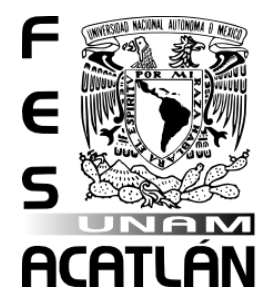

### **UNIVERSIDAD NACIONAL AUTÓNOMA DE MÉXICO**

**FACULTAD DE ESTUDIOS SUPERIORES ACATLÁN**

# EL INTERNET EN MÉXICO Y SU COMPORTAMIENTO A FUTURO

**TESIS**

**QUE PRESENTA: ALI JOSETH GÓMEZ GONZÁLEZ**

**QUE PARA OBTENER EL TÍTULO DE:**

**LIC. EN MATEMÁTICAS APLICADAS Y COMPUTACIÓN**

**MARICARMEN GONZÁLEZ VIDEGARAY**

**SANTA CRUZ ACATLÁN, NAUCALPAN, ESTADO DE MÉXICO 2019**

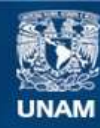

Universidad Nacional Autónoma de México

**UNAM – Dirección General de Bibliotecas Tesis Digitales Restricciones de uso**

#### **DERECHOS RESERVADOS © PROHIBIDA SU REPRODUCCIÓN TOTAL O PARCIAL**

Todo el material contenido en esta tesis esta protegido por la Ley Federal del Derecho de Autor (LFDA) de los Estados Unidos Mexicanos (México).

**Biblioteca Central** 

Dirección General de Bibliotecas de la UNAM

El uso de imágenes, fragmentos de videos, y demás material que sea objeto de protección de los derechos de autor, será exclusivamente para fines educativos e informativos y deberá citar la fuente donde la obtuvo mencionando el autor o autores. Cualquier uso distinto como el lucro, reproducción, edición o modificación, será perseguido y sancionado por el respectivo titular de los Derechos de Autor.

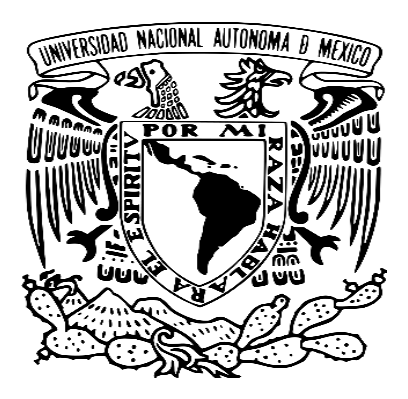

### **UNIVERSIDAD NACIONAL AUTÓNOMA DE MÉXICO**

# ALI JOSETH GÓMEZ GONZÁLEZ

# **Matemáticas aplicadas y Computación**

Examen Profesional Modalidad: Tesis

Abril -2019

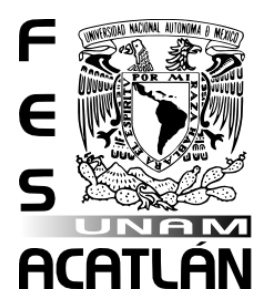

**Facultad de Estudios Superiores** Acatlán

# <span id="page-3-1"></span><span id="page-3-0"></span>TITULO:

### EL INTERNET EN MÉXICO Y SU **COMPORTAMIENTO A FUTURO**

# <span id="page-3-2"></span>**OBJETIUO:**

Pronosticar el comportamiento de las tecnologías de la información y comunicación (TIC) principalmente el internet a 10 años, para ser conscientes del impacto que tendrán estas tecnologías en México y tomar las medidas necesarias para aprovechar las oportunidades que esto pueda generar.

# <span id="page-3-3"></span>**INDICE:**

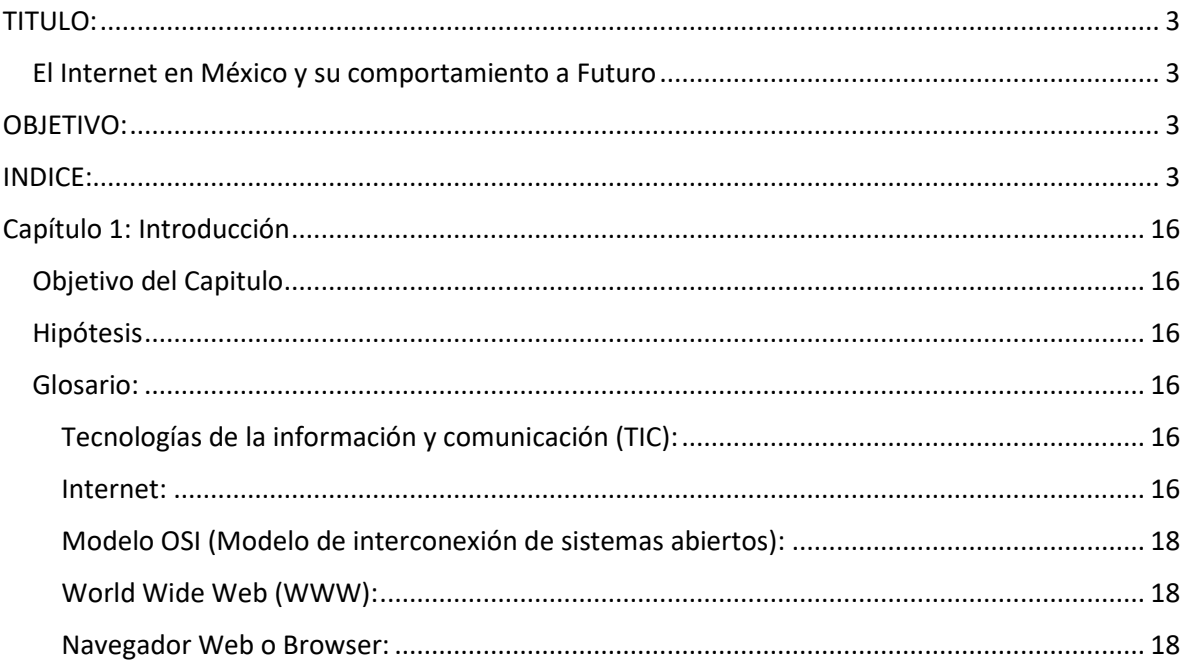

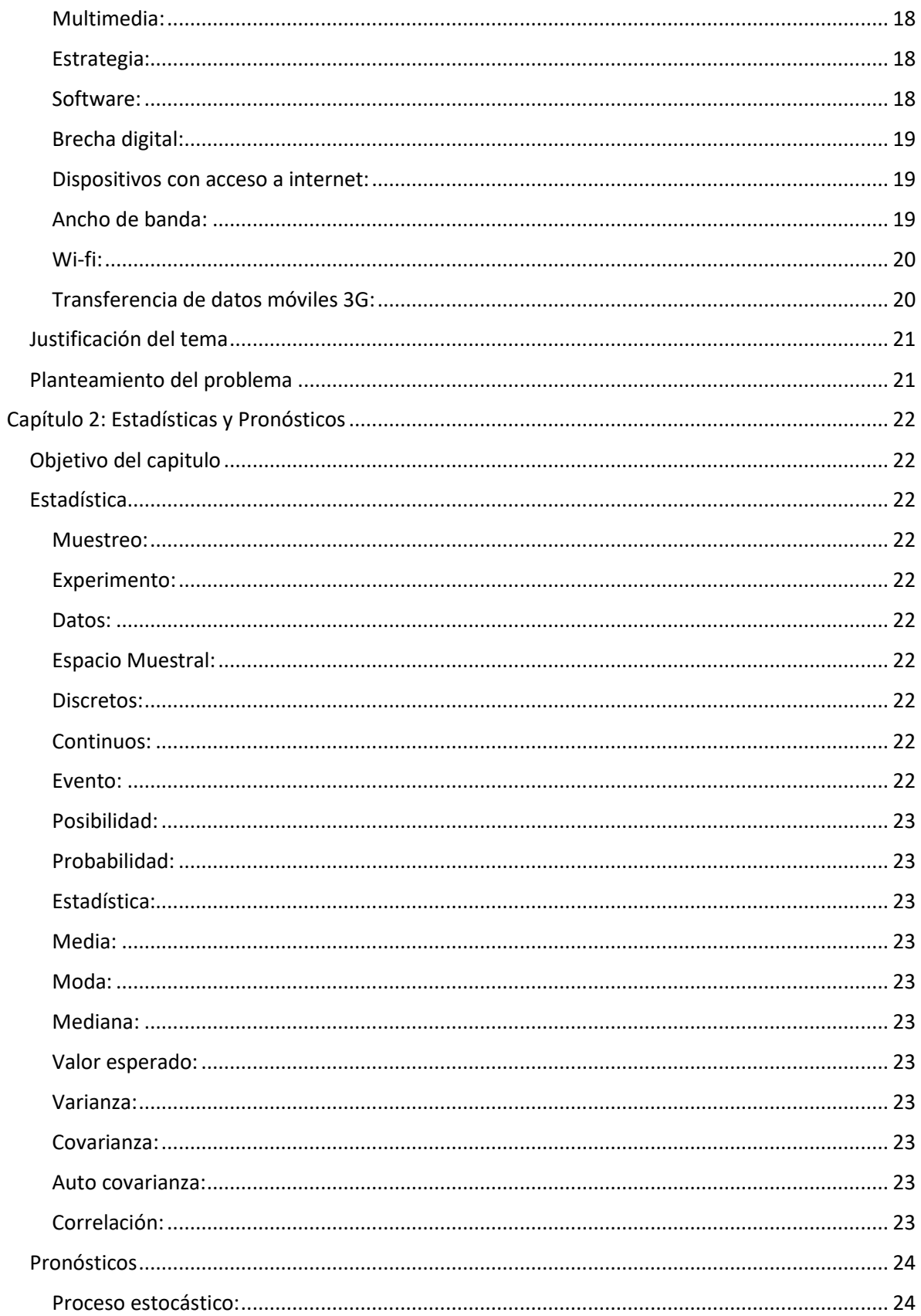

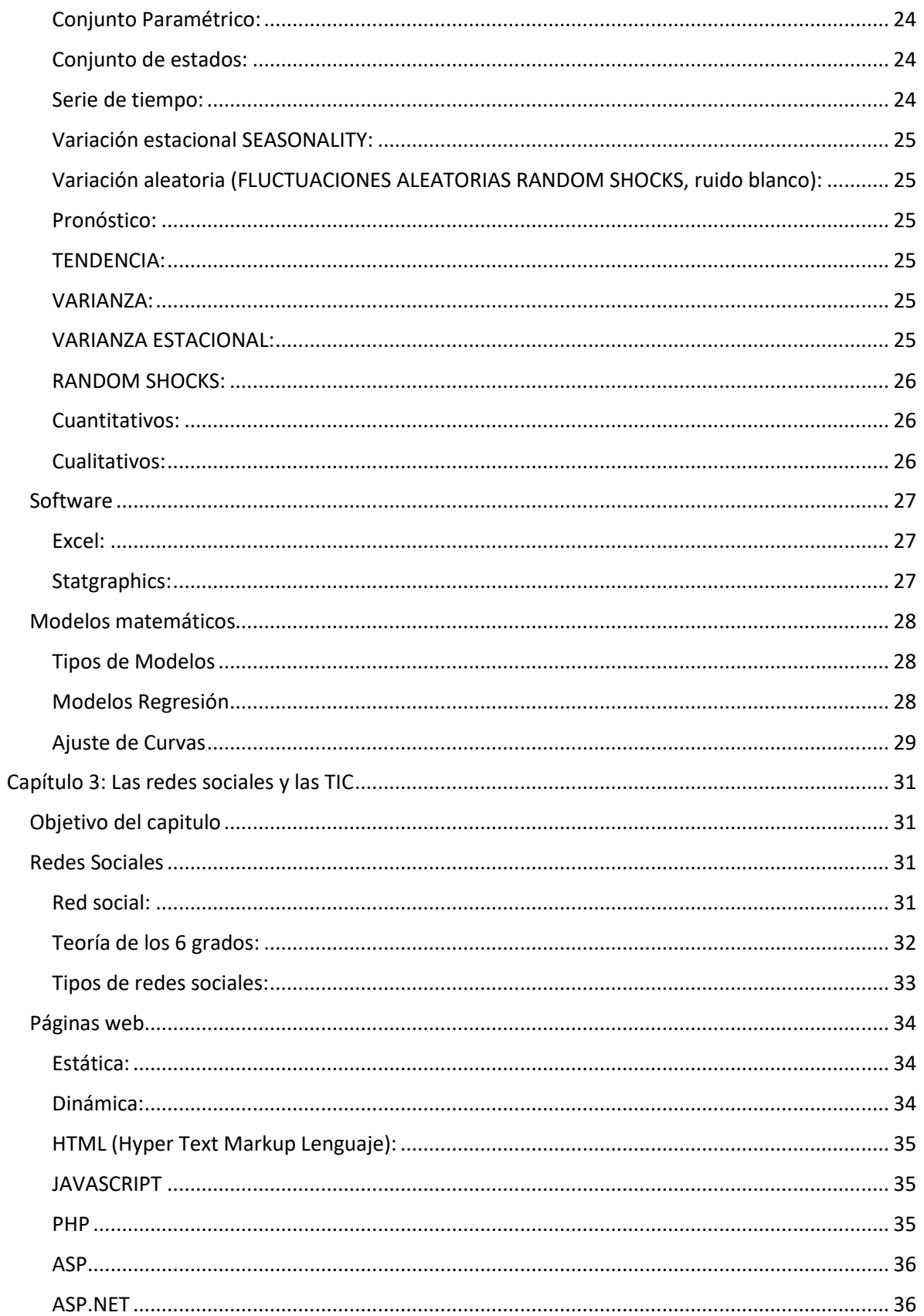

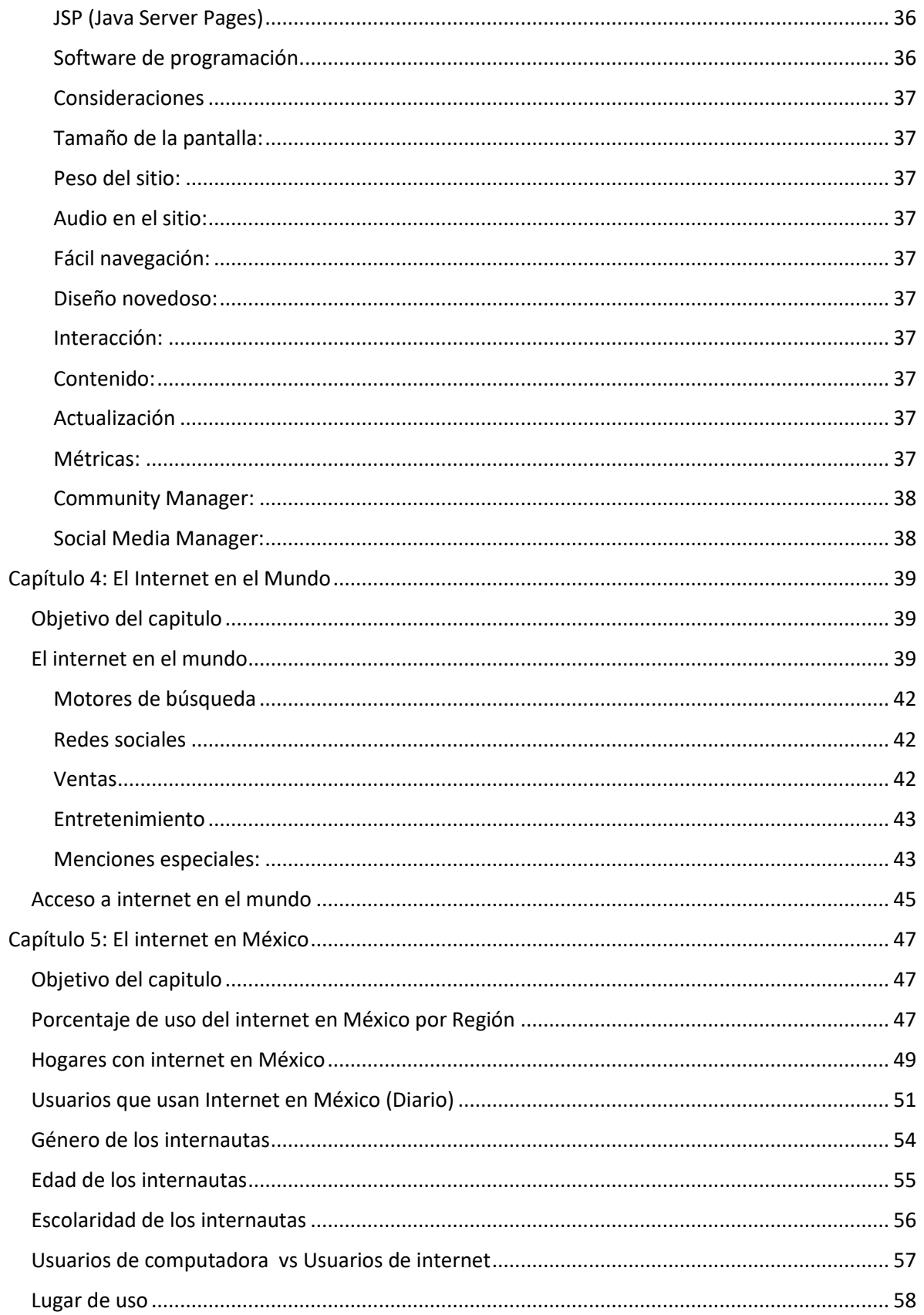

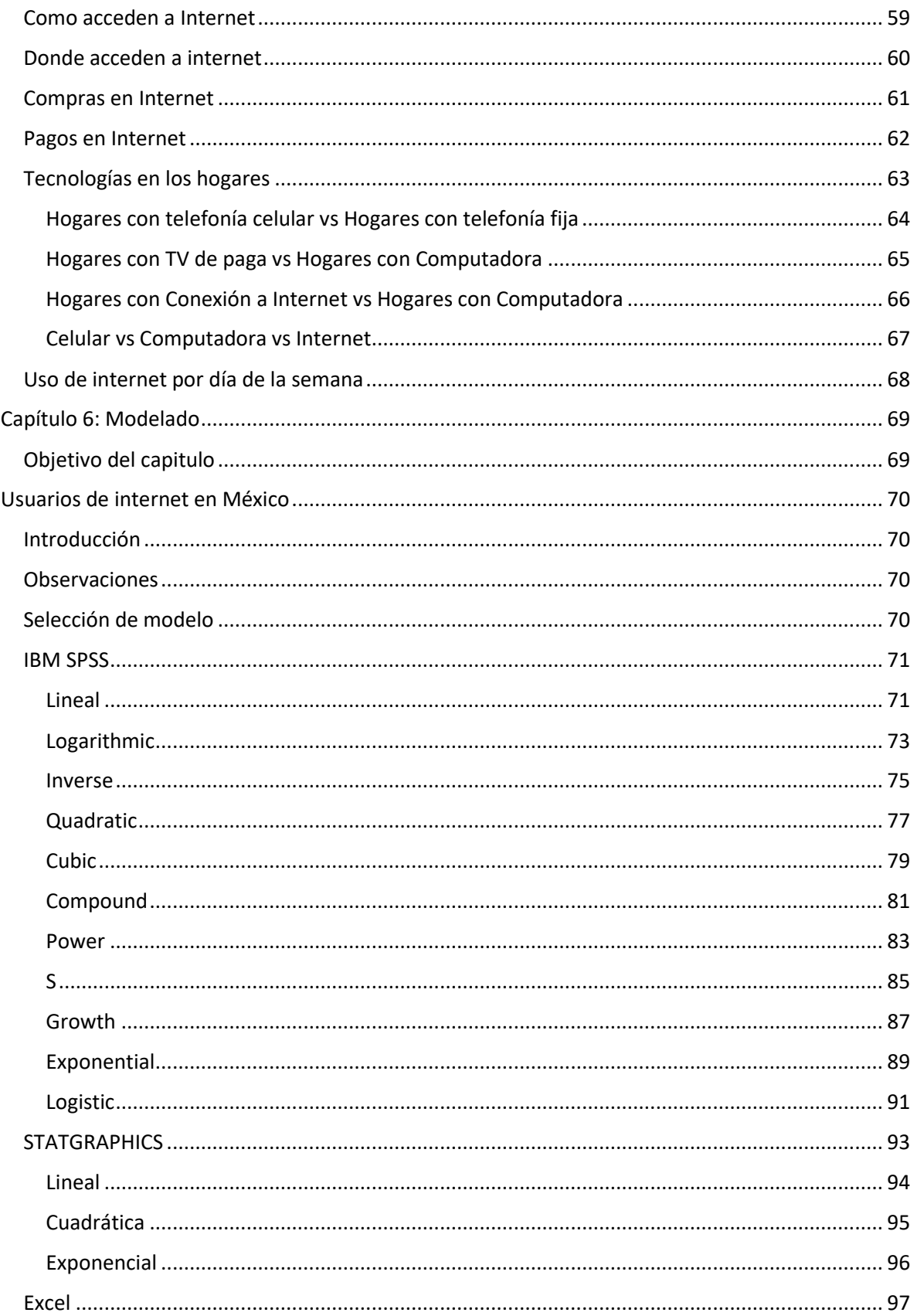

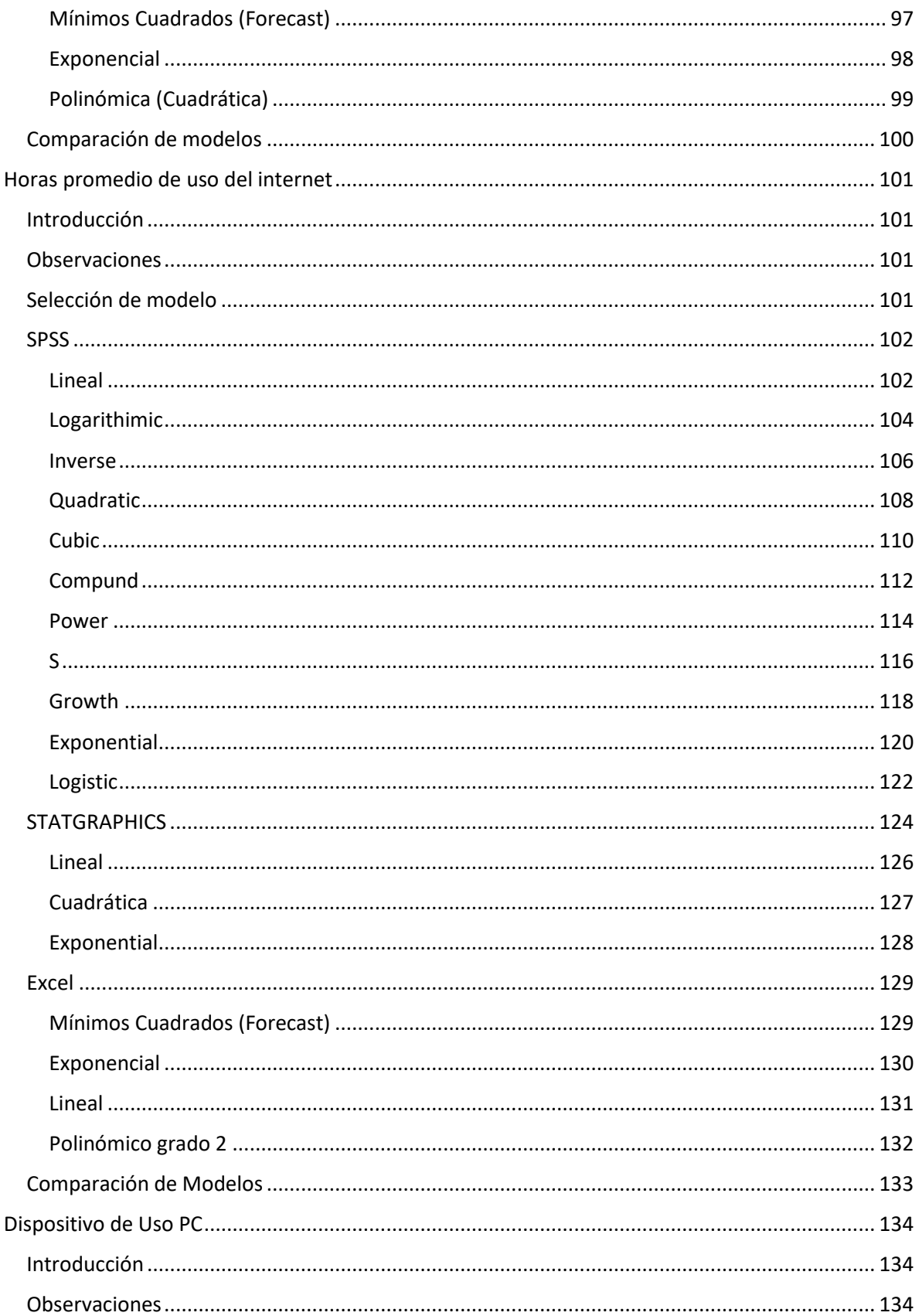

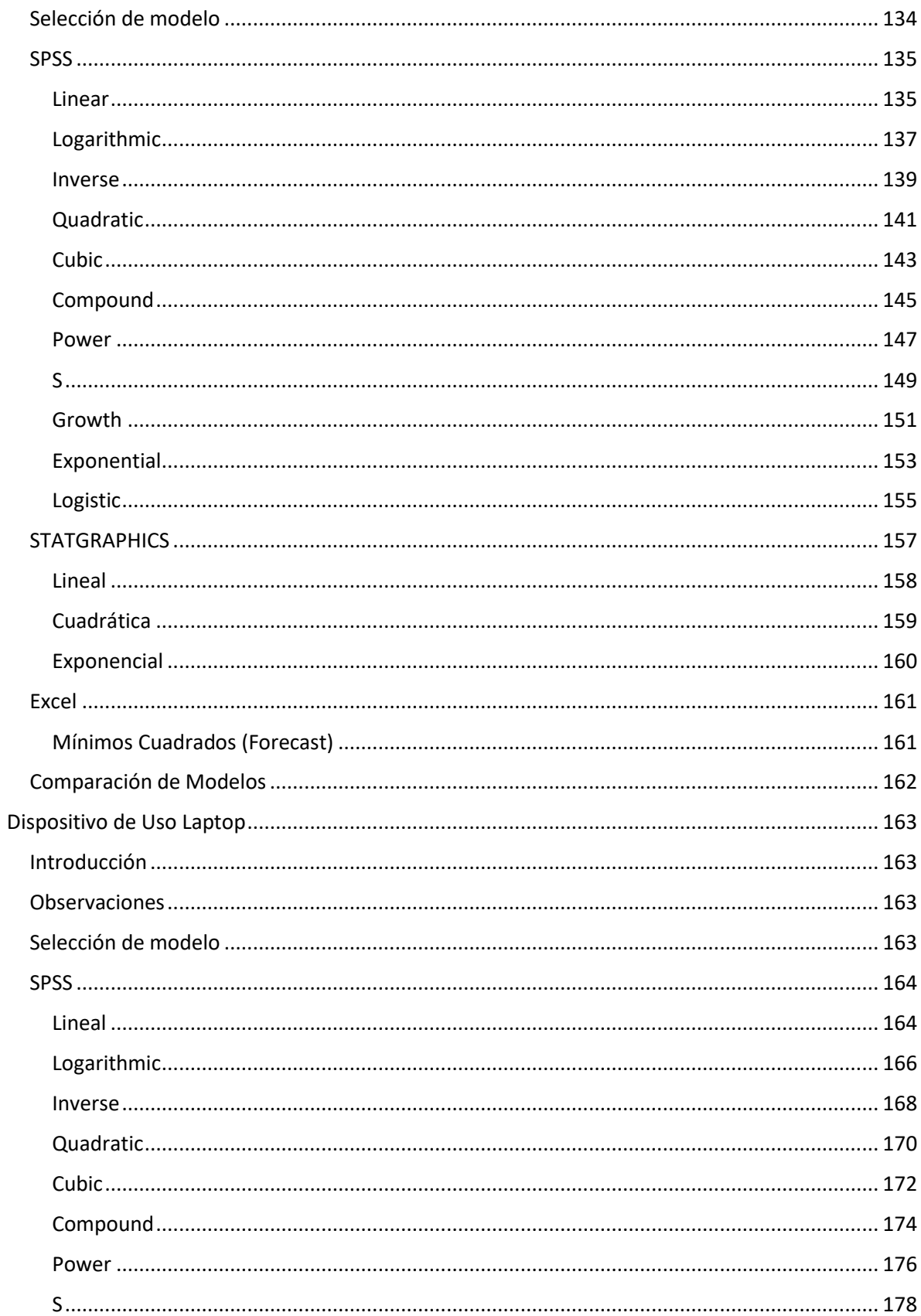

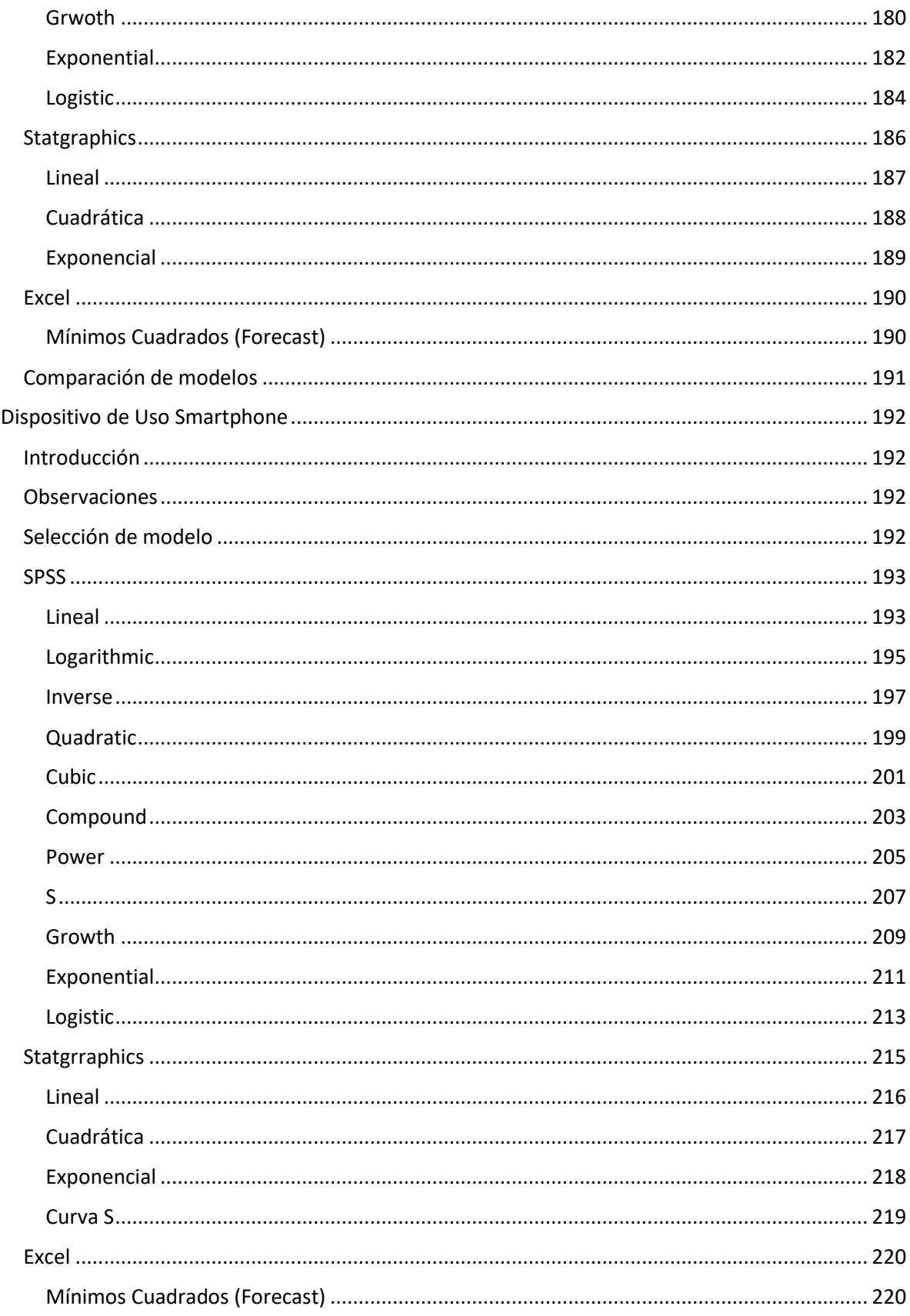

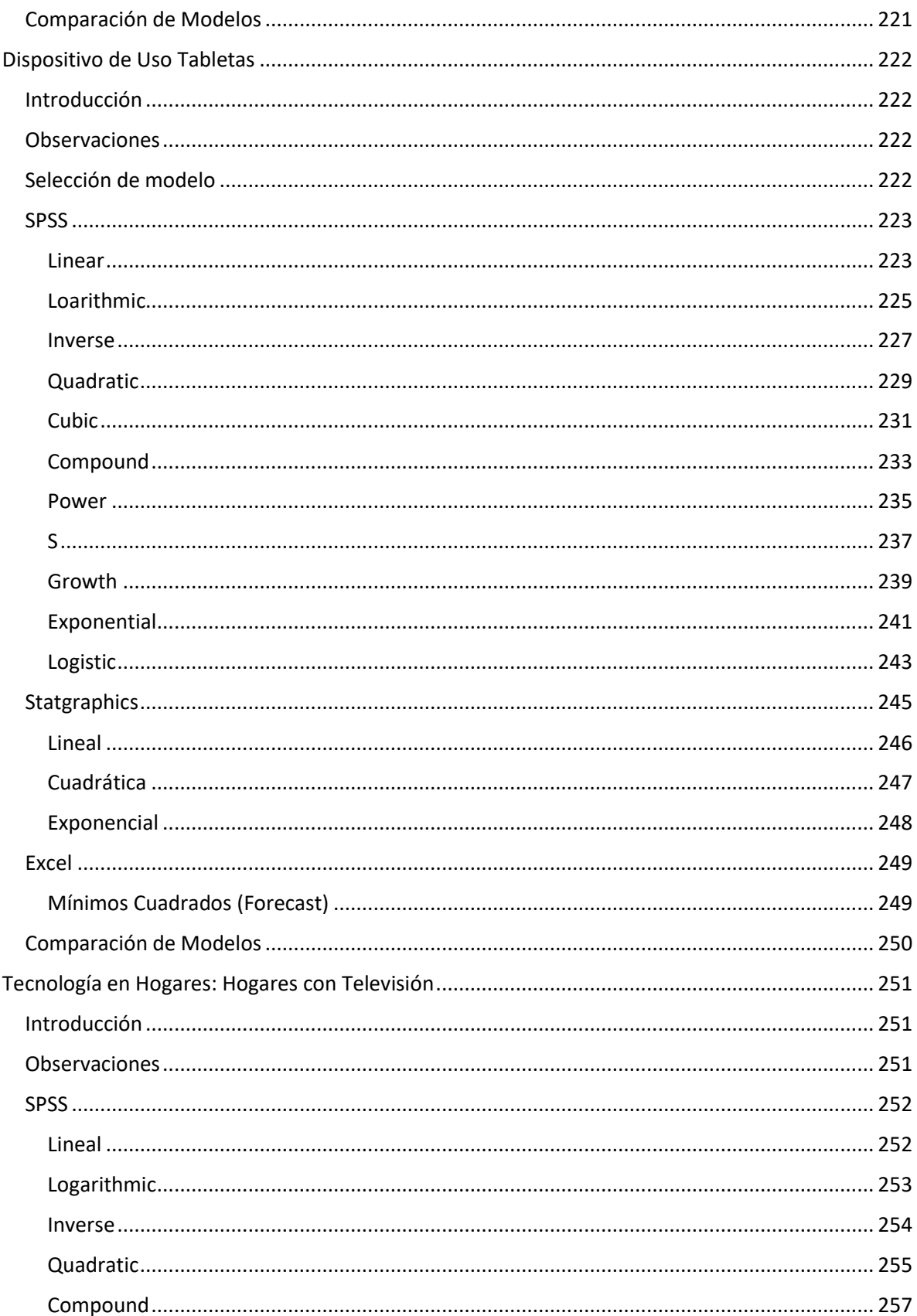

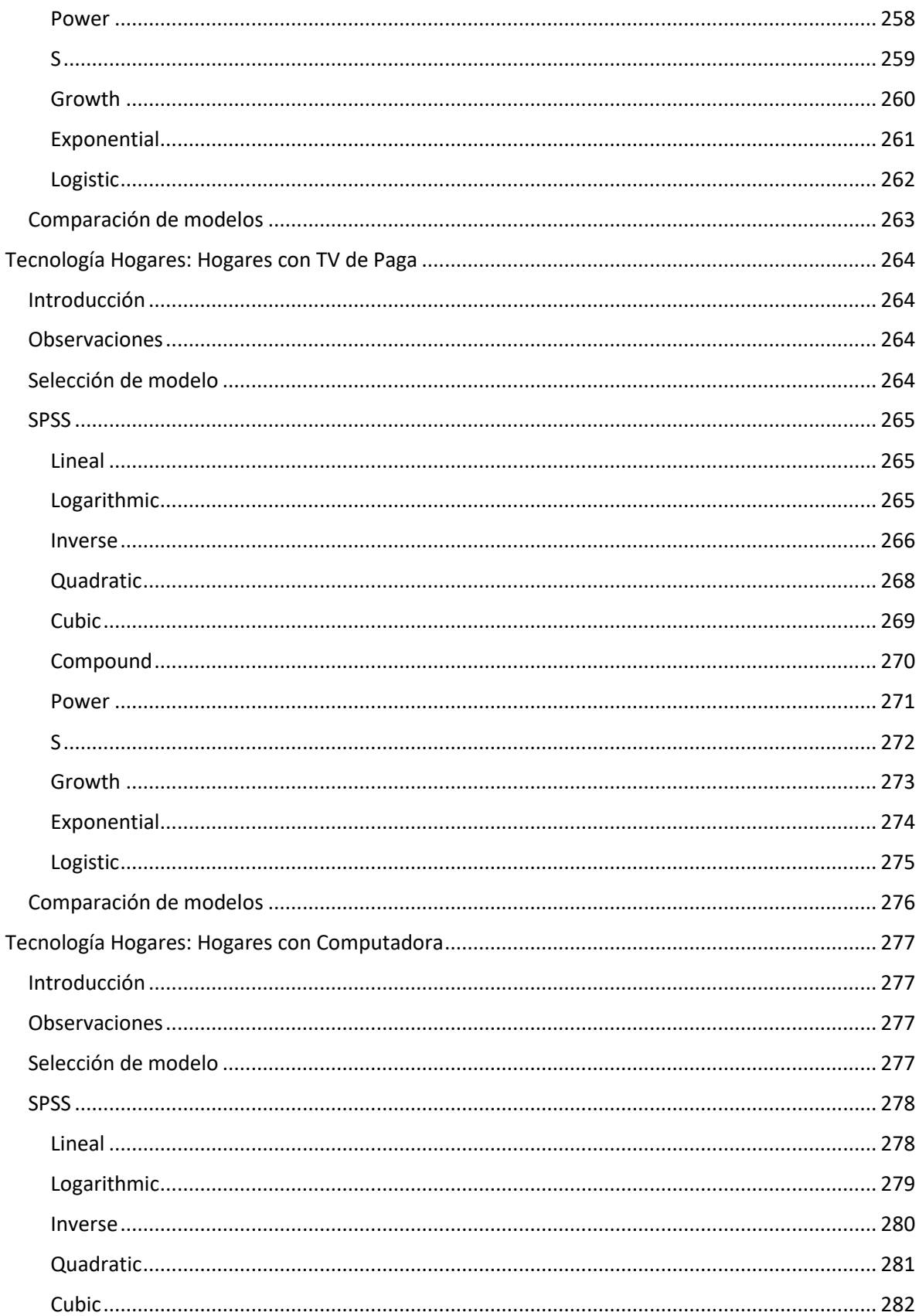

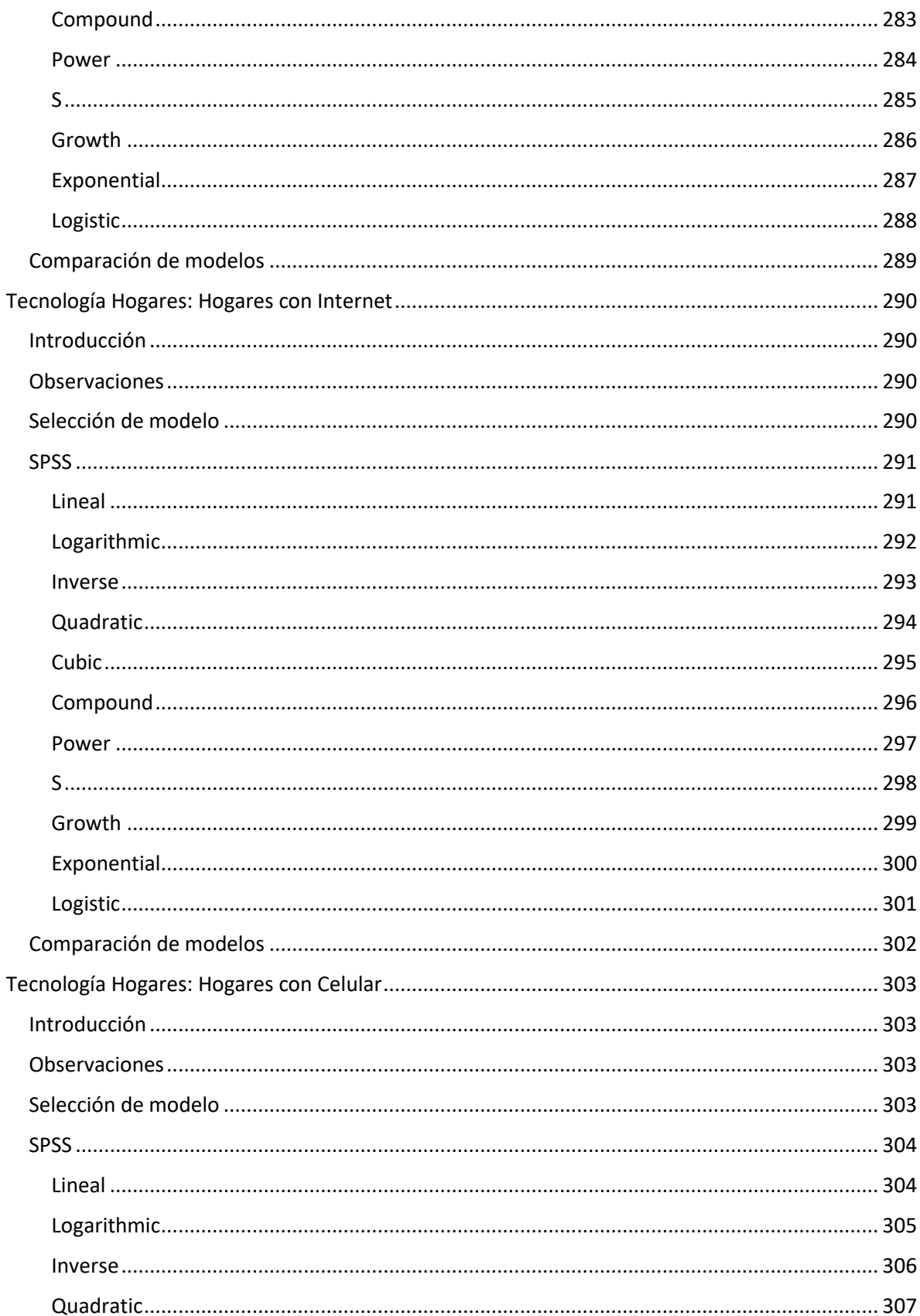

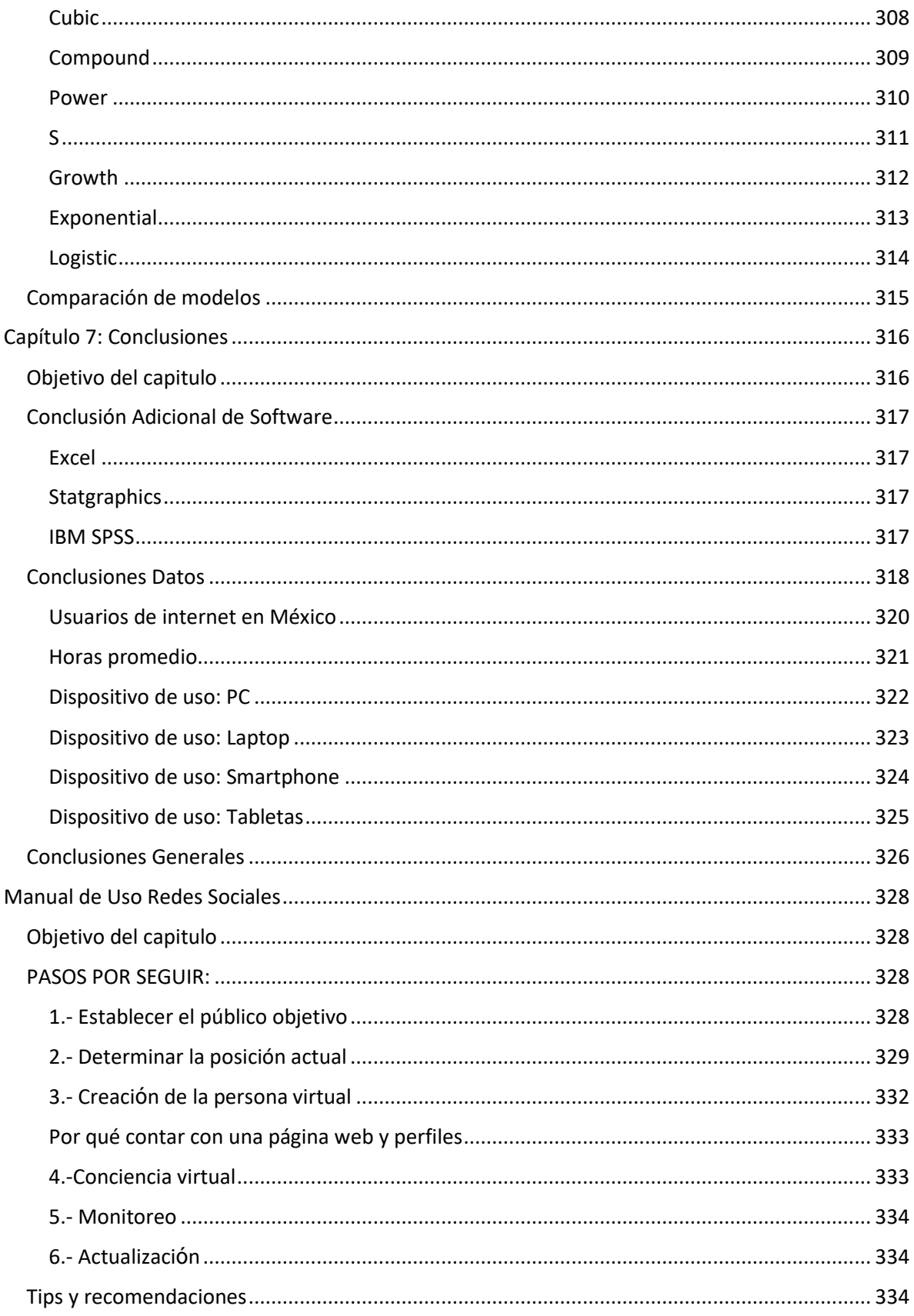

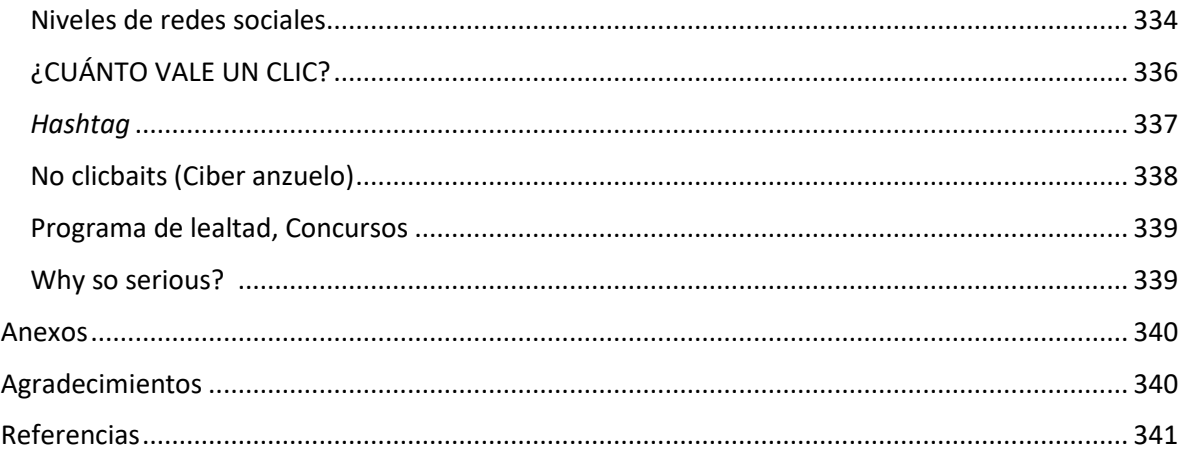

## <span id="page-16-0"></span>CAPÍTULO 1: INTRODUCCIÓN

### <span id="page-16-1"></span>**OBJETIVO DEL CAPITULO**

Explicar en qué consiste el problema a tratar y el por qué se seleccionó este tema, con base en el panorama que se tiene desde e l 2010 (año desde donde empiezan los datos), de igual manera se dará una breve explicación de los términos computacionales que se usaran en esta investigación para mejorar la comprensión de este.

### <span id="page-16-2"></span>**HIPÓTESIS**

Si el uso de las tecnologías de la información y comunicación (TIC) se encuentran en aumento a través del tiempo y forman parte de nuestro día a día, debe existir un modelo matemático que explique este crecimiento, para poder así determinar su comportamiento actual y pronosticar cuál será su comportamiento en un futuro.

#### <span id="page-16-3"></span>**GLOSARIO:**

Se explicarán los terminados de tecnología usados en esta investigación basándonos en su situación actual y no en su historia, el cómo o el por qué surgieron. Ya que el tema de la investigación se refiera las nuevas tecnologías.

#### <span id="page-16-4"></span>**Tecnologías de la información y comunicación (TIC):**

Es un concepto dinámico, que avanza en función del tiempo y de los inventos que se van descubriendo, en un sentido estricto el telégrafo puede ser considerado como una TIC, porque en su tiempo era "nueva", nosotros ocuparemos este término para enfocarnos a las "nuevas" tecnologías que tenemos hoy en día, principalmente en el Internet, el cual ha comenzado a utilizarse ya no solo en computadoras, televisiones, consolas de videojuegos o Smartphone, sino en cosas de uso diario, como en la ropa o en los electrodomésticos.

#### <span id="page-16-5"></span>**Internet:**

Es un conjunto de redes de comunicación interconectadas por medio de protocolos, lo cual garantiza que todas esas redes siguen un estándar, su origen data del año 1969 cuando se conectaron tres universidades en Estados Unidos. El internet cuenta con muchos servicios:

- World Wide Web (WWW).
- Correo electrónico (SMTP).
- Transmisión de archivos (FTP).
- Conversaciones en línea (IRC).
- Televisión (IPTV).
- Juegos en línea.
- Acceso remoto.

Estos son algunos de los protocolos más usados en internet

• **TCP (Transmission Control Protocol**): Protocolo de Control de Transmisión, creado en 1973 y 1974 por Vint Cerf Robert Khan, este protocolo garantiza que los datos serán entregados a su destino sin errores y en el mismo orden, permite distinguir diferentes aplicaciones por medios de puertos, este protocolo da soporte a otros protocolos.

• **IP (Internet Protocol):** Protocolo de internet: Este protocolo también sirve para él envió de datos bidireccional cuando no se cuenta con un protocolo orientado a la conexión como el anterior.

Pero esta familia cuenta con más de 100 tipos de protocolos, algunos de ellos son:

- **ARP (Address Resolution Protocol) Protocolo de resolución de direcciones:** Este protocolo sirve para encontrar la dirección del hardware al cual serán entregados los paquetes de datos, este protocolo ocupa la memoria cache de los equipos para poder reducir el tiempo de espera, y no buscar de nuevo las direcciones más usadas.
- **FTP (File Transfer Protocol) Protocolo de transferencia de archivos:** Este protocolo se basa en el TCP y sirve para el intercambio de datos entre un cliente y un servidor, este protocolo asegura la mayor velocidad de transferencia, pero con la mínima seguridad.
- **HTTP (Hyper Text Transfer Protocol) Protocolo de transferencia de Hiper Texto:** Este protocolo es usado en todas las transferencias de la red, el cual no guarda ninguna información sobre las conexiones para mantener esta información se requiere el uso de cookies.
	- $\circ$  http/1.0 en 1996
	- o http/1.1 en 1999
	- o http/1.2 en 2000-2015
	- $\circ$  http/2.0 aprobado y listo para implementarse este nuevo protocolo el cual aumentara la velocidad de carga y de transferencia de datos en internet además de permitir a los servidores recibir una mayor cantidad de usuarios al mismo tiempo, este protocolo se basa en otro protocolo de Google llamado SPDY (Speedy) el cual le permite procesar a Google 40,000 solicitudes de búsqueda por segundo, El http/2.0 entro en vigencia en el 2016
- **POP (Post Office Protocol) Protocolo de correo:** Protocolo para poder descargar el correo electrónico de un servidor, el protocolo que actualmente se ocupa es el POP3, la principal característica de este protocolo es que si tú borras un correo desde la aplicación este se borrará del servidor, por el lado contrario el protocolo IMAP deja los correos almacenados en el servidor y hasta que alguien acceda al servidor los podrá borrar.
- **SMT (Simple Mail Transfer Protocol) Protocolo de correo:** Protocolo para él envió de correo electrónico enfocado a los Smartphone o Tablet y se apoya de los dos protocolos anteriormente mencionados.
- **Telnet (Teletype Network) Protocolo para conexiones remotas:** Este protocolo nos permite acceder a otra computadora sin necesidad de que estemos físicamente delante de ella, este protocolo es usado por las empresas de tecnología para poder dar asesoría en sus productos y una manera rápida y segura de realizar esta conexión es por medio de "Google Remote Desktop" una extensión y aplicación la cual nos permite controlar una computadora inclusive desde un Smartphone o tablet

Todos estos protocolos trabajan en diferentes capas del modelo OSI

#### <span id="page-18-0"></span>**Modelo OSI (Modelo de interconexión de sistemas abiertos):**

Modelo creado en 1980 por la Organización Internacional de Normalización (ISO), este modelo se base en 7 capas las cuales son necesarias para la interactividad entre sistemas.

- Nivel Físico: Señal y transmisión binaria Hardware
- Nivel Enlace de Datos: Direccionamiento físico
- Nivel de Red: Direccionamiento de ruta
- Nivel de transporte: Conexión extremo a extremo y fiabilidad de los datos
- Nivel se sesión: Comunicación entre dispositivos de red
- Nivel de Presentación: Representación de los datos
- Nivel de aplicación: Servicio de red a aplicaciones

#### <span id="page-18-1"></span>**World Wide Web (WWW):**

Conocida como la Red Informática Mundial o "la web", es un sistema de distribución de documentos de hipertexto a través del internet, basta tener un navegador de internet que pueda leer estos documentos en HTML (Hypertext Markup Language), Lenguaje en el cual están programadas las páginas web, estos sitios web pueden contener contenido multimedia. La web se desarrolló entre marzo de 1989 y diciembre de 1990.

Para que la web funcione necesitan dos partes, el usuario y el servidor al que se desea acceder.

El primer paso para acceder al servidor es encontrar su dirección IP la cual está relacionada con el nombre del dominio URL del sitio web que deseamos acceder, esta relación está establecida en un DNS (Domain Name System,Sistema de nombre de dominios), sistema de nomenclatura jerárquico para dispositivos conectados a internet.

Una vez que se encontró la dirección del servidor el usuario envía una solicitud HTTP al servidor, en el caso de una página web se solicita el código HTML que es analizado por el navegador, una vez aceptada la solicitud se establece la conexión entre las dos partes.

#### <span id="page-18-2"></span>**Navegador Web o Browser:**

Software que permite el acceso a internet, el cual interpreta el lenguaje HTML y lo visualiza de la manera adecuado, este navegador además de permitirnos navegar por internet nos permite realizar diferentes acciones como imprimir, enviar o recibir datos. Entre los navegadores web más usados se encuentran, Internet Explorer, Opera, Firefox, Mozilla, Safari y Google Chrome

#### <span id="page-18-3"></span>**Multimedia:**

Es el conjunto de diversos tipos de archivos como texto, imágenes, videos, sonido, etc.

#### <span id="page-18-4"></span>**Estrategia:**

Es el conjunto de acciones planificadas para lograr algún objetivo, en nuestro caso será generar estrategias para tener una mayor presencia en el mercado.

#### <span id="page-18-5"></span>**Software:**

Es el soporte lógico de un sistema informático, en otras palabras, es la parte lógica, no tangible, de los dispositivos electrónicos. "Son los programas y Sistema operativos".

#### <span id="page-19-0"></span>**Brecha digital:**

Es la separación que existe entre la gente capaz de usar las TIC y la que no, cabe mencionar que las causas por las cuales las personas no pueden usar estas tecnologías son diversas, por ejemplo:

- Económicas- Al no poder tener acceso a estas tecnologías.
- Edad Al tener acceso a estas tecnologías, pero no saber usarlas, principalmente se ve en la gente de edad mayor, las cuales no pueden, no quieren o se les complica el uso de las mismas. Caso contrario los niños de estos últimos años que logran ocupar la tecnología sin ningún problema y lo aprenden por ellos mismos.

Por último, este concepto también se ocupará para determinar a la gente que tiene acceso a contendidos de calidad y a los que no esto debido a la censura de los países como China, Corea del Norte, Cuba, Irán etc. (Principalmente en el continente asiático).

#### <span id="page-19-1"></span>**Dispositivos con acceso a internet:**

Este concepto se ocupará para poder determinar algunas de las diferentes formas en las cuales podemos acceder a internet más específico a la web.

Existen dos tipos de conexiones a internet, por cable o inalámbrico (wireless).

Las conexiones por cable suelen ser más rápidas y sin interferencias, ya que la información viaja dentro del cable de una manera directa. La desventaja de este método es la distancia que se puede cubrir, ya que a mayor distancia la señal dentro del cable se pierde y por tanto es necesario poner repetidores en el camino,

#### <span id="page-19-2"></span>**Ancho de banda:**

Es la medida con la cual se determina cuantos datos se están transmitiendo. Lo cual va relacionado a los tiempos de carga y al consumo de los mismos datos, ya que muchas compañías venden cierta cantidad de transfería de datos al mes y si se excede este servicio quedara bloqueado por la compañía. Esta medida se suele expresar en Mb/s (Megabits por segundo) o kb/s (kilobits por segundo). 1 Mb/s = 1024 kb/s. Existen dos tipos:

Asimétrica: La cual nos otorga velocidades distintas entre la descarga y descarga de archivos

Simétrica: Nos otorga la misma velocidad de carga y descarga.

#### <span id="page-20-0"></span>**Wi-fi:**

Es la forma de conectarse a internet de manera inalámbrica (wireless, sin cables), a partir de un punto de acceso el cual en la mayoría de los casos es un modem, o un router el cual se encarga de distribuir la señal de manera inalámbrica, para su uso por cualquier dispositivo con conexión a internet wireless.

Existen dos tipos de conexiones wi-fi:

- Publicas: acceso es gratuito y se encuentran en lugares públicos
- Privadas: acceso por medio de contraseñas, se encuentran en restaurantes, oficinas u hogares.

Es importante aclarar que mientras más usuarios estén conectaos y usando esta conexión desde el mismo punto de acceso, la transfería de datos será más lenta, además el rango de distribución de los puntos de acceso es de 20 metros, el cual se puede ver afectados por construcciones de cualquier tipo o cuerpos de agua.

#### <span id="page-20-1"></span>**Transferencia de datos móviles 3G:**

Es la manera en que los dispositivos móviles se pueden conectar a internet, este término es usado desde la primera generación 1G, ya que los teléfonos siempre han transmitido datos.

- 1G: Telefonía por cables
- 2G: Telefonía celular, mensajes de texto y multimedia
- 3G: Transferencia de datos (conexión a internet), comenzó en 2008 con el iPhone 3G, el uso de GPS.
- 4G: Mejora de los servicios de la generación anterior además de proveer almacenamiento en la nube, mejorar la alta definición y permitir videos en 3D, realizar videoconferencias y jugos en línea, esto a partir del 2011.
- 5G: Nueva tecnología que se planea estar en uso en el 2020 mejorando la velocidad de transmisión de datos del 4G, llegando a velocidades de 7.5 Gbps, (como parámetro China cuenta con la velocidad más rápida de transferencia de datos que es de 1.2 Gbps, hoy en día, y la universidad de Surrey ha logrado hacer transferencia de datos de 1Tbps en ambientes controlados y en distancias de 100 metros), cuando esta tecnología se alcance se busca que vaya más allá de los smartphone, computadoras o tablet, con esta tecnología se busca llegar al "internet de las cosas" en lo cual todo está conectado a internet y se tendrá intercambio de datos entre todos los dispositivos.

Para poder tener acceso a internet desde un dispositivo móvil, necesitamos:

- Soporte por parte del operador, que transmitan esos datos.
- Equipo con compatibilidad a internet.
- Una SIM (Subscriber Identity Module, Modulo de identificación abonado) que reciba los datos.

### <span id="page-21-0"></span>JUSTIFICACIÓN DEL TEMA

En la actualidad las tecnologías de la información forman parte de nuestro día a día y se han vuelto un nuevo medio de comunicación, más directo, sin cesura (en la mayoría de los países), más rápido y especializado ya que los usuarios se informan únicamente de los temas de su interés. Gracias a estas razones estos medios de comunicación se han vuelto parte fundamental en las operaciones de las empresas, alrededor de todo el mundo.

El crecimiento que han sufrido las *TIC*, ha crecido constantemente ya que en apenas 24 años el Internet se ha vuelto parte fundamental en nuestras vidas, este crecimiento seguirá así, aumentando la velocidad de transfería de datos y brindándonos una mayor conectividad ya no solo entre aparatos digitales, hoy en día el internet lo empiezan a incluir en electrodomésticos, para poder realizar las compras, en la ropa, para poder monitorear nuestros signos vitales, con base a este crecimiento se podrá llegar al término del "Internet de las cosas" donde la gran mayoría de las cosas estarán conectadas a internet para proporcionar datos y así brindar mejores servicios, además cabe mencionar que debido a este rápido crecimiento la brecha digital es cada vez mayor por tanto se ha vuelto indispensable cerrar esta brecha si queremos permanecer dentro del mercado, como empresa.

### <span id="page-21-1"></span>PLANTEAMIENTO DEL PROBLEMA

Hoy en día el uso del internet es algo constante en nuestras vidas a lo cual le damos distintos usos, y este uso va en aumento día con día así como la variedad de dispositivos y tecnologías que nos permiten conectarnos a pesar de saber esto, muchas personas y empresas no visualizan el alcance que tendrán estas tecnologías en un corto plazo, si logramos pronosticar el comportamiento de estas tecnologías, se tendrá una mayor visión del alcance que se puede obtener gracias a estas tecnologías, de tal manera que se pueden tomar decisiones con tiempo a lo que se quiere obtener con base en el crecimiento de estas tecnologías.

### <span id="page-22-0"></span>CAPÍTULO 2: ESTADÍSTICAS Y PRONÓSTICOS

### <span id="page-22-1"></span>**OBJETIVO DEL CAPITULO**

Abordar conceptos matemáticos que fueron utilizados para poder realizar el análisis necesario de los datos que obtendremos*.* También se darán ejemplos de software que nos ayudara a realizar este análisis.

### <span id="page-22-2"></span>ESTADÍSTICA

A continuación, se mencionan los conceptos estadísticos que se utilizaran en esta investigación.

#### <span id="page-22-3"></span>**Muestreo:**

Es la técnica para seleccionar una parte de la población para poder llevar acabo un experimento

**Simple**: Extraer individuos al azar.

**Estratificado**: Se divide la población en varios grupos con características similares. **Estadístico**: Todos los individuos tienen la misma probabilidad de ser elegidos. **Conglomerado**: Los individuos son elegidos por grupos.

#### <span id="page-22-4"></span>**Experimento:**

Es el proceso por medio del cual se obtiene una observación.

#### <span id="page-22-5"></span>**Datos:**

Representación simbólica de una observación, puede ser numéricos, alfabéticos, algorítmicos, etc.

#### <span id="page-22-6"></span>**Espacio Muestral:**

Todos los posibles resultados que puede tener un experimento. Puede ser finito, infinito, discretos o continuos.

#### <span id="page-22-7"></span>**Discretos:**

Espacio muestral numerables se pueden contar, pertenecen a los números, naturales, enteros, racionales.

#### <span id="page-22-8"></span>**Continuos:**

Espacio muestral no numerable, no se pueden contar, pertenecen a los números irracionales y reales.

#### <span id="page-22-9"></span>**Evento:**

Es un grupo de resultados, cuyos elementos tienen cierta característica en común.

Ali Joseth Gómez González Matemáticas Aplicadas y Computación Examen Profesional: Tesis

#### <span id="page-23-0"></span>**Posibilidad:**

Circunstancia u ocasión de que una cosa suceda u ocurra.

#### <span id="page-23-1"></span>**Probabilidad:**

Calculo o determinación cuantitativa de las posibilidades de que verifique un suceso.

#### <span id="page-23-2"></span>**Estadística:**

Ciencia que estudia, interpreta y proceso los datos provenientes de un experimento: Estadística Matemática: se refiere a las bases teóricas de la materia Estadística Aplicada:

Estadística Descriptiva: Descripción visualización y resumen de los datos.

Estadística Inferencial: Generación de modelos para predecir el comportamiento de los datos.

#### <span id="page-23-3"></span>**Media:**

Promedio de los datos.

#### <span id="page-23-4"></span>**Moda:**

Es el dato con mayor frecuencia, el que más se repite.

#### <span id="page-23-5"></span>**Mediana:**

Es el dato central de un grupo de datos.

#### <span id="page-23-6"></span>**Valor esperado:**

La probabilidad de obtener un dato deseado, de un conjunto de datos.

#### <span id="page-23-7"></span>**Varianza:**

La dispersión de los datos con respecto a la media.

#### <span id="page-23-8"></span>**Covarianza:**

Mide la relación entre los elementos de una variable aleatoria, puede ser proporcional, inversamente proporcional o independientes

#### <span id="page-23-9"></span>**Auto covarianza:**

La relación de una variable consigo misma.

#### <span id="page-23-10"></span>**Correlación:**

Mide la dependencia entre los elementos de una variable aleatoria.

Es importante contar con estas bases, así como con conocimientos de probabilidad y estadística, ya que todos los datos que obtendremos de nuestras mediciones serán en forma numérica, de esta forma se les puede dar un tratamiento y una explicación más adecuada.

Ali Joseth Gómez González Matemáticas Aplicadas y Computación Examen Profesional: Tesis

### <span id="page-24-0"></span>PRONÓSTICOS

A continuación, se mencionan los conceptos sobre series de tiempo que se utilizaran en esta investigación, para poder realizar nuestros pronósticos.

#### <span id="page-24-1"></span>**Proceso estocástico:**

es un concepto matemático que sirve para caracterizar una sucesión de variables aleatorias.

#### <span id="page-24-2"></span>**Conjunto Paramétrico:**

Conjunto T en el cual se desarrollan los estados, se piensa en T como el indicativo del tiempo o espacio.

#### <span id="page-24-3"></span>**Conjunto de estados:**

El conjunto de posibles valores que pueden tomar las variables aleatorias.

#### <span id="page-24-4"></span>**Serie de tiempo:**

Caso particular de los procesos estocásticos donde *yt* representa el estado de un sistema en un tiempo *t* discreto.

• **Tendencia TREND**: Cambio sistemático en los datos.

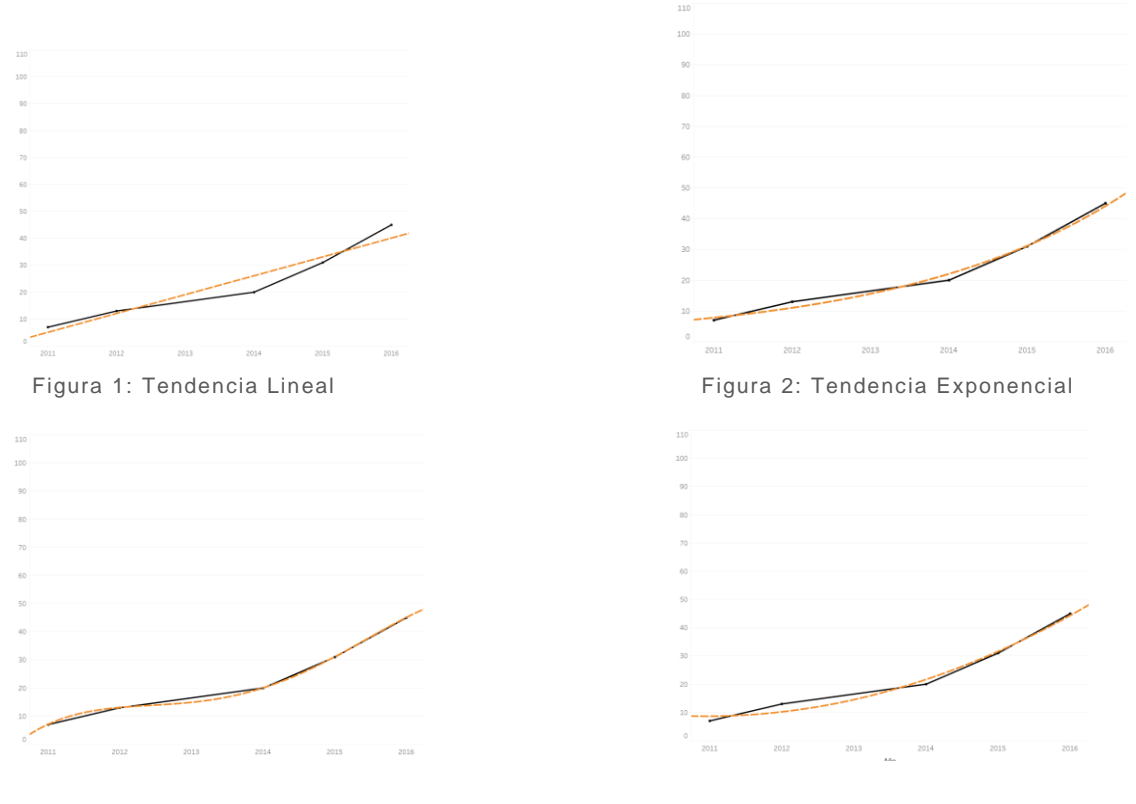

Figura 3: Tendencia Grado 3 Figura 4: Tendencia Grado 2

#### <span id="page-25-0"></span>**Variación estacional SEASONALITY:**

Comportamiento se repite en un año o menos. **Ciclos**: Comportamiento que se repite en más de un año.

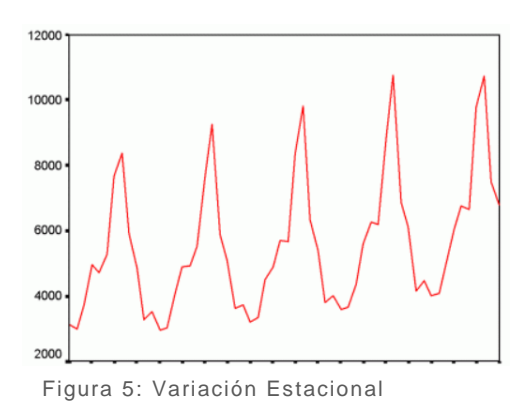

#### <span id="page-25-1"></span>**Variación aleatoria (FLUCTUACIONES ALEATORIAS RANDOM SHOCKS, ruido blanco):**

Irregularidades que siempre aparecen, es una característica obligatoria la que nos produce la incertidumbre ya que sin esta característica se podría predecir al 100% los resultados. (**Ruido blanco:** Variable aleatoria independiente idénticamente distribuida.)

#### <span id="page-25-2"></span>**Pronóstico:**

Predecir y producir eventos. Hay que tener precaución con los pronósticos que se realicen ya que en cierto modo debido a nuestros pronósticos estaremos produciendo dichos fenómenos, además hay que estar conscientes de los diferentes factores que afectan el evento que estamos observando los cuales pueden o no estar contemplados en el modelo.

Cualquier toma de decisiones implica un pronóstico mientras mejor sea este pronóstico mejor será la decisión. Una serie de tiempo se analiza para obtener los siguientes objetivos.

- Descubrir algo, cómo se comporta.
- Explicar algo, por qué se comporta así.
- Pronosticar, qué va a pasar.

En nuestros pronósticos buscaremos:

#### <span id="page-25-3"></span>**TENDENCIA:**

Se busca ELIMINARLA por medio de diferencias ordinarias o no estacionales, se perderá 1 dato por diferencia.

#### <span id="page-25-4"></span>**VARIANZA:**

Se busca ESTABILIZARLA, por medio de transformaciones matemáticas.

#### <span id="page-25-5"></span>**VARIANZA ESTACIONAL:**

Se busca ELIMINARLA por medio de diferencias no ordinarias o estacionales, se perderán S datos.

Ali Joseth Gómez González Matemáticas Aplicadas y Computación Examen Profesional: Tesis

#### <span id="page-26-0"></span>**RANDOM SHOCKS:**

Se busca minimizar esta característica.

Es importante determinar los diferentes tipos de pronósticos que se pueden realizar, (algunos se podrán realizar con ayuda del software que se menciona a continuación, pero otros dependerán de nuestra capacidad de análisis y forma de pensar).

#### <span id="page-26-1"></span>**Cuantitativos:**

Se basan en cantidades, números obtenidos de las observaciones.

- Se cuentan con datos numéricos.
- Los datos son "suficientes" para su tratamiento.
- El fenómeno tenga una tendencia o comportamiento estable.

**Tipos:**

- **Causales:** Por medio de regresiones, (como se relacionan los datos) y diseños de experimentos.
- **Series de tiempo Históricos:** Metodología Box-Jenkins, se basa en los datos obtenidos hasta la fecha, el software se basa en este tipo.
- **Otros:**
	- o Minería de datos, redes neuronales, sistemas dinámicos, estadística computacional, se basa en el tratamiento especial de los datos.

#### <span id="page-26-2"></span>**Cualitativos:**

Se basan en las palabras o cualidades de un evento.

- Se cuenta con opiniones.
- No hay datos "Suficientes".
- El fenómeno no sea estable.

#### **Tipos:**

- **Evaluación subjetiva:** Depende de los miembros a los cuales se preguntan.
- **Exploratorios:** "Si todo sigue como ahora ¿Qué sucederá?".
- **Normativo:** "Si deseo que suceda algo ¿Qué debo cambiar?".

El mejor pronostico lo obtendremos al combinar los dos tipos ya que los datos numéricos nos darán un panorama general de cómo se comportarán los datos y gracias a nuestras observaciones y experiencias podremos determinar qué cambios aparecerán en el modelo.

Los modelos matemáticos para poder pronosticar este comportamiento y estadísticas de nuestros clientes, se hará por medio del software que se menciona a continuación y en el capítulo 5 se muestra su uso en ejemplos prácticos.

### <span id="page-27-0"></span>**SOFTWARE**

En esta sección se muestra el software que nos ayudara a la interpretación y tratamiento de los datos.

#### <span id="page-27-1"></span>**Excel:**

Software distribuido por Office, para hojas de cálculo. Principalmente utilizaremos Excel para la captura u obtención de datos ya que es el formato que normalmente se utiliza para identificar este formato los documentos terminan en ".xls" y otro formato el cual también soporta Excel, o inclusive un block de notas, y encontraremos muchos datos se llama "csv" (Comma-separated values, valores separados por comas), este formato sigue el mismo diseño de una tabla pero separa las columnas por comas y las filas por salto de línea.

Aunque Excel es un software muy potente si se sabe ocupar de manera correcta no es un software específico, para obtener estadísticas y pronósticos más exactos y con una mayor precisión, por tanto, ocuparemos Excel para poder pasar los datos a otro software más potente y ocuparemos Excel para cosas un poco sencillas y presentaciones visuales.

#### **NOTA:**

Hoja de cálculo: tipo de documento utilizado para la manipulación de datos en una tabla (Matriz bidimensional de filas y columnas), estas hojas de cálculo tienen funciones prediseñadas para facilitar la manipulación y el análisis de los datos.

#### <span id="page-27-2"></span>**Statgraphics:**

Es un paquete estadístico el cual nos permite manipular los datos, este software nos permitirá realizar nuestra estadística necesaria y nuestros pronósticos ya que sin necesidad de saber de los modelos matemáticos este programa nos indicara cual es el mejor pronostico, aunque este no sea nuestro caso ya que se busca explicar cualidades básicas acerca de los modelos, una vez conociendo estos modelos nuestros pronósticos serán aún más exactos ya que combinaremos la parte cualitativa, los números y operaciones que genera el software, con la parte cuantitativa nuestro conocimiento del medio que estemos observando. A pesar de que este software fue liberado en 2009 su creación data desde 1980, una de las ventajas que nos presenta Statgraphics además de su análisis estadístico, es la posibilidad de generar estudios de Seis Sigma el cual nos ayuda a determinar la calidad de algún evento, entre otras funciones.

#### **NOTA:**

Paquete estadístico es un software para resolver los problemas estadísticos, aunque existen de muchos tipos los más sencillos como Excel manejan un ambiente en el cual ya están predefinidas las operaciones a hacer, mientras que los sistemas más complejos requieren de un conocimiento en matemáticas y programación para que ser flexibles en las operaciones y poder generar funciones específicas para los problemas sin necesidad de que estén instalados previamente en el software.

Nosotros ocuparemos Statgraphics ya que es un buen punto de partida para personas con o sin conocimientos en programación ya que maneja un ambiente amigable y no pierde potencia, pero si se desea incrementar nuestro alcance es recomendable utilizar R o Python

### <span id="page-28-0"></span>**MODELOS MATEMÁTICOS**

Es un modelo científico que aplica fórmulas matemáticas para expresar relaciones entre distintas variables y así poder estudiar el comportamiento de las observaciones que se buscan analizar y predecir.

#### <span id="page-28-1"></span>**Tipos de Modelos**

- **Heurísticos**: "INVENTAR" explican las causas o mecanismos del fenómeno observado
- **Empíricos**: "EXPERIENCIA" utilizan observaciones directas
- **Cualitativos**: sirven para detectar tendencias y no buscan un resultado exacto.
- **Cuantitativos**: buscan dar un número preciso.
- **Determinista**: Los datos y el resultado se conocen por tanto no existe incertidumbre.
- **Estocástico**: devuelven la probabilidad de que se obtenga un resultado.

Por la cantidad de datos que se posee se utilizaran modelos de Regresión, ya que, si buscamos ocupar una serie de tiempo, por la naturaleza de los modelos y el periodo de comparación, nos quedaríamos sin datos para generar el modelo.

Para estos modelos se requiere de 3 partes

- 1. Construcción de los datos
- 2. Análisis del modelo
- 3. Interpretación del análisis

#### <span id="page-28-2"></span>**Modelos Regresión**

Es un proceso estadístico para estimar la relación entre una variable dependiente y uno o más independientes. En otras palabras, nos permite determinar el valor de una variable cuando se cumplen ciertas condiciones, lo que nos ayudara a poder observar el comportamiento, tendencia, de los datos. (En nuestro caso las variables son los años en los que se genera el estudio y la métrica que se busca predecir en cada caso).

• Lineal:  $y = a x + b$ 

#### • **Mínimos cuadrados**

Análisis matemático enfocado en la optimización, partiendo de un conjunto de pares de datos, se intenta encontrar una función continua que mejor se aproxime a los datos, bajo el criterio del mínimo error cuadrático (minimizar la suma de los cuadrados de las diferencias, residuos)

Ali Joseth Gómez González Matemáticas Aplicadas y Computación Examen Profesional: Tesis

#### <span id="page-29-0"></span>**Ajuste de Curvas**

Consiste en encontrar una curva que contenga una serie de puntos (observaciones), los diferentes modelos se obtienen por la ecuación que los forman.

- **Logarithmic**:  $y = a + bln(x)$ 
	- o donde a y b son constantes y ln es la función de logaritmo natural. Este modelo requiere que x > 0 para todos los puntos de datos.
- **Inverse**:  $y = \frac{a+b}{x}$  $\mathcal{X}$
- Quadratic:  $y = cx^2 + bx^2 + a$
- **Cubic**:  $y = dx^3 + cx^2 + bx^2 + a$
- **Compound**  $y = a * b^x$
- **Power**  $y = a * x^b$ 
	- $\circ$  Este modelo requiere que  $x > 0$  para todos los puntos de datos, y que todo  $y > 0$  o todo  $y < 0$
- **S**  $y = \exp(a + \frac{b}{x})$  $\frac{u}{x}$ 
	- o Refinamiento del modelo exponencial
- **Growth**  $y = \exp(a + bx)$
- **Exponential**:  $y = a * \exp(bx)$ 
	- o Los modelos exponenciales suelen usarse en aplicaciones biológicas; por ejemplo, para el crecimiento exponencial de una bacteria.

• Logistic 
$$
y = \frac{1}{(a+b*c^x)}
$$

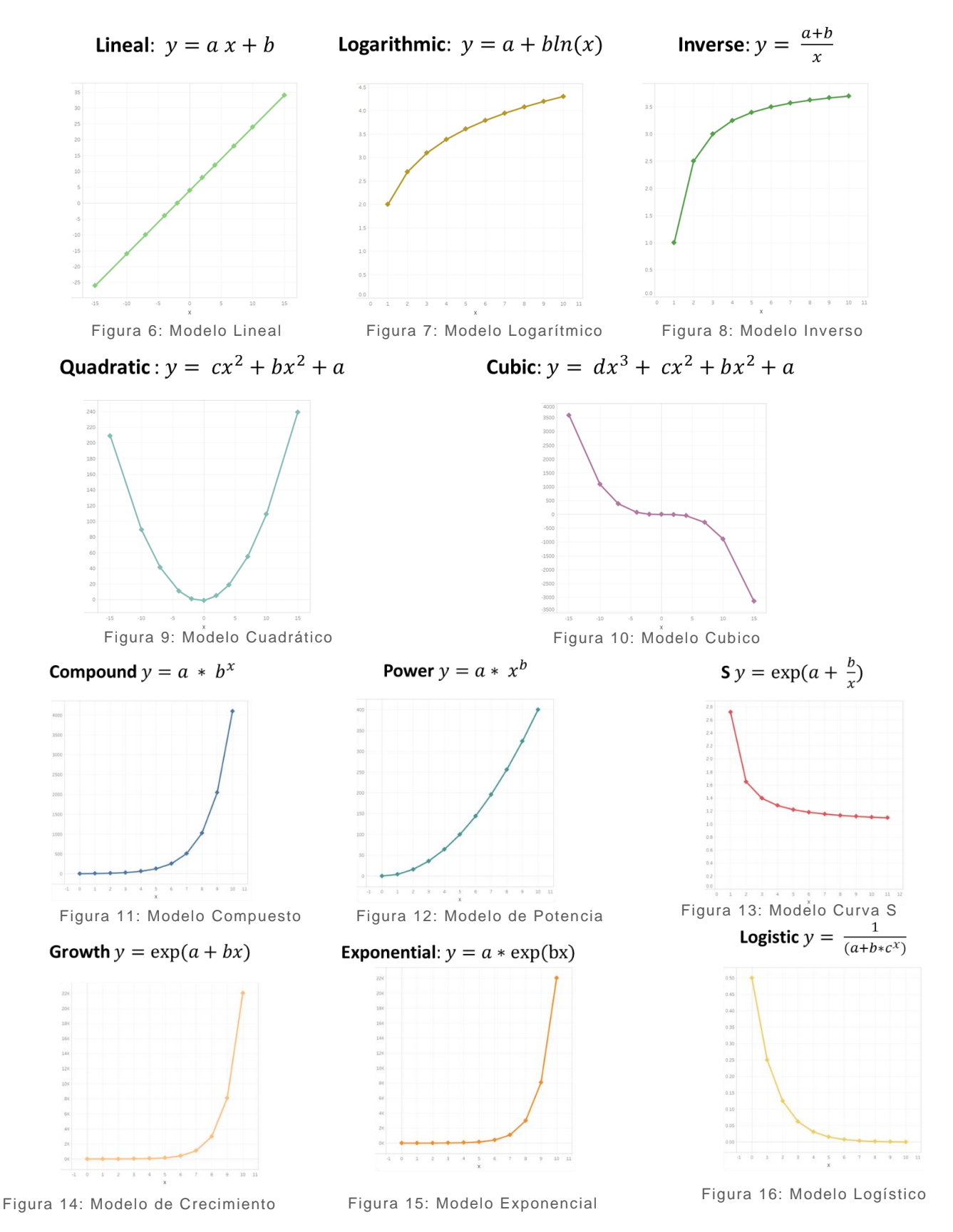

### <span id="page-31-0"></span>CAPÍTULO 3: LAS REDES SOCIALES Y LAS TIC

### <span id="page-31-1"></span>**OBJETIVO DEL CAPITULO**

Explicar el cómo funcionan las redes sociales, los principios en los cuales están basados y su nivel de conectividad entre individuos. A demás de explicar el uso y la importancia de las tecnologías de la información hoy en día. Con esta información se busca mostrar la importancia del internet para las empresas y el cómo pueden utilizar las redes sociales para incrementar su presencia en web y en los consumidores.

### <span id="page-31-2"></span>REDES SOCIALES

#### <span id="page-31-3"></span>**Red social:**

Es una forma de representar una estructura social asignándole una gráfica si dos elementos del conjunto, (tales como individuos u organizaciones) están relacionados de acuerdo a algún criterio (relación profesional, amistad, parentesco, etc.) entonces se construye una línea que conecta los nodos que representan a dichos elementos.

El propósito de las redes sociales en internet es facilitar la comunicación entre individuos.

Las redes sociales en Internet cuentan con una serie de herramientas tecnológicas muy sencillas de utilizar y permiten la creación de comunidades de personas en que se establece un intercambio de información o puntos de vista.

- Espacios para conocerse, intercambiar ideas, reencontrarse con otras personas.
- Espacios para ofertar productos, servicios y realizar negocios.
- Espacios para compartir e intercambiar información en diferentes medios.
- Espacios para servicios sociales como la búsqueda de personas desaparecidas o intereses particulares.
- Cooperación (nos ayudan a hacer cosas juntos).

El ejemplo más común sobre una red social es Facebook, pero una red social también puede ser un foro de discusión sobre algún tema en particular, ya que esta facilitado la interacción entre dos o más personas.

Para esta investigación nos basaremos en las siguientes redes sociales:

- Facebook.
- YouTube.
- Twitter.
- Instagram.

#### <span id="page-32-0"></span>**Teoría de los 6 grados:**

(Teoría en la cual se basan las redes sociales para explicar su gran impacto). Es una hipótesis que intenta probar que cualquiera en la Tierra puede estar conectado a cualquier otra persona del planeta a través de una cadena de conocidos que no tiene más de cinco intermediarios (conectando a ambas personas con sólo seis enlaces).

El concepto está basado en la idea de que cada persona conoce aproximadamente a 100 personas más y estas personas (nivel 2) conocen a 100 personas más cada uno de tal modo que el número de conocidos crece exponencialmente con el número de enlaces en la cadena, y sólo un pequeño número de enlaces son necesarios para que el conjunto de conocidos se convierta en la poblaciónn humana total que es de:

7,228,789,400 (siete mil doscientos veintiocho millones setecientos ochenta y nueve mil cuatrocientos) abril 2014.

7,284,937,166 (siete mil doscientos ochenta y cuatro millones novecientos treinta y siete mil ciento sesenta y seis) diciembre 2014.

7,571,301,027 (siete mil quinientos setenta y uno millones trecientos un mil veintisiete) Agosto 2017

(Pequeña comparación del crecimiento de la población mundial)

Ejemplo teórico de esta teoría:

Nivel 0: Tú.

Nivel 1 : 100 personas.

Nivel 2: 10,000 personas diez mil.

Nivel 3: 1,000,000 personas un millón.

- Nivel 4: 100,000,000 personas cien millones.
- Nivel 5: 10,000,000,000 personas diez mil millones. (actualmente en este nivel)
- Nivel 6: 1,000,000,000,000 personas un billón.

PRECAUCIÓN: En la notación hay que tener especial cuidado, ya que en muchas ocasiones se confunde el término de un billón (término inglés) con un billón (Término en español)

 $Cientos = 100$  $Miles = 1.000$ Cientos de miles = 100,000 Millón =  $10^6$  = 1,000,000 Cientos de millones = 100,000,000 Miles de millones = 10^9 1,000,000,000 *(Billion o Millard en inglés, Millardo en español)* Billón= 10^12 1,000,000,000,000 Trillón = 10^18 1,000,000,000,000,000,000

Aunque como se podrá imaginar, cuantos más pasos haya que dar para llegar de la persona **"A"** a la persona **"B"**, más lejana será la conexión entre dos individuos y más difícil la comunicación. Es ese momento donde la tecnología y el internet tienen importancia ya que han ido eliminando algunas barreras por lo que es más sencillo que la persona A y la persona B se pongan en contacto.

Esta teoría fue desarrollada en 1930 y no se contaban con las redes sociales y no se tenía un conteo de la población mundial la cual aún se mantiene dentro del quinto salto de la teoría, esto la vuelve un poco obsoleta, aun cuando cumple con su objetivo, por lo tanto, la universidad de Milán ha investigado esta teoría aplicada en nuestros días, este estudio se llevó acabo en 2011 aplicando la teoría de los 6 grados a Facebook, ya que es la red social más usada a nivel mundial.

Las conclusiones de este estudio fueron que en el 2008 eran necesarios 5.28 grados, mientras que en la actualidad necesitan 4.7 grados también determinando que, delimitando el área de búsqueda a un país, el número de grados que se necesitan para contactar a una persona es de 3 saltos.

#### <span id="page-33-0"></span>**Tipos de redes sociales:**

Las redes sociales las podemos clasificar dependiendo del contenido con la que cuentan y del tipo de personas que acceden a ellas. Existen dos clasificaciones principales.

**Horizontales**: Una red social horizontal es aquella en la que los usuarios acceden libremente, ya que las redes sociales no cuentan con una temática específica, por la tal se implementa una interacción libre entre los usuarios. Ejemplos de este tipo de redes sociales son: Facebook, Twitter, Instagram, Vine, Hi5.

**Verticales**: Una red social vertical es aquella en la que los usuarios acceden por un tema específico, de tal manera que se obtienen segmento de población con gustos afines. Estas redes a su vez se dividen en otras categorías.

- Profesionales: En estas redes sociales, se llevan a cabo relaciones de trabajo entre empleados y empresas el ejemplo más conocido es LinkedIn, pero también existen redes sociales como Viadeo, Xing, Academia, ReserachGate,Mendeley
- Ocio: En estas redes sociales, se llevan a cabo relaciones personales que giren en torno a un tema en específico como pueden ser deportes, música, noticias mascotas etc.

Otra clasificación importante dentro de las redes sociales se basa en la actividad que se realiza dentro de ella, dependiendo del tipo de contenido que se transmita, en esta clasificación puede ser que varias redes sociales de las que conozcamos estén en más de una categoría esto gracias a la tecnología con la que contamos.

- Multimedia: Se pueden compartir textos, videos, imágenes, música entre otro tipo de documentos.
- Videojuegos en línea: A pesar de ser jugados en una consola o en una computadora permite la conexión de personas con temas en común.
	- $\circ$  Una clasificación importante que se considera como una red social, aunque pertenece a la rama de los videojuegos son los MMORPG (Videojuegos de rol multijugador masivos en línea, por sus siglas en ingles Massively

Multiplayer Online Role-Playing Game) ya que estos juegos se basan en un mundo virtual el cual permite a los usuarios comunicarse entre ellos como lo harían en la vida real, pero a través de un juego y el ejemplo más claro de esta clasificación es WOW World of Warcraft

- Ubicación: Con la tecnología de hoy en día los dispositivos electrónicos saben en qué parte del mundo nos encontramos, lo cual puede delimitar el contenido que nos muestren y también nos permiten a nosotros mostrar dicha ubicación.
- Producto: Redes sociales en las que se busca el intercambio, venta o compra de productos comerciales, como puede ser entre dos personas en sitios como eBay, Amazon, Mercadolibre, Segunda Mano o en compras en línea directamente con alguna empresa.
- Foros: Muy similar a una red social vertical, ya que en estos foros se hablará de algún tema en específico entre varios usuarios.

Estas son algunas de las clasificaciones que tienen las redes sociales, pero esto es un tema muy dinámico ya que, gracias al avance de la tecnología, cada vez se pueden realizar una mayor cantidad de cosas. Por tanto, no es de extrañarse que en un futuro existan nuevas categorías de clasificación.

### <span id="page-34-0"></span>PÁGINAS WEB

Es un documento electrónico el cual puede contener varios archivos de multimedia o aplicaciones, la cual se encuentre en la red y puede ser accedida mediante un navegador con tan solo saber su URL.

Un sitio web es el conjunto de varias páginas web, en este lugar se encontrará toda nuestra información y es el lugar donde se realizarán las principales estadísticas que analizaremos. Existen dos tipos de sitos webs:

<span id="page-34-2"></span><span id="page-34-1"></span>**Estática:** Es cuando un sitio web no muestra relación con el usuario, ya que el contenido del sitio es fijo, no hay forma de interactuar entre el usuario y la empresa. **Dinámica:** Permite la interacción entre el usuario y la empresa ya sea por medio de "Log in" Registros en el sitio para poder acceder a ciertas páginas, carrito de compras para poder realizar compras en línea, un chat en línea, un formulario de contacto, todo esto permite que el usuario pueda ir ajustando el sitio a sus necesidades, para poder realizar un sitio dinámico se necesita un mayor conocimiento en programación.

Una página web está normalizada por una familia de protocolos los cuales permiten la conectividad entre varios equipos.

Los siguientes protocolos son los dos más importantes. (aunque no olvidemos los demás protocolos que se mencionaron en el capítulo 1)

- TCP (Transmission Control Protocol) Protocolo de control de internet de transmisión
- IP (Internet protocol) Protocolo de internet

Al igual que estos protocolos existe diferentes lenguajes de programación para poder crear nuestro sitio web, entre los más populares se encuentran. (El lenguaje principal es el HTML y sobre ese se ocupan los demás).

#### <span id="page-35-0"></span>**HTML (Hyper Text Markup Lenguaje):**

#### **Ventajas:**

- **E** Lenguaje sencillo.
- Texto presentado de forma estructurada.
- **Editor de páginas WYSIWYG (What You See Is What You Get) Lo** que ves es lo que obtienes.
- **EXECUTE:** Archivos pequeños.
- **•** Despliegue rápido.
- **EXEC** Lenguaje de fácil aprendizaje.
- Lo admiten todos los navegadores.

#### **Desventajas**

- **E** Lenguaje estático.
- **E.** La interpretación de los navegadores puede variar.
- **Guarda muchas etiquetas.**
- El diseño es lento.
- **Etiquetas limitadas.**

#### <span id="page-35-1"></span>**JAVASCRIPT**

#### **Ventajas:**

- **E** Lenguaje seguro.
- **EXECT:** Los scripts tienen capacidades limitadas por seguridad.
- El código lo ejecuta el cliente.

#### **Desventajas**

- **El código es visible para el usuario.**
- **El código debe descargarse para ejecutarse.**
- No lo admiten todos los dispositivos móviles.

#### <span id="page-35-2"></span>**PHP**

#### **Ventajas:**

- **EXEC** Lenguaje fácil de aprender.
- **Example 20** Lenguaje muy rápido.
- **EXECTE Programación orientada a objetos, Clases y Herencias.**
- Conexión con bases de datos como MySQL, Oracle, Postgre SQL.
- **Documentación en su página oficial.**
- Software libre.
- Gran cantidad de funciones.
- No requiere definir variables.

#### **Desventajas**

- Se necesita instalar un servidor web.
- El trabajo lo realiza el servidor, por tanto, a mayor número de solitudes más lento el proceso.
- La legibilidad del código puede afectarse al combinar HTML y PHP.
- **E** Dificulta la organización por capas.
Ali Joseth Gómez González Matemáticas Aplicadas y Computación Examen Profesional: Tesis

### **ASP**

### **Ventajas:**

- Usa Visual Basic.
- Comunicación con SQL Server.
- Soporta JavaScript de Microsoft.

### **Desventajas**

- Código desorganizado.
- Se necesita mucho código para realizar funciones sencillas.
- **EXEC** Hospedaje en sitios web costosos.

### **ASP.NET**

### **Ventajas:**

- **Completamente orientada a objetos.**
- Controles de usuario personalizados.
- **EXECT** División entre capas de aplicación, diseño y código.
- **■** Mantenimiento a grandes aplicaciones.
- **■** Mayor velocidad.
- **■** Mayor seguridad.

### **Desventajas**

**■** Mayor consumo de recursos.

### **JSP (Java Server Pages)**

**Ventajas:** 

- **Crea páginas del lado del servidor.**
- **■** Multiplataforma.
- Código estructurado.
- Integridad con Java.

#### **Desventajas**

**•** Código muy complejo.

Es importante reconocer estos lenguajes de programación, aunque el más utilizado en la actualidad es el HTML por su gran versatilidad. Pero es necesario saber las ventajas y desventajas de estos lenguajes para obtener el máximo provecho y obtener el mejor contenido para nuestro sitio. Desde mi punto de vista recomiendo ocupar código HTML y PHP de ser necesario para crear un sitio web más dinámico.

De igual manera existen varios editores de código para realizar nuestras páginas web que van desde un block de notas, pasando por plantillas preestablecidas, hasta software especializado. En mi opinión yo recomiendo dos softwares de la línea de Adobe Creative Cloud los cuales son:

### **Software de programación**

- Adobe Dreamweaver: Para gente con conocimiento en código HTML
- Adobe Muse: Para gente con conocimiento en diseño grafico

Nuestro sitio web es la columna vertebral como empresa, por tanto, se necesita tener muy claro los objetivos que queremos lograr para poder programar y diseñar un sitio adecuado a nuestras necesidades.

### **Consideraciones**

Los siguientes puntos son importantes al momento de crear nuestro sitio web, para poder tener una mejor imagen digital.

**Tamaño de la pantalla:** ya que no es lo mismo ingresar desde un equipo fijo, una Tablet o un Smartphone. La ventaja que se tiene es que los dispositivos, pueden cargar el sitio de una manera exclusiva para su pantalla si se programa así desde el principio, como es el caso de Adobe Muse, creando un sitio responsivo.

**Peso del sitio:** si bien queremos que nuestro sitio sea el más llamativo o con mayor cantidad de multimedia, esto lo puede hacer más pesado, lo que se traduce en un mayor tiempo de carga y en un mayor consumo de datos para los usuarios que accedan a ella por medio de transferencia de datos móviles.

**Audio en el sitio:** Es importante notar que en ocasiones no se tiene la libertar de poder escuchar música cuando se está revisando los sitios en internet por tanto es recomendable no tener música de fondo.

**Fácil navegación:** La navegación dentro del sitio debe de ser intuitiva el usuario puede navegar dentro de nuestro sitio con la libertad y facilidad, de siempre saber en qué parte se encuentra y como poder regresar o cambiar de página, por lo tanto es recomendable no saturar nuestra página de elementos o dejarla escasa de información.

**Diseño novedoso:** Hoy en día es muy sencillo crear un sitio web ya sea en base a plantillas, de tal manera que hay que tener especial cuidado con el diseño de cómo se ve nuestro sitio ya que es una representación de nosotros, por lo tanto, si se ve anticuado o sucio el diseño, los usuarios tendrán la idea de que así es nuestra forma de operar, de tal manera hay que combinar la multimedia que tengamos a nuestro alcance para hacer un sitio amigable.

**Interacción:** Por más bien que este hecha un sitio web, si se encuentra de manera estática, se puede catalogar como un anuncio más, es recomendable encontrar con zonas donde el usuario pueda interactuar con nosotros, ya sea por medio de una forma de contacto un chat en línea, lo que se busca es que el usuario vea ese interés de nosotros por él.

**Contenido:** A pesar de parecer un punto básico es necesario que nuestro contenido en la página vaya de acuerdo a nuestra imagen empresarial, por tanto, hay que cuidar que se escribe en él y como se redacta, evitando las faltas de ortografía o contenido ofensivo.

**Actualización**: Otro punto importante es darle el mantenimiento necesario al sitio, realizando los cambios necesarios cuando estos los requieran.

**Métricas**: **"Si no se mide, no se puede mejorar"** El punto más importante a mi parecer es establecer las métricas que vamos a seguir para poder realizar nuestras estrategias, estas métricas en su mayoría se encuentran en códigos o aplicaciones ya programadas, para cualquier sitio web, solo basta con incluirlas en nuestra programación, yo recomiendo el uso de Google AdWords el cual nos ayudara a poder realizar estos análisis.

Ali Joseth Gómez González Matemáticas Aplicadas y Computación Examen Profesional: Tesis

### **Community Manager:**

Es la persona encargada de dar la cara por la empresa e interactuar día a día con las personas que se encuentran en las redes sociales, esta persona es el ejecutor, tiene que ser sociable y saber cómo responder a los estímulos de las otras personas.

### **Social Media Manager:**

Es el encargado de crear la estrategia de general, sobre el contenido del cual se hablará en las redes sociales. Esta persona tiene que ser más analítico ya que tiene que pensar en grande para poder proyectar de manera positiva la marca.

# CAPÍTULO 4: EL INTERNET EN EL MUNDO

# **OBJETIVO DEL CAPITULO**

Demostrar la importancia que tiene el internet a nivel mundial, para tener un panorama global de cómo influye esta tecnología en el mundo.

Toda esta sección se encuentra en el archivo de Tableau en cual se puede interactuar con la información. (Revisar la sección de Anexos)

### EL INTERNET EN EL MUNDO

Se realizó un análisis de los sitios de internet más usados a nivel mundial, y se categorizaron por el tipo de contenido que poseen (Word Cloud: a Mayor tamaño de palabra más grande el volumen de búsquedas).

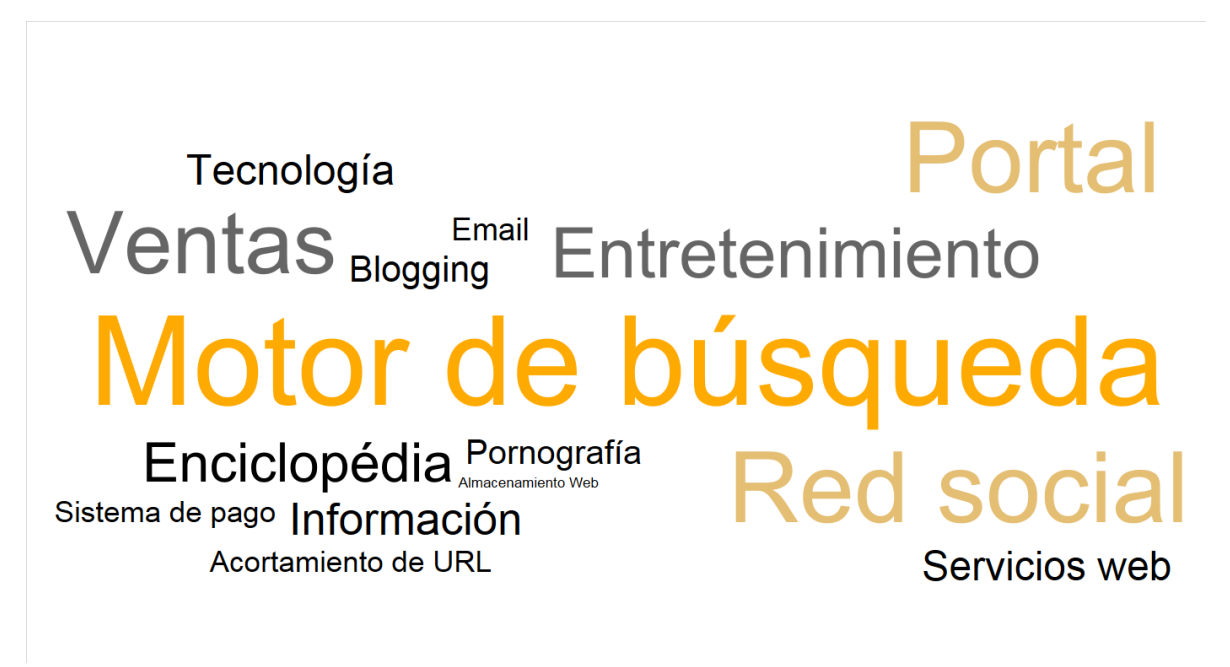

Figura 23: Categorías de las páginas más buscadas en el internet

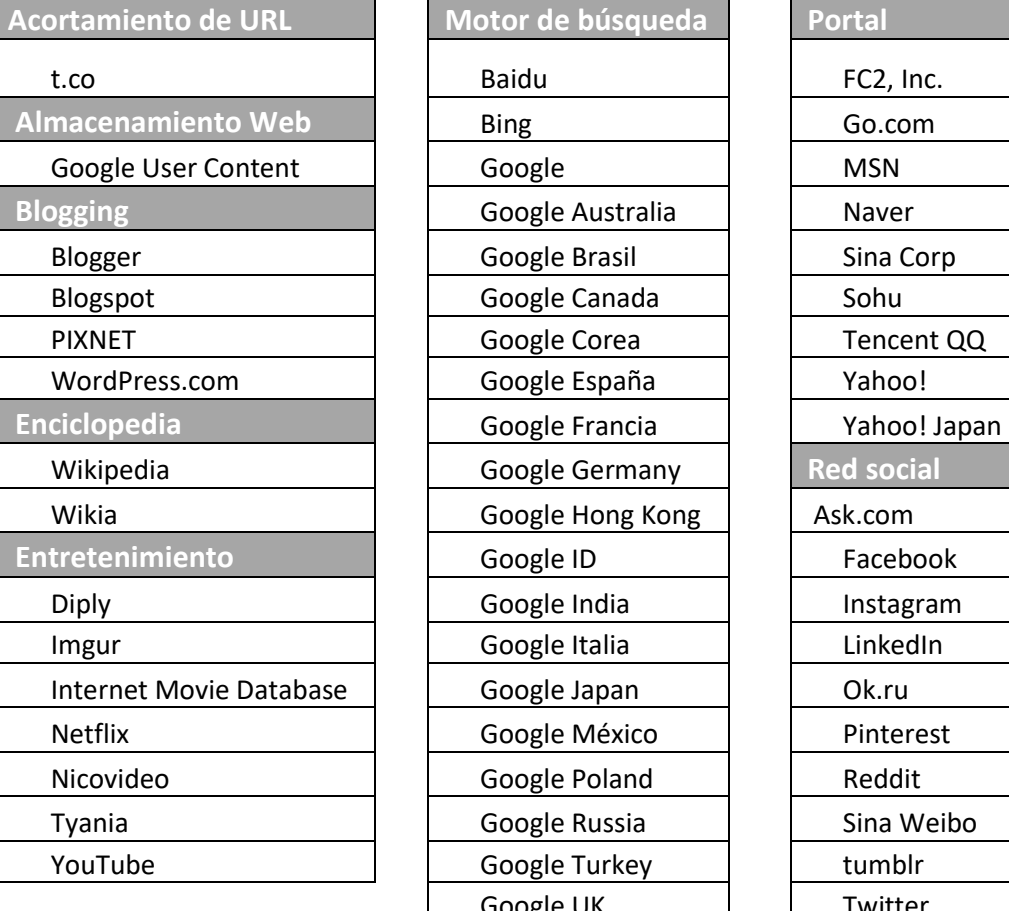

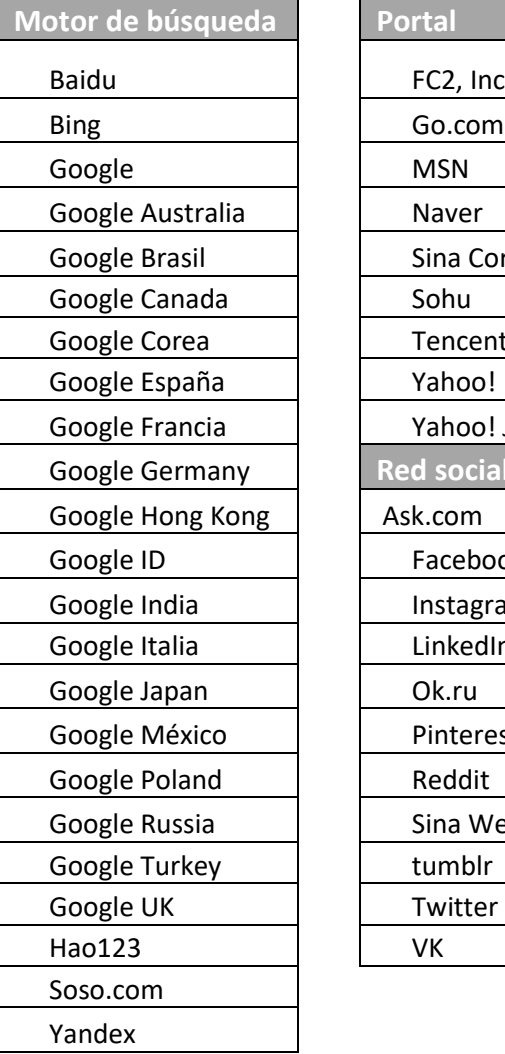

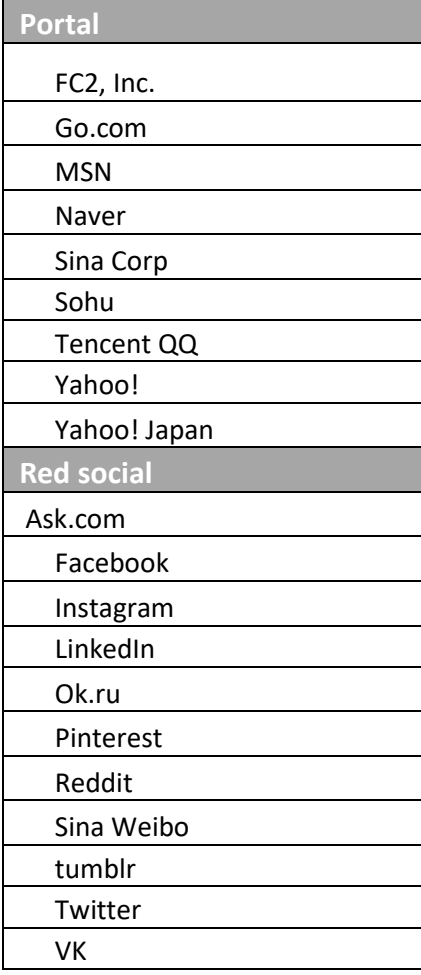

La distribución entre categorías y páginas se muestra a continuación:

Ali Joseth Gómez González Matemáticas Aplicadas y Computación Examen Profesional: Tesis

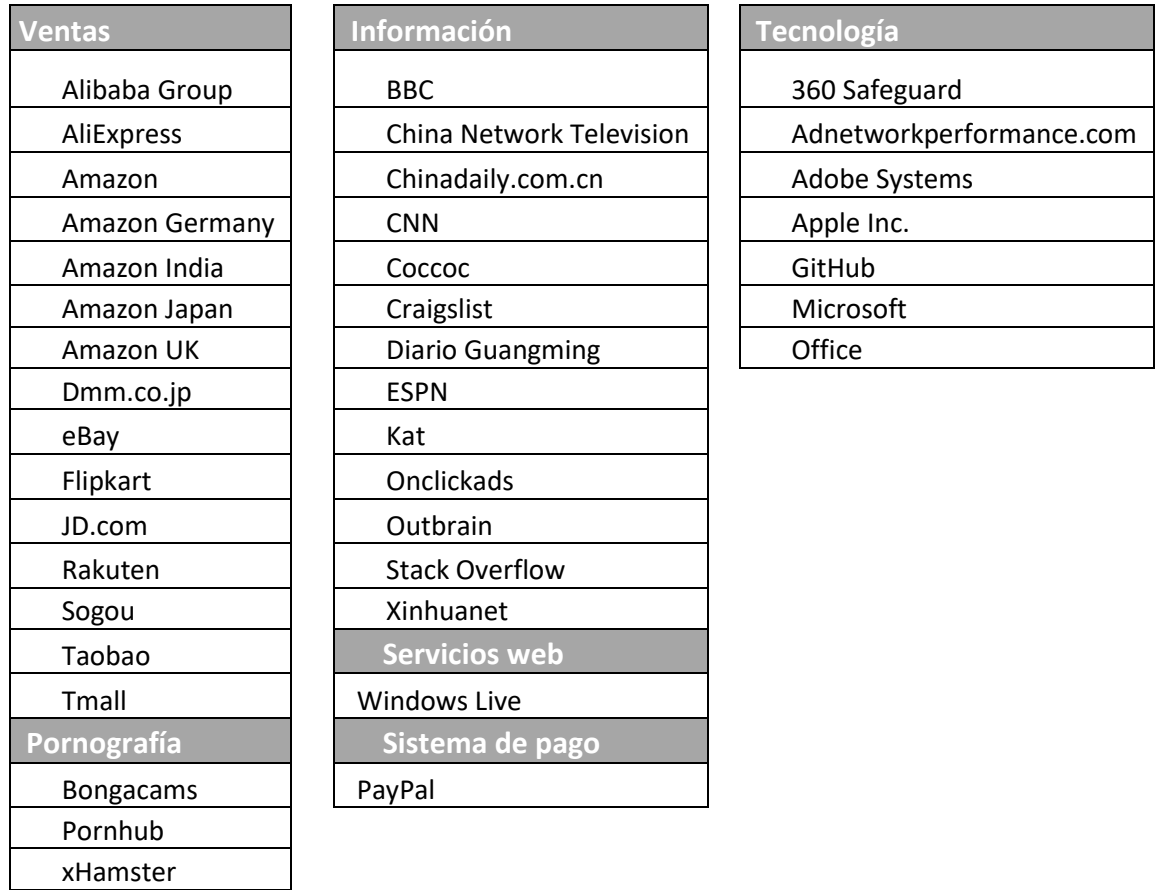

Tabla 1: Sitios más usados a nivel mundial

Dentro de este análisis podemos observar cuales son las categorías más usadas en el internet

- Motores de Búsqueda
- Información
- Redes Sociales
- Entrenamiento
- Ventas

XVideos

Las cuales son un reflejo del uso del internet a nivel mundial, ¿Pudieras pensar en una página que no se encuentre dentro de las categorías?

Muchas de estas páginas pueden que no sean conocidas o inclusive se encuentren en chino o ruso u otro idioma, esto se debe al volumen de gente que accede a dichos sitios de tal manera que la población de un país y el acceso a internet de estos mismos repercute de manera directa en esta investigación.

### **Motores de búsqueda**

Como se observa en la tabla y en el *WordCloud*, la categoría que domina son los Motores de búsqueda, principalmente Google y esto se debe a que en la actualidad para ingresar a un sitio web ya no se teclea el URL de dicho sitio, en su lugar se realiza su búsqueda desde otro sitio, en este caso Google, el cual tiene sus diferentes dominios dependiendo del país donde se accedan, de esta manera se verifica la posición que tiene Google actualmente en el internet.

### **Redes sociales**

Otro uso principal del internet y tema fundamental de este trabajo de investigación, la importancia que tienen las redes sociales hoy en día es evidente, ya que en varios casos han dejado de tener fines únicamente "Sociales" (Relacionar personas), se han convertido en lugares de información o noticias, cuantas veces te has enterado de noticias, o nueva información gracias a una red social, la ventaja y desventaja que presente este medio es la facilidad y sencillez con la que puede ser presentada dicha información.

Como se observa en las páginas que contemplan esta categoría encontramos

- Twitter
- Instagram
- LinkedIn
- Facebook

**NOTA: En este punto podemos observar el impacto que tienen las redes sociales a nivel mundial y la importancia de tener una página web que este bien posicionada para que aparezca en las primeras búsquedas de los motores de búsqueda.**

#### **Ventas**

Un uso que ha cobrado gran importancia de internet en los últimos años, esto se ha favorecido por el incremento en la seguridad, ya que anteriormente existía mucha desconfianza de realizar transacciones por este medio, pero hoy en día se ha convertido en algo muy normal, en este top se muestran los sitios más visitados como Alibaba, Ali Express, Amazon e inclusive eBay, los dos primeros son el equivalente de Amazon en el continente asiático, estos sitios están enfocados en la venta de consumibles sin importar el tipo y no necesariamente estas empresas tienen el inventario, si no que pertenecen a otros usuarios u otras empresas y los sitios solamente muestran toda esa información reunida en un solo lugar, de esta manera es más sencillo encontrar un producto. Por otro lado, la venta por este medio reduce tiempos un ejemplo muy claro, es la compra de boletos de cine, cuando anteriormente tenías que hacer filas para comprar los boletos actualmente basta con comprarlos por internet y presentar el código correspondiente y adiós a ese tiempo desperdiciado, adicionalmente cuando se realizan compras de productos vía web se cuenta con el servicio de entrega a domicilio y la facilidad de pedir productos desde cualquier parte del mundo.

#### **Entretenimiento**

¿Un internet sin entretenimiento? Podrías imaginar ese escenario, en este top figuran Netflix, un servicio relativamente nuevo, el cual empezó como servicio de *streaming* de películas y series y hoy en día ya produce sus propias películas y series y sigue creciendo muy rápido, el otro sitio que se identifica rápidamente es YouTube (Un sitio de Google se encuentra en este top), plataforma donde se comparten videos de cualquier tema, desde fiestas, cómicos, series, películas, inclusive tutoriales o clases de materias.

### **Menciones especiales:**

Existen categorías las cuales solo contienen una página se encuentran dentro de las categorías más buscadas esto representa el impacto que puede tener una sola página, como es el caso de:

*Acortamiento de URL:* Un sitio web el cual sirve para acortar los URL, su principal uso es junto con Twitter por el límite de caracteres que anteriormente poseía, ya que actualmente las URL no son consideradas para este límite.

*Enciclopedias:* Wikipedia, a pesar de no ser el medio más confiable de búsqueda de información, sigue siendo el más visitado.

*Servicios web:* Windows Live, el portal de Windows donde se concentran sus mayores servicios como Outlook, One drive, Xbox, Skype, Bing (motor de búsquedas), Office

*Sistemas de pago:* Paypal, es un sistema de pagos vía internet, el cual se relaciona directamente con la categoría de ventas ya que de esta manera se facilitan las transacciones, su función es equivalente a lo que sería un monedero electrónico, se pueden hacer depósitos a una cuenta para posteriormente ocupar ese saldo en distintos sitios, o se puede vincular a alguna tarjeta directamente.

*La pornografía* ocupa un lugar dentro de este top, lo cual demuestra el impacto de esta industria en el mundo digital.

Hasta este punto y viéndolo desde un punto externo se podría decir que el internet únicamente se ocupa para cuestiones de Ocio ya que si recopilamos las categorías únicamente 2 (sin contar los motores de búsquedas por la razón que se mencionó anteriormente), no aportan conocimiento alguno a los usuarios, la buena noticia es que esas dos categorías son:

*Noticias (Información):* CNN, BBC, ESPN cadenas de televisión que han demostrado la importancia que es tener una imagen digital y por eso se encuentran dentro de este top.

*Tecnología:* Dentro de esta categoría se pueden encontrar a las empresas más comerciales de tecnología a nivel mundial como lo son Apple, Microsoft y con una mención adicional a Adobe (Gracias a los PDF y ser el único visor de dichos archivos).

Ahora realizaremos el mismo Word Cloud, basándonos en las páginas más buscadas para poder comprarlas entre sí.

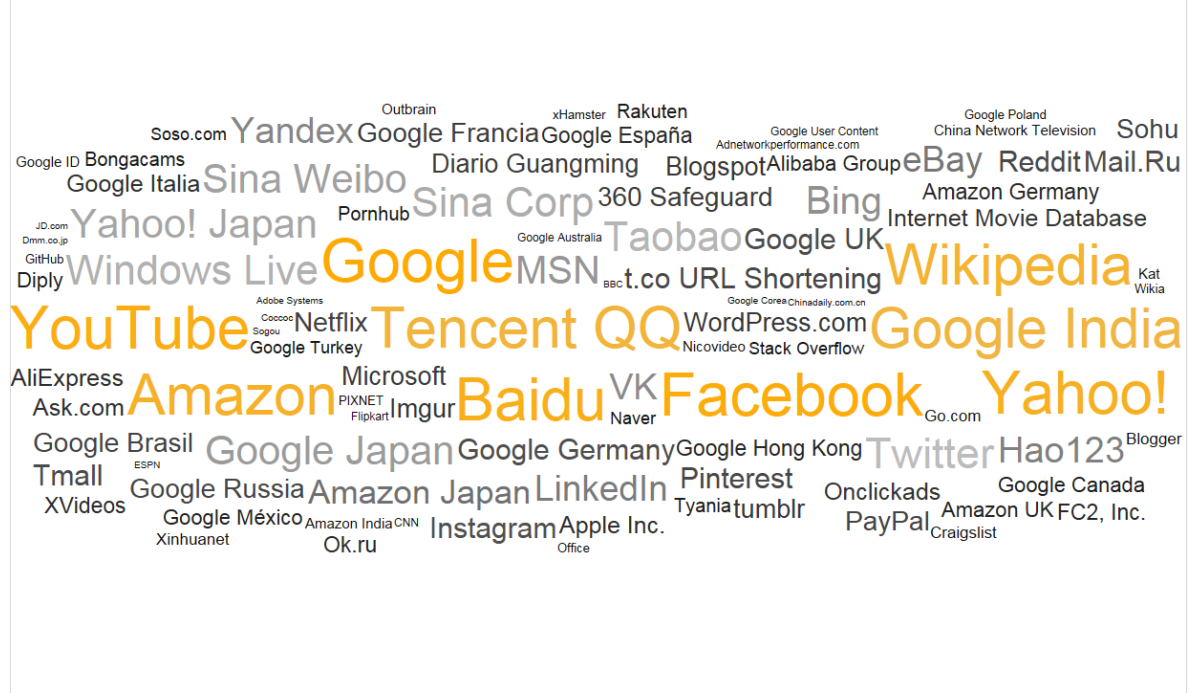

Figura 24: Sitios más usados a nivel mundial

En la imagen de arriba se observa claramente cuáles son los sitios a los cuales más gente accesa en internet (Mayor tamaño y color naranja):

- Google
- YouTube
- Amazon
- Facebook
- Yahoo!
- Baidu
- TencentQQ

Recordemos que únicamente se buscaron las páginas más buscadas, las aplicaciones móviles no fueron consideradas para este top, pero basta con entrar a una tienda de aplicaciones y observar cuales se encuentran en el top de descargas y cuantas de ellas están dentro de este top por la búsqueda de sus páginas (Facebook, YouTube, WhatsApp, Google.

# **ACCESO A INTERNET EN EL MUNDO**

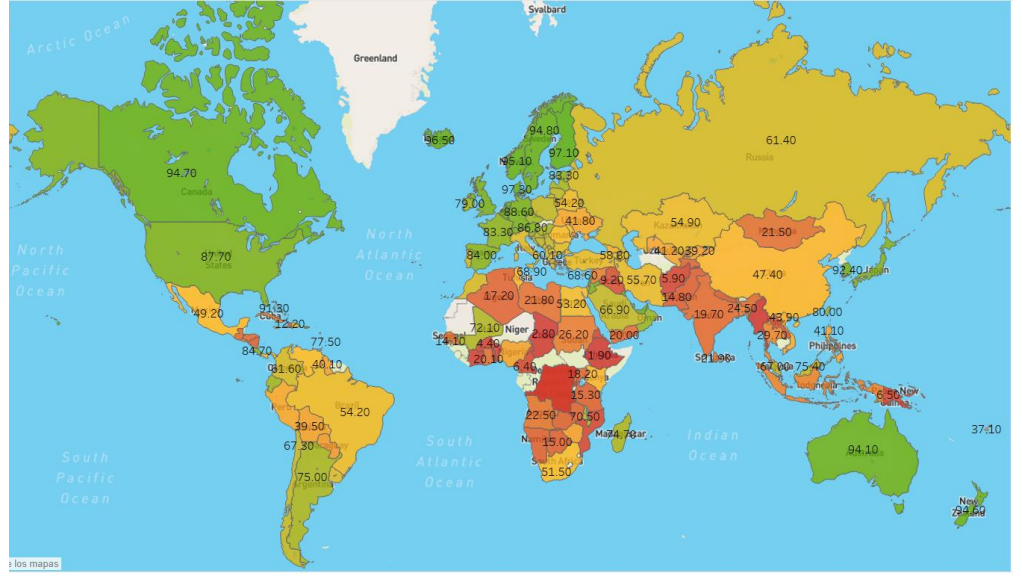

Mapa mundial con el porcentaje la población que tiene acceso a internet 2014

Figura 25: Acceso a internet 2014 (Wikipedia)

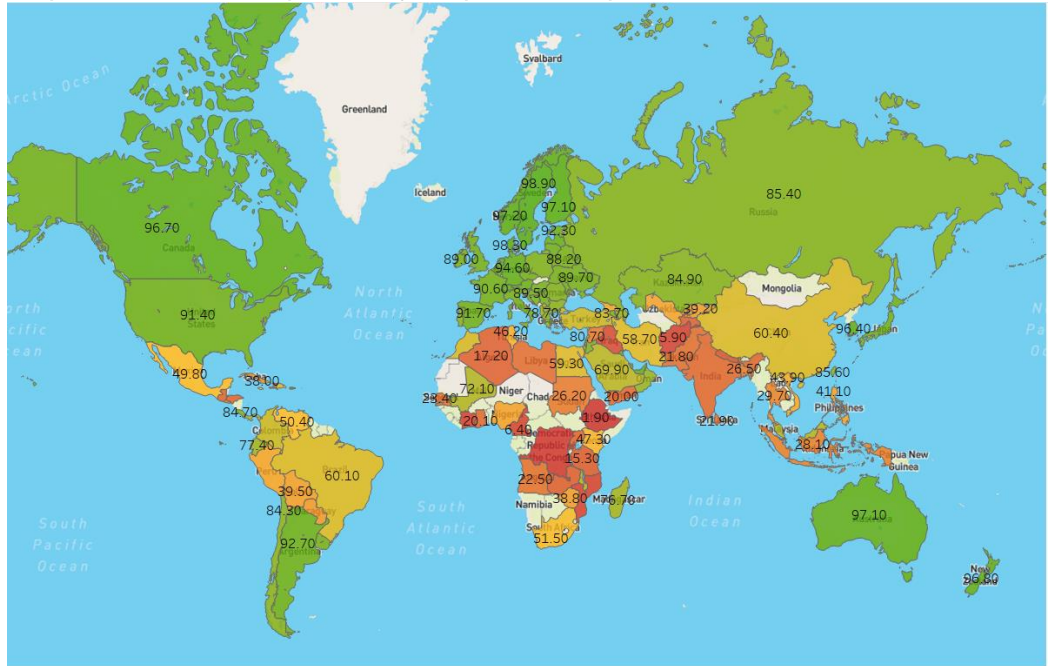

### Mapa mundial con el porcentaje la población que tiene acceso a internet 2015

Figura 26: Acceso a Internet 2015 (Wikipedia)

**Nota**: Los países que se encuentran en Gris, es porque no se cuenta con el dato para poder mostrarlos.

Estos mapas demuestra la importancia que tiene el internet a nivel mundial, como se observa el acceso de internet a nivel mundial está aumentando, de 2014 a 2015 los continentes donde se ve un mayor incremento es Sudamérica y Asia, actualmente existen varios programas los cuales buscan llevar el internet a todo el mundo, aunque la cobertura de internet cubra todo el planeta, aun existirán población que no va a tener acceso a dicha tecnología, por distintos factores, como pueden ser sociales o económicos y ese rezagó se puede observar si nos concentramos en África ya que es el continente con el menor porcentaje de población con acceso al internet y esto se debe a las condiciones en las que viven, por tanto a pesar de contar con una cobertura completa en el planeta, aun faltaran resolver otras problemáticas para poder llegar a un 100% o inclusive a un 90% de la población mundial con Internet.

# CAPÍTULO 5: EL INTERNET EN MÉXICO

# **OBJETIVO DEL CAPITULO**

Hasta ahora hemos explicado cómo utilizar el internet y las redes sociales en nuestro favor, pero en esta capitulo se busca demostrar la importancia que tienen estos medios en México y así poder visualizar el impacto que tendríamos, al ocupar estas herramientas. Los datos fueron obtenidos del INEGI (Instituto nacional de estadística y geografía), AMIPCI (Asociación Mexicana de Internet). Con esto entenderemos el panorama de como son los hábitos del internauta mexicano.

### PORCENTAJE DE USO DEL INTERNET EN MÉXICO POR REGIÓN

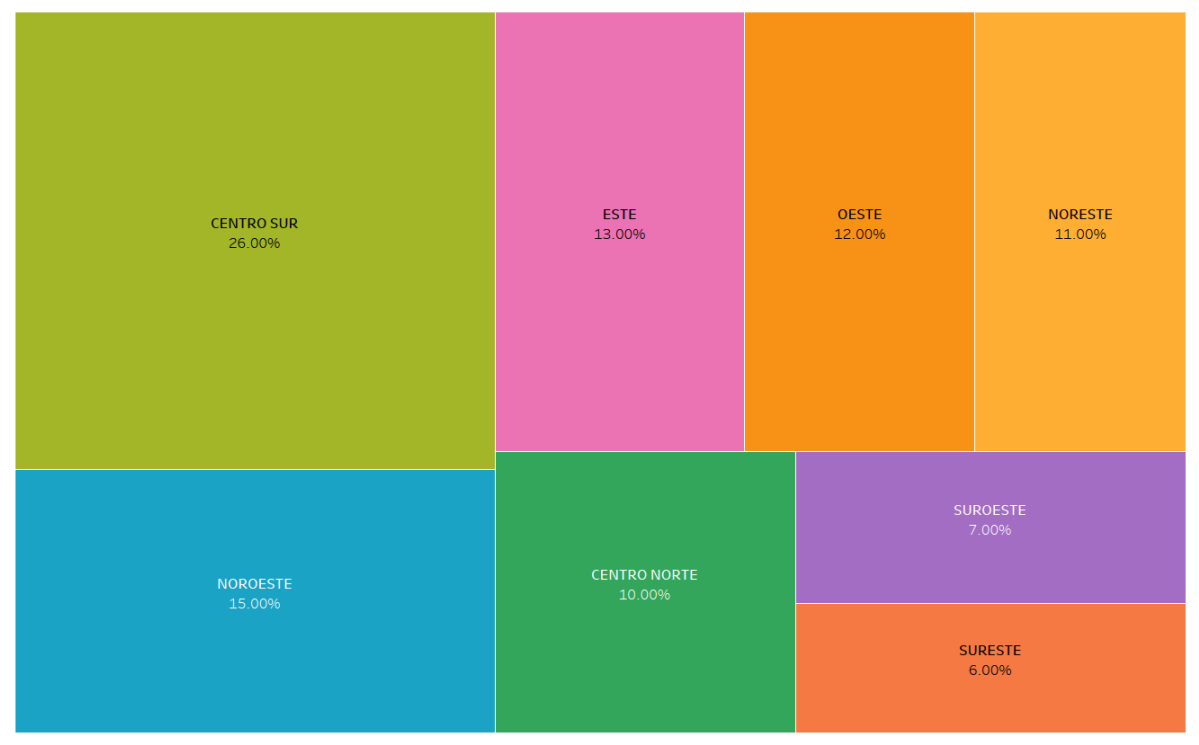

Figura 27: Regionalización del uso del internet en México

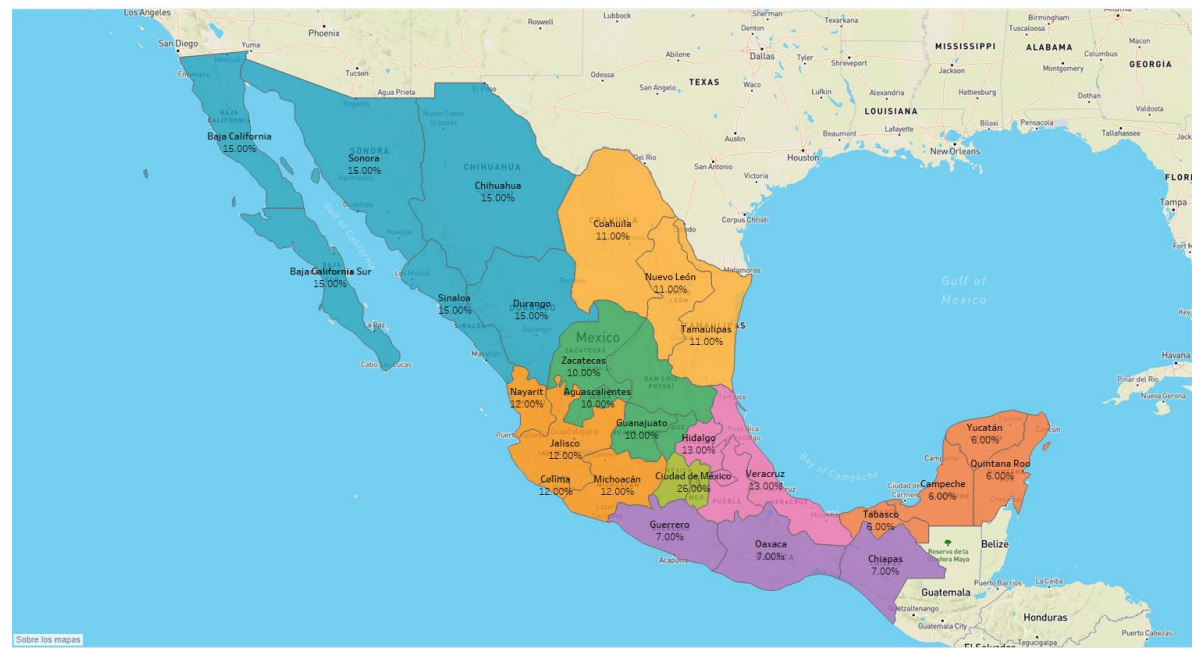

Figura 28: Regionalización del uso del internet en México (Mapa)

Datos hasta 2016 (Fuente INEGI)

La región donde más se utiliza el internet en la zona "Centro sur" comprendida por los estados de:

- Morelos
- Ciudad de México
- Estado de México

Esto se debe a la gran cantidad de gente que habita el estado y la Ciudad de México, la segunda zona que más utiliza el internet es la zona del Noroeste mientras que las zonas con menor uso del internet son Suroeste y Sureste, a pesar de ser destinos turísticos, no se toma en cuenta los datos que arroja el turismo ya que estos datos provienen del INEGI y por tanto se centra en el uso del internet en los hogares mexicanos.

# **HOGARES CON INTERNET EN MÉXICO**

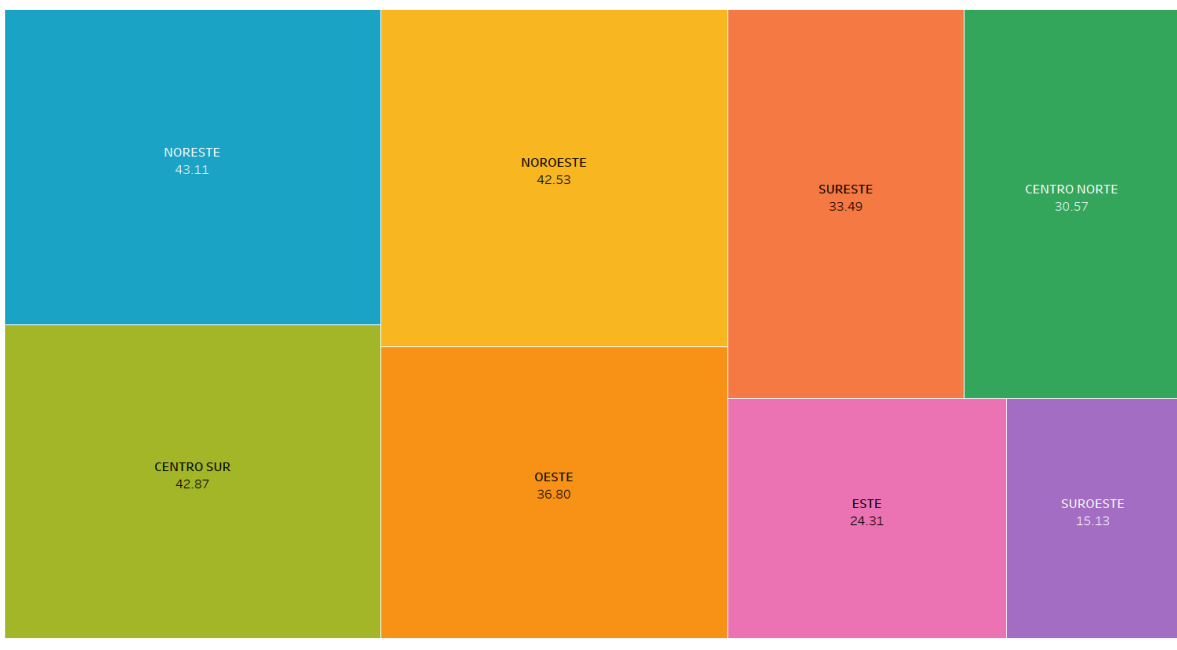

Figura 29: Regionalización de hogares con acceso a internet en México

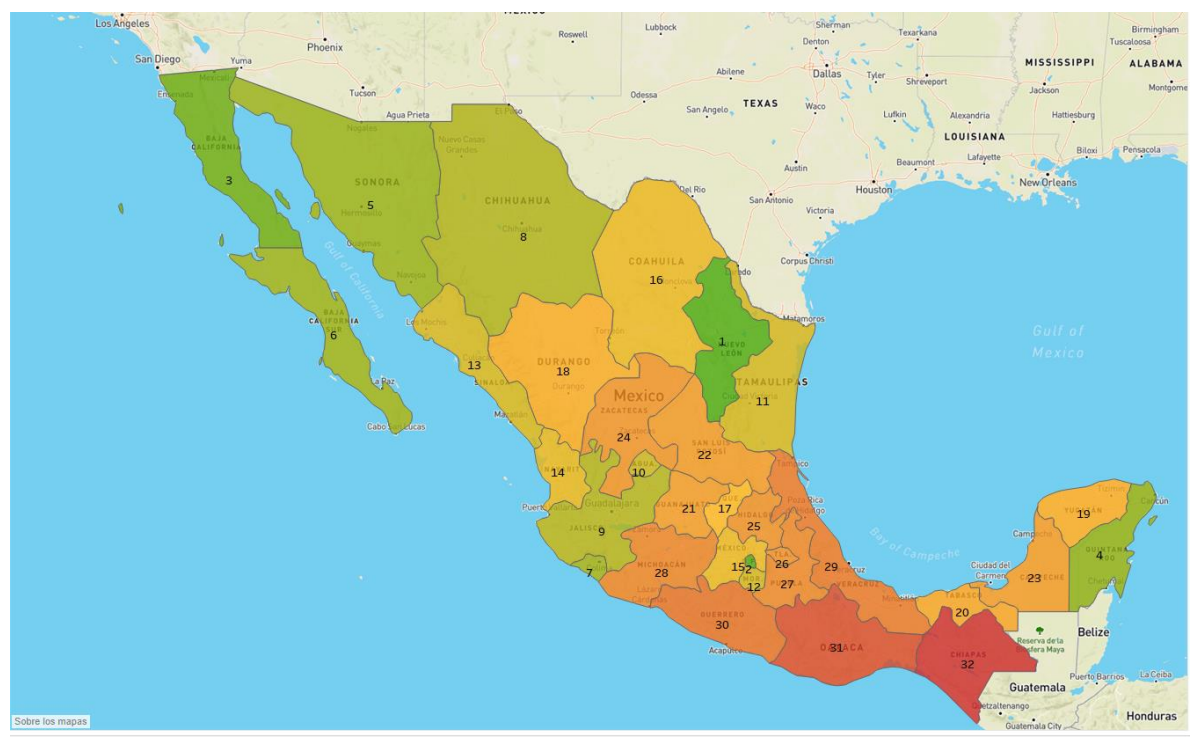

Figura 30: Regionalización de hogares con acceso a internet en México (Mapa)

Datos hasta 2016 (Fuente INEGI)

El mapa se muestra que Rank ocupada cada estado por el porcentaje de hogares que tienen acceso a internet (los datos se trabajaron por porcentajes ya que por densidad de población el estado de México siempre estaría en los principales).

Los estados con mayor porcentaje son:

- Nuevo León
- DF
- Baja California
- Quintana Roo

Los estados con menor porcentaje son:

- Chiapas
- Oaxaca
- Guerrero
- Veracruz.

La gráfica por zonas muestra el promedio de hogares con acceso a internet en México. La zona con el menor número hogares con acceso a internet es el Sureste, esto está relacionado con el punto anterior donde se explica el porqué de estos datos.

# USUARIOS QUE USAN INTERNET EN MÉXICO **(DIARIO)**

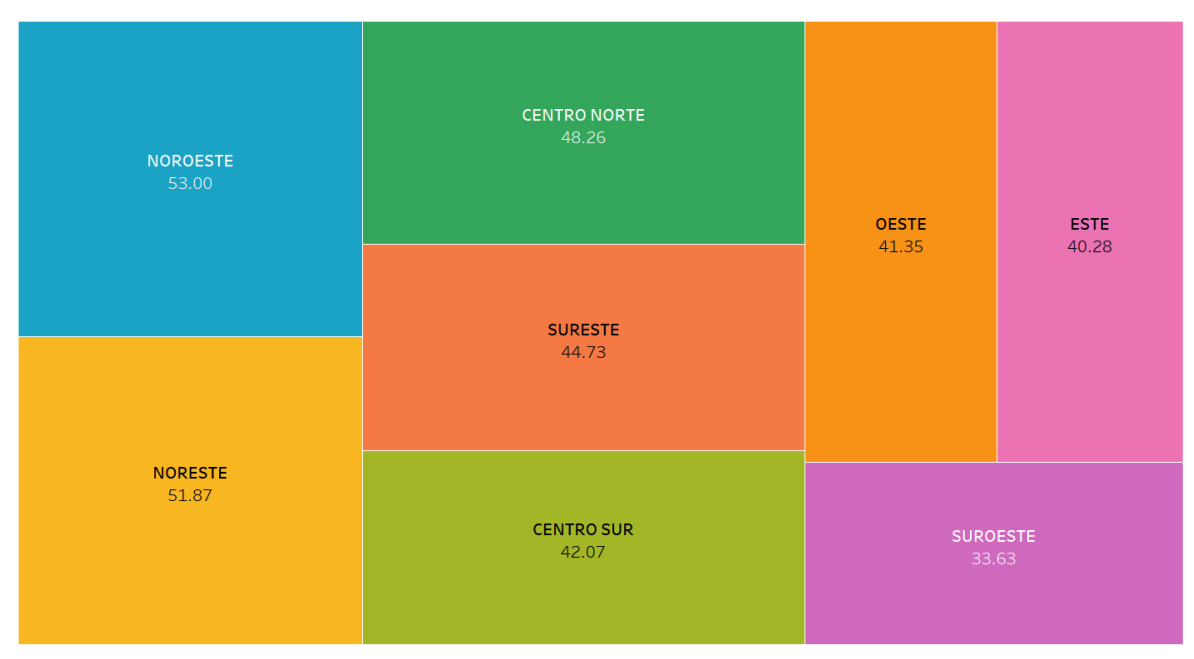

Figura 31: Regionalización de usuarios diarios de internet en México

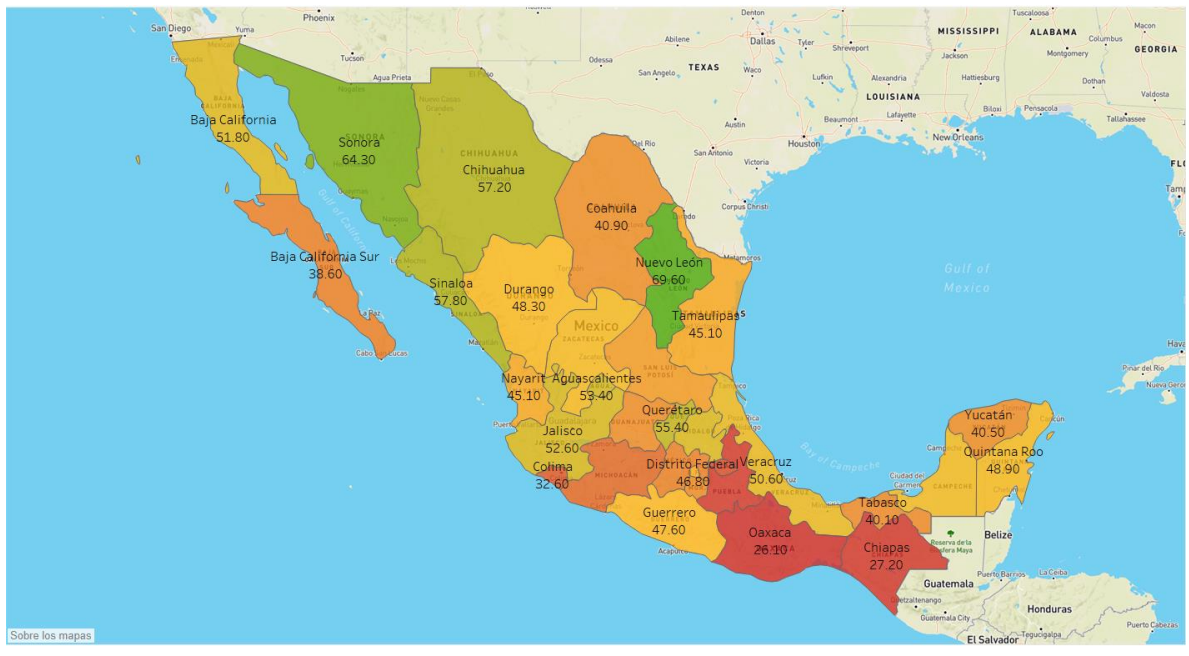

Figura 32: Regionalización de usuarios diarios de internet en México

Datos hasta 2016 (Fuente INEGI)

El mapa muestra porcentaje de usuarios que usan internet, en escala de "semáforo" siendo el color verde los de un mayor porcentaje y de rojo los de menor porcentaje. (los datos se trabajaron por porcentajes ya que por densidad de población el estado de México siempre estaría en los principales).

Los estados con mayor porcentaje son:

- Nuevo León
- Sonora
- Sinaloa
- Chihuahua

Los estados con menor porcentaje son:

- Oaxaca
- Chiapas
- Puebla
- **Tlaxcala**

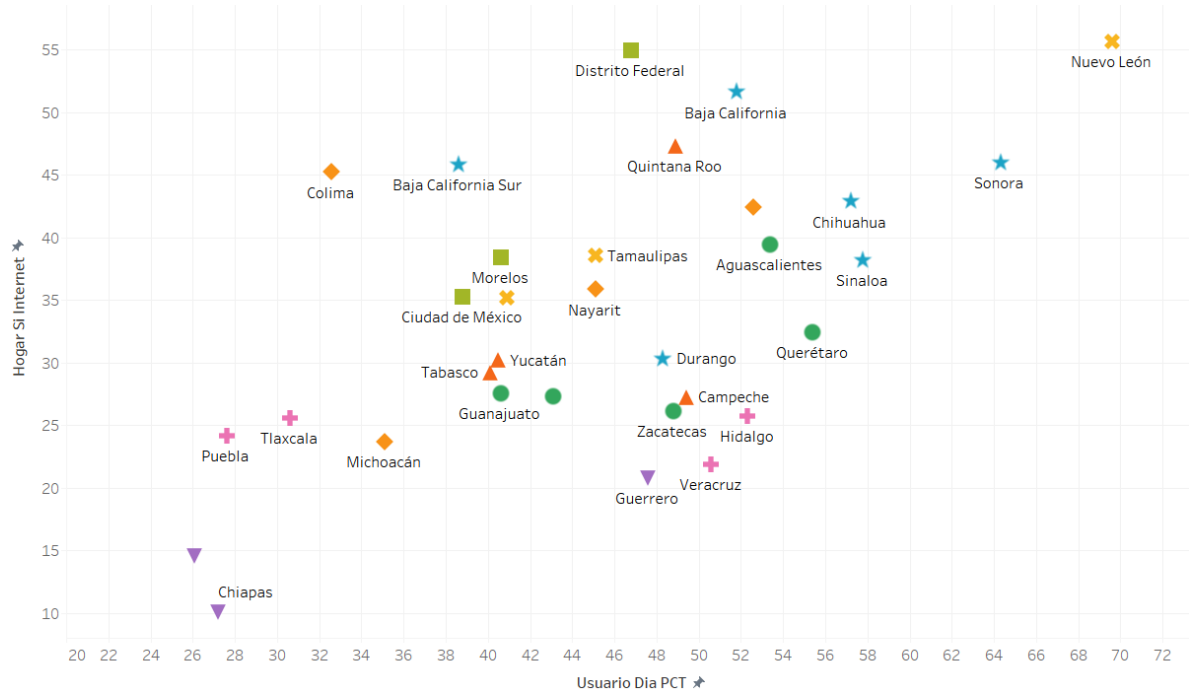

Figura 33: Correlación de usuarios diarios y hogares con internet en México

Nota: Ele eje X y Y están recortados para que se observen con mayor detalle los datos, para observar la imagen original revisar el archivo de Tableu

Este grafico muestra la correlación que existe entre el porcentaje de hogares con internet y el porcentaje de usuarios que usan internet diariamente). Podemos observar como las zonas norte de nuestro país son los que tienen un mayor consumo de internet tanto en

usuarios y en hogares, seguidos de la zona centro, mientras que las zonas del sur se encuentran con el menor uso de internet. Este depende mucho de los recursos y forma de vida de cada zona.

La correlación sobre toda la base de datos es de 0.557, lo cual nos indica que no hay una correlación entre estos factores, pero al examinar más los datos y obtener esa correlación por zonas obtenemos.

| Zona                | Correlación |
|---------------------|-------------|
| <b>NORESTE</b>      | 1           |
| <b>CENTRO SUR</b>   | 0.998       |
| <b>SUROESTE</b>     | 0.888       |
| <b>CENTRO NORTE</b> | 0.685       |
| <b>SURESTE</b>      | 0.436       |
| <b>OESTE</b>        | 0.253       |
| <b>NOROESTE</b>     | 0.056       |
| <b>ESTE</b>         | $-0.269$    |

Tabla 2: Correlación por Región entre el número de usuarios de internet diario y el número de hogares con internet

Que los coeficientes de correlación ya aportan información dependiendo de la zona que se esté observando, ya que en primera instancia se puede pensar que a mayor cantidad de hogares con internet existirá una mayor cantidad de personas que se conecten diariamente a internet, pero este comportamiento únicamente se da en la zona Noreste y centro sur, como se menciona anteriormente esto se debe a la forma de vida de cada una de las zonas, el desarrollo de las mismas y la calidad del internet (la suma de estos factores van generando las brechas digitales entre las distintas zonas y como sabemos las zonas con menor avance en nuestro país son las más rezagadas en avances tecnológicos y el uso de lo misma).

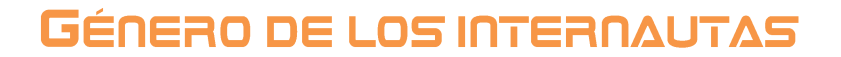

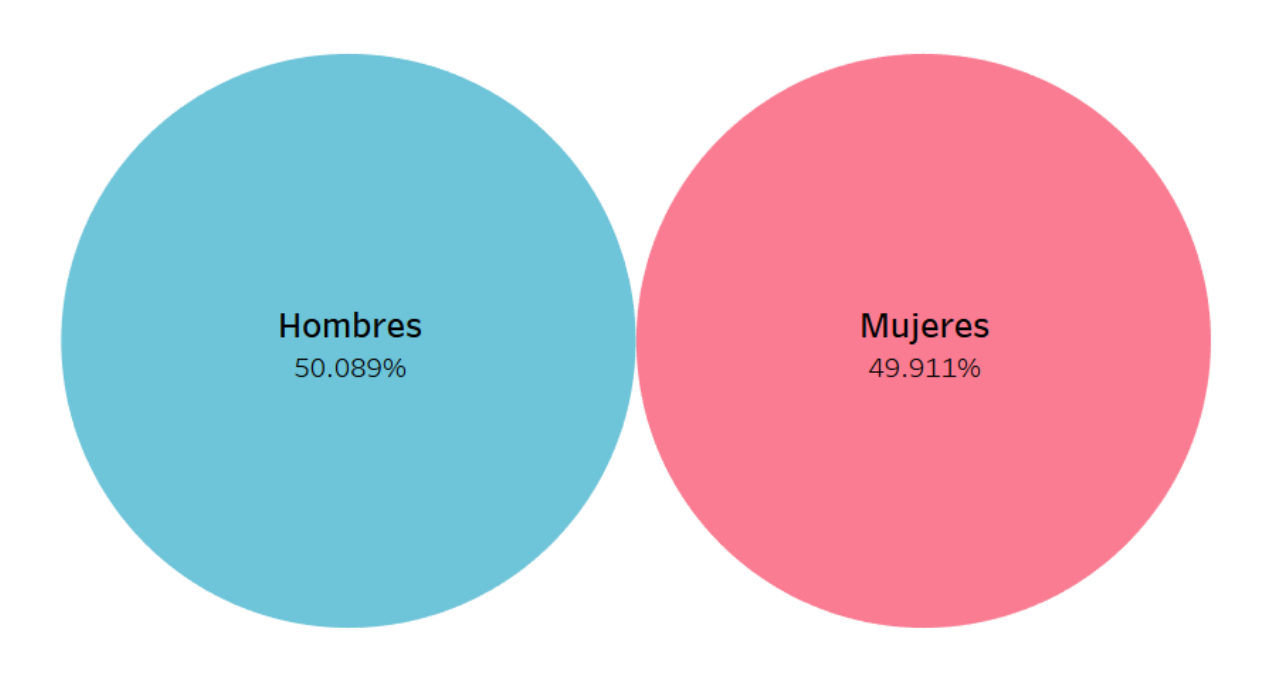

Figura 34: Género de los usuarios de internet

Datos hasta 2014 (Fuente Asociación Mexicana de Internet)

La población mexicana se ha caracterizado por mantener las proporciones de género de manera constante a través del tiempo, de tal manera que el alcance que se puede tener en internet dentro de México abarca a los dos géneros.

# **EDAD DE LOS INTERNAUTAS**

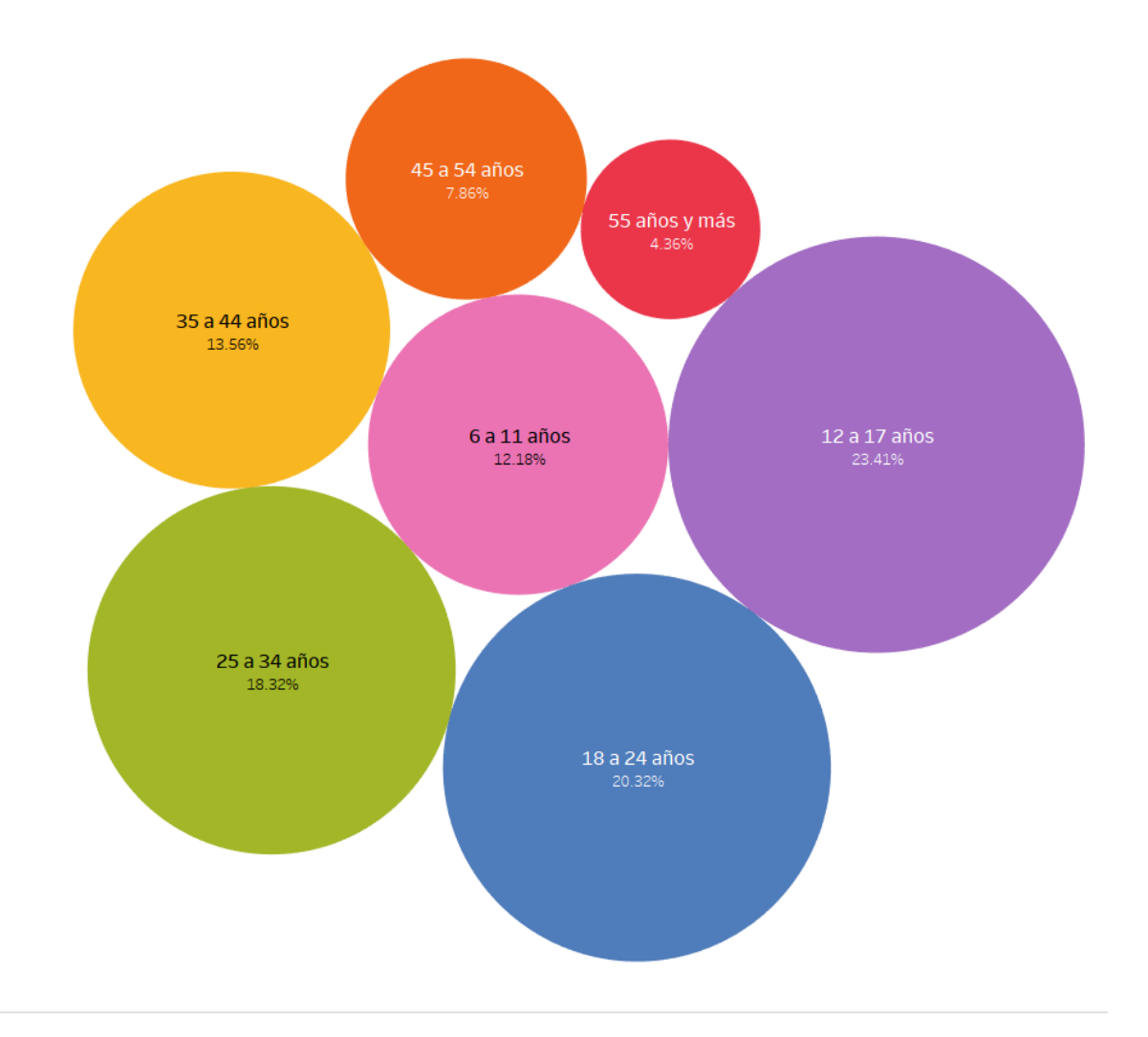

Datos hasta 2014 (Fuente Asociación Mexicana de Internet) Figura 35: Edad de los usuarios de internet en México

Los tres grupos de edad que más ocupan el internet son

- 12 a 17 años
- 18 a 24 años
- 25 a 34 años

En la gráfica de edades vemos un comportamiento ascendente en el número de usuarios hasta los 34 años posteriormente el número de usuarios comienza a decrecer de manera que en este punto se determina que comienza la brecha digital, esta es la brecha digital que se busca reducir, aunque naturalmente esta brecha se cerrará de manera natural mientras adoptemos más la tecnología en nuestra vida.

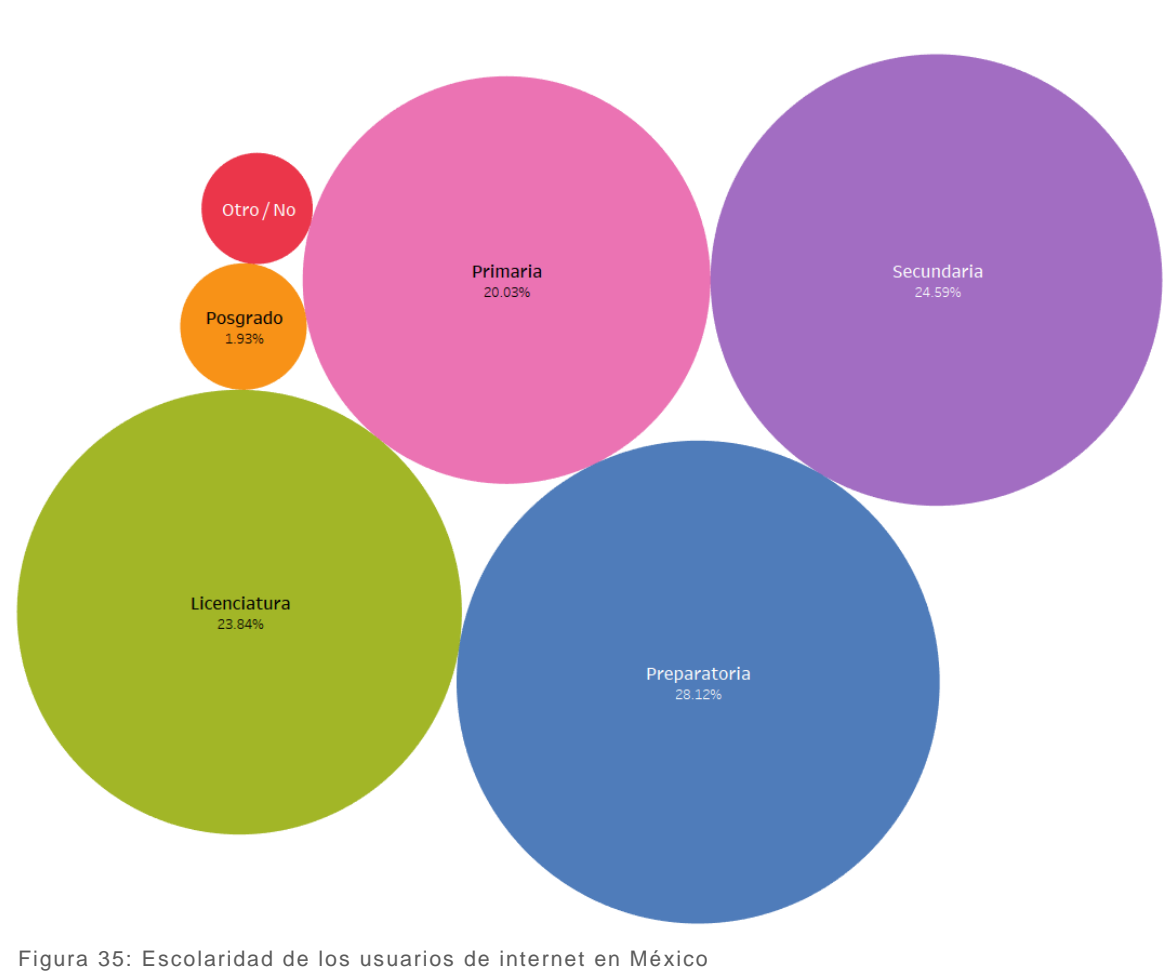

### **ESCOLARIDAD DE LOS INTERNAUTAS**

Datos hasta 2014 (Fuente Asociación Mexicana de Internet)

Y las escolaridades de las personas que más ocupan el internet son

- Secundaria
- Preparatoria
- Licenciatura.

Aunque en la gráfica de edades observamos el clúster de 25 a 34 años como un grupo significativo, no ocurre lo mismo con el clúster de posgrado, esto se debe a que, aun cuando la escolaridad esta segmentada por edades, en este caso no todos los usuarios tienen un posgrado.

# **JSUARIOS DE COMPUTADORA J**SUARIOS DE INTERNET

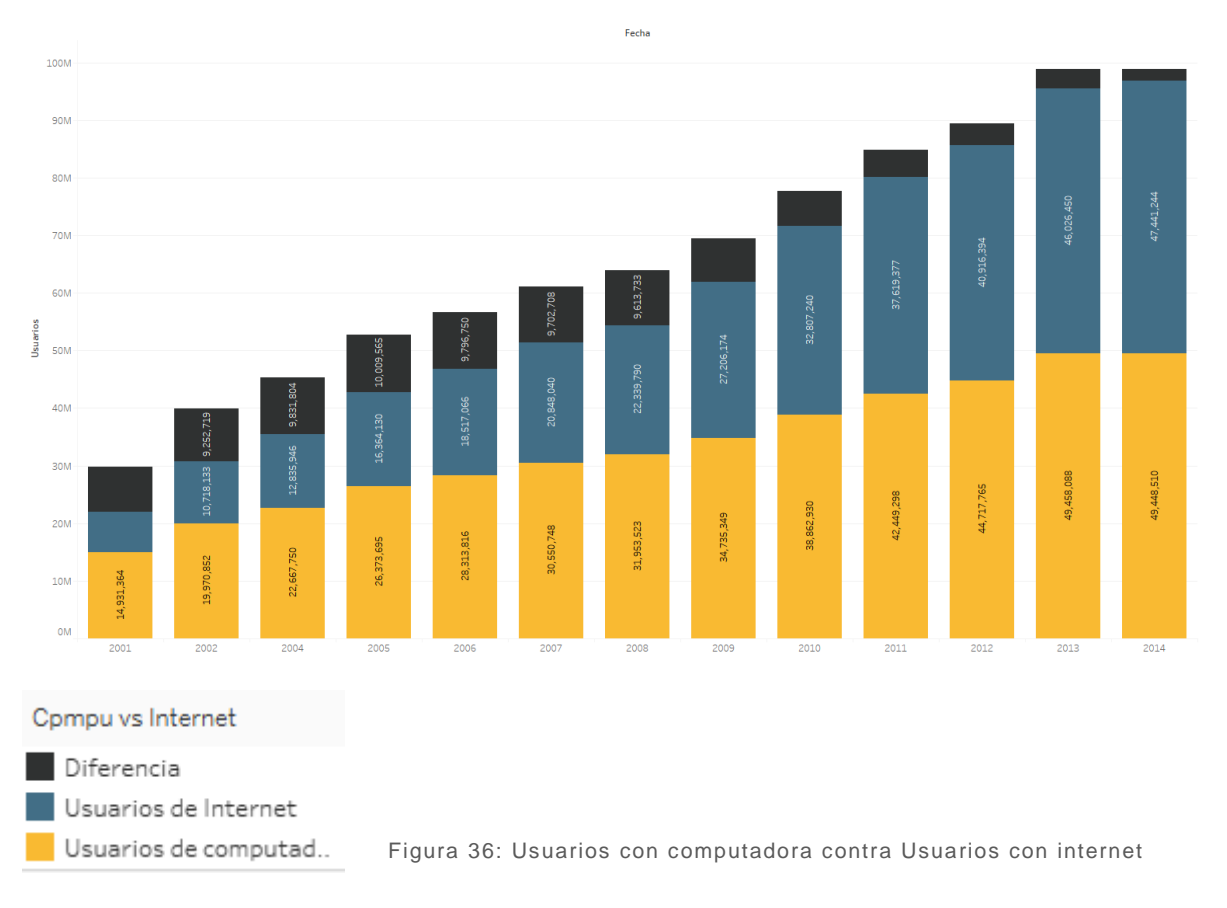

Datos hasta 2014 (Fuente Asociación Mexicana de Internet)

La gráfica que se observa a continuación nos muestra una comparación entre los usuarios que tienen una computadora contra los usuarios que tienen acceso a internet. Al comienzo de los datos era superior la cantidad de personas que tenían una computadora y no acceso a internet, esto se debe a que principios de los 2000 fue cuando comenzaba el "*BOOM*" del internet, aun así era una tecnología nueva, cara y de difícil acceso, ya que se valía de la misma línea que el teléfono, por tanto no muchas personas podían tener acceso, con forme pasan los años, esa diferencia entre internet y computadora se comienza a acortar cada vez más, ya que costos han sido más económicos, el uso del internet es más sencillo y la velocidad a aumentado, hoy en día es difícil encontrar una computadora que no tenga acceso a internet, (aunque aún existen), una proyección de estos escenarios es que el número de personas con acceso a internet va a superar al número de personas con una computadora, esto se deberá a las nuevas tecnologías, ya que existen distintos métodos para poder conectarse a internet, como pude ser un Smartphone, tableta, consola de juegos, televisión, refrigeradores, de tal modo que las preguntas del INEGI dentro del ámbito tecnológico tendrán que cambiar.

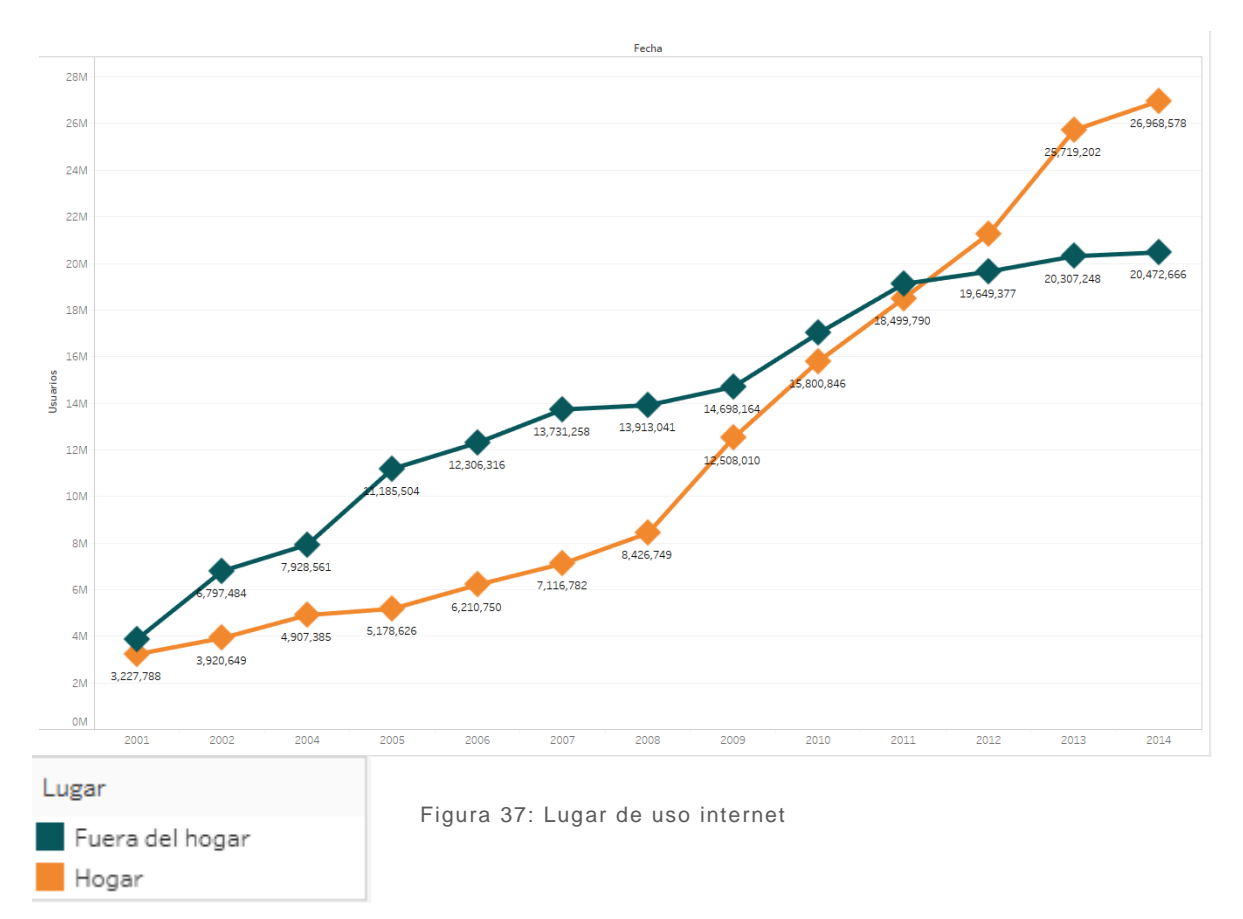

### **LUGAR DE USO**

Datos hasta 2014 (Fuente Asociación Mexicana de Internet)

Esta gráfica está relacionada con la de arriba, ya que como se mencionó anteriormente por costos y facilidad no todos tenían acceso a internet de tal manera que el uso de dicha tecnología se realizaba en "cafés Internet" lo cual se considera como Fuera del hogar y conforme fue avanzando el tiempo y la tecnología, más gente pudo acceder a internet desde sus hogares (e inclusive hoy en día por medio de tecnología Wifi, 3G o 4G podemos tener acceso a internet en cualquier lugar), basta con que cada uno intente recordar el número de cafés internet que antes existían contra los que ahora hay.

El otro comportamiento que se observa en la gráfica es el número total de usuarios con el que se ha contado, ya que año con año ha aumentado esta cifra, mostrando una tendencia positiva con un rápido crecimiento.

# OMO ACCEDEN A INTERNET

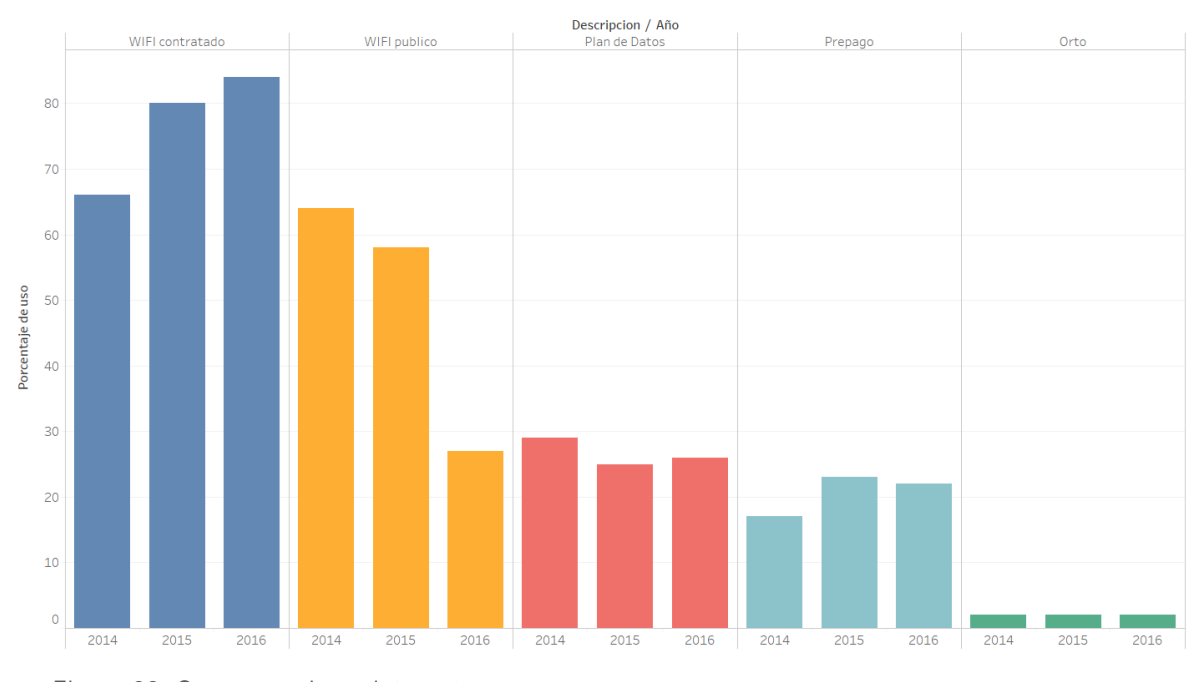

Datos hasta 2016 (porcentaje de usuario) (Fuente Asociación Mexicana de Internet) Figura 38: Como acceden a internet

En esta sección podemos observar porque medio los mexicanos acceden al internet, como primer punto tenemos el crecimiento en el wifi contratado ya que existe una mayor oferta comercial para poder contratar este servicio, lo cual aumente las posibilidades de poder contratarlo y esto influye directamente en la categoría de wifi público, ya que el contratar este servicio para nuestro domicilio no necesitamos ir a lugares donde se cuente con el wifi público por eso de la disminución a trasvés del tiempo en esta categoría.

Como segundo punto tenemos la categoría de plan de datos y prepago, los cuales en esta encuesta aun no figuran, pero por los nuevos servicios que las telefonías brindan ya que no es necesario contar con un plan de datos ya que se pueden hacer uso del internet con alguna recarga en el celular lo cual lo vuelve prepago, de tal motivo que estas dos categorías se pueden agrupar en una sola y estarían al mismo nivel o incluso superando el número de usuarios con wifi contratado, esta categoría seguirá aumentando.

Como una consideración importante hay que tener presente que con el IOT (*Internet of things*) los métodos de conexión de cada dispositivo aumentarán estas categorías.

# **ODE ACCEDEN A INTERNET**

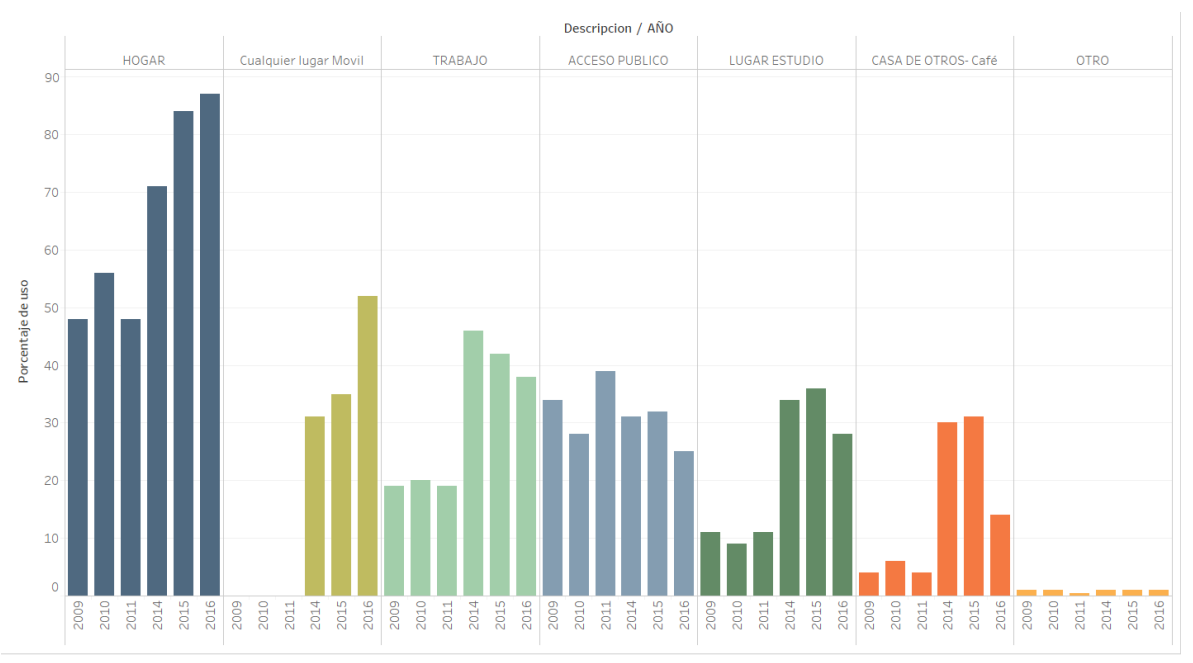

Figura 39: Donde acceden a internet

Datos hasta 2016 (porcentaje de usuario) (Fuente Asociación Mexicana de Internet)

En esta categoría juega un papel muy importante, en donde pasamos más tiempo de nuestro día ya que eso repercute desde donde se conectan a internet.

Como observamos en el punto superior el hogar es el lugar donde más gente se conecta esto porque es lugar donde se contrata el wifi y donde la gente pasa gran parte de su día.

El otro punto importante es el trabajo y el lugar de estudio ya que a partir del 2014 hay un crecimiento significante en estos lugares, este punto también se relaciona con los lugares donde los mexicanos pasan más tiempo en su día.

Los sitios de acceso público, cafés internet (Se incluyo casa de otros ya que la encuesta se refiere a que una persona asistía a casa de alguien más para conectarse a internet por eso se incluyó en esta categoría), comienzan a disminuir, ya que la gente comienza a tener acceso a internet por sus propios medios y ya no necesitan de un lugar que provee de este servicio.

Por último, punto observamos la categoría de "cualquier lugar o móvil" la cual hace referencia que se conectan desde cualquier lugar, esto se debe a smartphone o tarjetas, las cuales realizan la conexión a internet vía satelital, (hoy en día comienzan a fabricar coches los cuales cuentan con puntos de internet integrados, de tal manera que un coche con una de las tarjetas incluidas se convierte en un "modem" para poder conectarse a internet). Esta categoría en un corto plazo de tiempo será de gran importancia, ya que se busca que siempre se esté conectado a internet.

# MPRAS EN INTERNET

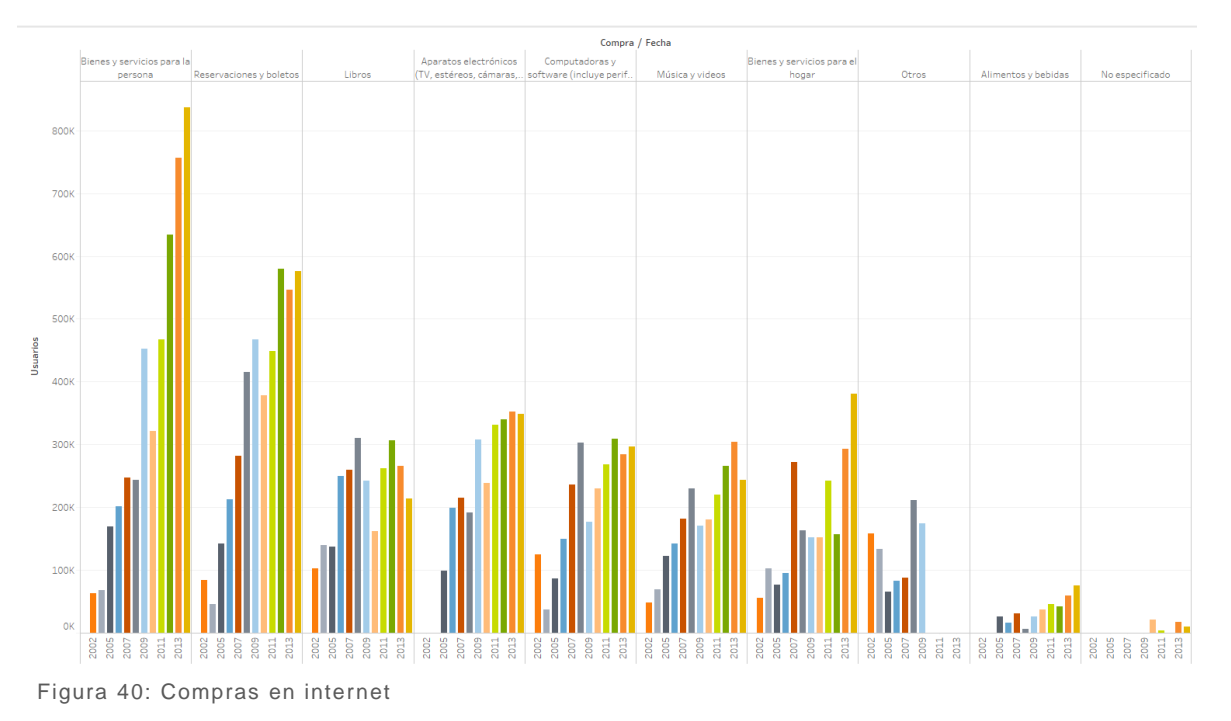

Datos hasta 2013 (Fuente Asociación Mexicana de Internet)

Como ya se mencionó anteriormente el uso del internet ha ido incrementando y de igual manera las compras de artículos personales (categoría que se encuentra en las más buscadas a nivel mundial) y los pagos de servicios.

Lo que más se compra son bienes y servicios para las personas, seguido de boletos, debido a que para estos productos no son "físicos" por la compra de esto solo reciben un comprobante por dicho producto y principalmente se hacen en páginas directas de la empresa donde puedan tener una garantía, caso contrario la compra de alimentos y bebidas ya que son pocos los casos y esto se debe a cuestiones de seguridad y salubridad, los demás productos que se compran comienzan a aumentar año a año y esta tendencia va a continuar así, ya que como se mencionó en la parte de arriba reduce tiempos.

# AGOS EN INTERNET

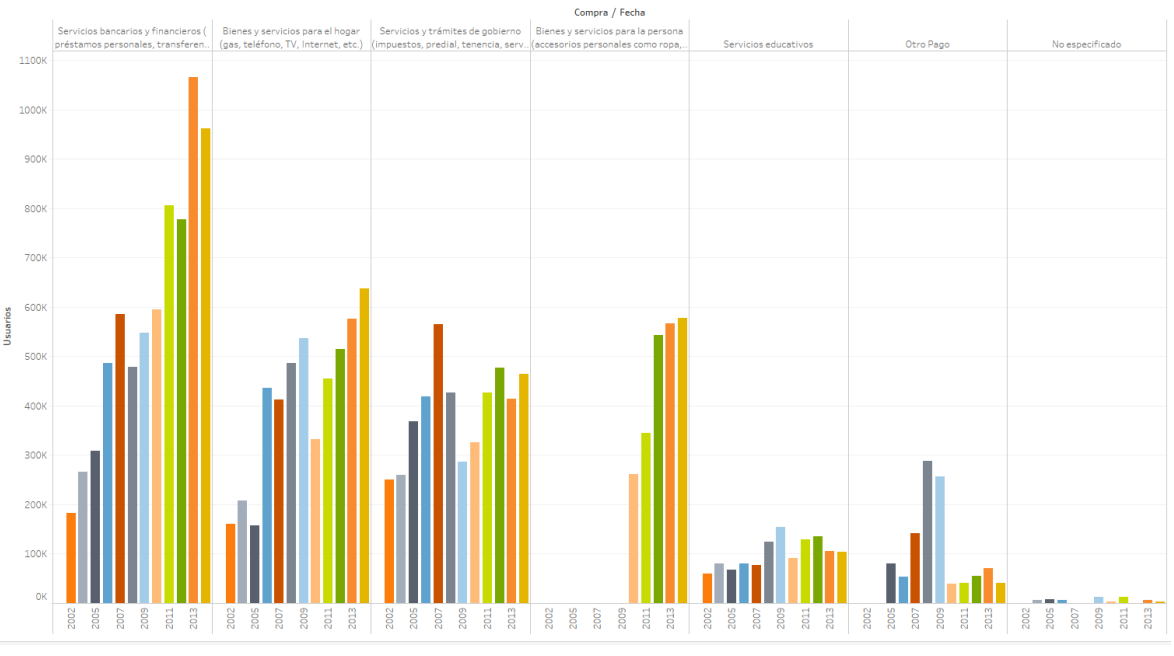

Figura 41: Pagos en internet

Datos hasta 2013 (Fuente Asociación Mexicana de Internet)

Los principales pagos que se realizan son servicios bancarios y financieros, esto se debe a que la población mexicana se siente más segura, de tal forma que el nombre de las instituciones bancarias les des una garantía de que estos pagos se están realizando bien, adicionalmente del tiempo que se ahorra al realizar dichos pagos y por esta misma razón la segunda categoría con más pagos son los servicios para el hogar.

# **ECNOLOGÍAS EN LOS HOGARES**

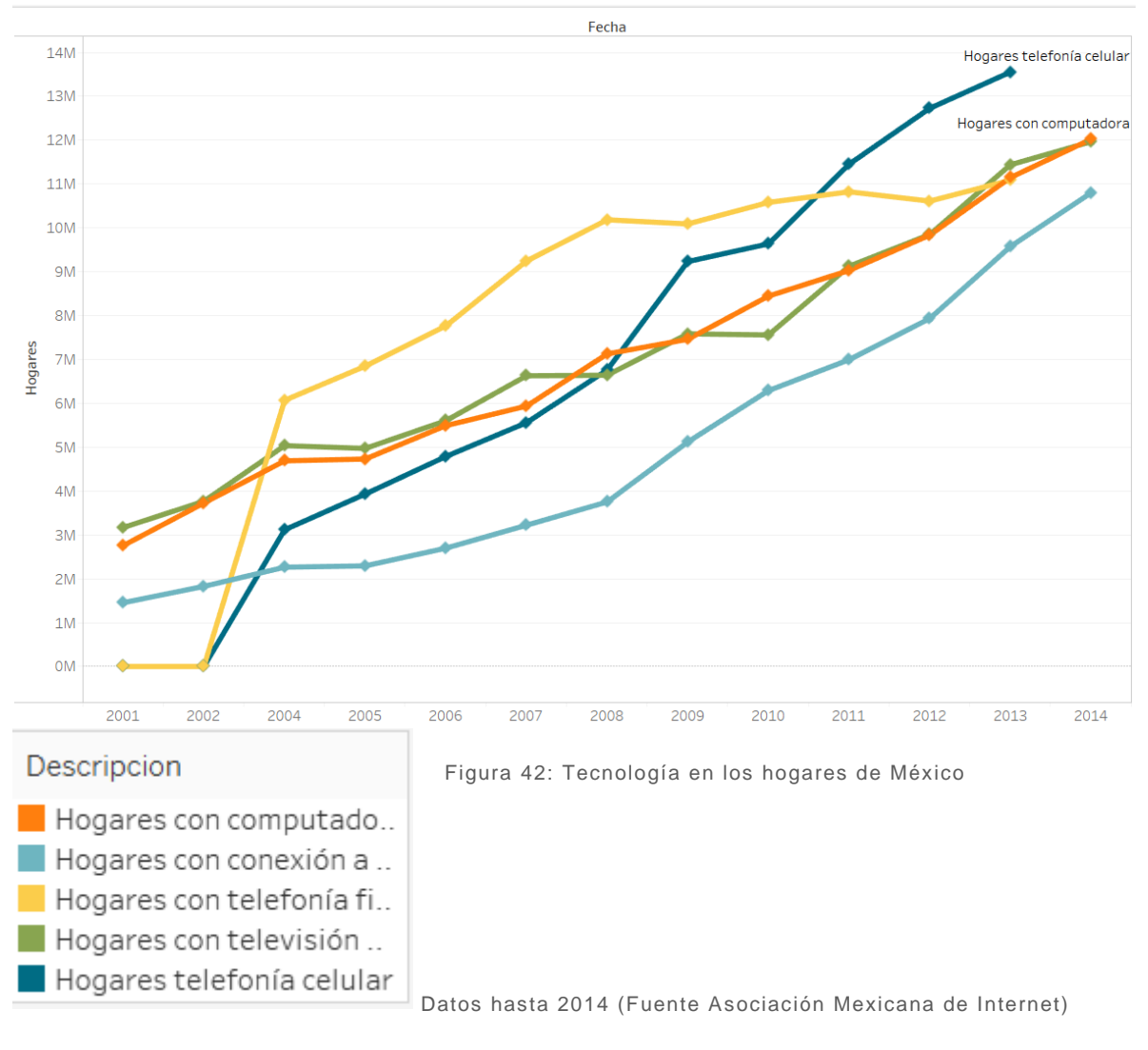

- Hogares con computadora
- Hogares con conexión a internet
- Hogares con telefonía fija
- Hogares con televisión de paga
- Hogares con telefonía celular

En este grafico podemos observar con qué tecnologías cuentan los hogares en México.

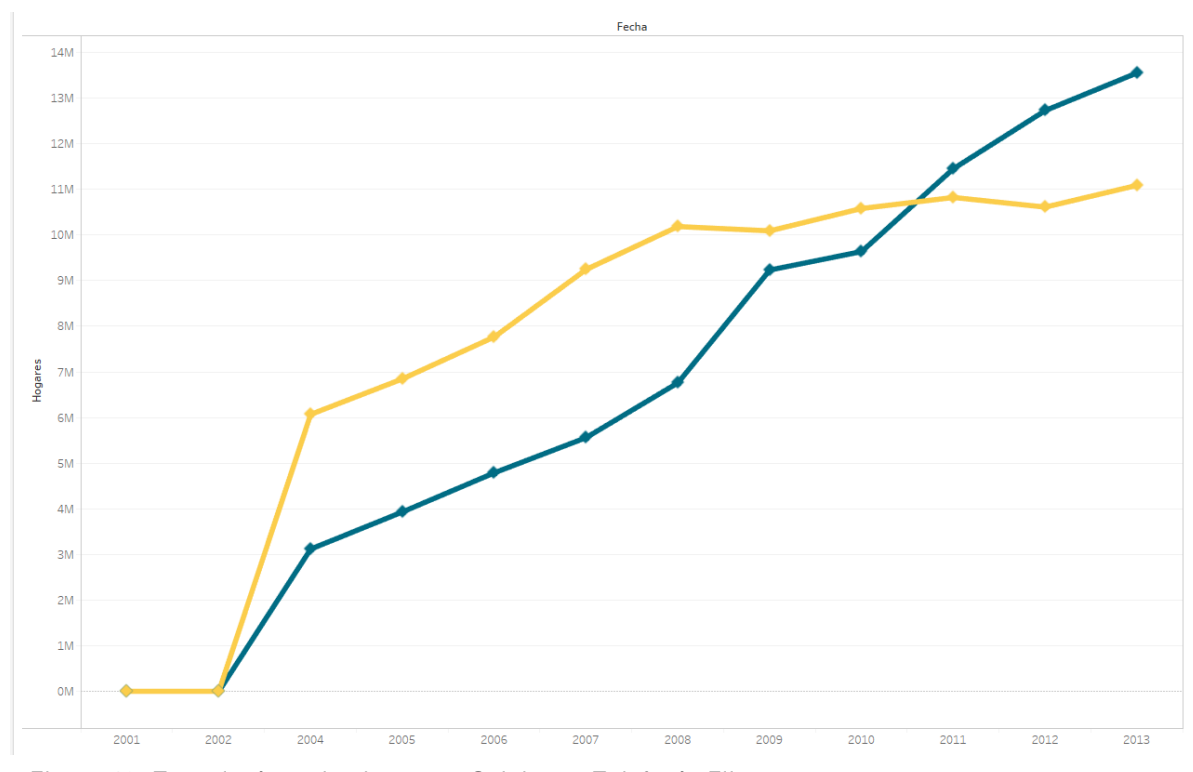

### **Hogares con telefonía celular vs Hogares con telefonía fija**

Figura 43: Tecnología en los hogares: Celular vs Telefonía Fija

Datos hasta 2013 (Fuente Asociación Mexicana de Internet)

En principios de los 2000 la telefonía fija se encontraba muy por arriba de los celulares, ya que esta tecnología contaba con varios años en el mercado y los celulares apenas comenzaban, pero tan solo en 7 años los celulares superaron el número de hogares con telefonía fija, además hay que tener en mente que el uso del teléfono fijo podía ser compartido de tal manera que una familia podía tener un solo teléfono fijo caso diferente con los celulares ya que se acostumbra tener un celular por persona, y con forme avanza el tiempo la diferencia entre estas dos categorías comienza a ser mayor.

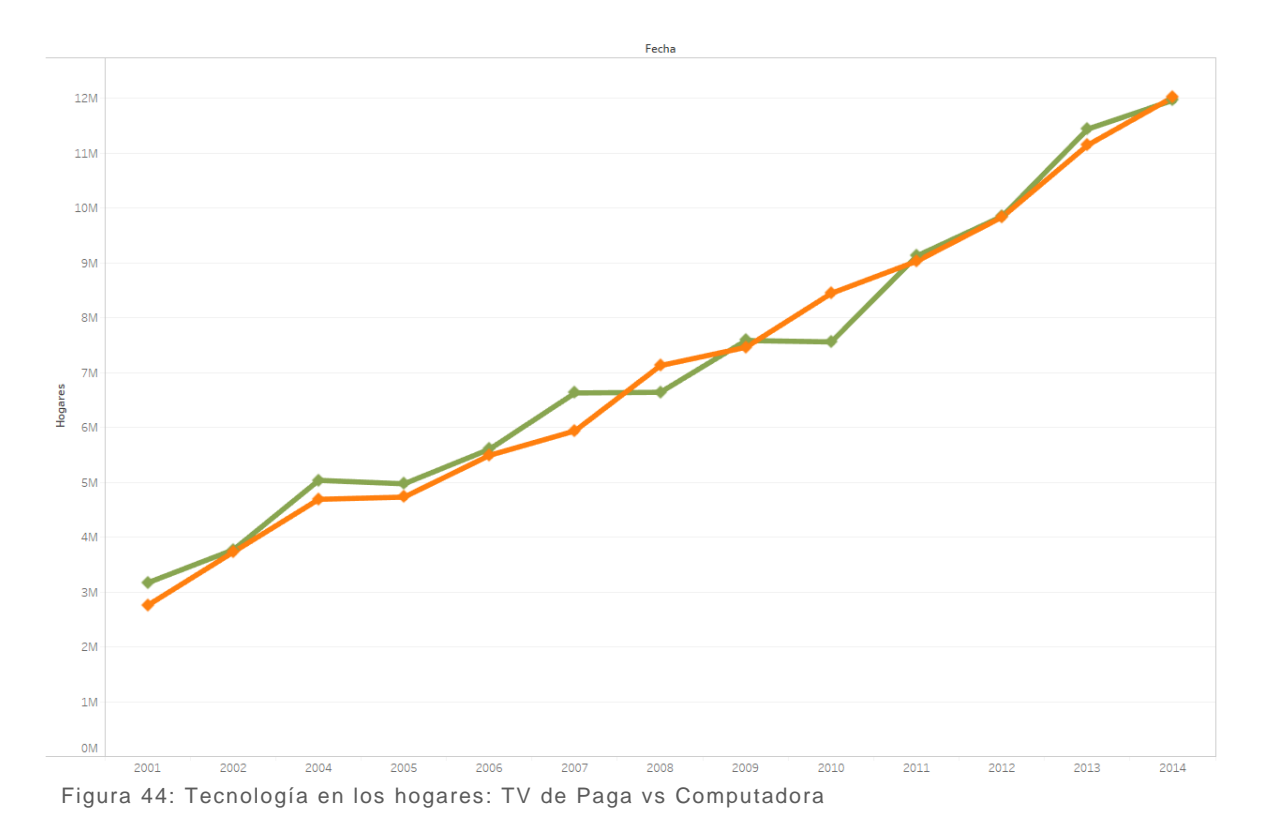

### **Hogares con TV de paga vs Hogares con Computadora**

Datos hasta 2014 (Fuente Asociación Mexicana de Internet)

Desde el año 2001 hasta el 2014, estas dos categorías han estado muy cercanas entre ellas, pero si observamos el comportamiento de las dos categorías, el crecimiento de los hogares con computadora es un poco mayor al de los hogares con TV de Paga, esto nos demuestra la importancia que tiene el internet, para entender un poco más sobre este comportamiento.

- Una Computadora es más funcional que una Televisión de paga.
- Varios contenidos de TV de paga se pueden observar desde una computadora.
- Plataformas como Netflix o Amazon Prime cuentan con servicios de *streaming* de películas o series exclusivas de internet.

Adicionalmente a esto, como hemos visto en esta investigación el uso del internet y de la computadora va en aumento lo que conlleva a un menor consumo de contendió por TV.

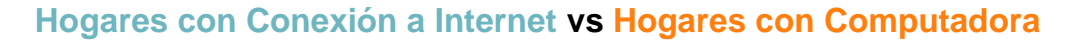

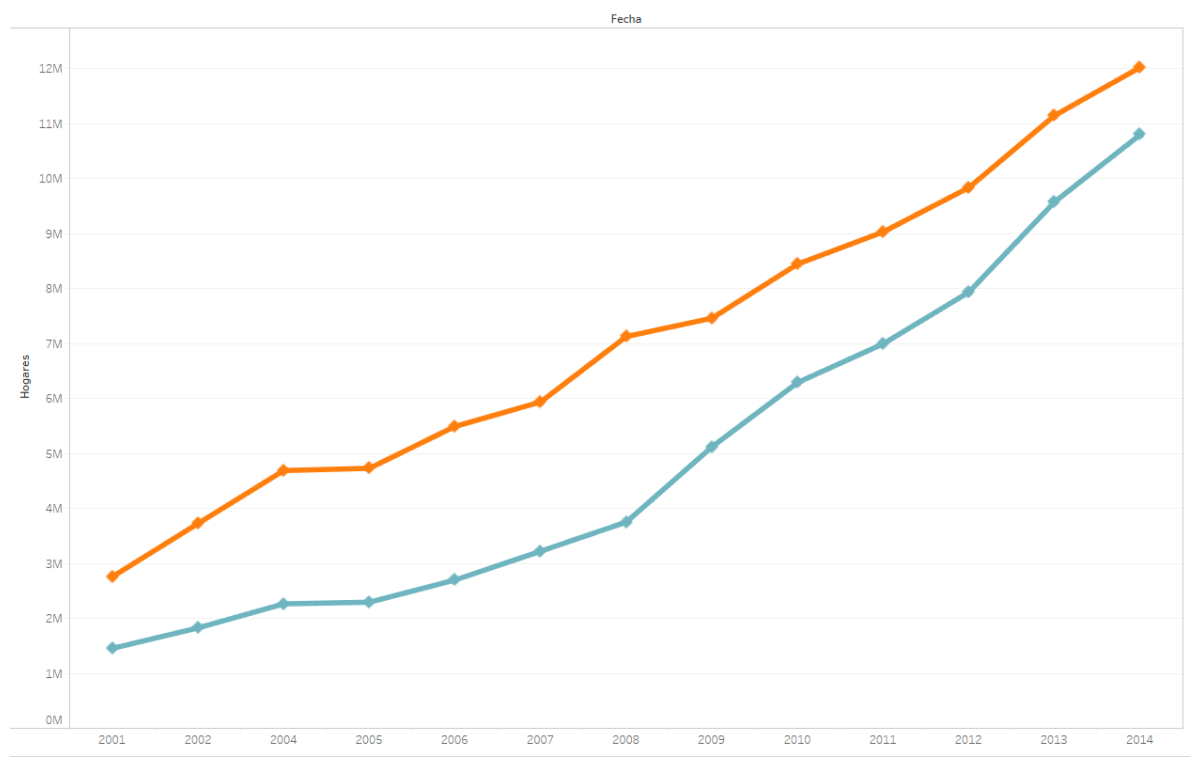

Figura 45: Tecnología en los hogares: Conexión a internet vs Computadora

Datos hasta 2014 (Fuente Asociación Mexicana de Internet)

Como se menciona en el punto anterior la importancia del internet en las computadoras y el uso que se le puede dar a estas, más allá del entretenimiento (principal razón de la comparación del punto anterior).

En estas graficas observamos cómo se va cerrando la brecha que existe entre los hogares con computadora contra los hogares con conexión a internet, ya que el internet aumenta el uso de una computadora y con la importancia, que estos dos factores, van tomando día a día en nuestra vida tienen un gran crecimiento, es por esto la gran importancia que tiene identificar los factores que nos pueden ayudar al uso de estas herramientas ya que esto va más allá de la computadora y como se ha mencionado anteriormente, no solamente podemos acceder al internet por medio de una computadora, por lo tanto se espera que unos años la cantidad de hogares con conexión a internet sea mayor al número de hogares con computadora.

### **Celular vs Computadora vs Internet**

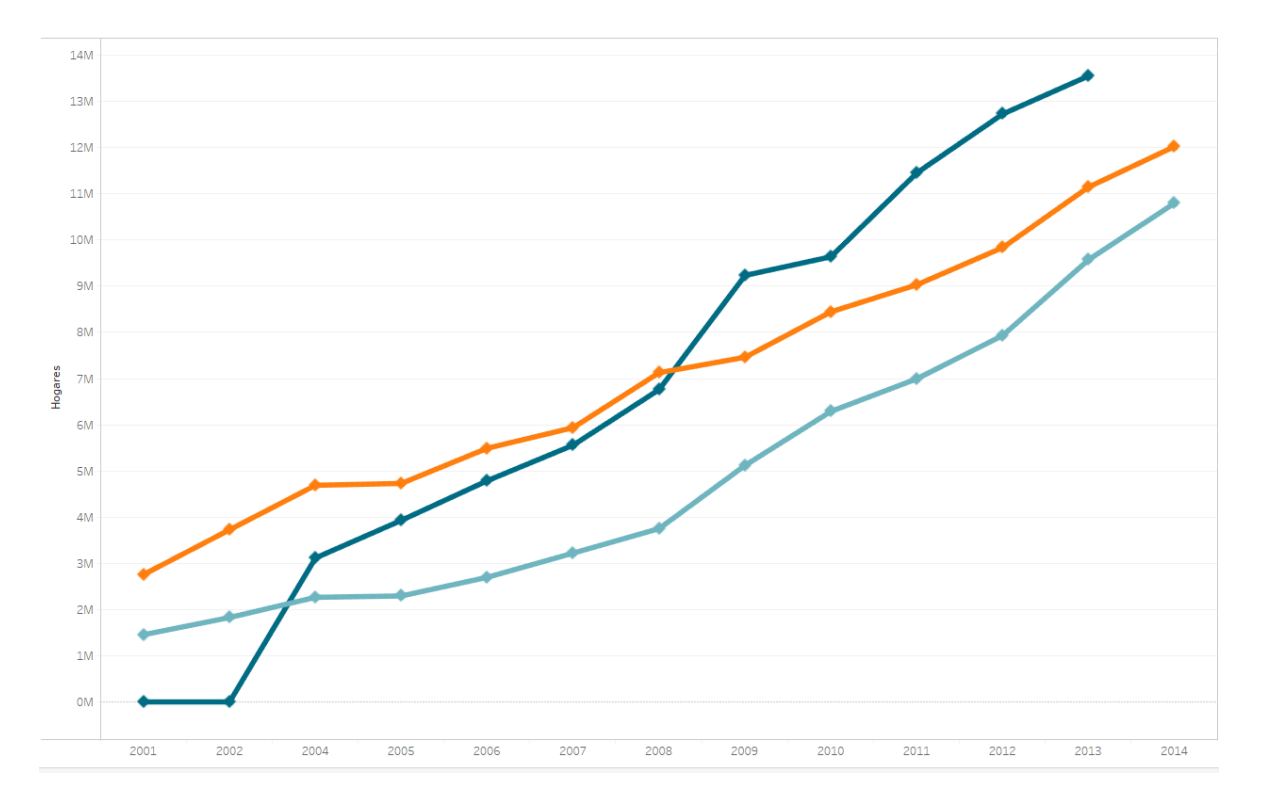

Datos hasta 2004 a 2014 (Fuente Asociación Mexicana de Internet) Figura 46: Tecnología en los hogares: Celular vs Computadora vs Internet

#### Por último, se hizo la comparación entre las últimas tres categorías

- Hogares con celular
- Hogares con Computadora
- Hogares con internet

A pesar de que los celulares son más modernos que las computadoras, el número de hogares que posee al menos uno es mayor actualmente y esto se debe al precio de los equipos.

La categoría de Computadora vs Internet ya fue comprada en el punto anterior, pero en este caso observamos que en el 2008 fue el año clave donde los hogares con telefonía celular fueron mayores a las otras dos categorías y sigue creciendo, es por eso que no solo basta con conocer la importancia del internet y su computadora sino los dispositivos de los cuales se accede y por los cuales se accederá en un futuro para poder plantear las estrategias necesarias para aprovechar esta tecnología.

*Los modelos de predicción de estas categorías se encuentran en el capítulo 7. Para mayor detalle y comparaciones de las tecnologías revisar el Dashboard correspondiente a este capítulo que se encuentra en el archivo de Tableau en la sección de Anexos.*

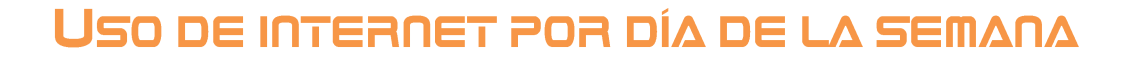

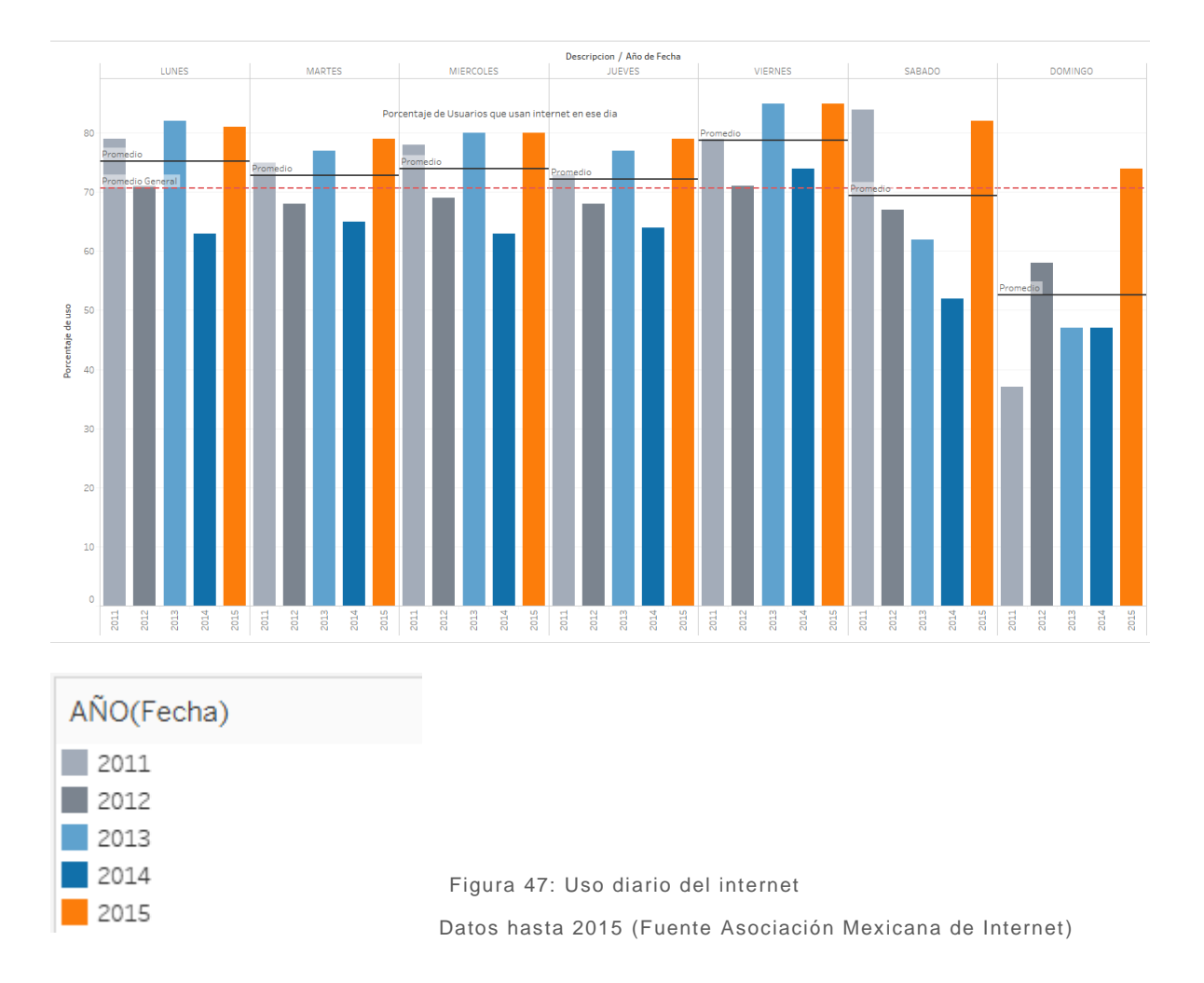

En esta sección podemos observar el porcentaje de uso del internet por día de la semana, del 2011 al 2014 observamos que los fines de semana (sábado y domingo) no solían ocupar tanto el internet esto se puede deber al uso que tenían de este durante la semana, como se observa en la gráfica.

Y es importante notar que el comportamiento de los años es similar entre ellos, entre semana y el año 2013 es muy similar al 2015.

Antes de continuar ¿Cuántos días ocupas el internet en tu vida diaria?........

Lo más probable es que tu respuesta haya sido todos los días, tal vez algunos días menos que otros, pero en todos los días haces uso de esta tecnología, esto lo podemos observar ya que, con los datos del 2015, se encuentran por arriba del promedio general y del promedio por día y la mayoría de los días tienen el mismo porcentaje de uso, estos datos

son hasta el 2015 pero como hemos observado este crecimiento va aumentando de manera muy veloz.

# CAPÍTULO 6: MODELADO

# **OBJETIVO DEL CAPITULO**

Hasta ahora conocemos el panorama actual del internet y las tecnologías usadas en México hasta una fecha reciente, pero queremos ir más allá y poder tener los elementos necesarios para pronosticar el crecimiento de estas tecnologías lo cual nos ayudara a mejorar las estrategias y las tomas de decisiones para obtener el mayor provecho de dichas tecnologías y esto es en lo que consiste este capítulo.

Por cuestiones de datos no se pudo realizar un modelo ARIMA o una serie de tiempo ya que los datos son anuales y no contamos con suficiente historia para ejecutar estos pronósticos, ya que para estos métodos tenemos que acortar aún más los datos por el periodo de comprobación y por cuestiones específicas de los modelos, de tal manera se decidió trabajar por métodos de regresión linéales y ajustes curvas, para poder tener una mayor gama de escenarios posibles de esta manera observamos como ajustan los modelos contra los datos observados para posteriormente extrapolarlos y obtener un pronóstico de su comportamiento (El pronóstico se realizó a corto plazo por la naturaleza de los modelos).

Como punto adicional a esta investigación este capítulo sirve también para comprar diferentes softwares estadísticos, con los cuales se realizaron los modelos.

- IBM SPSS
- Statgraphics
- Excel

Al final del capítulo se menciona una conclusión sobre que software se recomienda utilizar ya que mostro un mejor ajuste en los modelos de regresión.

En Excel se ocupó la función "FORECAST" la cual nos genera un modelo lineal para poder realizar el pronóstico, adicionalmente se ocuparon las funciones de pronósticos que tienen dentro de las gráficas de tal manera se obtuvo un modelo exponencial y polinomial cuadrático.

El pronóstico que se realiza en Statgraphics toma el primer valor en el eje de las X como 1.

# USUARIOS DE INTERNET EN MÉXICO

### INTRODUCCIÓN

El modelo que se explicará a continuación consiste en el porcentaje de la población de México que tiene acceso a internet, estos datos se obtuvieron de los reportes anuales de AMIPCI (Asociación Mexicana de Internet 2016).

### **OBSERVACIONES**

Esta gráfica muestra los datos observados en los reportes (Línea de color Negro), la cual se utilizará para poder realizar los modelos matemáticos para producir un pronóstico a 10 años.

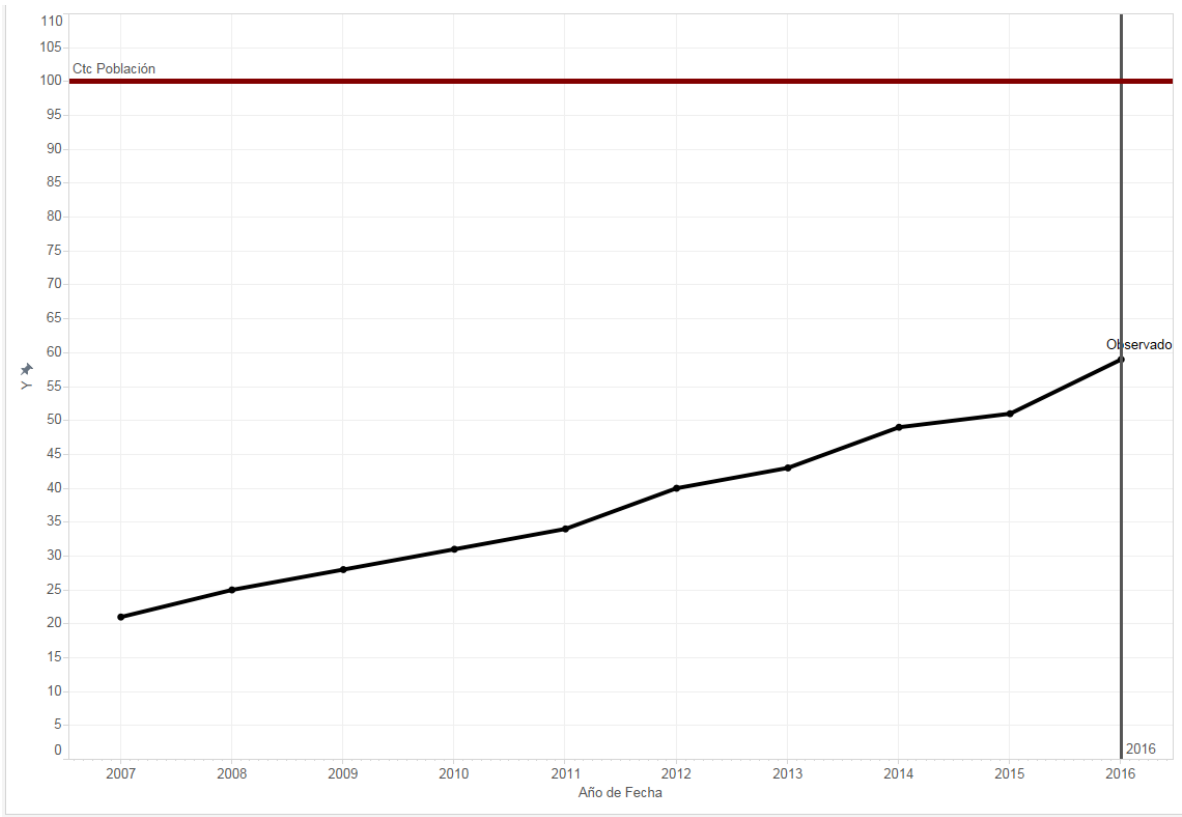

Figura 48: Usuarios de internet en México Datos Observados

### SELECCIÓN DE MODELO

Para la selección de modelos, se utilizaron tres softwares diferentes (IBM SPSS, Statgraphics y Excel). En el IBM y Statgraphics se realizaron varios modelos para poder seleccionar el mejor, en Excel solo se realizó un modelo lineal.

Ali Joseth Gómez González Matemáticas Aplicadas y Computación Examen Profesional: Tesis

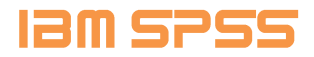

### **Lineal**

### **Ecuación:**

 $y = 4.066666666666667 x + -8.66666666666671$ 

### **Modelo:**

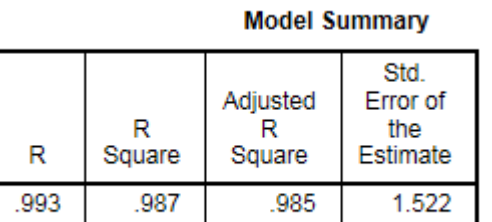

The independent variable is X.

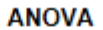

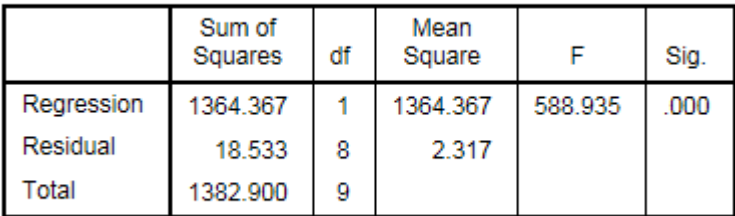

The independent variable is X.

#### **Coefficients**

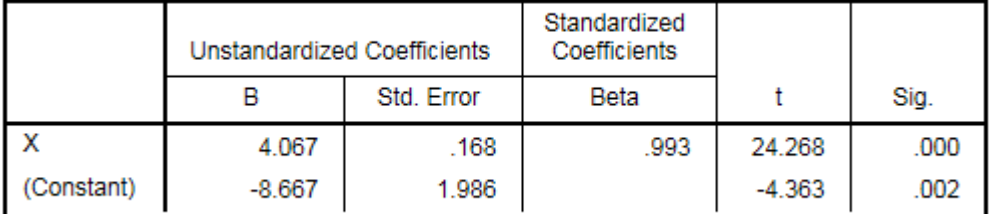
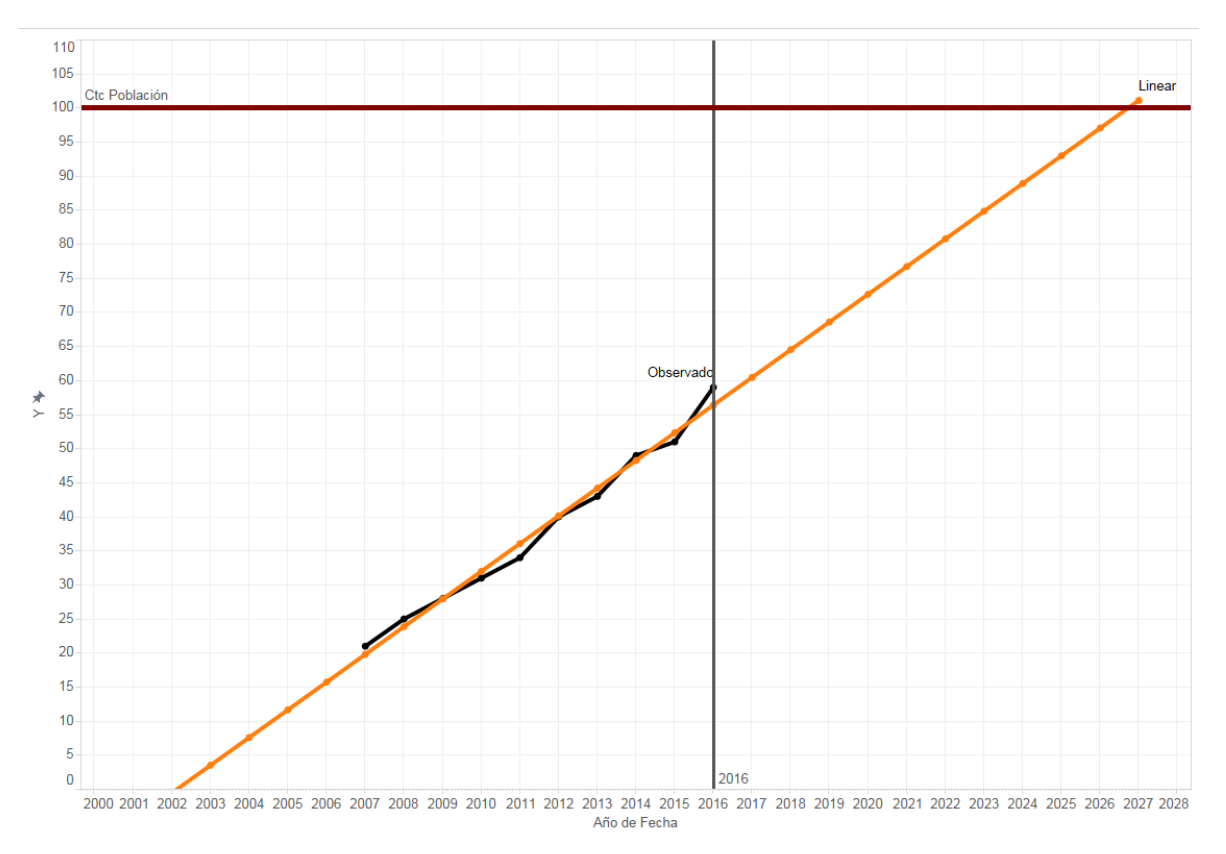

Figura 49: Usuarios de internet en México Modelo Lineal

# **Logarithmic**

## **Ecuación:**

 $y = -67.7423830674829 + 43.931474392526 \log x$ 

#### **Modelo:**

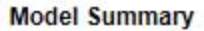

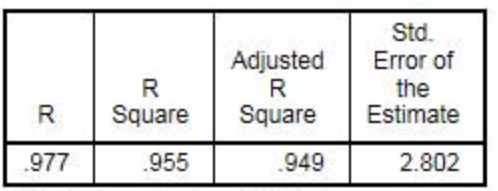

The independent variable is X.

ANOVA

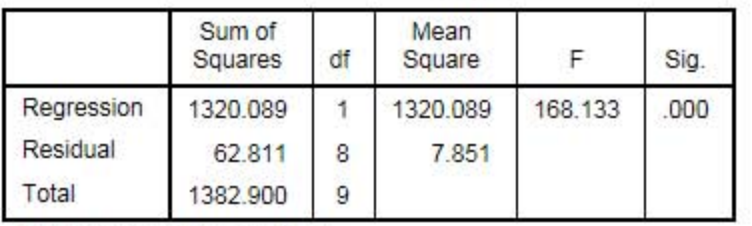

The independent variable is X.

#### **Coefficients**

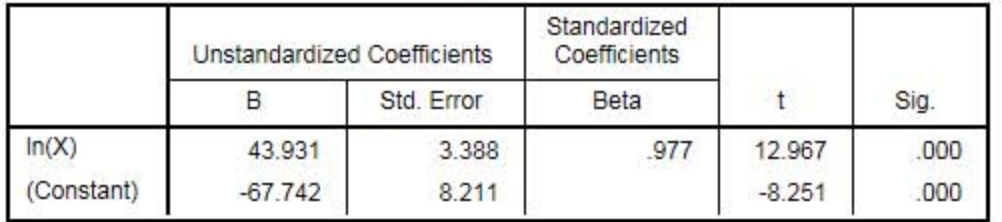

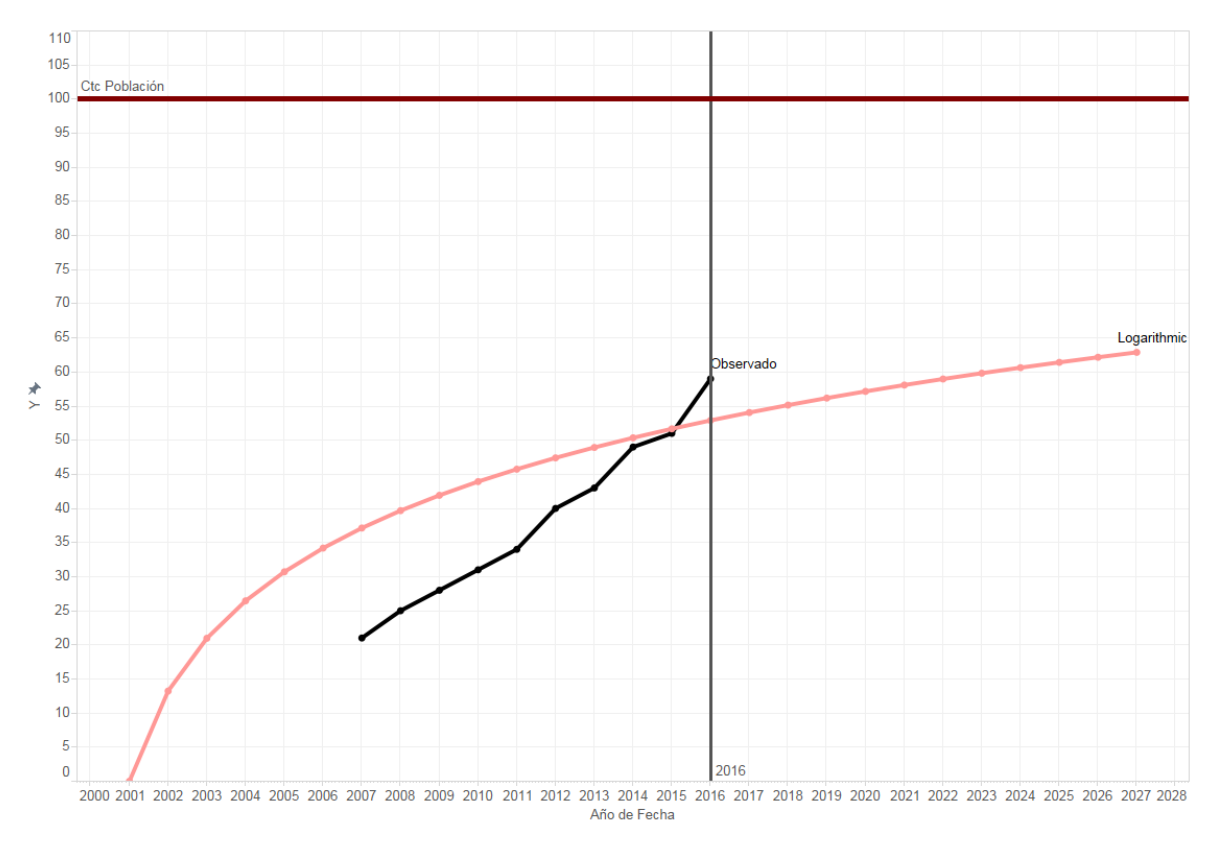

Figura 50: Usuarios de internet en México Modelo Logarítmico

#### **Inverse**

## **Ecuación:**

#### $y =$ 79.33354900932 + −443.0242241220805

 $\mathcal{X}$ 

#### **Modelo:**

**Model Summary** 

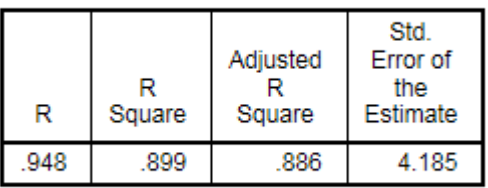

The independent variable is X.

**ANOVA** 

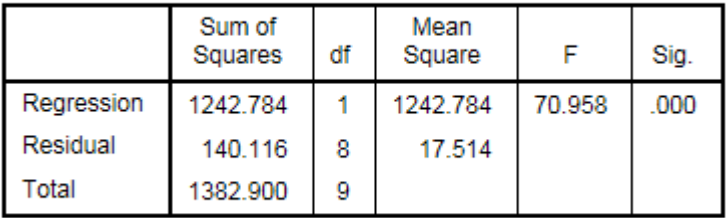

The independent variable is X.

#### **Coefficients**

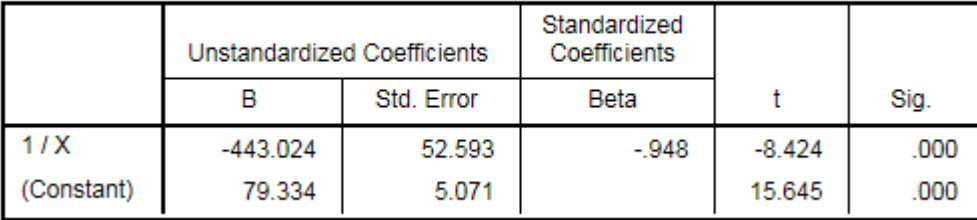

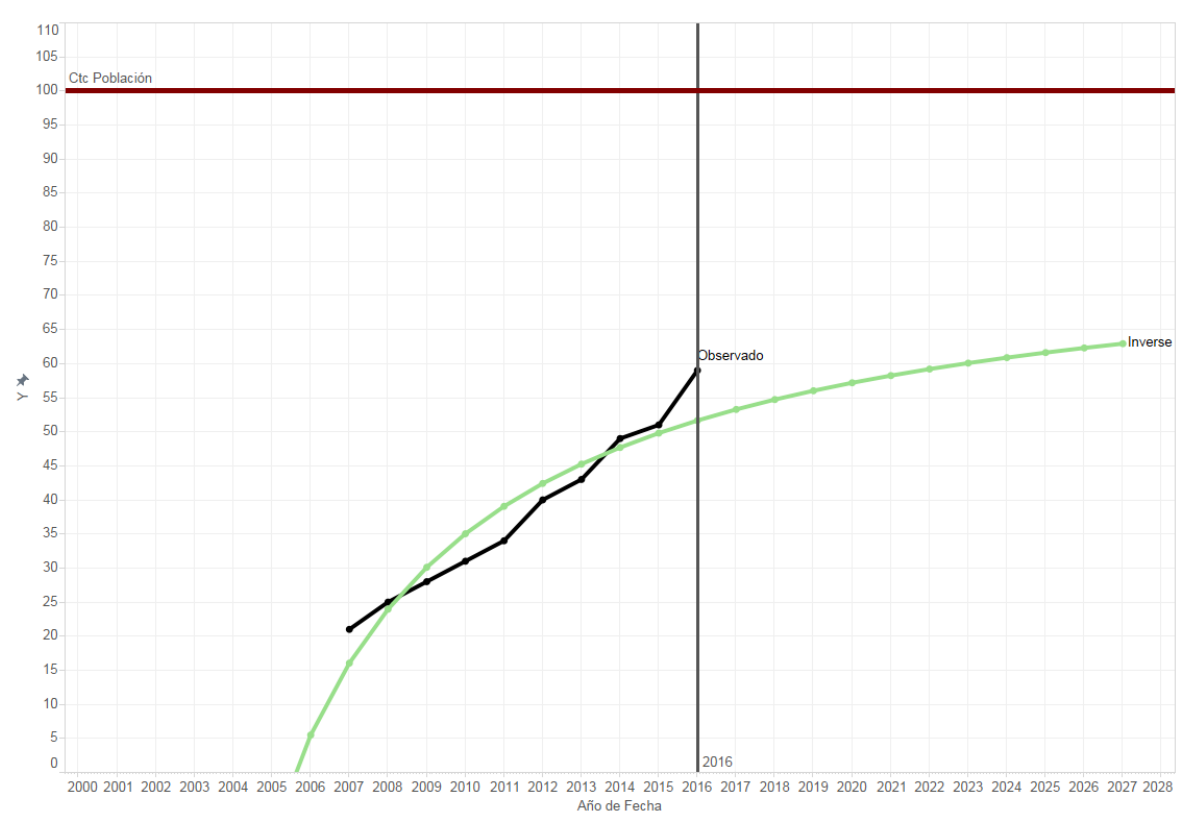

Figura 51: Usuarios de internet en México Modelo Inverso

# **Quadratic**

### **Ecuación:**

 $y = 8.712121212120596 + 0.8431818181819314 x + 0.1401515151515103 x^2$ 

### **Modelo:**

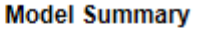

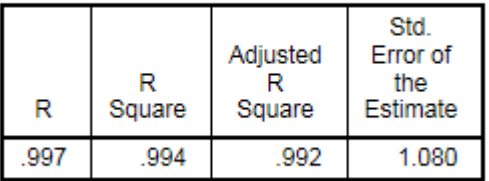

The independent variable is X.

#### **ANOVA**

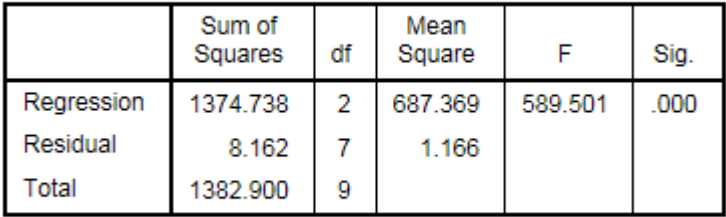

The independent variable is X.

#### **Coefficients**

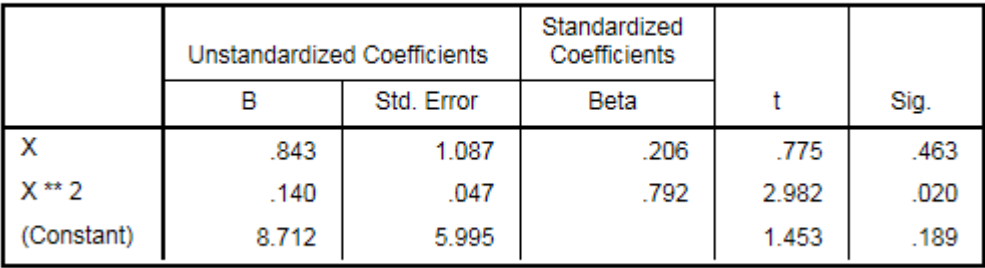

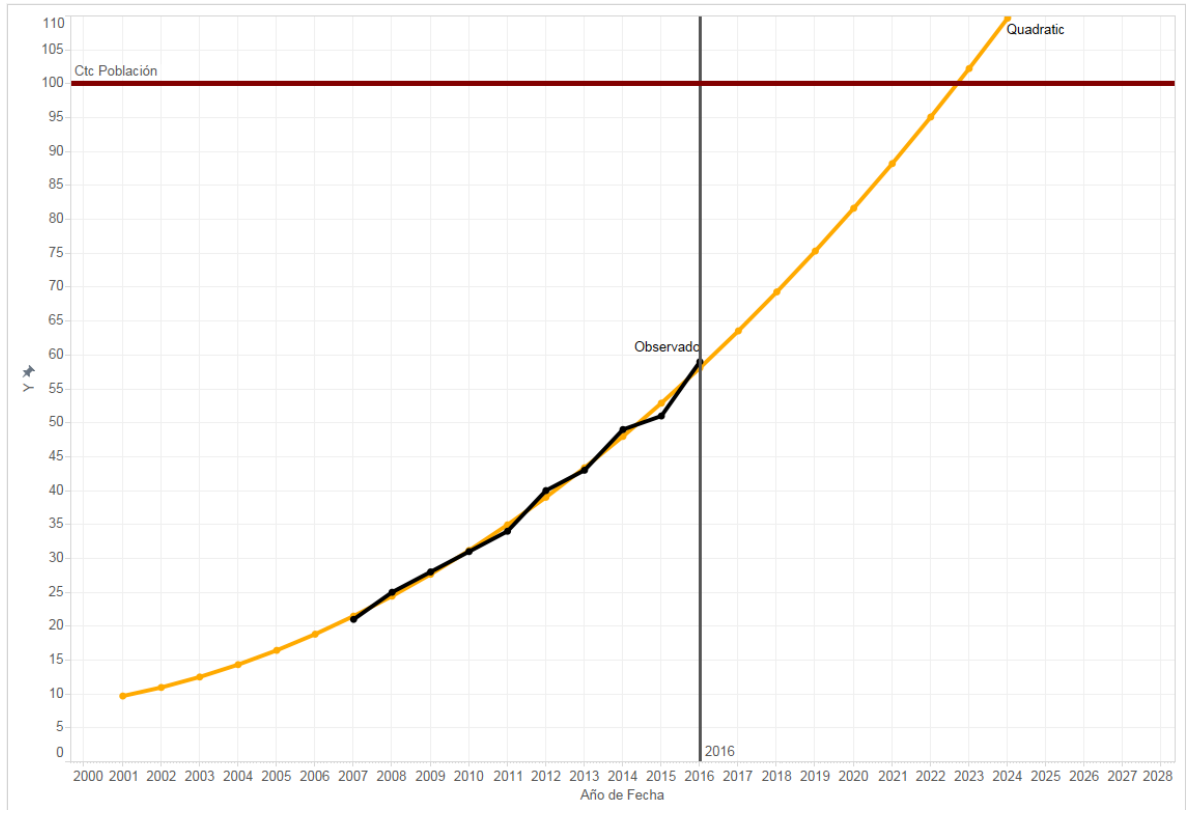

Figura 52: Usuarios de internet en México Modelo Cuadrático

### **Cubic**

# **Ecuación:**

### $y = 8.712121212120596 + 0.8431818181819314 x + 0.1401515151515103 x^2 + 0 x^3$

#### **Modelo:**

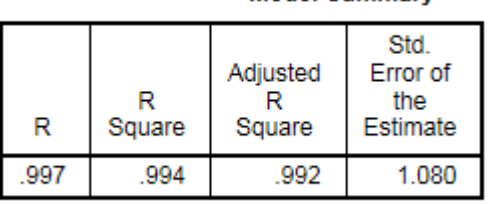

**Model Summary** 

The independent variable is X.

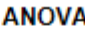

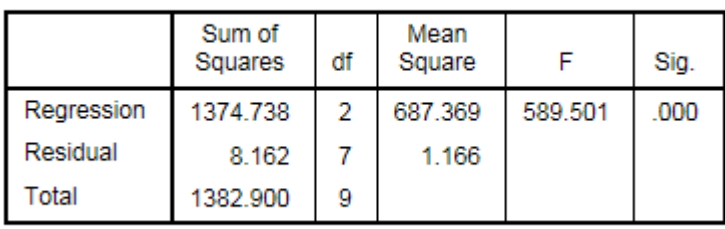

The independent variable is X.

#### **Coefficients**

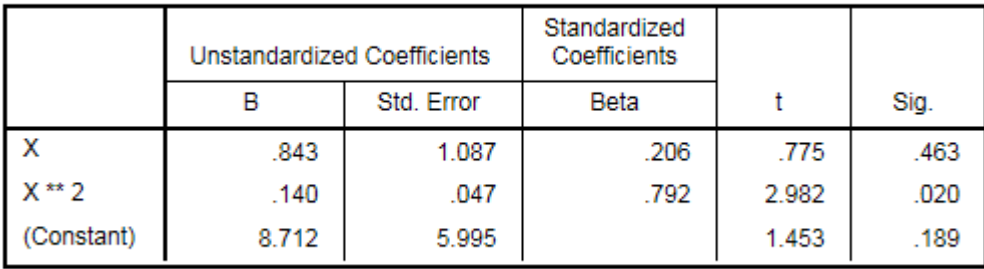

#### **Excluded Terms**

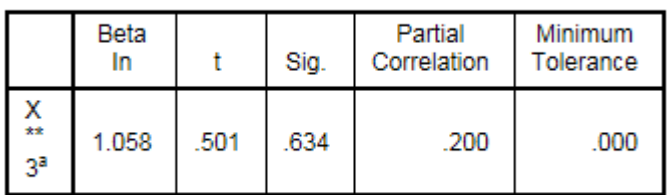

a. The tolerance limit for entering variables is reached.

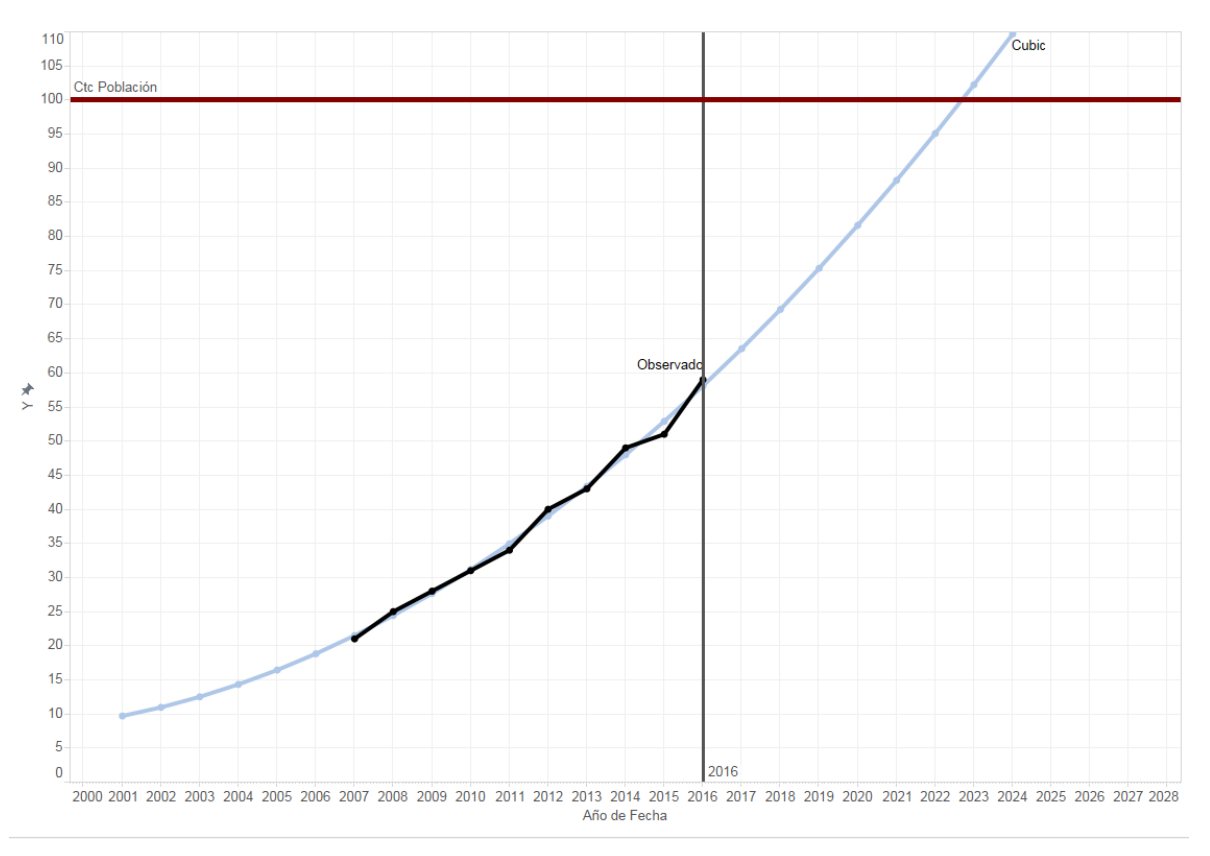

Figura 53: Usuarios de internet en México Modelo Cubico

### **Compound**

## **Ecuación:**

#### $y = 10.17714145183172 * 1.116819564911017^{x}$

#### **Modelo:**

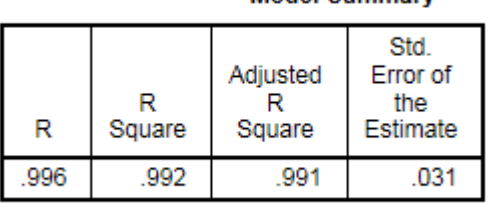

The independent variable is X.

**ANOVA** 

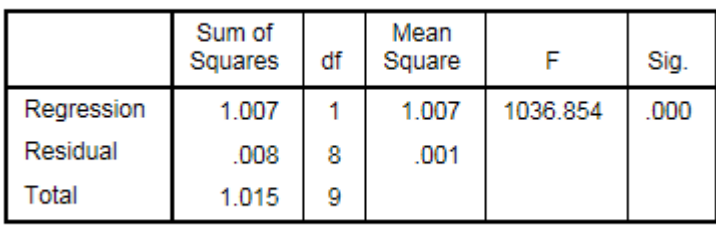

**Model Summary** 

The independent variable is X.

#### **Coefficients**

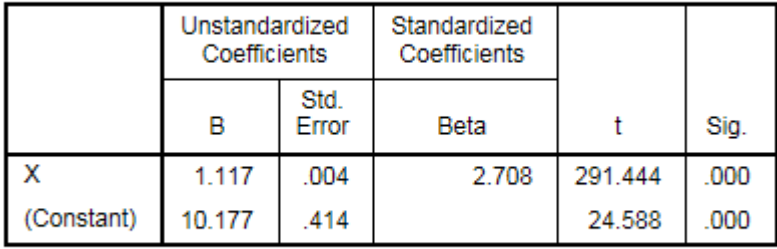

The dependent variable is ln(Y).

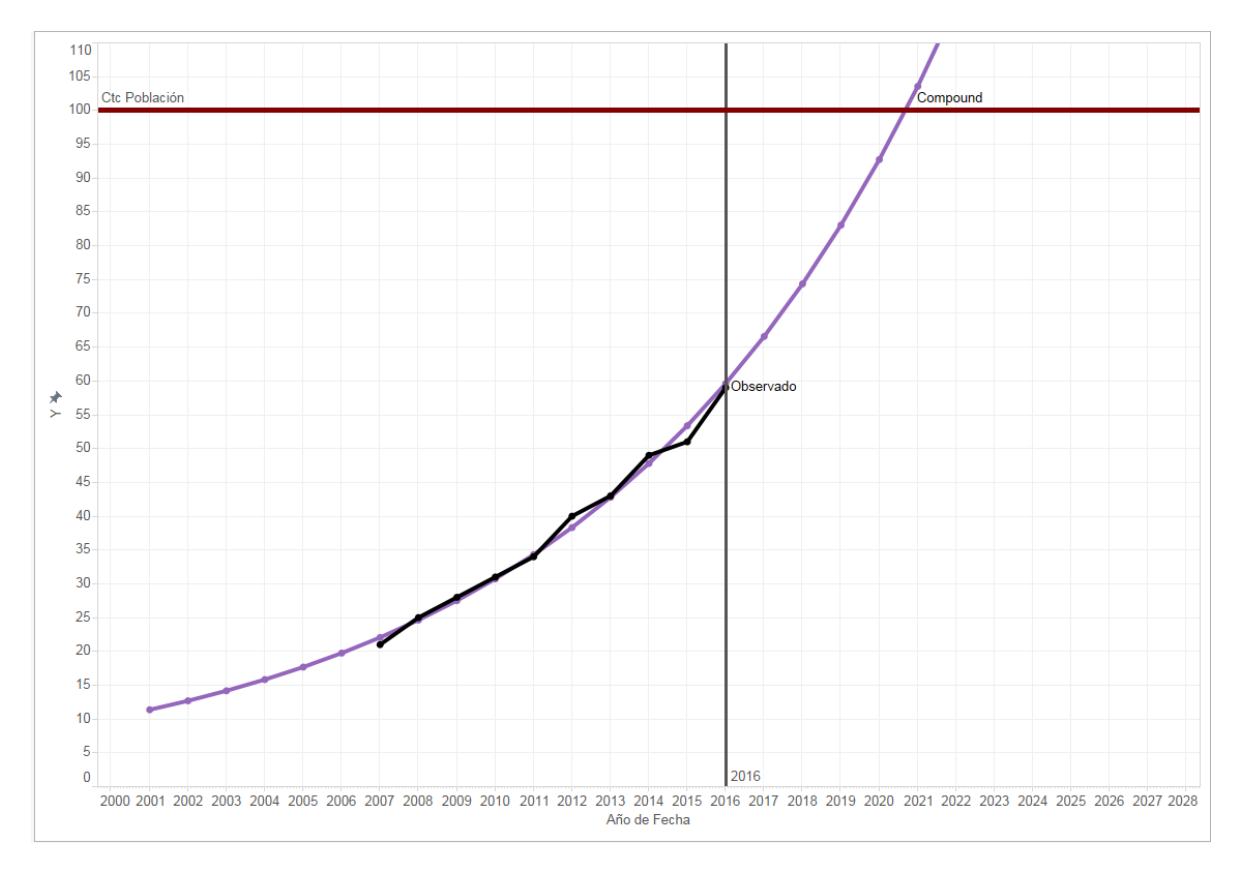

Figura 54: Usuarios de internet en México Modelo Compuesto

#### **Power**

## **Ecuación:**

 $y = \ 1.949129516365965 \ * \ x^{1.213375639993898}$ 

#### **Modelo:**

| R   | Square | Adjusted<br>Square | Std.<br>Error of<br>the<br>Estimate |
|-----|--------|--------------------|-------------------------------------|
| 996 | .992   |                    | .031                                |

**ANOVA** 

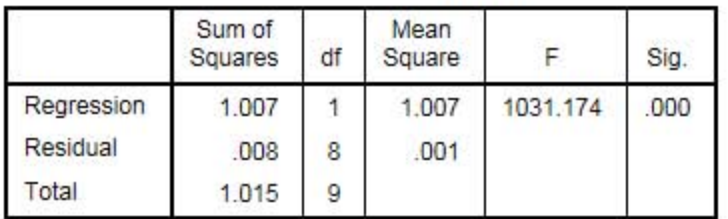

The independent variable is X.

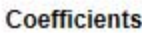

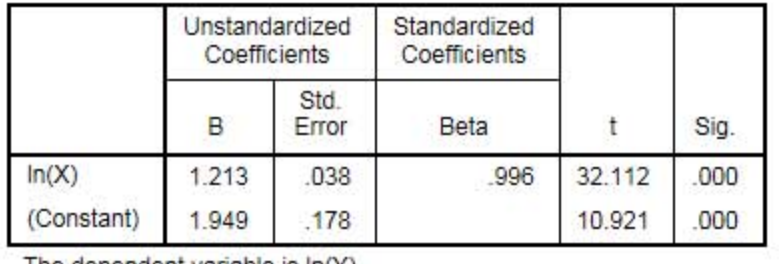

The dependent variable is ln(Y).

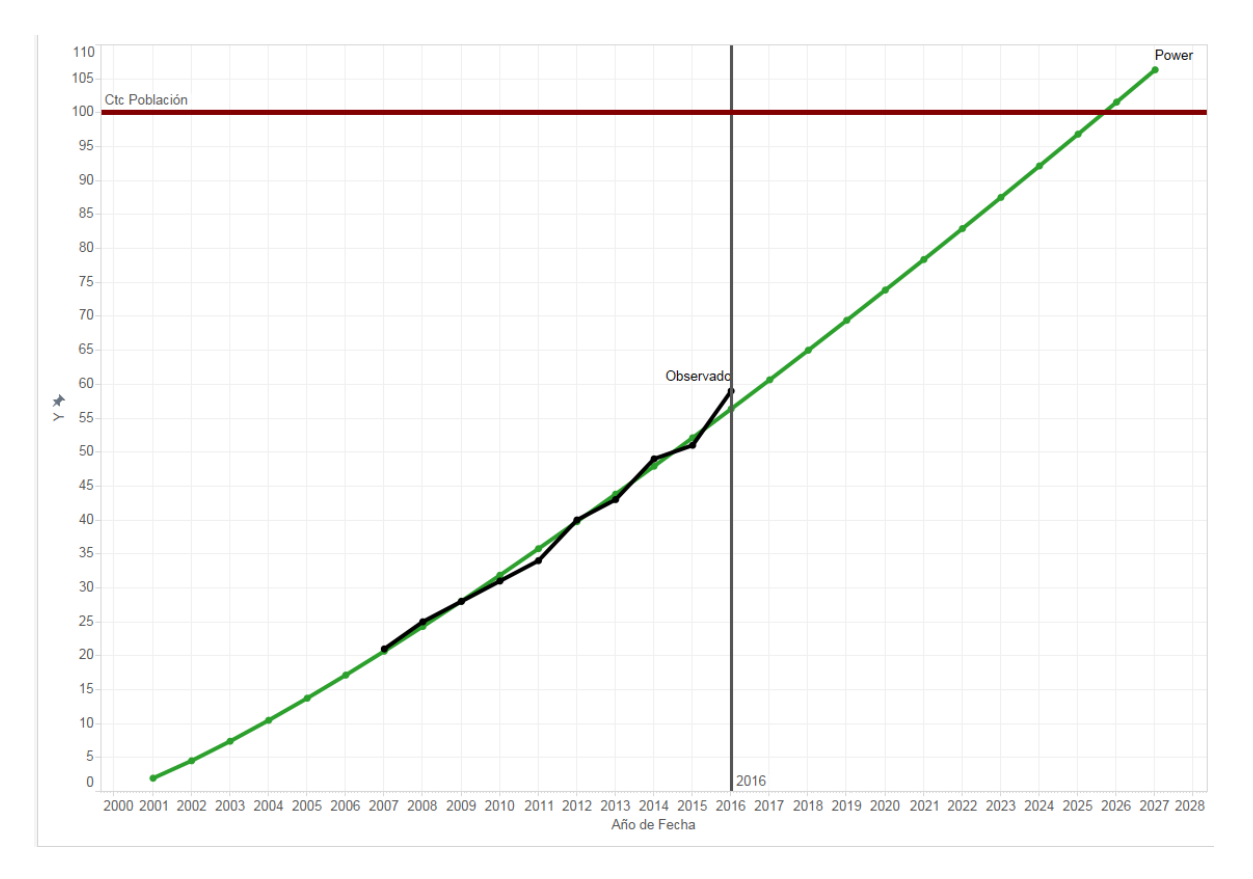

Figura 55: Usuarios de internet en México Modelo de Potencia

**S**

# **Ecuación:**

$$
y = exp(4.748850682704482 - \frac{12.44324982339848}{x})
$$

#### **Modelo:**

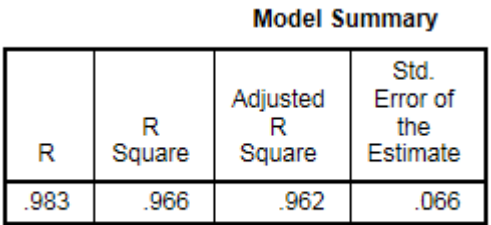

The independent variable is X.

**ANOVA** 

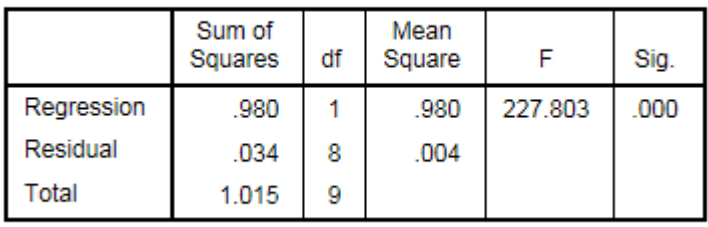

The independent variable is X.

#### **Coefficients**

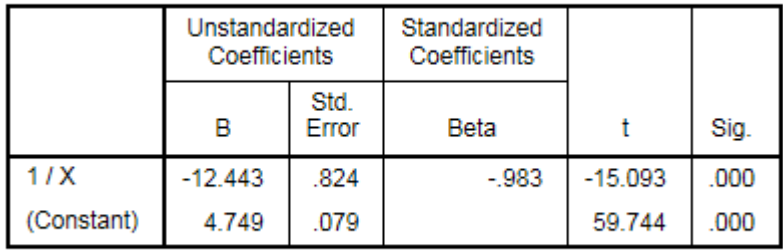

The dependent variable is In(Y).

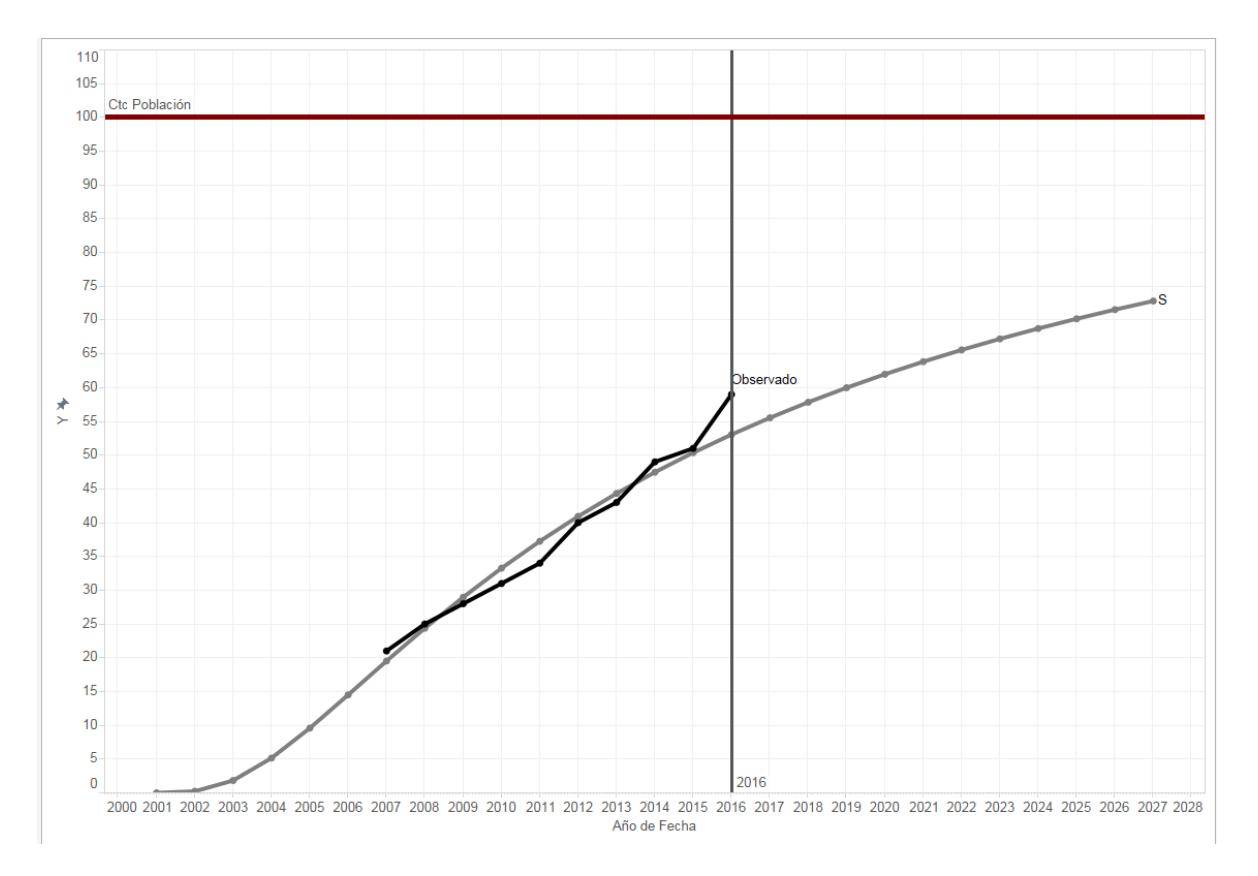

Figura 56: Usuarios de internet en México Modelo Curva S

### **Growth**

# **Ecuación:**

#### $y = exp( 2.320144171281102 + 0.1104849715965677 * x )$

#### **Modelo:**

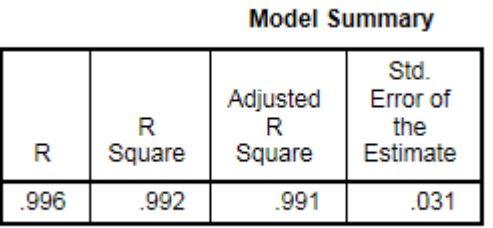

The independent variable is X.

#### **ANOVA**

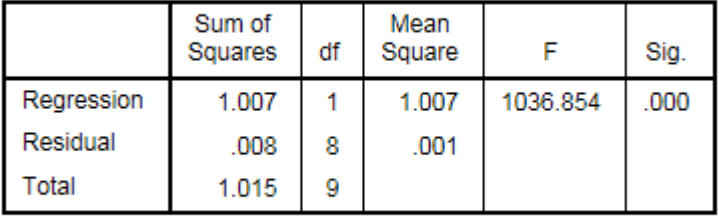

The independent variable is X.

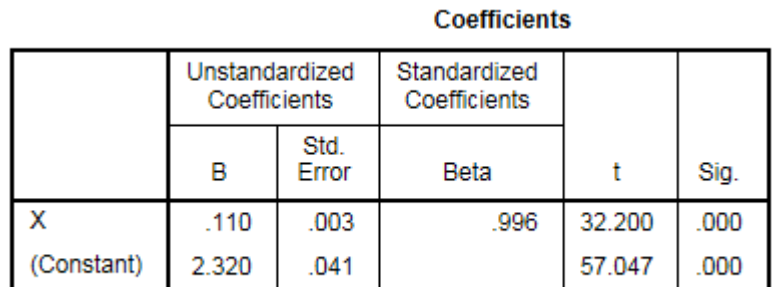

The dependent variable is In(Y).

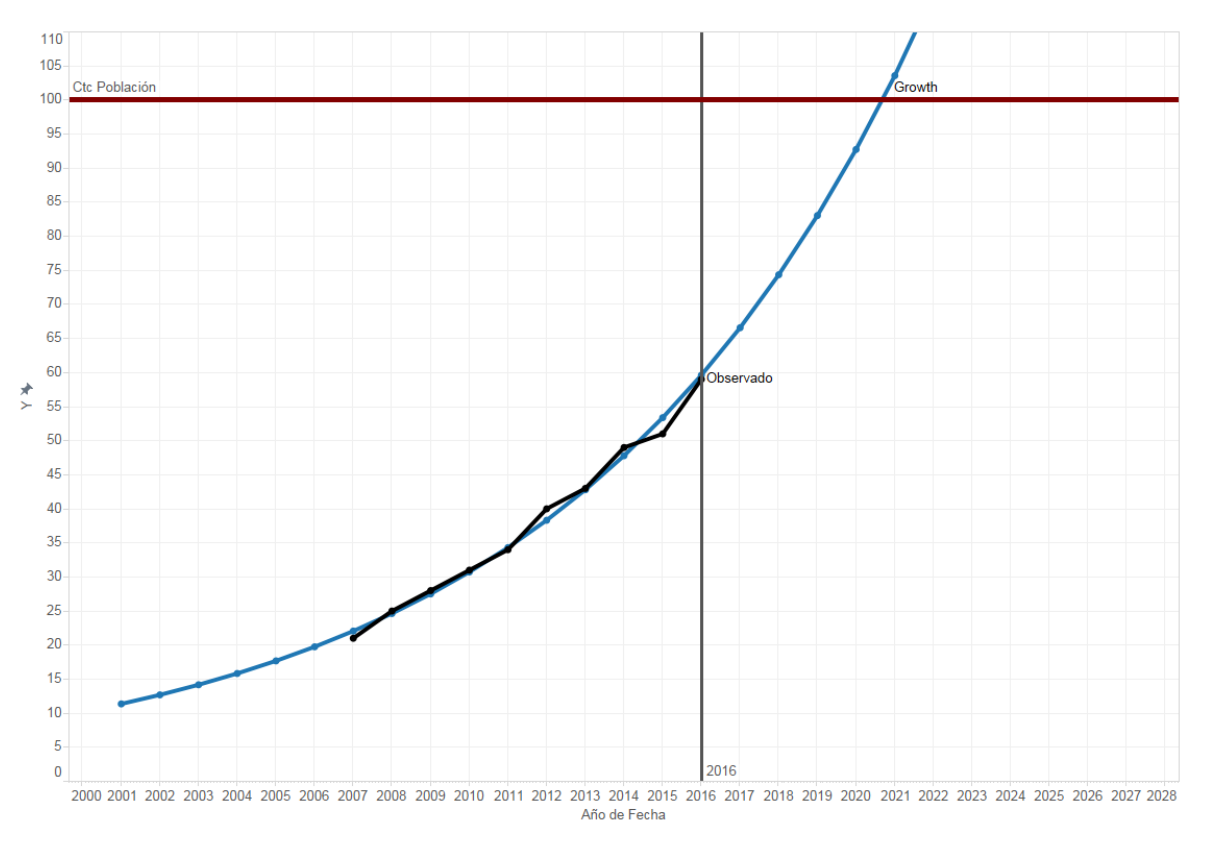

Figura 57: Usuarios de internet en México Modelo de Crecimiento

# **Exponential**

## **Ecuación:**

 $y = 10.17714145183172 * exp(.0.1104849715965677 * x)$ 

#### **Modelo:**

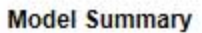

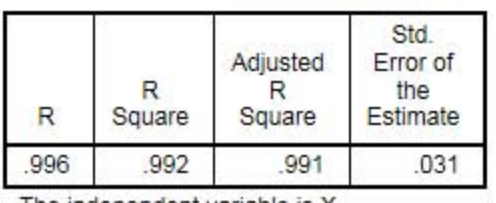

The independent variable is X.

#### ANOVA

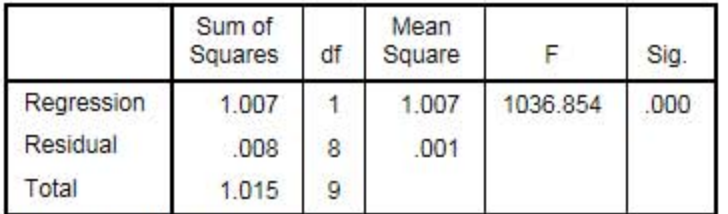

The independent variable is X.

#### Coefficients

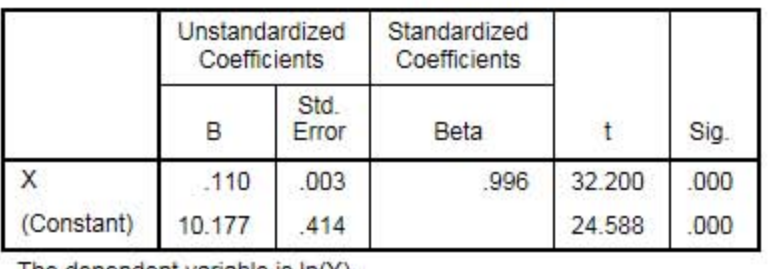

The dependent variable is In(Y).

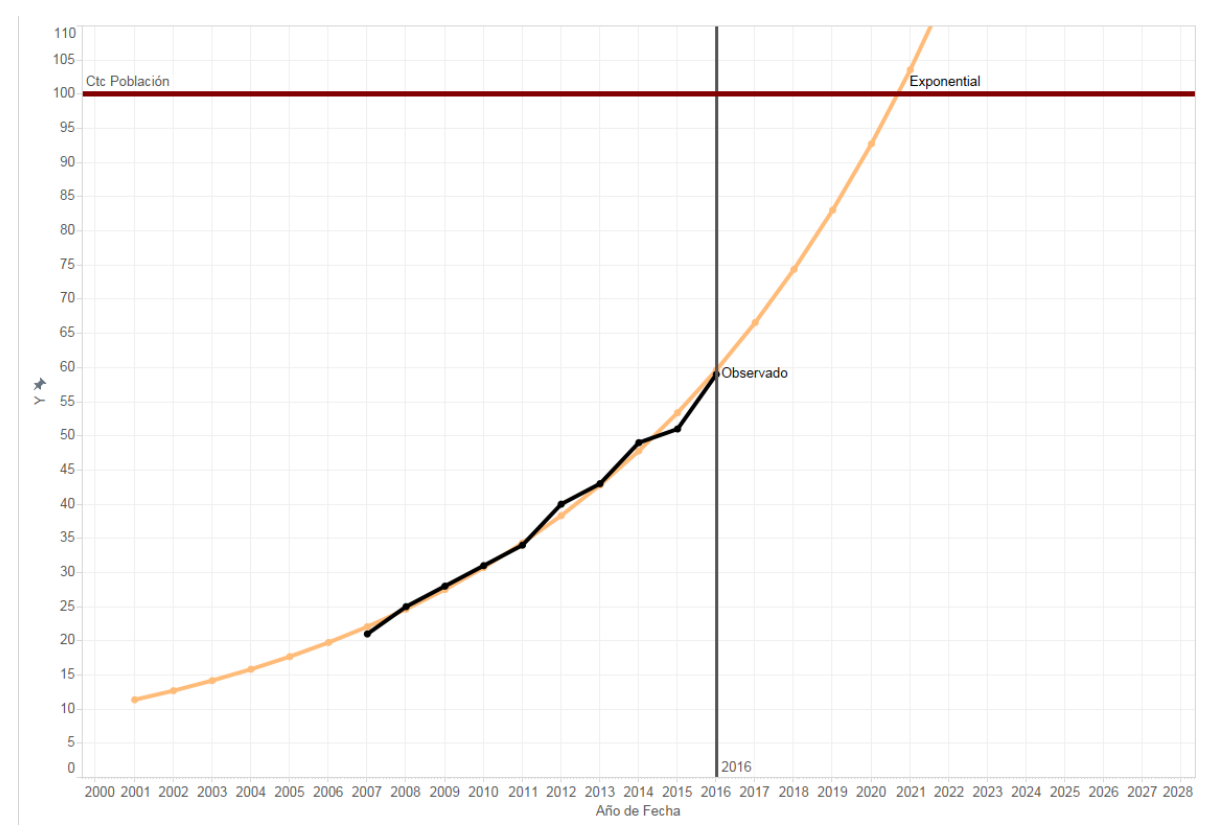

Figura 58: Usuarios de internet en México Modelo Exponencial

# **Logistic**

## **Ecuación:**

$$
y = \frac{1}{(0 + 0.0982594183969033 * 0.8953997865175971^{x})}
$$

**Modelo:**

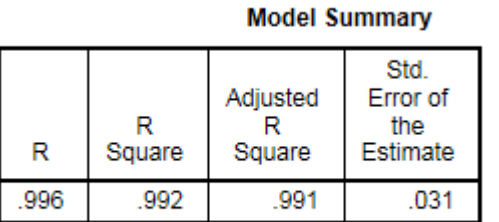

The independent variable is X.

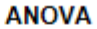

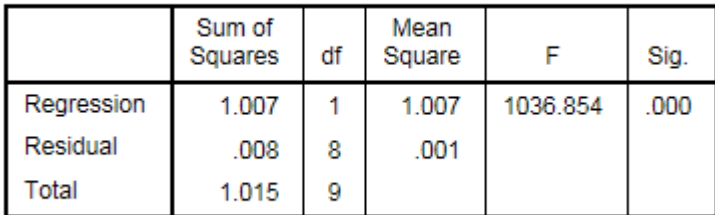

The independent variable is X.

#### **Coefficients**

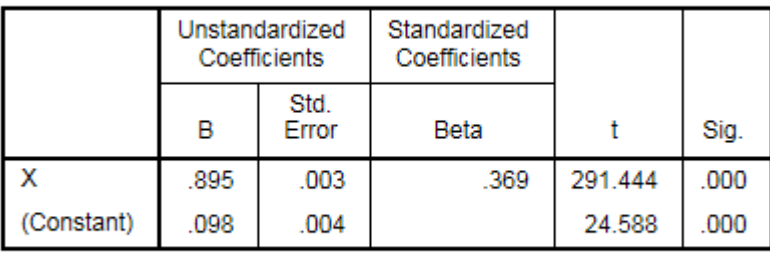

The dependent variable is ln(1 / Y).

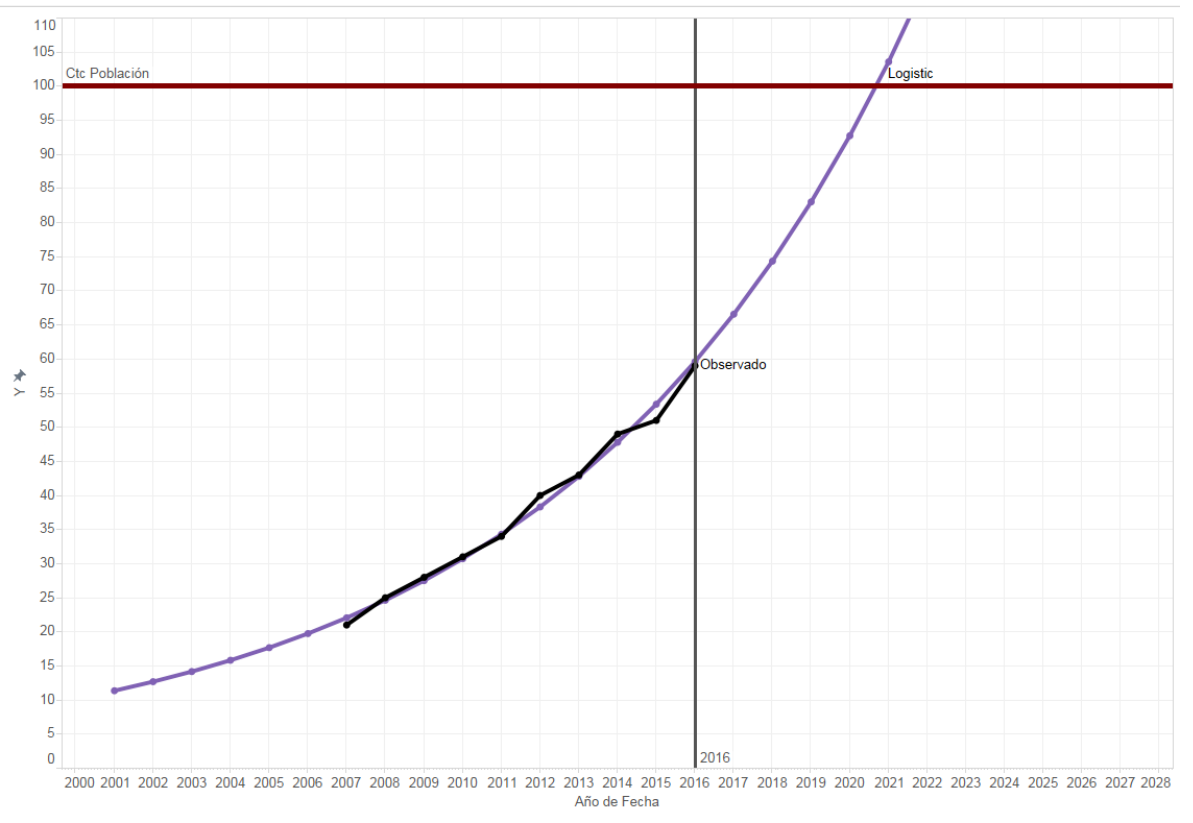

Figura 59: Usuarios de internet en México Modelo Logístico

# **STATGRAPHICS**

El pronóstico que se realiza en Statgraphics toma el primer valor en el eje de las X como 1.

#### $\overline{\textbf{Model}}$ os

(A) Caminata aleatoria (B) Caminata aleatoria con drift = 4.22222  $(C)$  Media constante = 38.1 ) Tendencia lineal =  $15.7333 + 4.06667$  t ) Tendencia cuadrática = 18.8167 + 2.525 t + 0. Tendencia exponencial =  $exp(2.98305 + 0.11048)$ (G) tendencia curtva-S =  $exp(3.88935 + -1.01956/t)$ (H) Promedio móvil simple de 2 términos  $(1)$  Suavización exponencial simple con alfa = 0.9999 (J) Suavización exp. De Brown con alfa =  $0.7824$ (K) Suavización exp. De Holt con alfa = 0.1134 y beta = 0.9999  $(L)$  ARIMA $(1,0,0)$  $(M)$  ARIMA $(1,1,1)$  $(N)$  ARIMA $(1,0,1)$  $(0)$  ARIMA $(1,1,0)$ 

#### Periodo de Estimación

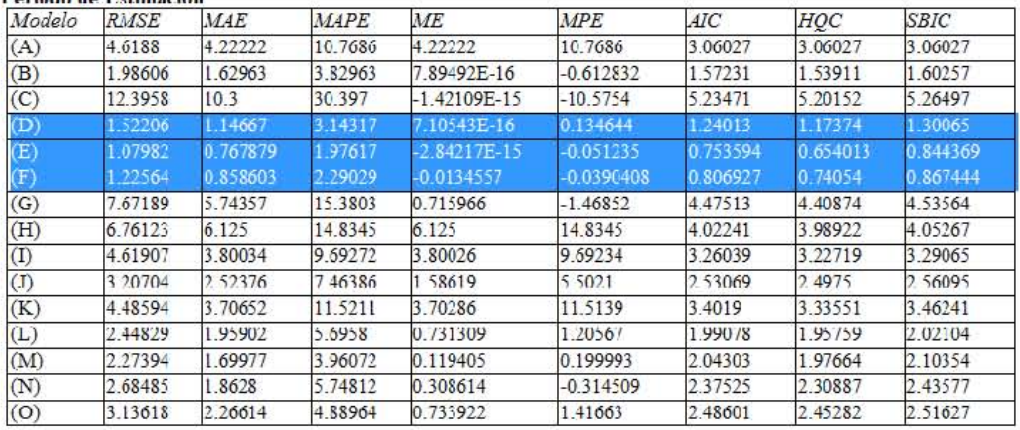

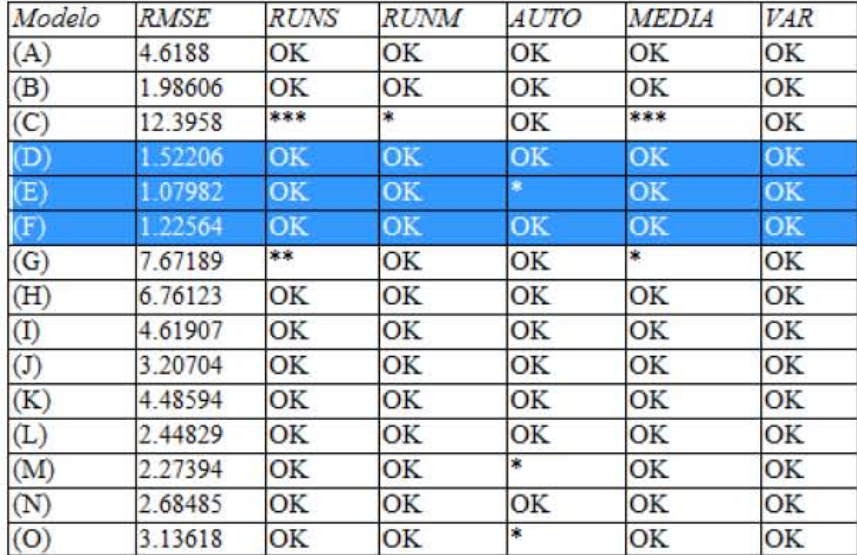

# **Lineal**

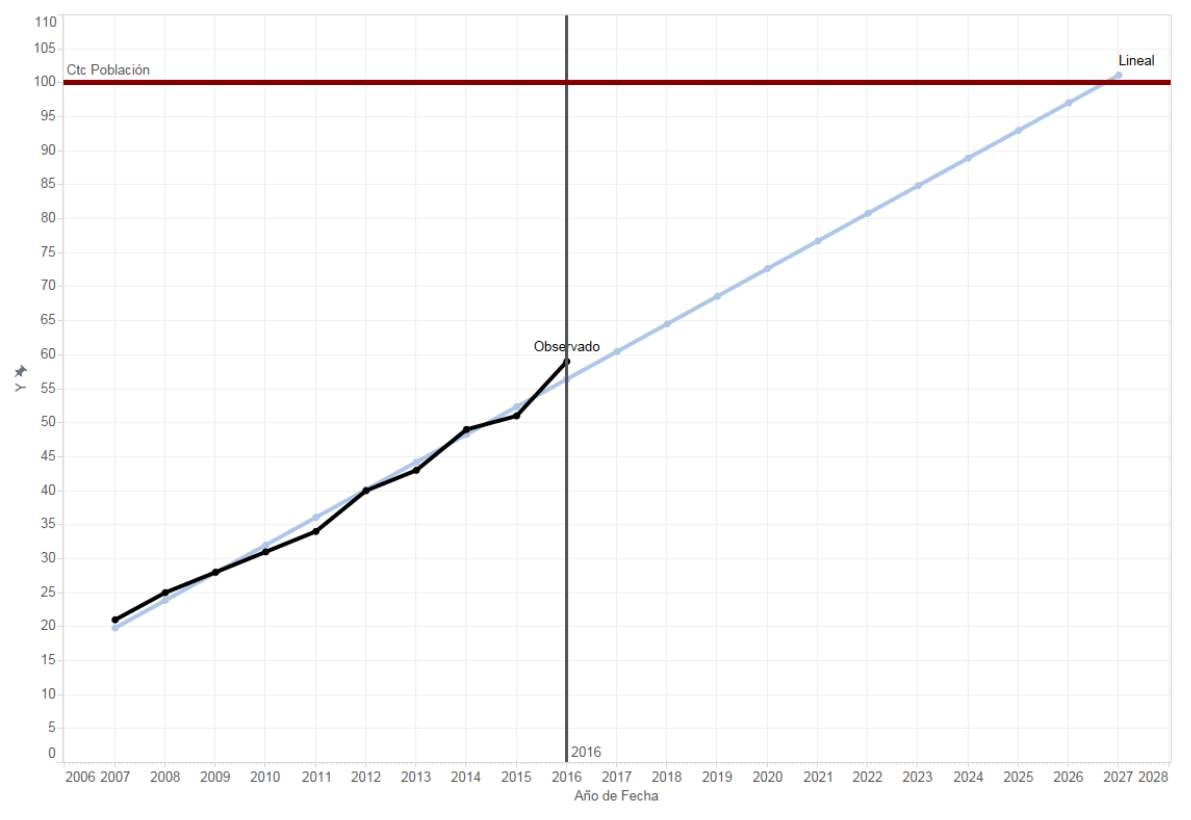

Figura 60: Usuarios de internet en México Modelo Lineal Statgraphics

# **Cuadrática**

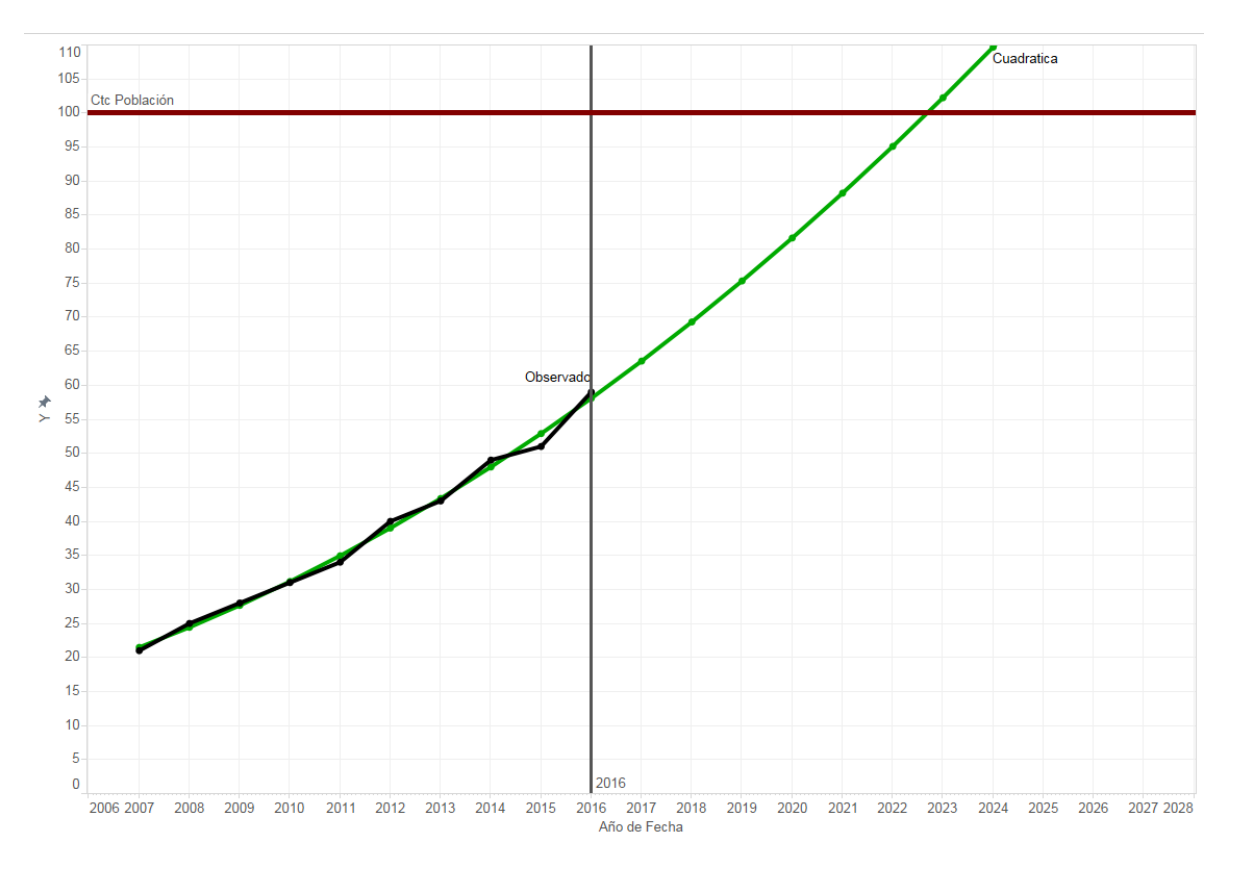

Figura 61: Usuarios de internet en México Modelo Cuadrática Statgraphics

# **Exponencial**

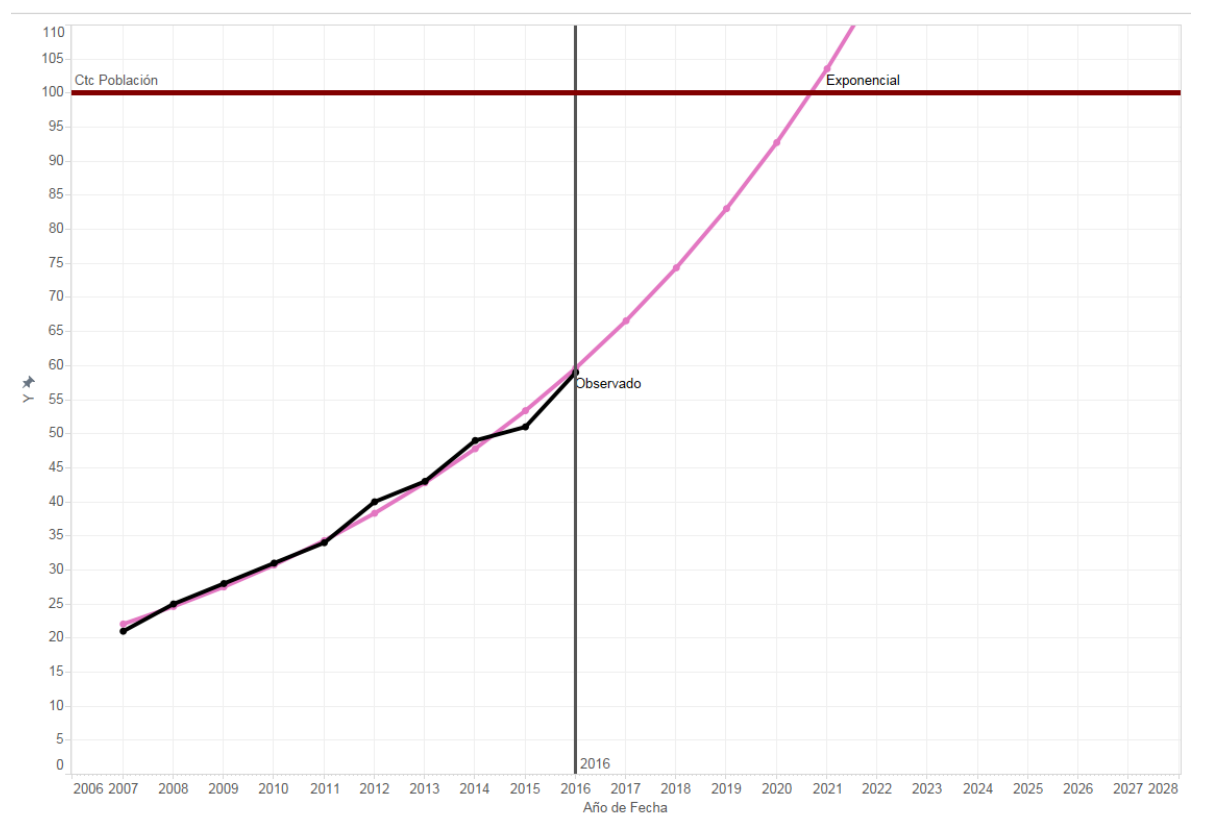

Figura 62: Usuarios de internet en México Modelo Exponencial Statgraphics

# **EXCEL**

En Excel se ocupó la función "*FORECAST*" la cual nos genera un modelo lineal para poder realizar el pronóstico, adicionalmente se ocupó las funciones de pronósticos que tienen dentro de las gráficas de tal manera se obtuvo un modelo exponencial y polinomial cuadrático.

### **Mínimos Cuadrados (Forecast)**

#### **Ecuación:**

 $y = a + bx$ 

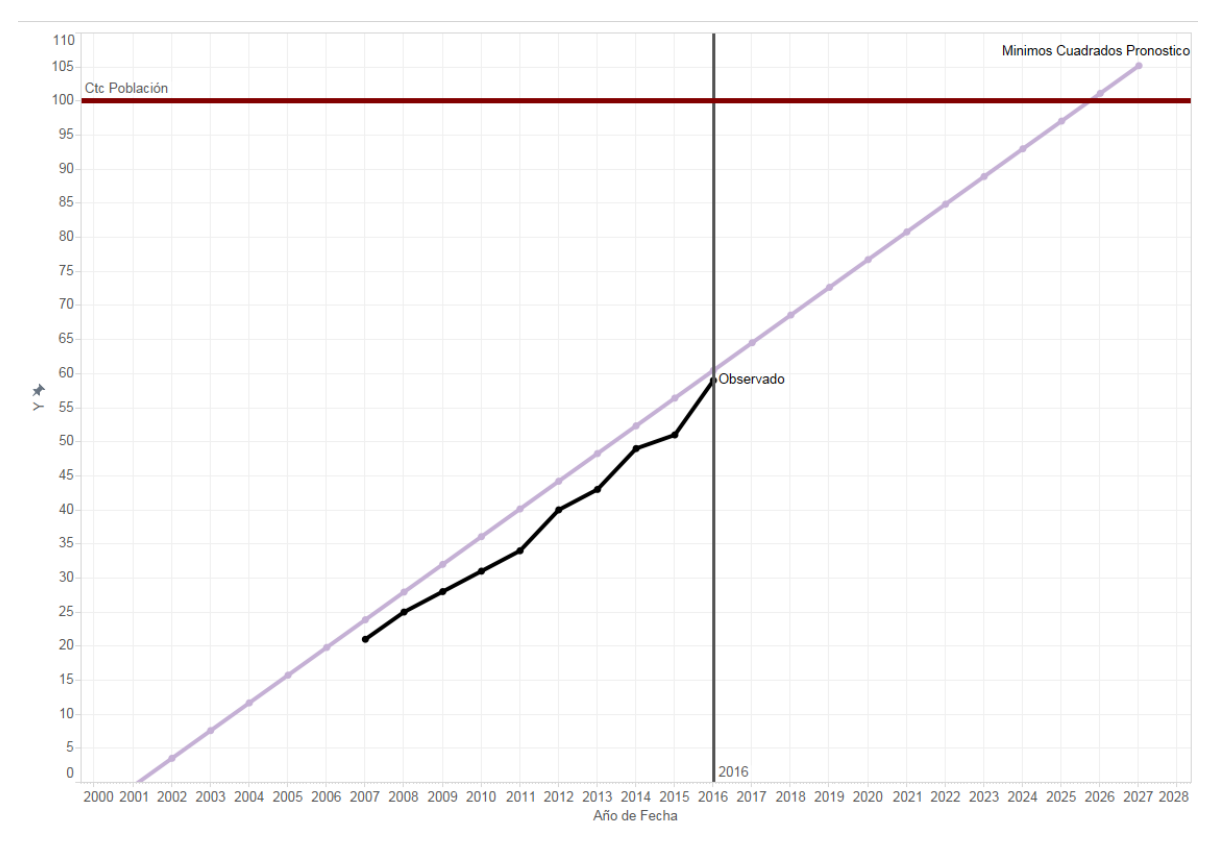

Figura 63: Usuarios de internet en México Modelo Mínimo Cuadrados

# **Exponencial**

### **Ecuación:**

 $y = 1.9491x^{1.2134}$ 

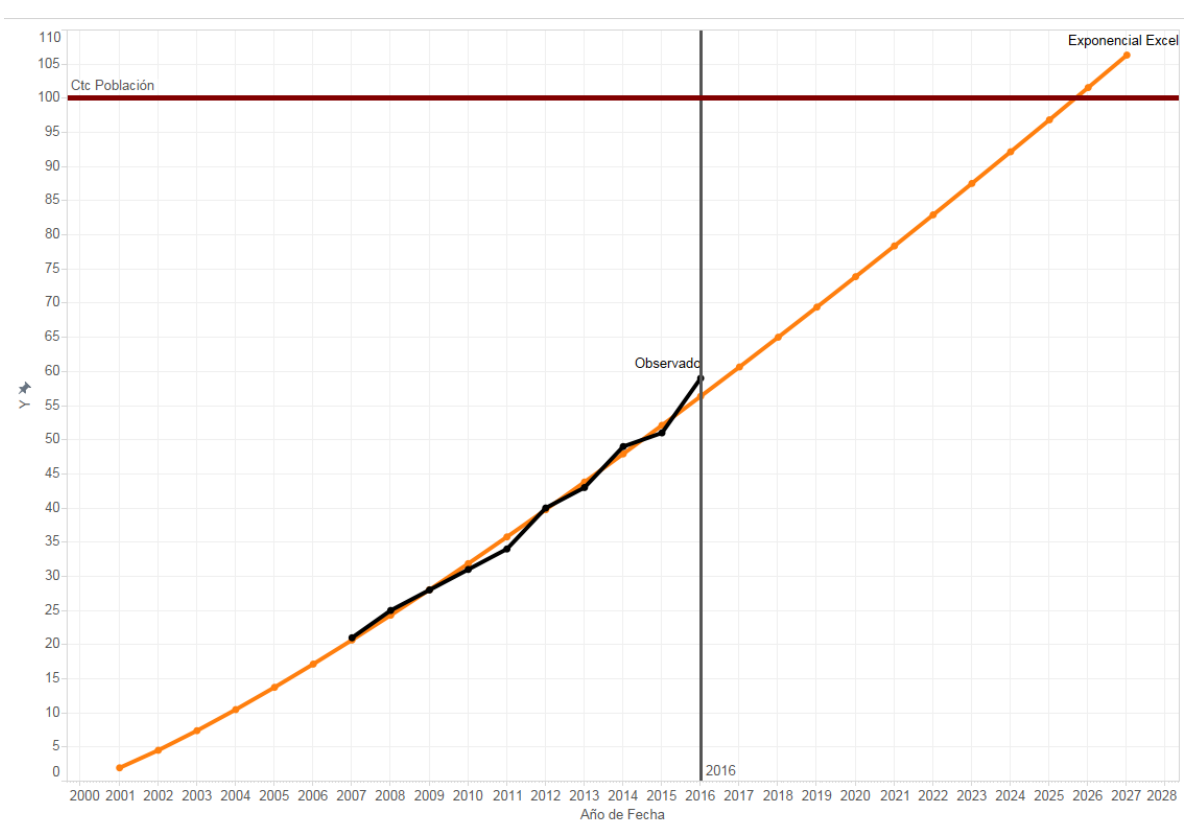

### **Gráfica:**

Figura 64: Usuarios de internet en México Modelo Exponencial Excel

# **Polinómica (Cuadrática)**

### **Ecuación:**

#### $y = 0.1402x^2 + 0.8432x + 8.7121$

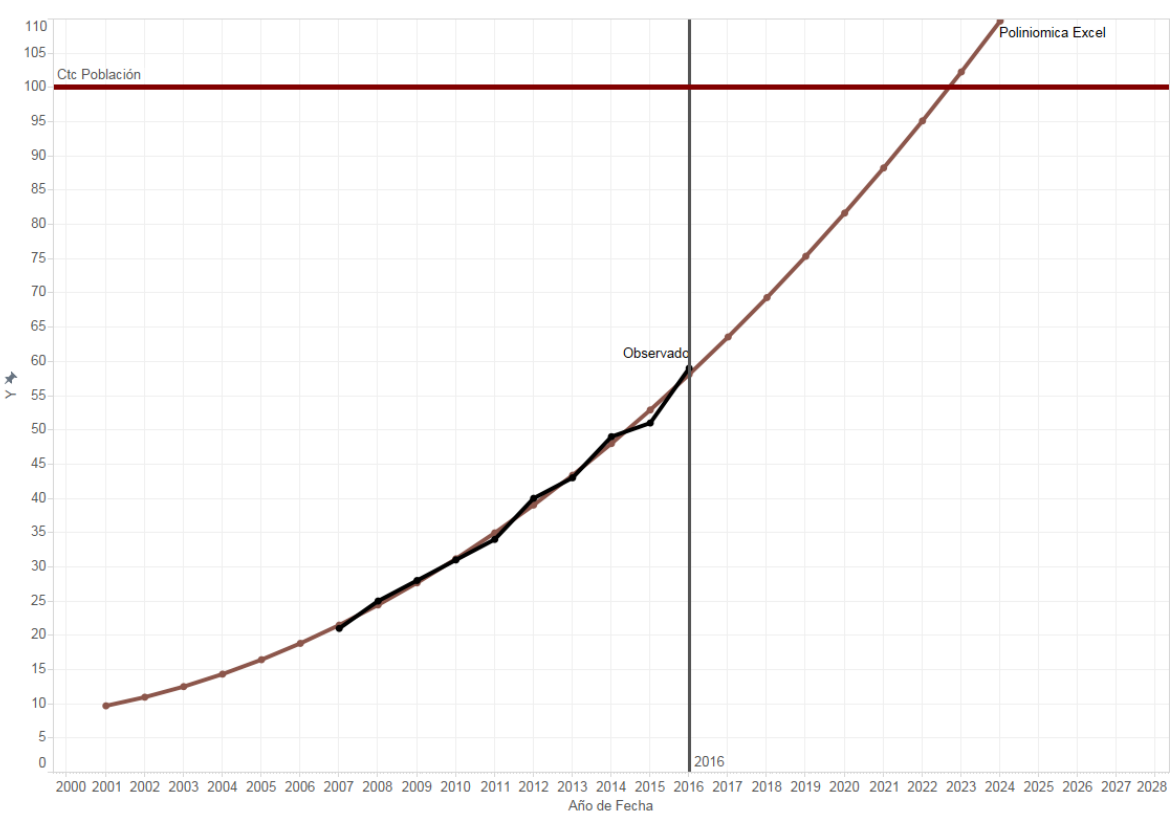

### **Gráfica:**

Figura 65: Usuarios de internet en México Modelo polinómico Cuadrático Excel

# **COMPARACIÓN DE MODELOS**

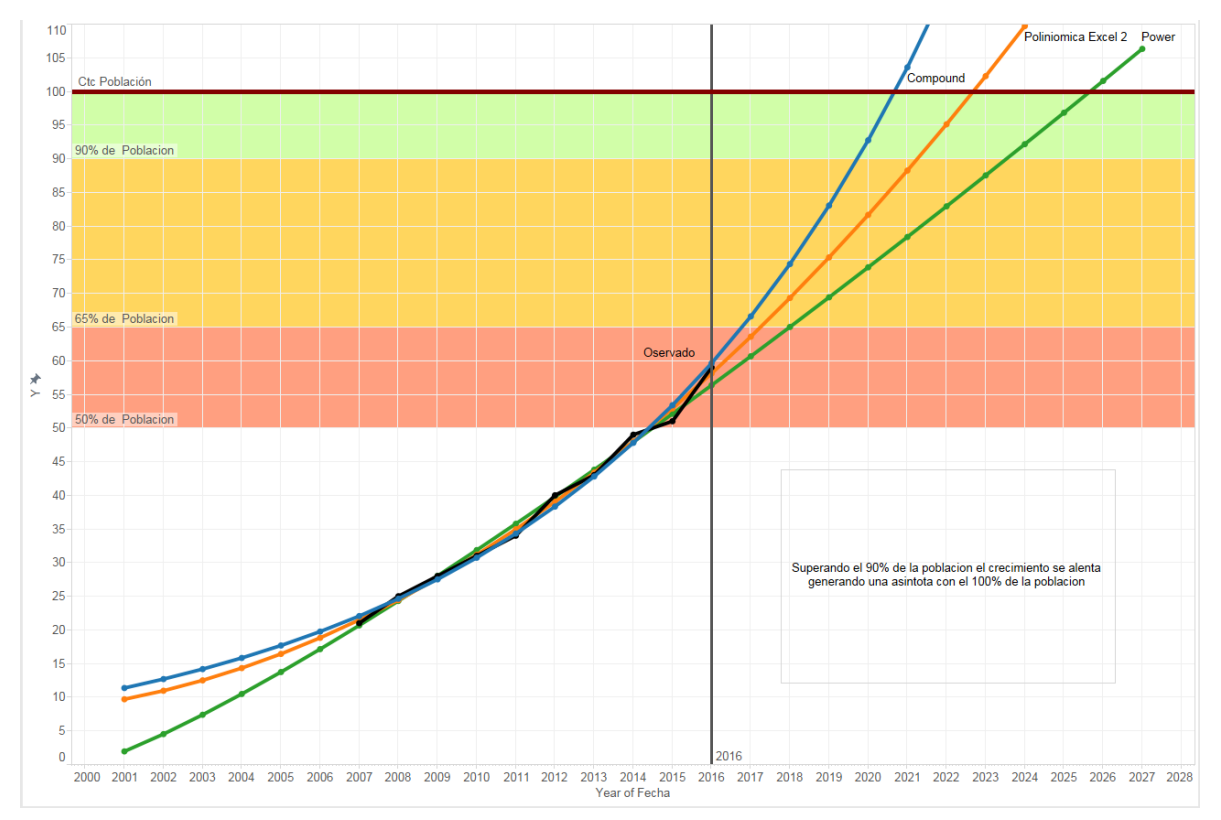

Figura 66: Usuarios de internet en México Comparación de modelos

Se habla de una *"Asintota"* en el 100% , esto se debe a varios factores tanto económicos( adquirir un dispositivo que se pueda conectar a internet), geográficos (cobertura de señal), personales (querer usar el internet), si bien existe una posibilidad de que estos factores se reduzcan, que todos tengan la posibilidad de conectarse a internet aún existe un factor el cual no permite que se llegue a un 100% , el humano ya que al nacer no se tiene conciencia de cómo usar el internet, por tanto no eres un "usuario de internet" (puedes tener acceso a él desde que naces pero no lo sabes ocupar) por tanto hasta que te conviertes en un usuario de internet que sepa utilizarlo ya habrán nacido nuevos humanos y no el ciclo se repite.

Por KISS se conservó el polinómico de Excel

# HORAS PROMEDIO DE USO DEL INTERNET

# INTRODUCCIÓN

El modelo que se explicará a continuación consiste en el número promedio de horas que la población de México usa el internet, estos datos se obtuvieron de los reportes anuales de AMIPCI (Asociación Mexicana de Internet 2016).

# **OBSERVACIONES**

Esta gráfica muestra los datos observados en los reportes (Línea de color Negro), la cual se utilizará para poder realizar los modelos matemáticos para producir un pronóstico a 10 años.

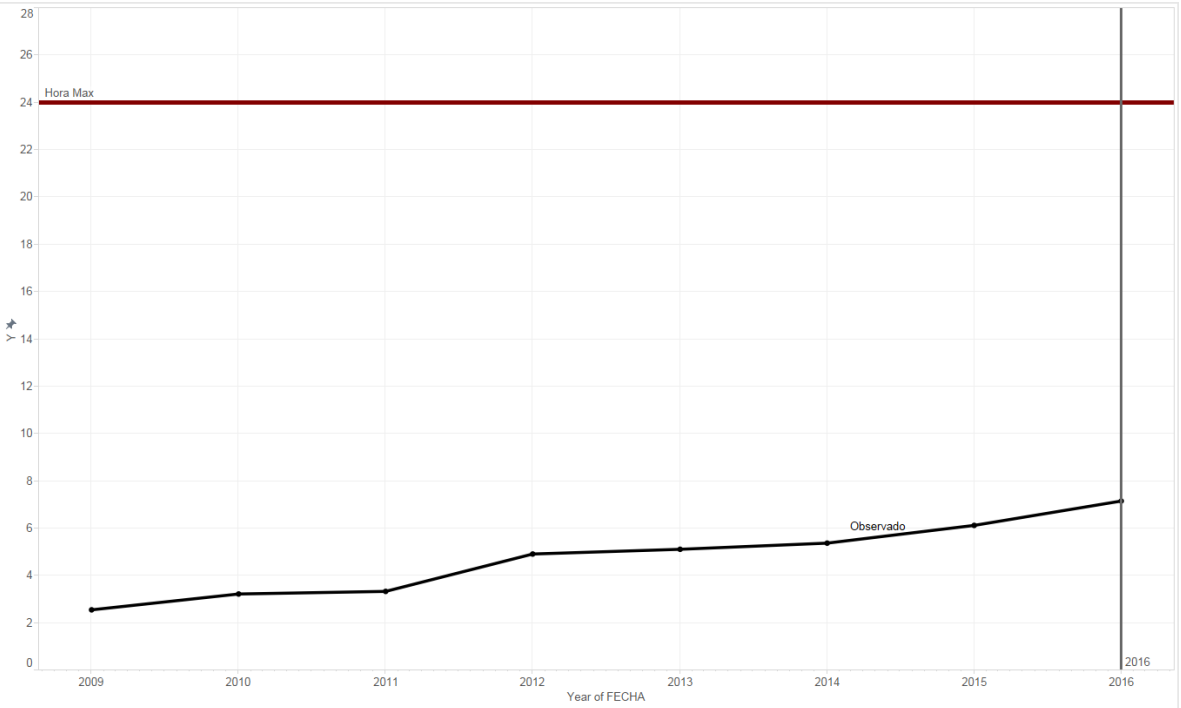

Figura 67: Horas Promedio de uso del internet en México datos observados

# Selección de modelo

Para la selección de modelos, se utilizaron tres softwares diferentes (IBM SPSS, Statgraphics y Excel). En el IBM y Statgraphics se realizaron varios modelos para poder seleccionar el mejor, en Excel solo se realizó un modelo lineal.

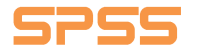

### **Lineal**

### **Ecuación:**

 $y = 0.6311904761904761 * x + -3.179880952380951$ 

#### **Modelo:**

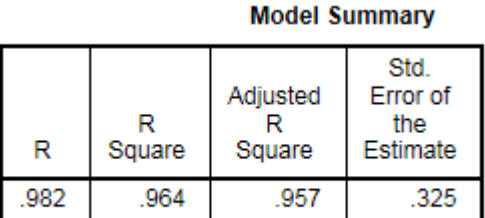

The independent variable is X.

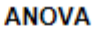

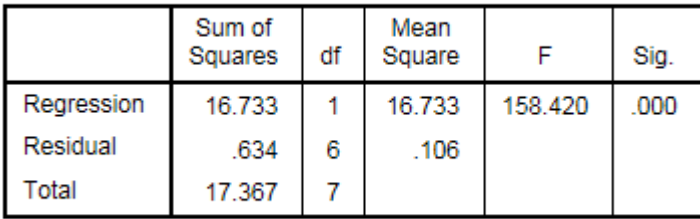

The independent variable is X.

#### **Coefficients**

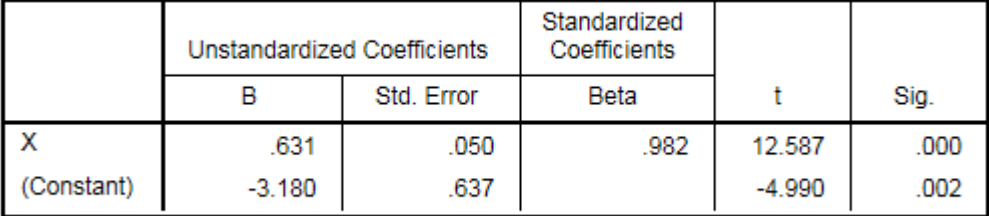

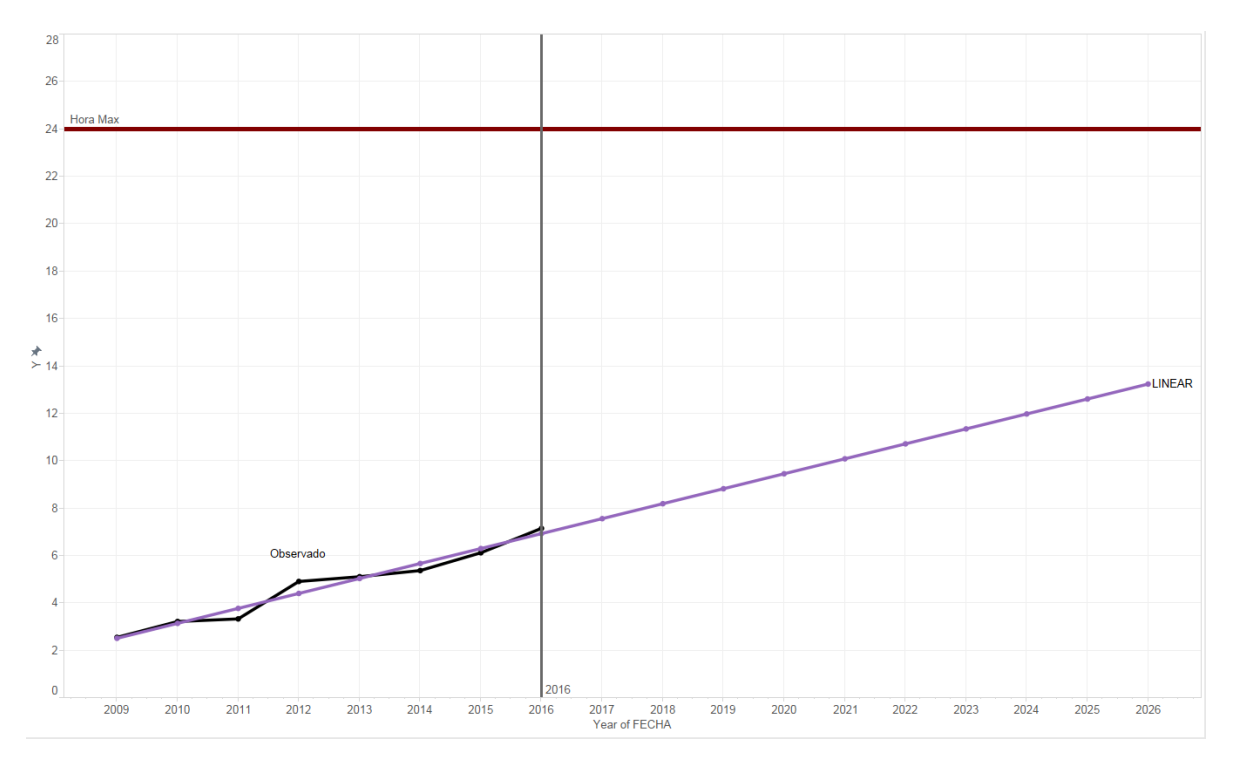

Figura 68: Horas Promedio de uso del internet en México Modelo Lineal

# **Logarithimic**

# **Ecuación:**

$$
y = -14.5257046947394 + 7.66849380553801 * log(x)
$$

**Modelo:**

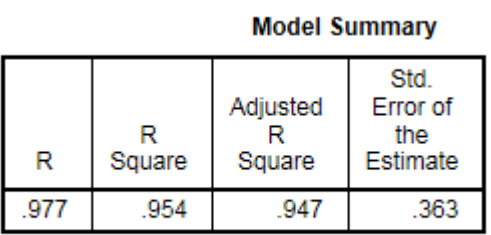

The independent variable is X.

**ANOVA** 

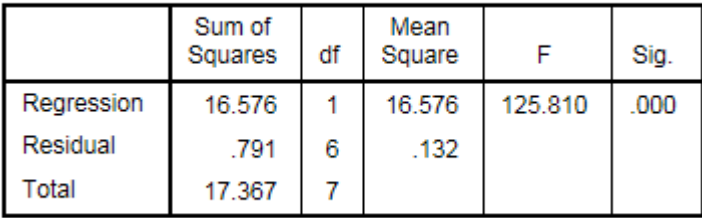

The independent variable is X.

#### **Coefficients**

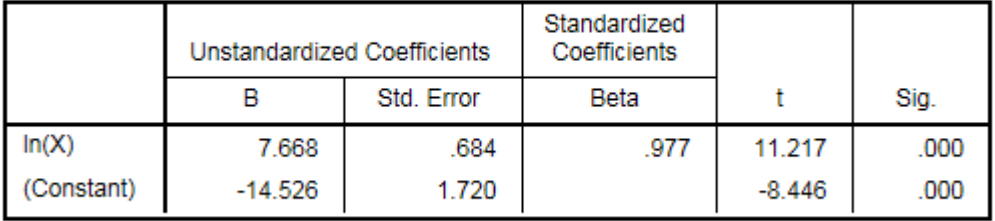

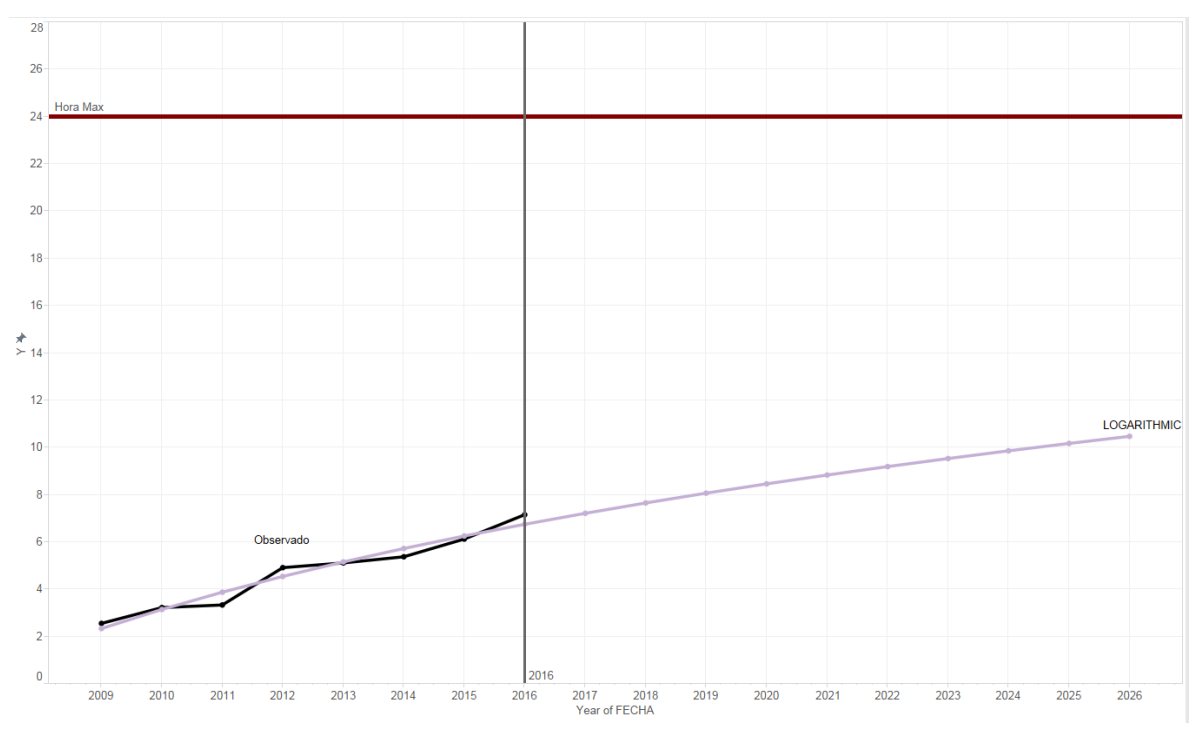

Figura 69: Horas Promedio de uso del internet en México Modelo Logarítmico

#### **Inverse**

## **Ecuación:**

$$
y = \frac{12.16900544162701 + -90.02048208796603}{x}
$$

### **Modelo:**

#### **Model Summary**

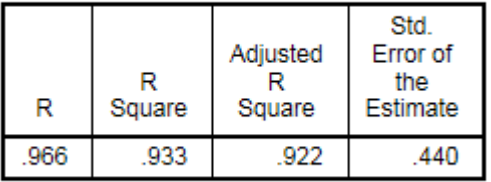

The independent variable is X.

**ANOVA** 

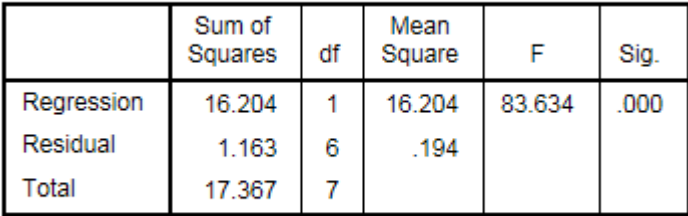

The independent variable is X.

#### **Coefficients**

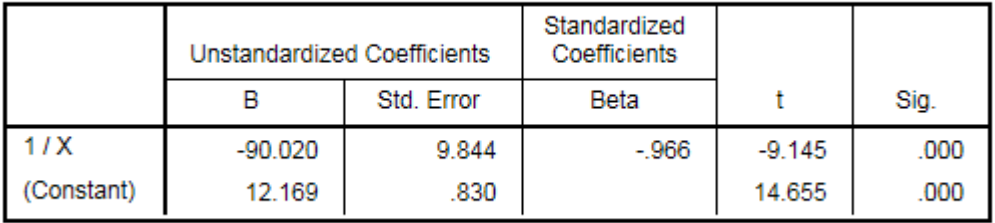

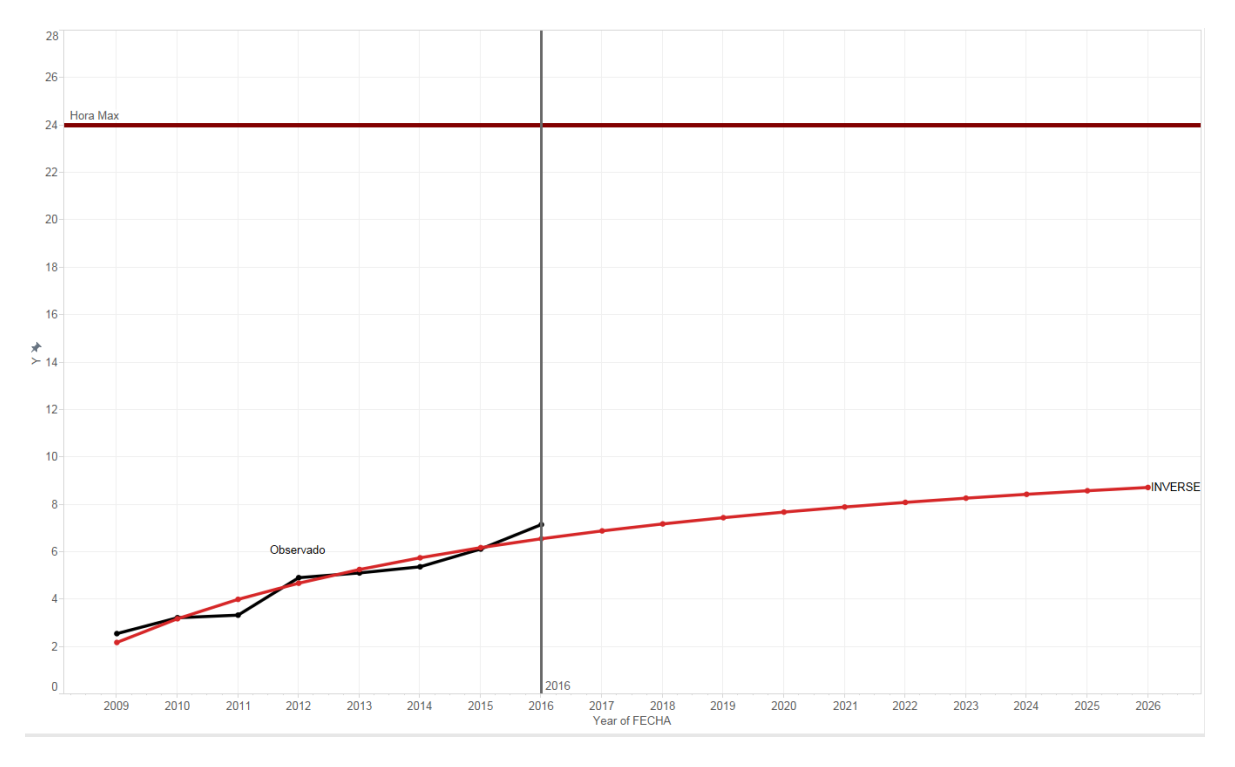

Figura 70: Horas Promedio de uso del internet en México Modelo Inverso
#### **Quadratic**

## **Ecuación:**

 $y = -2.24511904761886 + 0.47642857142854 x + 0.00619047619047741 x^2$ 

#### **Modelo:**

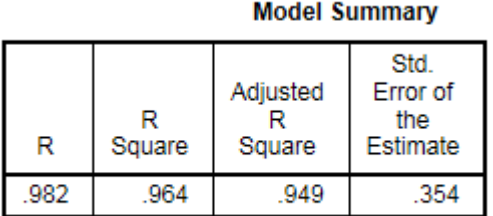

The independent variable is X.

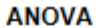

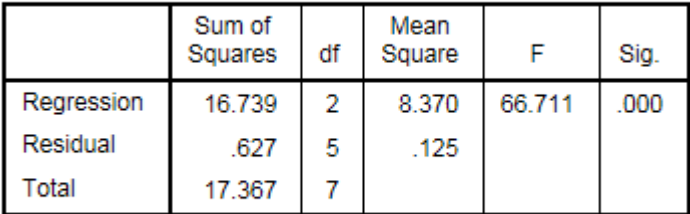

The independent variable is X.

#### **Coefficients**

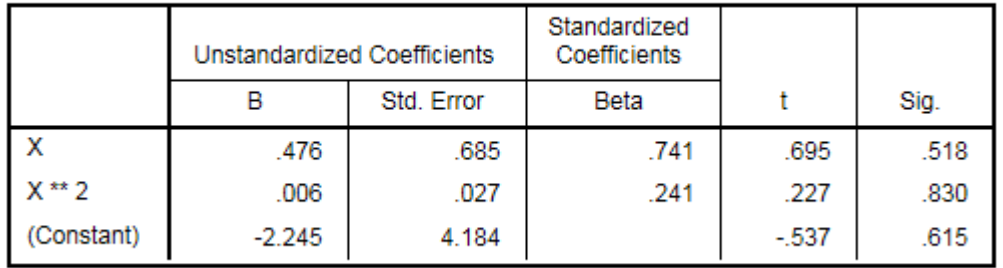

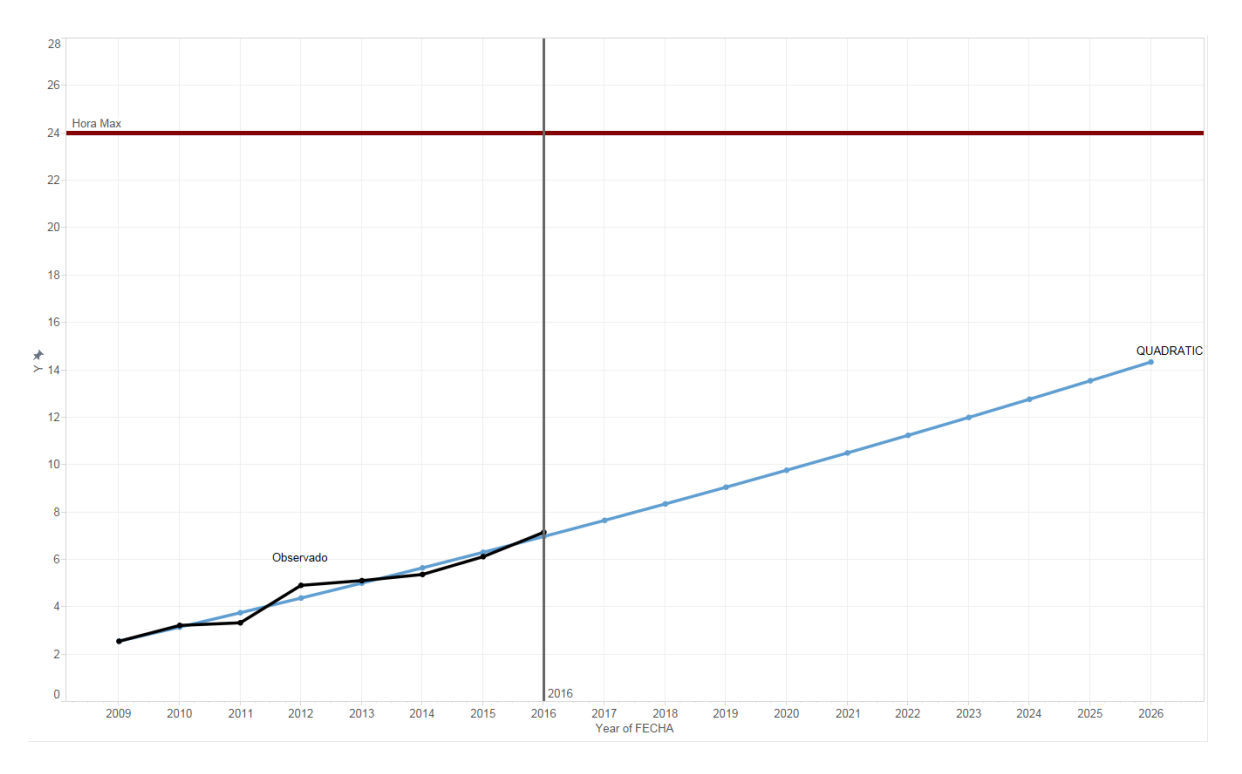

Figura 71: Horas Promedio de uso del internet en México Modelo Cuadrático

#### **Cubic**

## **Ecuación:**

#### $y = -2.481722037652237 + 0.543943427500195x + 0 x^2$  $+$  0.0001825252064650231 $x^3$

**Modelo:**

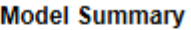

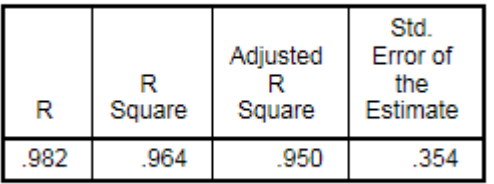

The independent variable is X.

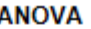

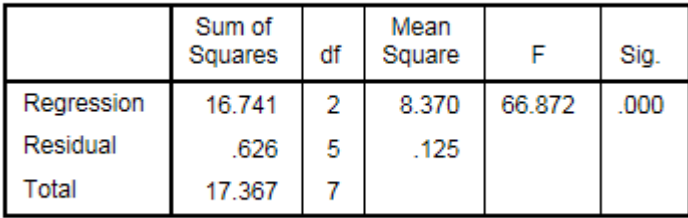

The independent variable is X.

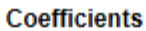

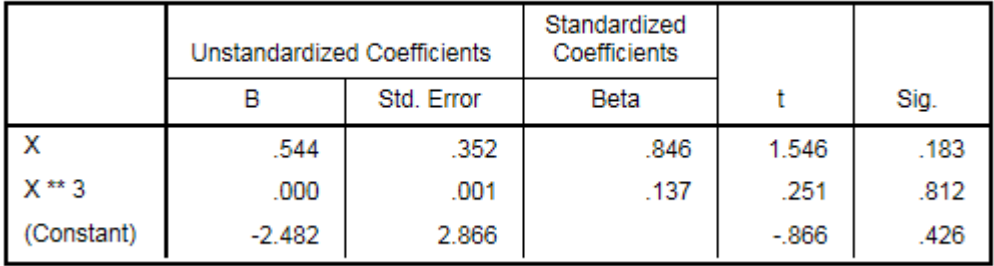

#### **Excluded Terms**

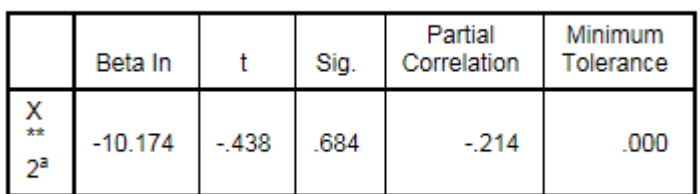

a. The tolerance limit for entering variables is reached.

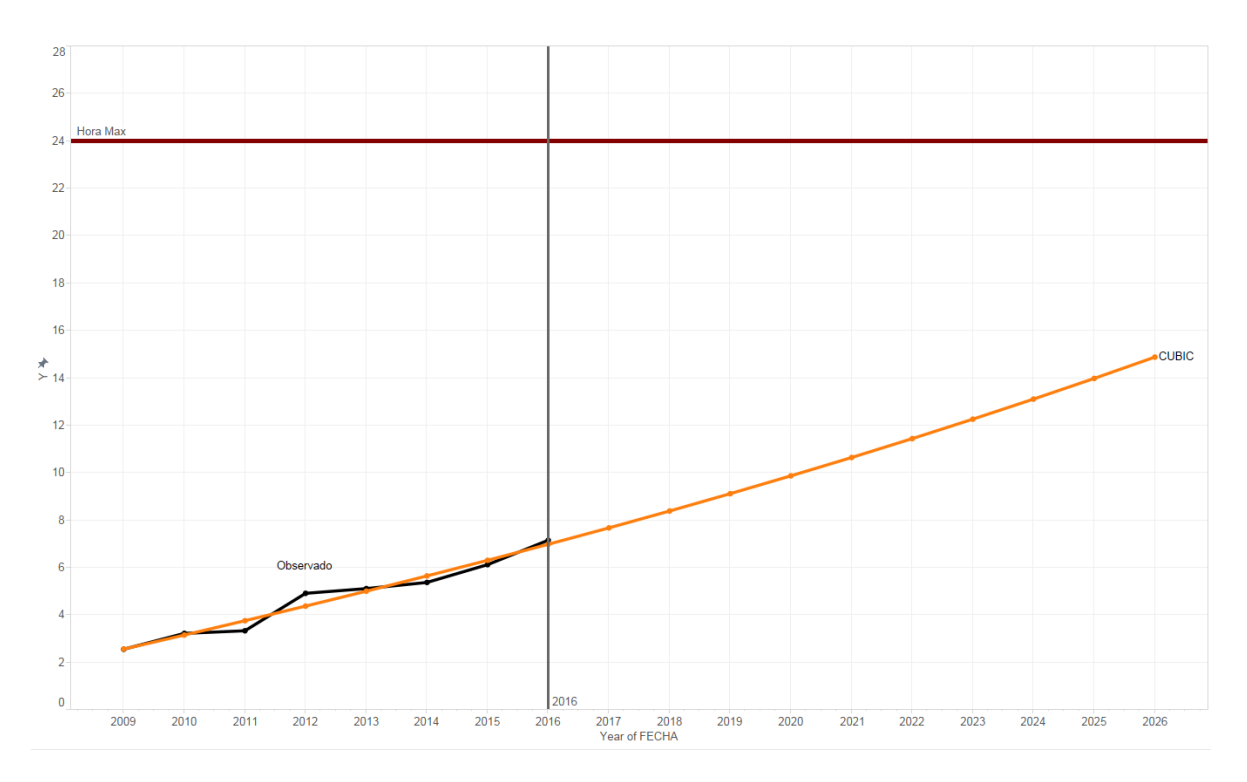

Figura 72: Horas Promedio de uso del internet en México Modelo Cubico

## **Compund**

#### Ecuación:

 $y = 0.7566299121334589 * 1.152605778338793^{x}$ 

#### Modelo:

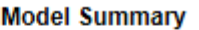

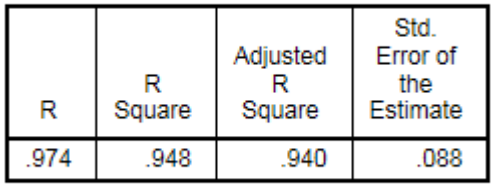

The independent variable is X.

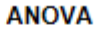

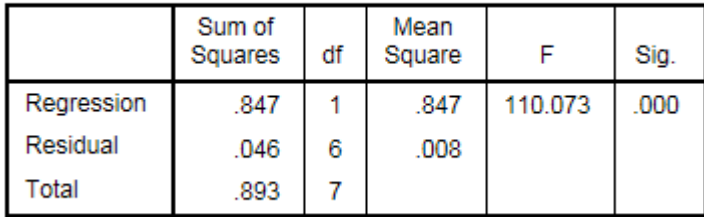

The independent variable is X.

#### **Coefficients**

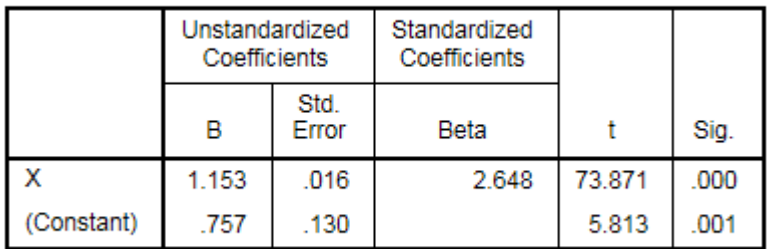

The dependent variable is In(Y\_Observado).

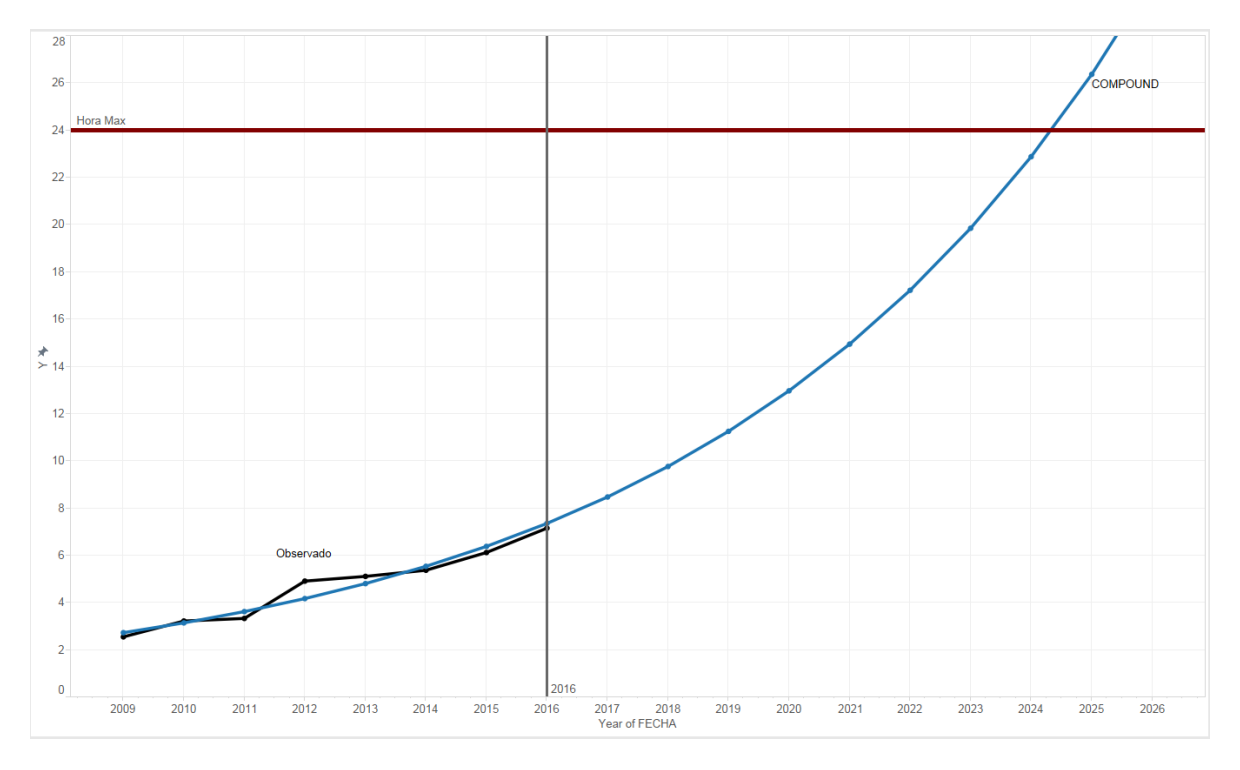

Figura 73: Horas Promedio de uso del internet en México Modelo Compuesto

#### **Power**

## Ecuación:

 $y = 0.05600916703692117 * x^{1.745599707626768}$ 

#### **Modelo:**

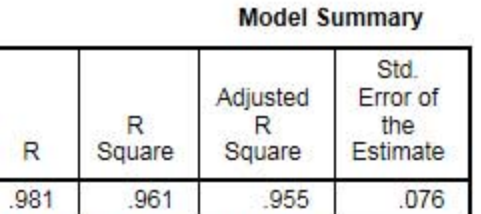

The independent variable is X.

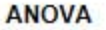

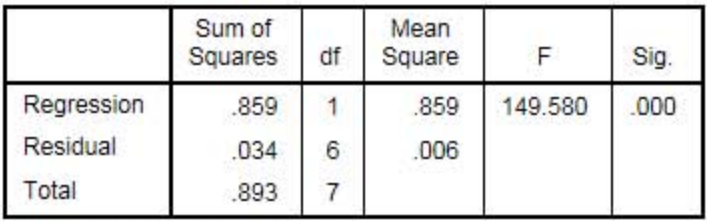

The independent variable is X.

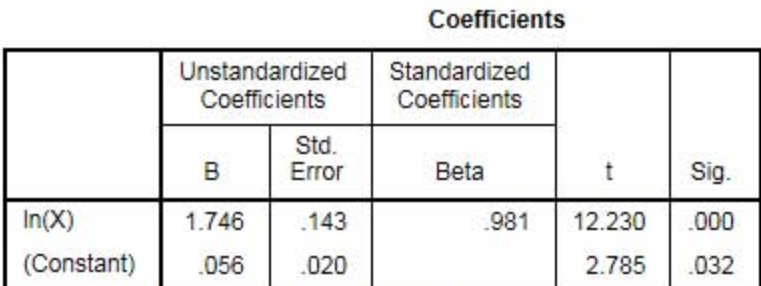

The dependent variable is In(Y\_Observado).

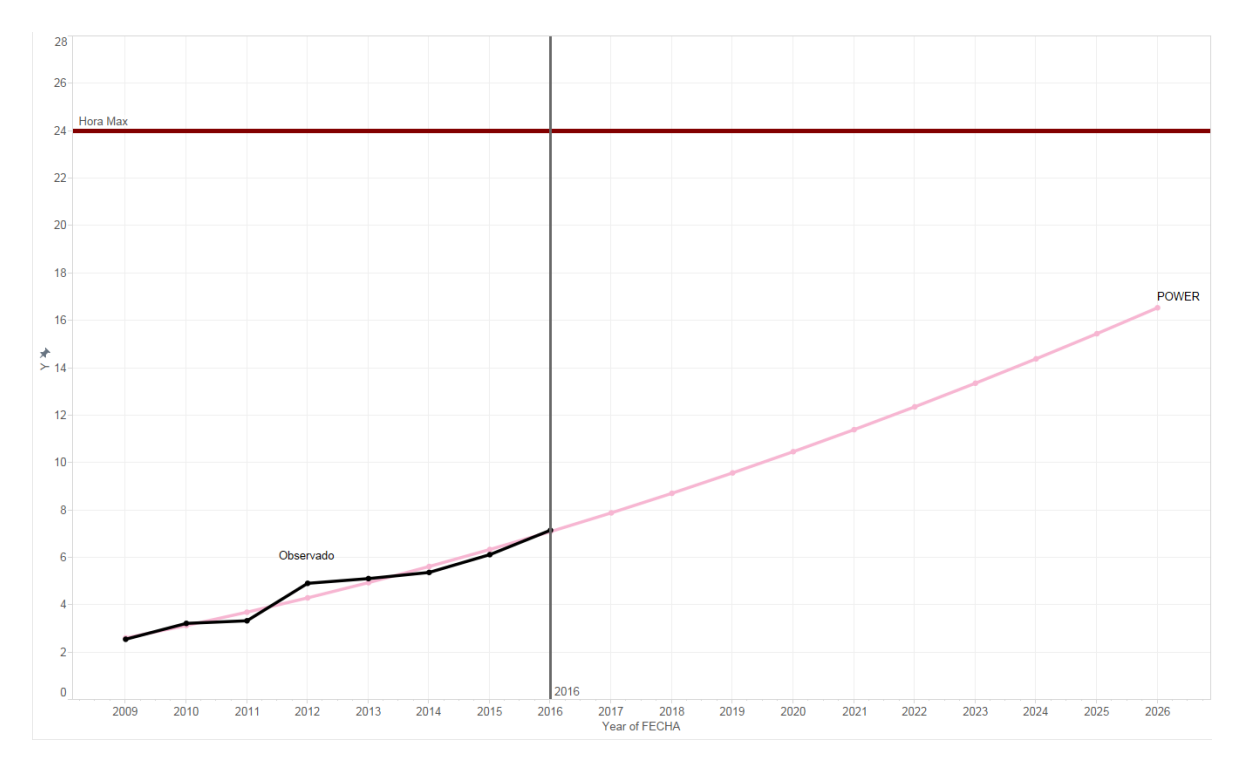

Figura 74: Horas Promedio de uso del internet en México Modelo de potencia

## **S**

#### **Ecuación:**

$$
y = exp(.3.213980282855718 + \frac{-20.72853626922382}{x})
$$

#### **Modelo:**

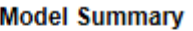

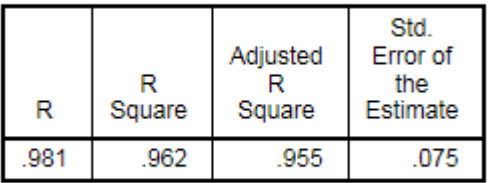

The independent variable is X.

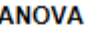

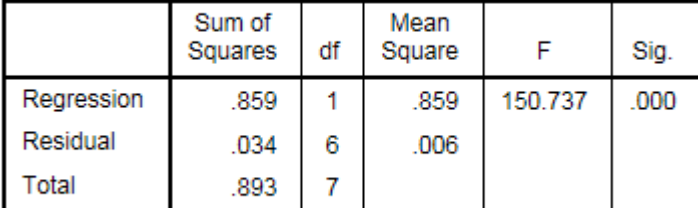

The independent variable is X.

#### **Coefficients**

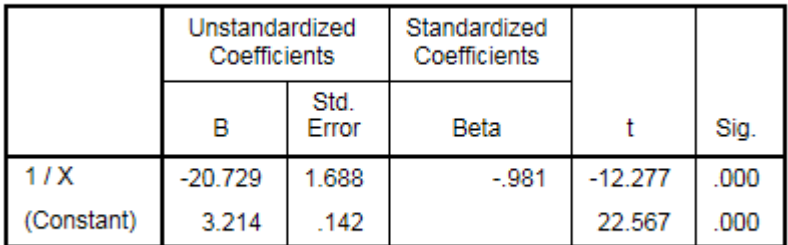

The dependent variable is In(Y\_Observado).

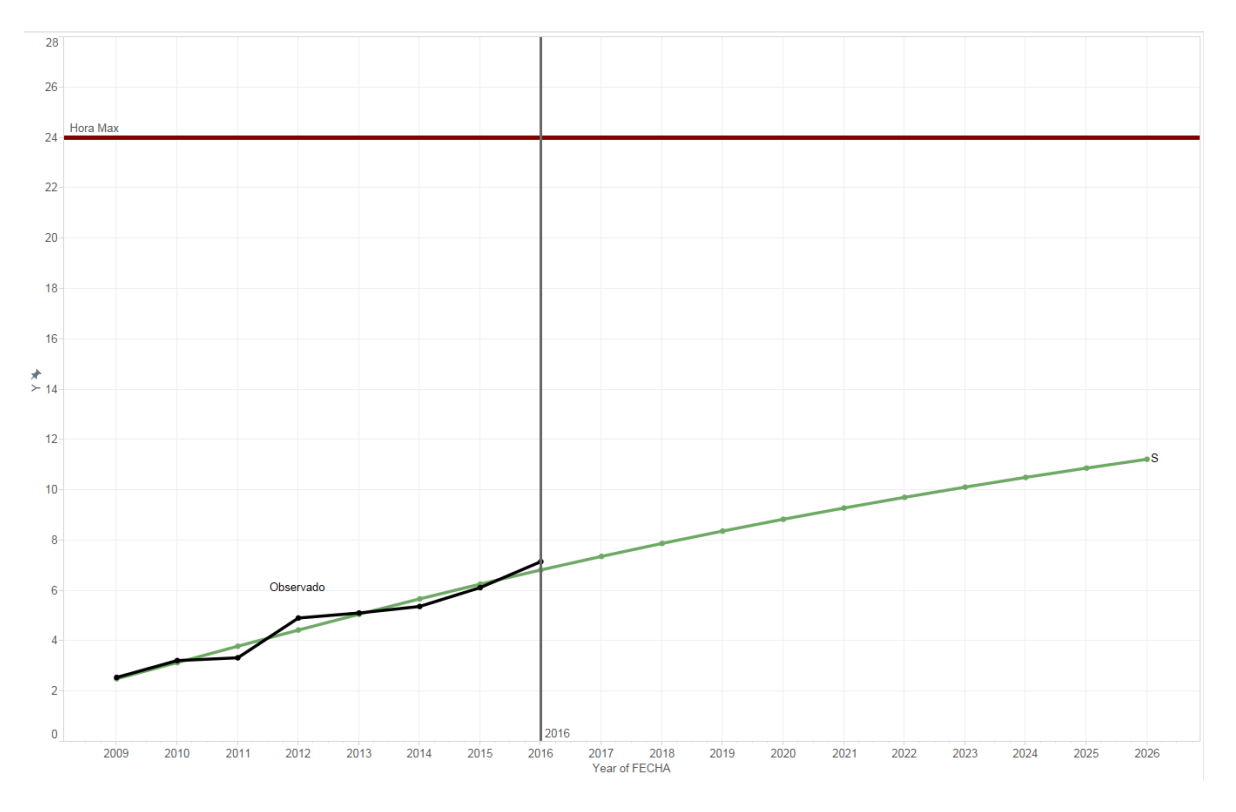

Figura 75: Horas Promedio de uso del internet en México Modelo de curva S

#### **Growth**

## Ecuación:

 $y = exp(-0.2788810326275284 + 0.1420252733158556 x)$ 

#### **Modelo:**

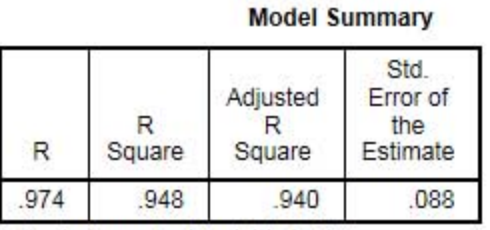

The independent variable is X.

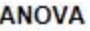

**Coefficients** 

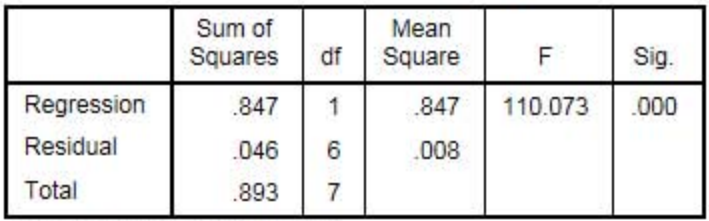

The independent variable is X.

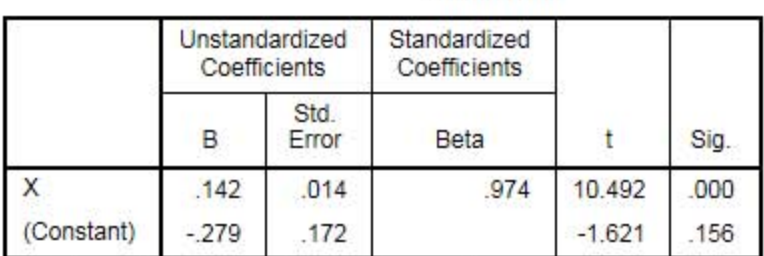

The dependent variable is In(Y\_Observado).

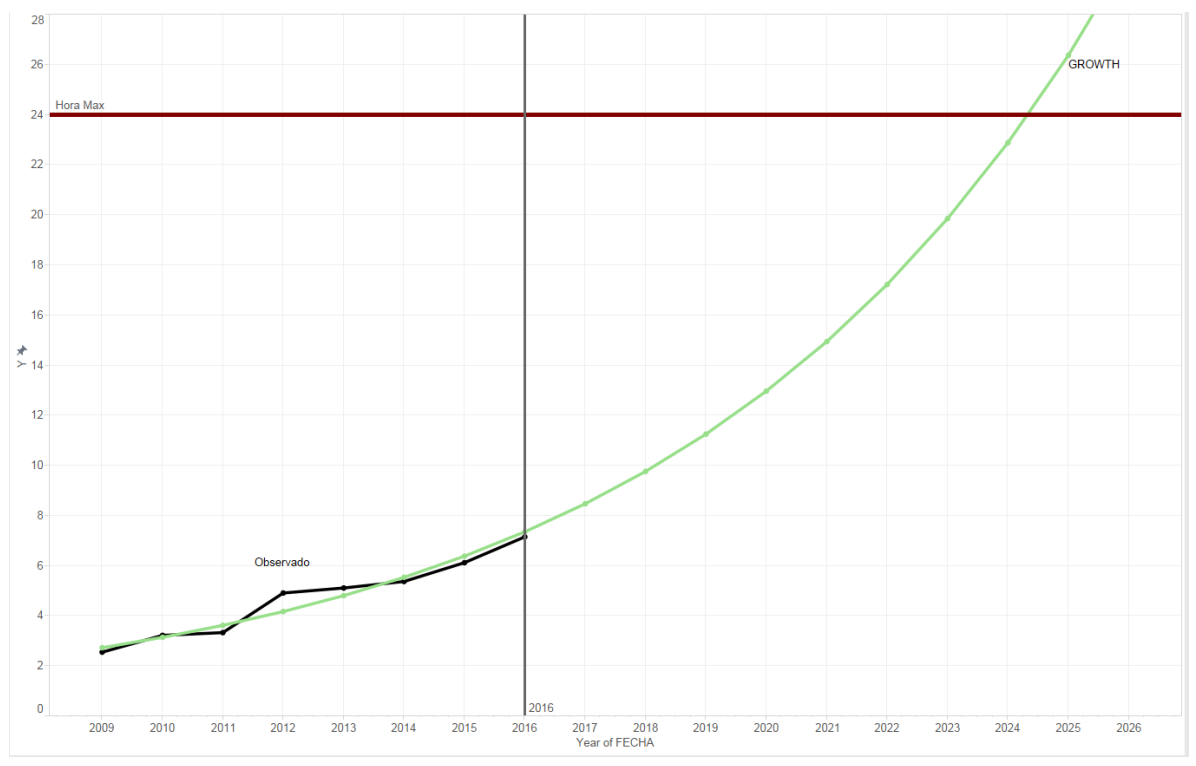

Figura 76: Horas Promedio de uso del internet en México Modelo de Crecimiento

## **Exponential**

## Ecuación:

 $y = 0.7566299121334589 * exp(0.1420252733158556x)$ 

#### **Modelo:**

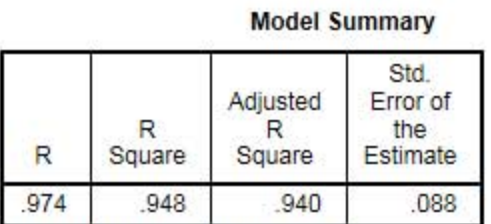

The independent variable is X.

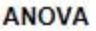

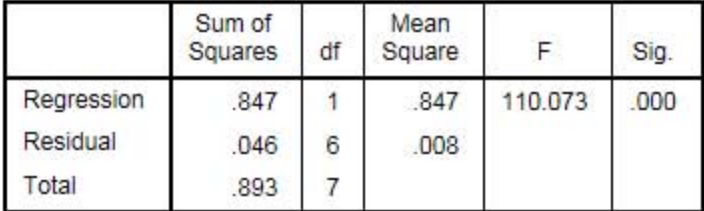

The independent variable is X.

#### **Coefficients**

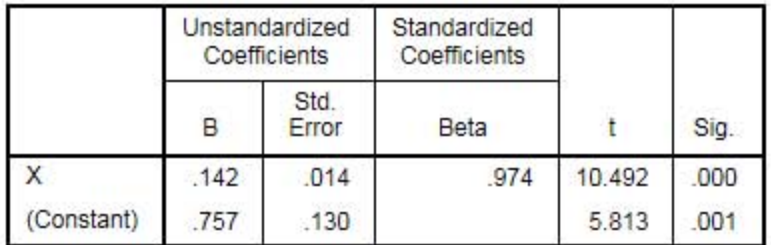

The dependent variable is In(Y\_Observado).

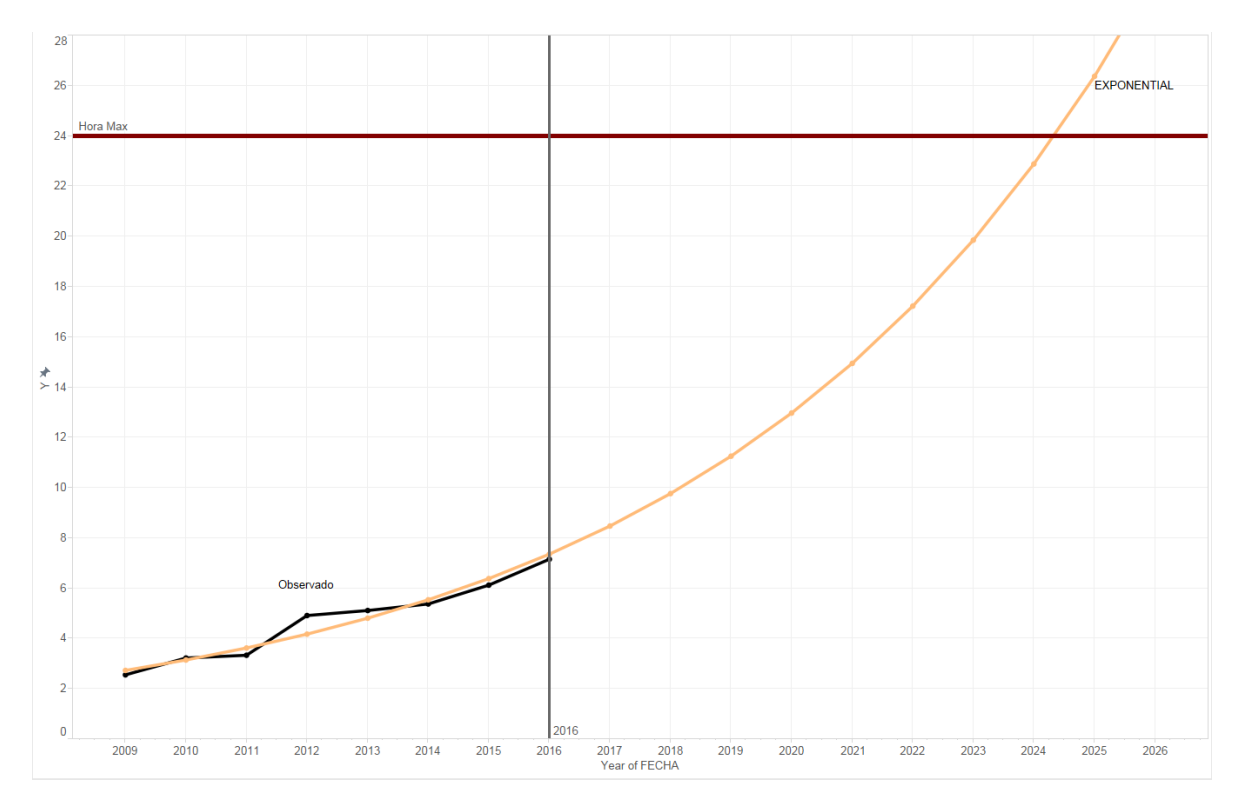

Figura 77: Horas Promedio de uso del internet en México Modelo Exponencial

### **Logistic**

## Ecuación:

# $y=\frac{1}{\left(\begin{array}{c} 1.32165010127648*\ 0.8675993290969459^x \end{array}\right)}$

#### Modelo:

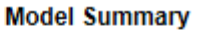

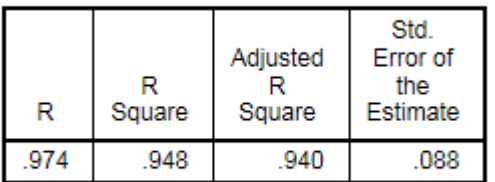

The independent variable is X.

**ANOVA** 

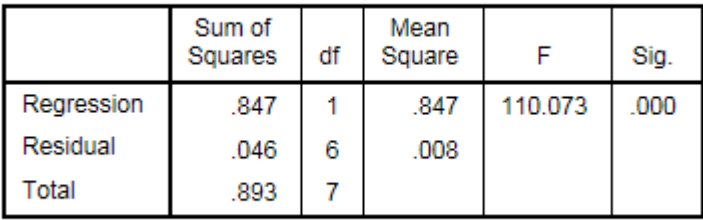

The independent variable is X.

#### **Coefficients**

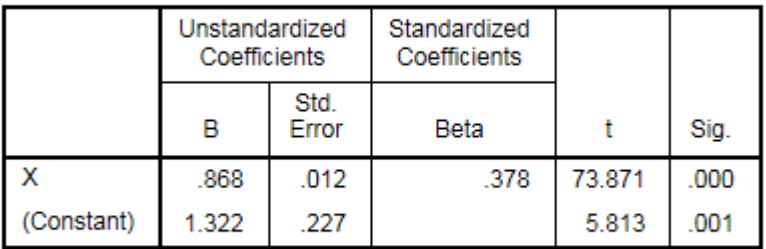

The dependent variable is In(1 / Y\_Observado).

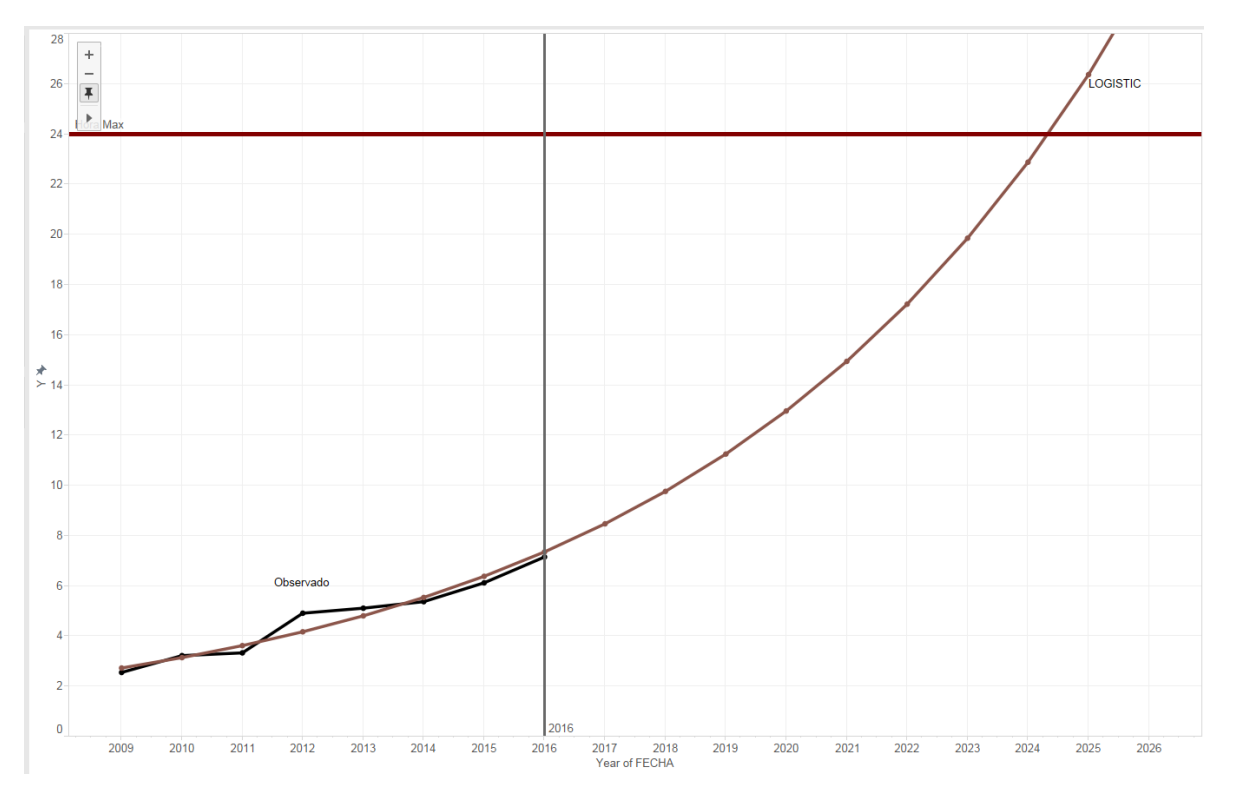

Figura 78: Horas Promedio de uso del internet en México Modelo Logístico

## **STATGRAPHICS**

El pronóstico que se realiza en Statgraphics toma el primer valor en el eje de las X como 1.

#### **Modelos**

(A) Caminata aleatoria

(B) Caminata aleatoria con drift =  $0.657143$ 

 $(C)$  Media constante = 4.71

(D) Tendencia lineal =  $1.86964 + 0.63119$  t

(E) Tendencia cuadrática =  $1.9625 + 0.575476$  t + 0.00619048 t<sup>o</sup>2

(F) Tendencia exponencial =  $exp(0.857321 + 0.142025 t)$ 

(G) Promedio móvil simple de 2 términos

(H) Suavización exponencial simple con alfa =  $0.9999$ 

(I) Suavización exp. De Brown con alfa = 0.7302

(J) Suavización exp. De Holt con alfa =  $0.3226$  y beta =  $0.3982$ 

 $(K)$  ARIMA $(0.2.2)$ 

 $(L)$  ARIMA $(1,0,0)$ 

 $(M)$  ARIMA $(0,2,1)$ 

 $(N)$  ARIMA $(2,2,0)$ 

 $(O)$  ARIMA $(1,2,2)$ 

#### Periodo de Estimación

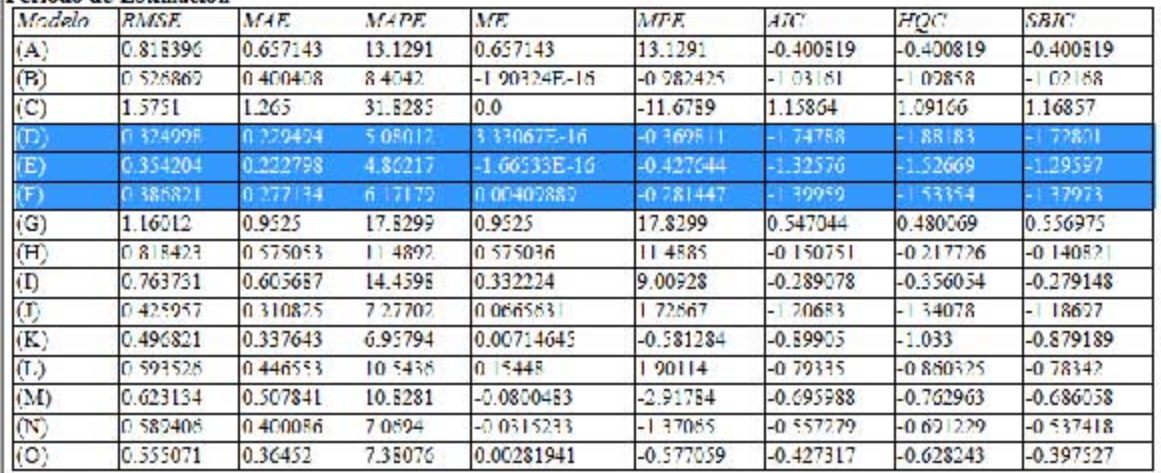

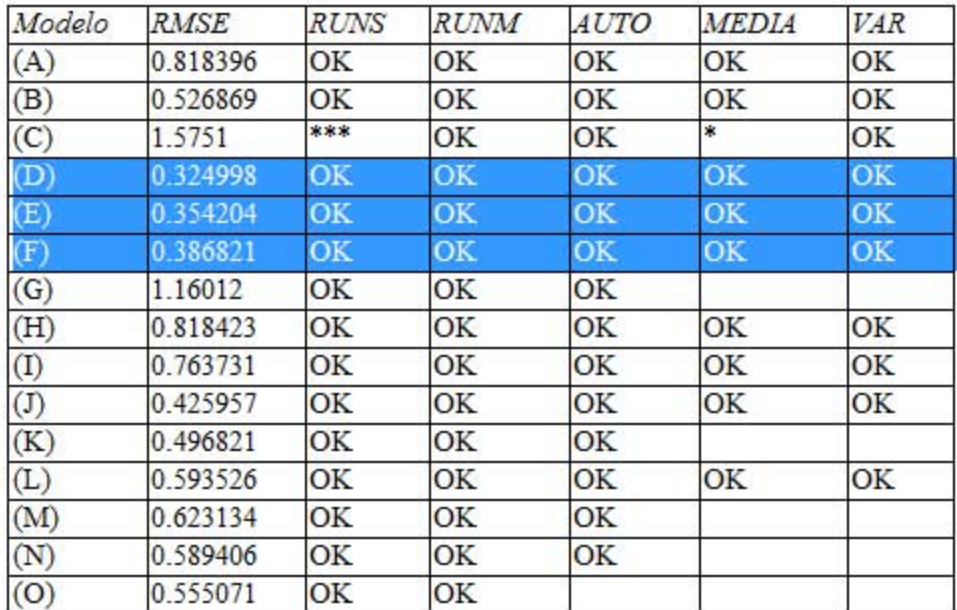

## **Lineal**

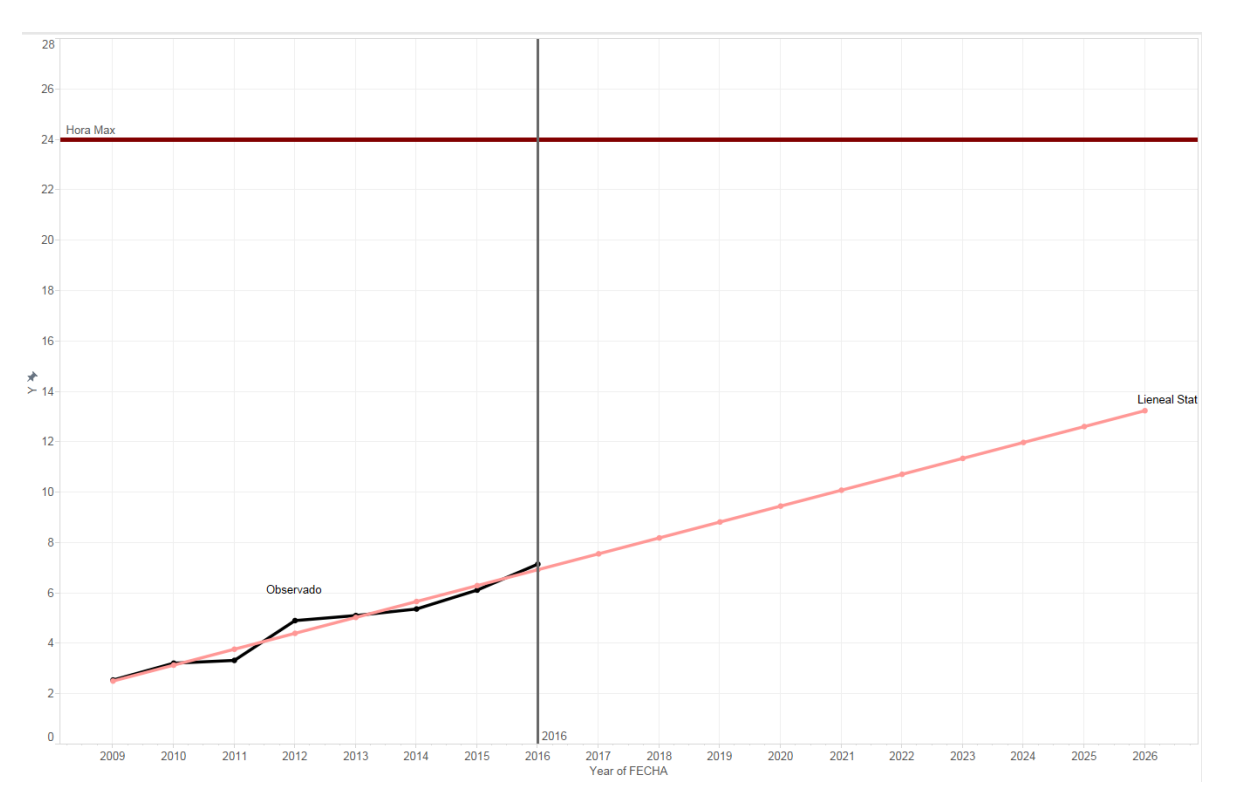

Figura 79: Horas Promedio de uso del internet en México Modelo Lineal Statgraphics

## **Cuadrática**

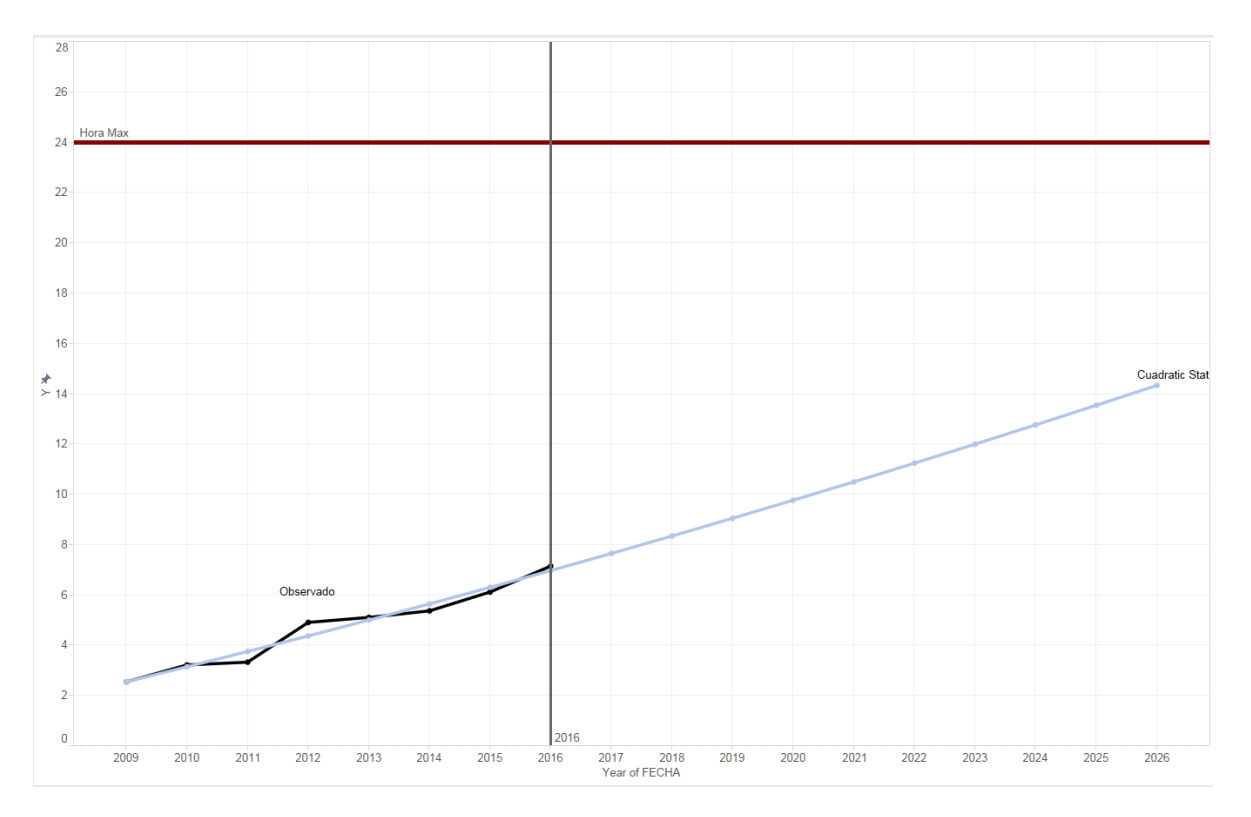

Figura 80: Horas Promedio de uso del internet en México Modelo Cuadrático Statgraphics

## **Exponential**

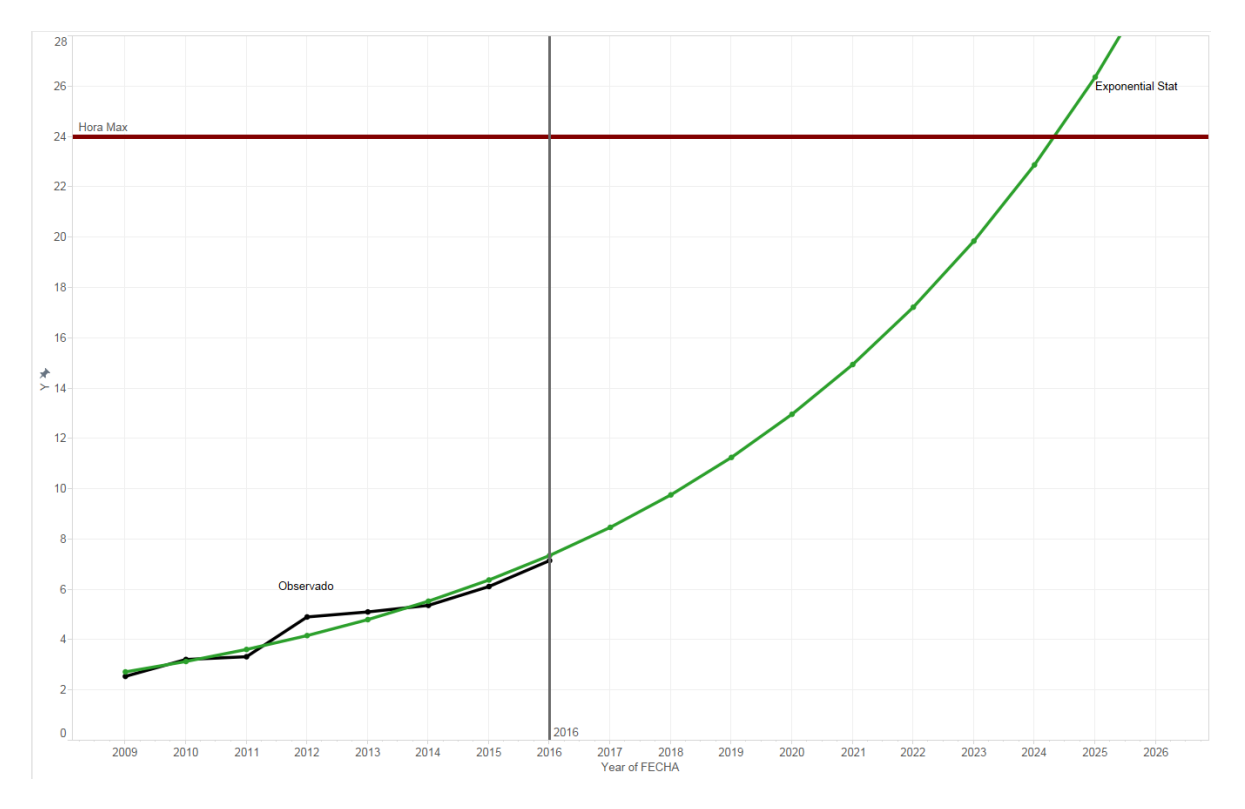

Figura 81: Horas Promedio de uso del internet en México Modelo Exponencial Statgraphics

#### XCEL E

En Excel se ocupó la función "*FORECAST*" la cual nos genera un modelo lineal para poder realizar el pronóstico, adicionalmente se ocupó las funciones de pronósticos que tienen dentro de las gráficas de tal manera se obtuvo un modelo exponencial y polinomial cuadrático.

## **Mínimos Cuadrados (Forecast)**

#### **Ecuación:**

 $y = a + bx$ 

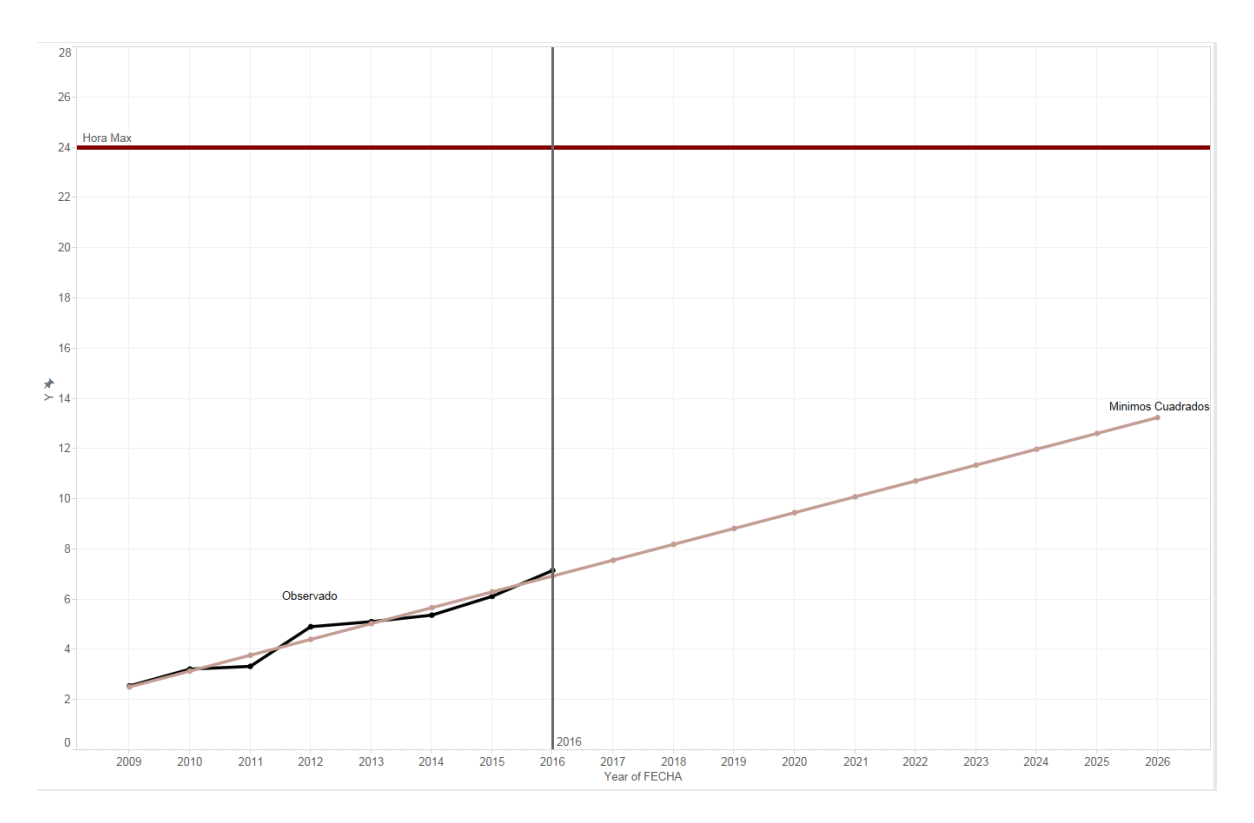

### **Gráfica:**

Figura 82: Horas Promedio de uso del internet en México Modelo Mínimos Cuadrados

## **Exponencial**

## **Ecuación:**

 $y = 0.7566^{(0.142 x)}$ 

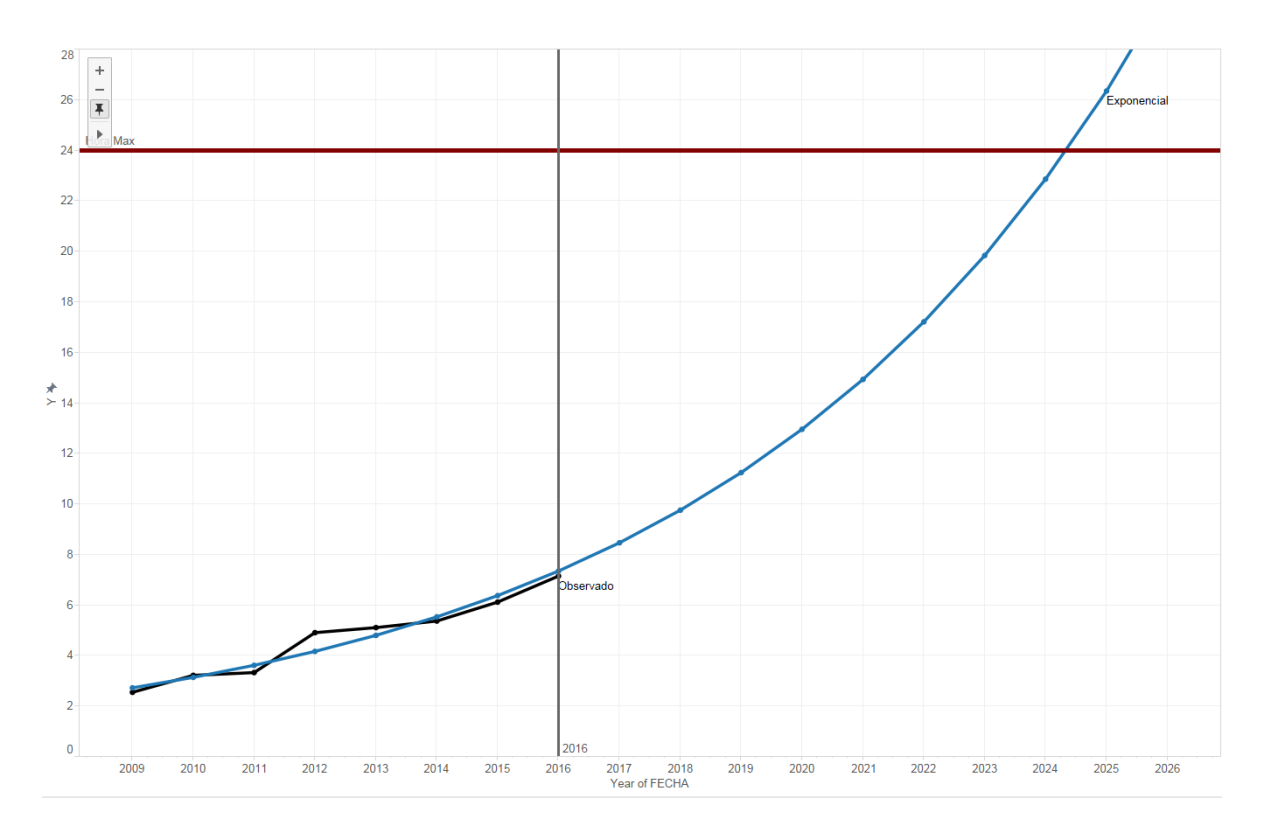

Figura 83: Horas Promedio de uso del internet en México Modelo Exponencial Excel

## **Lineal**

## **Ecuación:**

 $y = 0.6312x - 3.1799$ 

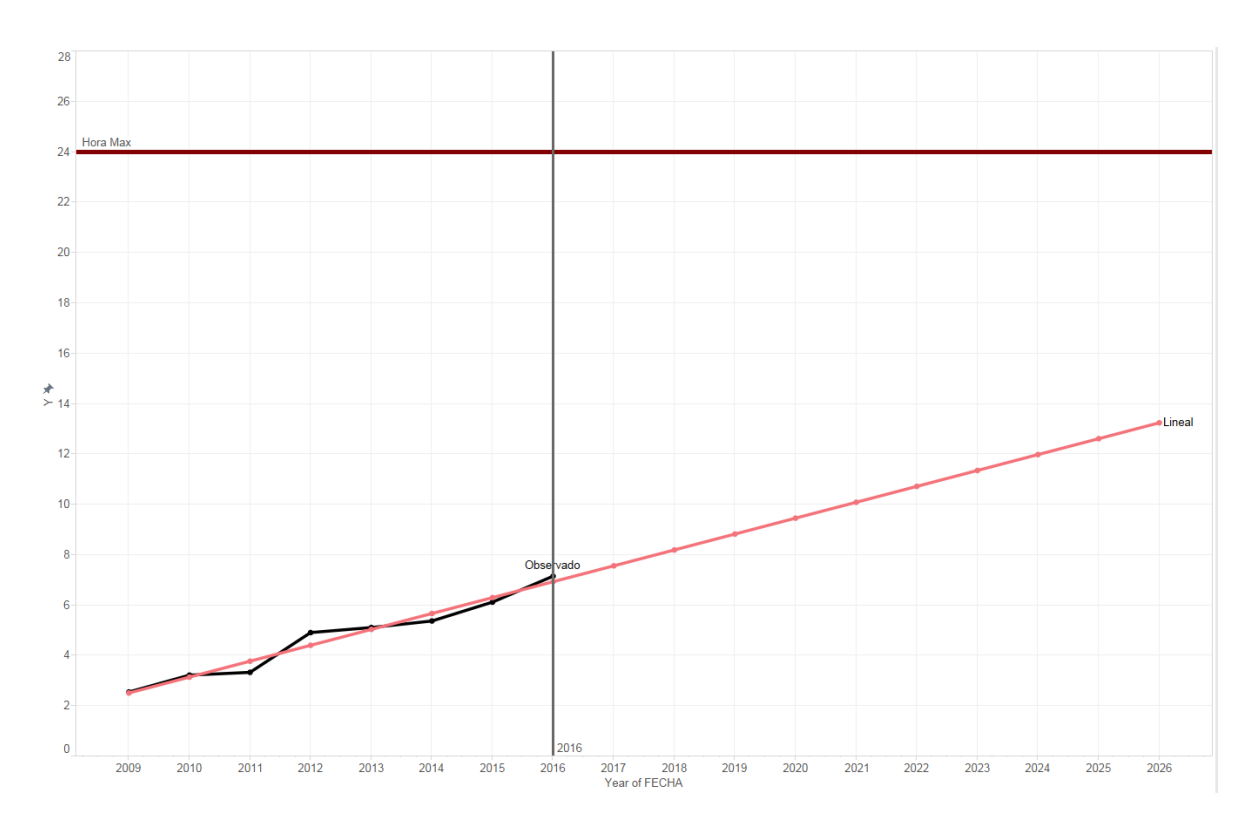

#### **Gráfica:**

Figura 84: Horas Promedio de uso del internet en México Modelo Lineal Excel

## **Polinómico grado 2**

## **Ecuación:**

 $y = 0.0062x^2 + 0.4764x - 2.2451$ 

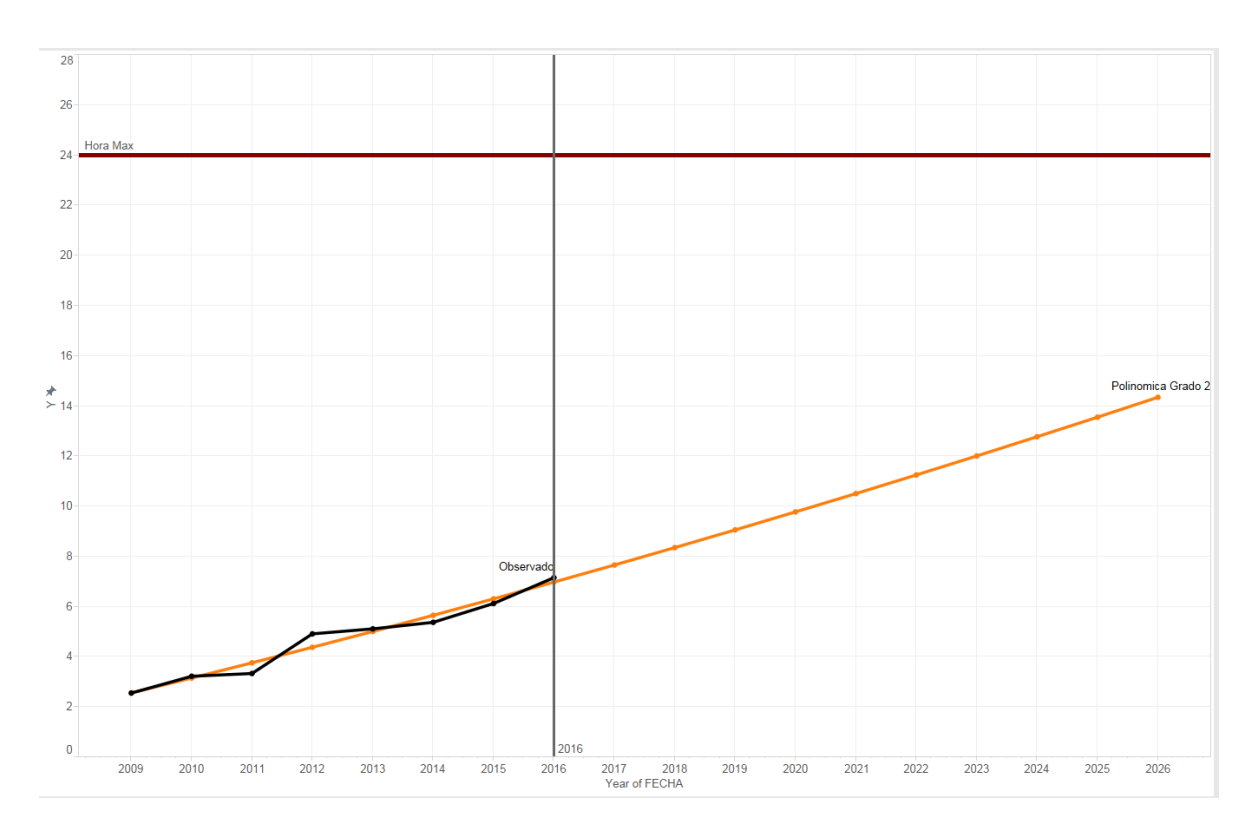

#### **Gráfica:**

Figura 85: Horas Promedio de uso del internet en México Modelo Polinomio grado 2

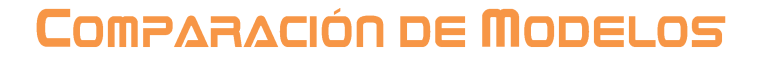

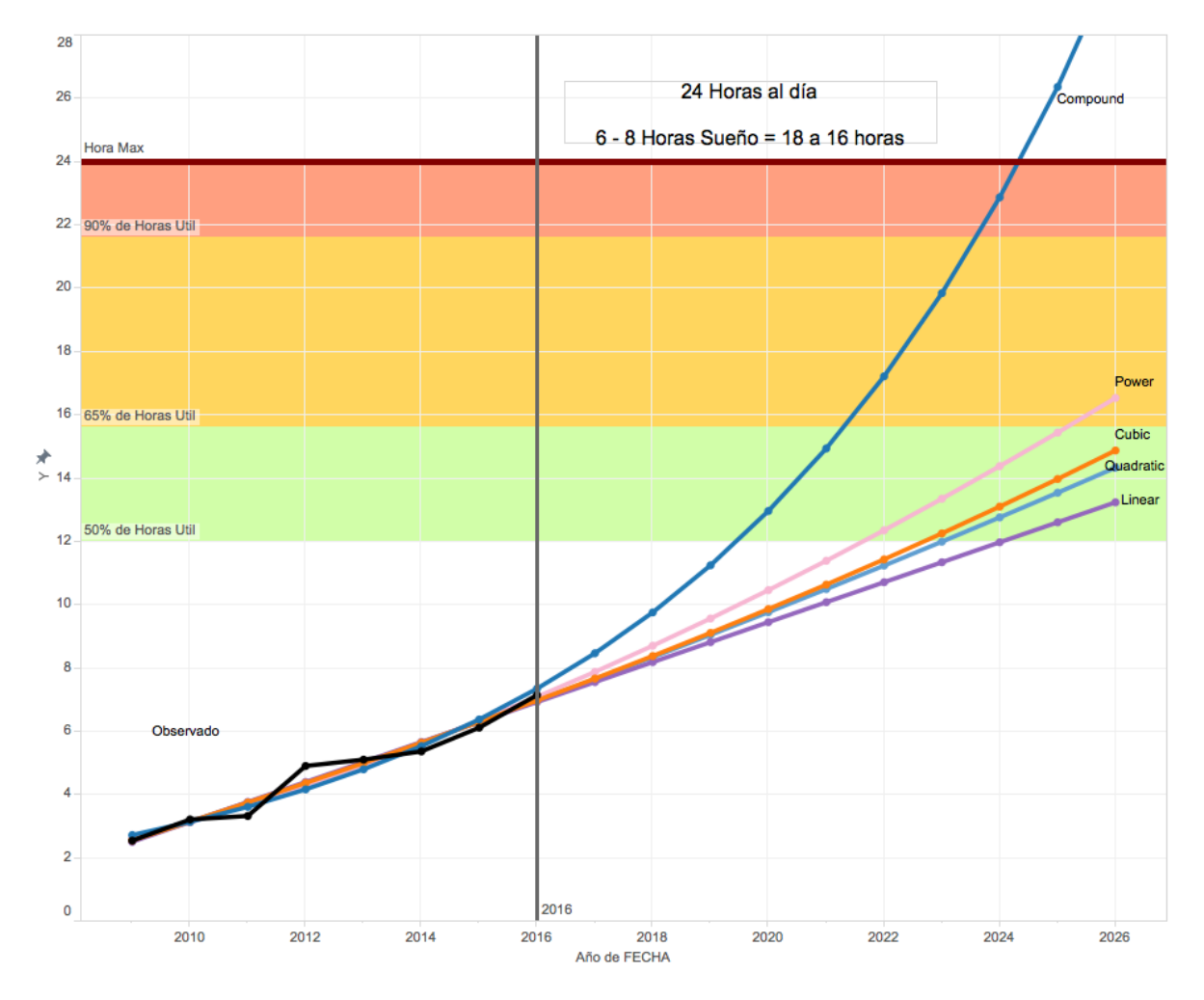

Figura 86: Horas Promedio de uso del internet en México Comparación de Modelos

Para este modelo partimos con que un día tiene 24 horas y al momento de dormir a pesar de que nuestros dispositivos se queden conectados a internet, no lo estamos ocupando y este análisis se basa en el tiempo promedio que se usa el internet de tal manera que tomares el día como 16 horas útiles de ocupar internet. En el 2016 el promedio de horas utilizadas era de 7 lo cual tiene sentido al contemplar horas de transporte ya que uniéndolo con la investigación anterior el lugar donde más se ocupa el internet es el trabajo o la escuela. Como se observa en la gráfica de arriba el crecimiento de este comportamiento es de manera lineal, ya que en los modelos que más ajusta tienen este comportamiento, como conclusión se establece que el modelo que más puede predecir este comportamiento es "POWER" ya que un modelo "COMPOUND" crece de manera acelerada, para una mayor estimación yo recomiendo ocupar el modelo "POWER" sumando un 15 o 20% de su valor para aumentar el crecimiento. Y aunque hoy en día se cuenta con los medios para estar las 24 horas conectados y utilizando el internet y ya es considerado como algo "normal" en nuestras vidas la gente disfruta de realizar otras actividades, de las cuales no se necesita el internet.

## DISPOSITIVO DE USO PC

## INTRODUCCIÓN

El modelo que se explicará a continuación consiste en el porcentaje de la población de México que usa una PC, estos datos se obtuvieron de los reportes anuales de AMIPCI (Asociación Mexicana de Internet 2016).

## **OBSERVACIONES**

Esta gráfica muestra los datos observados en los reportes (Línea de color Negro), la cual se utilizará para poder realizar los modelos matemáticos para producir un pronóstico a 10 años.

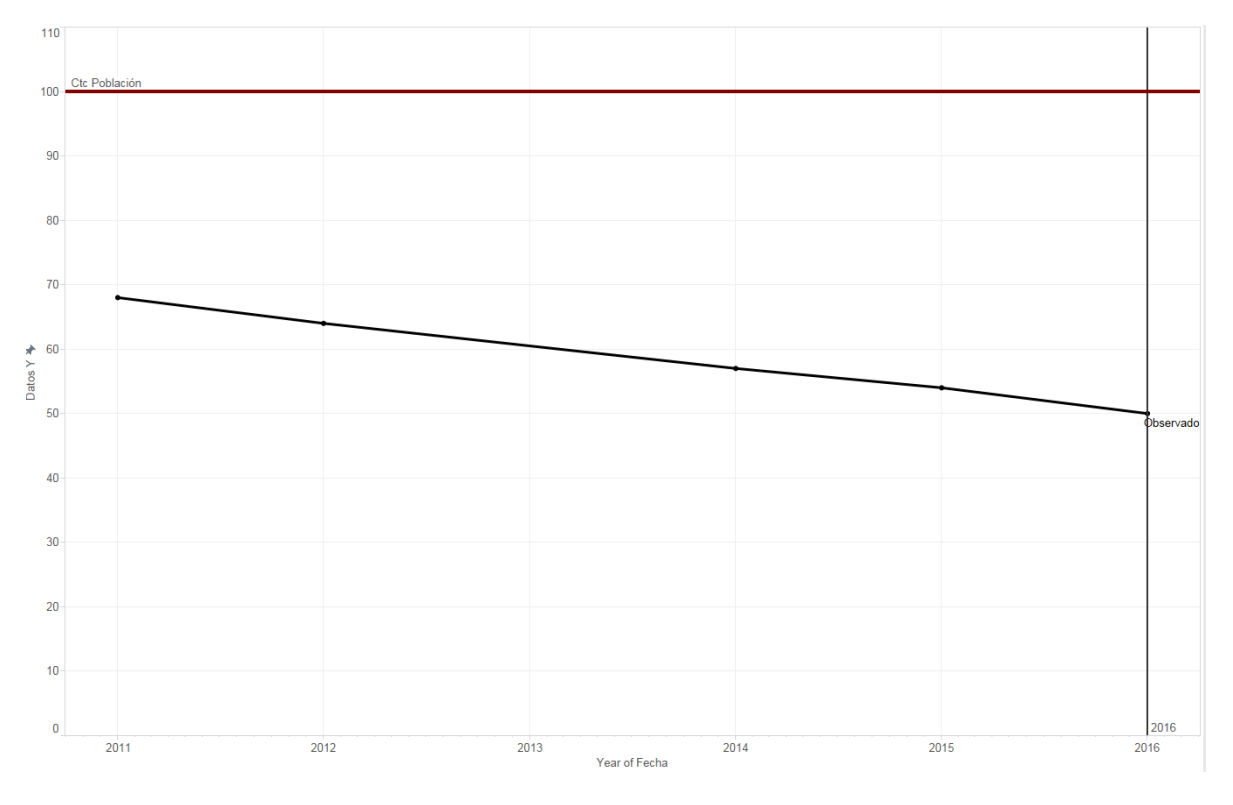

Figura 87: Uso de la PC en México datos observados

## SELECCIÓN DE MODELO

Para la selección de modelos, se utilizaron tres softwares diferentes (IBM SPSS, Statgraphics y Excel). En el IBM y Statgraphics se realizaron varios modelos para poder seleccionar el mejor, en Excel solo se realizó un modelo lineal.

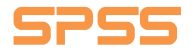

#### **Linear**

## **Ecuación:**

 $y = -3.53488372093023x + 106.674418604651$ 

#### **Modelo:**

#### **Model Summary**

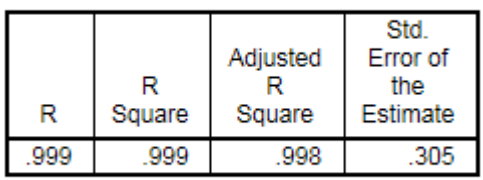

The independent variable is X.

#### **ANOVA**

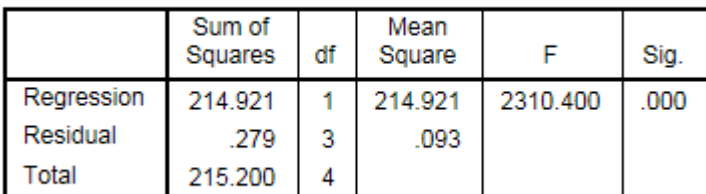

The independent variable is X.

#### **Coefficients**

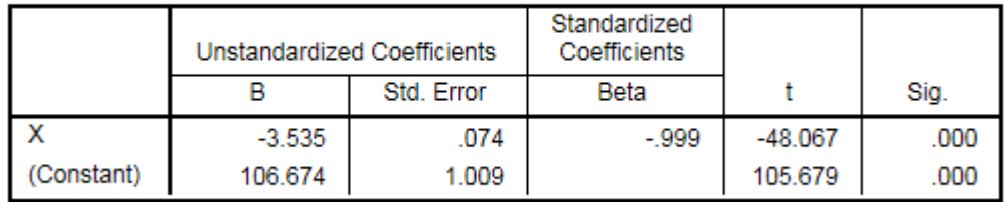

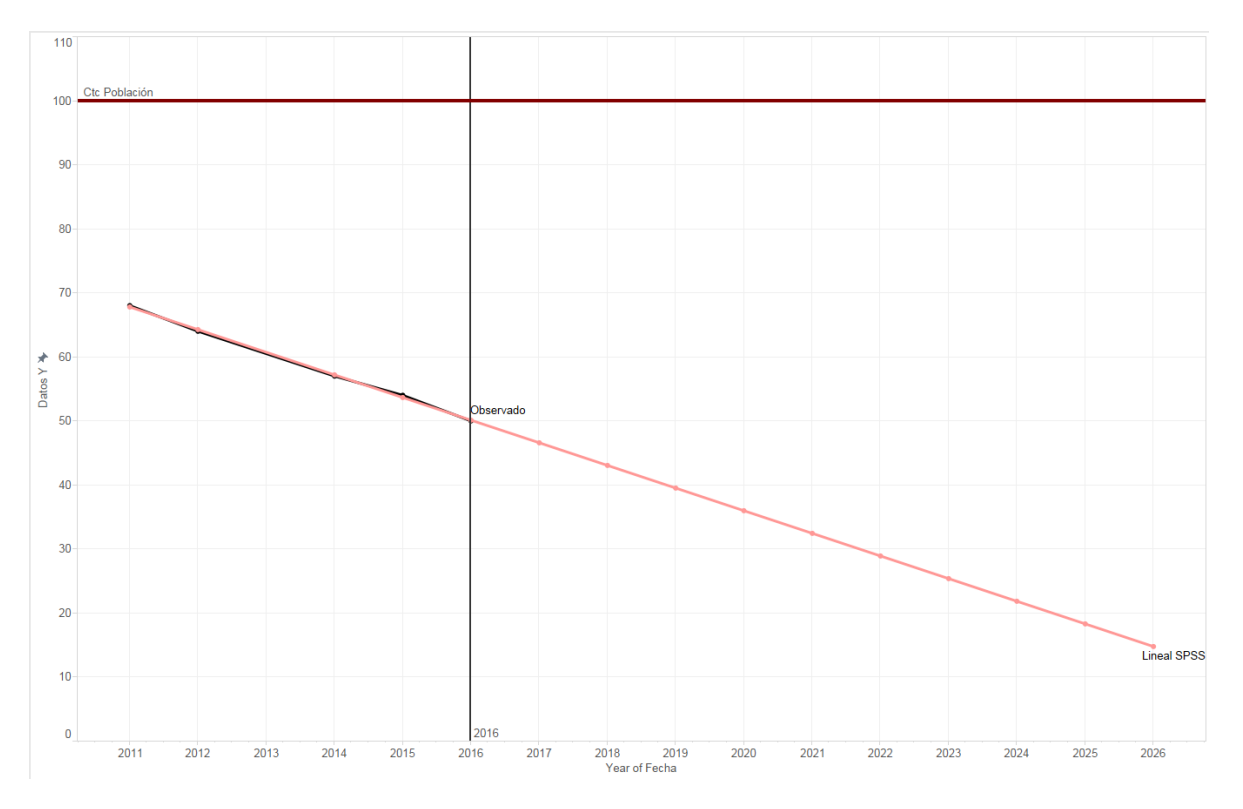

Figura 88: Uso de la PC en México Modelo Lineal

## Logarithmic

### Ecuación:

 $y = 180.8870608533554 + -47.02444837999089 * log(x)$ 

#### **Modelo:**

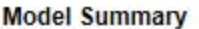

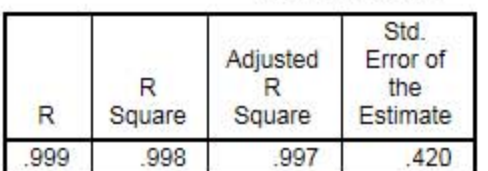

The independent variable is X.

#### **ANOVA**

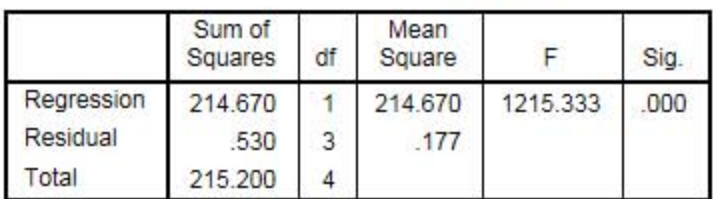

The independent variable is X.

**Coefficients** 

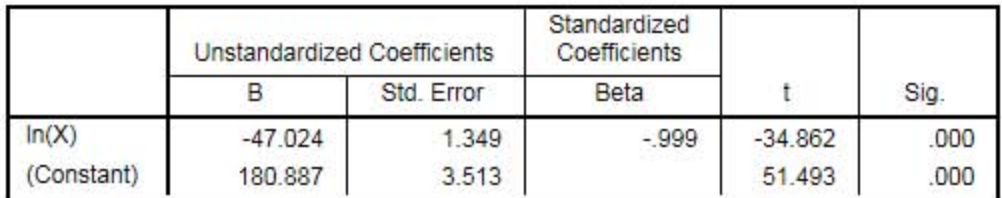

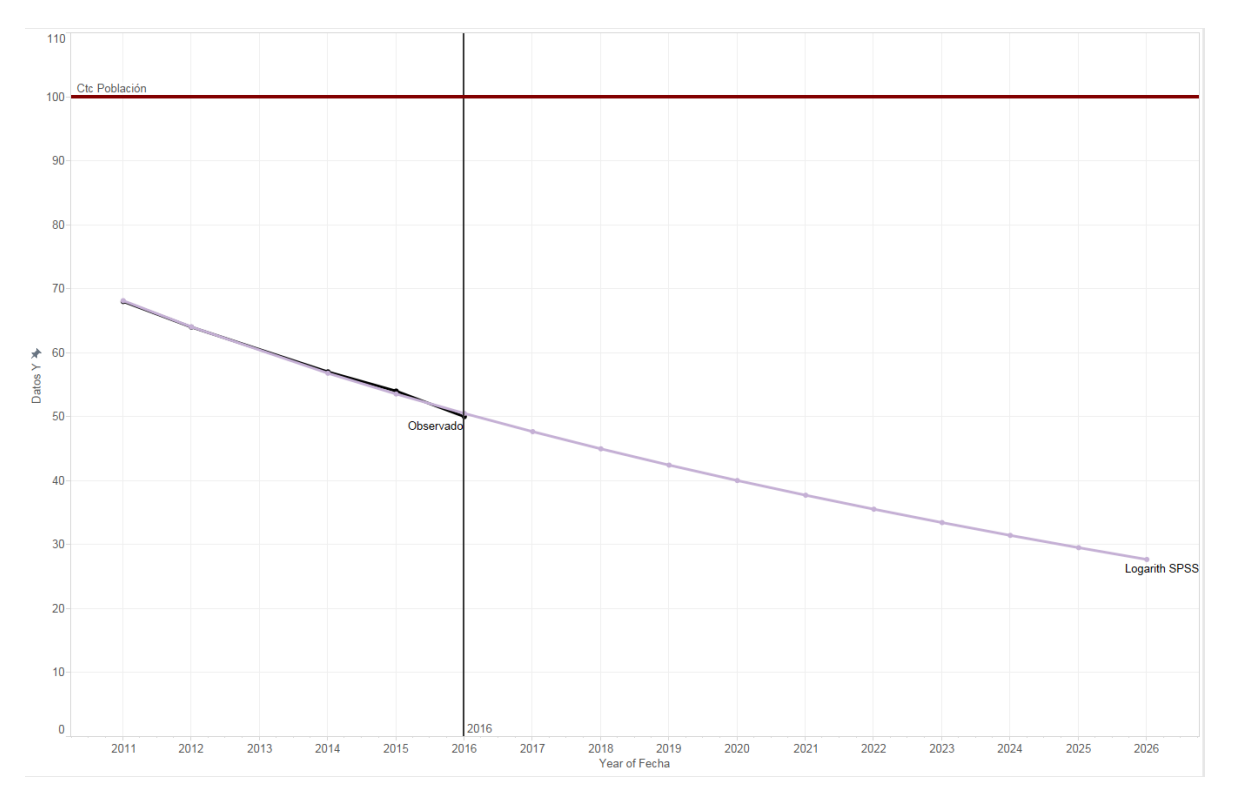

Figura 89: Uso de la PC en México Modelo Logarítmico

#### **Inverse**

## **Ecuación:**

#### $y =$ 12.34990437574903 + 616.935013090918

 $\mathcal{X}$ 

#### **Modelo:**

#### **Model Summary**

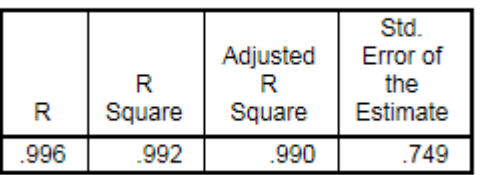

The independent variable is X.

#### **ANOVA**

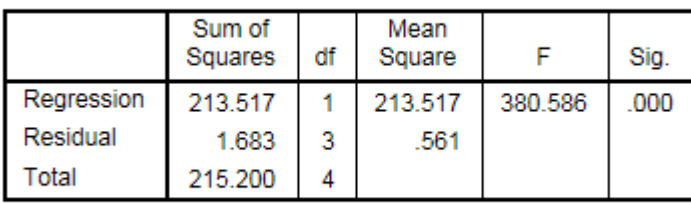

The independent variable is X.

#### **Coefficients**

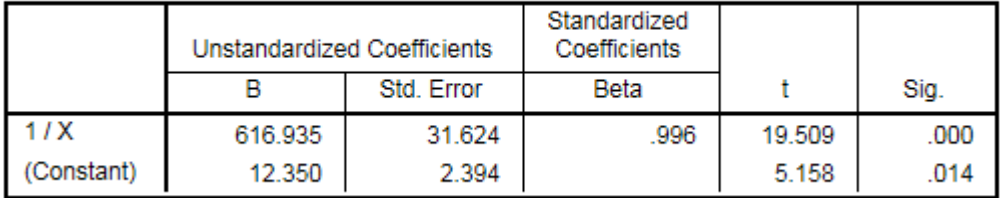

#### **Gráfica:**

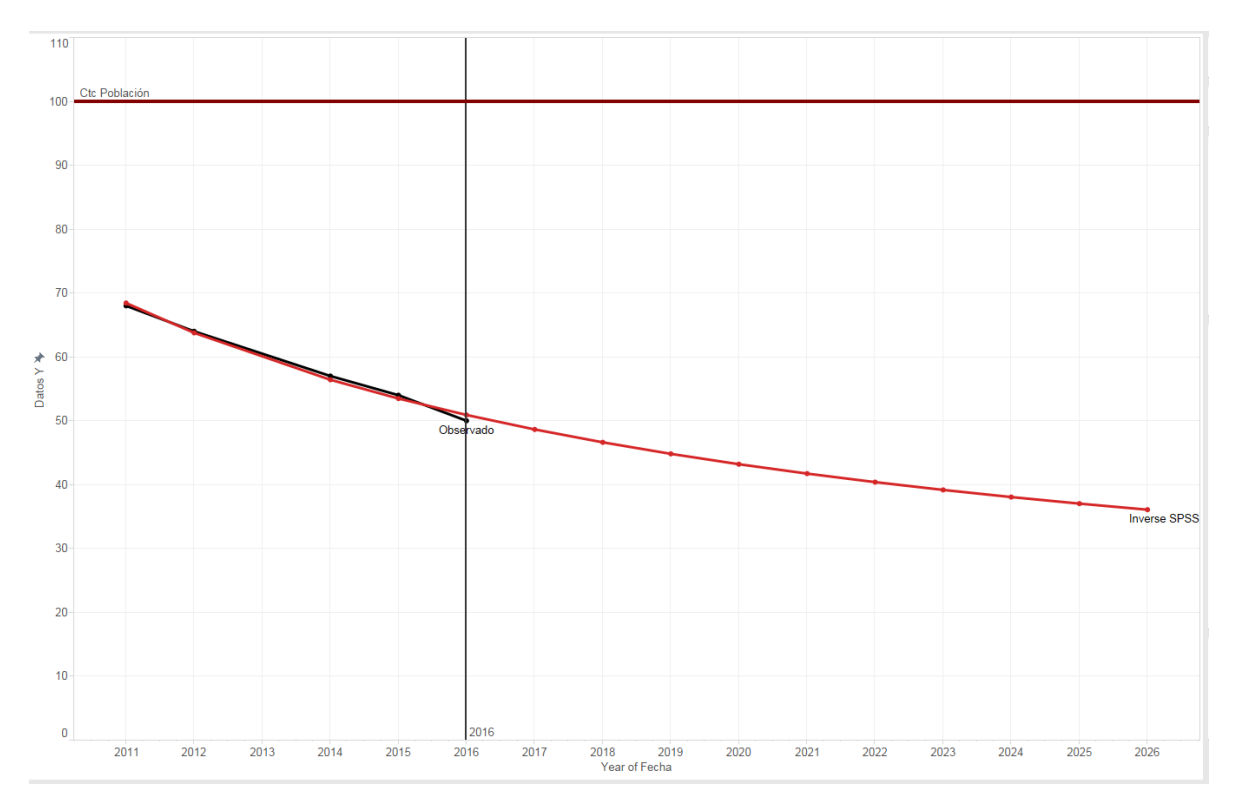

Figura 90: Uso de la PC en México Modelo Inverso

#### **Quadratic**

## **Ecuación:**

 $y = 111.285714285714 + -4.233766233766188 x + 0.02597402597402433 x^2$ 

#### **Modelo:**

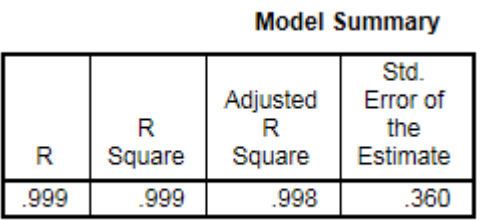

The independent variable is X.

#### **ANOVA**

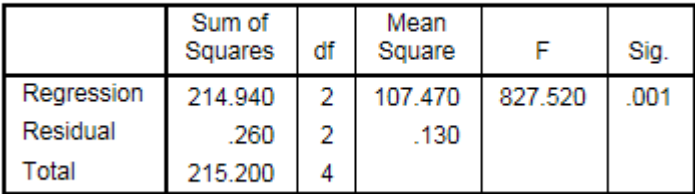

The independent variable is X.

#### **Coefficients**

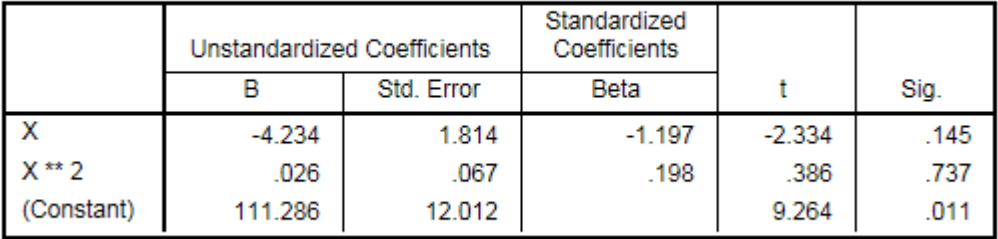

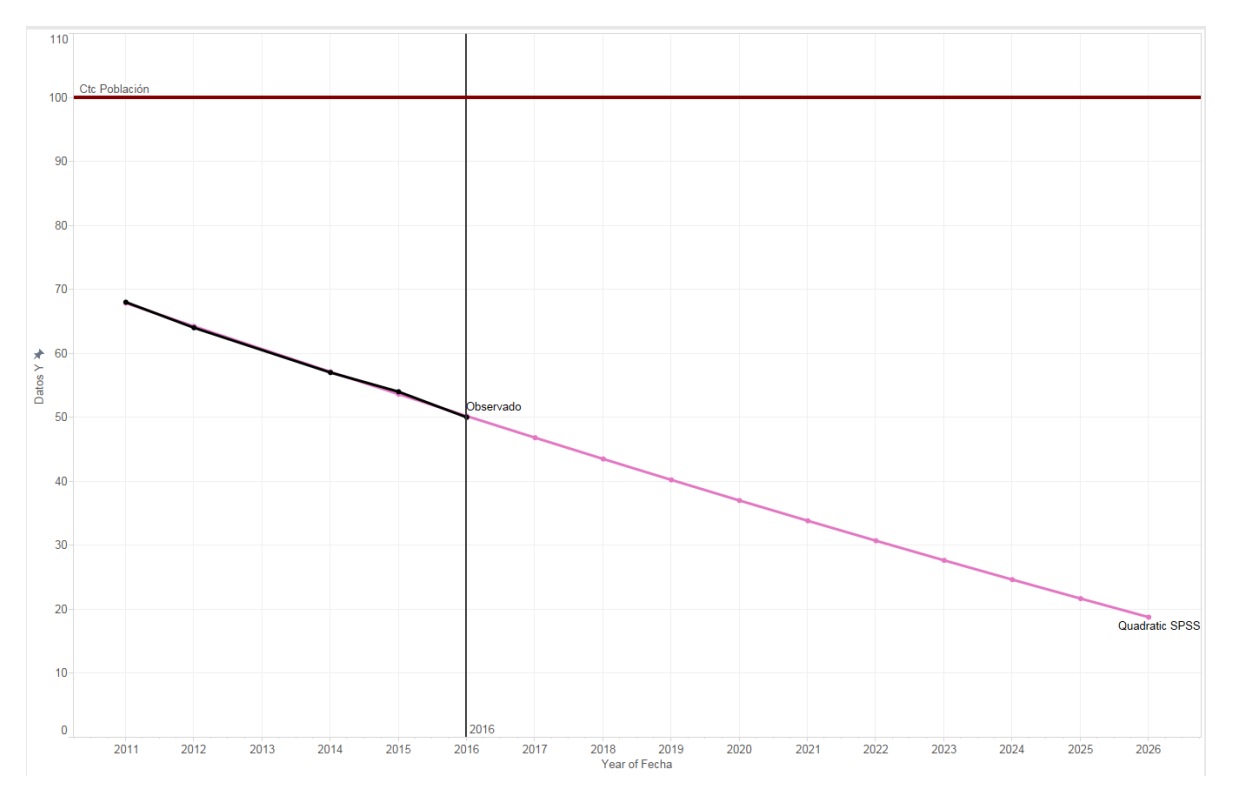

Figura 91: Uso de la PC en México Modelo Cuadrático

#### **Cubic**

#### Ecuación:

 $y = 111.285714285714 - 4.233766233766188x + 0.02597402597402433 x^2 + 0 x^3$ 

#### **Modelo:**

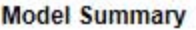

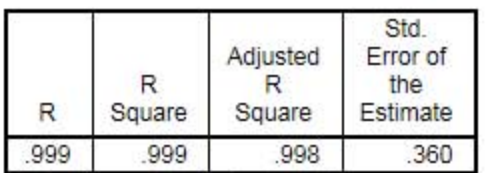

The independent variable is X.

**ANOVA** 

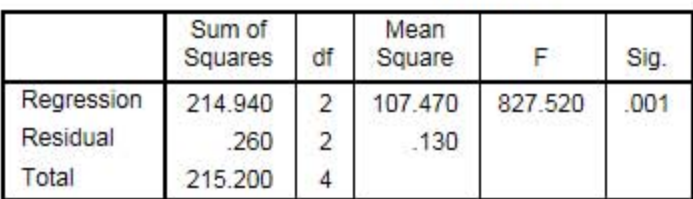

The independent variable is X.

**Coefficients** 

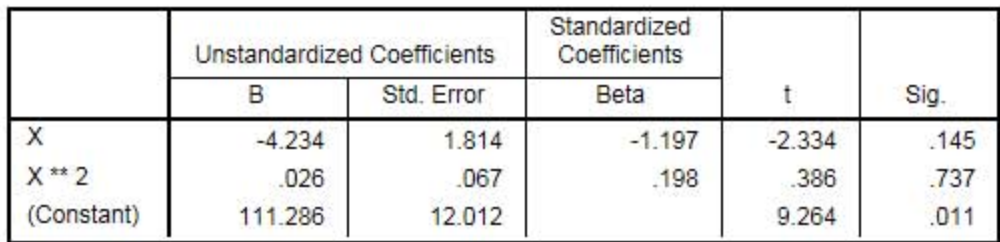

#### **Excluded Terms**

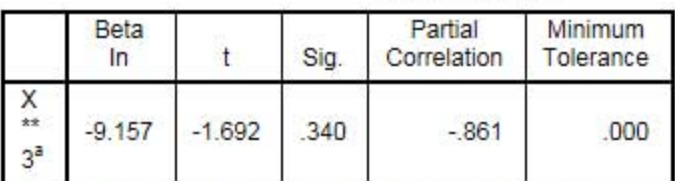

a. The tolerance limit for entering variables is reached.
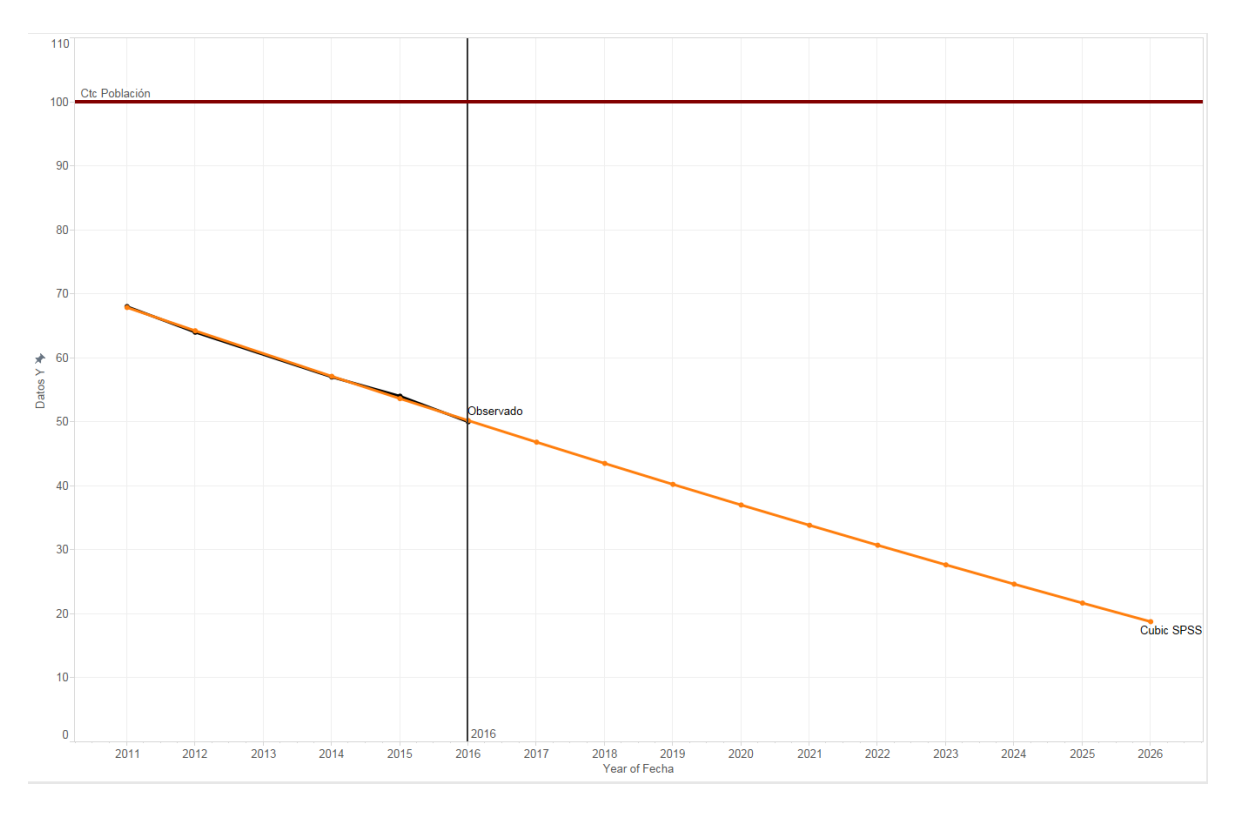

Figura 92: Uso de la PC en México Modelo Cubico

### **Compound**

### **Ecuación:**

 $y = 131.9327445094066 * 0.9416397262160083^{x}$ 

#### **Modelo:**

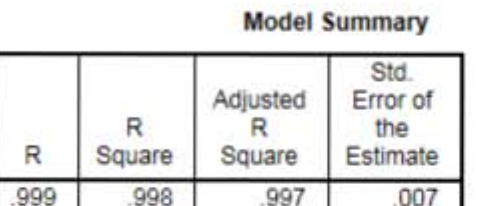

The independent variable is X.

**ANOVA** 

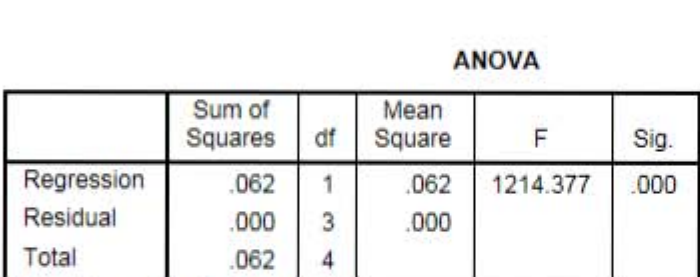

The independent variable is X.

#### **Coefficients**

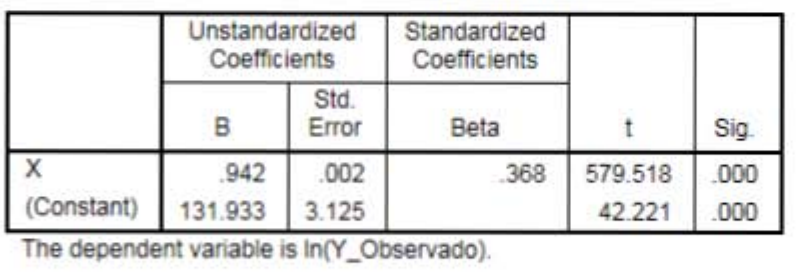

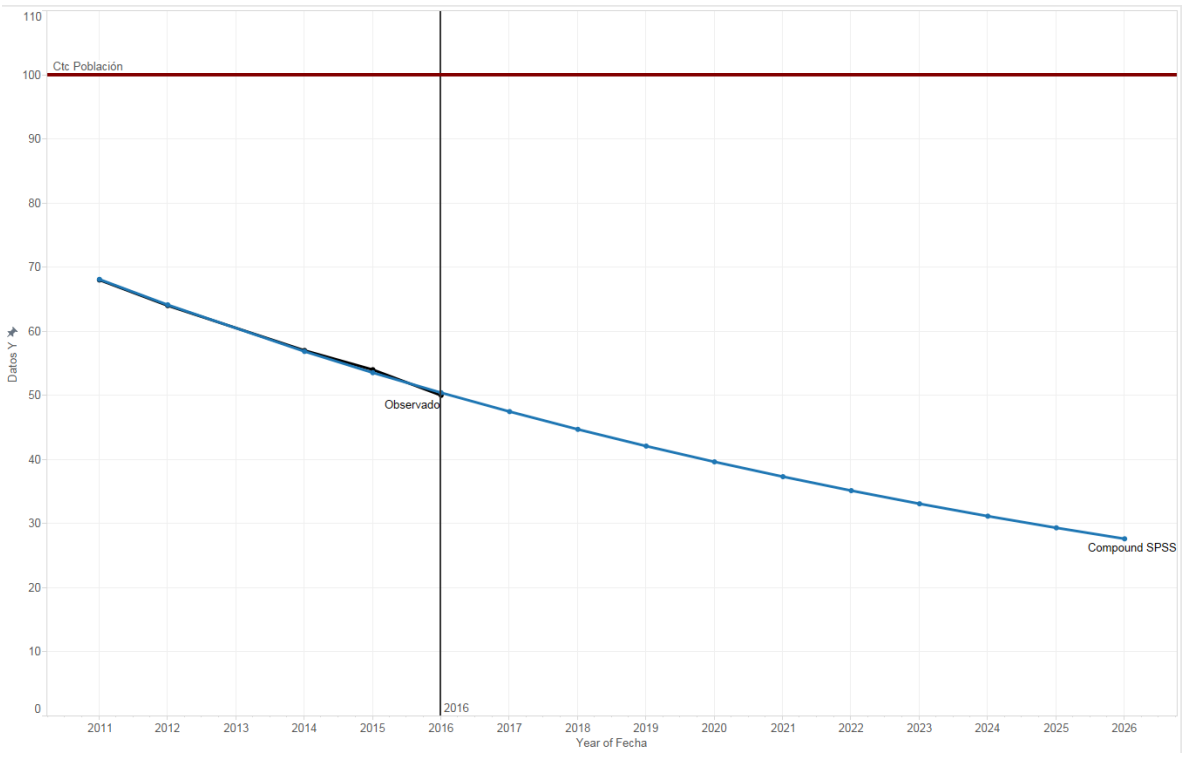

Figura 93: Uso de la PC en México Modelo Compuesto

#### **Power**

### **Ecuación:**

 $y = 464.3423276960754 * x^{-0.7983589790627375}$ 

#### **Modelo:**

#### **Model Summary**

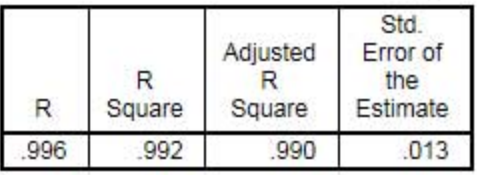

The independent variable is X.

#### **AHOYA**

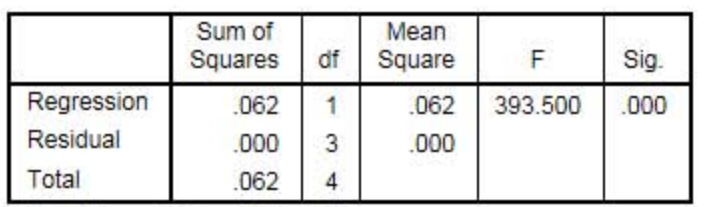

The independent variable is X.

#### Coefficients

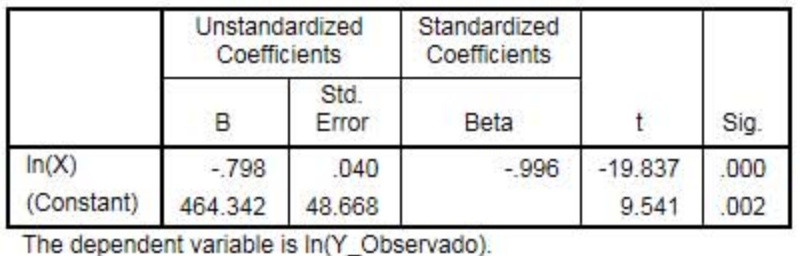

The dependent variable is ln(Y\_Observado).

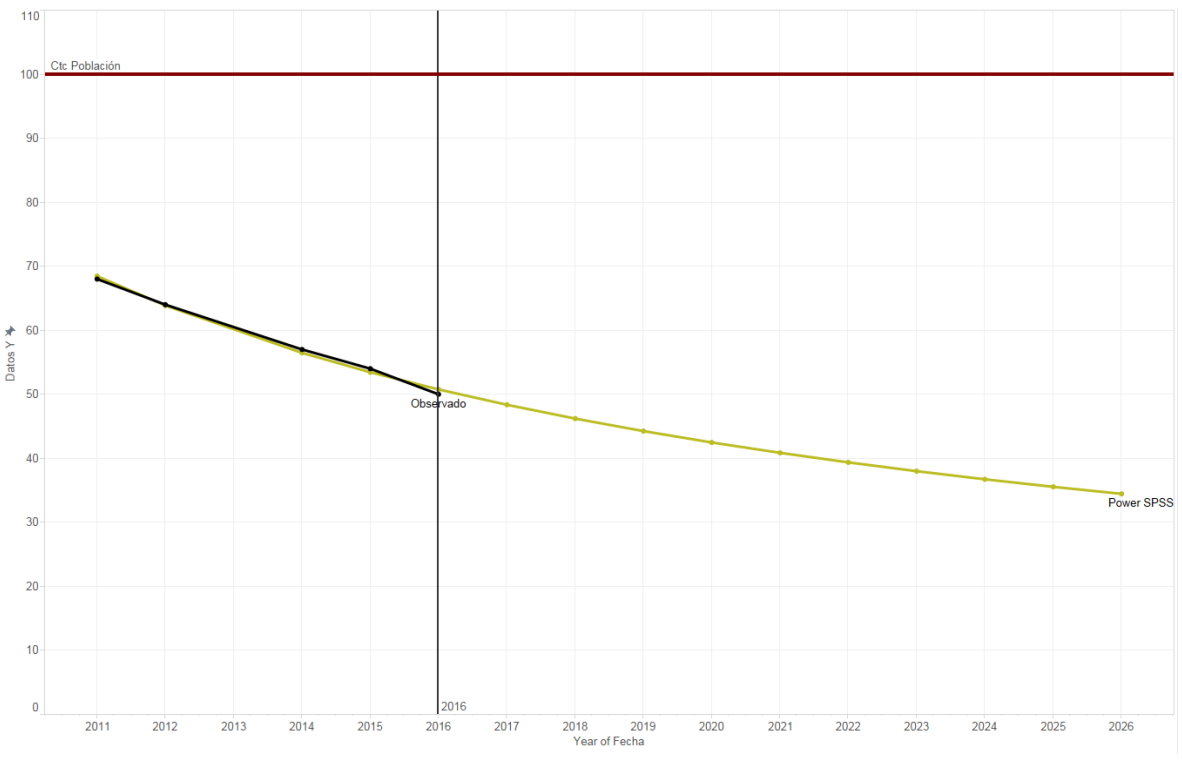

Figura 94: Uso de la PC en México Modelo de Potencia

### **S**

### **Ecuación:**

$$
y = exp(3.280798890532465 + \frac{10.45373784283872}{x})
$$

#### **Modelo:**

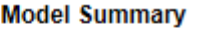

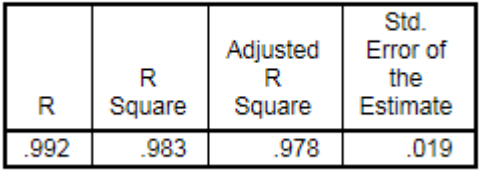

The independent variable is X.

#### **ANOVA**

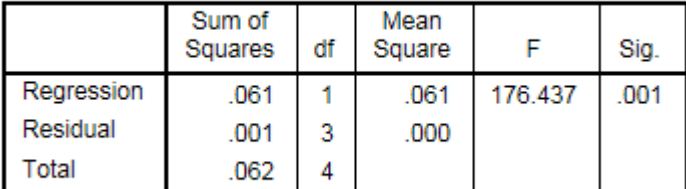

The independent variable is X.

#### **Coefficients**

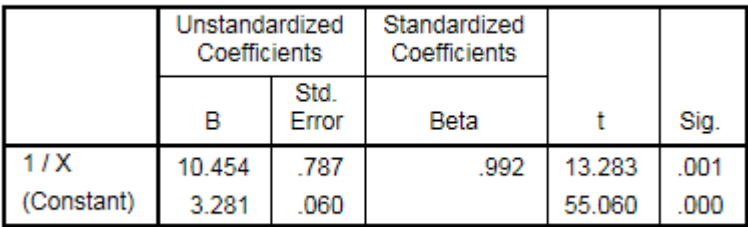

The dependent variable is In(Y\_Observado).

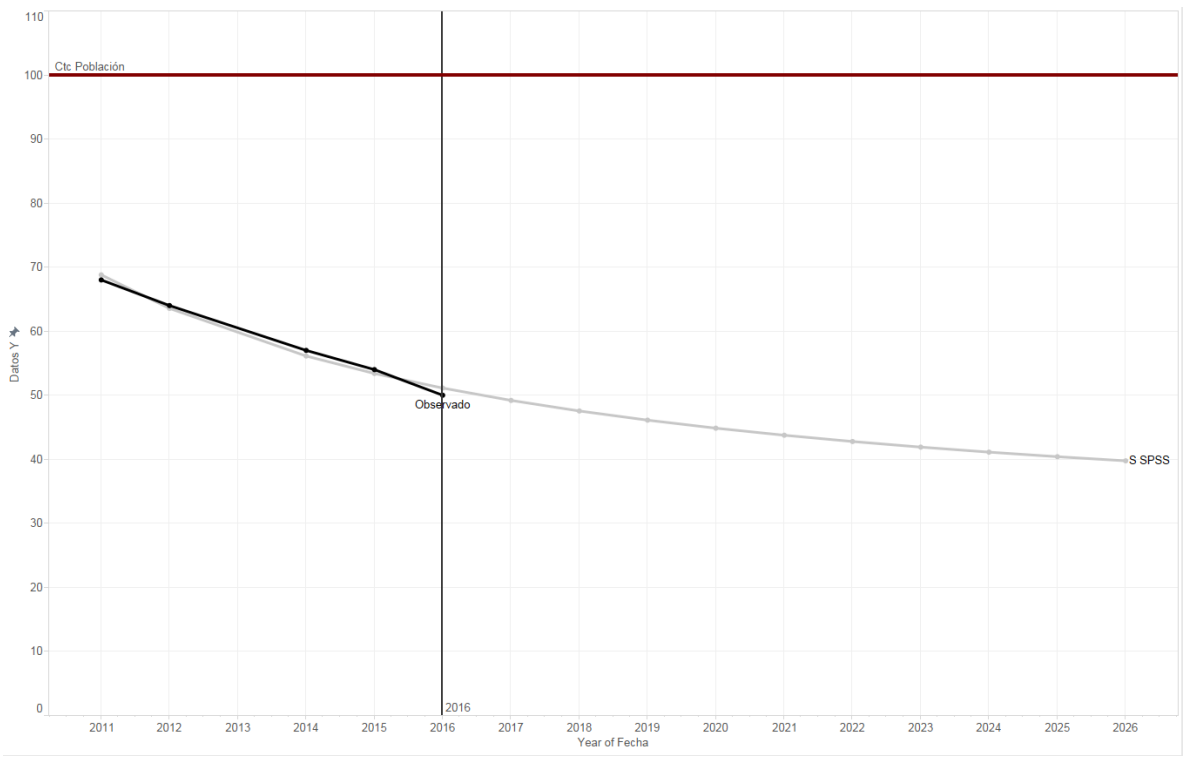

Figura 95: Uso de la PC en México Modelo Curva S

#### **Growth**

### **Ecuación:**

 $y = exp( 4.882292281449011 - 0.06013253380709276 x )$ 

#### **Modelo:**

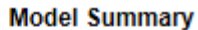

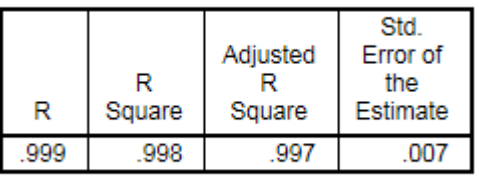

The independent variable is X.

**ANOVA** 

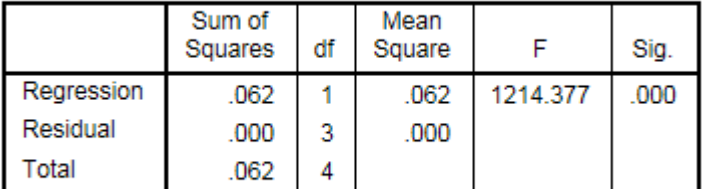

The independent variable is X.

#### **Coefficients**

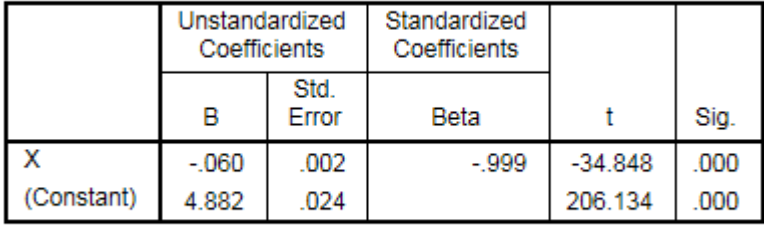

The dependent variable is In(Y\_Observado).

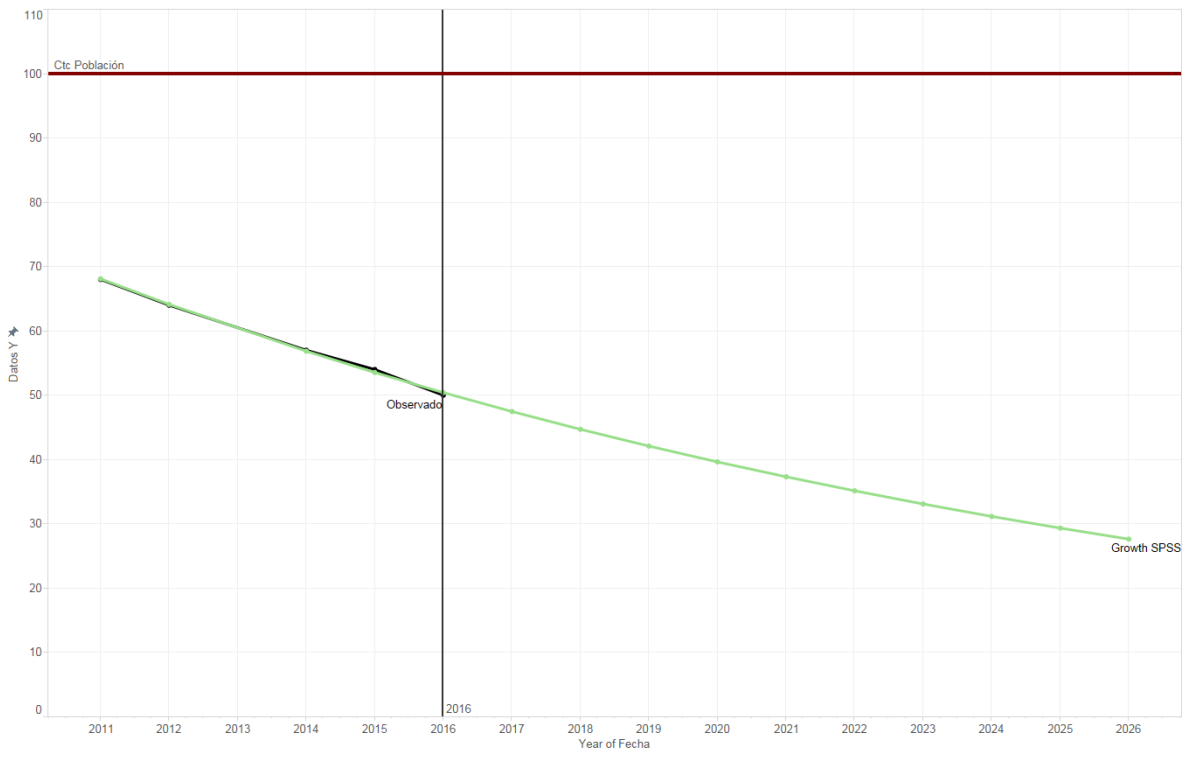

Figura 96: Uso de la PC en México Modelo de Crecimiento

### **Exponential**

### **Ecuación:**

 $y = 131.9327445094066 * exp(-0.06013253380709276 x)$ 

#### **Modelo:**

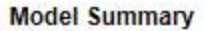

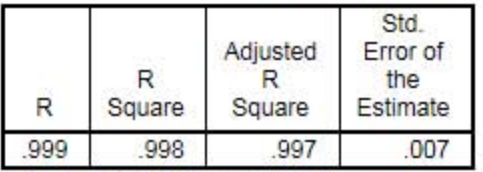

The independent variable is X.

**ANOVA** 

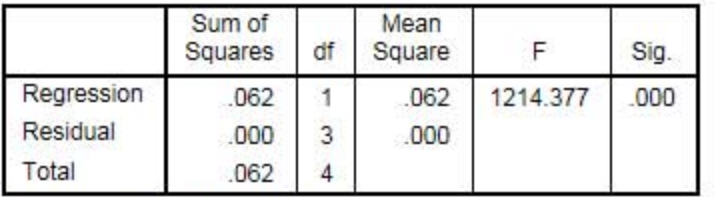

The independent variable is X.

#### **Coefficients**

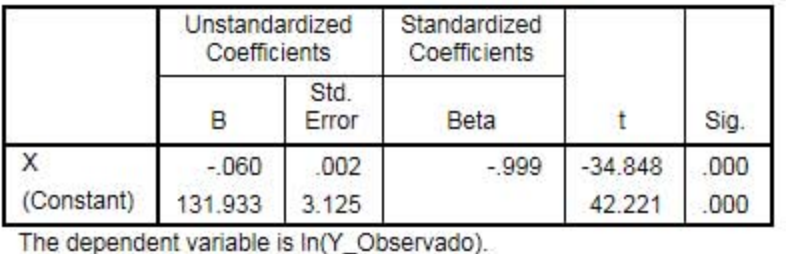

The dependent variable is In(Y\_Observado)

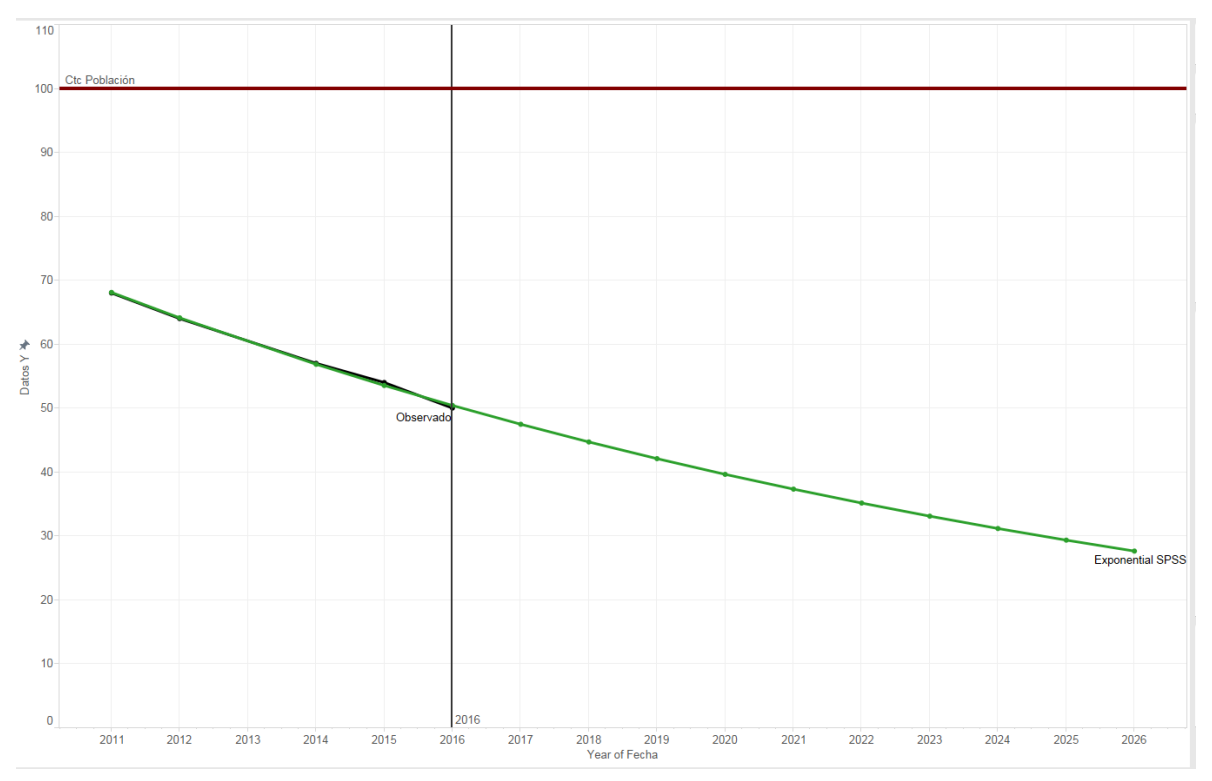

Figura 97: Uso de la PC en México Modelo Exponencial

### **Logistic**

### **Ecuación:**

$$
y = \frac{1}{(0 + 0.007579619477473248 * 1.061977285111487^x)}
$$

#### **Modelo:**

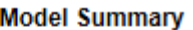

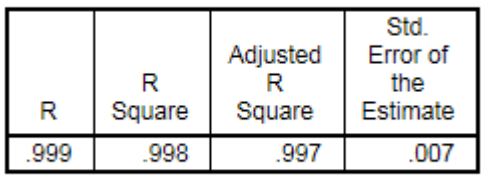

The independent variable is X.

#### **ANOVA**

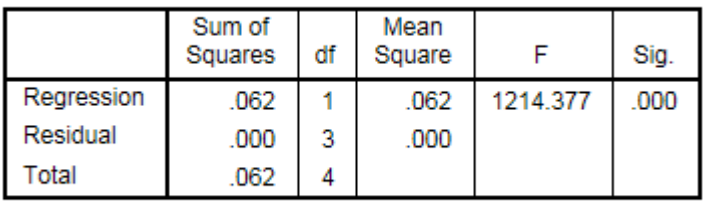

The independent variable is X.

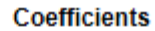

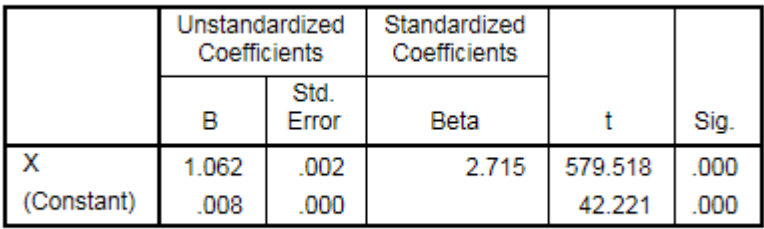

The dependent variable is In(1 / Y\_Observado).

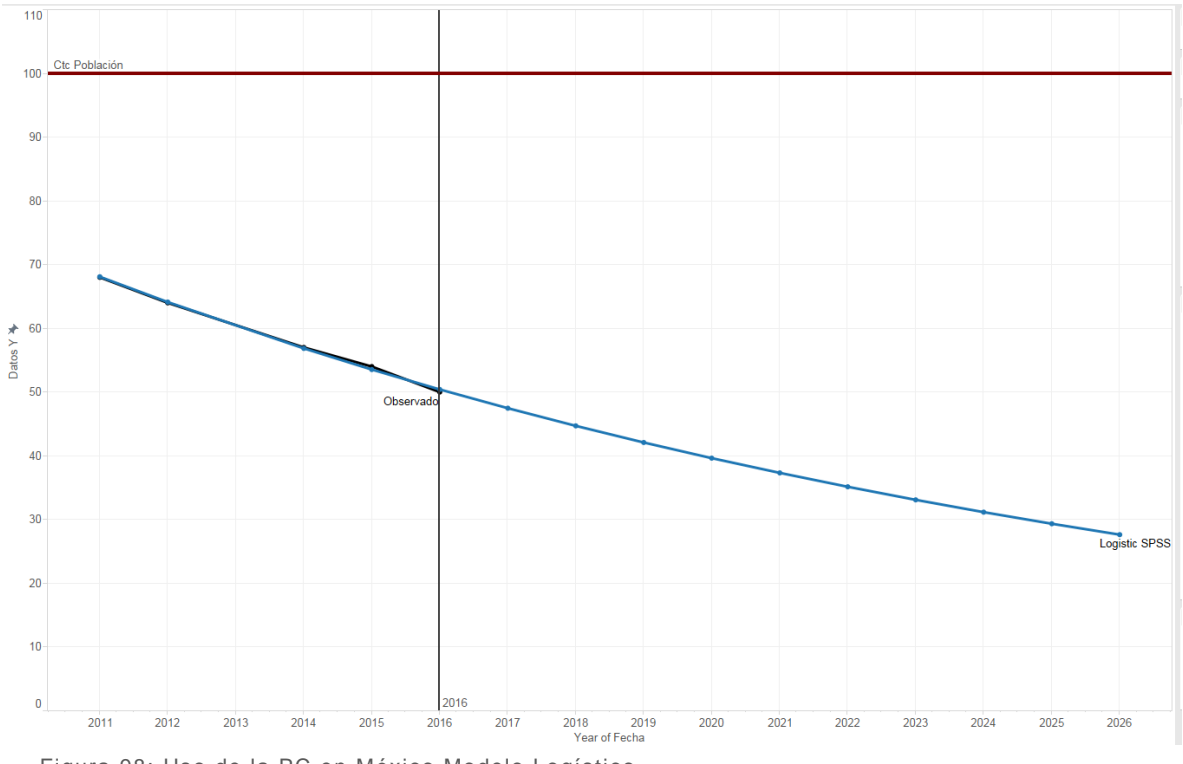

Figura 98: Uso de la PC en México Modelo Logístico

# STATGRAPHICS

El pronóstico que se realiza en Statgraphics toma el primer valor en el eje de las X como 1.

#### **Modelos**

- (A) Caminata aleatoria
- (B) Caminata aleatoria con drift =  $-4.5$
- $(C)$  Media constante = 58.6
- (D) Tendencia lineal =  $72.4 + -4.6$  t
- (E) Tendencia cuadrática =  $74.4 + 0.31429t + 0.285714t$ <sup>2</sup>
- (F) Tendencia exponencial =  $exp(4.29995 + -0.0784868 t)$
- (G) tendencia curtva-S =  $exp(3.90641 + 0.346169/t)$
- (H) Promedio móvil simple de 2 términos
- (I) Suavización exponencial simple con alfa =  $0.9999$
- (J) Suavización exp. De Brown con alfa =  $0.0898$
- (K) Suavización exp. De Holt con alfa =  $0.2965$  y beta =  $0.6167$
- (L) Suavización exp. cuadrática de Brown con alfa = 0.9064
- $(M)$  ARIMA $(1,1,0)$
- $(N)$  ARIMA $(1,1,1)$

Periodo de Estimación

ř.

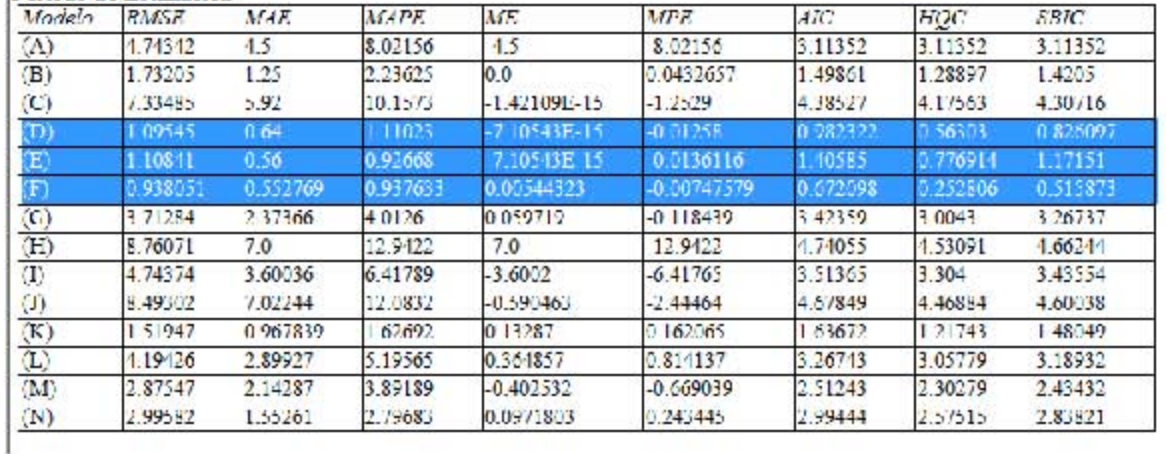

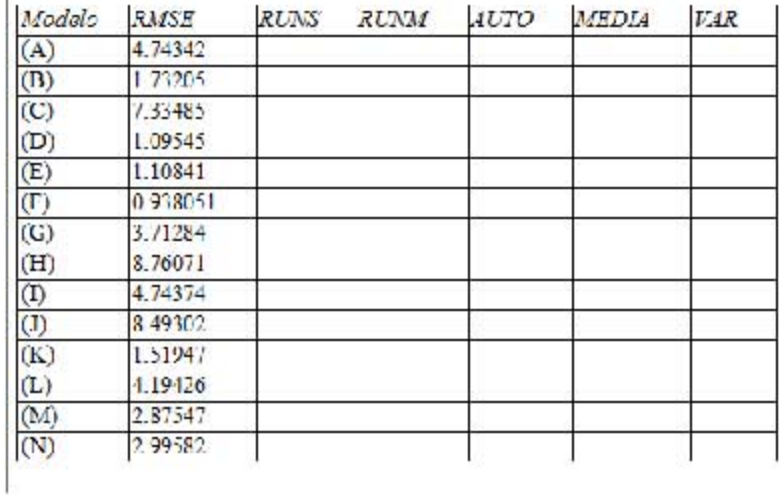

### **Lineal**

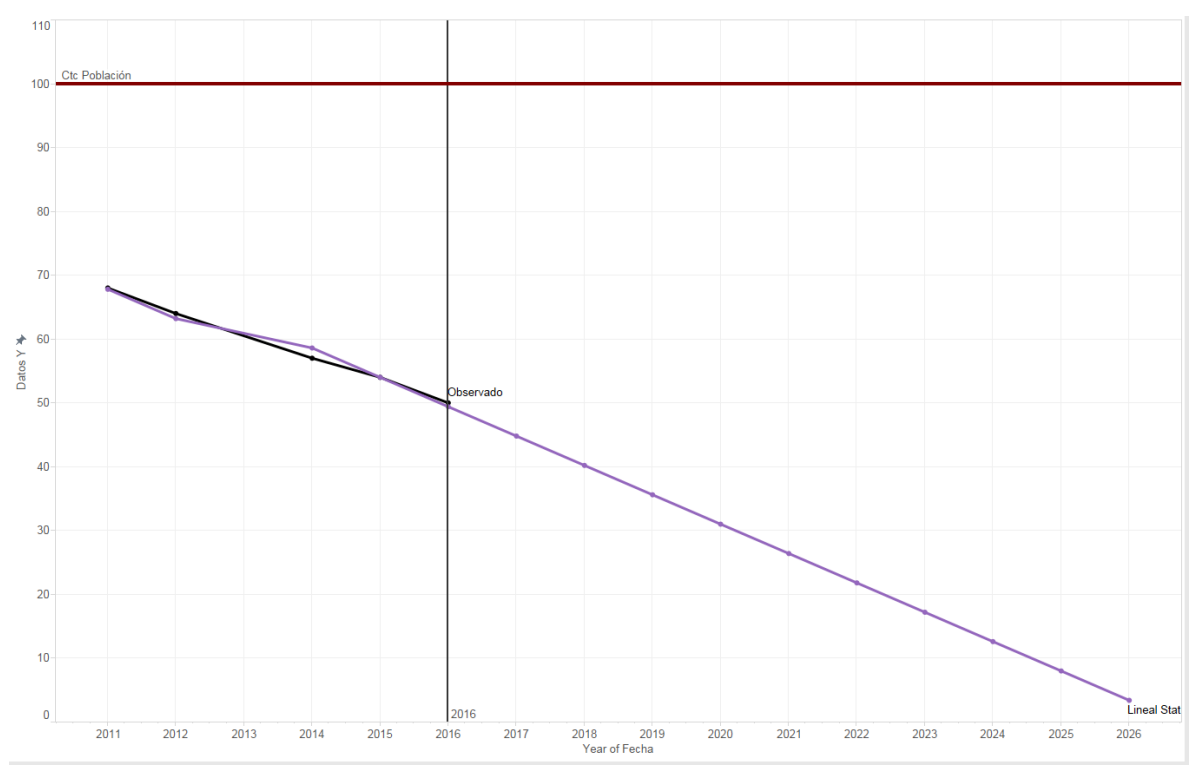

Figura 99: Uso de la PC en México Modelo Lineal Statgraphics

## **Cuadrática**

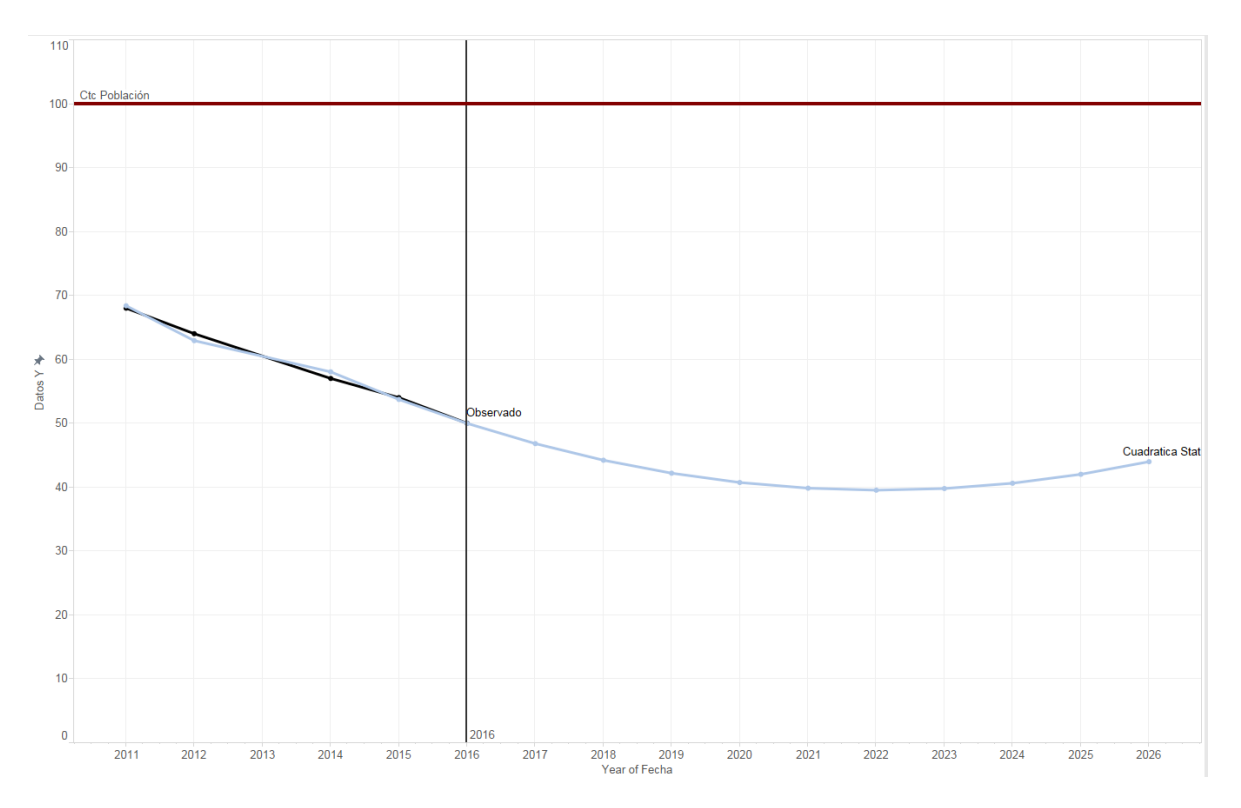

Figura 100: Uso de la PC en México Modelo Cuadrático Statgraphics

## **Exponencial**

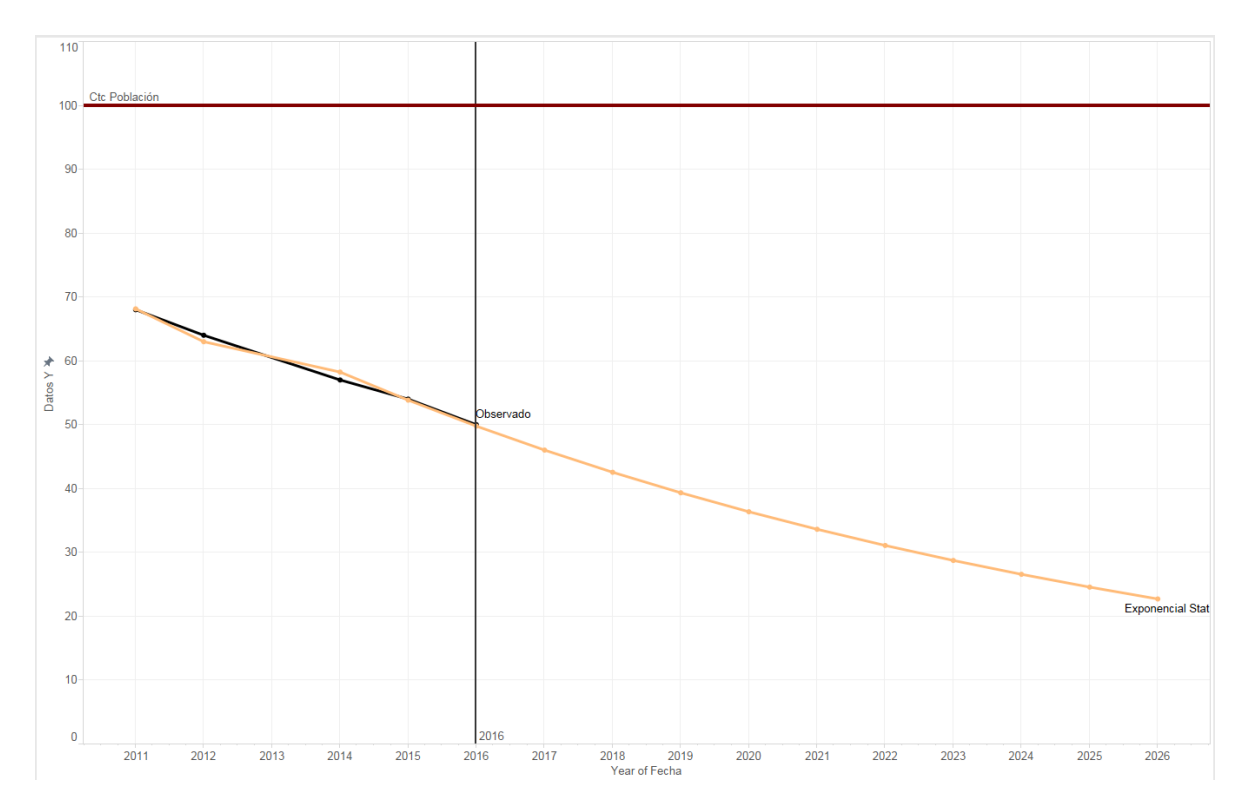

Figura 101: Uso de la PC en México Modelo Exponencial Statgraphics

### **EXCEL**

En Excel se ocupó la función "*FORECAST*" la cual nos genera un modelo lineal para poder realizar el pronóstico.

 $y = a + bx$ 

### **Mínimos Cuadrados (Forecast)**

**Ecuación:**

 $110$ Ctc Po  $100$ 90 80 70 60 Datos Y \* servado 50  $40<sup>°</sup>$  $30<sup>°</sup>$ 20 Minimos Cuadrados  $10$  $\overline{\mathbf{0}}$ 2016  $2011$ 2012 2015 2017 2018 2020  $2021$ 2022 2023 2024 2013 2014 2016 2019 2025 2026 olo 201<br>Year of Fecha

**Gráfica:**

Figura 102: Uso de la PC en México Modelo Inverso

# **COMPARACIÓN DE MODELOS**

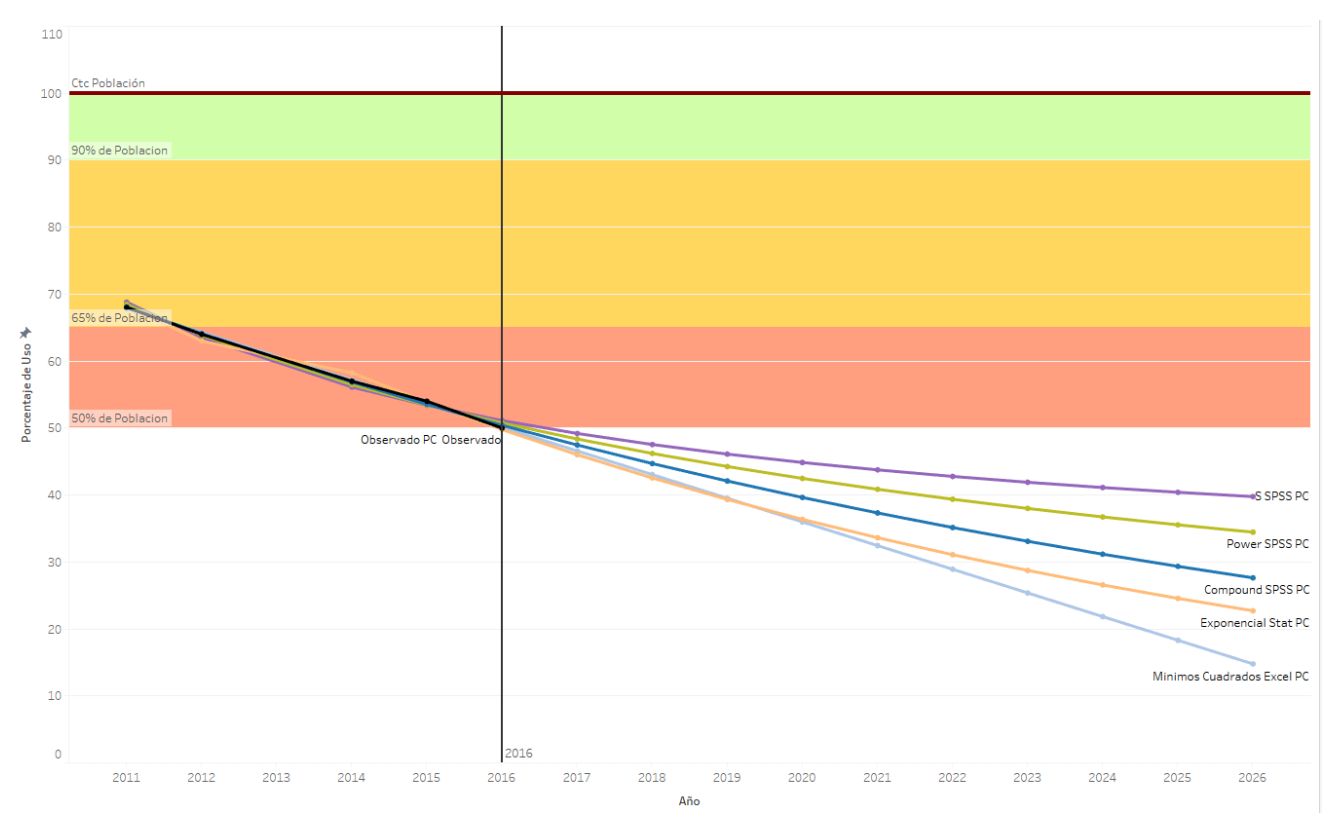

Figura 103: Uso de la PC en México Comparación de Modelos

Se observa que la tendencia del uso de la PC es decreciente y esto se debe ley de Moore la cual consiste en que conforme pasa el año los transistores por unidad de superficie se duplicaría año con año, en otras palabras los chips y piezas de computadoras se comienzan a ser cada vez más pequeños y más económicos de tal manera que una PC puede ser sustituta por una Laptop, es la razón por la cual las PC tengan dicha tendencia, en este caso se determina que el modelo que mejor puede predecir el comportamiento será un modelo "*Compound*" ya que el paso a las siguientes tecnologías sigue siendo lento, esto sin contar todas las nuevas tecnologías que se aproximan en los siguientes años como el internet de las cosas o la realidad virtual o aumentada.

# DISPOSITIVO DE USO LAPTOP

# INTRODUCCIÓN

El modelo que se explicará a continuación consiste en el porcentaje de la población de México que usa una Laptop, estos datos se obtuvieron de los reportes anuales de AMIPCI (Asociación Mexicana de Internet).

# **OBSERVACIONES**

Esta gráfica muestra los datos observados en los reportes (Línea de color Negro), la cual se utilizará para poder realizar los modelos matemáticos para producir un pronóstico a 10 años.

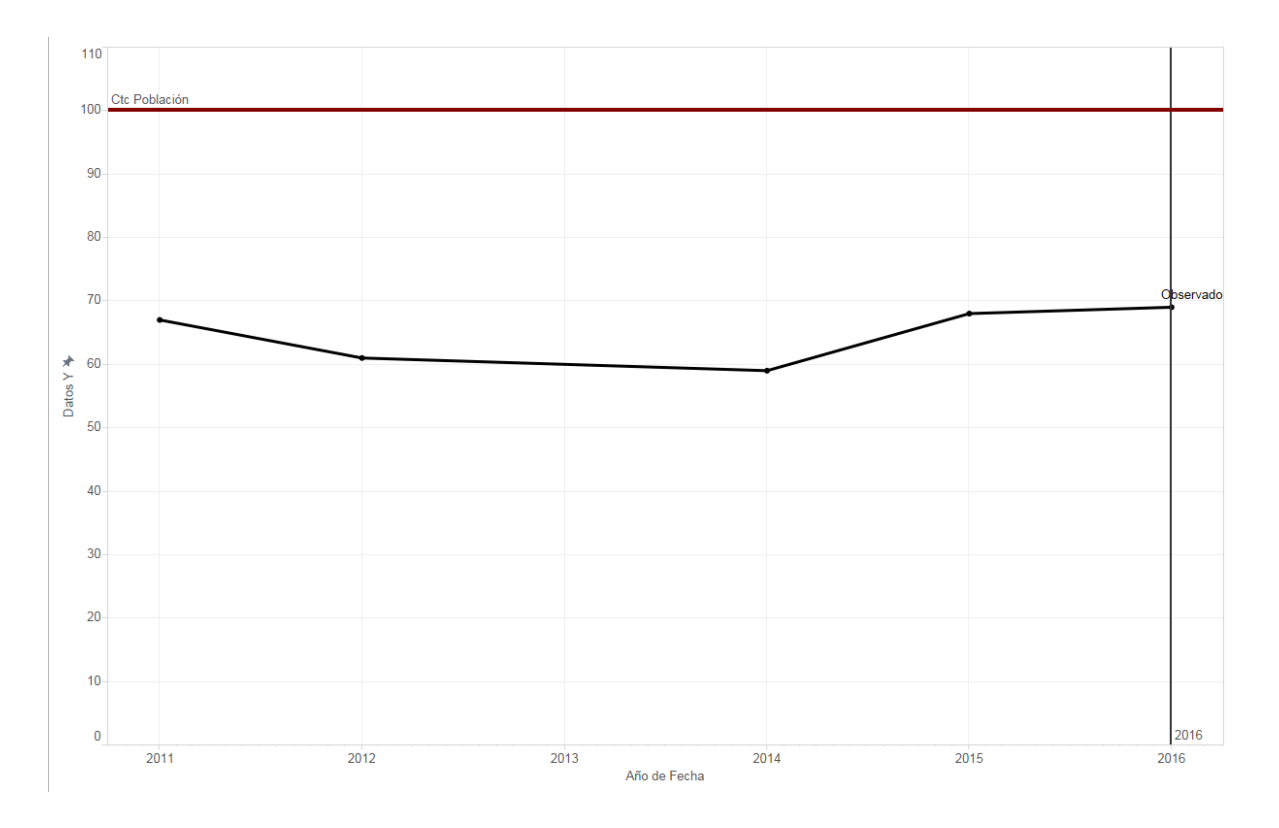

Figura 104: Uso de la Laptop en México datos observados

# SELECCIÓN DE MODELO

Agregar su ecuación y la comparación de Observado vs Modelo al final se comparan todos y se seleccionan los mejores

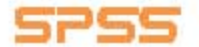

#### **Lineal**

### **Ecuación:**

**Modelo:**

**Model Summary** 

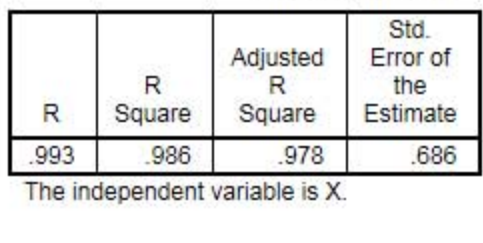

The independent variable is X.

#### **AHOYA**

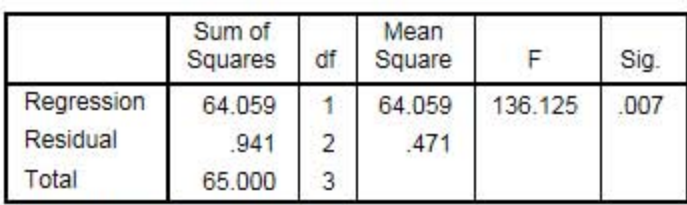

The independent variable is X.

#### **Coefficients**

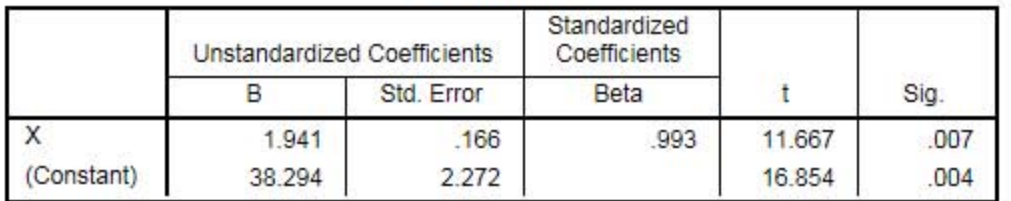

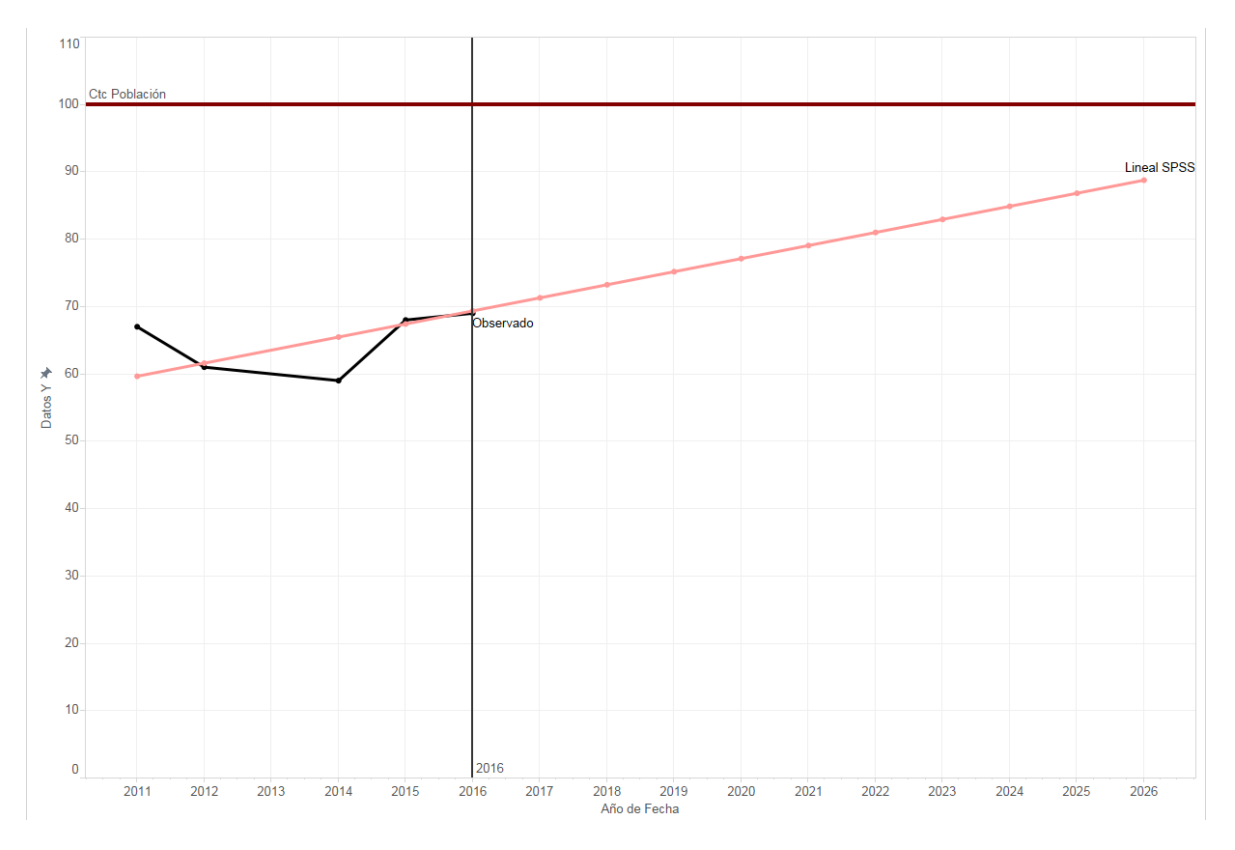

Figura 105: Uso de la Laptop en México Modelo Lineal

### **Logarithmic**

### **Ecuacion:**

### **Modelo:**

#### **Model Summary**

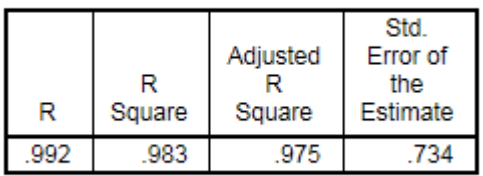

The independent variable is X.

**ANOVA** 

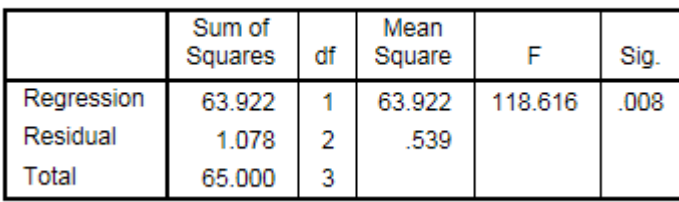

The independent variable is X.

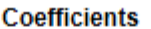

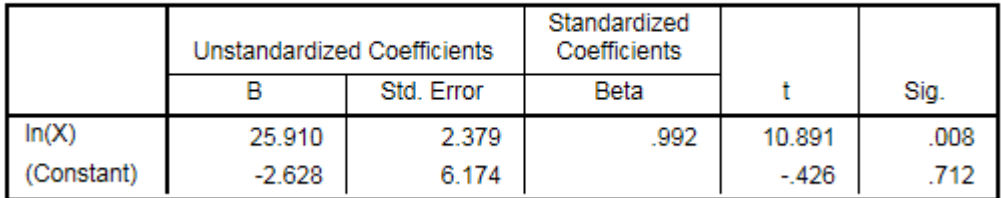

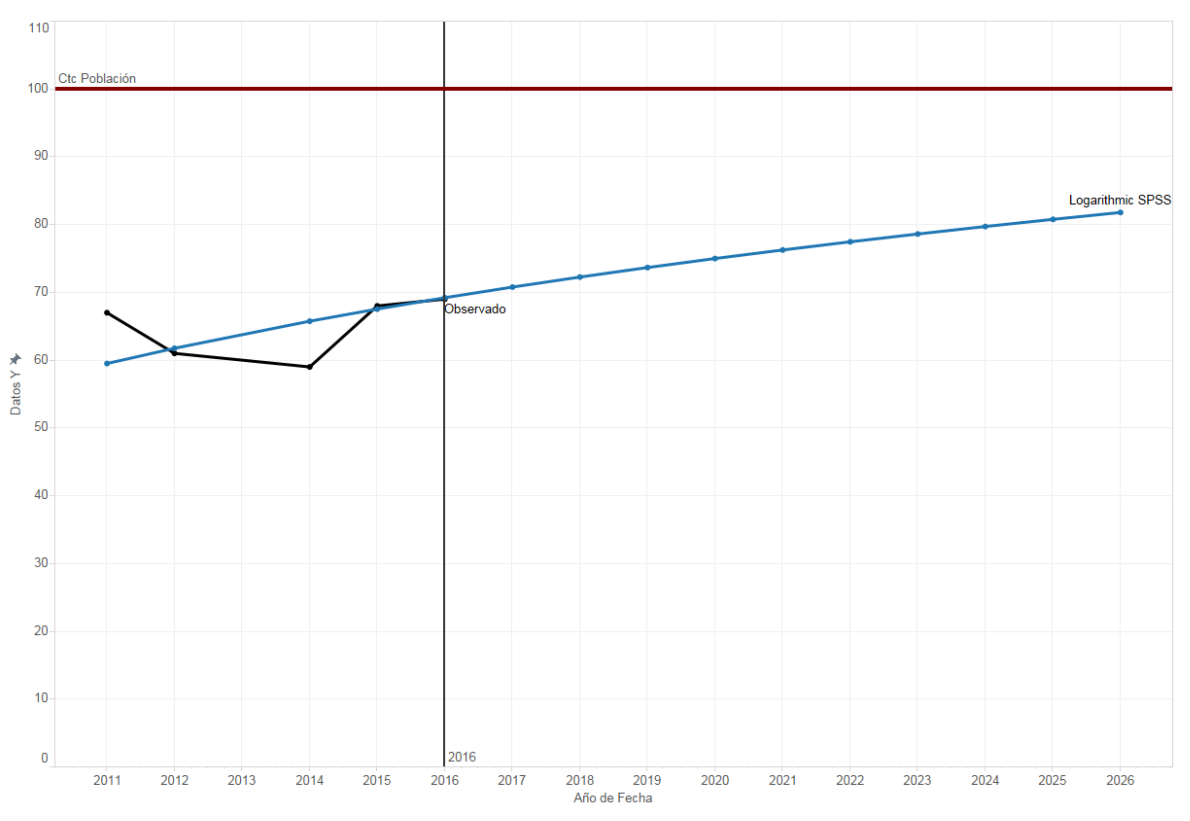

Figura 106: Uso de la Laptop en México Modelo Logarítmico

#### **Inverse**

### **Ecuación:**

#### **Modelo:**

#### **Model Summary**

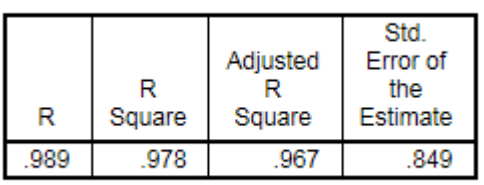

The independent variable is X.

#### **ANOVA**

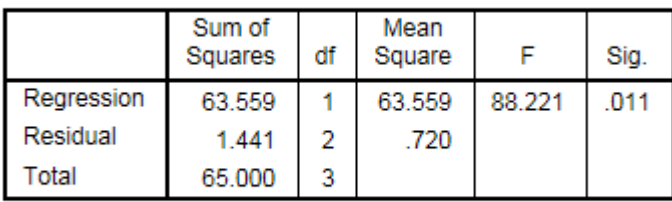

The independent variable is X.

#### **Coefficients**

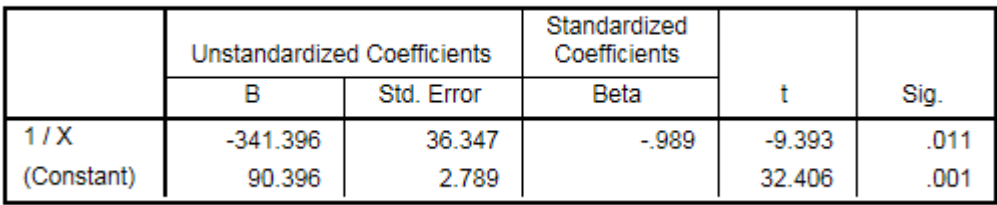

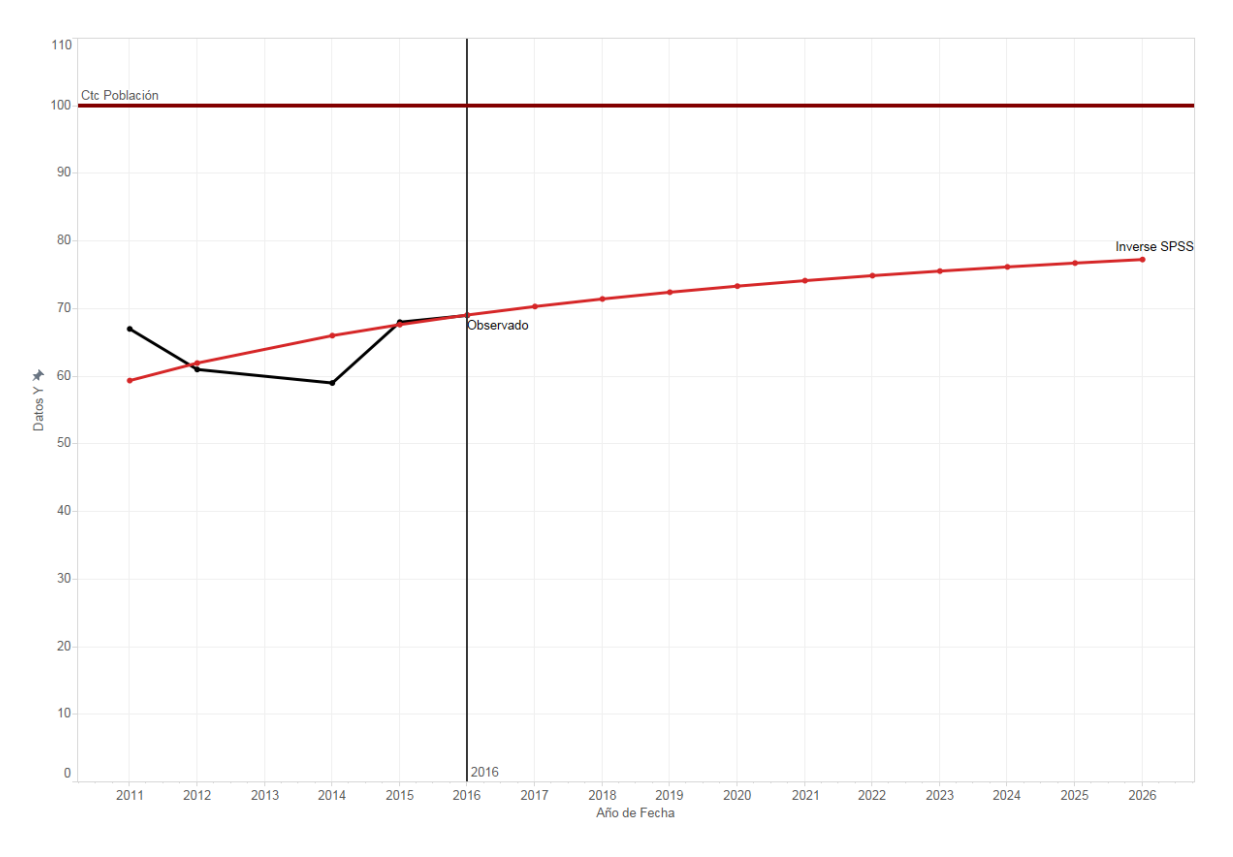

Figura 107: Uso de la Laptop en México Modelo Inverso

### **Quadratic**

### **Ecuación:**

### **Modelo:**

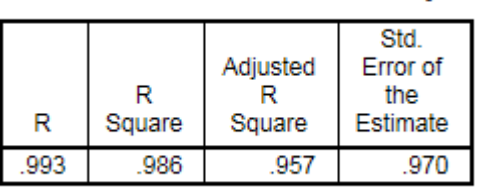

**Model Summary** 

The independent variable is X.

**ANOVA** 

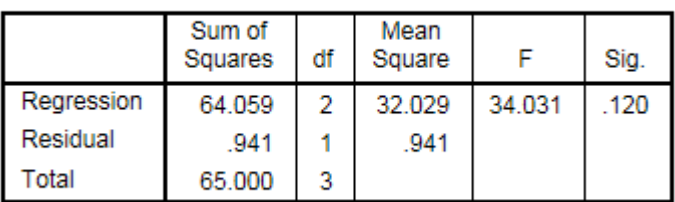

The independent variable is X.

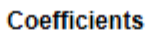

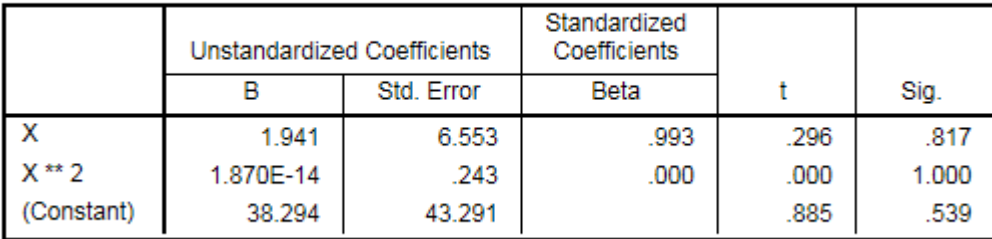

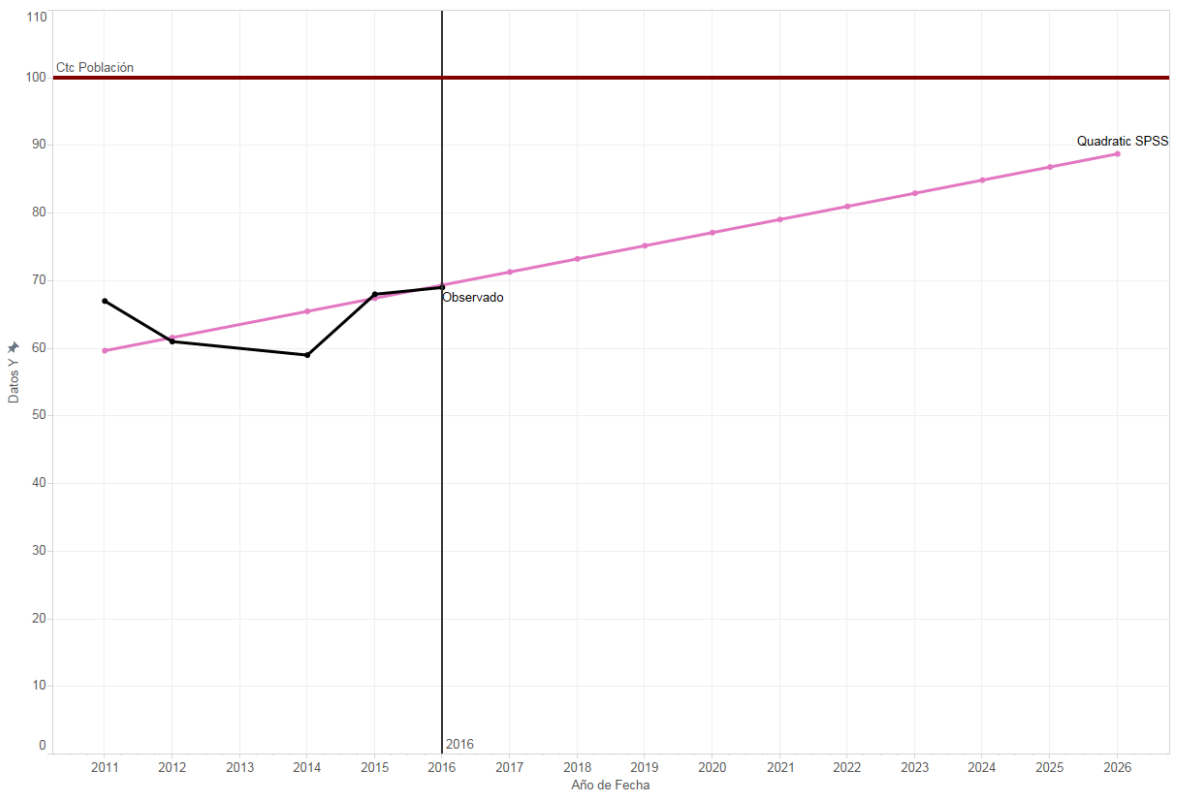

Figura 108: Uso de la Laptop en México Modelo Cuadrático

#### **Cubic**

### **Ecuación:**

#### **Modelo:**

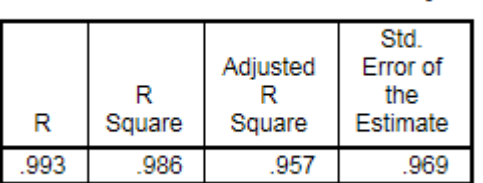

The independent variable is X.

**ANOVA** 

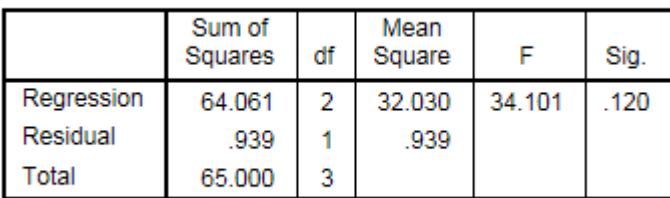

**Model Summary** 

The independent variable is X.

#### **Coefficients**

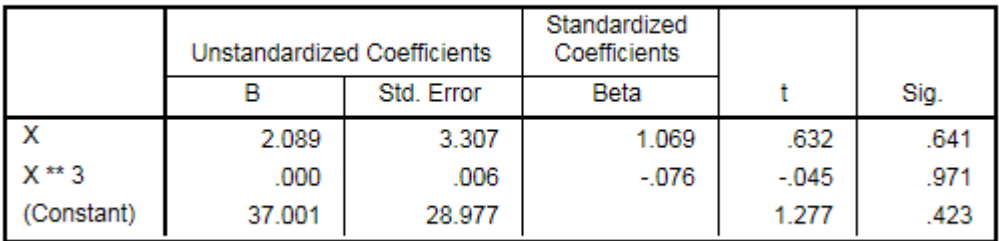

#### **Excluded Terms**

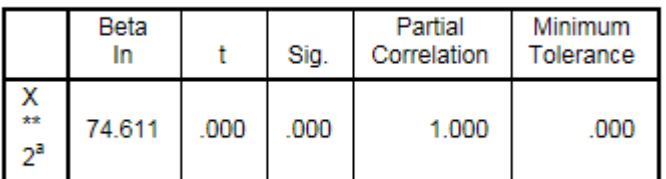

a. The tolerance limit for entering variables is reached.

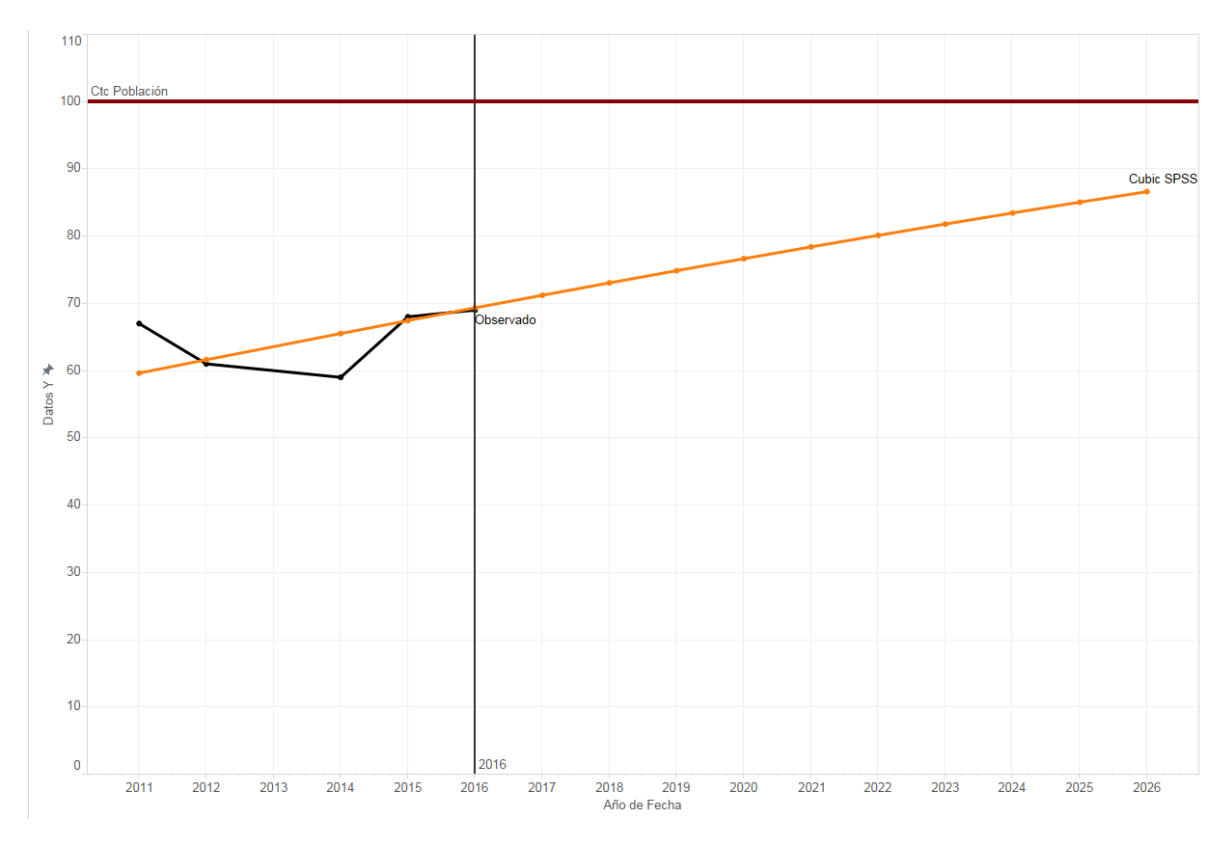

Figura 109: Uso de la Laptop en México Modelo Cubico

### **Compound**

### **Ecuación:**

#### **Modelo:**

#### **Model Summary**

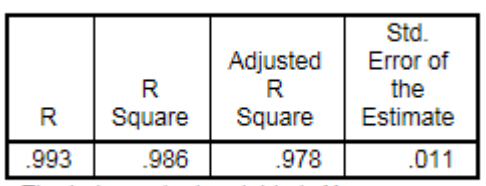

The independent variable is X.

#### **ANOVA**

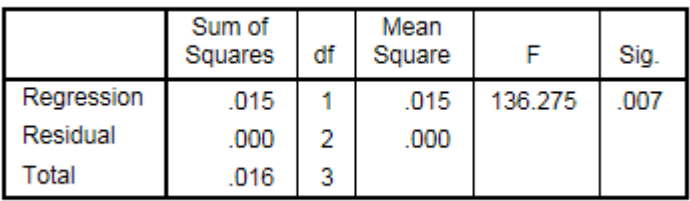

The independent variable is X.

#### **Coefficients**

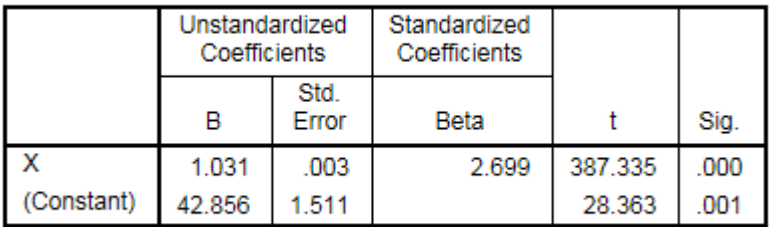

The dependent variable is In(Y\_Observado).

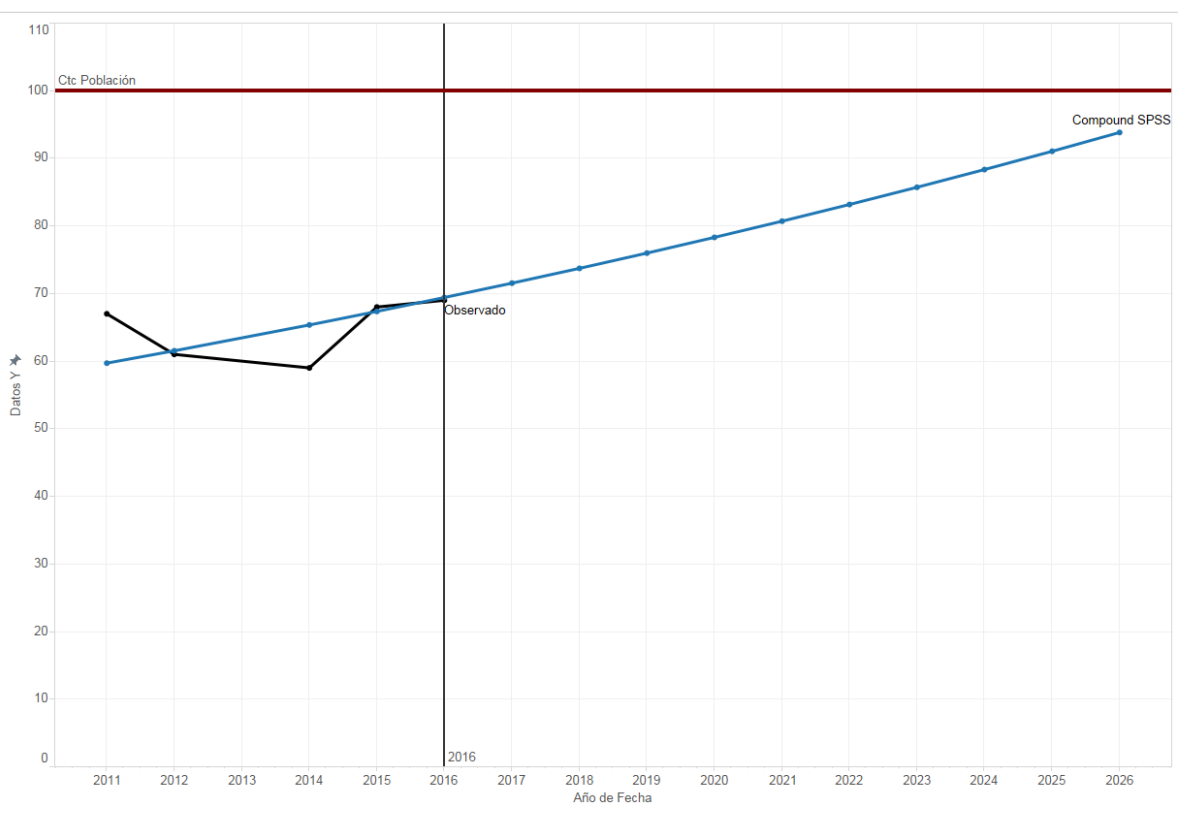

Figura 110: Uso de la Laptop en México Modelo Compuesto

#### **Power**

### **Ecuación:**

#### **Modelo:**

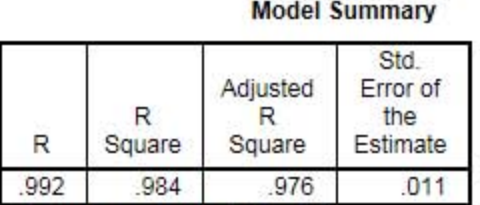

The independent variable is X.

#### **AHOYA**

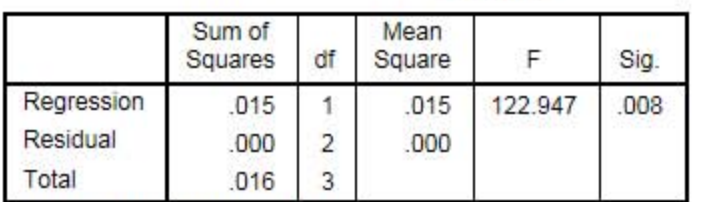

The independent variable is X.

#### Coefficients

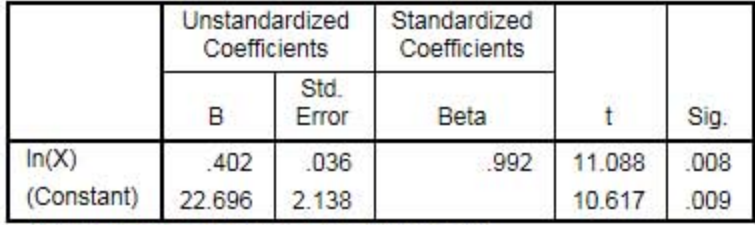

The dependent variable is In(Y\_Observado).

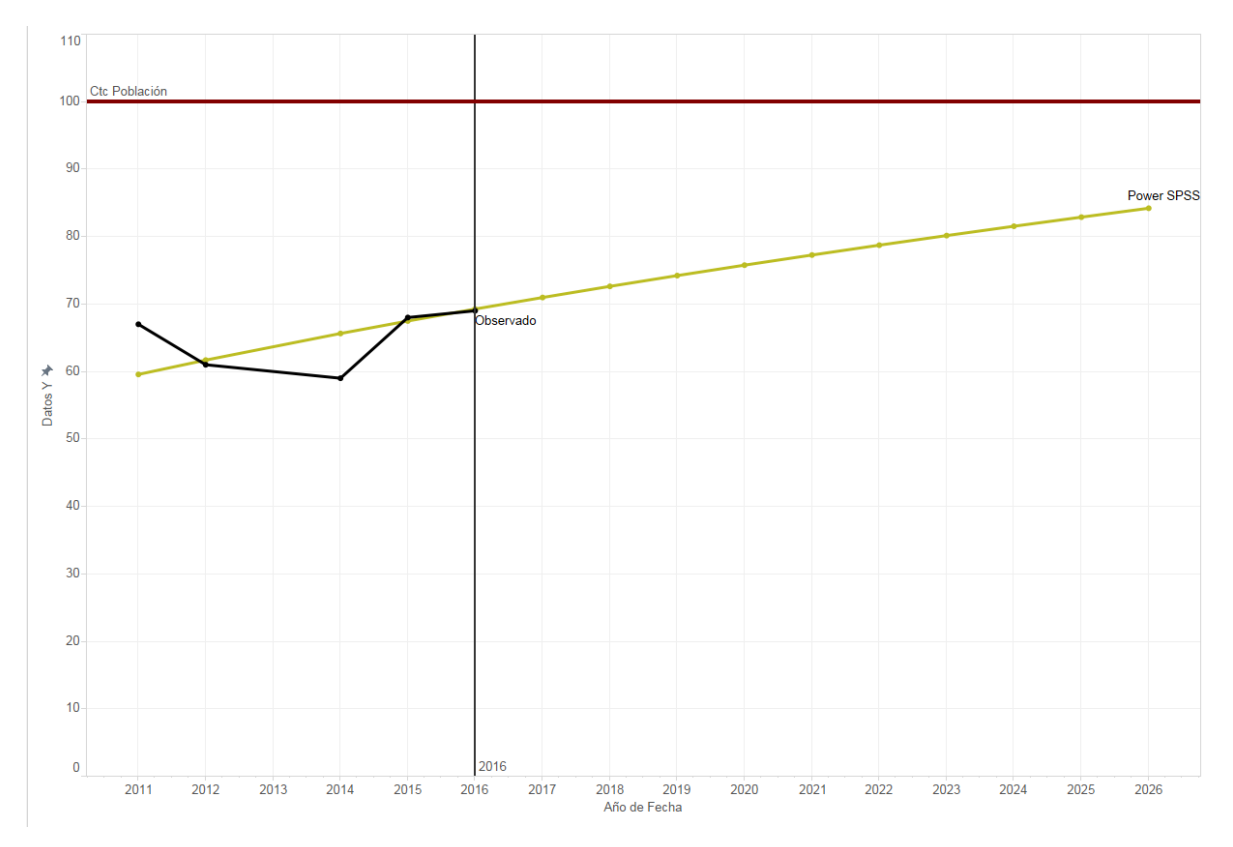

Figura 111: Uso de la Laptop en México Modelo de Potencia

### **S**

### **Ecuación:**

$$
y = exp(4.566992191037847 - \frac{5.303519822564407}{x})
$$

### **Modelo:**

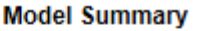

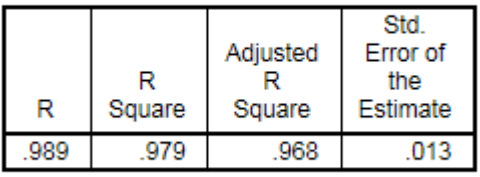

The independent variable is X.

#### **ANOVA**

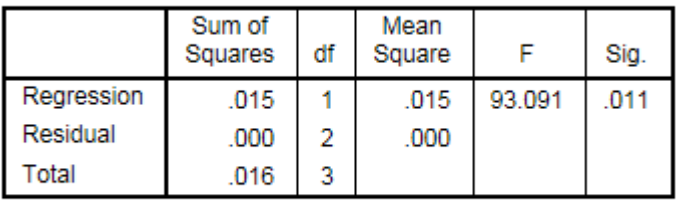

The independent variable is X.

#### **Coefficients**

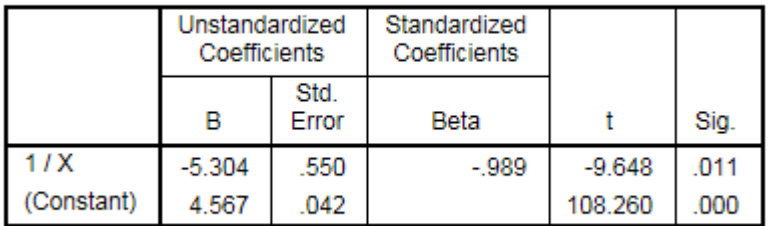

The dependent variable is In(Y\_Observado).

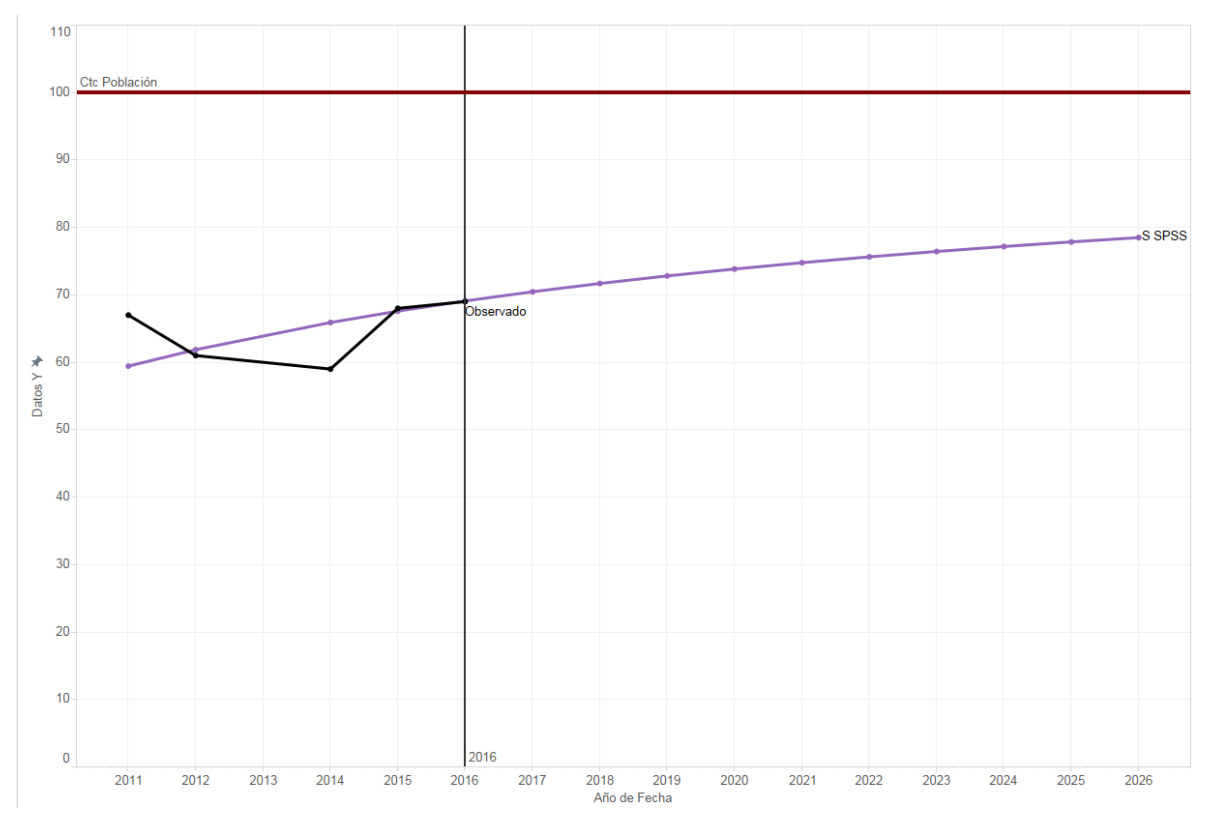

Figura 112: Uso de la Laptop en México Modelo Curva S
## **Grwoth**

## Ecuación:

 $y = exp(3.75783752166171 + 0.03013856573188774 x)$ 

## Modelo:

#### **Model Summary**

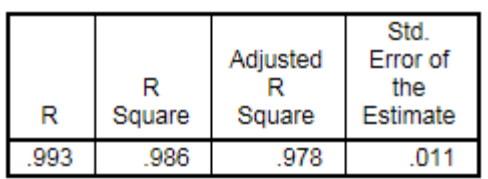

The independent variable is X.

#### **ANOVA**

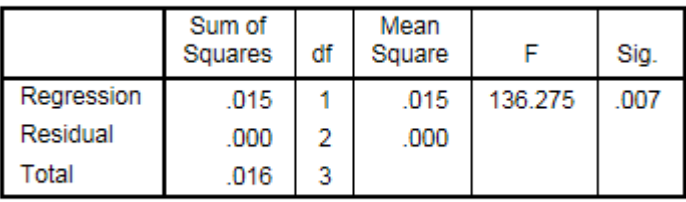

The independent variable is X.

#### **Coefficients**

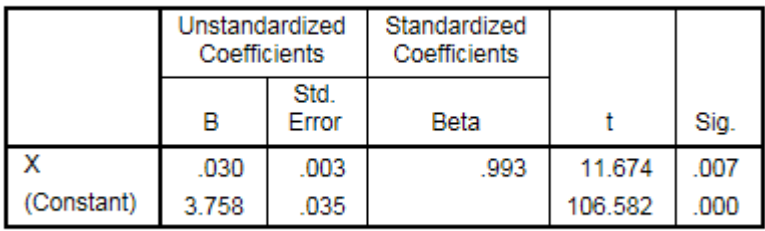

The dependent variable is In(Y\_Observado).

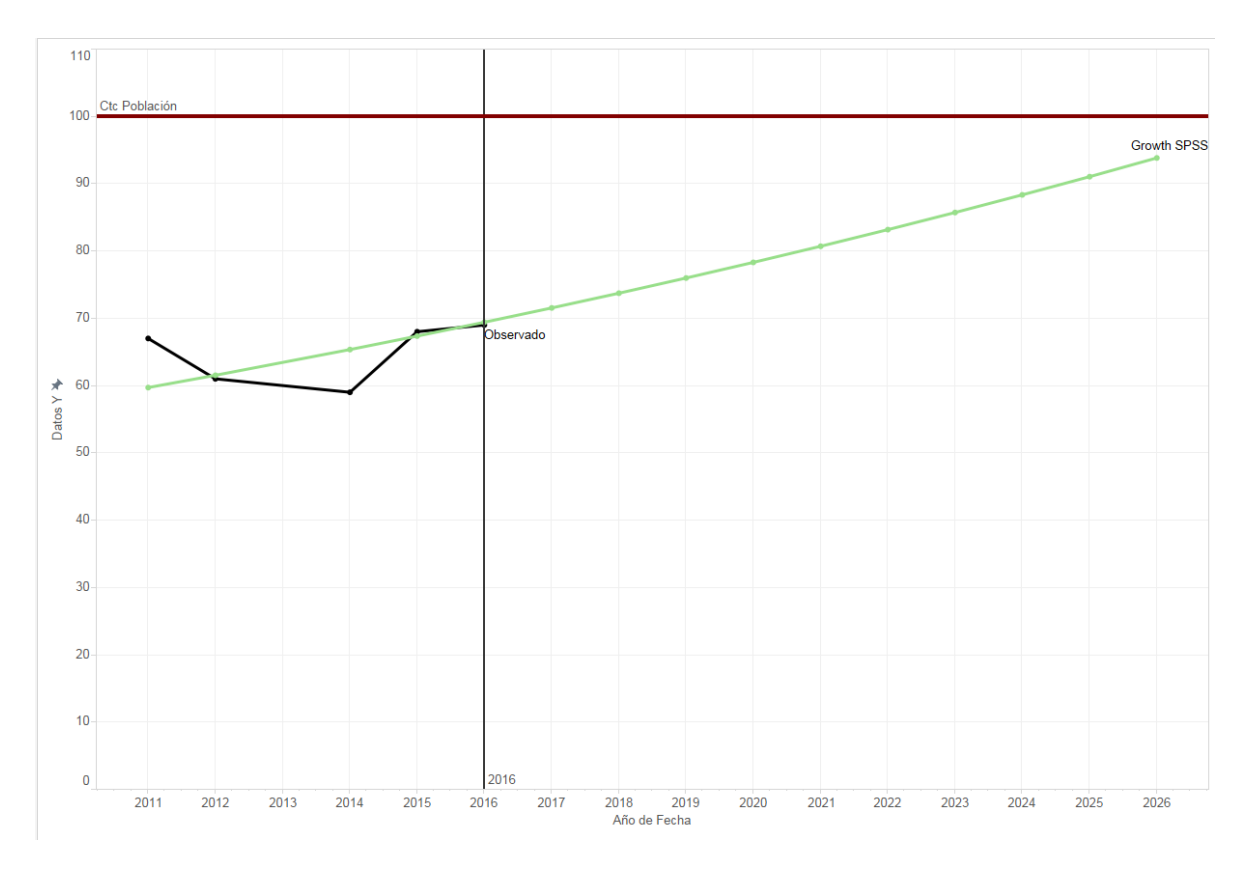

Figura 113: Uso de la Laptop en México Modelo de Crecimiento

## **Exponential**

## Ecuación:

 $y = 42.85565128570596 * exp(.0.03013856573188774 x)$ 

#### **Modelo:**

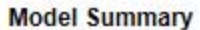

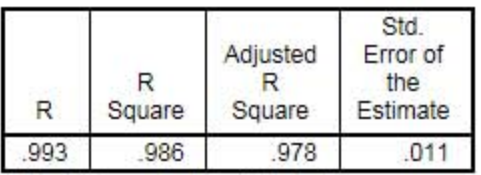

The independent variable is X.

**ANOVA** 

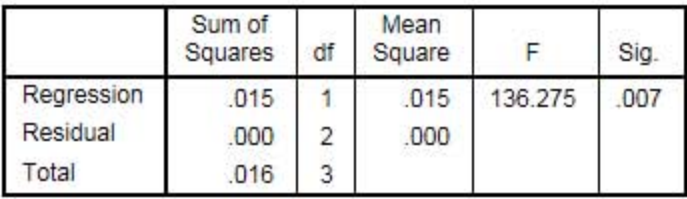

The independent variable is X.

**Coefficients** 

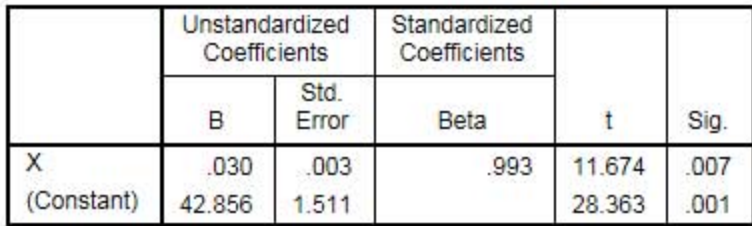

The dependent variable is In(Y\_Observado).

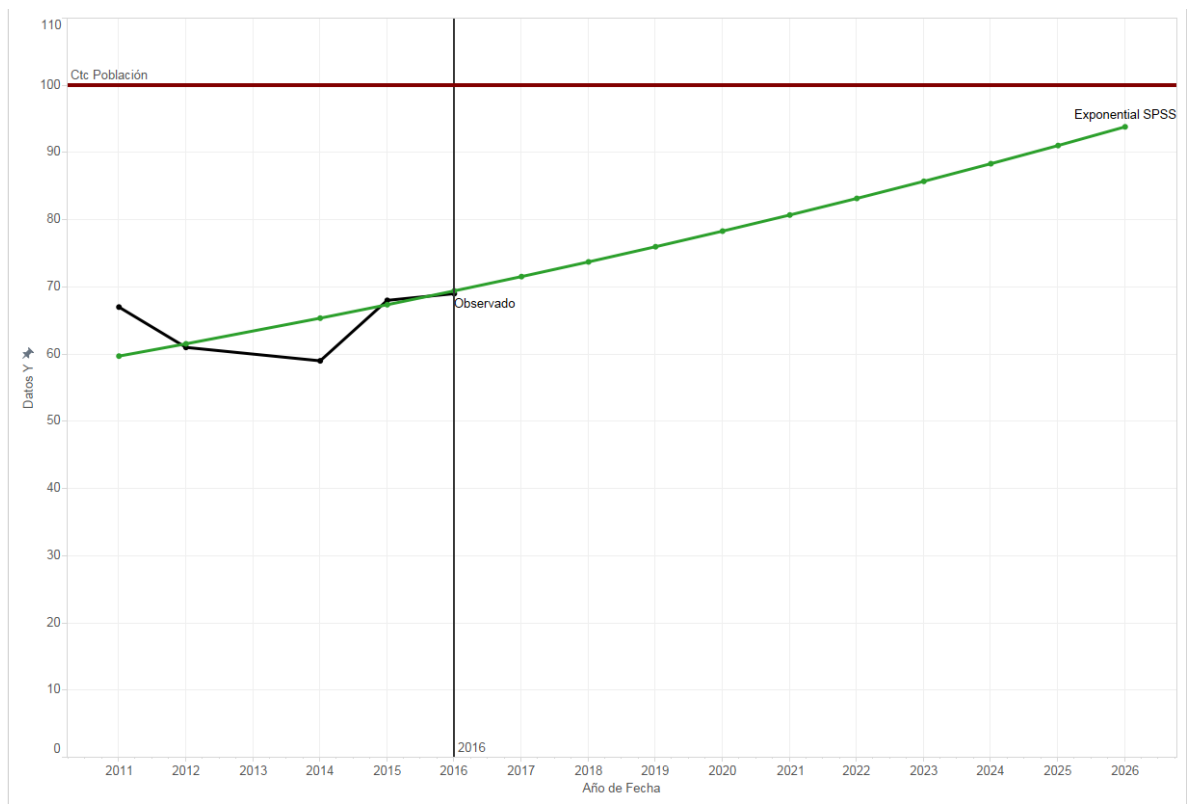

Figura 114: Uso de la Laptop en México Modelo Exponencial

## **Logistic**

### Ecuacion:

# $y = \frac{1}{\left(0.02333414543937964 \; * \; 0.9703110723689659^x\right)}$

## **Modelo:**

#### **Model Summary**

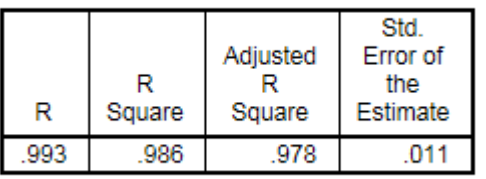

The independent variable is X.

**ANOVA** 

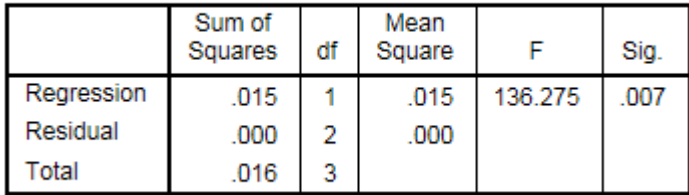

The independent variable is X.

#### **Coefficients**

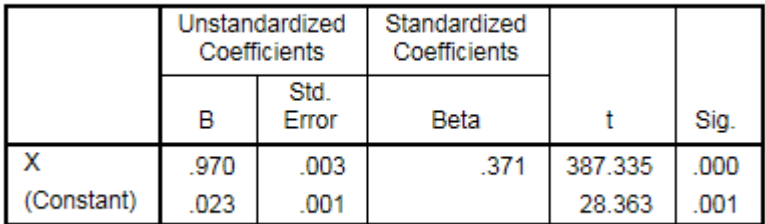

The dependent variable is In(1 / Y\_Observado).

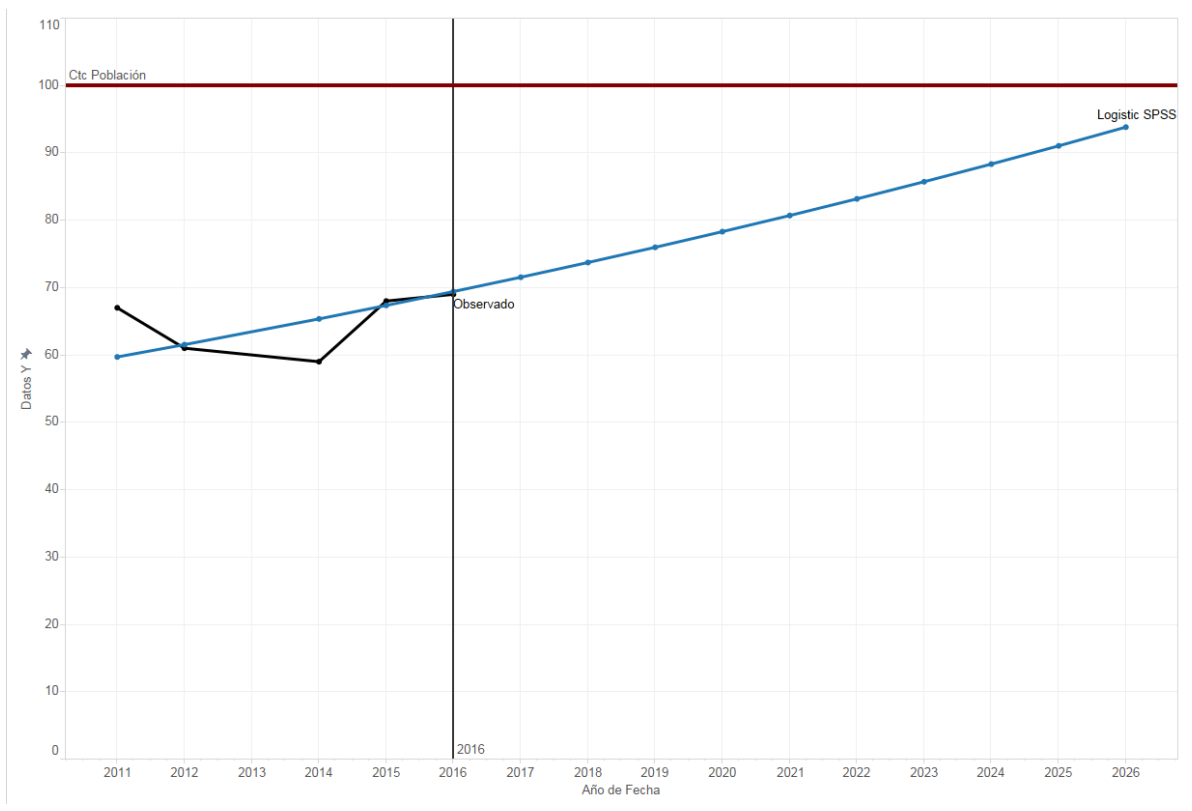

Figura 115: Uso de la Laptop en México Modelo Logístico

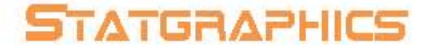

#### **Modelos**

(A) Caminata aleatoria (B) Caminata aleatoria con drift =  $2.25$  $(C)$  Media constante = 63.4 (C) Media constante = 03.4<br>
(D) Tendencia lineal = 55.9 + 2.5 t<br>
(E) Tendencia cuadrática = 61.4 + -2.21429 t + 0.785714 t<sup>2</sup>2<br>
(F) Tendencia exponencial = exp(4.03083 + 0.0388158 t)<br>
(G) tendencia curtva-S = exp(4.21124 (I) Suavización exponencial simple con alfa =  $0.8799$ (J) Suavización exp. De Brown con alfa =  $0.0901$ (K) Suavización exp. De Holt con alfa =  $0.2447$  y beta =  $0.5355$ (L) Suavización exp. cuadrática de Brown con alfa = 0.4344  $(M)$  ARIMA $(0,1,0)$  $(N)$  ARIMA $(1,0,0)$  $(O)$  ARIMA $(1,1,0)$ 

 $(P)$  ARIMA $(1,1,1)$ 

Periodo de Estimación

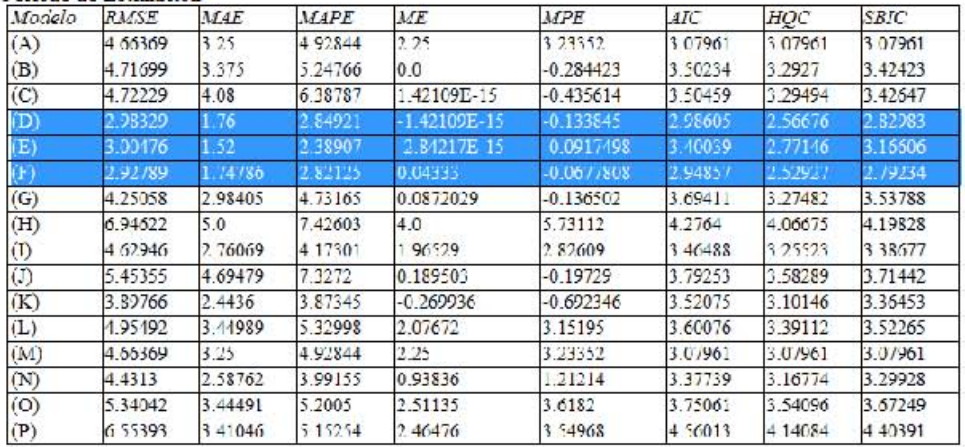

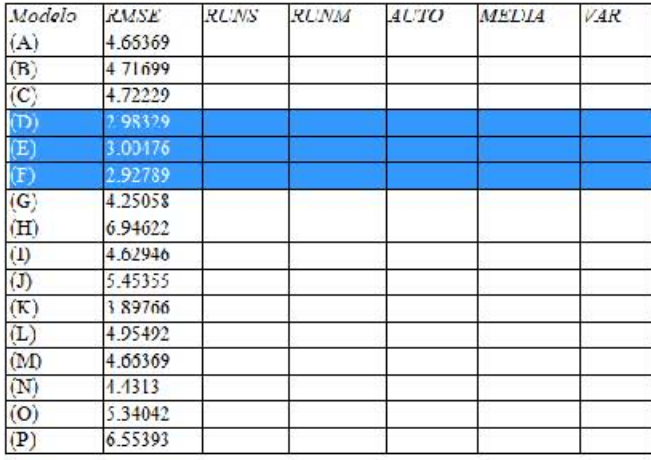

## **Lineal**

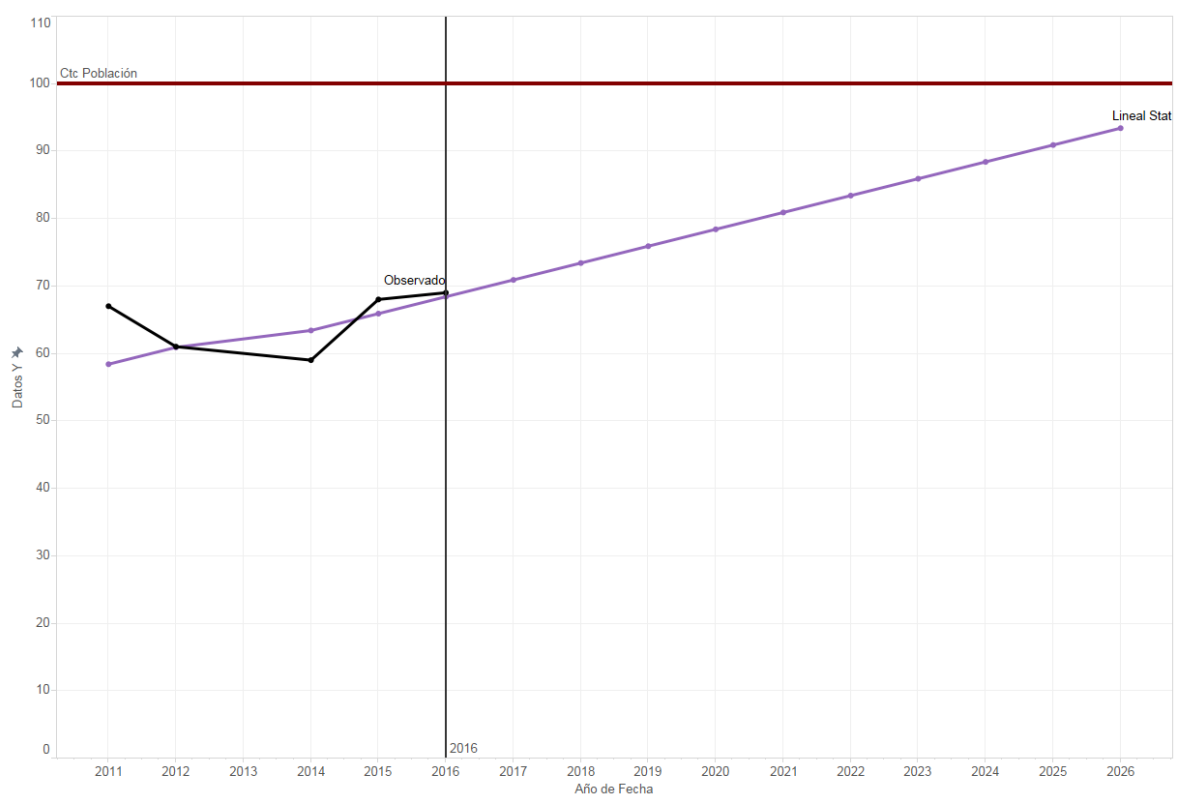

Figura 116: Uso de la Laptop en México Modelo Lineal Statgraphics

## **Cuadrática**

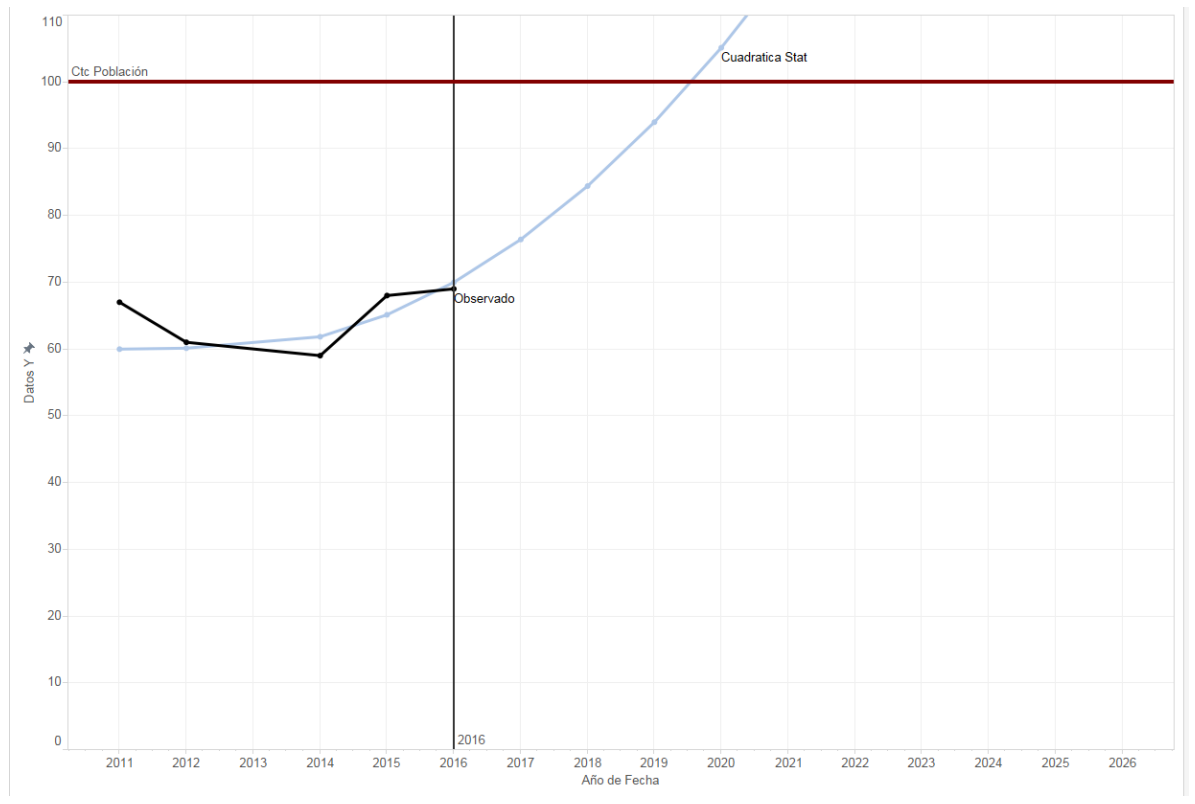

Figura 117: Uso de la Laptop en México Modelo Cuadrática Statgraphics

## **Exponencial**

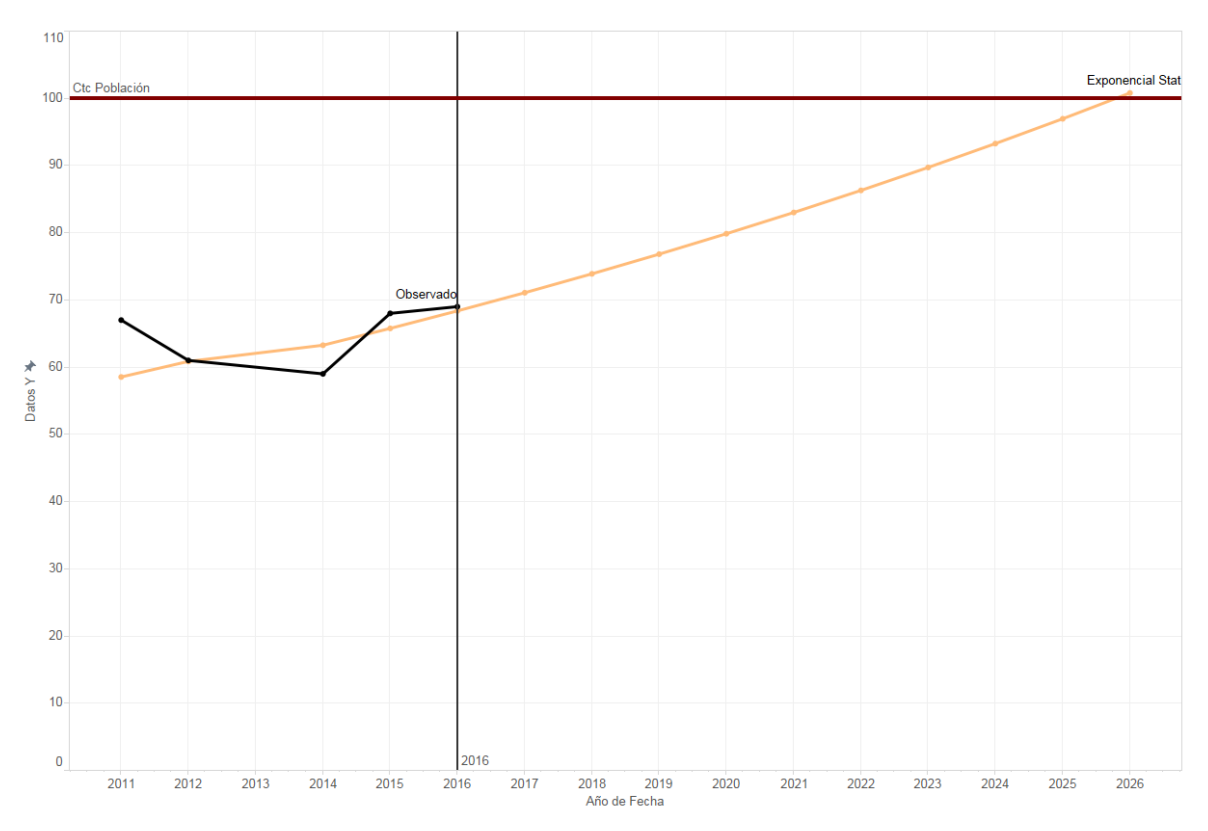

Figura 118: Uso de la Laptop en México Modelo Exponencial Statgraphics

## **EXCEL**

En Excel se ocupó la función "*FORECAST*" la cual nos genera un modelo lineal para poder realizar el pronóstico.

 $y = a + bx$ 

## **Mínimos Cuadrados (Forecast)**

**Ecuación:**

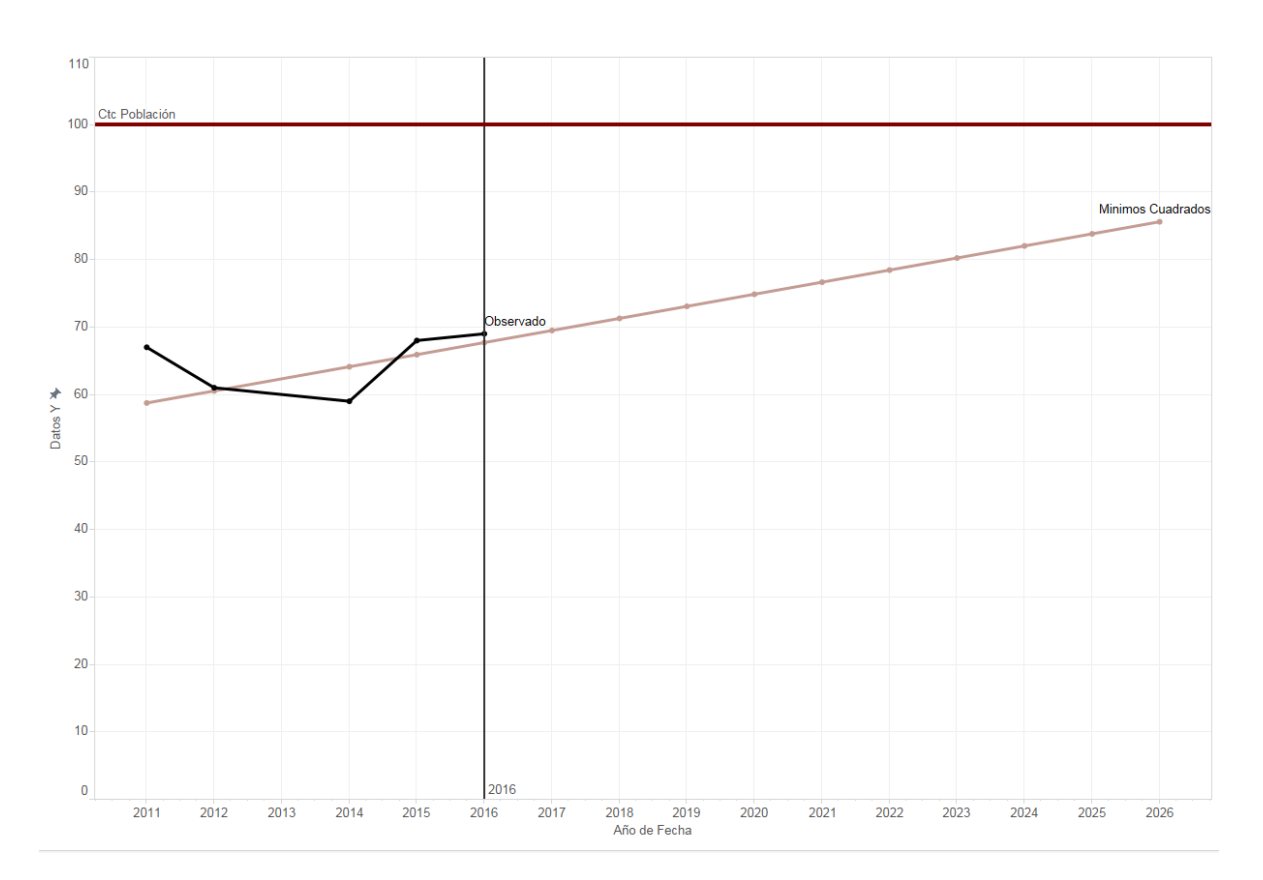

**Gráfica:**

Figura 119: Uso de la Laptop en México Modelo Mínimo Cuadrados

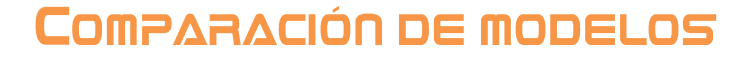

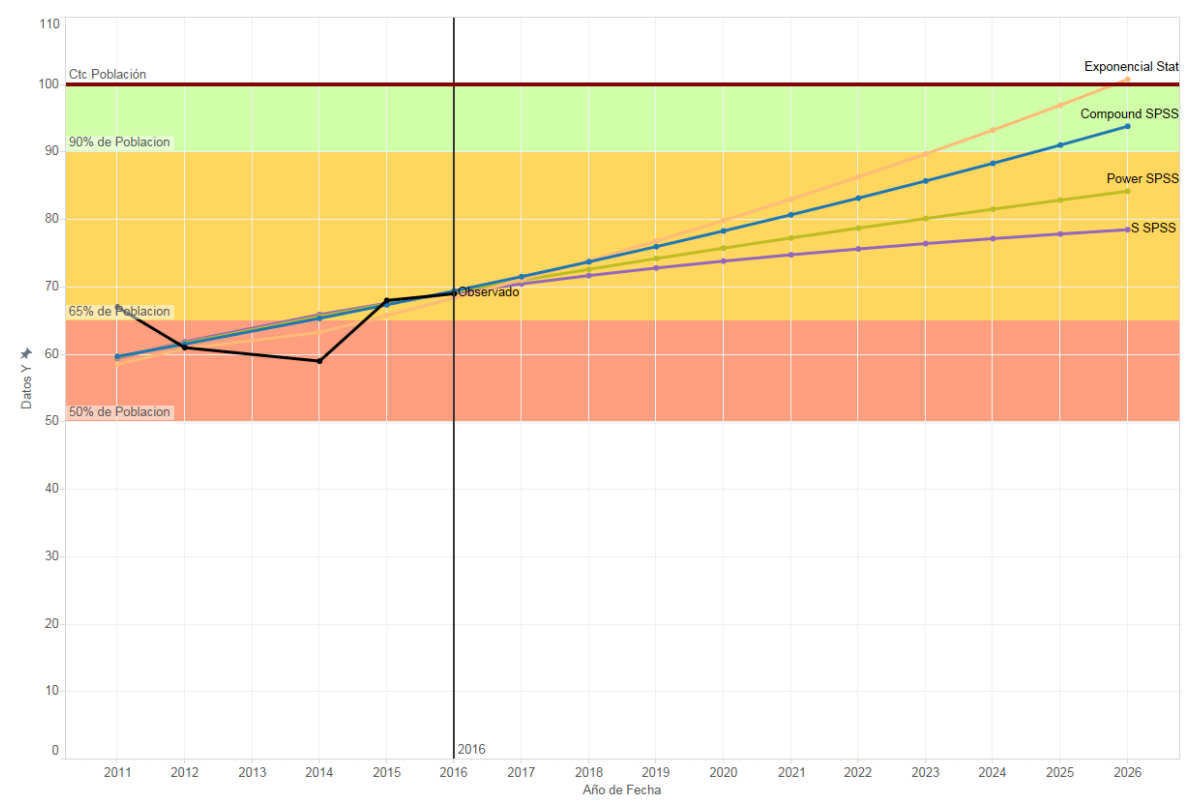

Figura 120: Uso de la Laptop en México Comparación de Modelos

En los datos observados se muestra una caída lo cual disminuye la eficacia de los pronósticos hechos y esto se debe a las fuentes originales de donde se toman los datos, ya que, observando el mercado de las computadoras, podemos inferir que el crecimiento de las laptops ha aumentado, mientras que las PC como las conocíamos (CPU y monitor) ya no es tan fuerte ya que tomó lugar las *All-in One*, que son como una laptop ya que integran esos dos elementos en uno solo.

Como en los casos anteriores llegar al 100% de la población es una situación sumamente complicada por las razones que ya se comentaron, para este modelo se selecciona el modelo Exponencial de Statgraphics ya que el crecimiento en el hardware de las computadoras ha incrementado el consumo de las mismas laptops y es por eso que hoy en día existe una gran amplia gama de laptops dependiendo de su uso.

# DISPOSITIVO DE USO SMARTPHONE

## INTRODUCCIÓN

El modelo que se explicará a continuación consiste en el porcentaje de la población de México que usa n Smartphone, estos datos se obtuvieron de los reportes anuales de AMIPCI (Asociación Mexicana de Internet 2016).

## **OBSERVACIONES**

Esta gráfica muestra los datos observados en los reportes (Línea de color Negro), la cual se utilizará para poder realizar los modelos matemáticos para producir un pronóstico a 10 años.

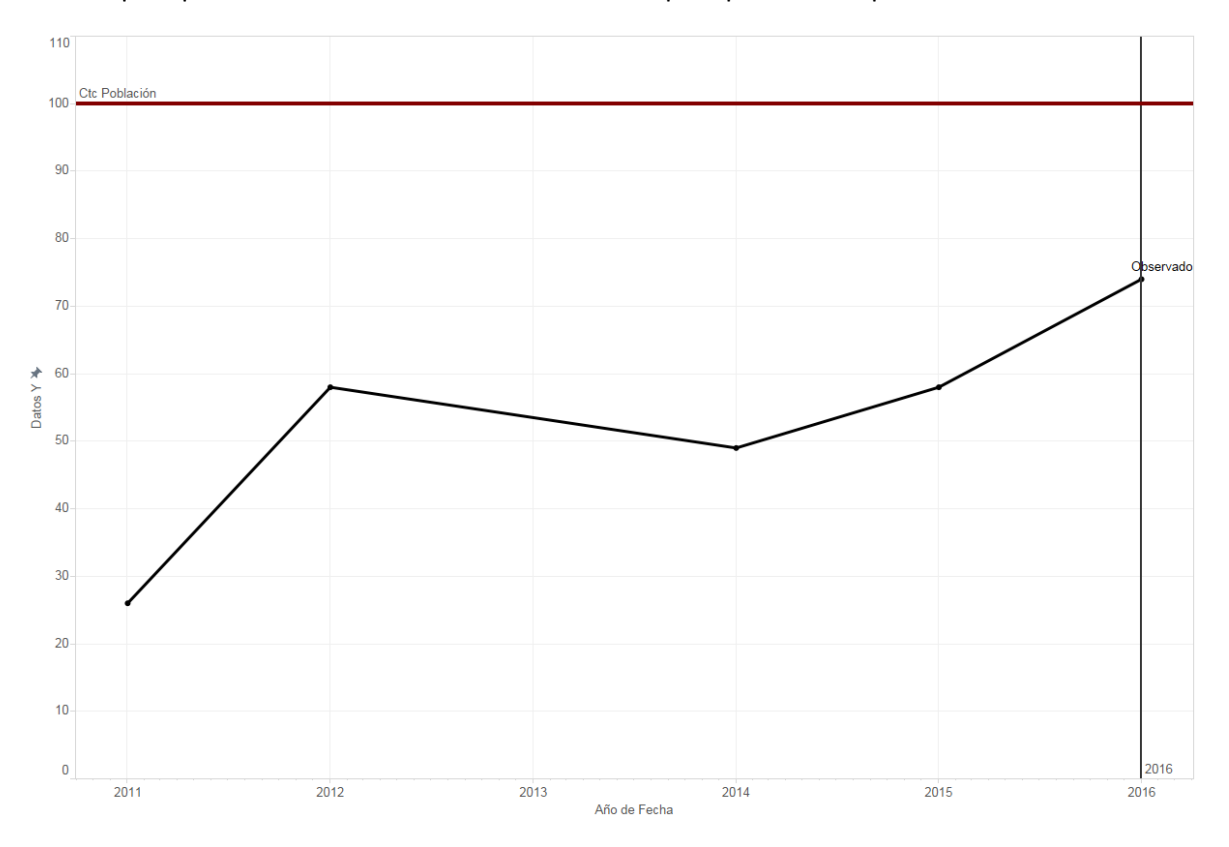

Figura 121: Uso de la Smartphone en México datos observados

# SELECCIÓN DE MODELO

Agregar su ecuación y la comparación de Observado vs Modelo al final se comparan todos y se seleccionan los mejores

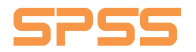

## **Lineal**

## **Ecuación:**

 $y = 6.860465116279068 x + -40.30232558139532$ 

**Modelo:**

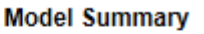

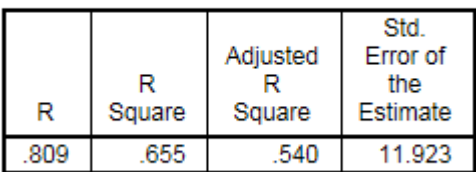

The independent variable is X.

#### **ANOVA**

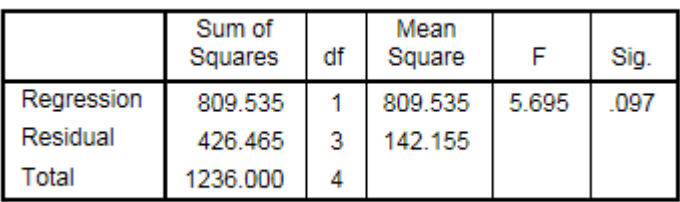

The independent variable is X.

**Coefficients** 

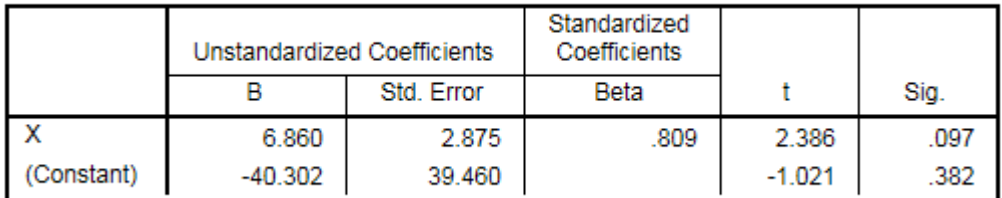

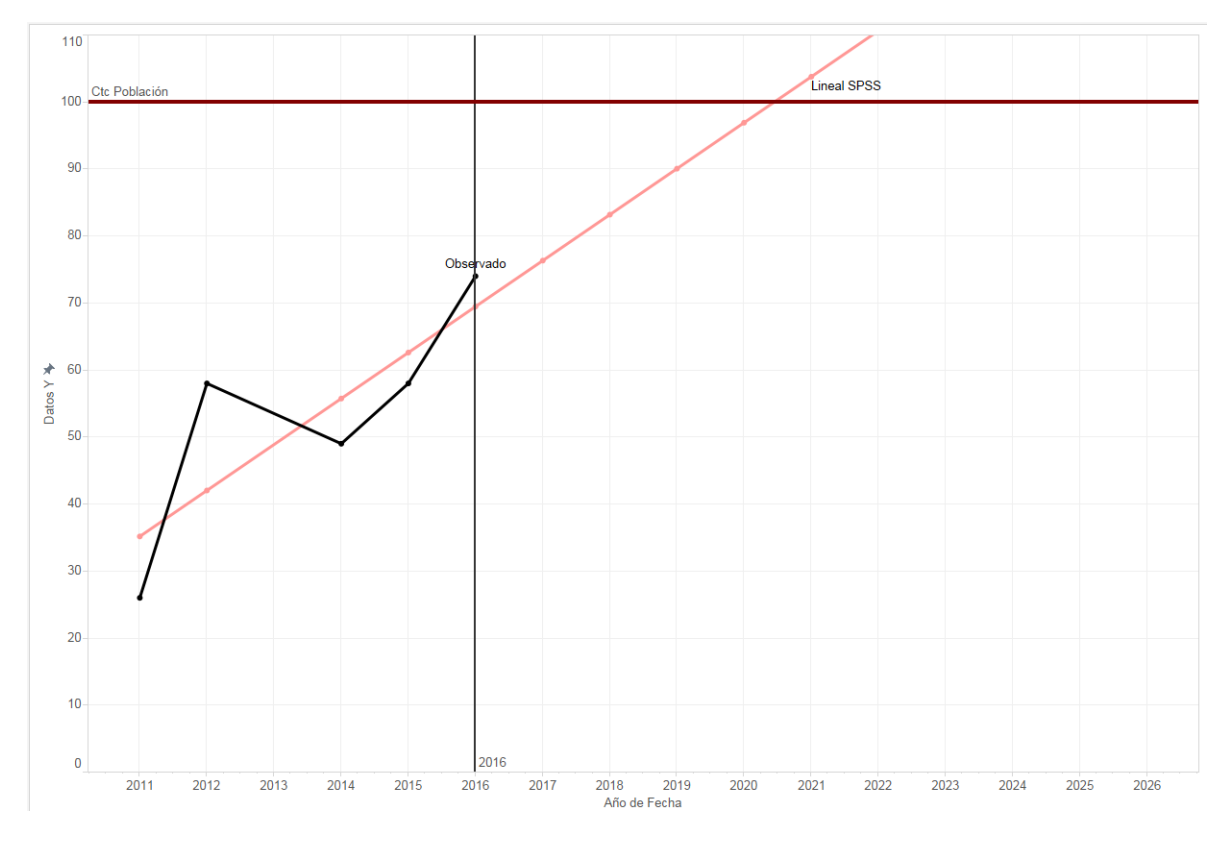

Figura 122: Uso de la Smartphone en México Modelo Lineal

## **Logarithmic**

## **Ecuación:**

 $y = -185.134328729536 + 91.5725291842159 * log(x)$ 

## **Modelo:**

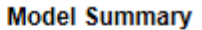

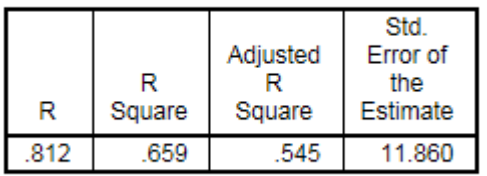

The independent variable is X.

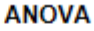

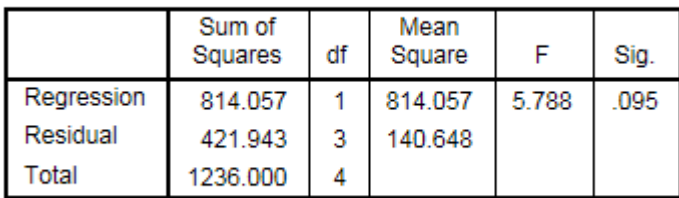

The independent variable is X.

#### **Coefficients**

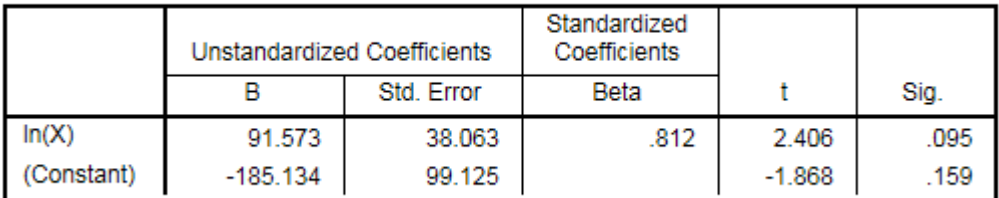

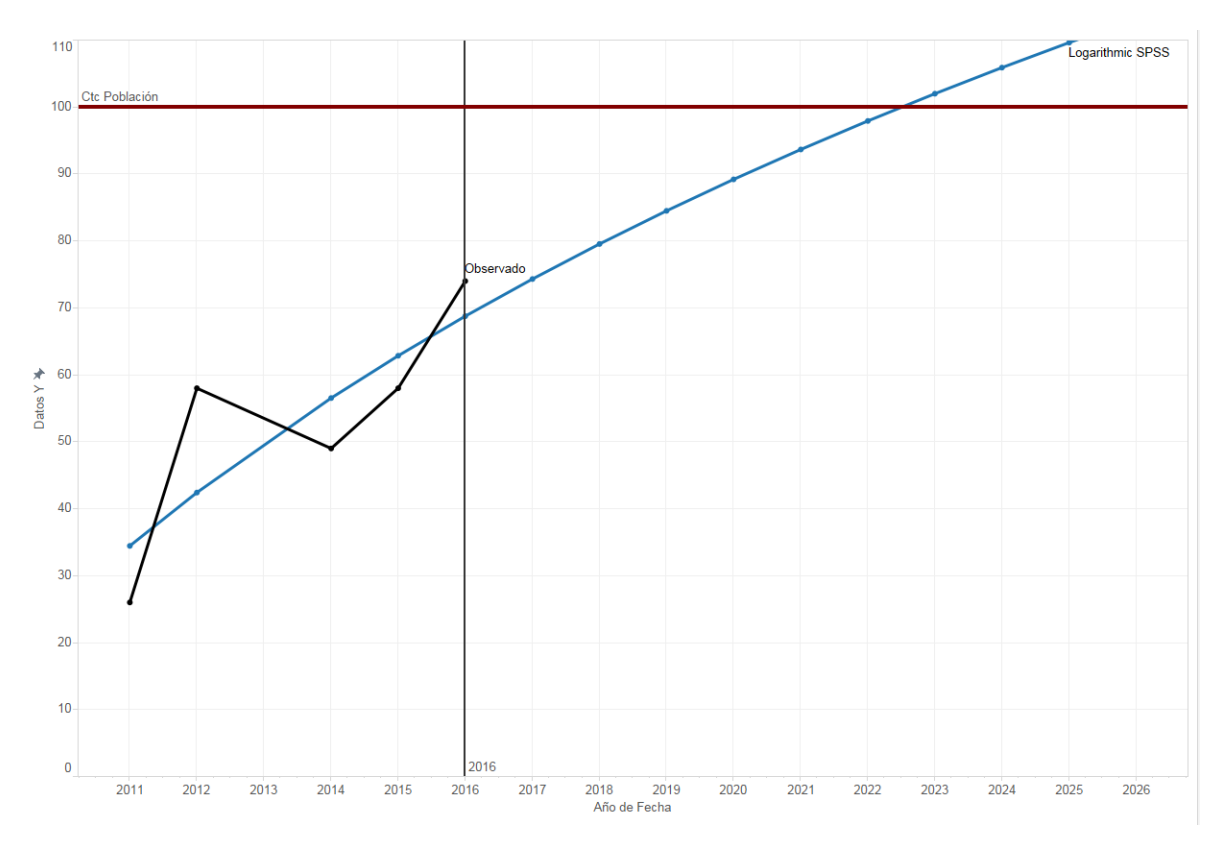

Figura 123: Uso de la Smartphone en México Modelo Logarítmico

#### **Inverse**

## **Ecuación:**

**Modelo:**

 $y=-$ 143.5723205375001 − 1208.153950868343

 $\mathcal{X}$ 

## **Model Summary**

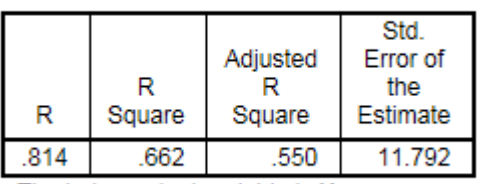

The independent variable is X.

#### **ANOVA**

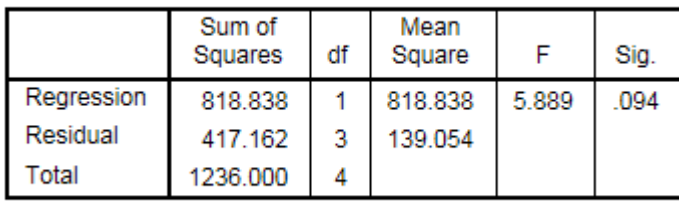

The independent variable is X.

#### **Coefficients**

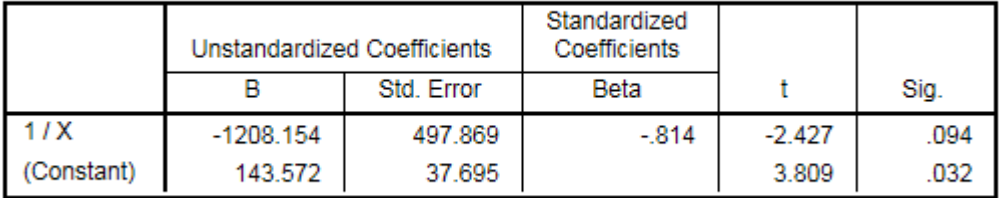

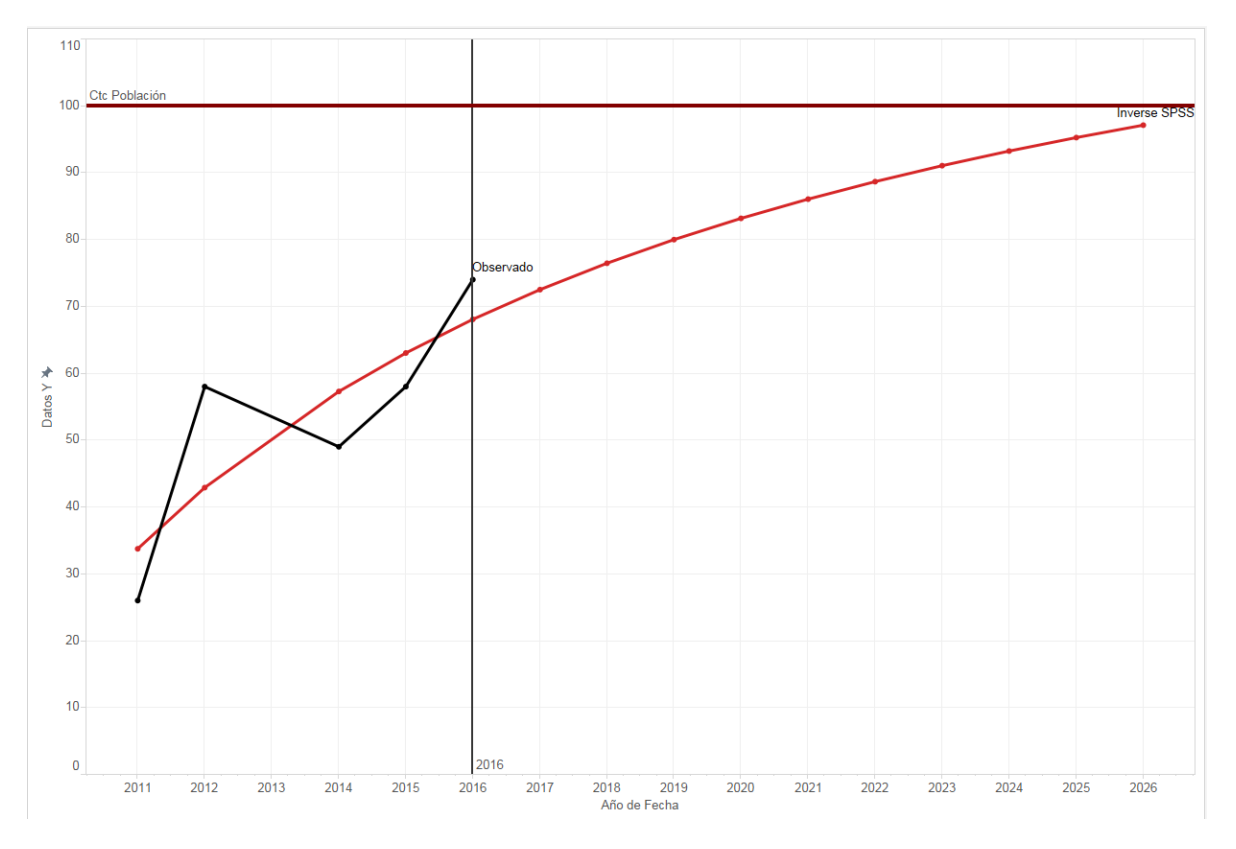

Figura 124: Uso de la Smartphone en México Modelo Inverso

## **Quadratic**

## **Ecuación:**

 $y = -71.4285714285632 + 11.5779220779208x - 0.175324675324629x^2$ 

### **Modelo:**

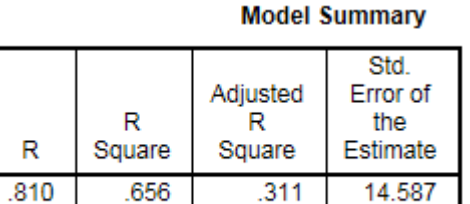

The independent variable is X.

**ANOVA** 

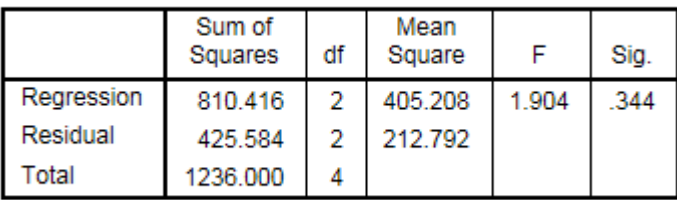

The independent variable is X.

#### **Coefficients**

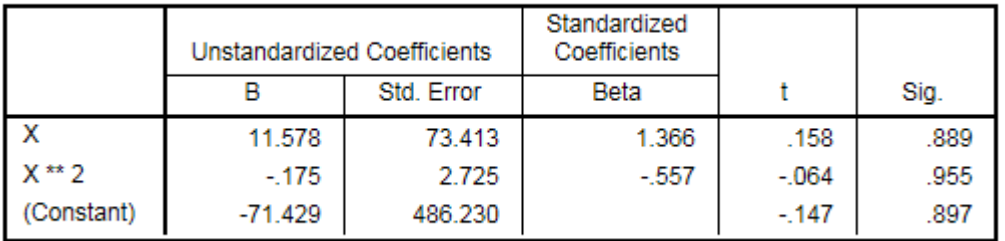

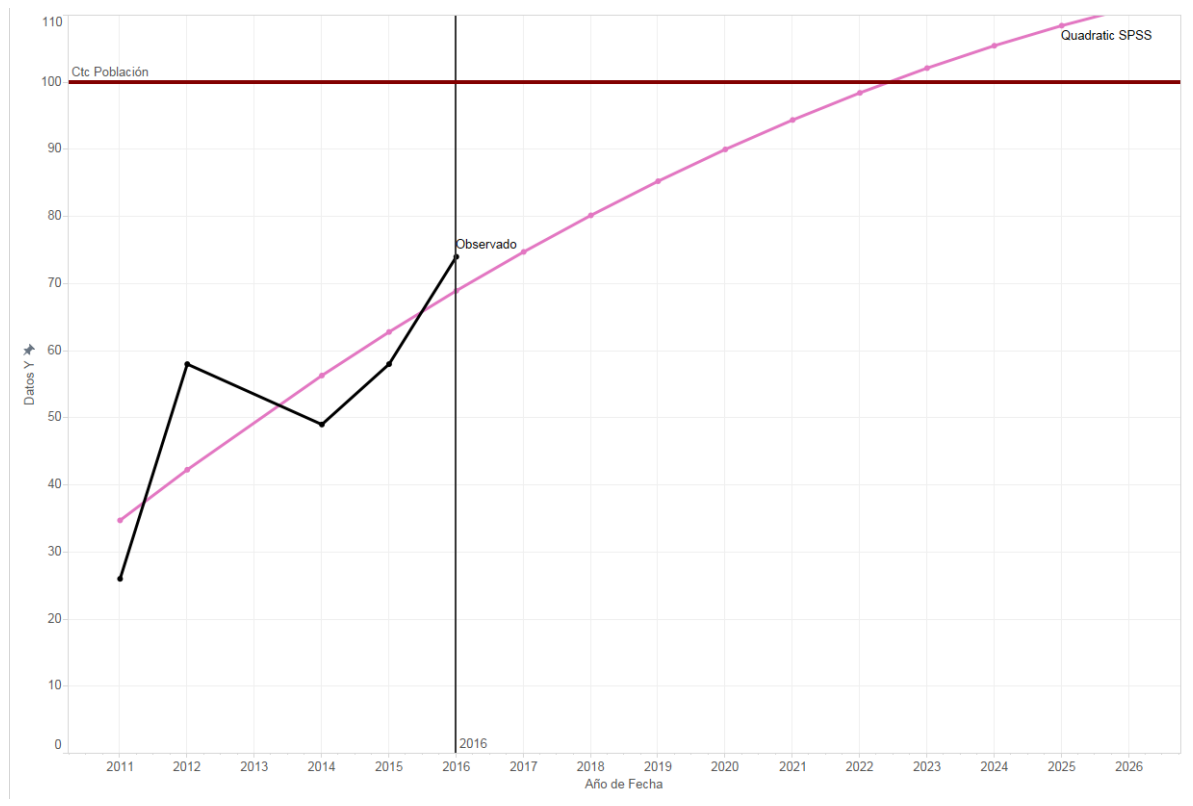

Figura 125: Uso de la Smartphone en México Modelo Cuadrático

## **Cubic**

## **Ecuación:**

 $y = -71.4285714285632 + 11.5779220779208x - 0.175324675324629 x^2 + 0x^3$ 

## **Modelo:**

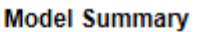

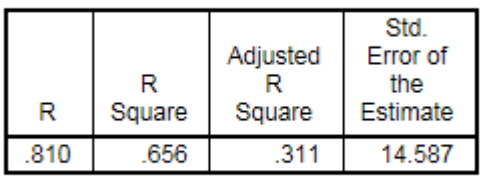

The independent variable is X.

**ANOVA** 

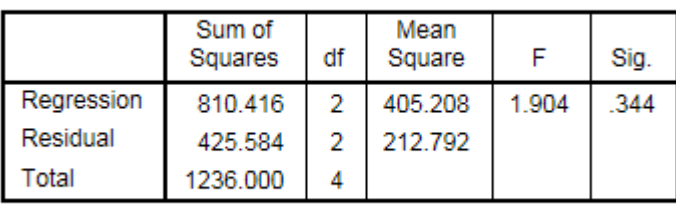

The independent variable is X.

#### **Coefficients**

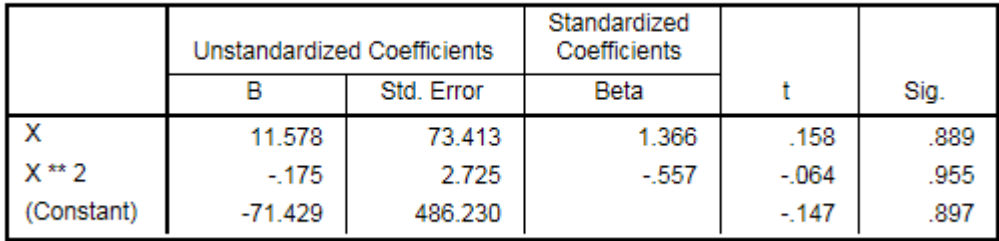

#### **Excluded Terms**

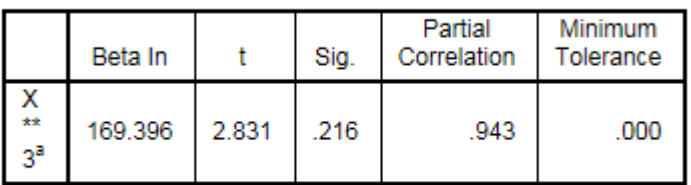

a. The tolerance limit for entering variables is reached.

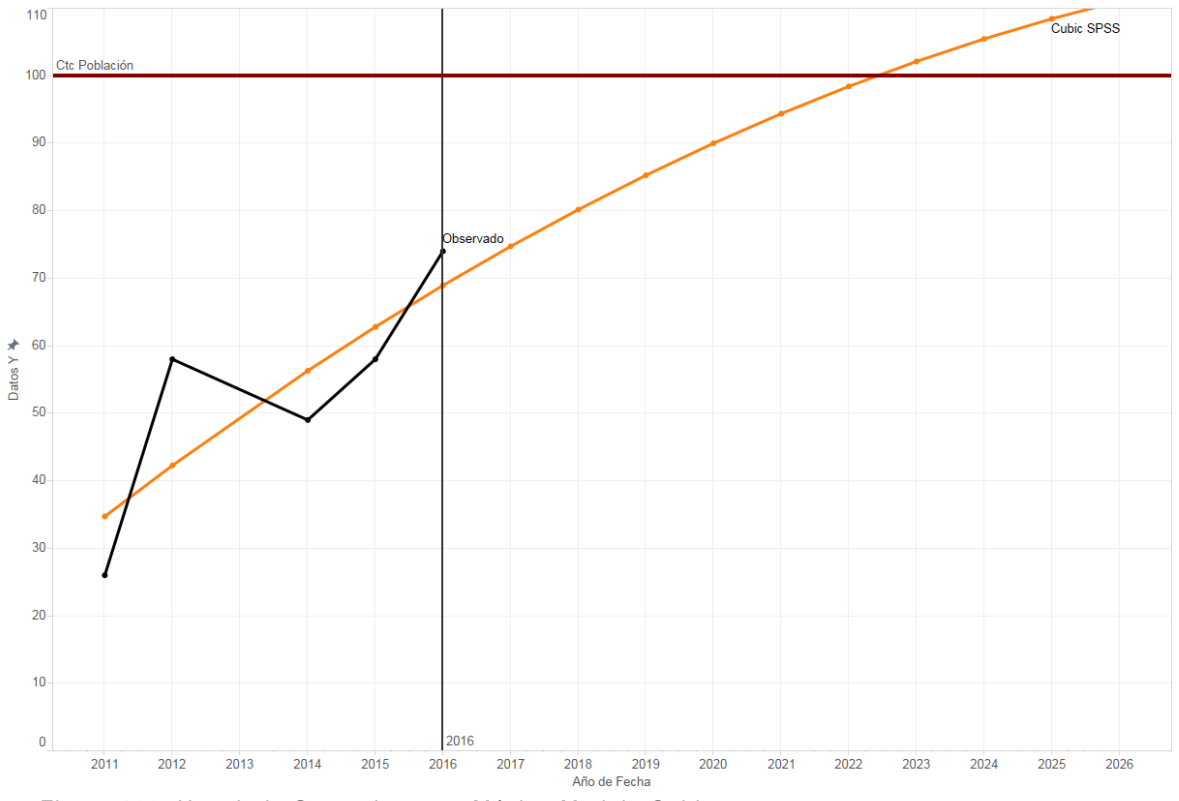

Figura 126: Uso de la Smartphone en México Modelo Cubico

## **Compound**

## Ecuación:

 $y = 6.401388736475211 * 1.163412215700775^{x}$ 

## Modelo:

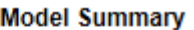

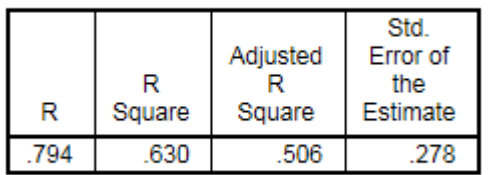

The independent variable is X.

**ANOVA** 

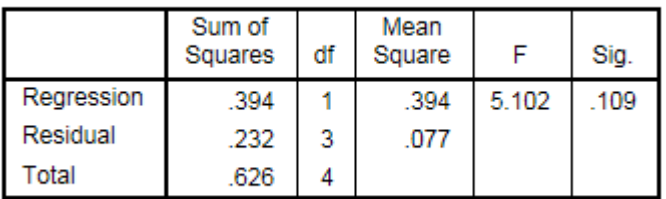

The independent variable is X.

#### **Coefficients**

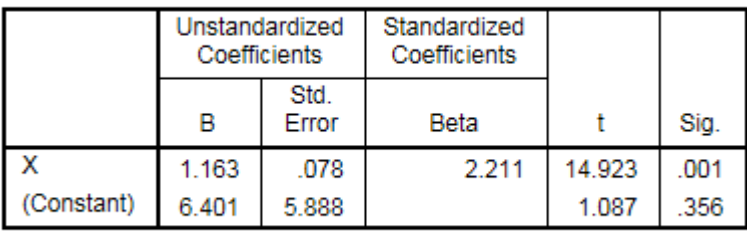

The dependent variable is In(Y\_Observado).

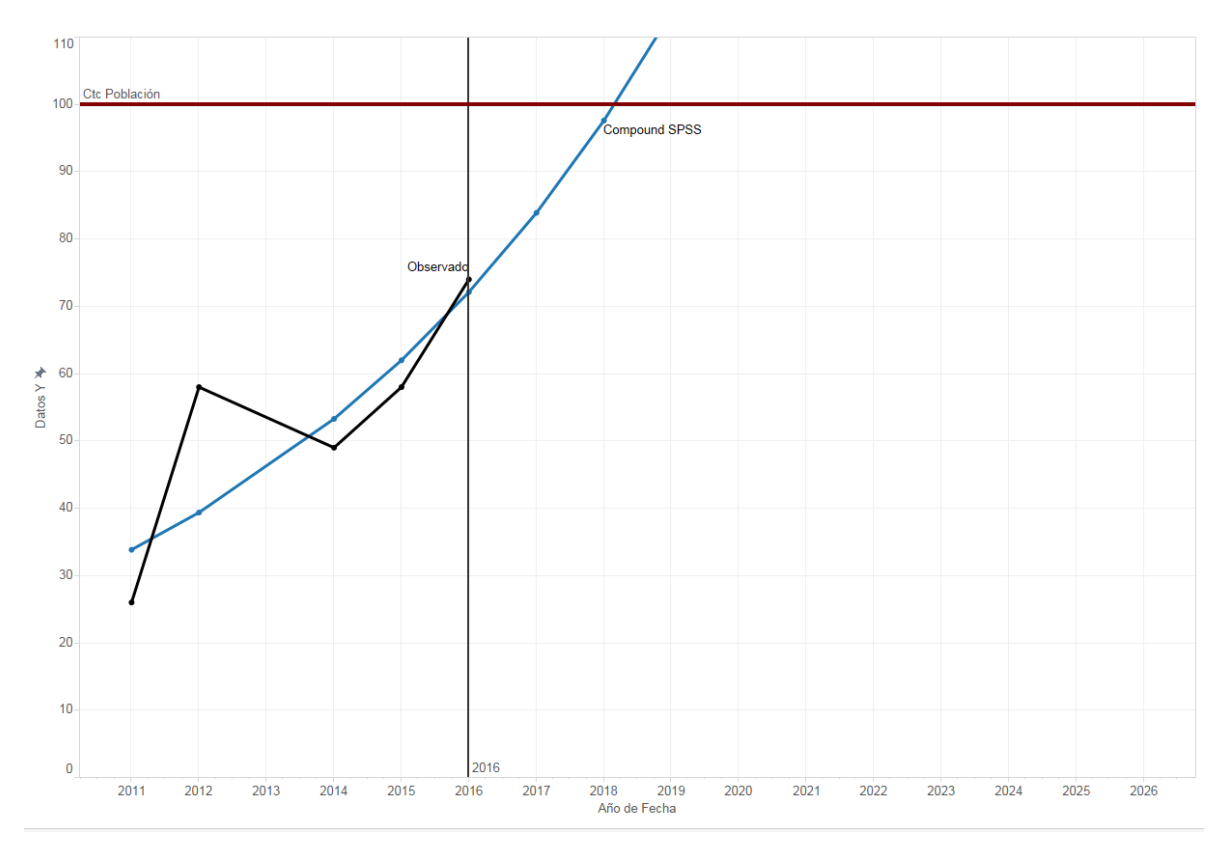

Figura 127: Uso de la Smartphone en México Modelo Compuesto

#### **Power**

## **Ecuación:**

 $y = 0.2494561083576121 * x^{2.039394974780097}$ 

## **Modelo:**

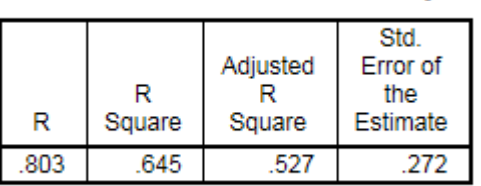

The independent variable is X.

**ANOVA** 

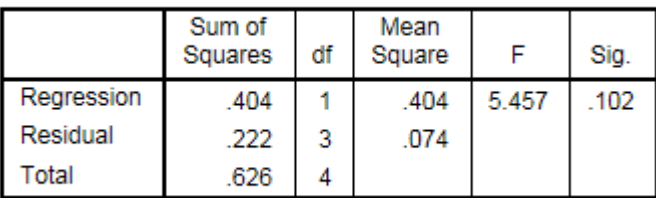

**Model Summary** 

The independent variable is X.

#### **Coefficients**

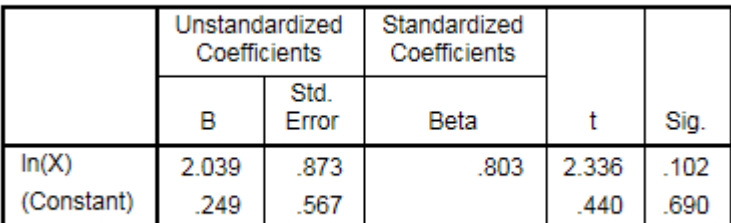

The dependent variable is In(Y\_Observado).

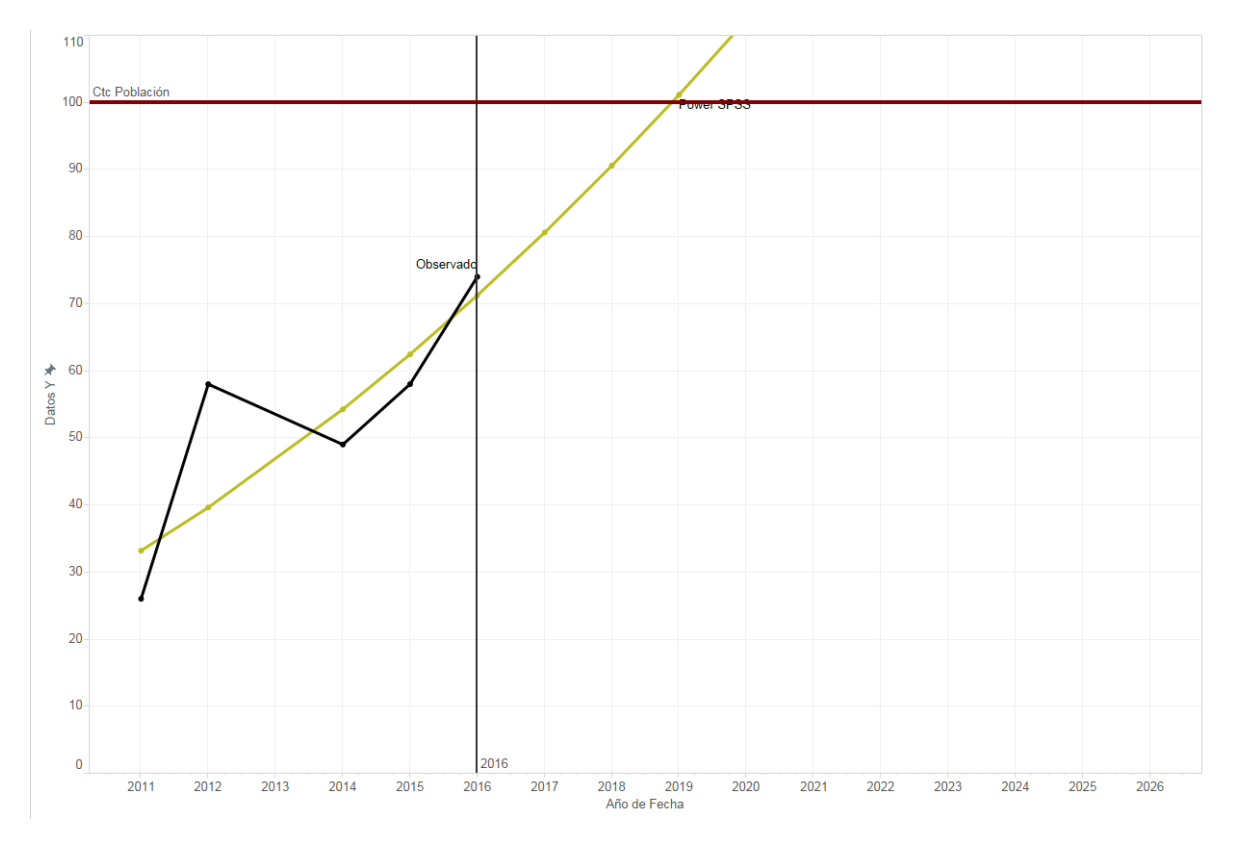

Figura 128: Uso de la Smartphone en México Modelo de Potencia

**S**

## **Ecuación:**

$$
y = exp(5.950402082824734 \frac{-27.1508001629963}{x})
$$

**Modelo:**

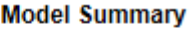

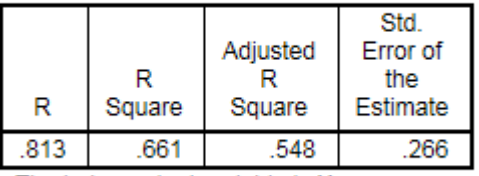

The independent variable is X.

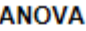

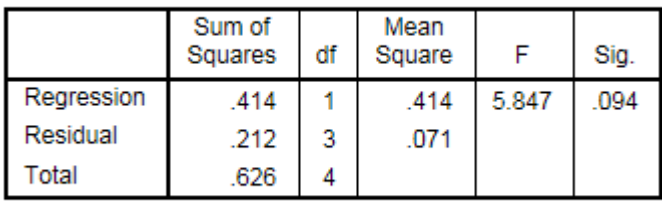

The independent variable is X.

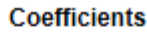

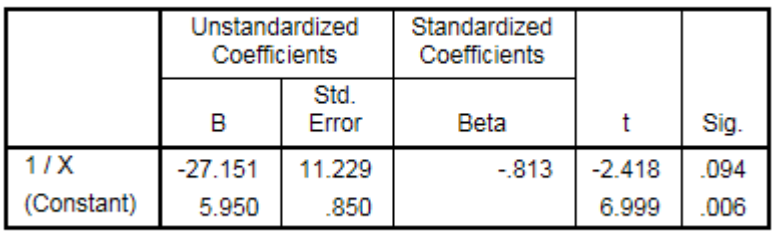

The dependent variable is In(Y\_Observado).

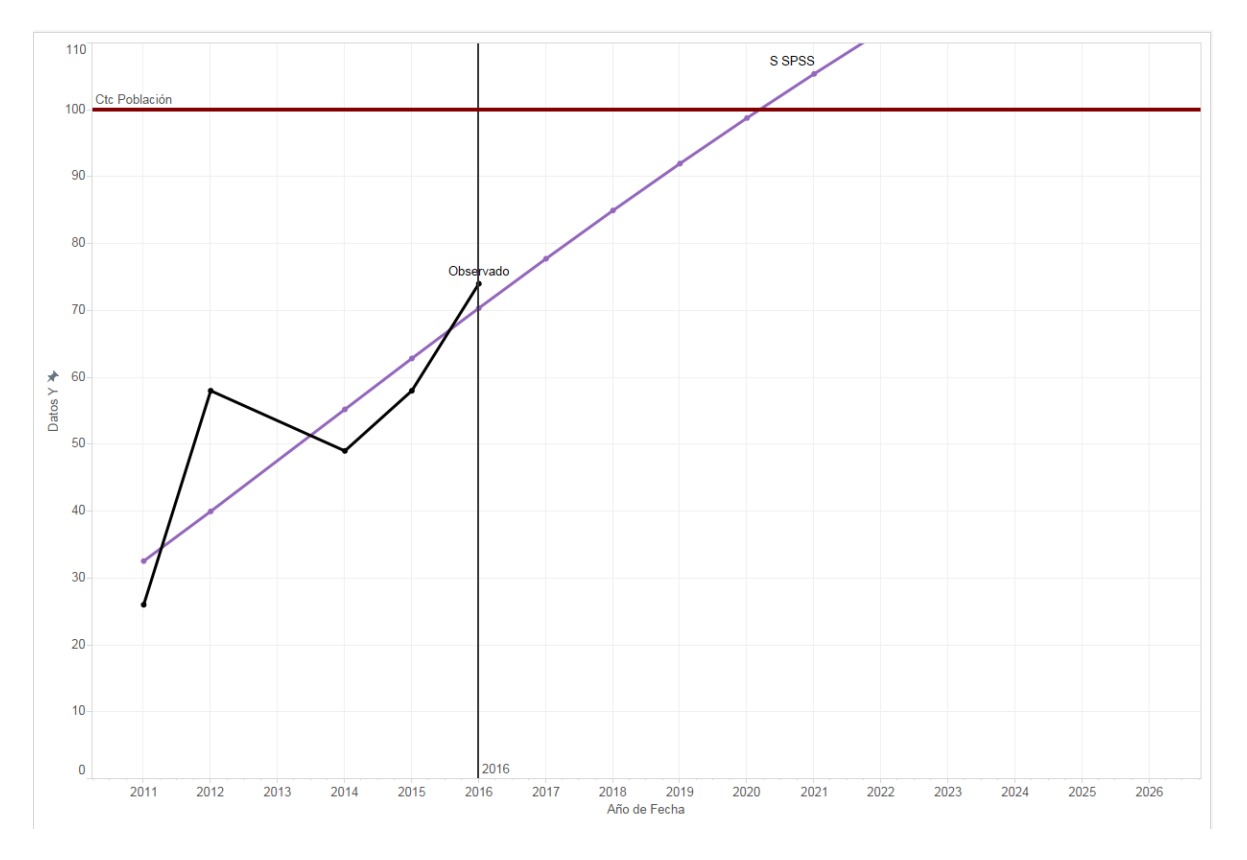

Figura 129: Uso de la Smartphone en México Modelo Curva S

## **Growth**

## **Ecuación:**

 $y = exp( 1.856514956900937 + 0.1513572524400652 x )$ 

## **Modelo:**

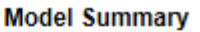

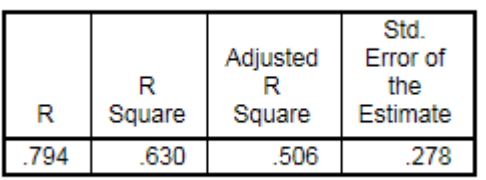

The independent variable is X.

**ANOVA** 

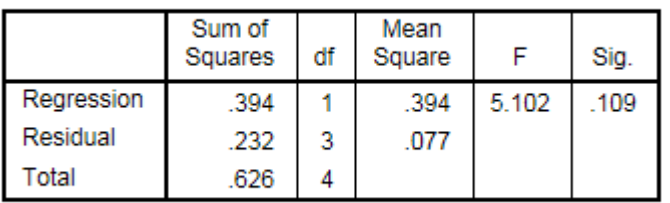

The independent variable is X.

**Coefficients** 

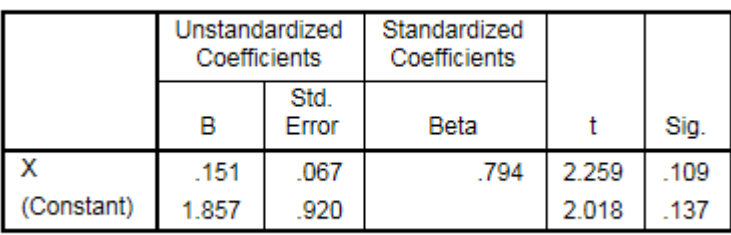

The dependent variable is In(Y\_Observado).

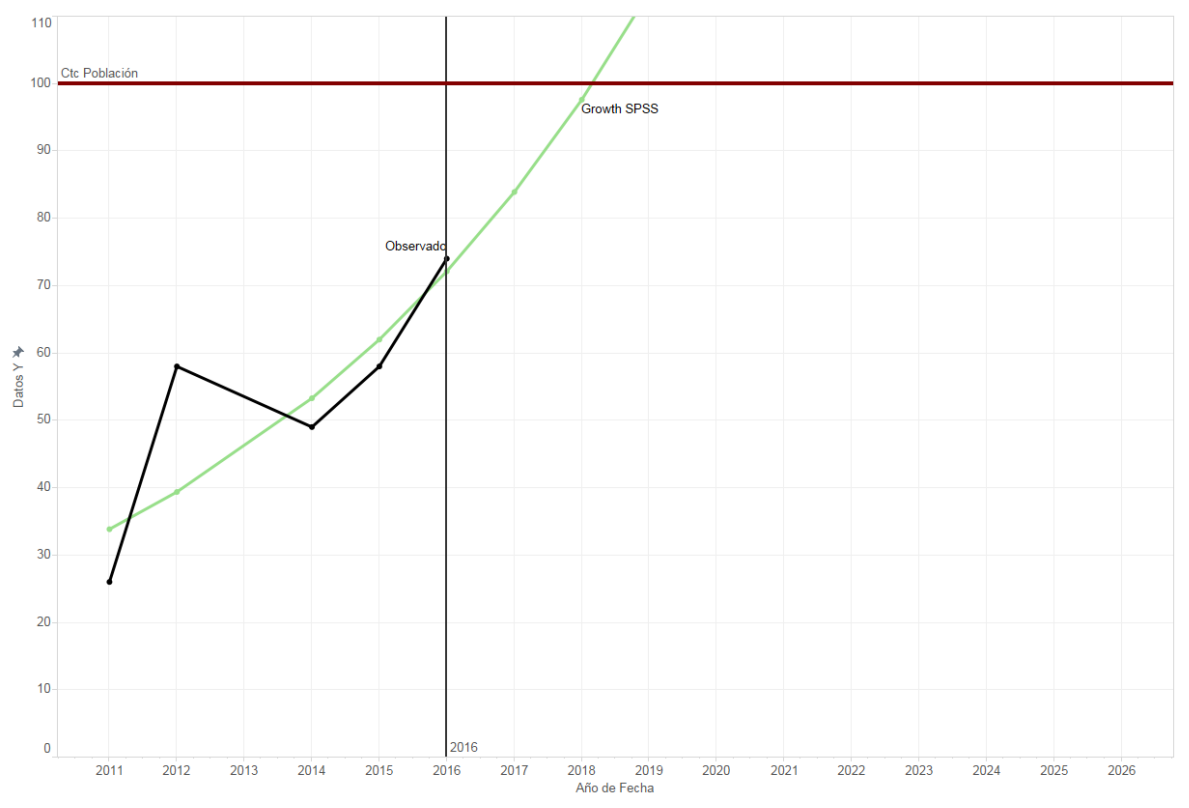

Figura 130: Uso de la Smartphone en México Modelo de Crecimiento

## **Exponential**

## **Ecuación:**

 $y = 6.401388736475211 * exp( 0.1513572524400652 x )$ 

## **Modelo:**

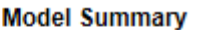

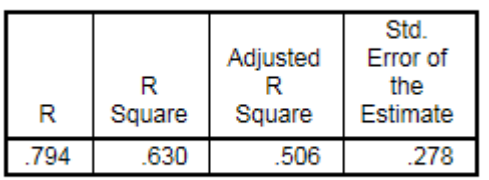

The independent variable is X.

**ANOVA** 

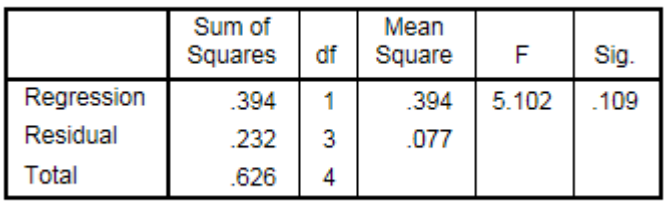

The independent variable is X.

#### **Coefficients**

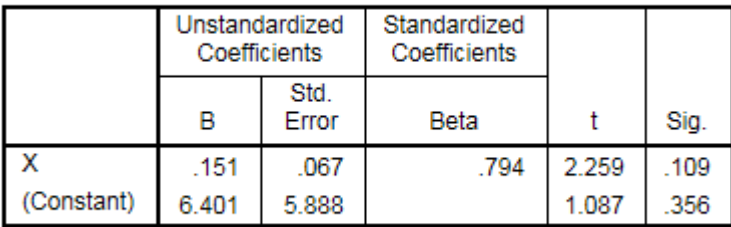

The dependent variable is In(Y\_Observado).

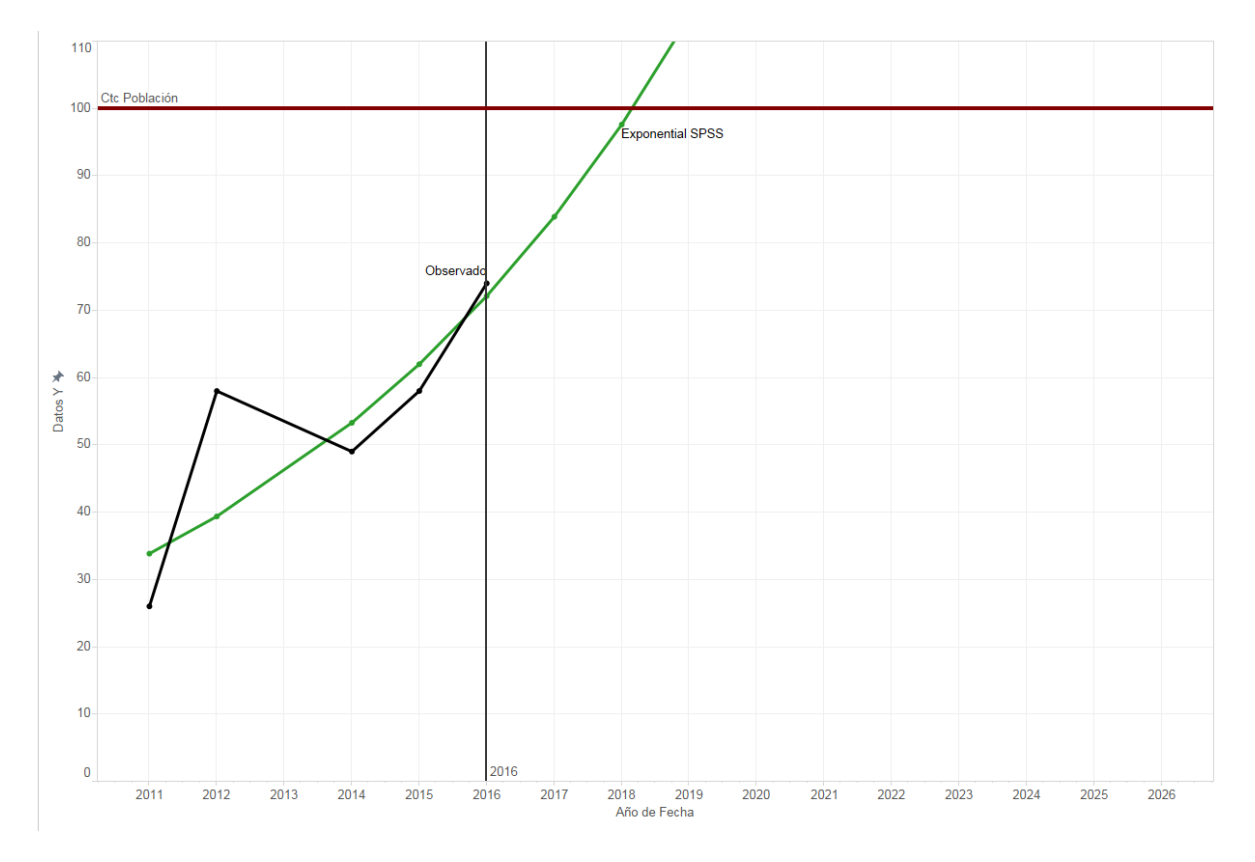

Figura 131: Uso de la Smartphone en México Modelo Exponencial

## **Logistic**

## Ecuación:

# $y = \frac{1}{\left( \, 0 \, + \, 0.1562161026562851 \, * \, 0.8595405708351239^{x} \right) }$

## **Modelo:**

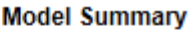

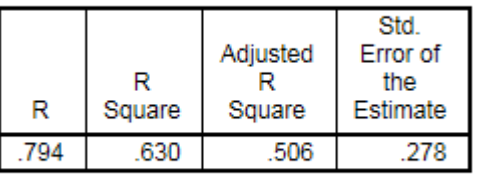

The independent variable is X.

#### **ANOVA**

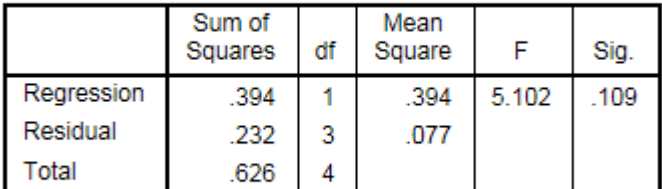

The independent variable is X.

#### **Coefficients**

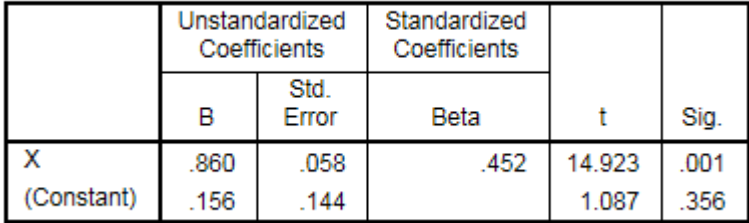

The dependent variable is In(1 / Y\_Observado).

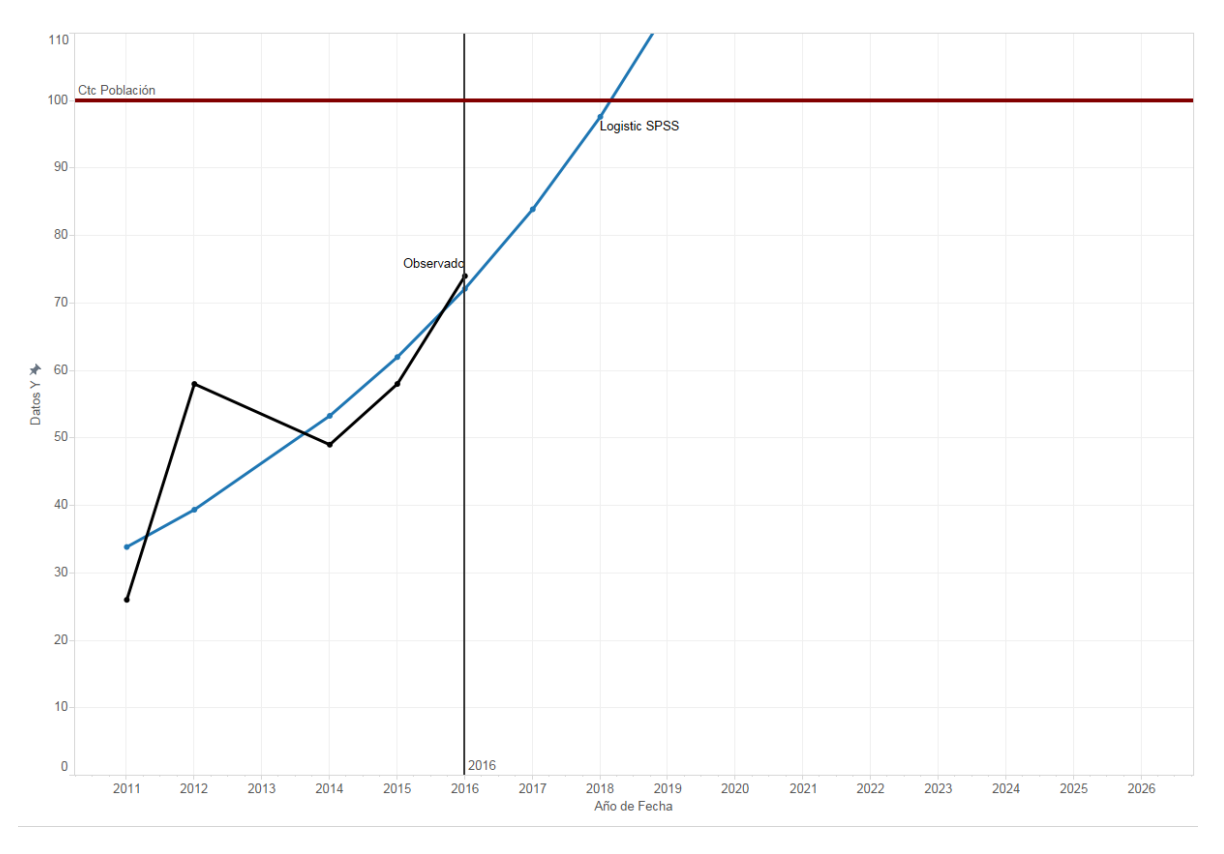

Figura 132: Uso de la Smartphone en México Modelo Logístico

# **STATGRRAPHICS**

**Modelos** (A) Caminata aleatoria  $(B)$  Caminata aleatoria con drift = 12.0  $(C)$  Media constante = 53.0 (D) Tendencia lineal =  $24.2 + 9.6$  t<br>
(E) Tendencia cuadrática =  $17.2 + 15.6$  t + -1.0 t<sup>o</sup>2 (F) Tendencia exponencial =  $exp(3.28739 + 0.209194 t)$ (G) tendencia curtva-S =  $exp(4.43325 + -1.13492/t)$ <br>(H) Promedio móvil simple de 2 términos (I) Suavización exponencial simple con alfa = 0.6899 (J) Suavización exp. De Brown con alfa =  $0.0895$ (K) Suavización exp. De Holt con alfa =  $0.2771$  y beta =  $0.6991$ (L) Suavización exp. cuadrática de Brown con alfa = 0.3579  $(M)$  ARIMA $(0,1,0)$ (N) ARIMA(1,0,0)  $(O)$  ARIMA $(1,1,0)$ 

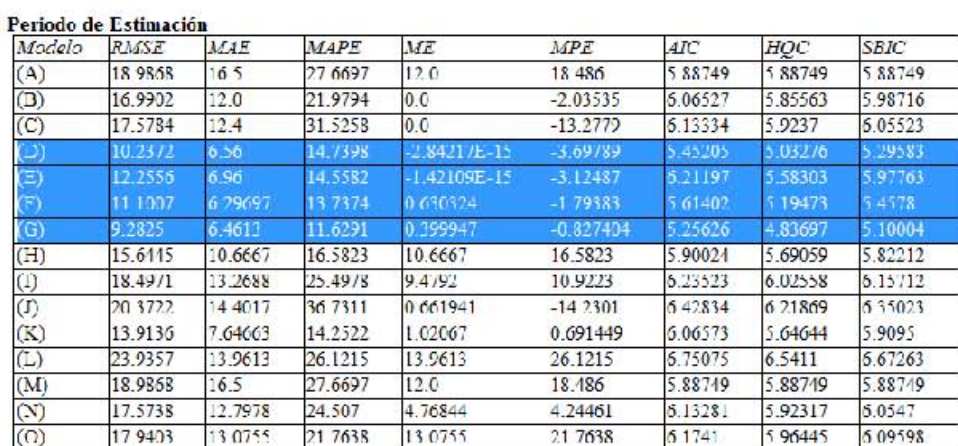

#### 215
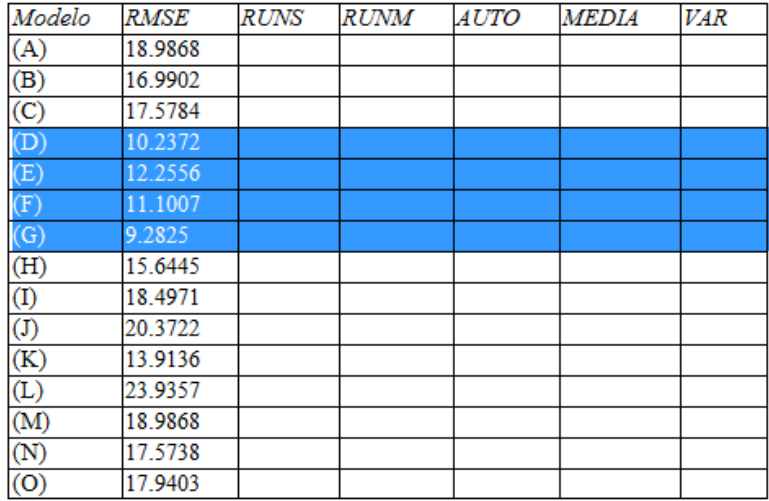

# **Lineal**

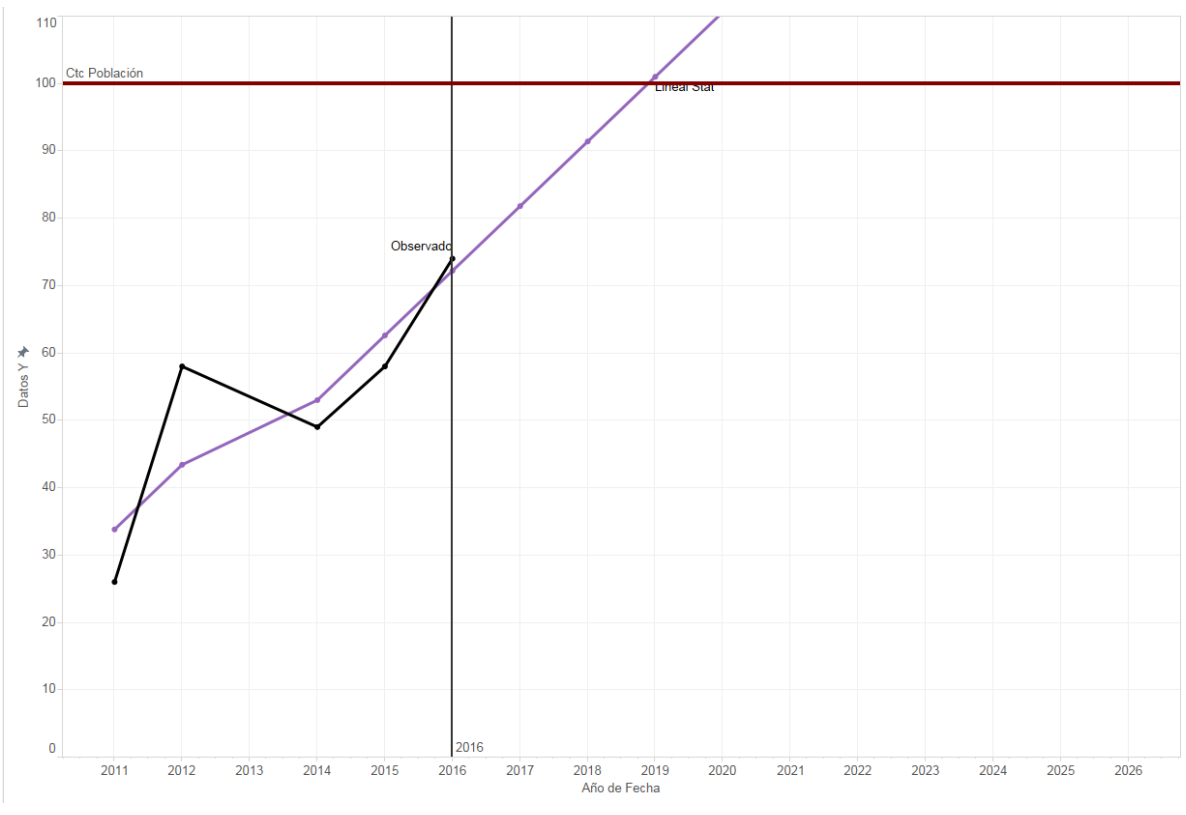

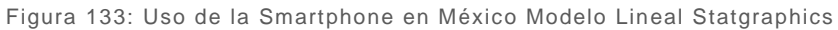

# **Cuadrática**

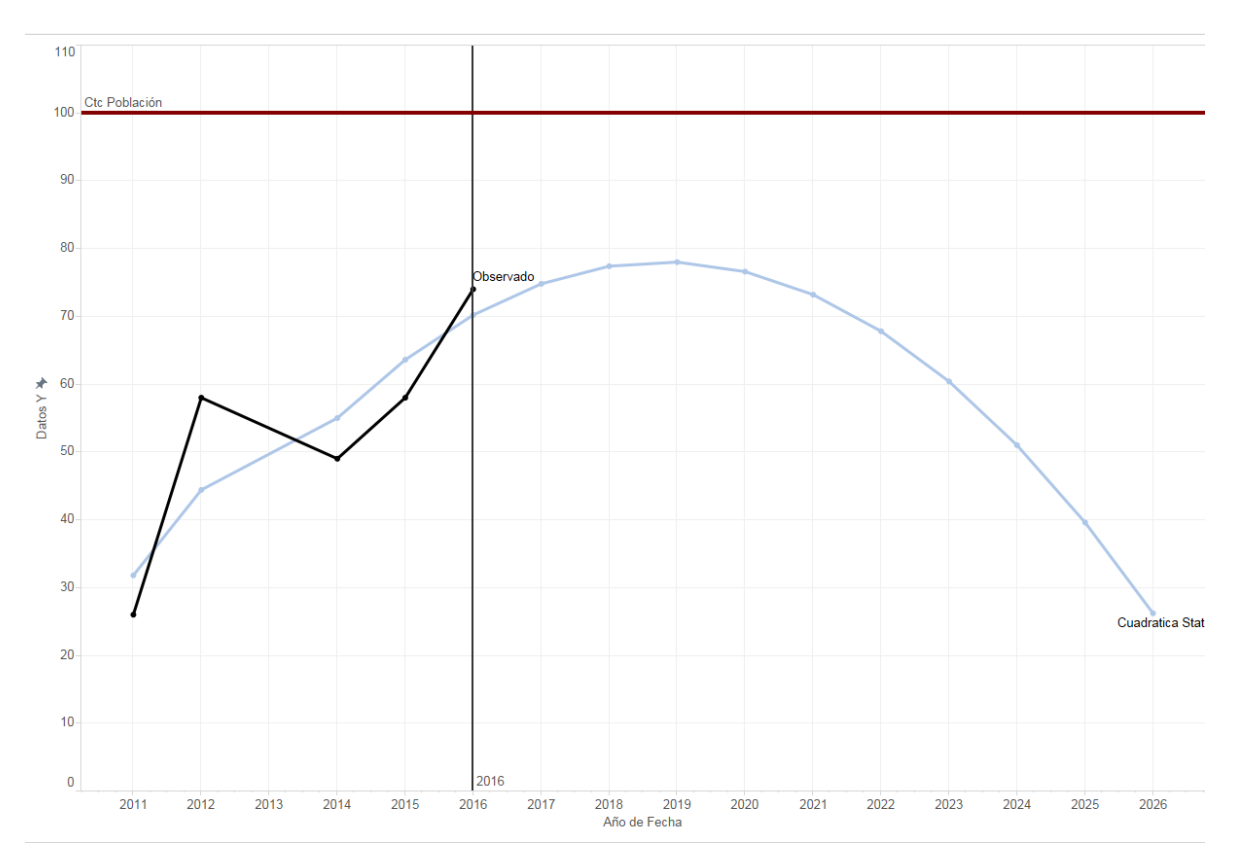

Figura 134: Uso de la Smartphone en México Modelo Cuadrático Statgraphics

# **Exponencial**

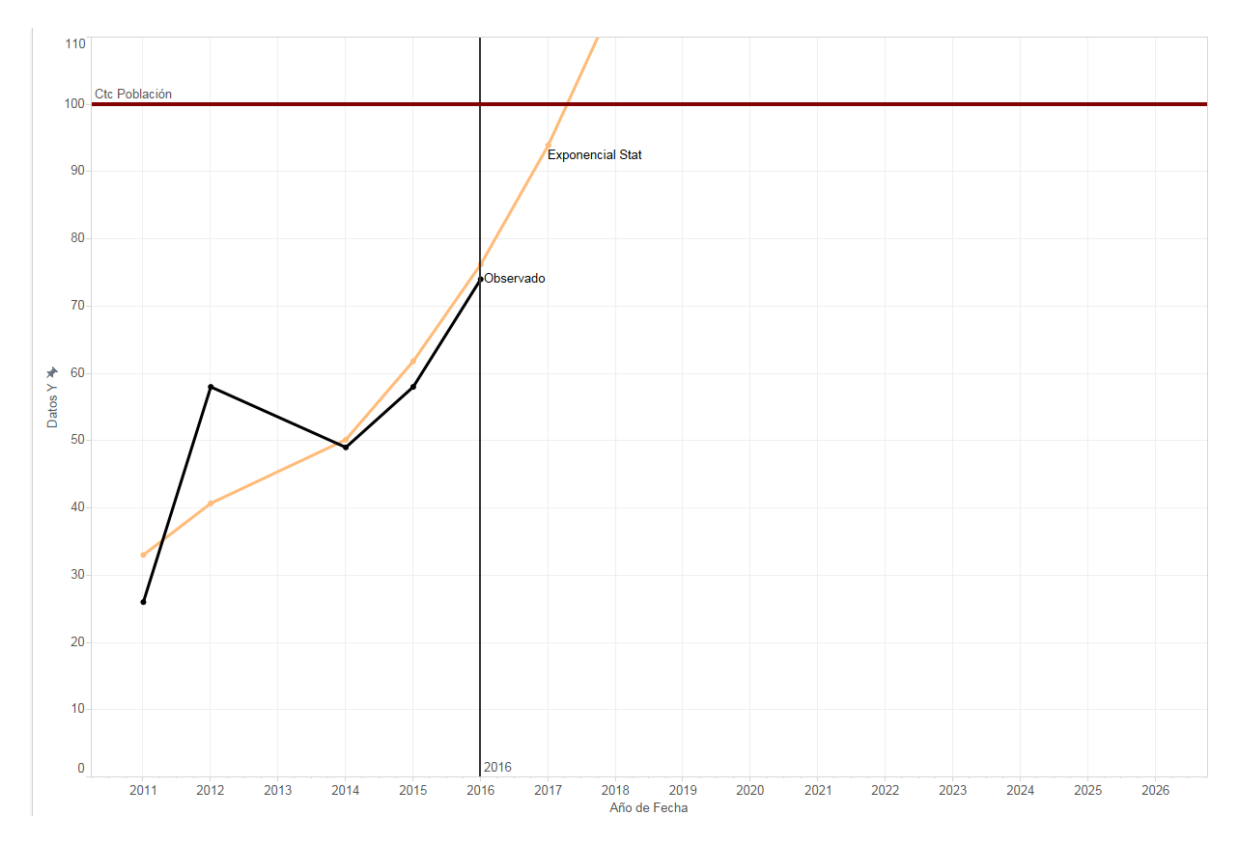

Figura 135: Uso de la Smartphone en México Modelo Exponencial Statgraphics

# **Curva S**

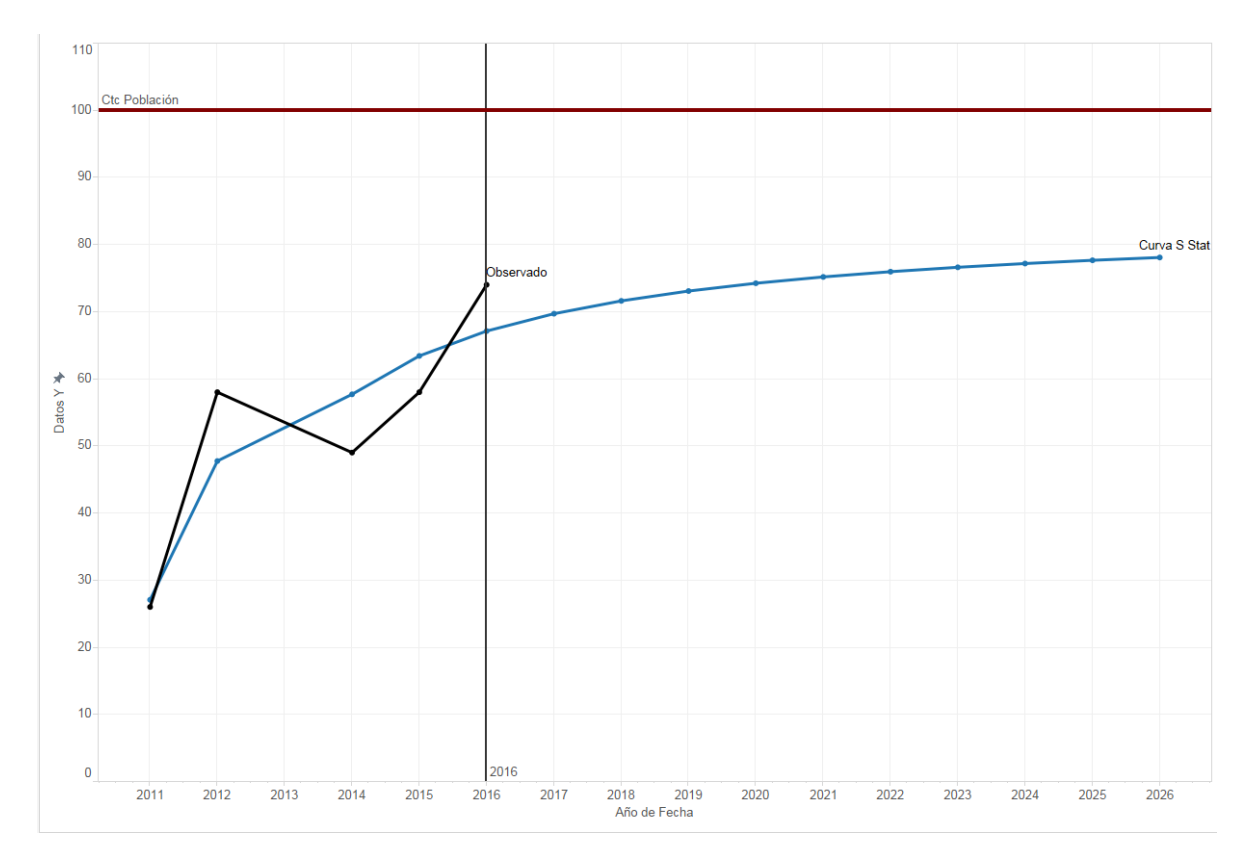

Figura 136: Uso de la Smartphone en México Modelo Curva S Statgraphics

#### XCEL E

En Excel se ocupó la función "*FORECAST*" la cual nos genera un modelo lineal para poder realizar el pronóstico.

# **Mínimos Cuadrados (Forecast)**

**Ecuación:**

## $y = a + bx$

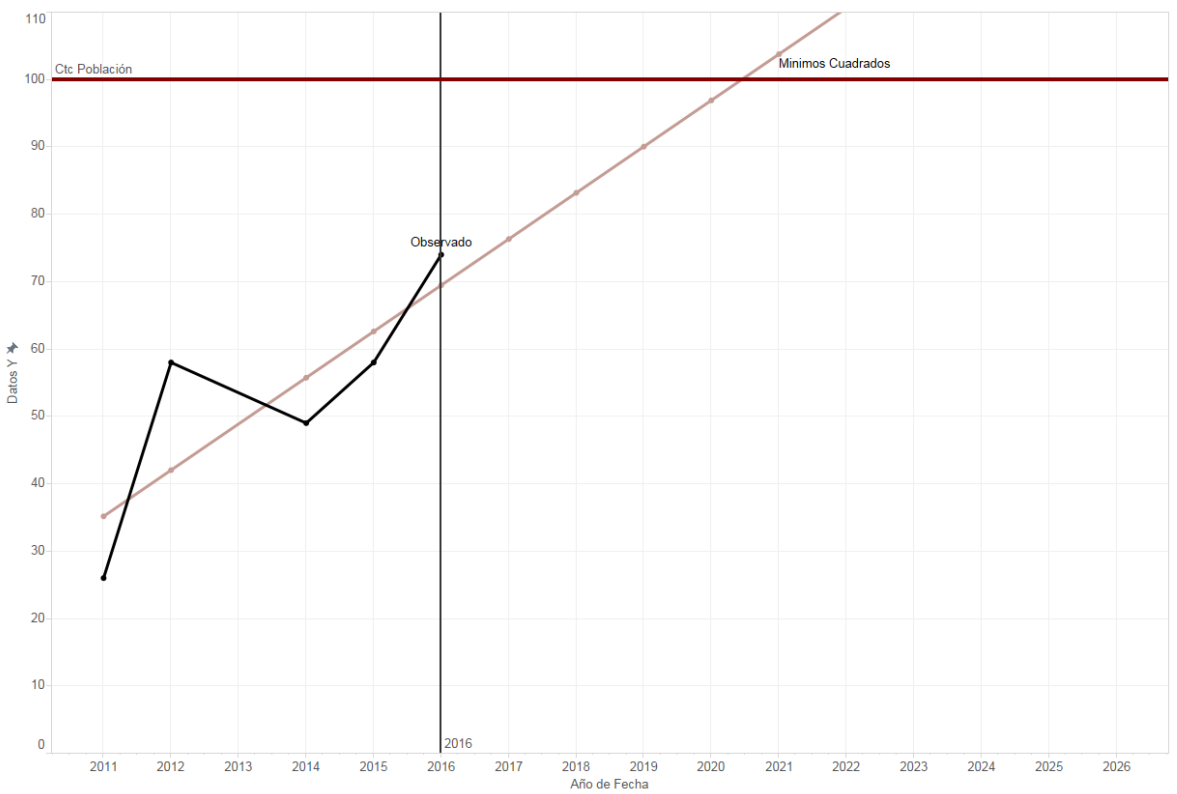

**Gráfica:**

Figura 137: Uso de la Smartphone en México Mínimos Cuadrados

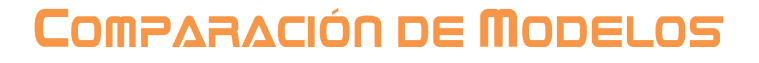

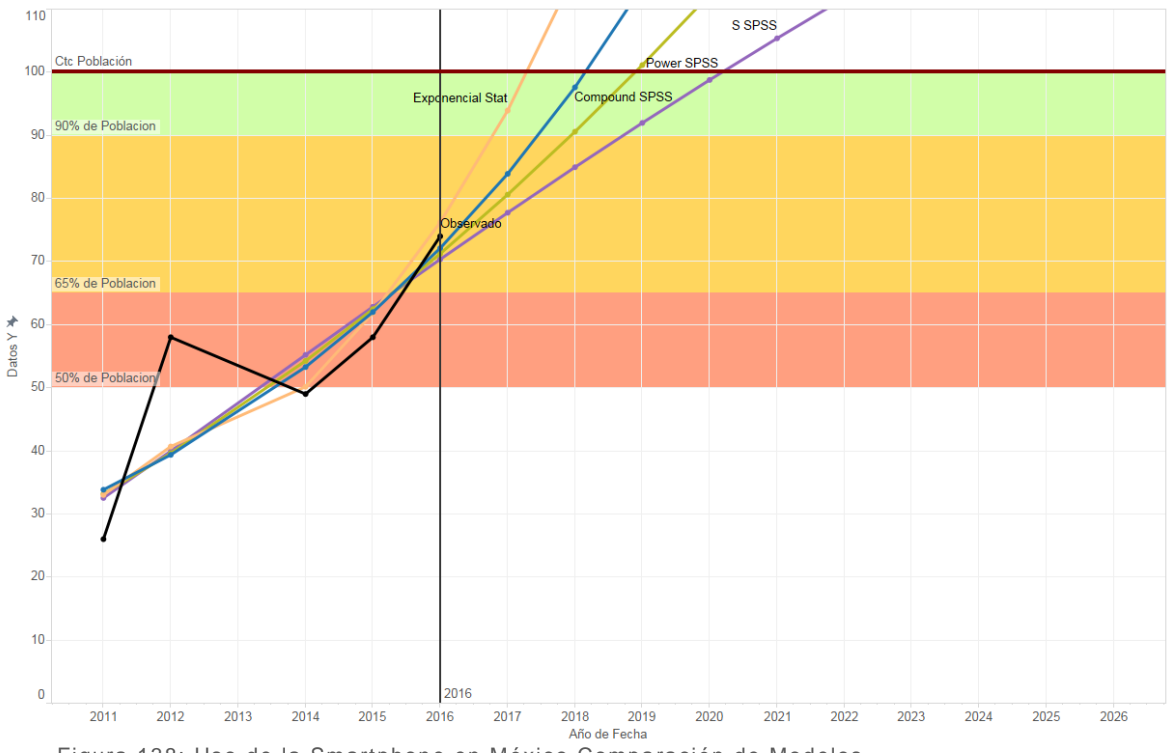

Figura 138: Uso de la Smartphone en México Comparación de Modelos

Se observa un caso similar con los datos ya que el incremento mostrado en 2012 es por un error en las fuentes originales de datos y por qué en ese tiempo aun no tenían muy claros los conceptos de smartphone y celular.

El caso de los smartphones es muy similar al caso de las laptops ya que su producción y características siguen en aumento mejorando cada vez sus capacidades. Como se muestran en los modelos tienen un crecimiento muy acelerado lo cual va de la mano ya que hoy en día la producción de celulares que no sean considerados smartphones ha disminuido, para este caso, mantendremos el modelo compound SPSS

# DISPOSITIVO DE USO TABLETAS

# INTRODUCCIÓN

El modelo que se explicará a continuación consiste en el porcentaje de la población de México que usan tableta, estos datos se obtuvieron de los reportes anuales de AMIPCI (Asociación Mexicana de Internet 2016).

# **OBSERVACIONES**

Esta gráfica muestra los datos observados en los reportes (Línea de color Negro), la cual se utilizará para poder realizar los modelos matemáticos para producir un pronóstico a 10 años.

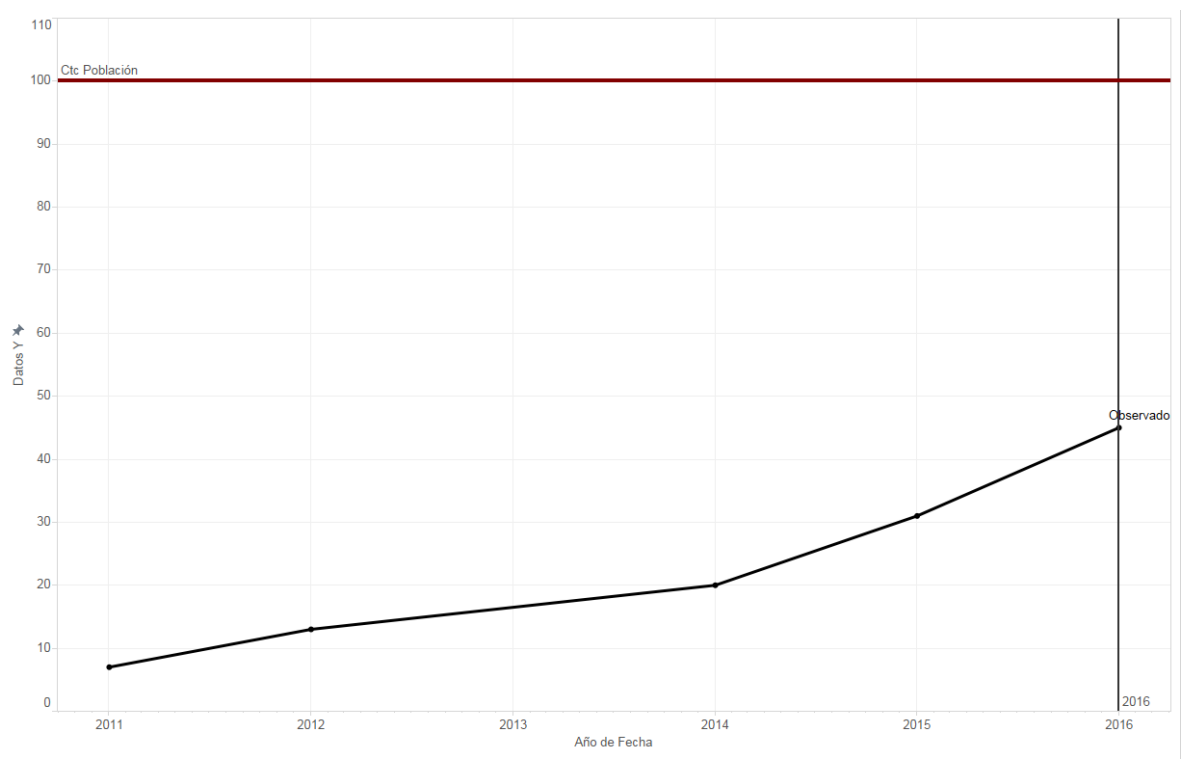

Figura 139: Uso de Tabletas en México datos observados

# SELECCIÓN DE MODELO

Agregar su ecuación y la comparación de Observado vs Modelo al final se comparan todos y se seleccionan los mejores

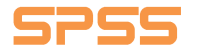

## **Linear**

## **Ecuación:**

## $y = 6.9999999999999998 x + -71.99999999999997$

**Modelo:**

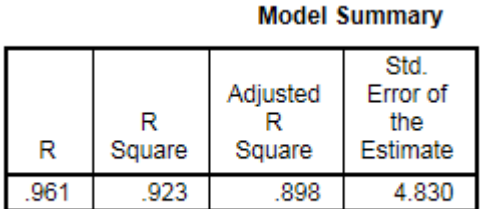

The independent variable is X.

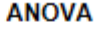

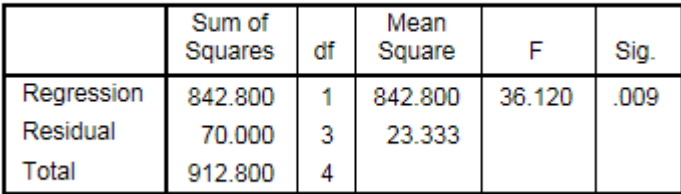

The independent variable is X.

### **Coefficients**

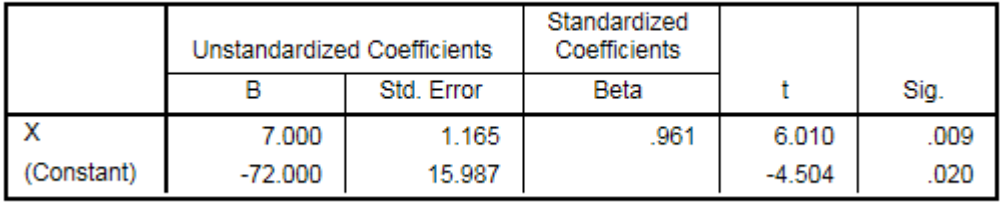

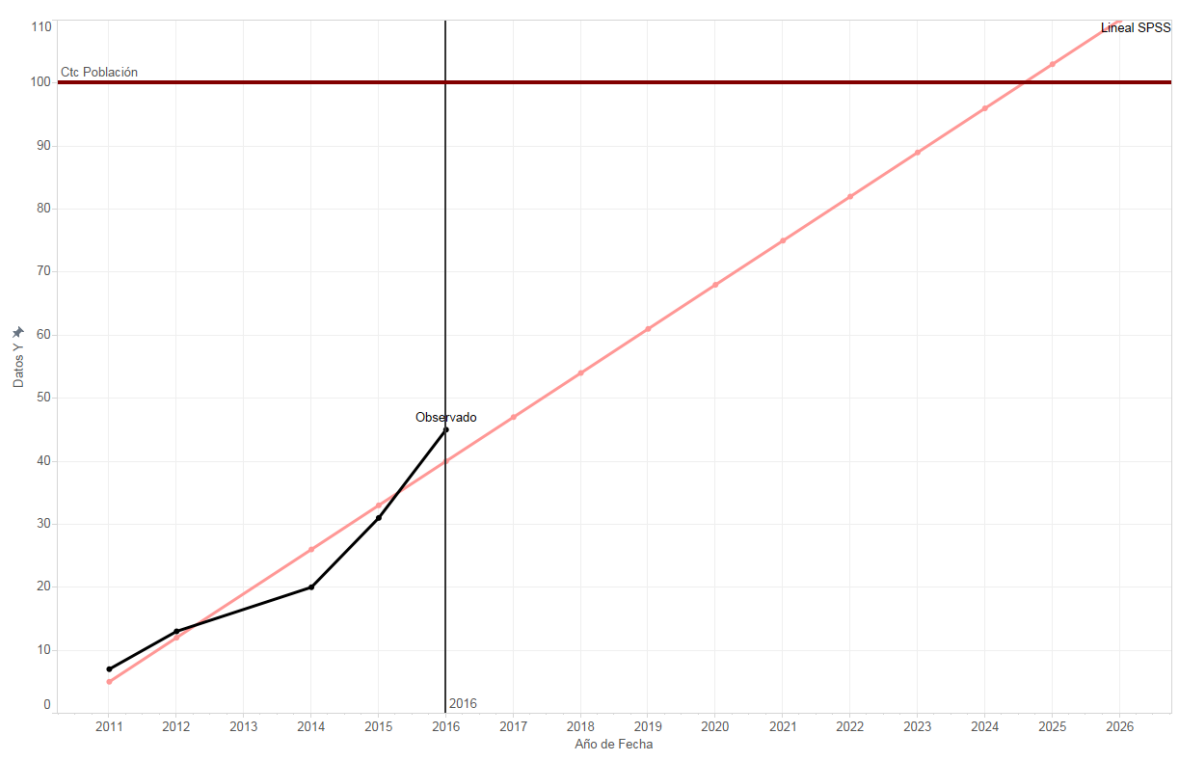

Figura 140: Uso de Tabletas en México Modelo Lineal

## **Loarithmic**

# **Ecuación:**

### $y = -215.96686140531 + 91.9695808360732 * Log(x)$

## **Modelo:**

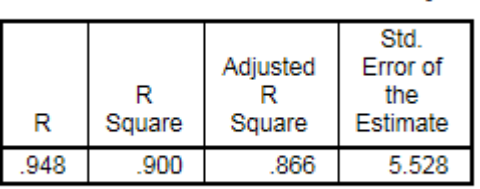

The independent variable is X.

#### **ANOVA**

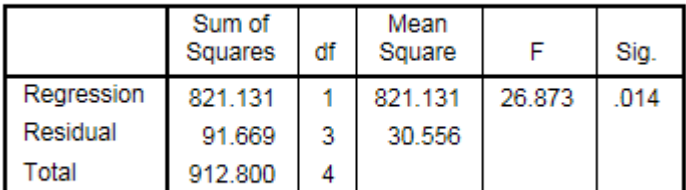

**Model Summary** 

The independent variable is X.

#### **Coefficients**

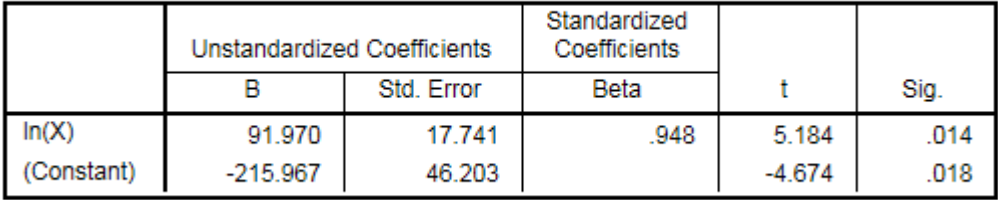

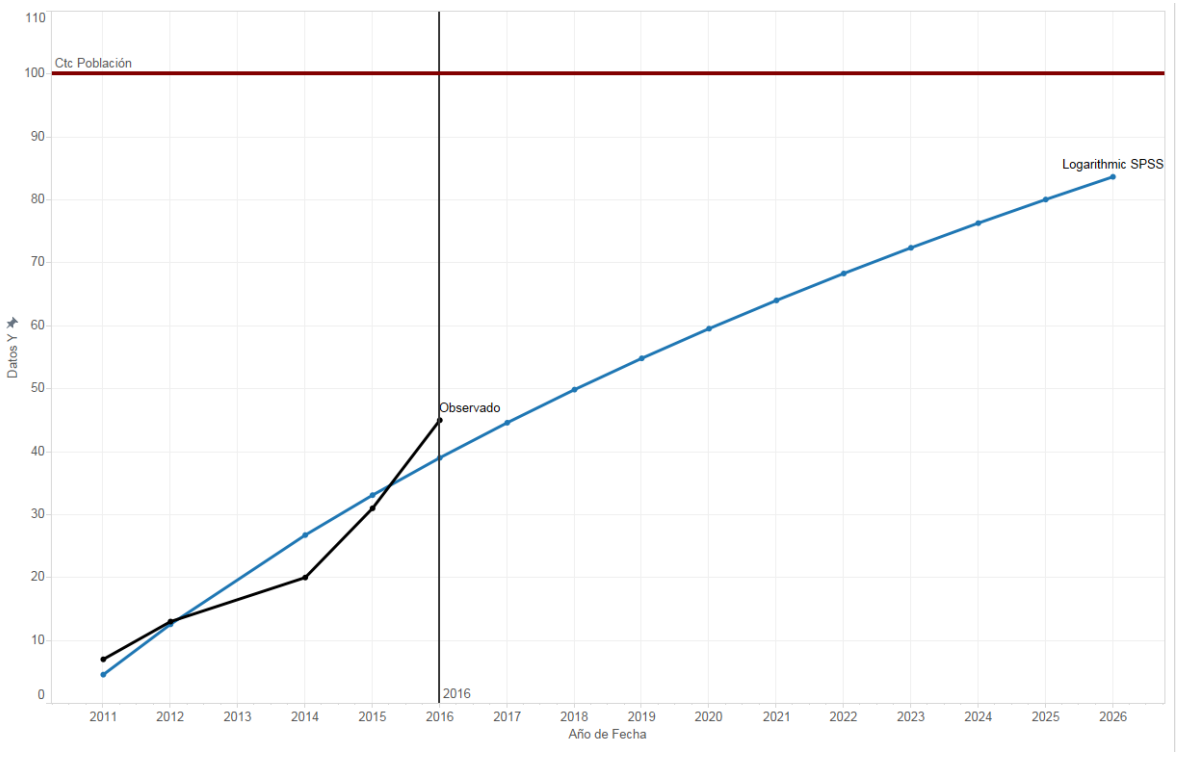

Figura 141: Uso de Tabletas en México Modelo Logarítmico

## **Inverse**

## **Ecuación:**

#### $y =$ 112.5748134491959 + −1192.180274679617

 $\mathcal{X}$ 

**Modelo:**

**Model Summary** 

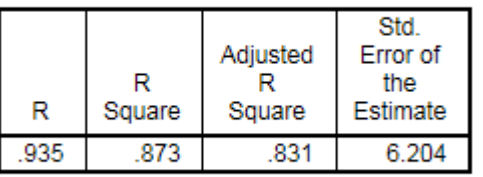

The independent variable is X.

#### **ANOVA**

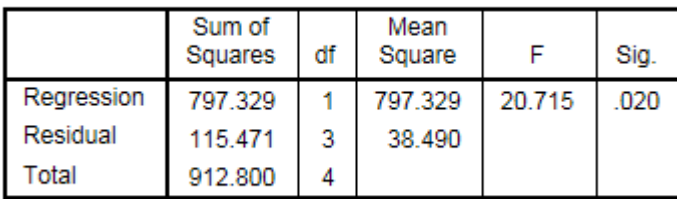

The independent variable is X.

#### **Coefficients**

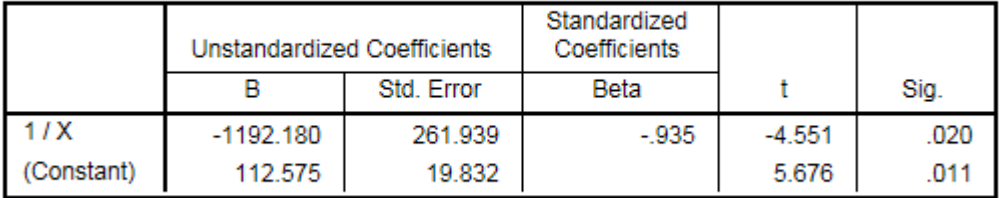

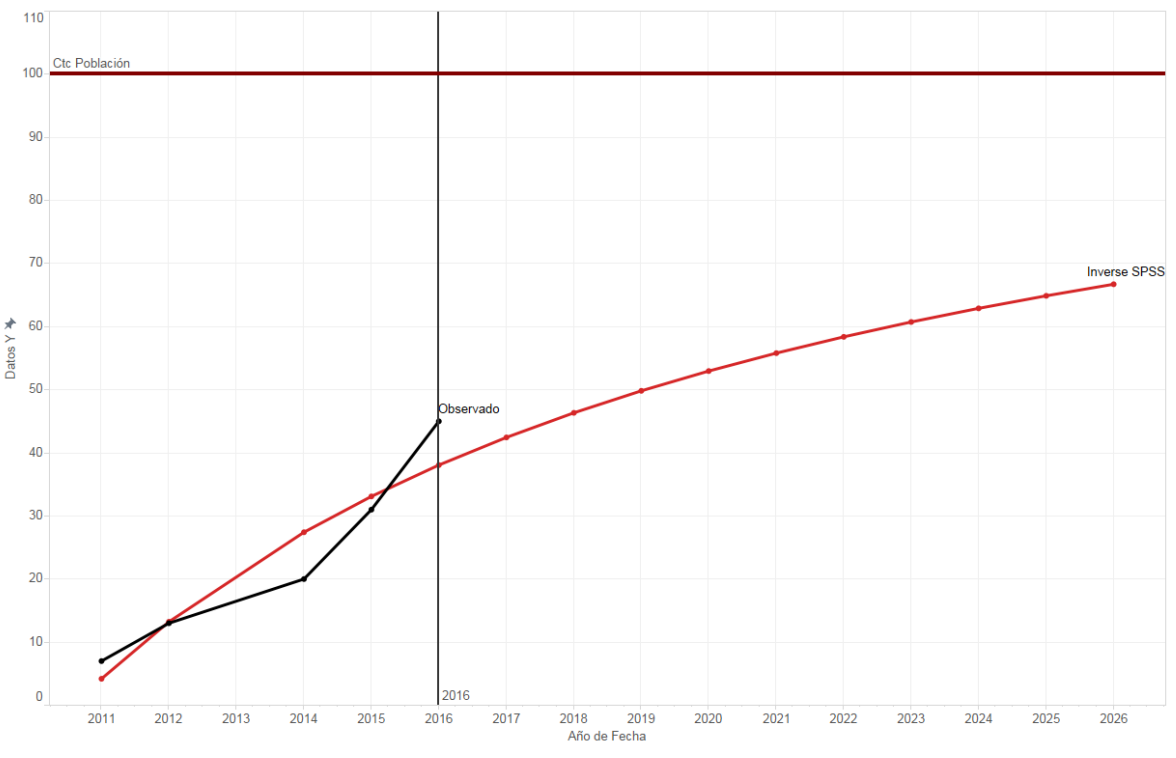

Figura 142: Uso de Tabletas en México Modelo Inverso

## **Quadratic**

## **Ecuación:**

 $y = 175.8571428571256 + -30.56493506493245 x + 1.396103896103799 x^2$ 

## **Modelo:**

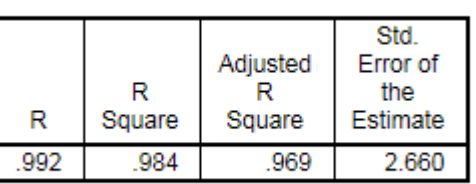

The independent variable is X.

**ANOVA** 

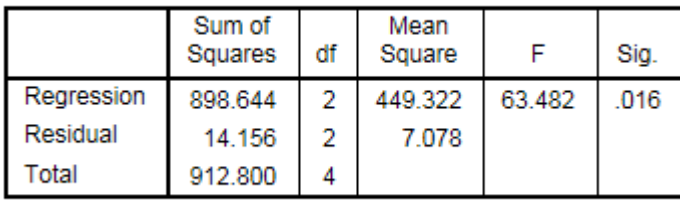

**Model Summary** 

The independent variable is X.

#### **Coefficients**

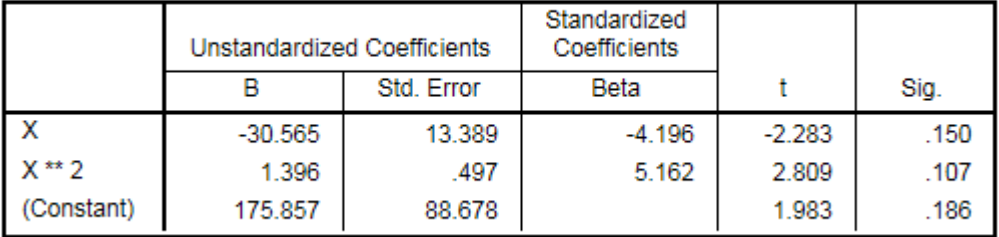

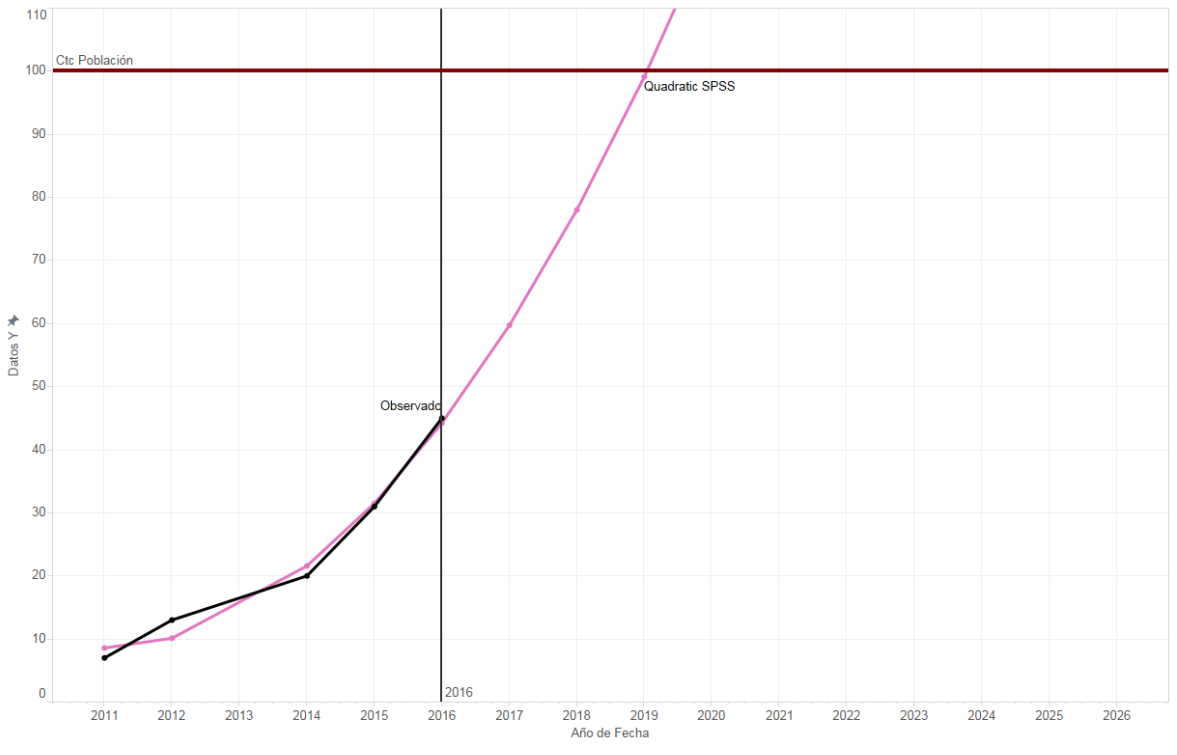

Figura 143: Uso de Tabletas en México Modelo Cuadrático

## **Cubic**

## **Ecuación:**

 $y = 42.2502572918327 + 0x + -0.911622804821025 x^2 + 0.05751826093733931 x^3$ 

## **Modelo:**

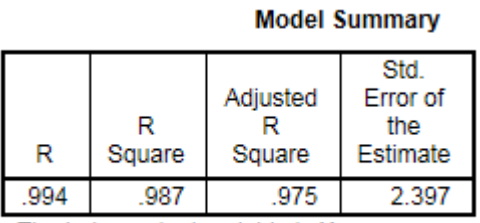

The independent variable is X.

**ANOVA** 

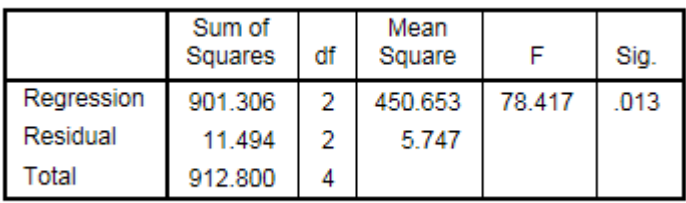

The independent variable is X.

#### **Coefficients**

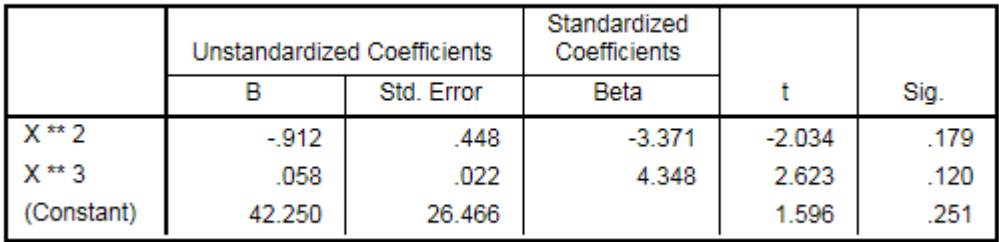

#### **Excluded Terms**

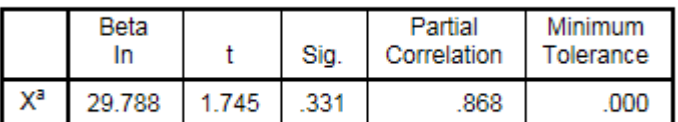

a. The tolerance limit for entering variables is reached.

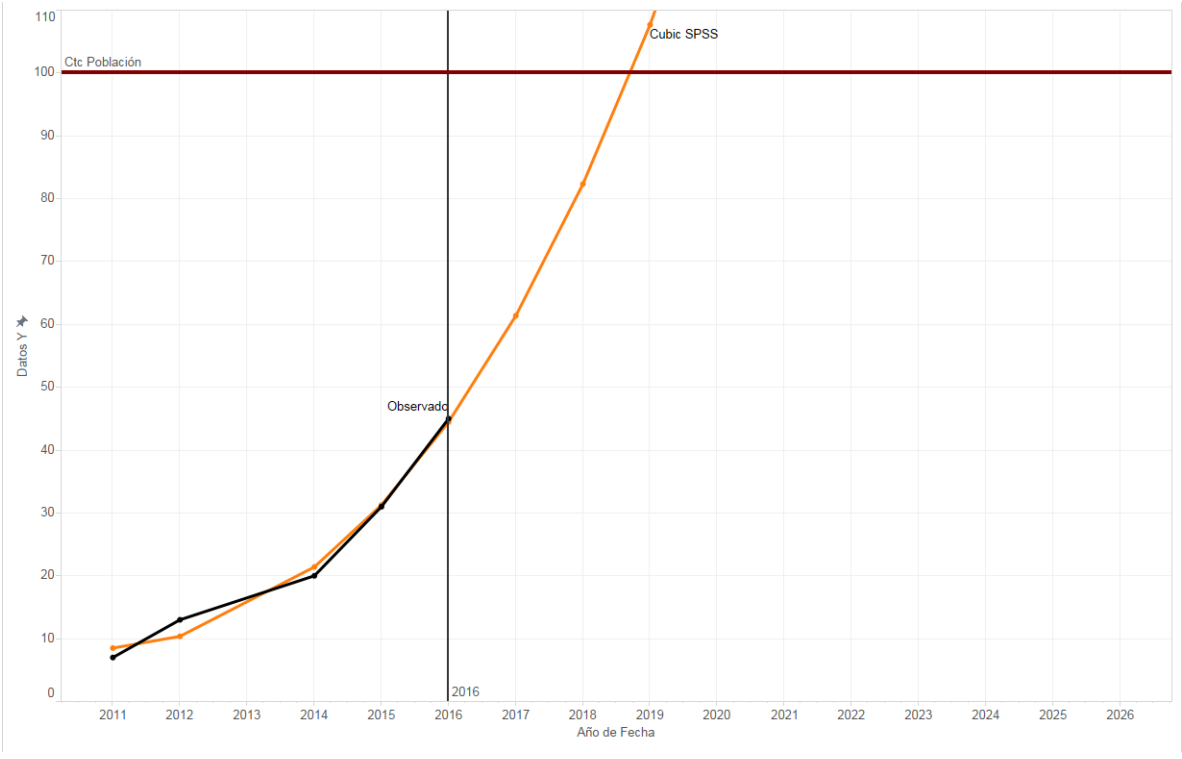

Figura 144: Uso de Tabletas en México Modelo Cubico

## **Compound**

## **Ecuación:**

 $y = 0.1690094412209823 * 1.415654315346853^{x}$ 

## **Modelo:**

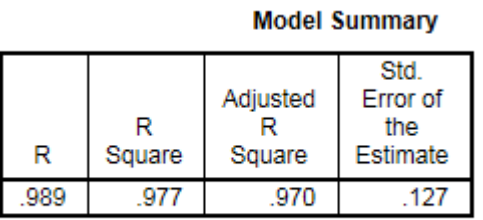

The independent variable is X.

**ANOVA** 

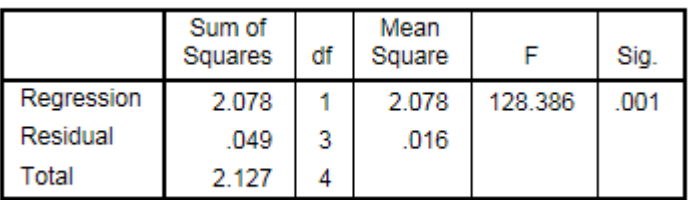

The independent variable is X.

### **Coefficients**

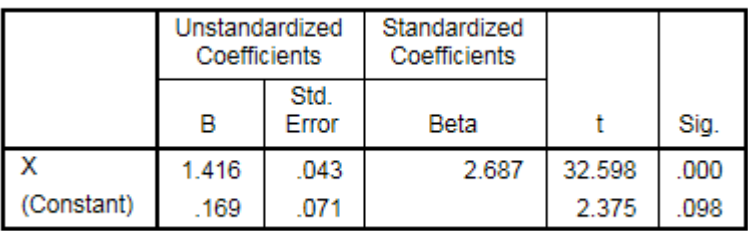

The dependent variable is In(Y\_Observado).

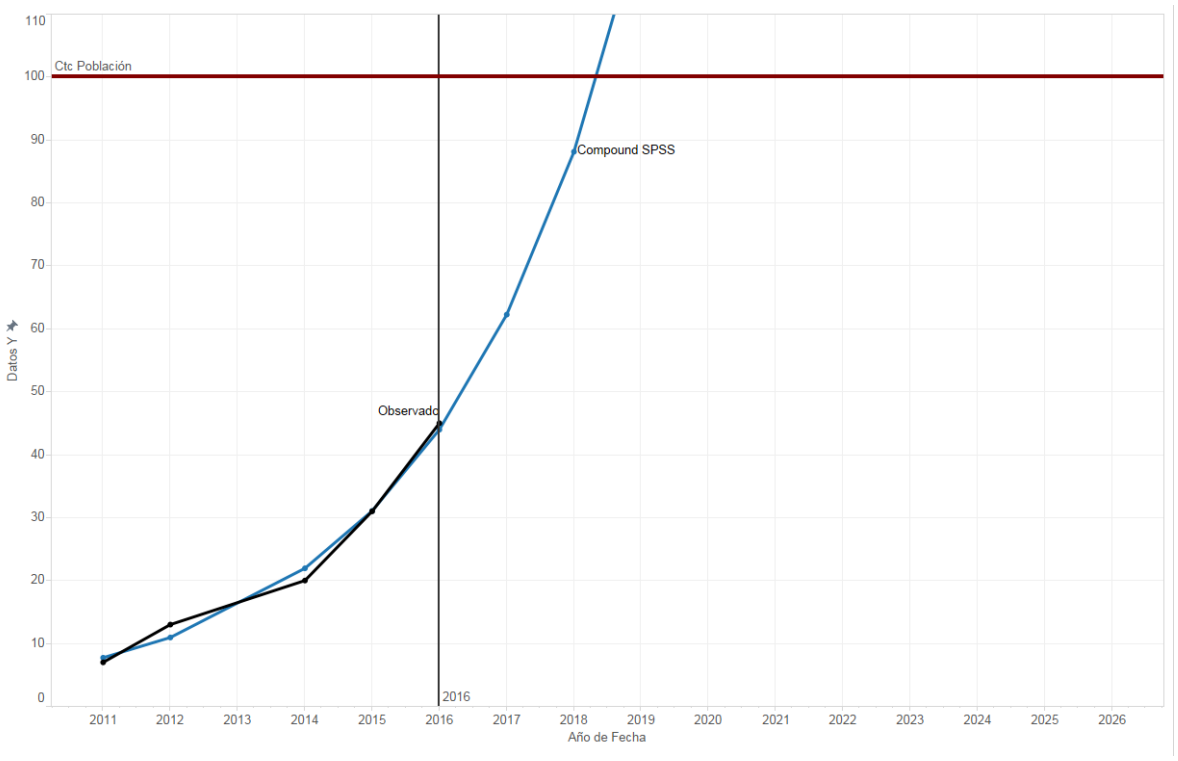

Figura 145: Uso de Tabletas en México Modelo Compuesto

## **Power**

## **Ecuación:**

 $y = 0.0001135807388786178 * x^{4.626974274710809}$ 

## **Modelo:**

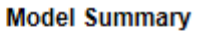

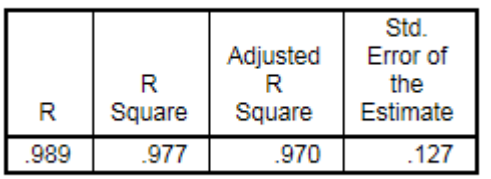

The independent variable is X.

**ANOVA** 

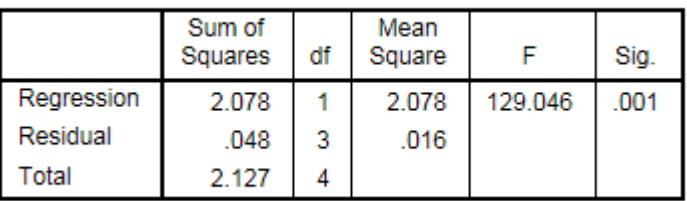

The independent variable is X.

### **Coefficients**

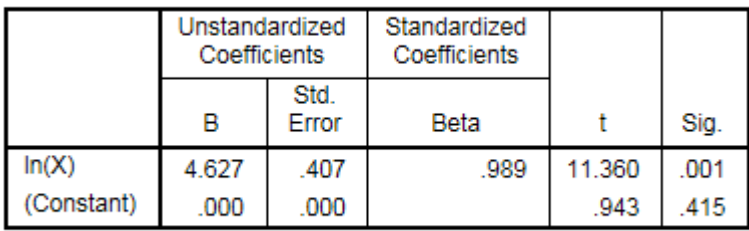

The dependent variable is In(Y\_Observado).

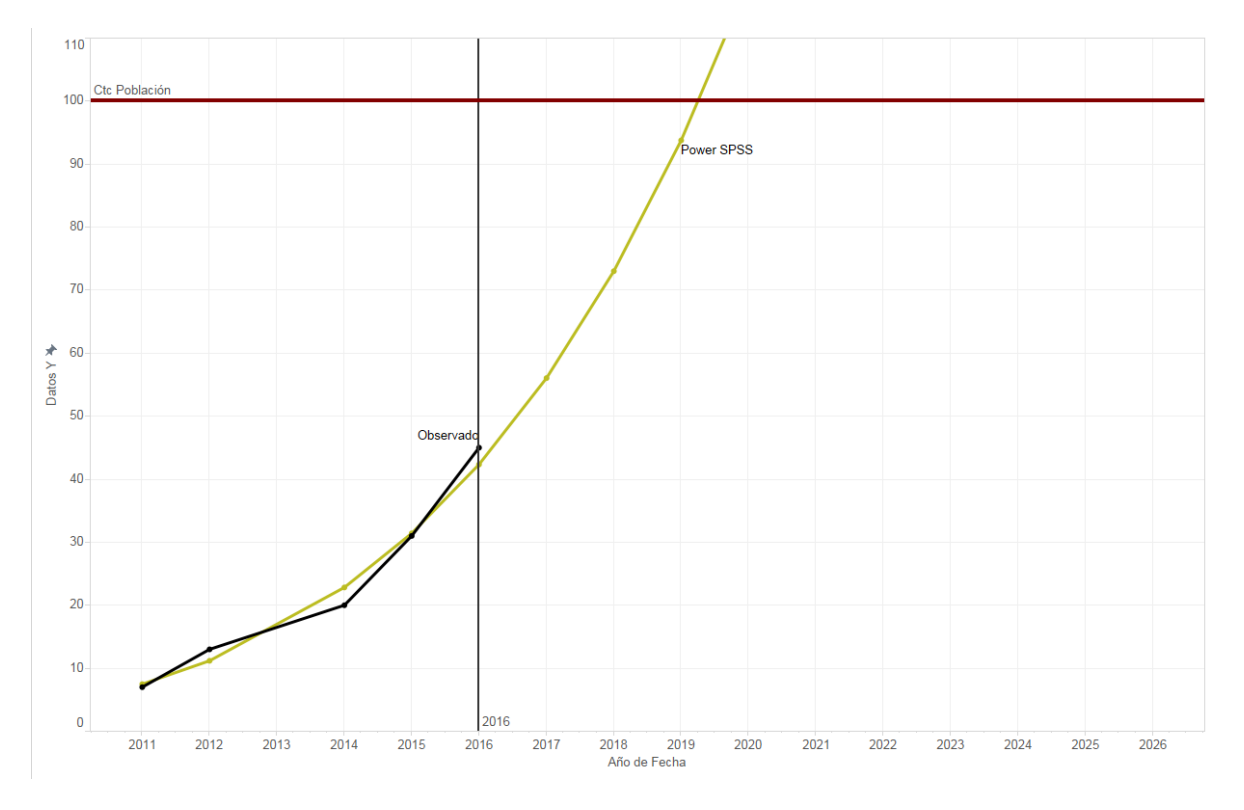

Figura 146: Uso de Tabletas en México Modelo de Potencia

## **S**

## **Ecuación:**

$$
y = exp(7.504771513335751 - \frac{60.76394765218322}{x})
$$

**Modelo:**

### **Model Summary**

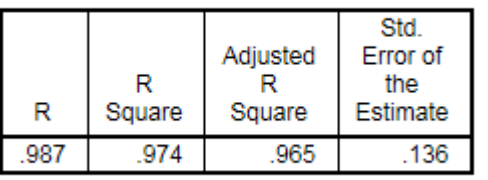

The independent variable is X.

### **ANOVA**

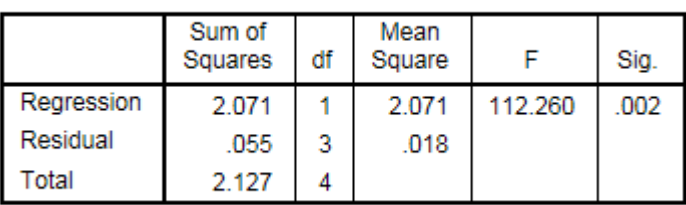

The independent variable is X.

#### **Coefficients**

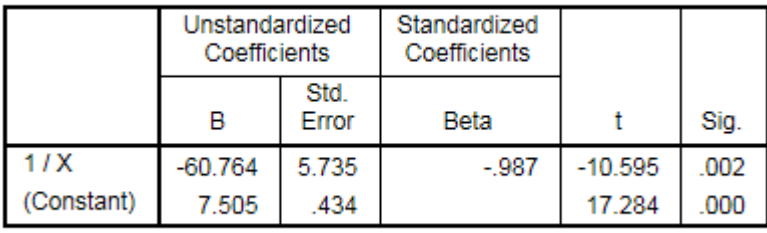

The dependent variable is In(Y\_Observado).

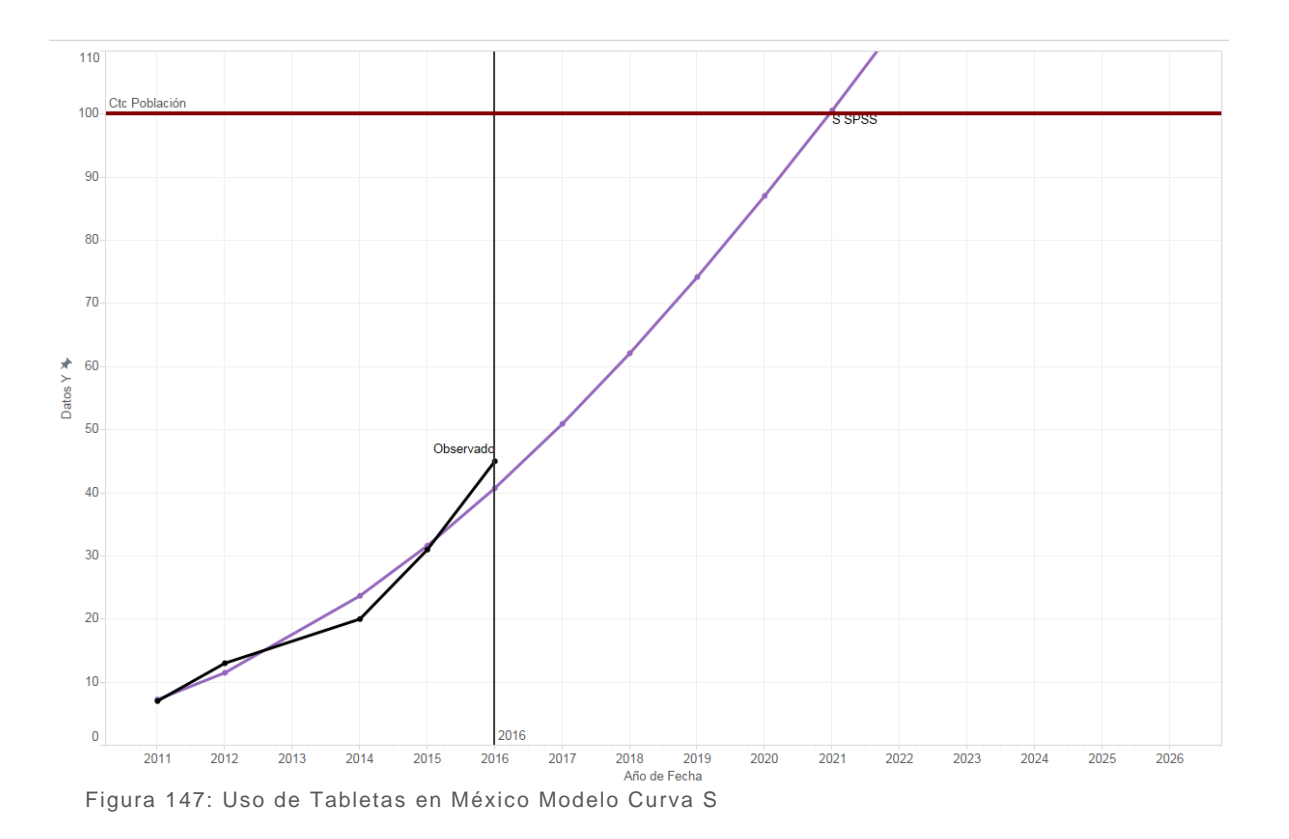

## **Growth**

## **Ecuación:**

 $y = exp(-1.777800700406553 + 0.3475918378876334x)$ 

## **Modelo:**

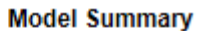

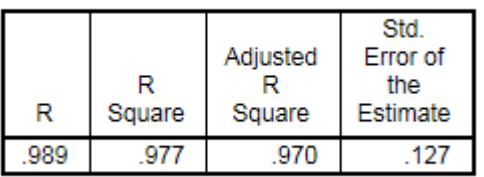

The independent variable is X.

**ANOVA** 

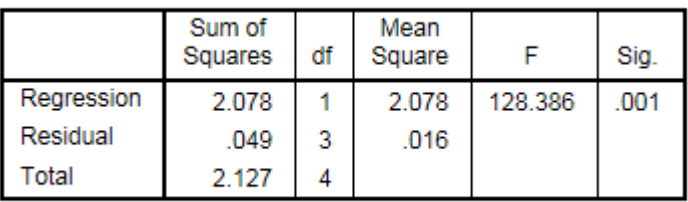

The independent variable is X.

### **Coefficients**

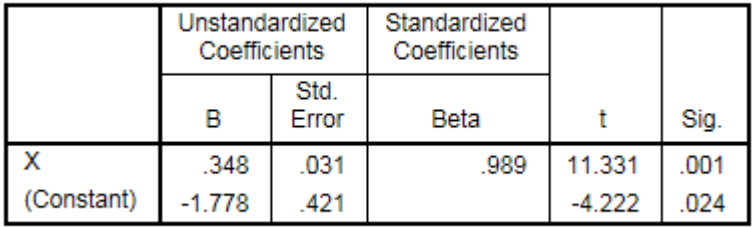

The dependent variable is In(Y\_Observado).

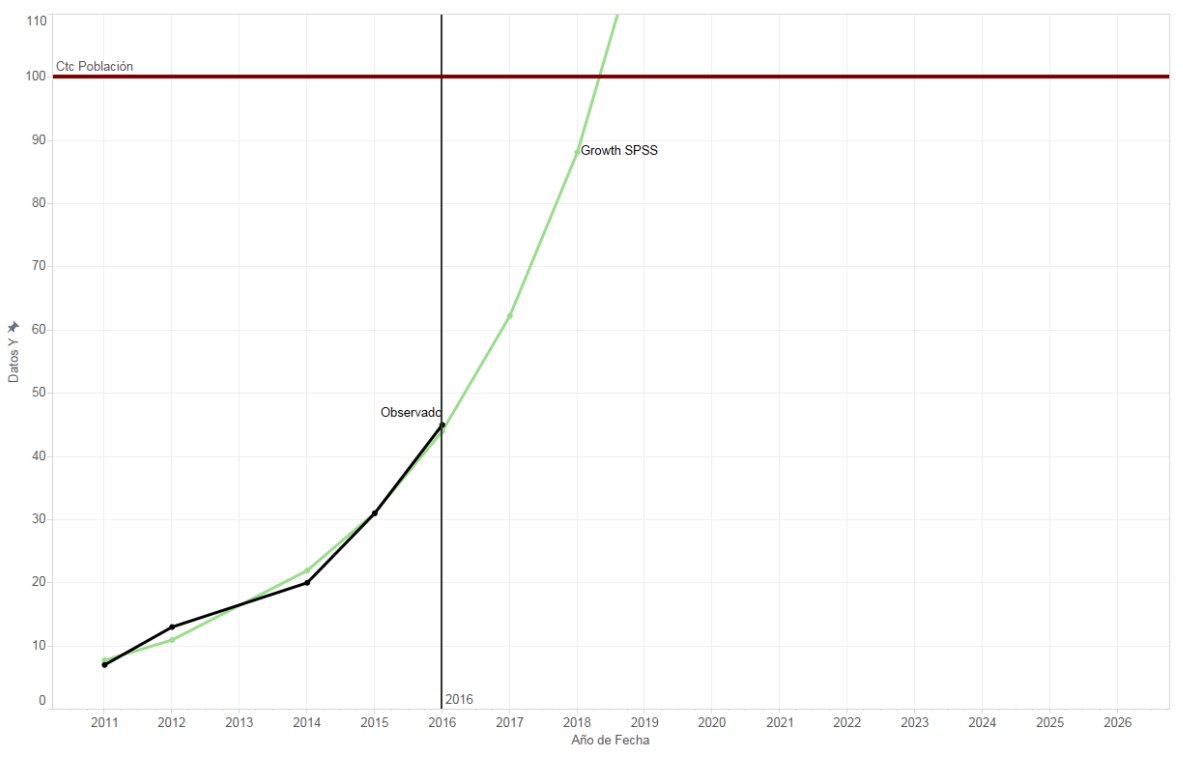

Figura 148: Uso de Tabletas en México Modelo de Crecimiento

# **Exponential**

## **Ecuación:**

 $y = 0.1690094412209823 * exp( 0.3475918378876334 x )$ 

## **Modelo:**

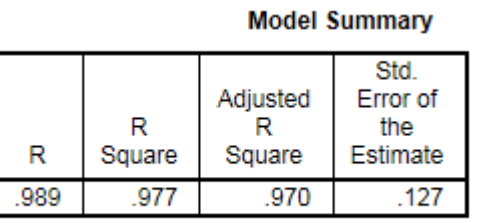

The independent variable is X.

**ANOVA** 

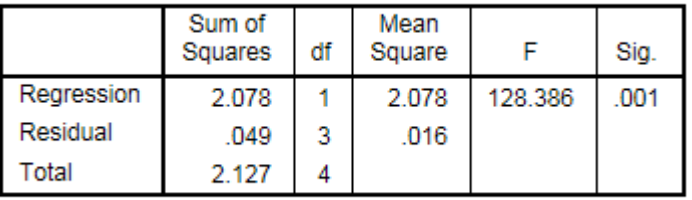

The independent variable is X.

### **Coefficients**

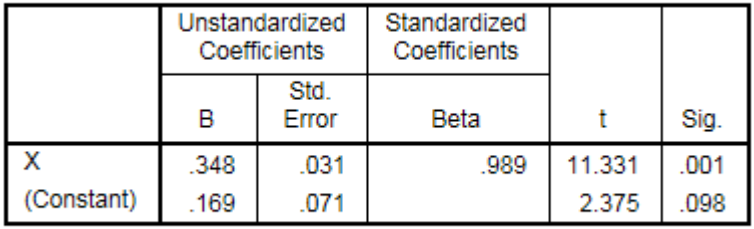

The dependent variable is In(Y\_Observado).

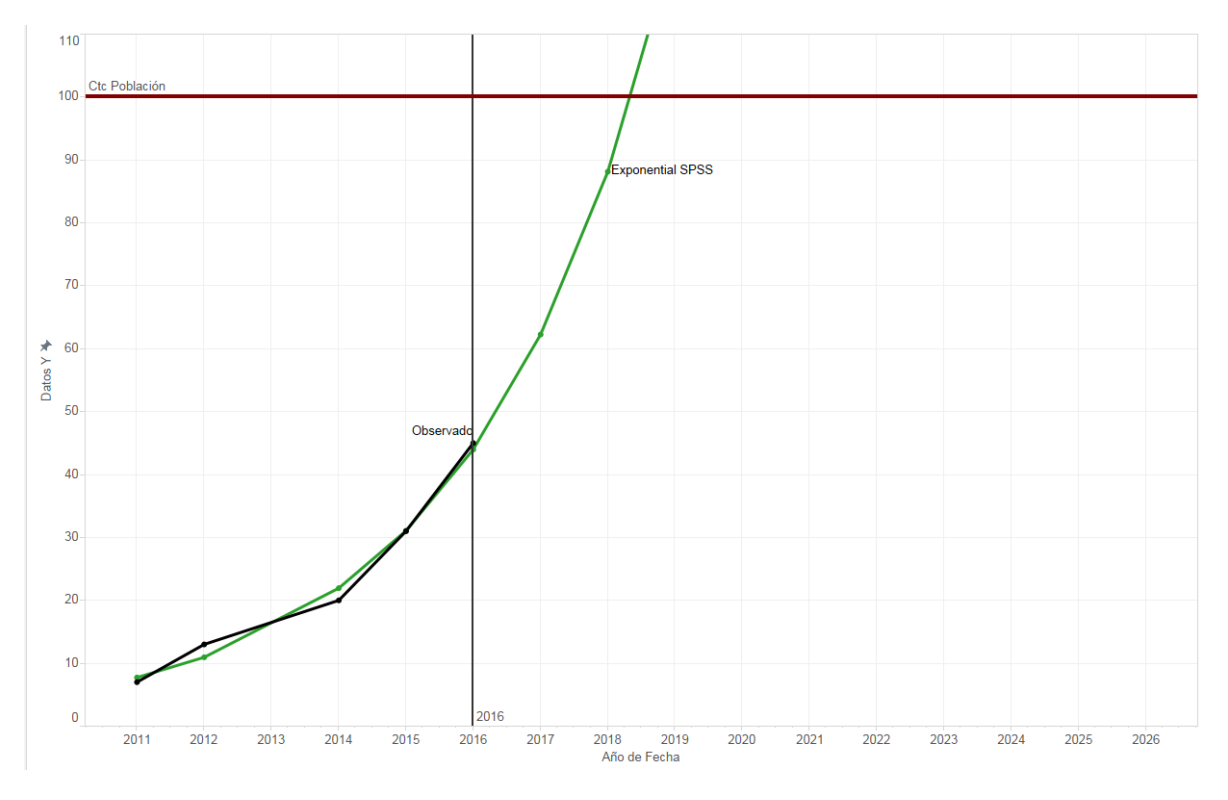

Figura 149: Uso de Tabletas en México Modelo Exponencial

## **Logistic**

## **Ecuación:**

#### $y =$ 1  $(0 + 5.916829218389553 * 0.7063871378479765^{x})$

## **Modelo:**

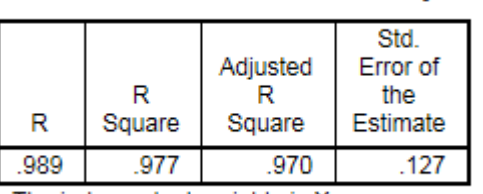

The independent variable is X.

**ANOVA** 

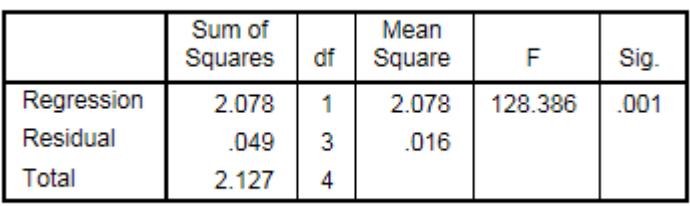

**Model Summary** 

The independent variable is X.

### **Coefficients**

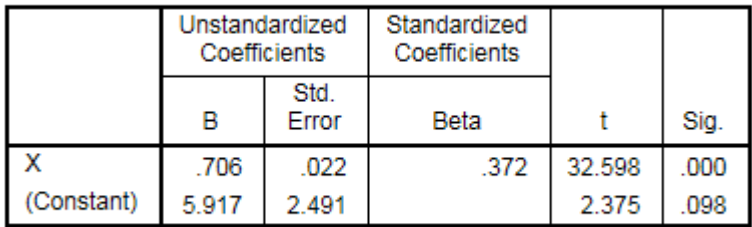

The dependent variable is In(1 / Y\_Observado).

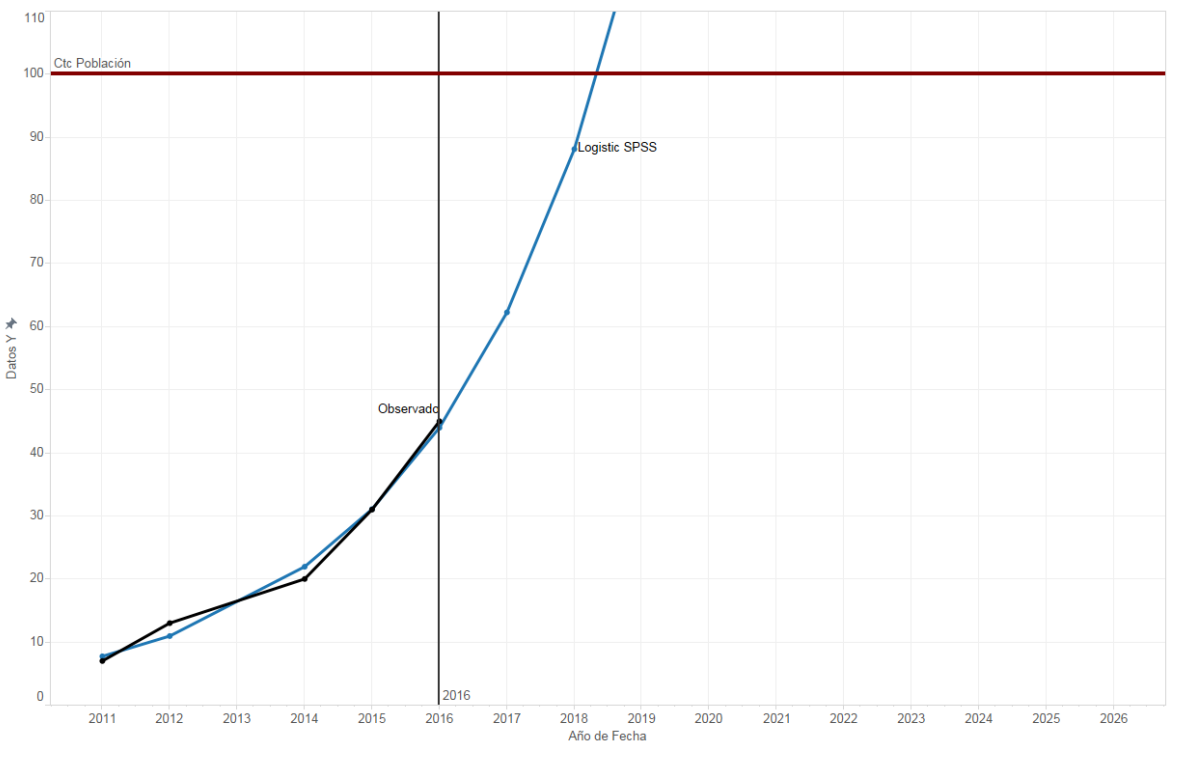

Figura 150: Uso de Tabletas en México Modelo Logístico

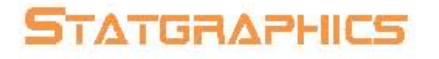

**Modelos** (A) Caminata aleatoria  $(B)$  Caminata aleatoria con drift = 9.5 (C) Media constante = 23.2<br>
(D) Tendencia lineal = -5.0 + 9.4 t<br>
(E) Tendencia cuadrática = 5.0 + 0.828571 t + 1.42857 t<sup>o</sup>2<br>
(F) Tendencia exponencial =  $\exp(1.57229 + 0.459054 t)$ <br>
(G) tendencia curtva-S =  $\exp(3.9127 + 2.10$ (H) Promedio móvil simple de 2 términos  $(1)$  Suavización exponencial simple con alfa = 0.9999  $J$ ) Suavización exp. De Brown con alfa = 0.0965  $(K)$  Suavización exp. De Holt con alfa = 0.9999 y beta = 0.2188 (L) Suavización exp. cuadrática de Brown con alfa = 0.8102  $(M)$  ARIMA $(1,1,0)$  $(N)$  ARIMA $(1,1,1)$ 

 $(O)$  ARIMA $(1,0,1)$ 

#### Periodo de Estimación

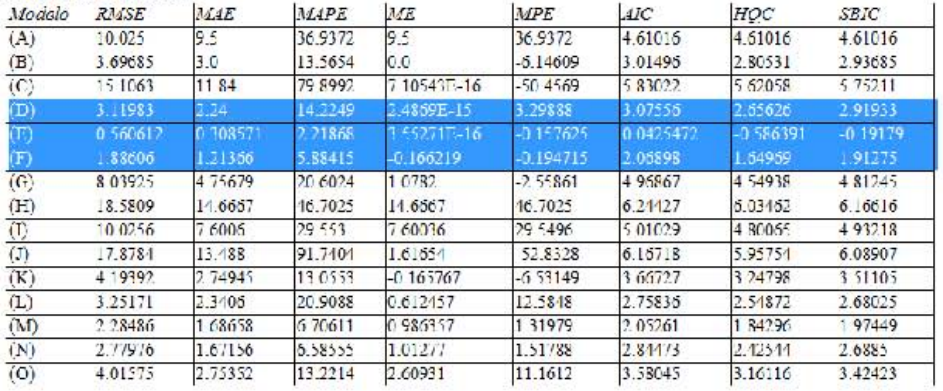

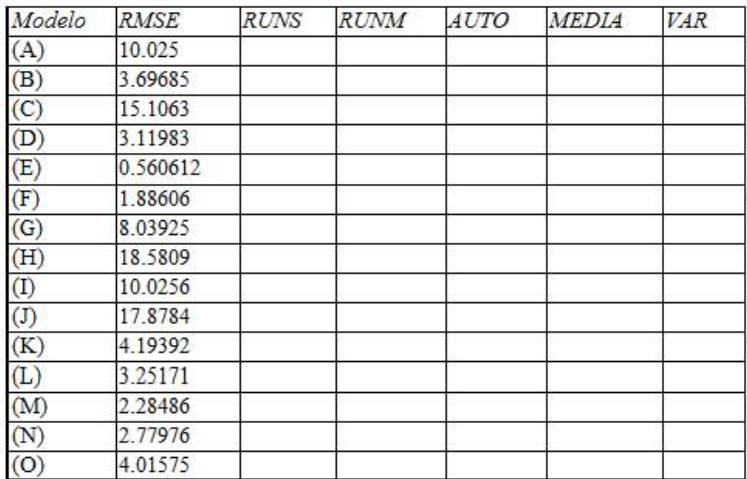

# **Lineal**

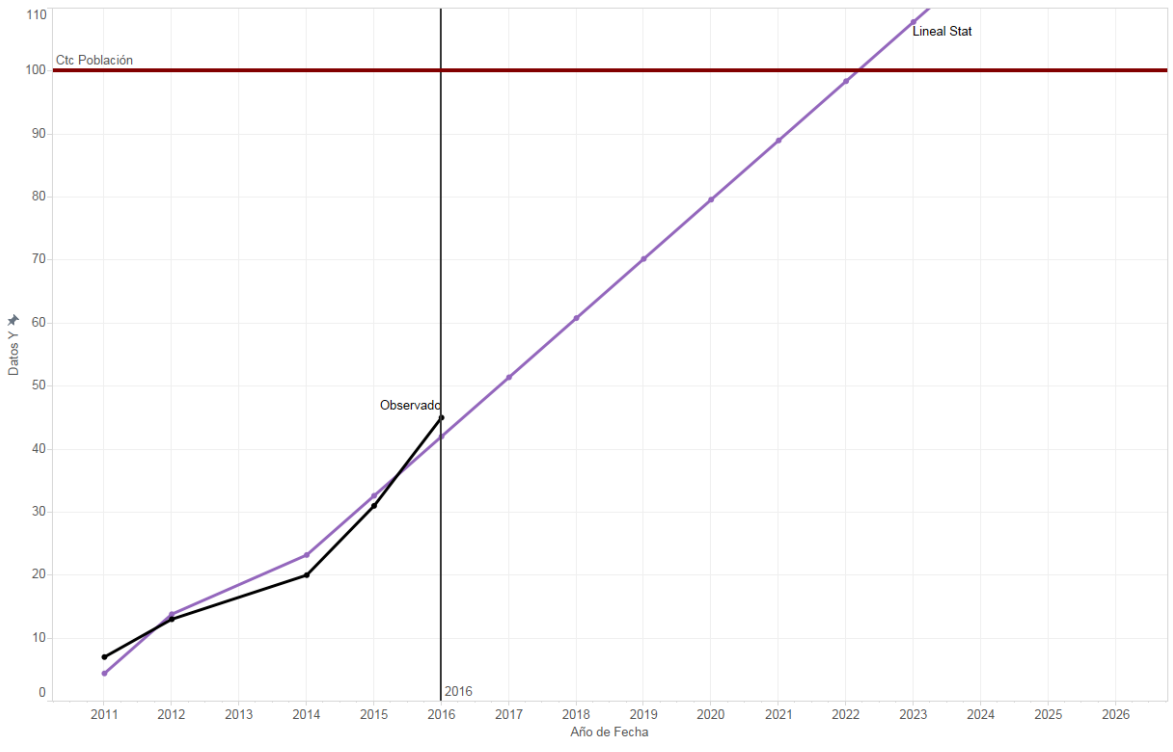

Figura 151: Uso de Tabletas en México Modelo Lineal Statgraphics

# **Cuadrática**

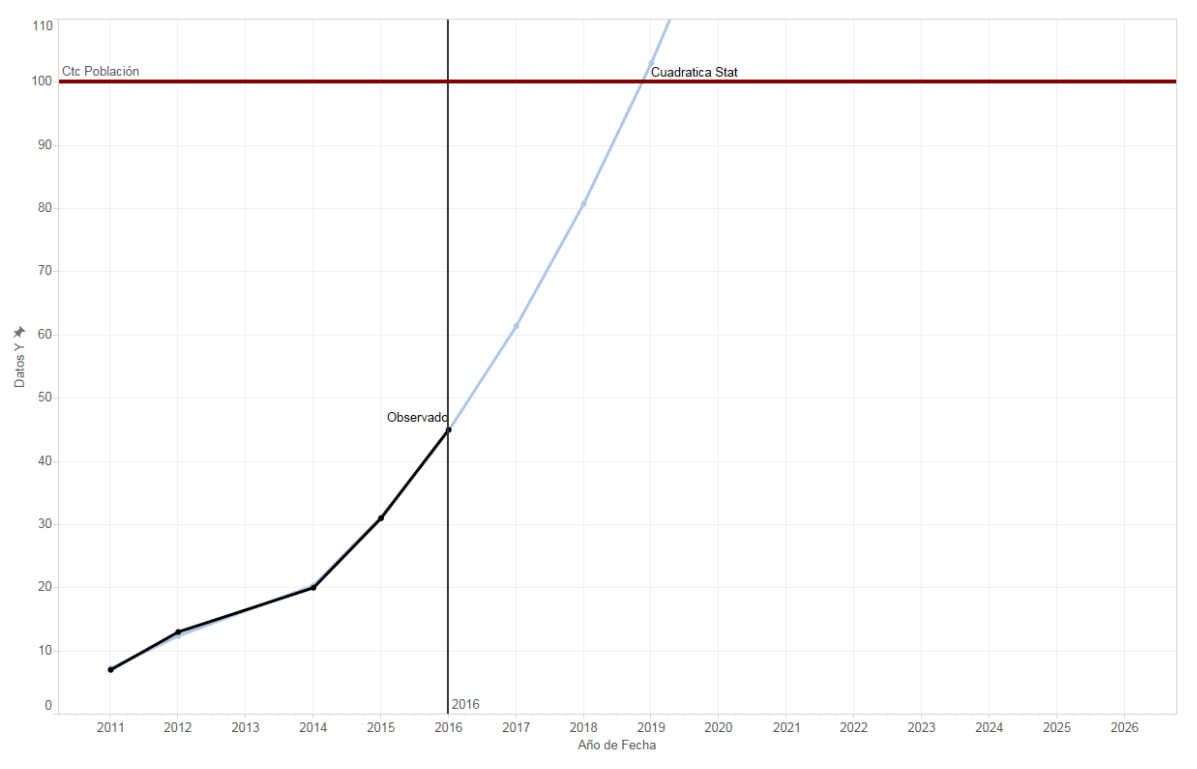

Figura 152: Uso de Tabletas en México Modelo Cuadrática Statgraphics

# **Exponencial**

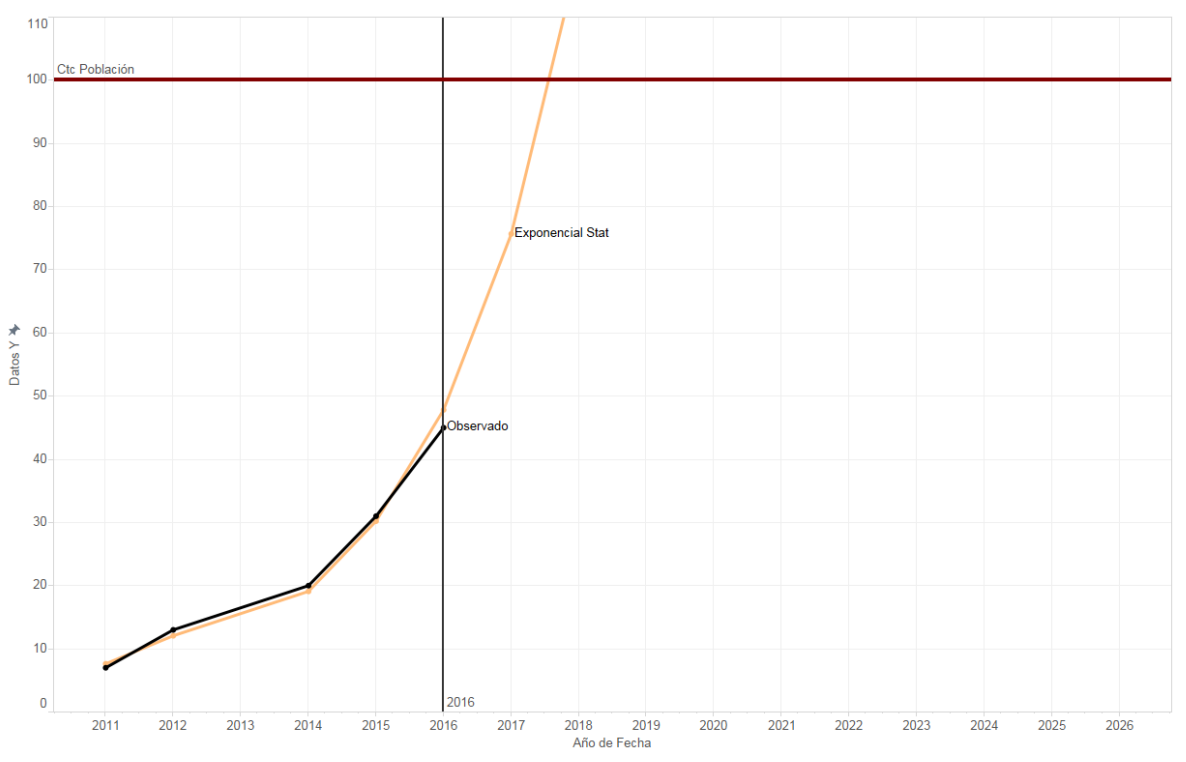

Figura 153: Uso de Tabletas en México Modelo Exponencial Statgraphics

# **EXCEL**

En Excel se ocupó la función "*FORECAST*" la cual nos genera un modelo lineal para poder realizar el pronóstico.

 $y = a + bx$ 

# **Mínimos Cuadrados (Forecast)**

**Ecuación:**

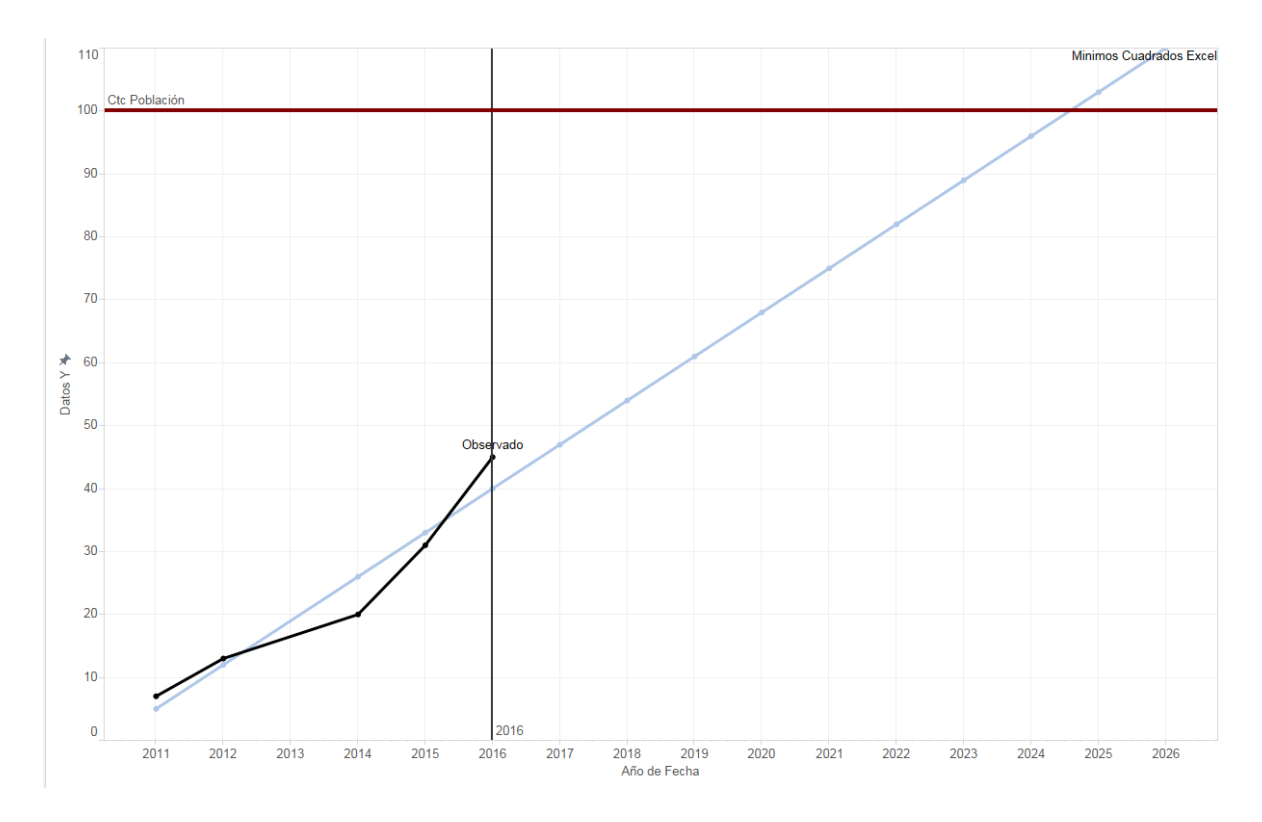

Figura 154: Uso de Tabletas en México Modelo Mínimos Cuadrados

# **COMPARACIÓN DE MODELOS**

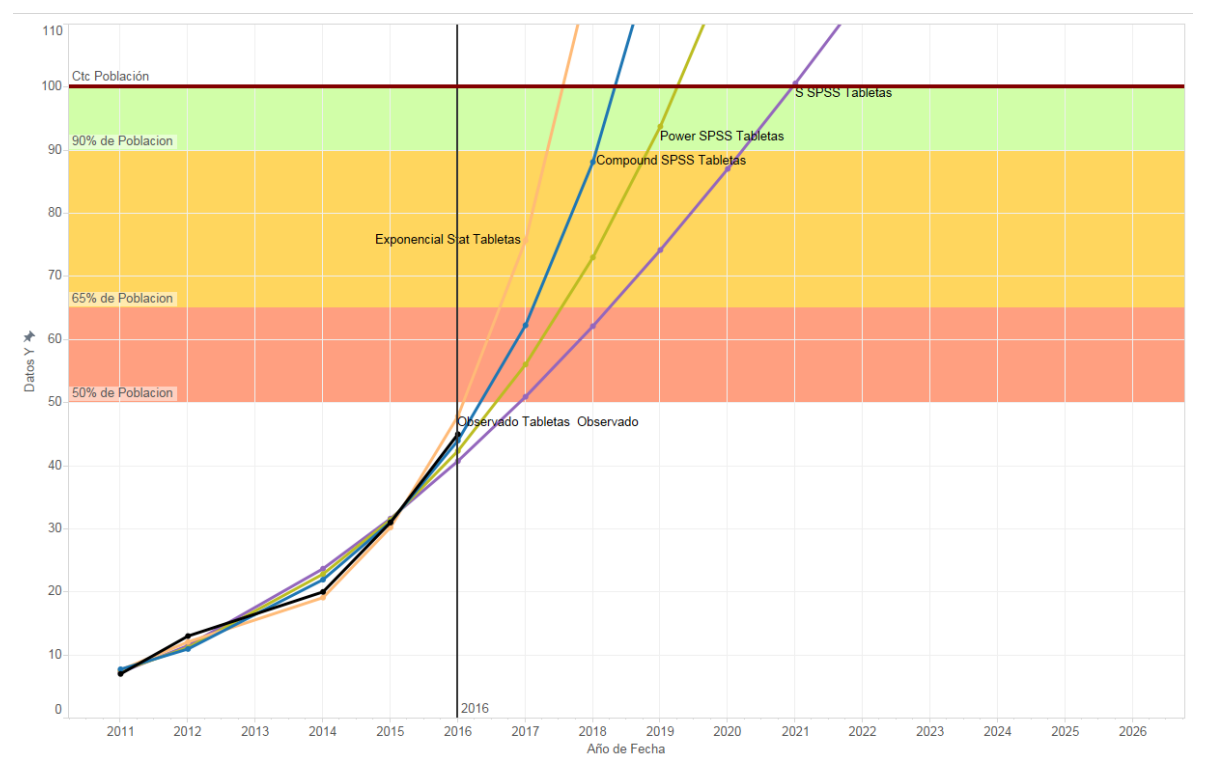

Figura 155: Uso de Tabletas en México Comparación de Modelos

Comportamiento similar a los dos casos anteriores (Laptops y Smartphones) en cuanto al tema de la tecnología, de tal manera que el crecimiento en el uso de las tabletas ha crecido de manera muy rápido como se pude observar en la imagen de arriba, para este caso nos quedaremos con el modelo compound SPSS.

El crecimiento del uso de las tabletas en gran parte es debido a las funcionalidades que están tienen a su portabilidad y fácil uso, así como las capacidades con las que cuenta que permiten un funcionamiento similar a una laptop de gama baja (navegar en internet, redes sociales, juegos para móviles, lectura o edición de Word PowerPoint o Excel de manera muy sencilla) o en su defecto se vuelve un complemento de la computadora o laptop.

# TECNOLOGÍA EN HOGARES: HOGARES CON TELEVISIÓN

# INTRODUCCIÓN

El modelo que se explicara a continuación consiste en enumero de hogares en México que poseen una Televisión, estos datos se obtuvieron de los reportes del INEGI (Instituto Nacional de Estadística y Geografía).

# **OBSERVACIONES**

Esta gráfica muestra los datos observados en los reportes (Línea de color Negro), la cual se utilizará para poder realizar los modelos matemáticos para producir un pronóstico a 10 años.

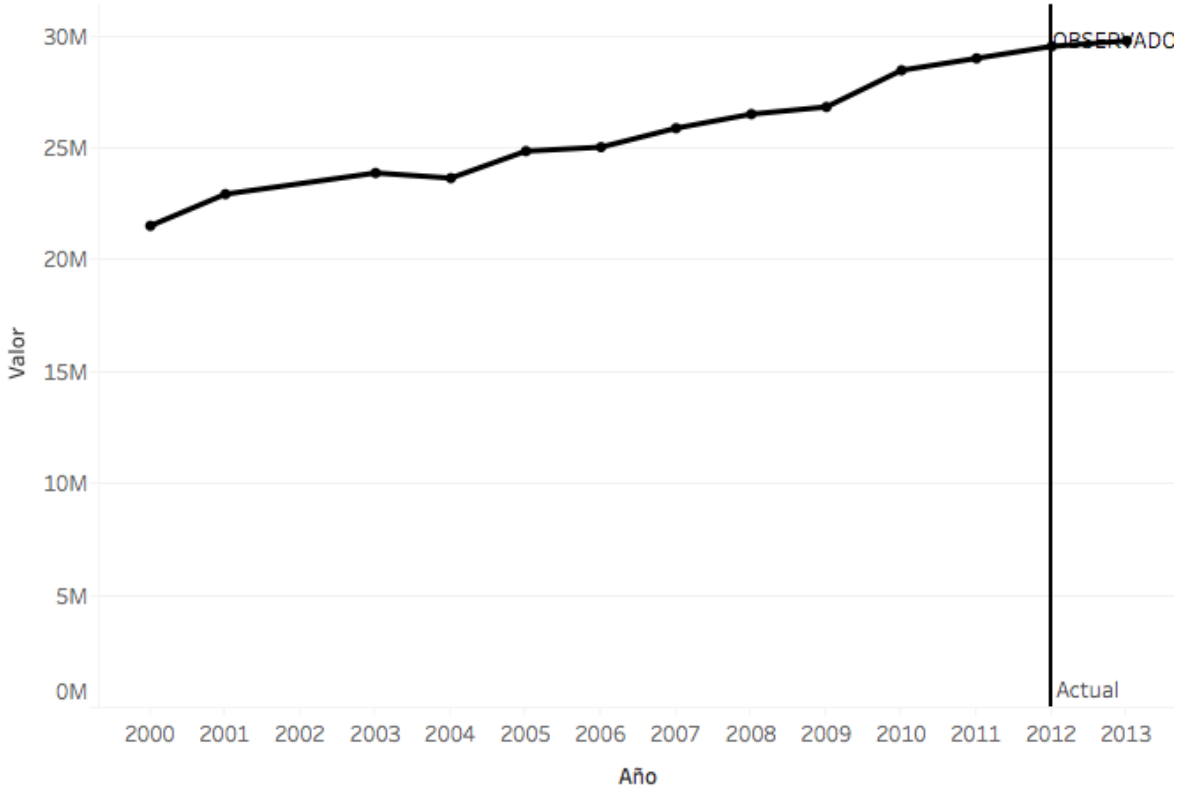

Figura 156: Hogares con Televisión en México datos observados
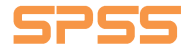

#### **Lineal**

## **Ecuación:**

#### $y = 634690.1121914735 x + 21015519.65818998$

**Modelo:**

## **Model Summary**

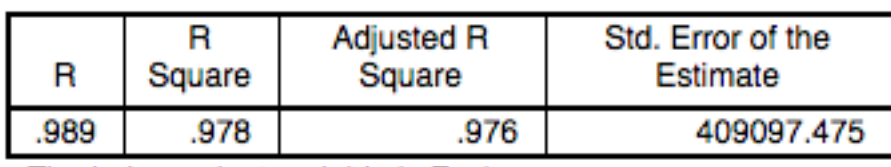

The independent variable is Fecha.

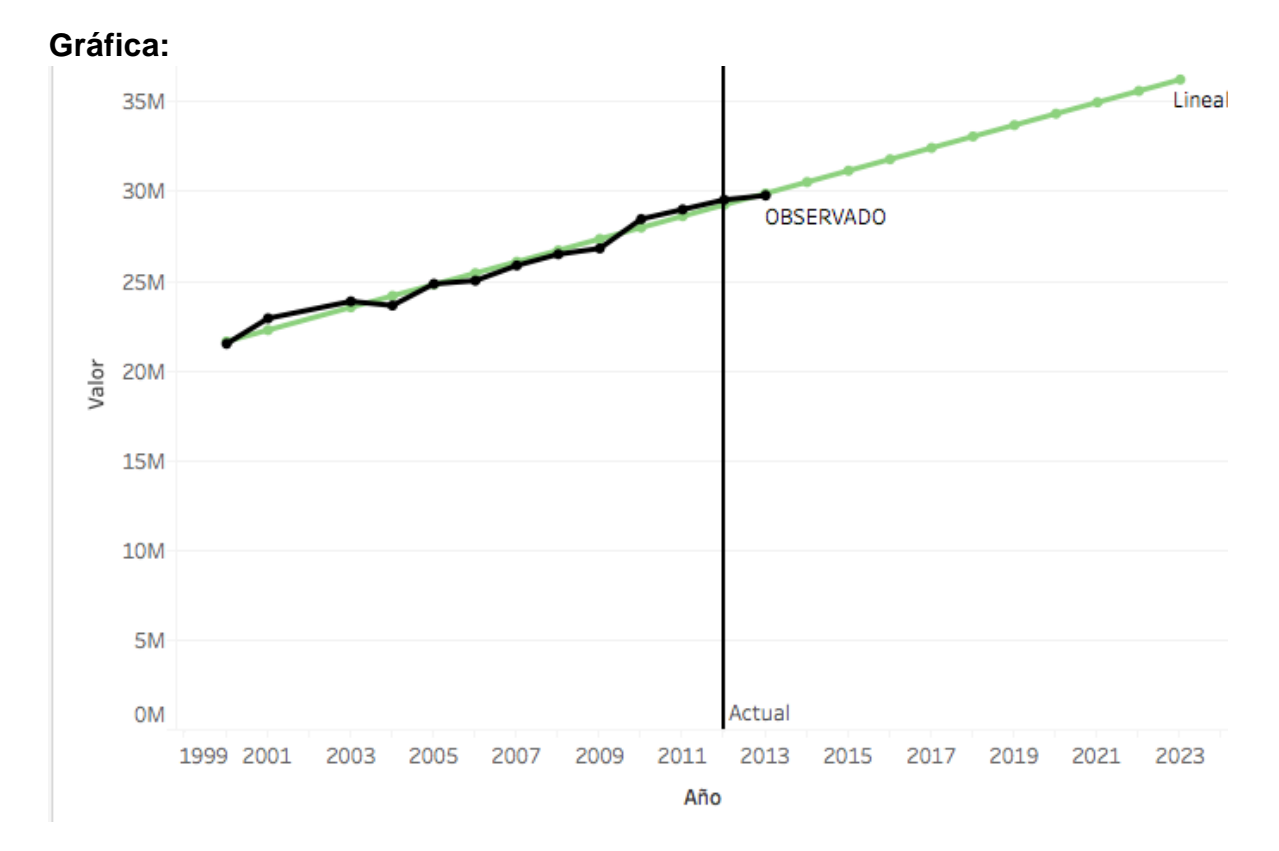

Figura 157: Hogares con Televisión en México Modelo Lineal

## **Logarithmic**

## **Ecuación:**

 $y = 20210021.85548845 + 3121698.576079076 Log x$ 

#### **Modelo:**

### **Model Summary**

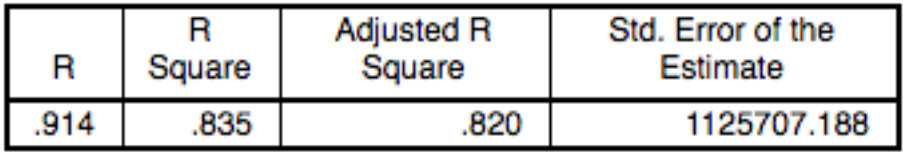

The independent variable is Fecha.

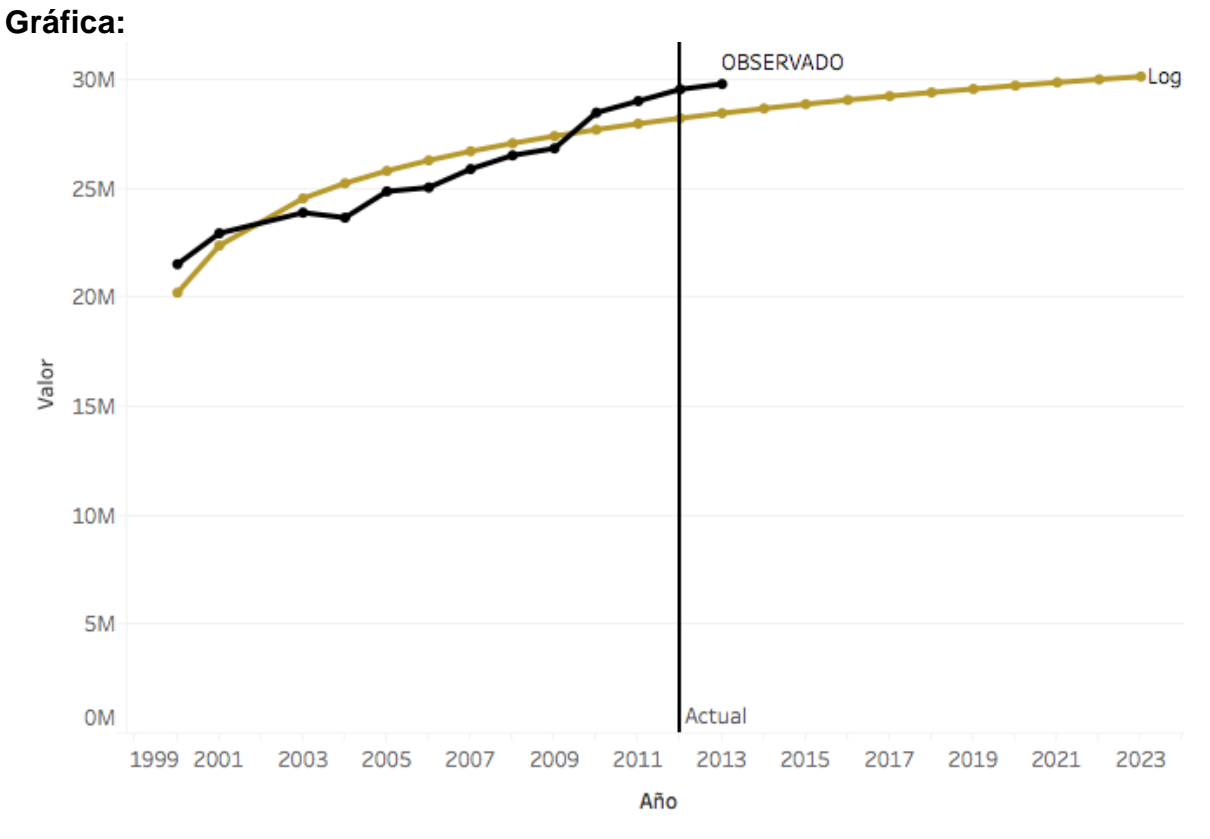

#### Figura 158: Hogares con Televisión en México Modelo Logarítmico

#### **Inverse**

## **Ecuación:**

$$
y = 27708016.74438131 - \frac{7629308.984529673}{x}
$$

**Modelo:**

## **Model Summary**

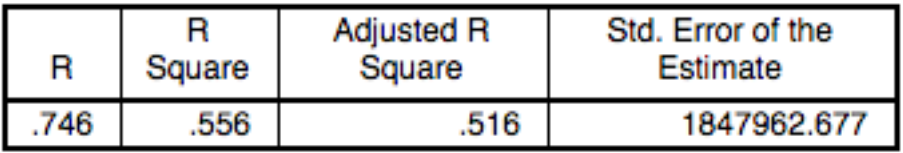

The independent variable is Fecha.

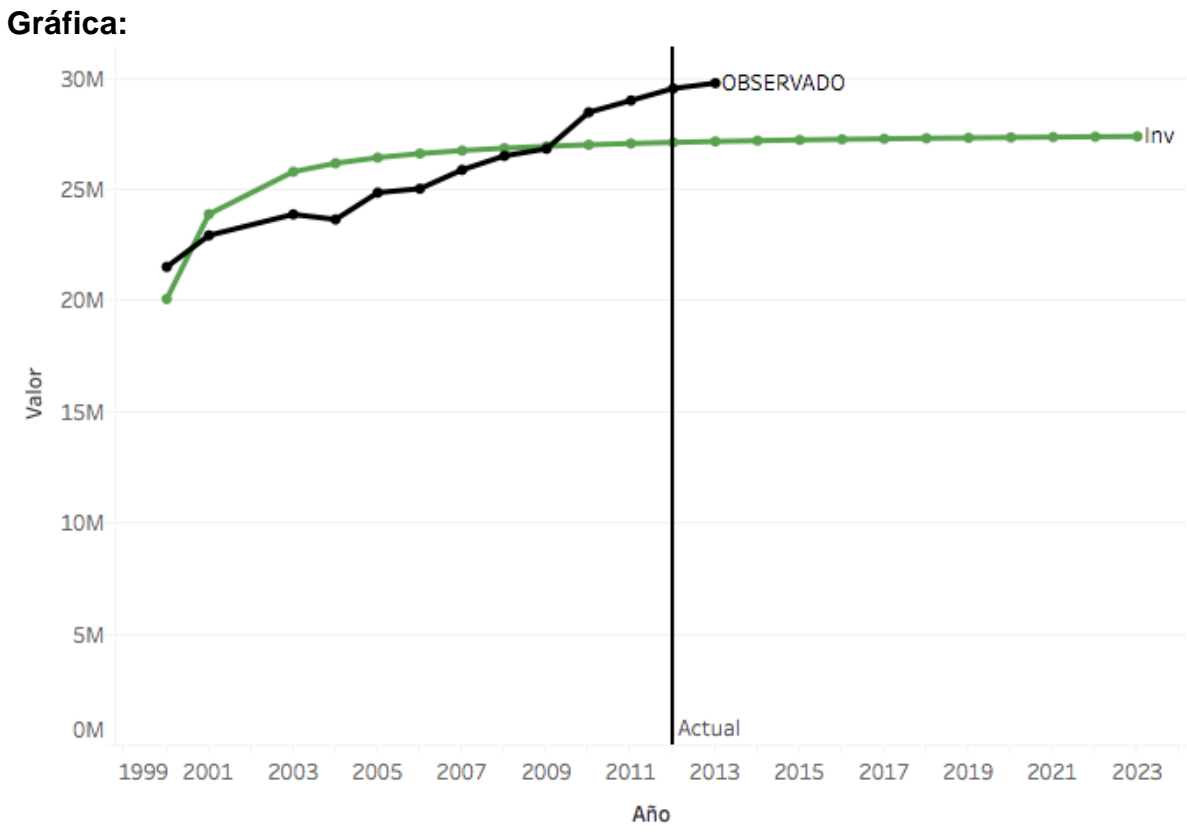

#### Figura 159: Hogares con Televisión en México Modelo Inverso

## **Quadratic**

#### **Ecuación:**

 $y = 21415020.4909728 + 487781.8340138114x + 9732.737125193702 x^2$ 

#### **Modelo:**

### **Model Summary**

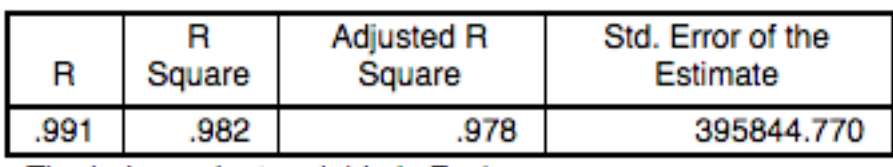

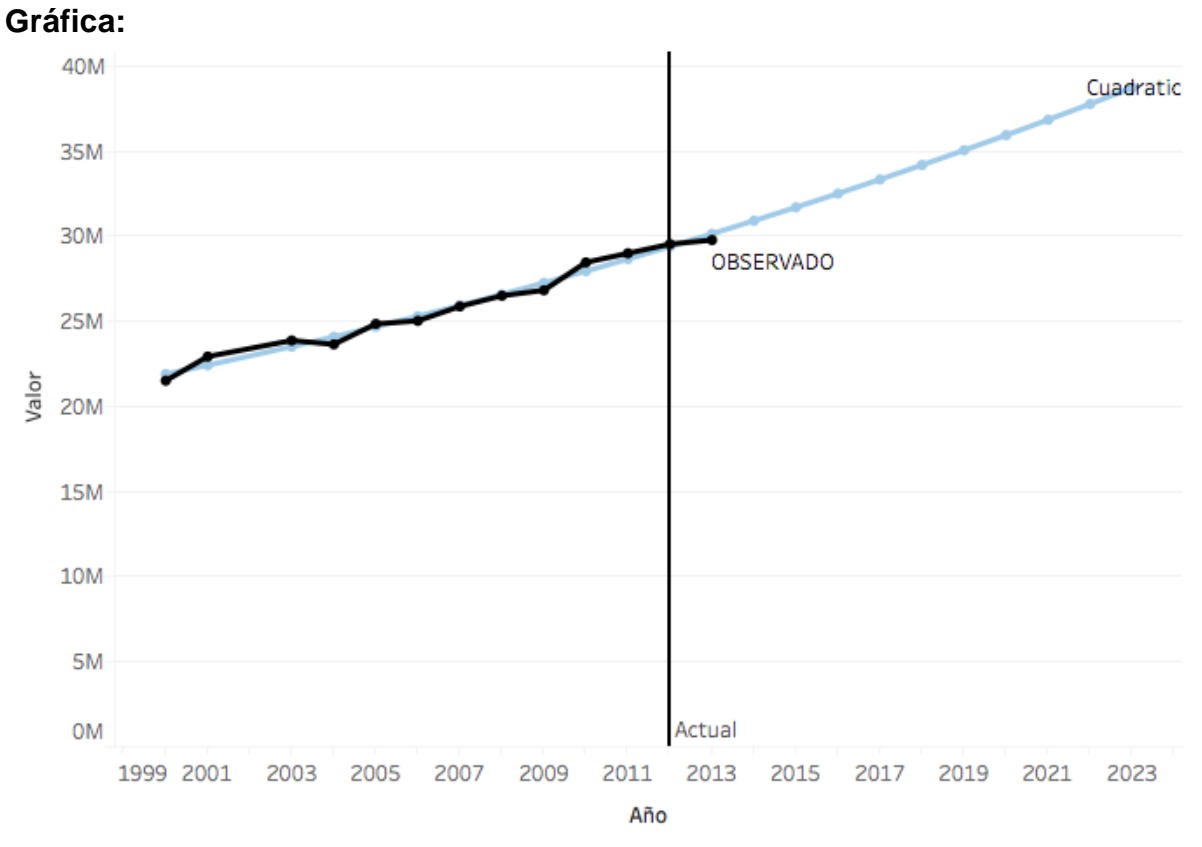

Figura 160: Hogares con Televisión en México Modelo Cuadrático

Cubic

#### **Ecuación:**

 $y = 21508079.61434063 + 420636.0321120236 x + 20665.91282141406 x^2$  $-487.3314748315253 x<sup>3</sup>$ 

**Modelo:**

### **Model Summary**

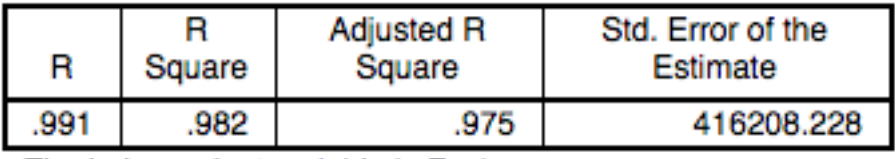

The independent variable is Fecha.

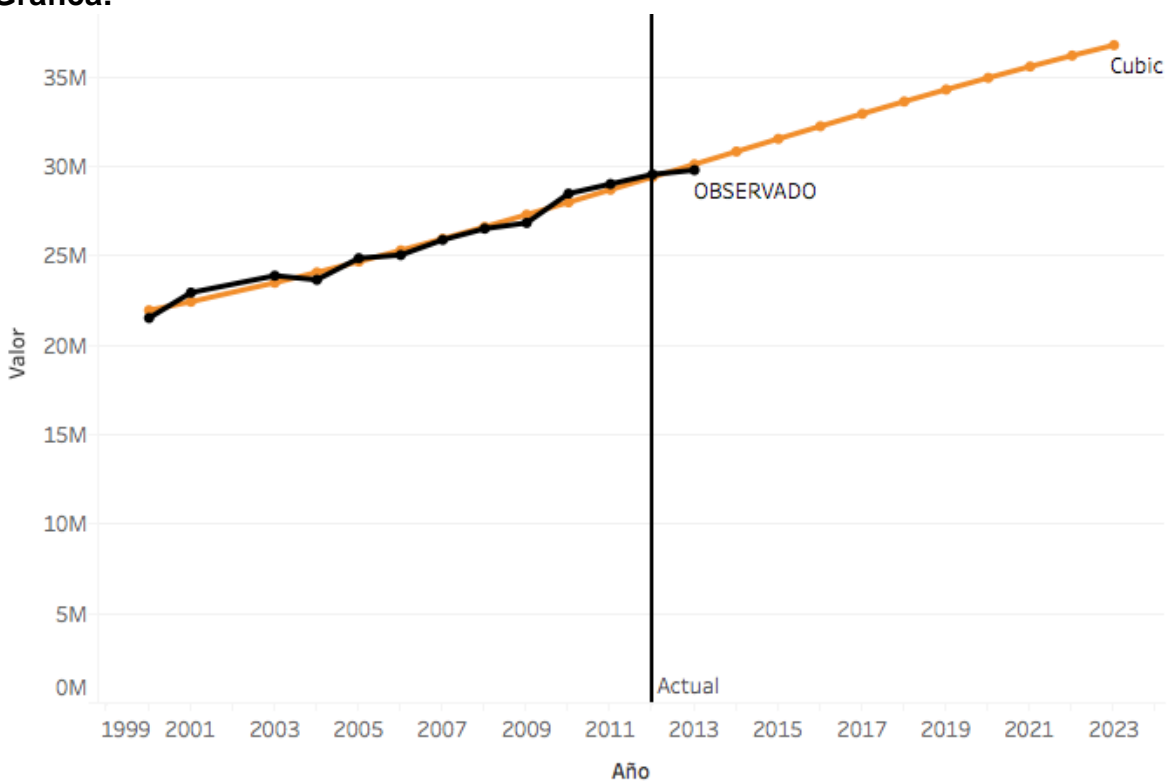

Figura 161: Hogares con Televisión en México Modelo Cubico

## **Compound**

## **Ecuación:**

 $y = 21324799.8314037 * 1.02492697179366^{x}$ 

#### **Modelo:**

#### **Model Summary**

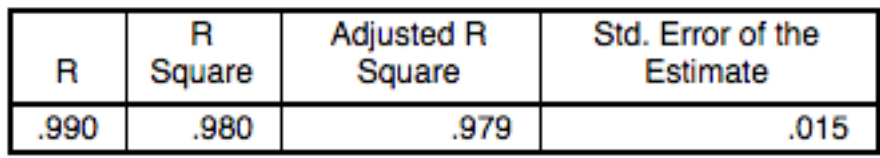

The independent variable is Fecha.

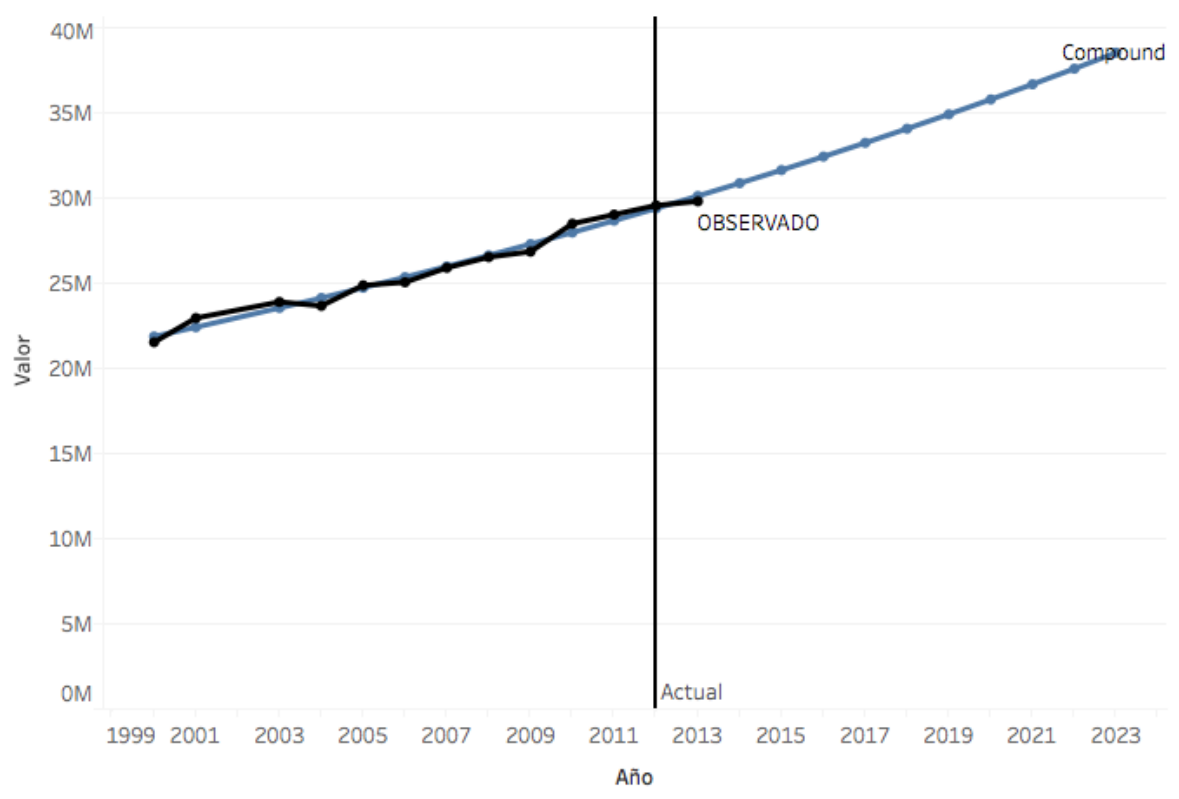

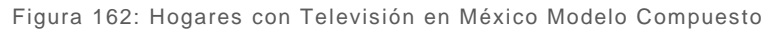

#### **Power**

## **Ecuación:**

 $y = 20590578.85941838 * x^{0.1231440307587277}$ 

#### **Modelo:**

#### **Model Summary**

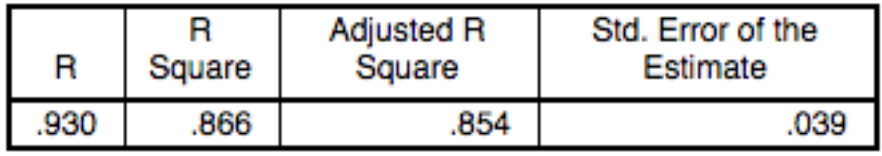

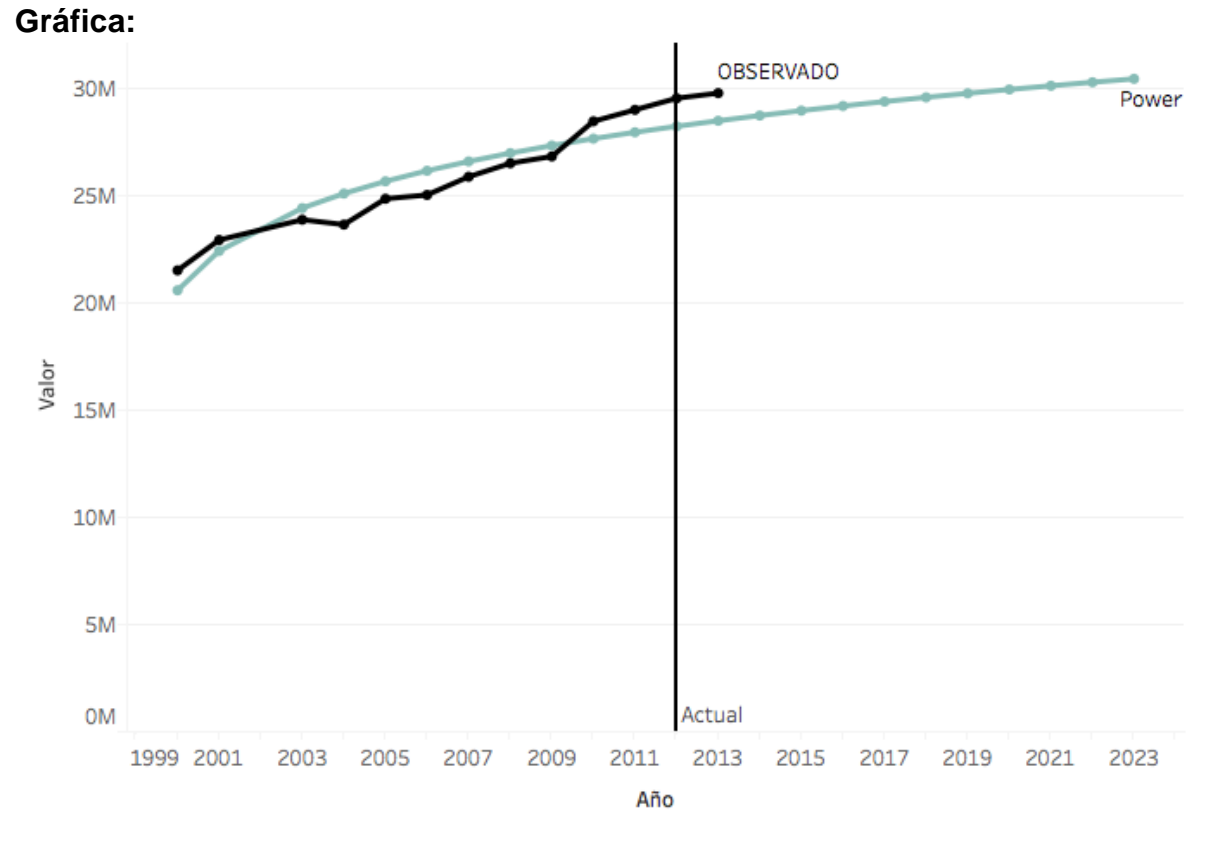

Figura 163: Hogares con Televisión en México Modelo de Potencia

## **S**

## **Ecuación:**

$$
y = exp(17.13740153448604 - \frac{0.3066532752303165}{x})
$$

**Modelo:**

## **Model Summary**

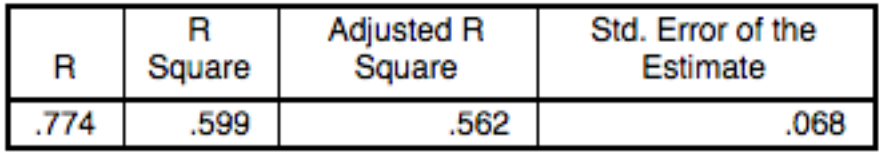

The independent variable is Fecha.

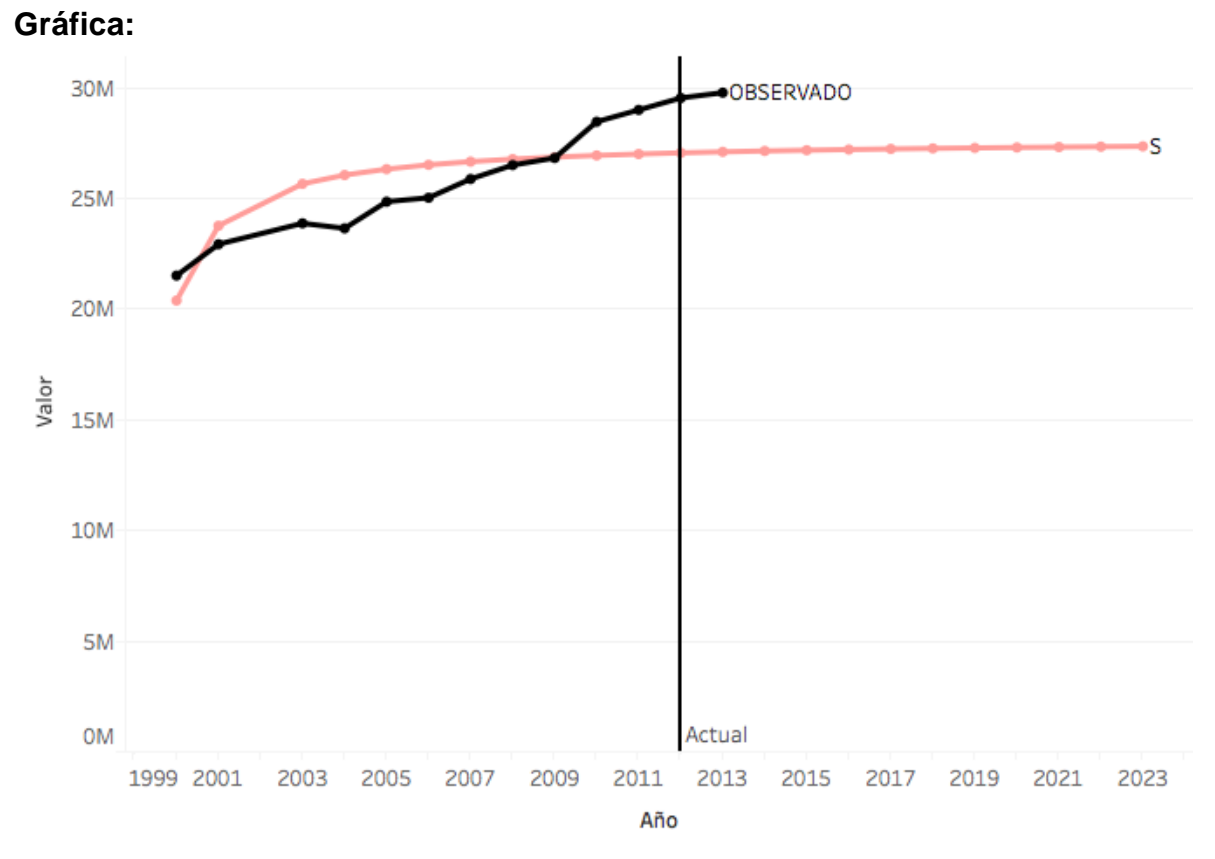

#### Figura 164: Hogares con Televisión en México Modelo Curva S

#### **Growth**

#### Ecuación:

 $y = exp(16.87538126472838 + 0.02462136302160531x)$ 

#### **Modelo:**

## **Model Summary**

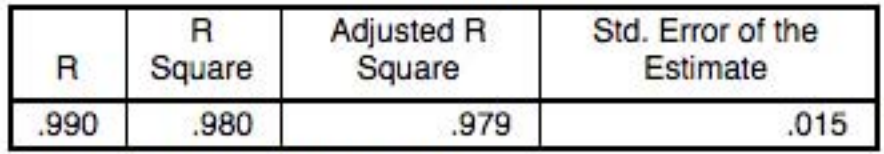

The independent variable is Fecha.

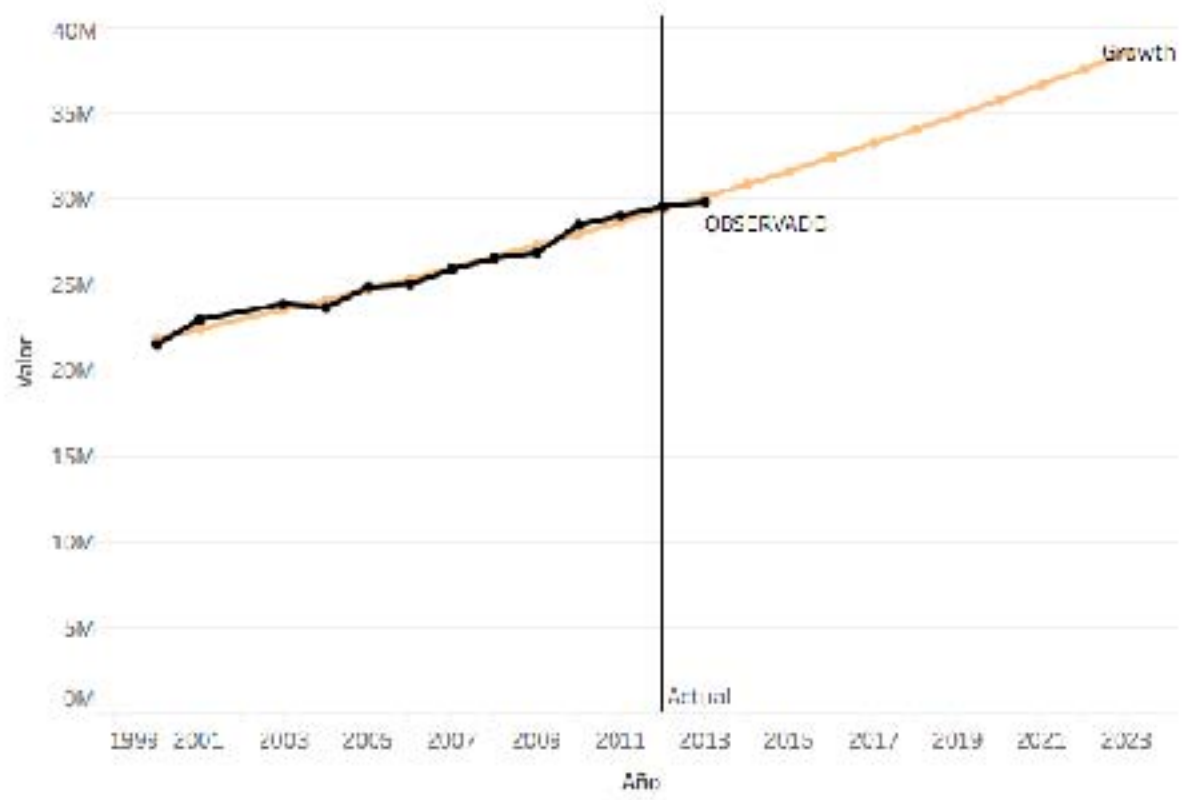

Gráfica:

Figura 165: Hogares con Televisión en México Modelo de Crecimiento

## **Exponential**

#### Ecuación:

 $y = 21324799.8314037 * exp(.0.02462136302160531 x))$ 

#### **Modelo:**

### **Model Summary**

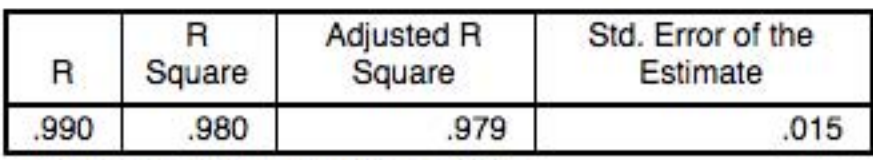

The independent variable is Fecha.

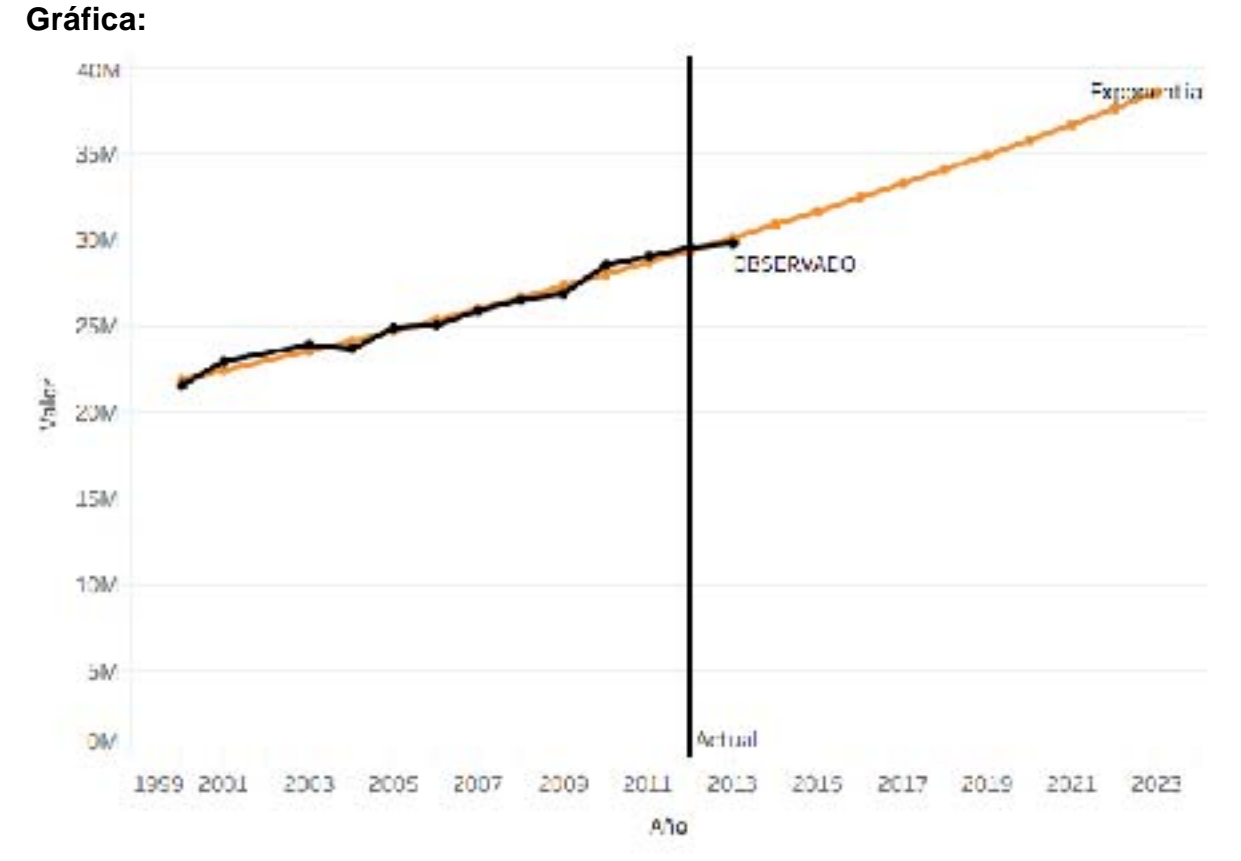

#### Figura 166: Hogares con Televisión en México Modelo Exponencial

## **Logistic**

#### **Ecuación:**

$$
y = \frac{1}{(0 + 4.689375787374861e - 008 * 0.9756792703483678^{x})}
$$

**Modelo:**

## **Model Summary**

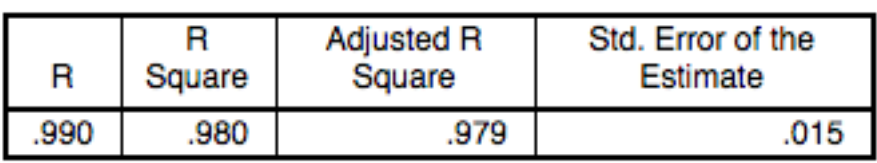

The independent variable is Fecha.

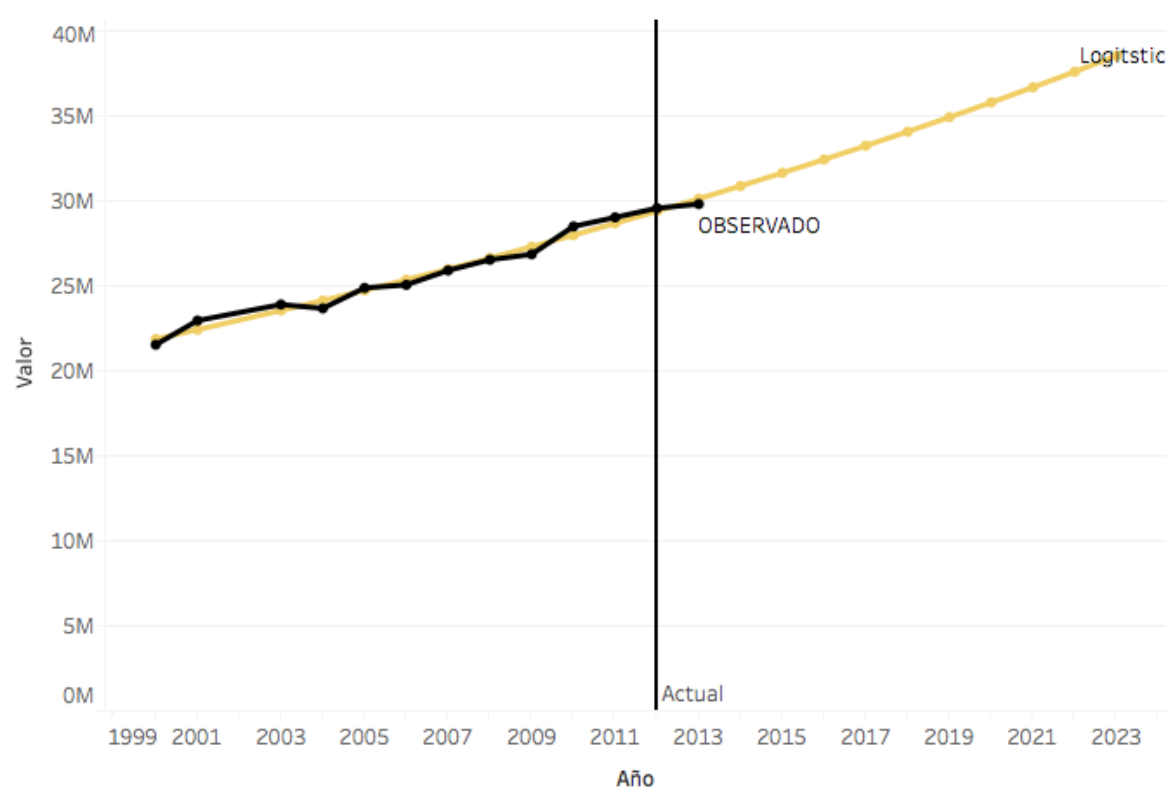

Figura 167: Hogares con Televisión en México Modelo Logístico

# COMPARACIÓN DE MODELOS

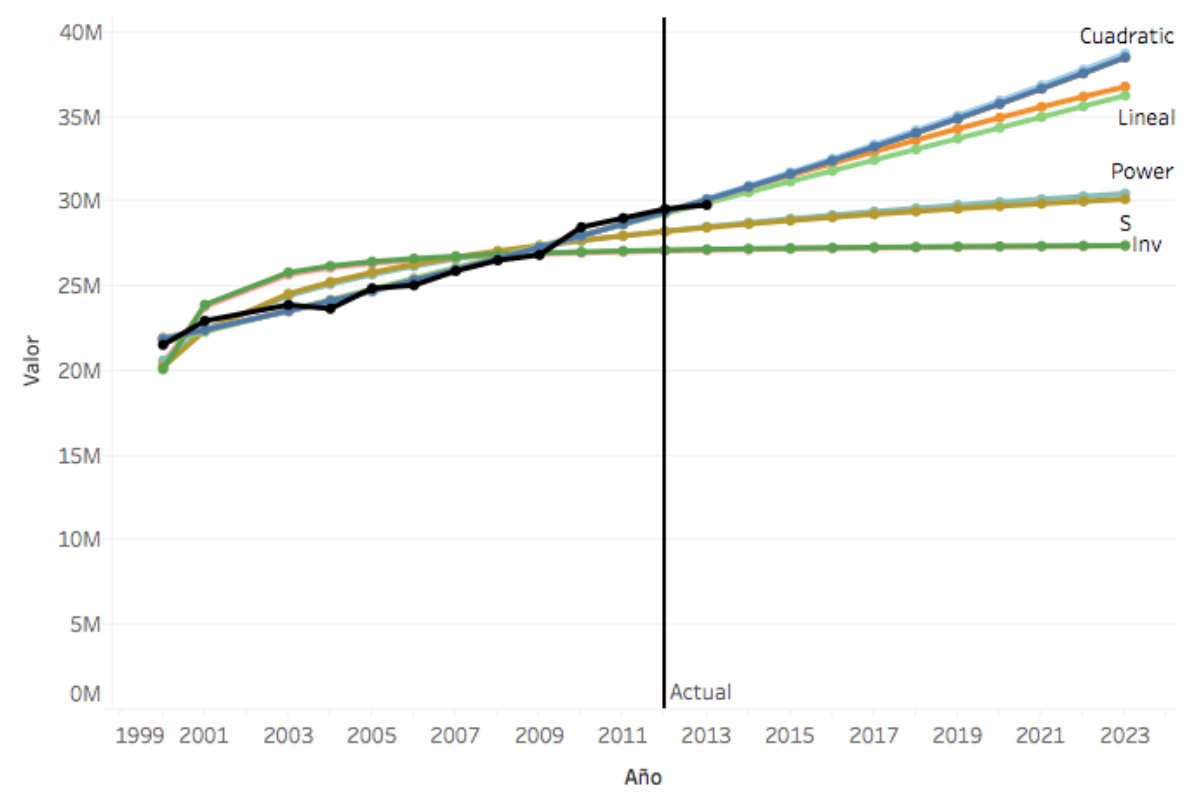

Figura 168: Hogares con Televisión en México Comparación de Modelos

El número de hogares crece de una manera constante pero lenta a comparación de las otras tecnologías (computadoras, Celulares), para este caso se selecciona el modelo lineal como el modelo que realiza un mayor ajuste.

El mercado de la televisión va a seguir en aumento ya que es un mercado que se está moviendo a la siguiente generación con Smart TV las cuales están conectadas a internet, su principal uso de este tipo de teles es el acceder a sitios de entretenimiento Netflix YouTube o música, ya que el negocio de la televisión como se conocía hasta unos años va en decadencia pues que con el internet el contenido que deseemos ver está disponible 24/7.

# TECNOLOGÍA HOGARES: HOGARES CON TV DE PAGA

## **INTRODUCCIÓN**

El modelo que se explicará a continuación consiste en el número de hogares en México que cuentan con el servicio de telefonía de paga, estos datos se obtuvieron de los reportes del INEGI (Instituto Nacional de Estadística y Geografía)

## **BSERVACIONES**

Esta gráfica muestra los datos observados en los reportes (Línea de color Negro), la cual se utilizará para poder realizar los modelos matemáticos para producir un pronóstico a 10 años.

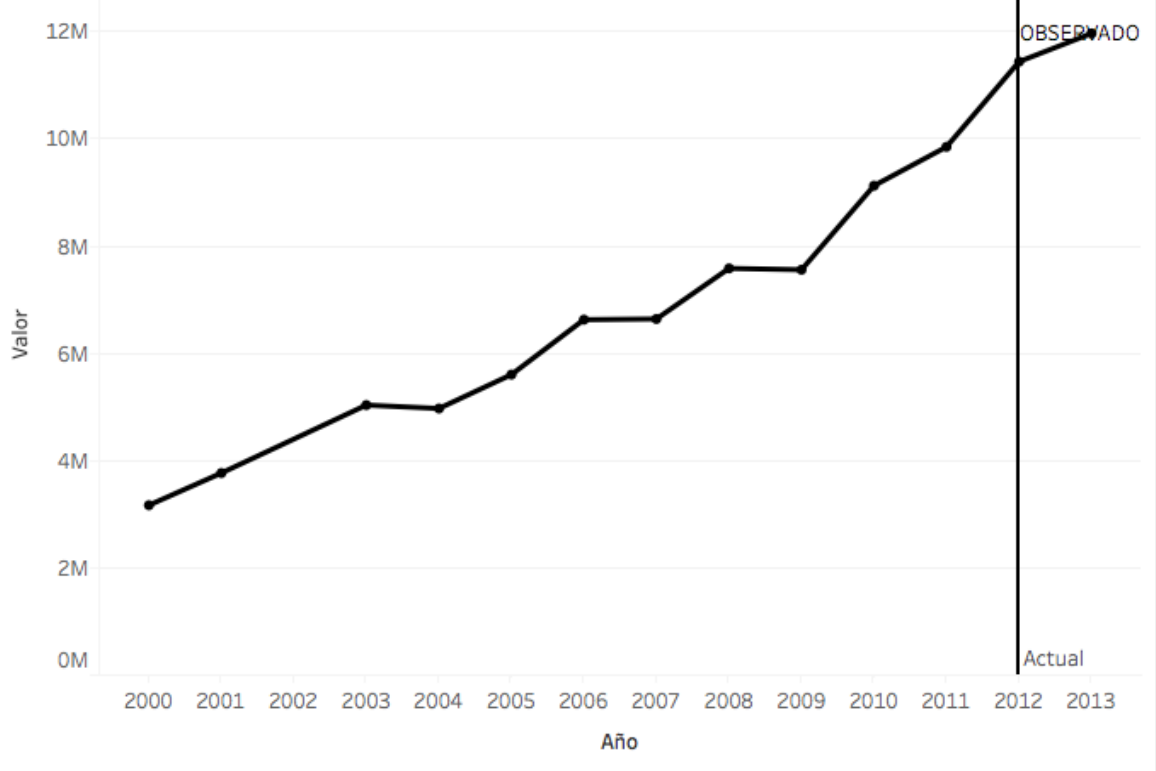

Figura 169: Hogares con Televisión de paga en México datos observados

# Selección de modelo

Agregar su ecuación y la comparación de Observado vs Modelo al final se comparan todos y se seleccionan los mejores

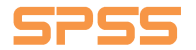

#### **Lineal**

### **Ecuación:**

 $y = 656997.650710546 * x + 2024951.817501871$ 

#### **Modelo:**

## **Model Summary**

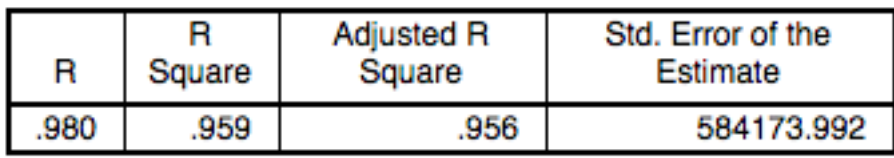

The independent variable is Fecha.

#### **Gráfica:**

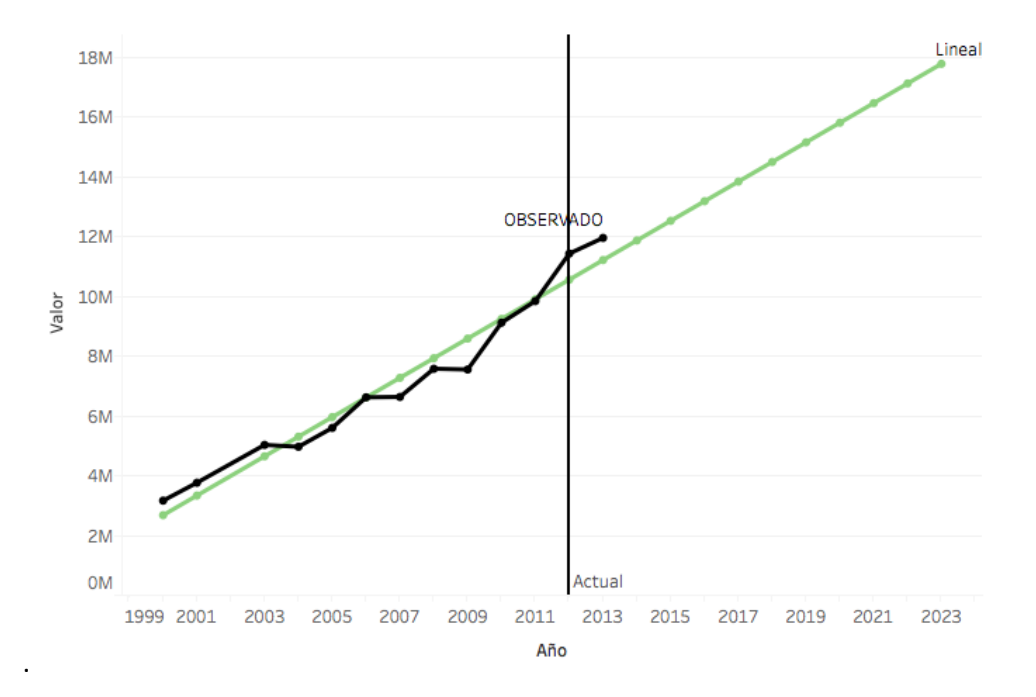

## **Logarithmic**

Figura 170: Hogares con Televisión de paga en México Modelo Lineal

#### Ecuación:

$$
y = 1385615.893018625 + 3126482.803167744 * log(x)
$$

#### **Modelo:**

## **Model Summary**

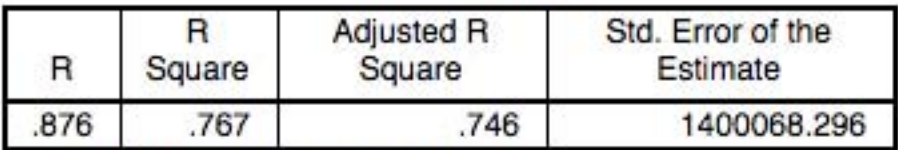

The independent variable is Fecha.

## Gráfica:

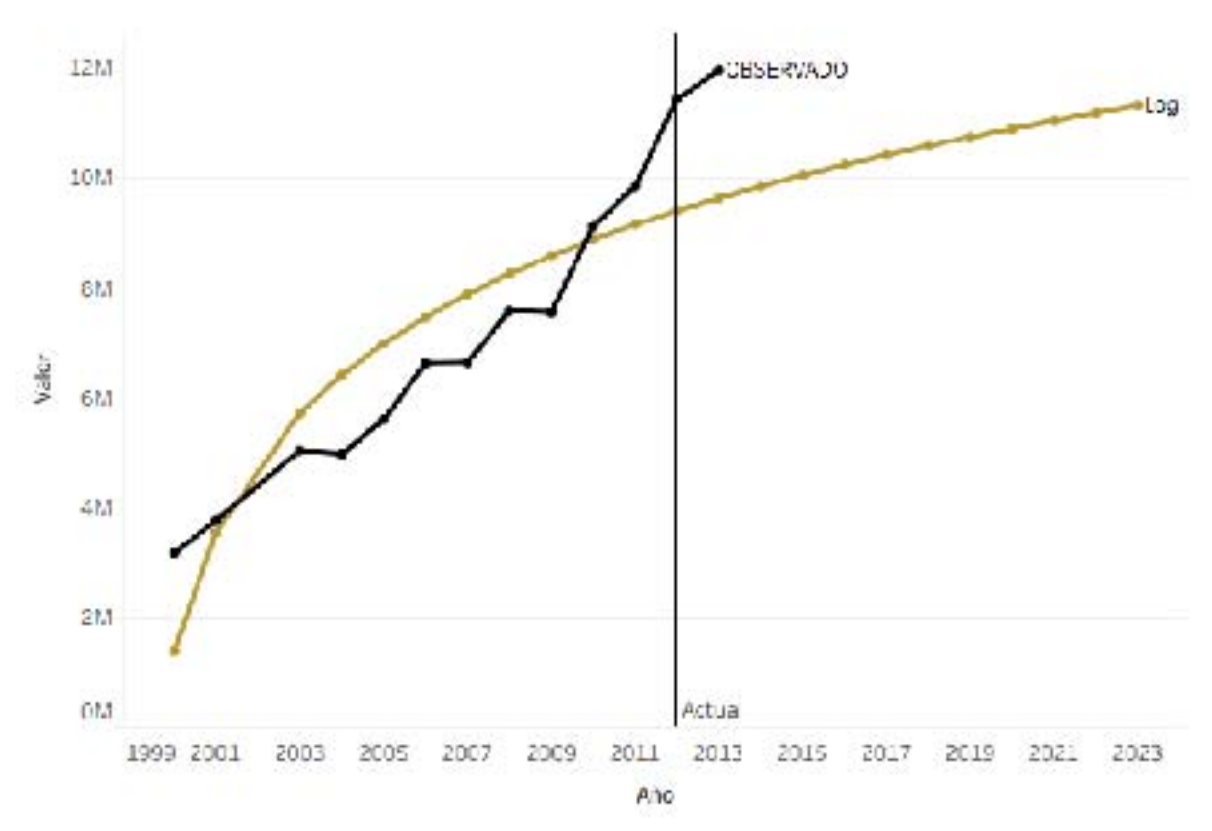

Figura 171: Hogares con Televisión de paga en México Modelo Logarítmico

#### **Inverse**

#### **Ecuación:**

$$
y = \frac{8829842.654783264 - 7350286.958957385}{x}
$$

 $\boldsymbol{\chi}$ 

**Modelo:**

## **Model Summary**

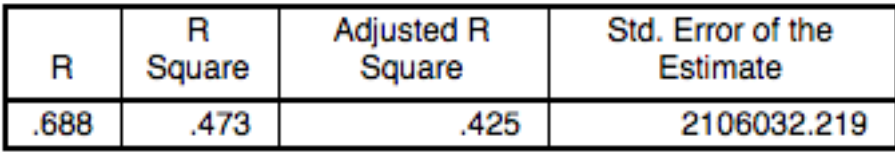

The independent variable is Fecha.

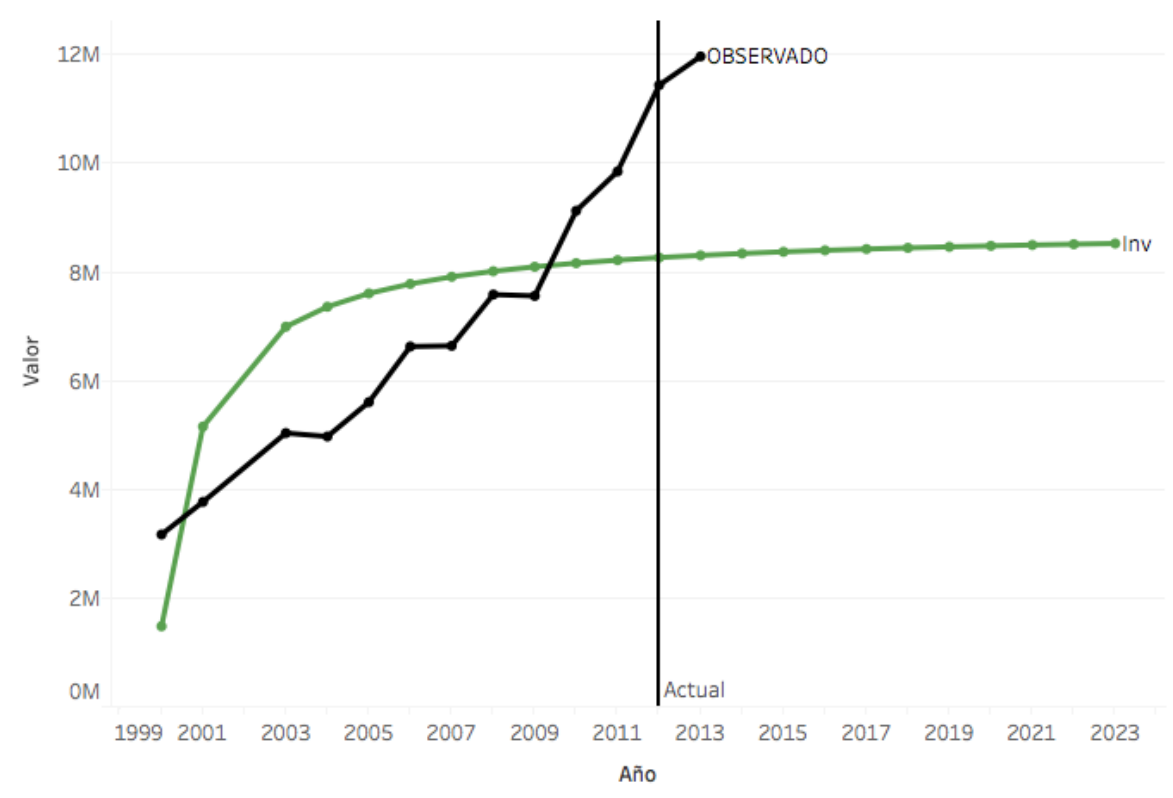

Figura 172: Hogares con Televisión de paga en México Modelo Inverso

#### **Quadratic**

#### Ecuación:

 $y = 3200814.145564589 + 224598.27675585 x + 28646.64600254835 x^2$ 

#### **Modelo:**

### **Model Summary**

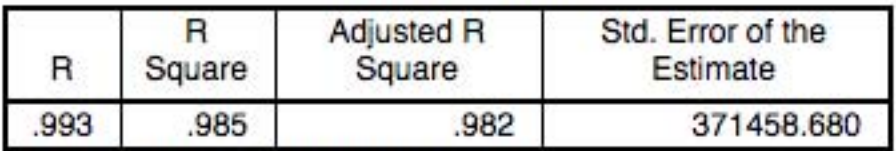

The independent variable is Fecha.

#### Gráfica:

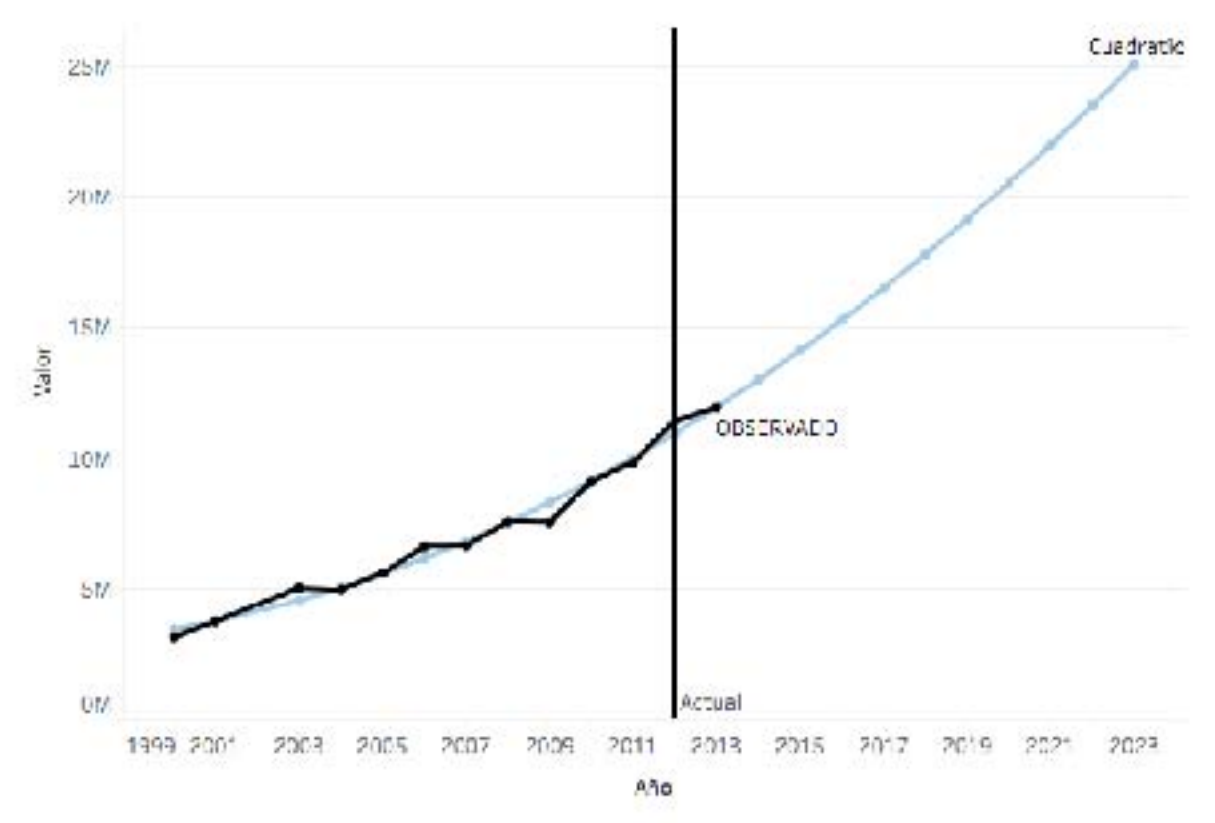

Figura 173: Hogares con Televisión de paga en México Modelo Cuadrático

## **Cubic**

#### Ecuación:

 $y = 2559484.82065681 + 687342.5004882567 x - 46700.78834453919 x^2$  $+3358.509670509704 x^3$ 

#### Modelo:

#### **Model Summary**

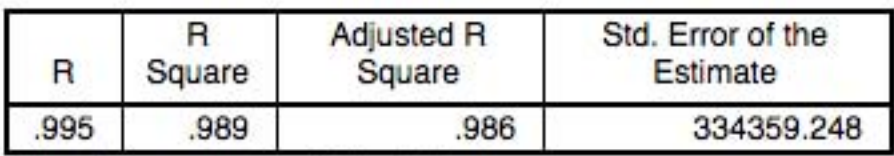

The independent variable is Fecha.

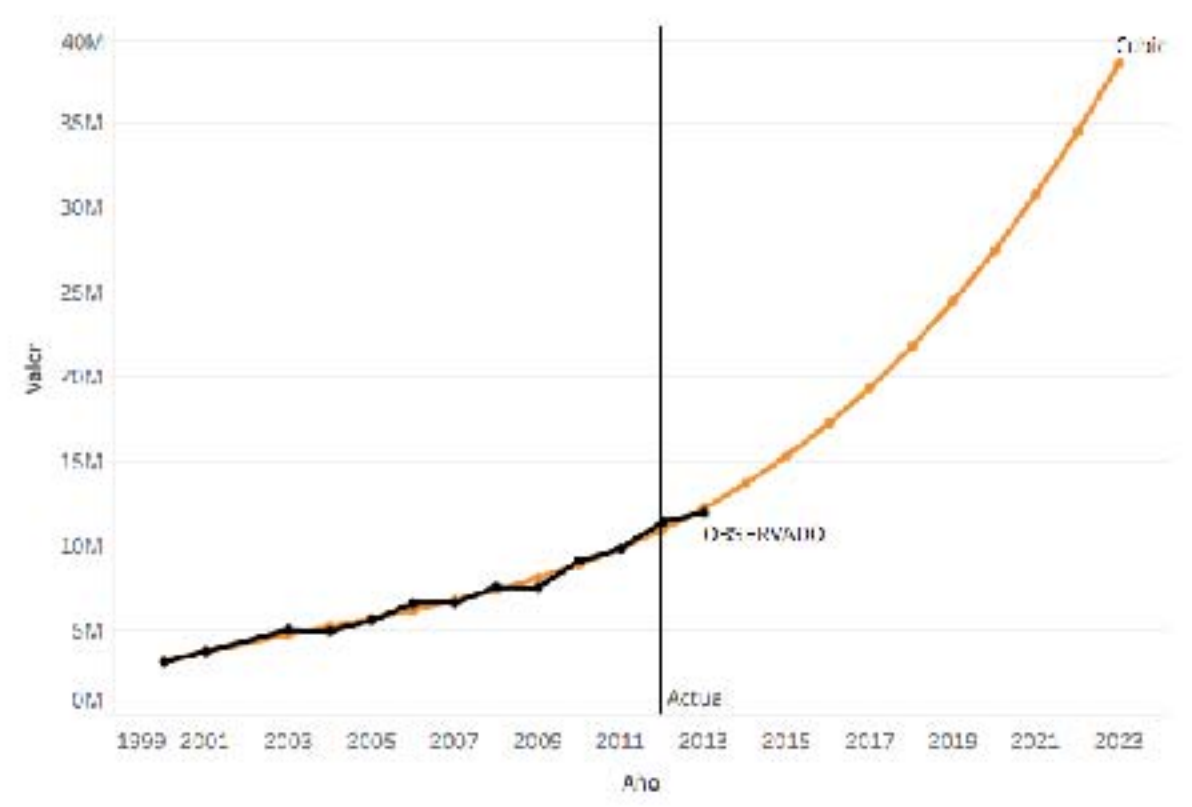

Figura 174: Hogares con Televisión de paga en México Modelo Cubico

## **Compound**

#### **Ecuación:**

#### $y = 3102126.059353405 * 1.102543421897645^{x}$

#### **Modelo:**

#### **Model Summary**

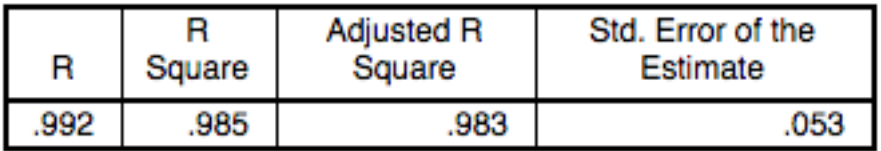

The independent variable is Fecha.

#### **Gráfica:**

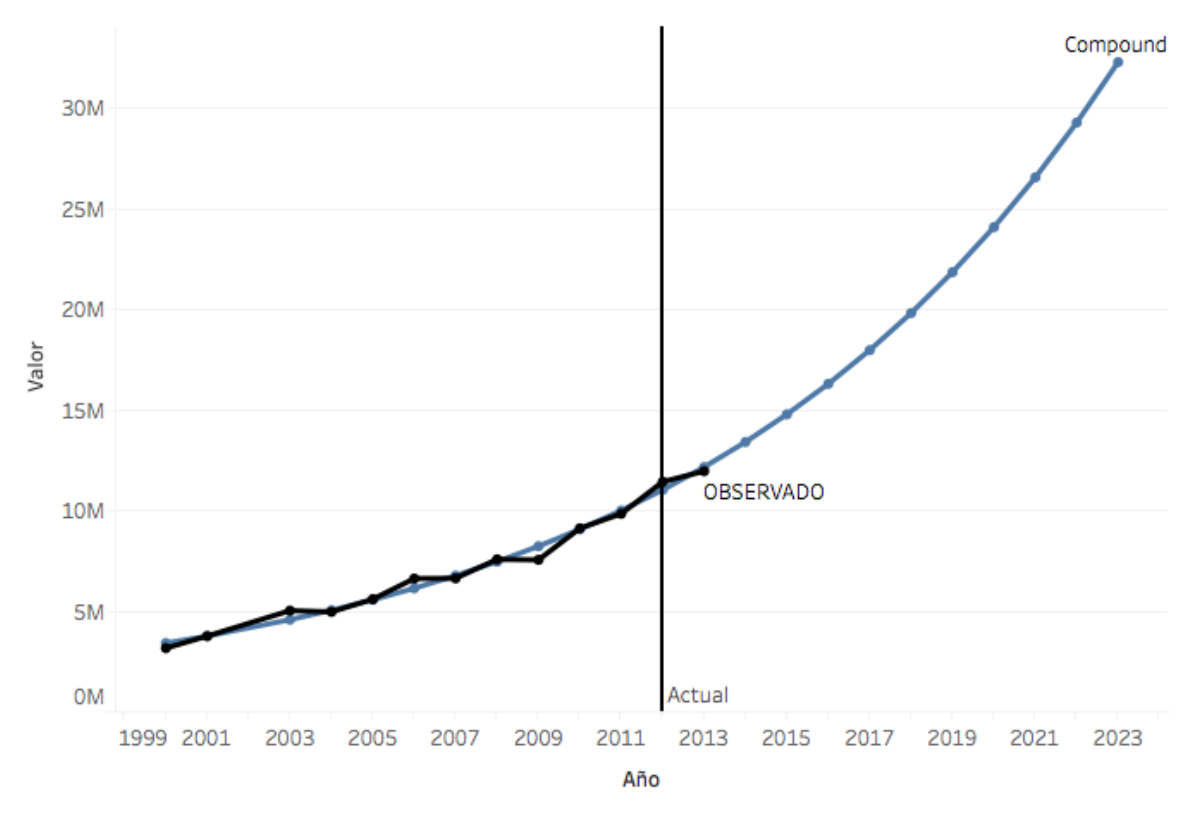

Figura 175: Hogares con Televisión de paga en México Modelo Compuesto

#### **Power**

## **Ecuación:**

 $y = 2652562.248637715 * x^{0.4977672648719562}$ 

#### **Modelo:**

## **Model Summary**

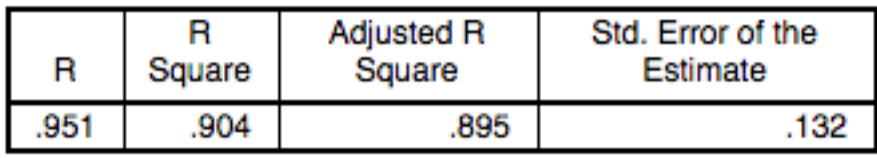

The independent variable is Fecha.

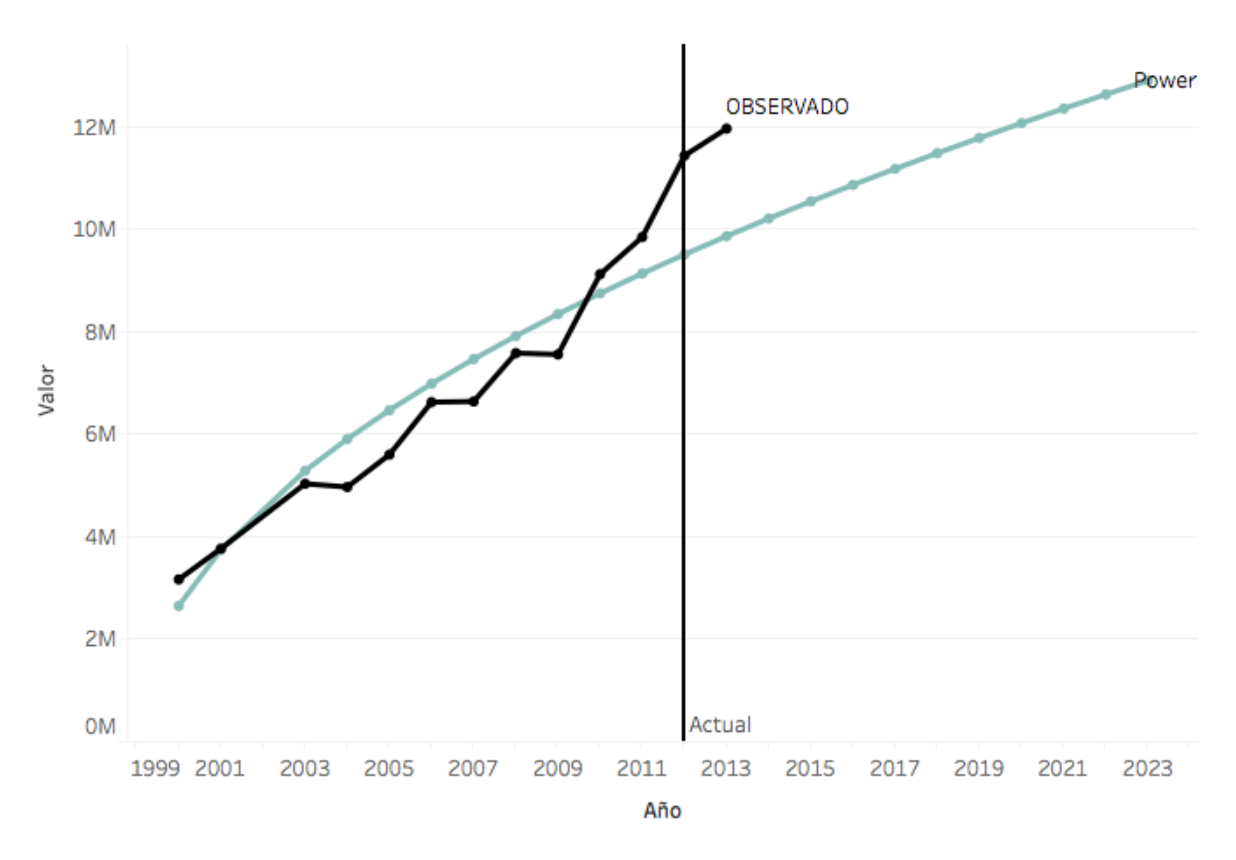

Figura 176: Hogares con Televisión de paga en México Modelo de Potencia

## **S**

## **Ecuación:**

$$
y = exp(15.99617609343645 - \frac{1.259085962058667}{x})
$$

**Modelo:**

## **Model Summary**

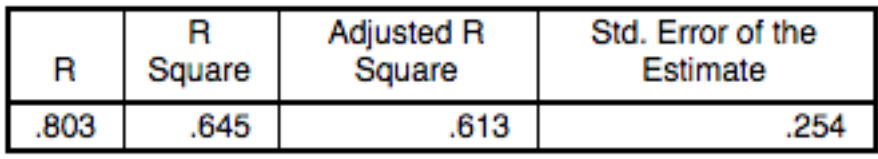

The independent variable is Fecha.

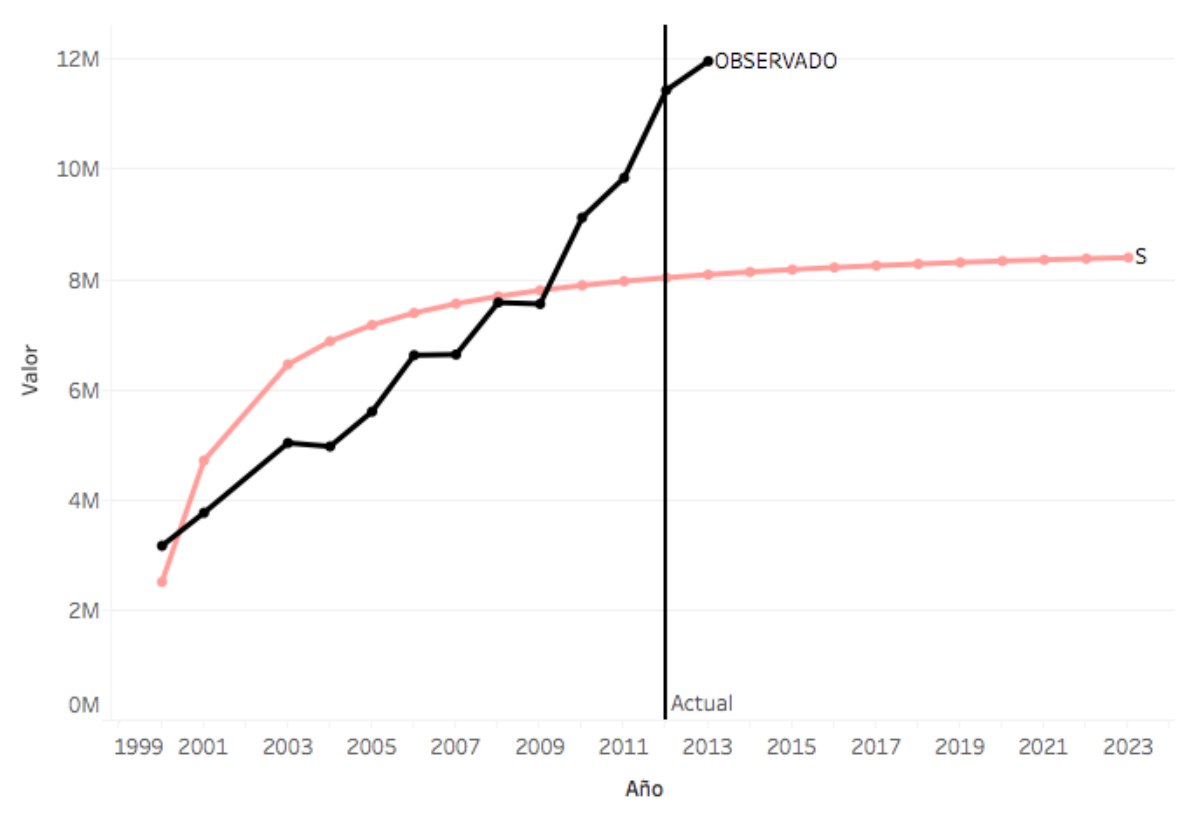

Figura 177: Hogares con Televisión de paga en México Modelo de Curva S

#### **Growth**

## Ecuación:

 $y = exp(14.94759825998234 + 0.09761971250447227 x)$ 

#### **Modelo:**

### **Model Summary**

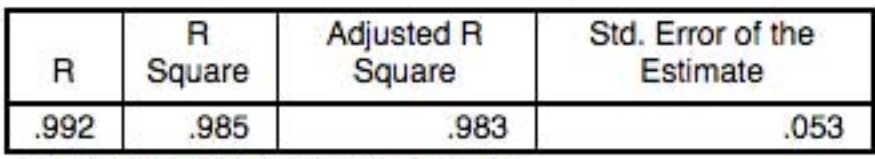

The independent variable is Fecha.

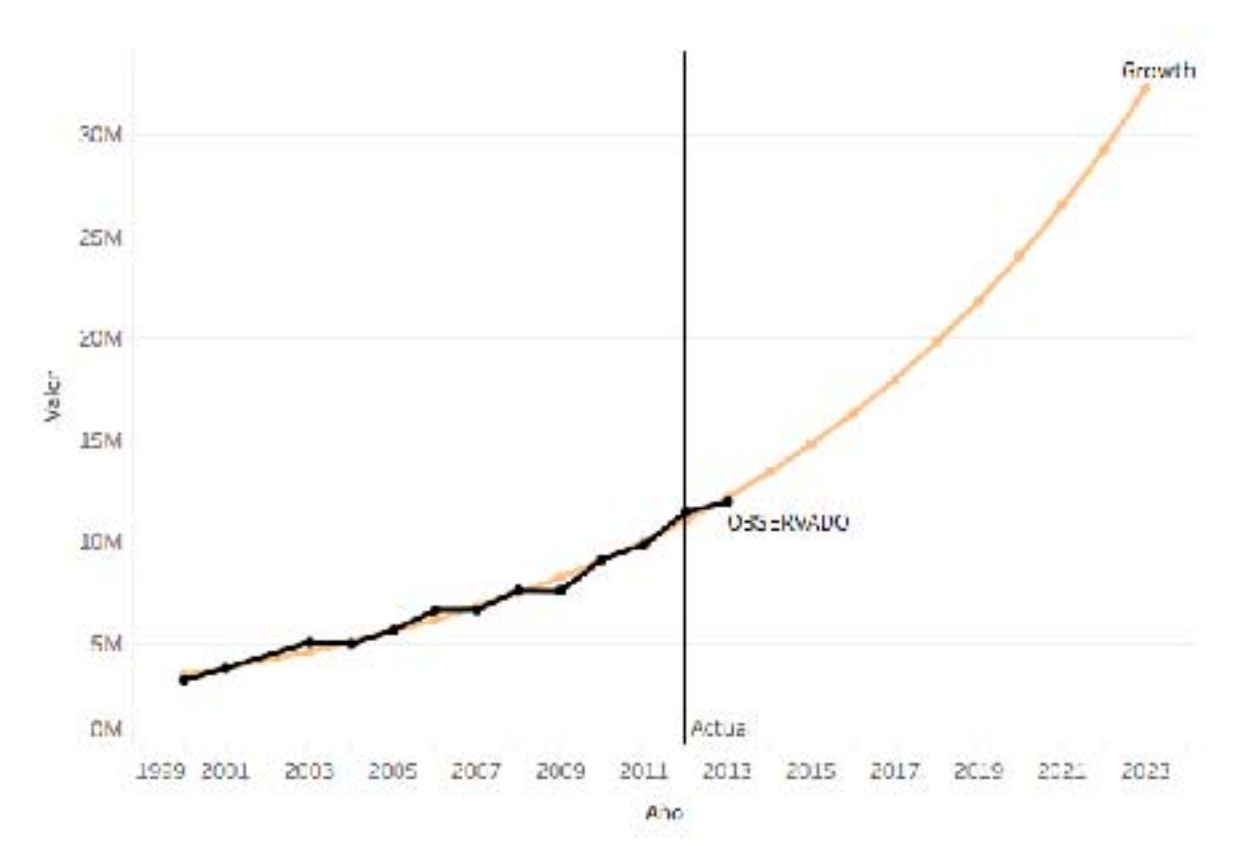

Figura 178: Hogares con Televisión de paga en México Modelo de Crecimiento

## **Exponential**

## **Ecuación:**

 $y = 3102126.059353405 * exp(.0.09761971250447227 x)$ 

**Modelo:**

## **Model Summary**

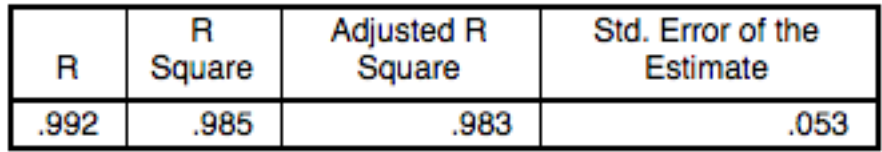

The independent variable is Fecha.

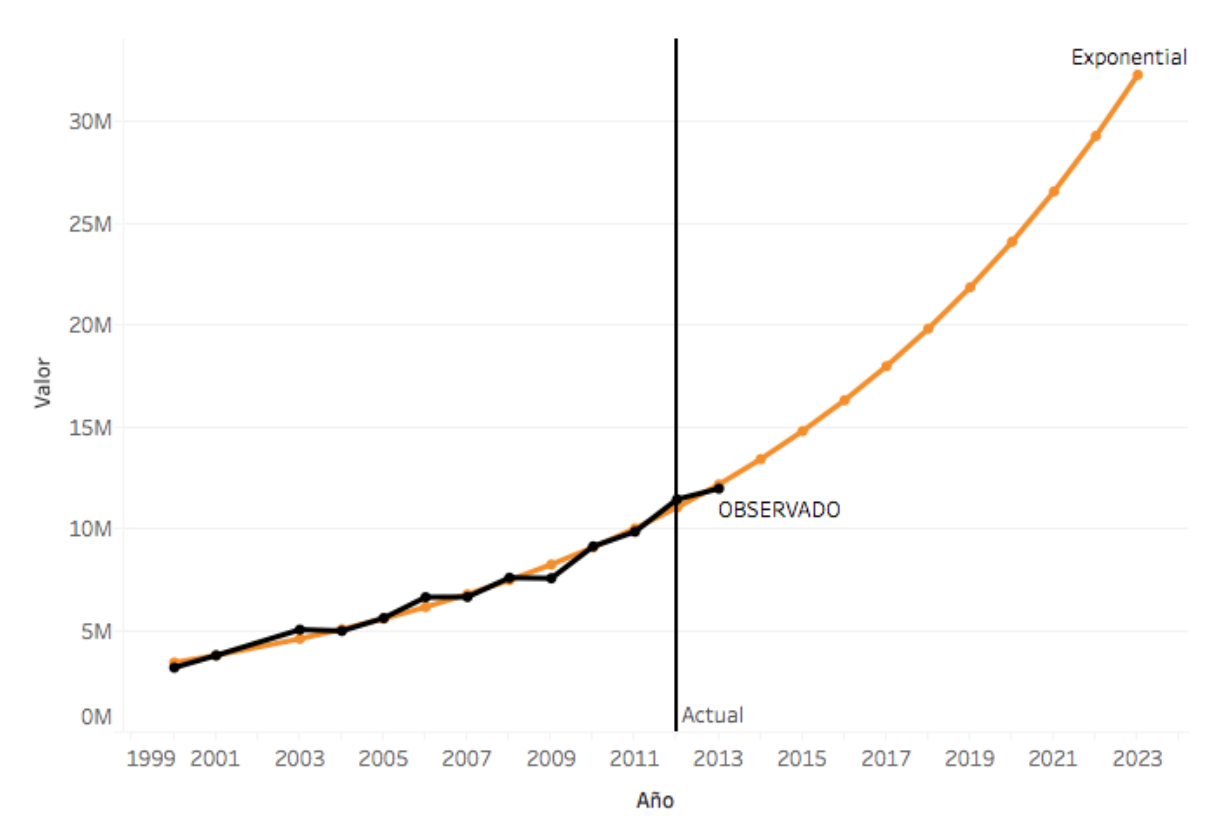

Figura 179: Hogares con Televisión de paga en México Modelo Exponencial

## **Logistic**

## **Ecuación:**

$$
y = \frac{1}{(3.223595627214569e - 007 * 0.9069937565623019^{x})}
$$

**Modelo:**

## **Model Summary**

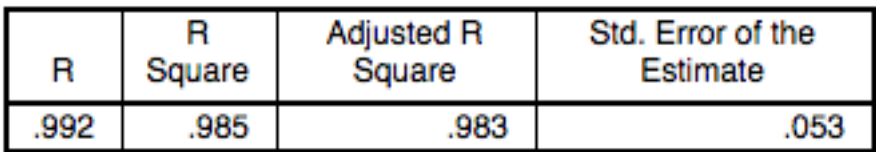

The independent variable is Fecha.

## **Gráfica:**

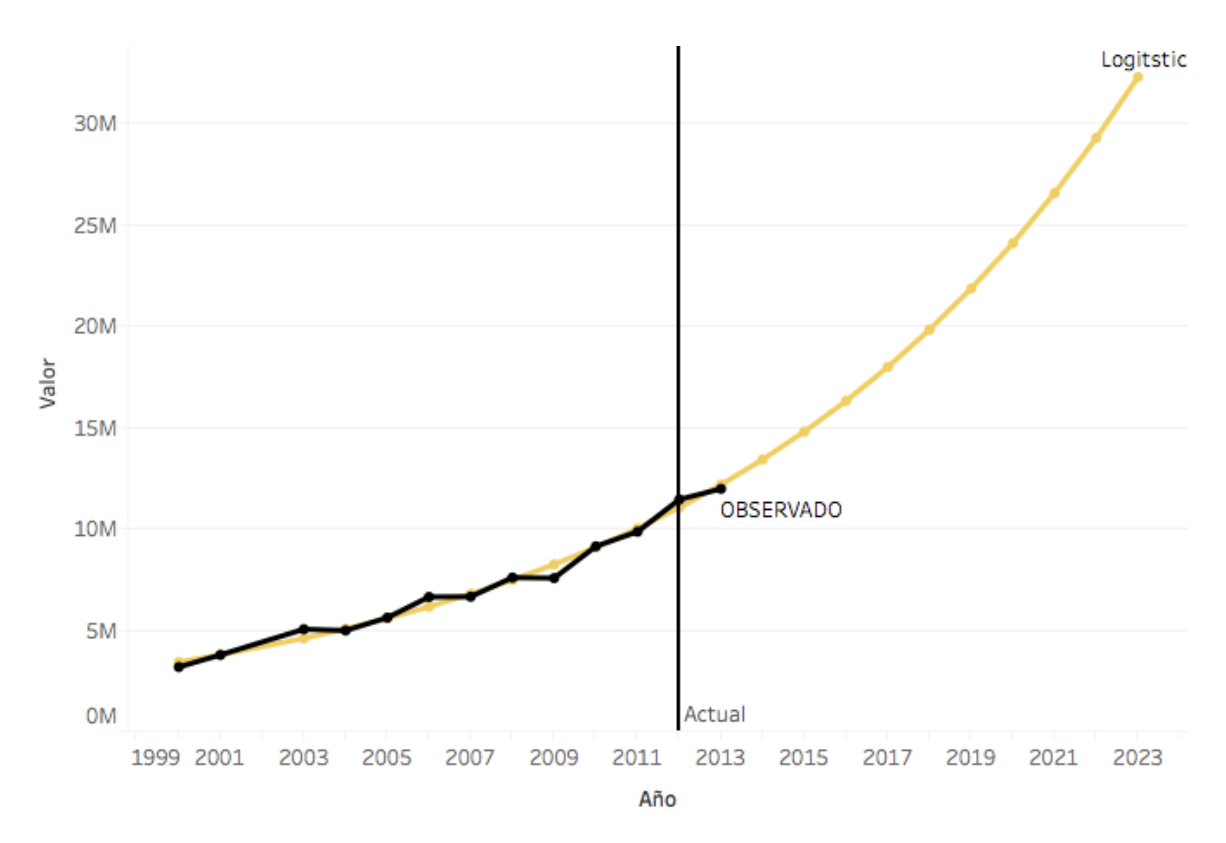

Figura 180: Hogares con Televisión de paga en México Modelo Logístico

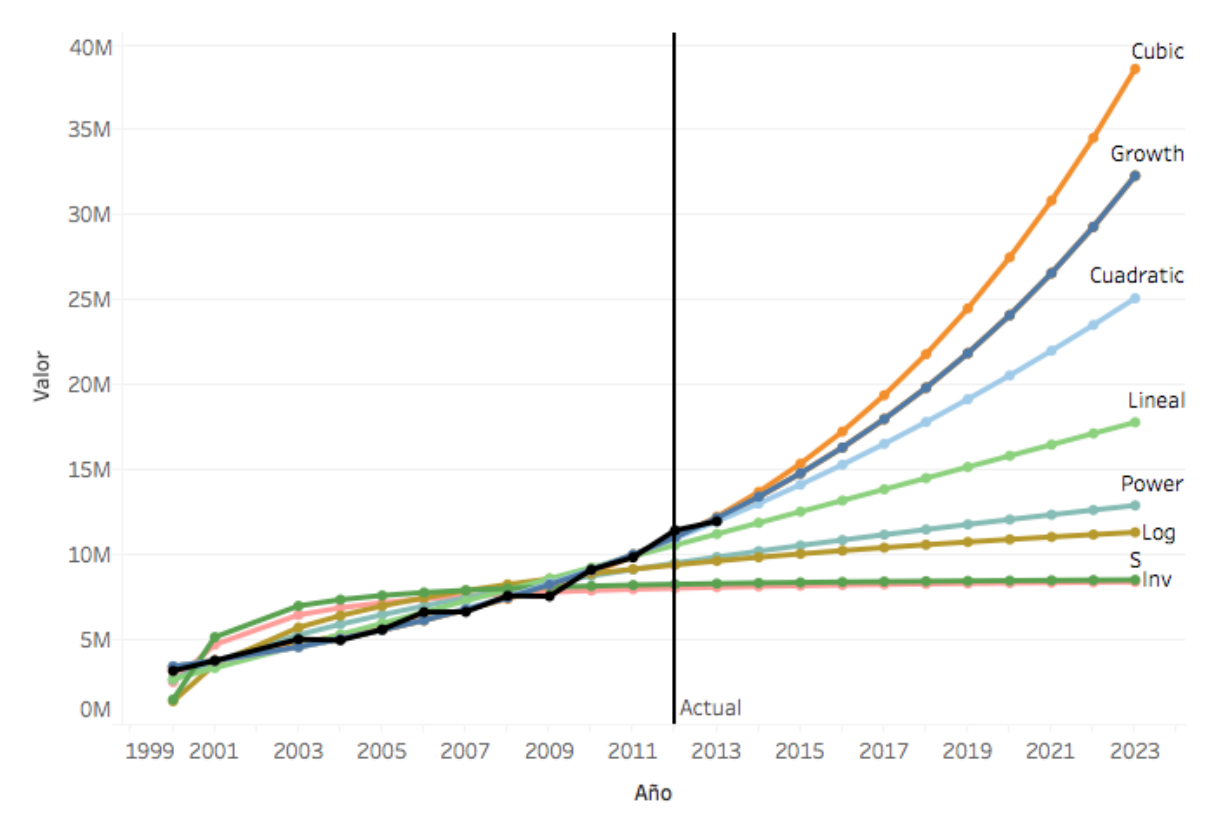

# Comparación de modelos

Figura 181: Hogares con Televisión de paga en México Comparación de Modelos

Esta categoría de TV de paga se relaciona directamente con la categoría anterior de hogares con TV ya que se necesita un TV para obtener el servicio de TV de paga entiéndase que nos referimos a servicios como SKY, Axtel, Izzi etc. Tomando en cuenta este factor seleccionaremos un crecimiento lineal, ya que, aunque los modelos cubic y growth muestran un crecimiento más acelerado, gracias a este estudio hemos visto que las tecnologías que más avanzan son las laptops y smartphones esta es la razón por cual se decide el modelo lineal.

Hay que tener en cuenta que en estos modelos que involucran la televisión a pesar de que se vea que tiene un crecimiento creciente en los próximos años se va a detener ese crecimiento para posteriormente decaer, una recomendación seria que los servicios de TV de paga migren sus programaciones a los dispositivos, serian equivalentes a Netflix y he ahí el punto del por qué fue el crecimiento de Netflix, lo puedes ver dónde quieres y lo que quieras sin comerciales lo cual otorga un gran beneficio a los usuarios.

# TECNOLOGÍA HOGARES: HOGARES CON COMPUTADORA

## **INTRODUCCIÓN**

El modelo que se explicará a continuación consiste en el número de hogares en México que poseen una computadora, estos datos se obtuvieron de los reportes del INEGI (Instituto Nacional de Estadística y Geografía)

# OBSERVACIONES

Esta gráfica muestra los datos observados en los reportes (Línea de color Negro), la cual se utilizará para poder realizar los modelos matemáticos para producir un pronóstico a 10 años.

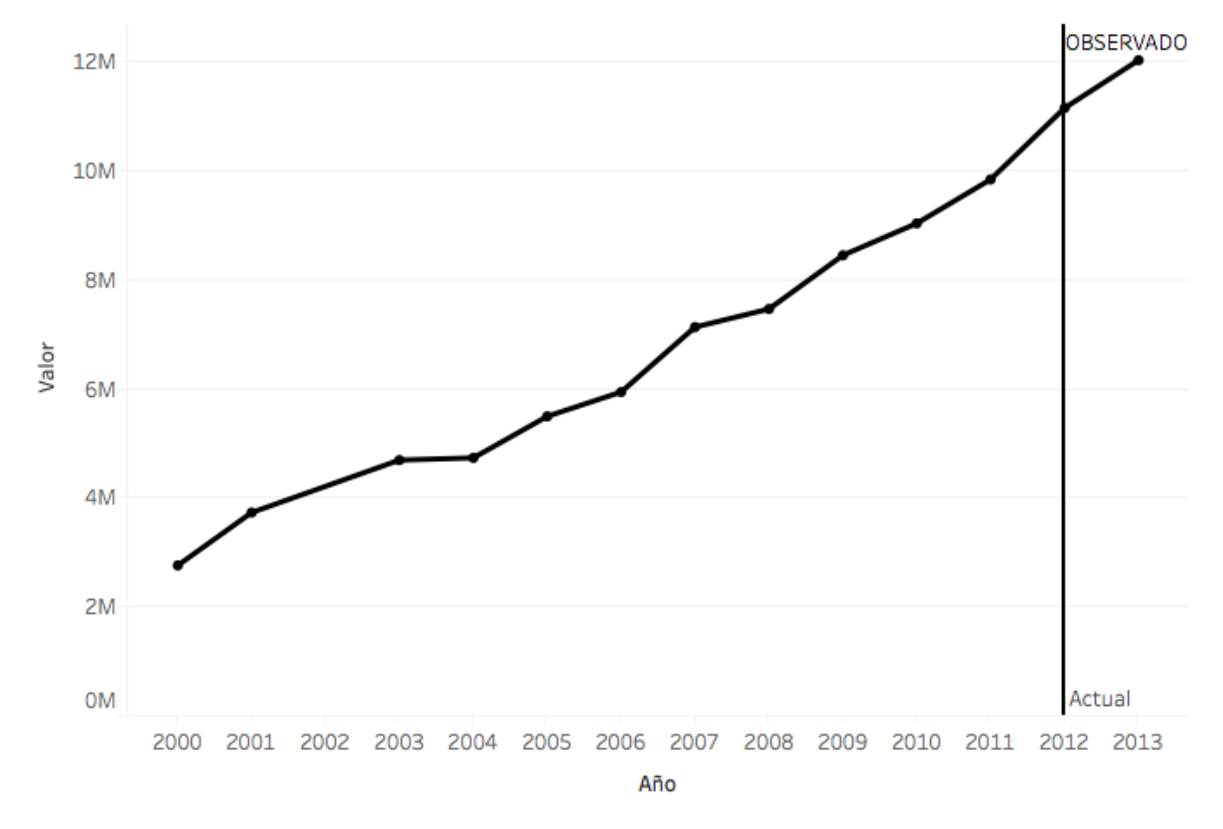

Figura 182: Hogares con Computadora en México datos observados

## Selección de modelo

Agregar su ecuación y la comparación de Observado vs Modelo al final se comparan todos y se seleccionan los mejores

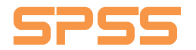

#### **Lineal**

### **Ecuación:**

#### $y = 687114.6566940913 \; x + 1716478.385938669$

#### **Modelo:**

#### **Model Summary**

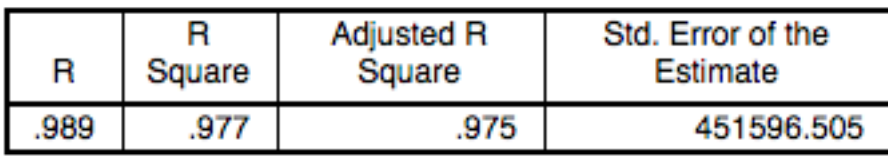

The independent variable is Fecha.

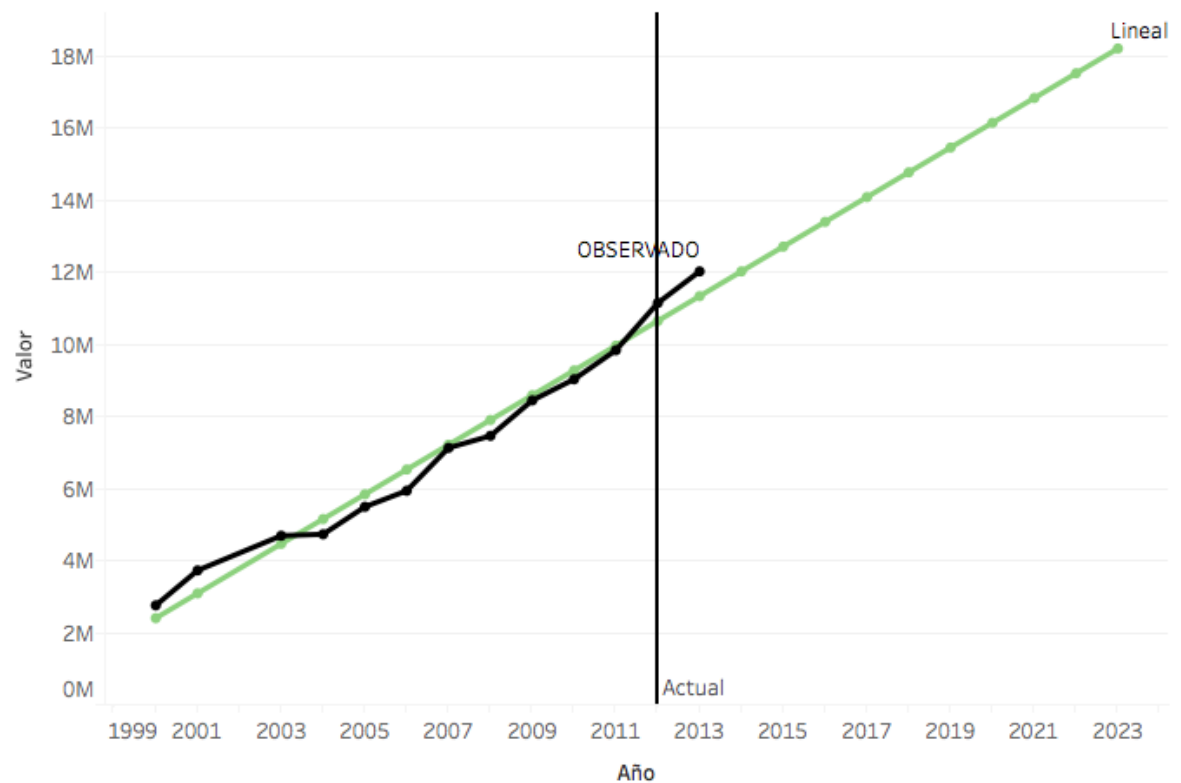

#### **Gráfica:**

Figura 183: Hogares con Computadora en México Modelo Lineal

## **Logarithmic**

## **Ecuación:**

 $y = 1003502.665685351 + 3293722.971015411 * log(x)$ 

#### **Modelo:**

### **Model Summary**

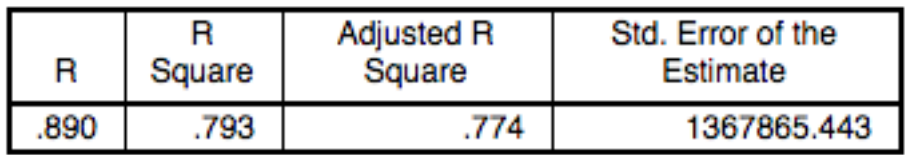

The independent variable is Fecha.

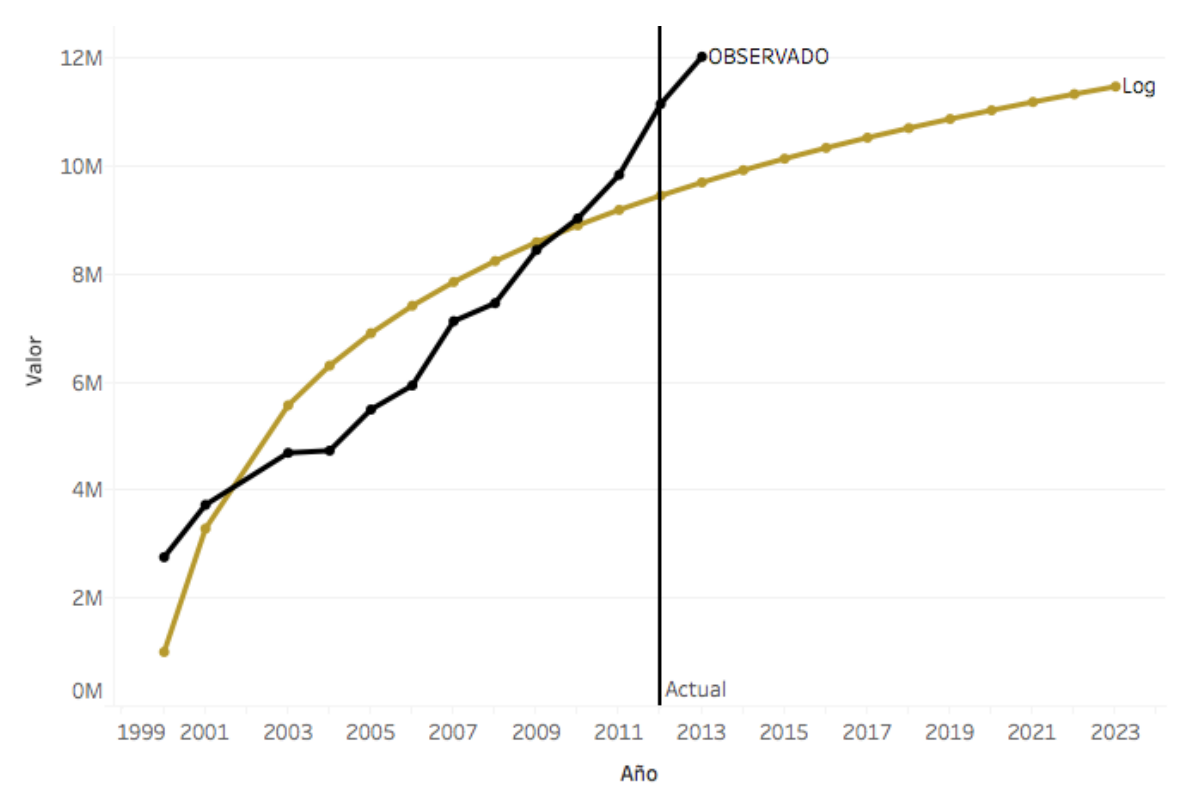

Figura 184: Hogares con Computadora en México Modelo Logarítmico

#### **Inverse**

## **Ecuación:**

$$
y = \frac{8858954.251718868 - 7801475.25268549}{y}
$$

 $\mathcal{X}$ 

**Modelo:**

## **Model Summary**

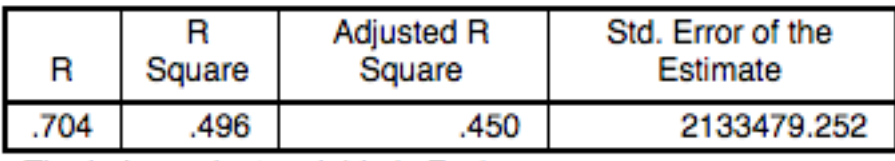

The independent variable is Fecha.

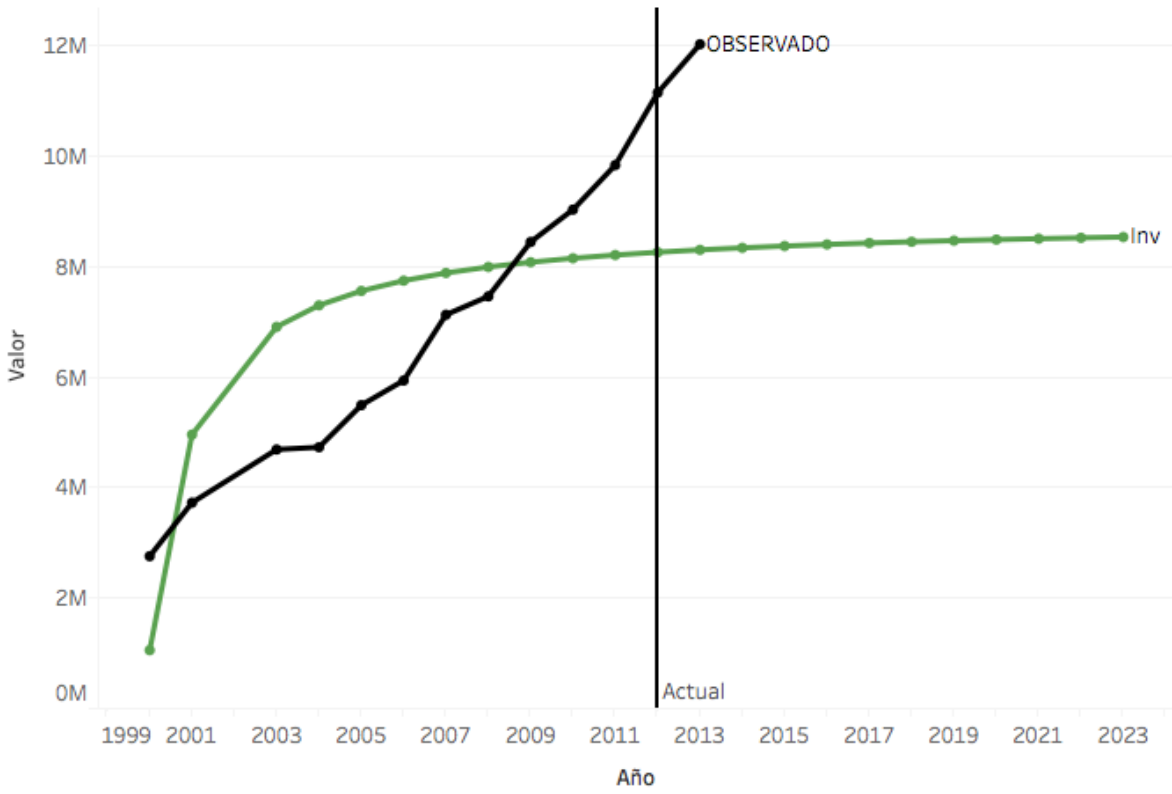

Figura 185: Hogares con Computadora en México Modelo Inverso

## **Quadratic**

#### **Ecuación:**

 $y = 2709807.081527175 + 321838.3009056138 \; x + 24199.71694609754 \; x^2$ 

#### **Modelo:**

#### **Model Summary**

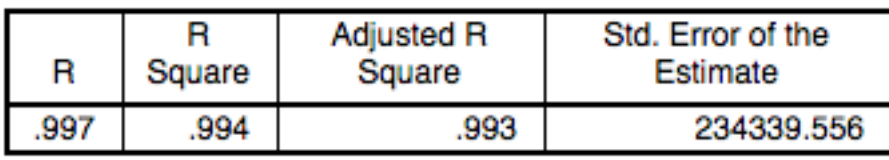

The independent variable is Fecha.

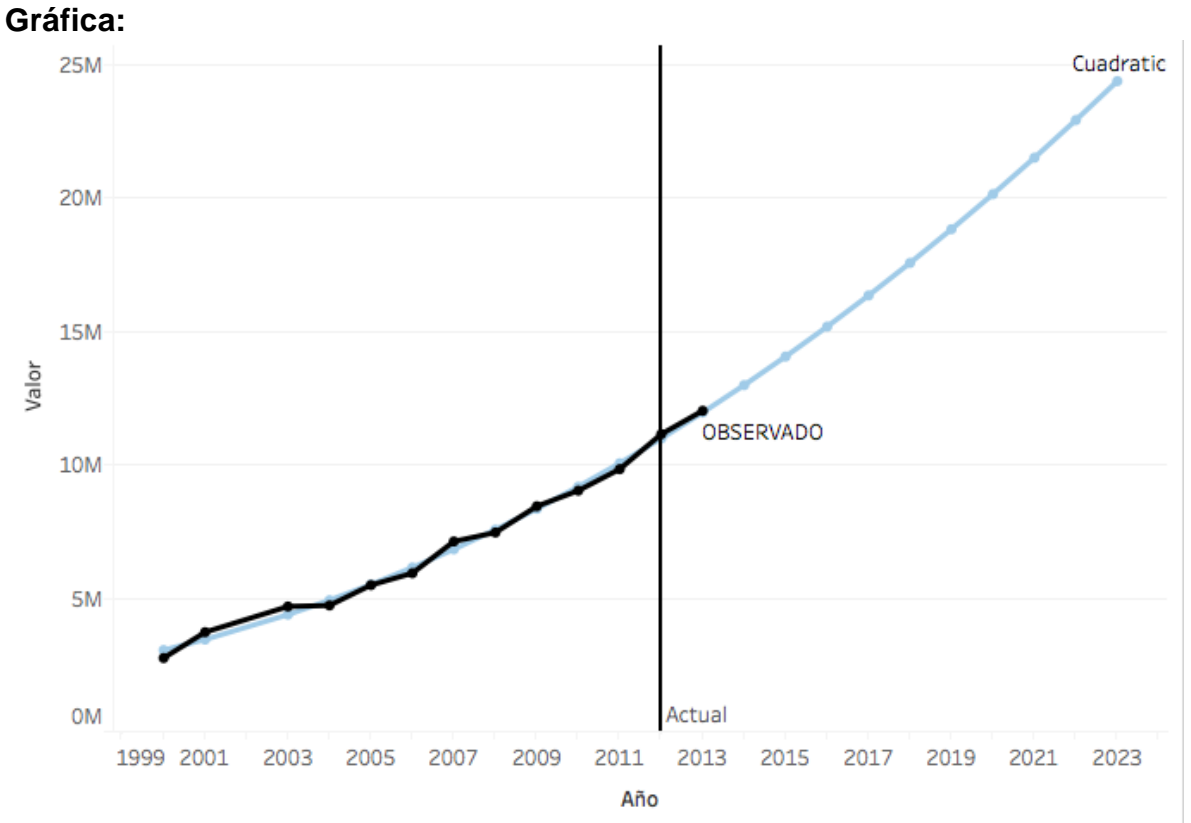

#### Figura 186: Hogares con Computadora en México Modelo Cuadrático

## **Cubic**

## Ecuación:

 $y = 2448918.43605045 + 510079.6755676655 x - 6451.134844883236 x^2$  $+ 1366.220137970068 x^3$ 

#### Modelo:

## **Model Summary**

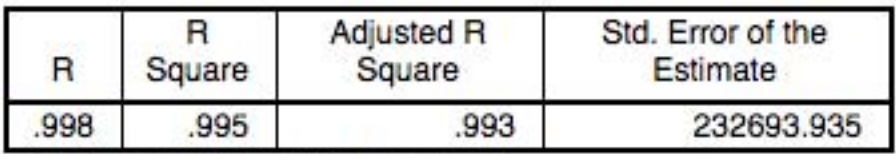

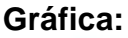

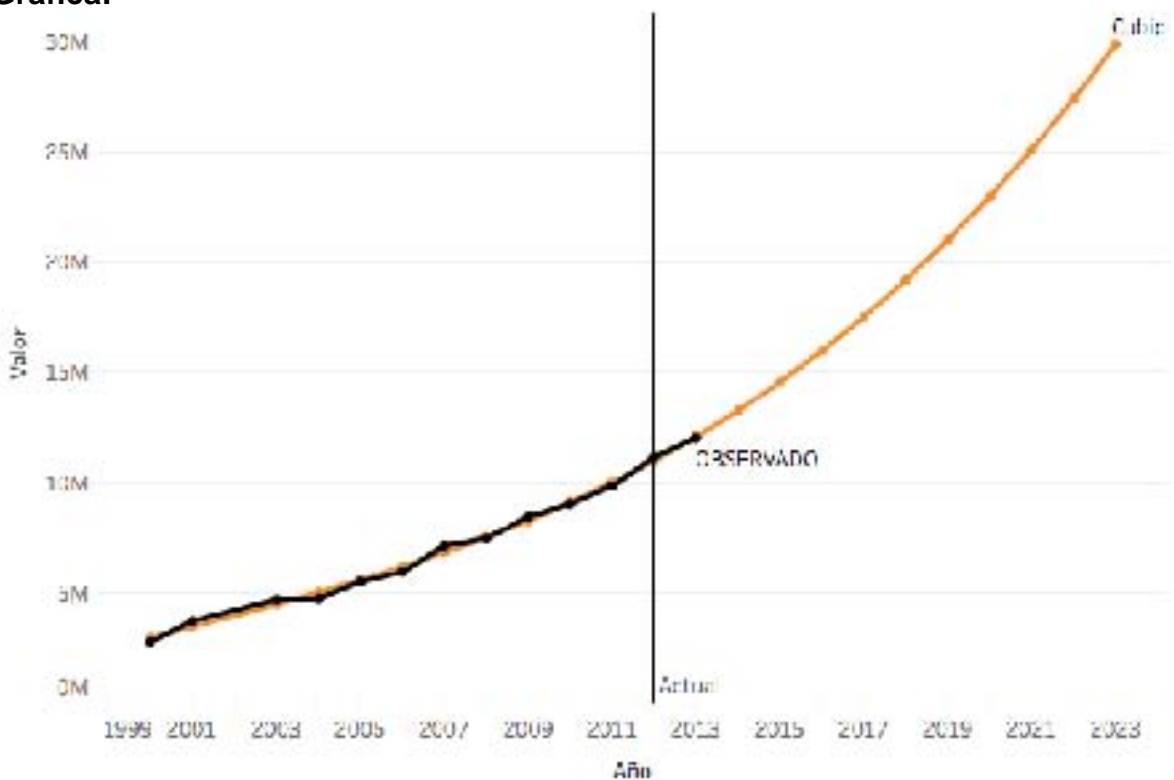

Figura 187: Hogares con Computadora en México Modelo Cubico

## **Compound**

#### **Ecuación:**

 $y = 2853367.756495321 * 1.111415705194769^{x}$ 

#### **Modelo:**

### **Model Summary**

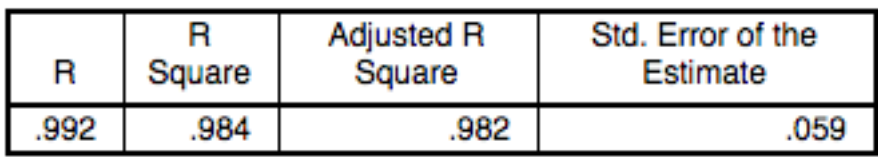

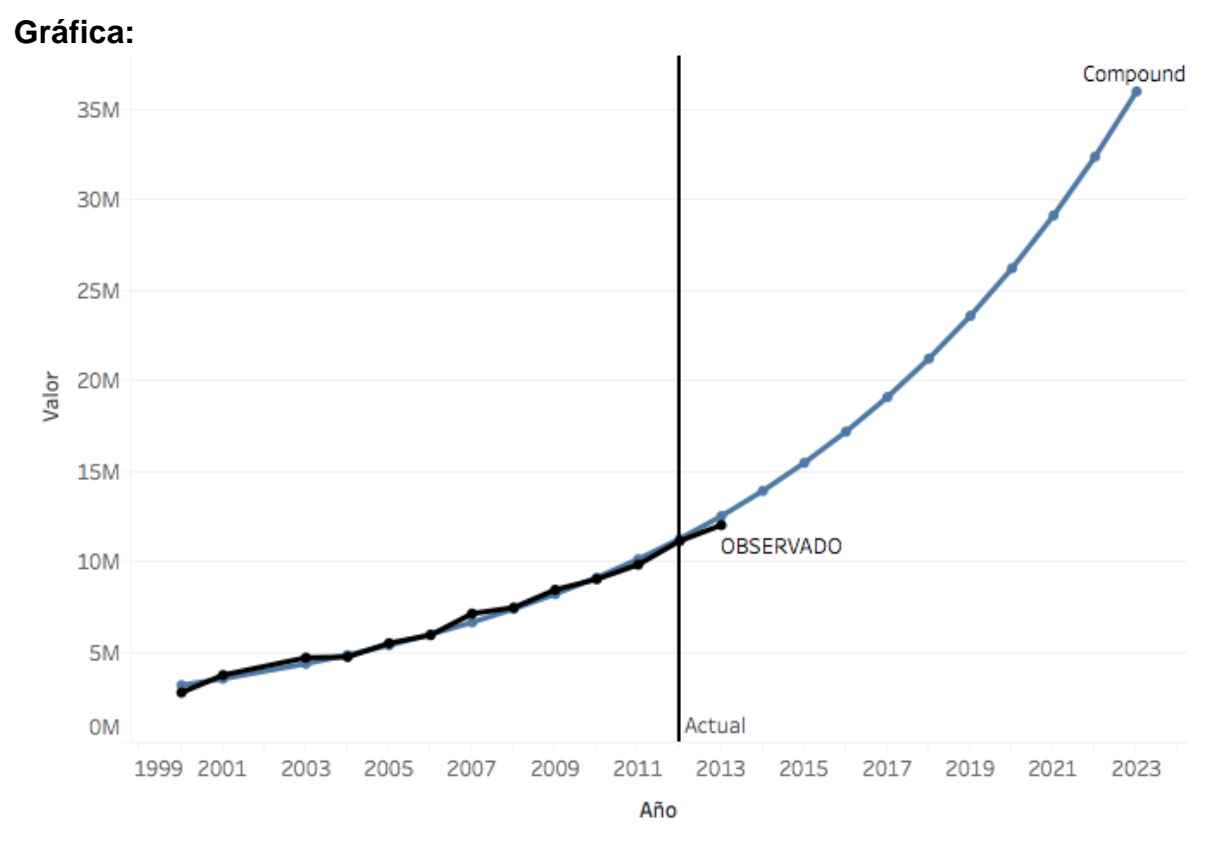

Figura 188: Hogares con Computadora en México Modelo Compuesto

#### **Power**

## **Ecuación:**

 $y = 2379061.034719995 * x^{0.5453146891113252}$ 

#### **Modelo:**

## **Model Summary**

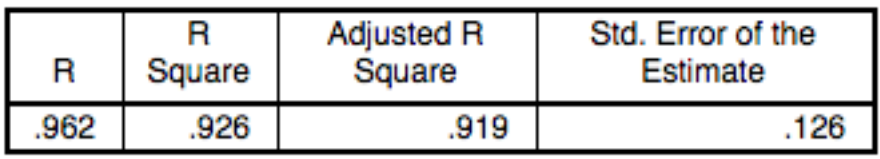

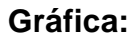

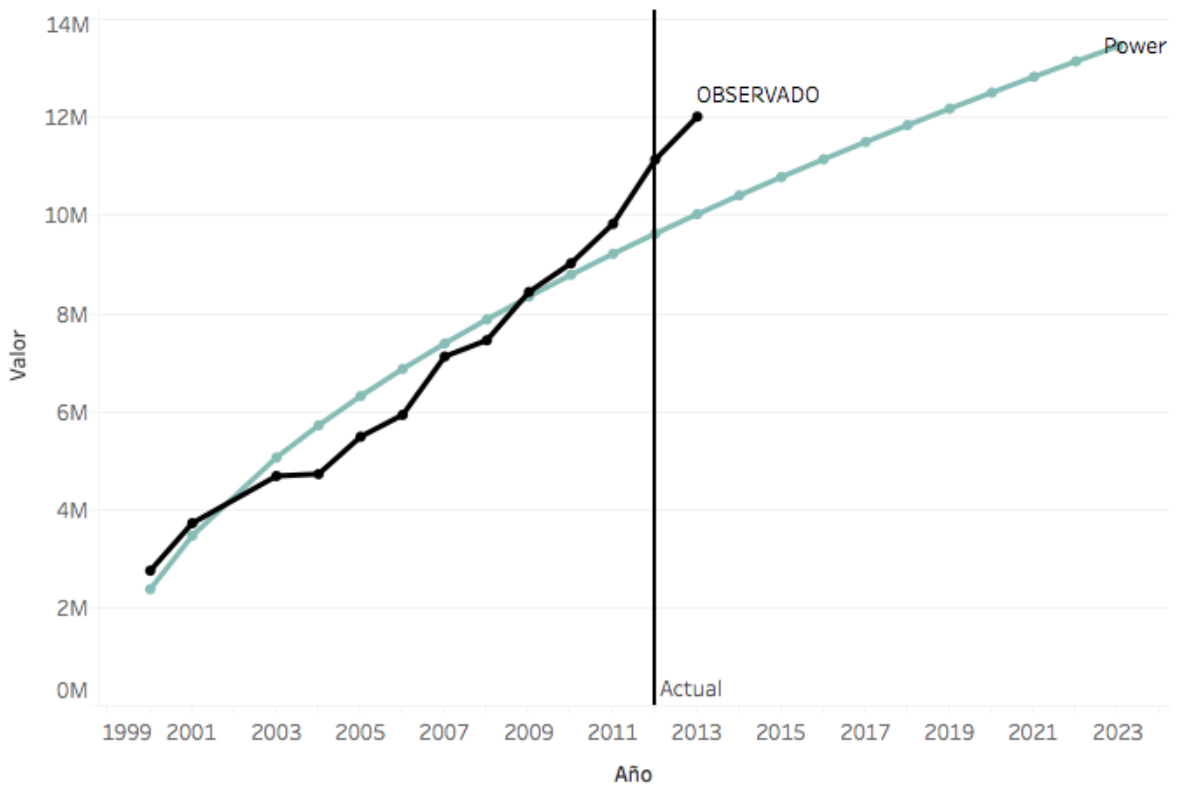

Figura 189: Hogares con Computadora en México Modelo de Potencia

## **S**

## **Ecuación:**

$$
y = exp(16.00744926952473 - \frac{1.401525790084468}{x})
$$

#### **Modelo:**

## **Model Summary**

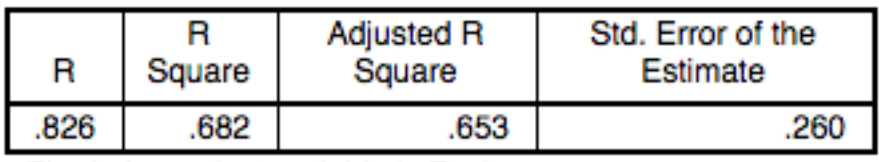

The independent variable is Fecha.

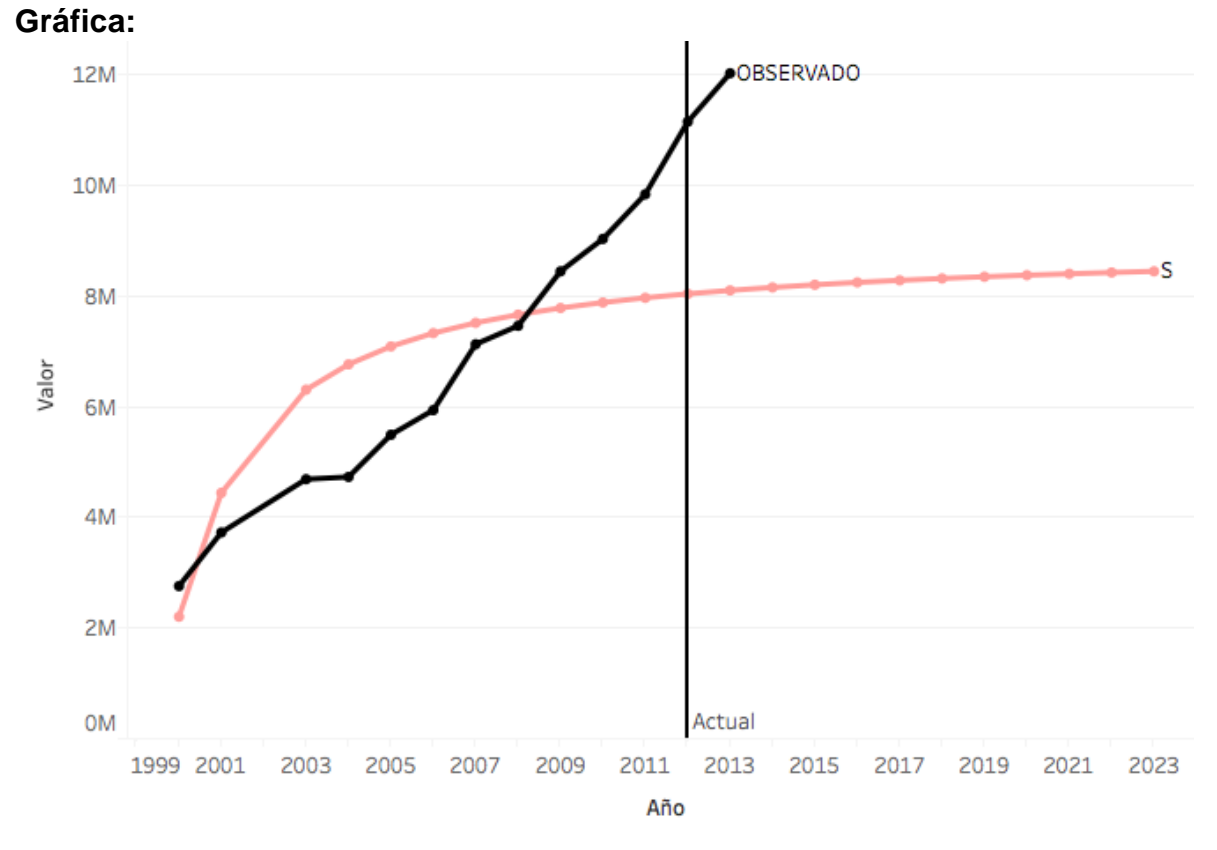

#### Figura 190: Hogares con Computadora en México Modelo Curva S

### **Growth**

#### **Ecuación:**

 $y = exp( 14.86401052356933 + 0.1056346127650743 x )$ 

#### **Modelo:**

## **Model Summary**

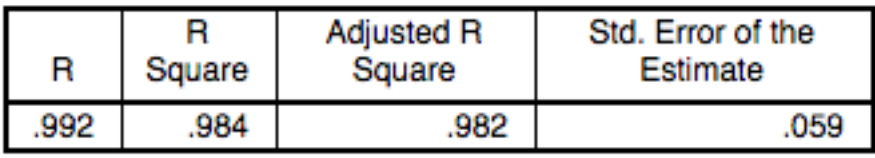

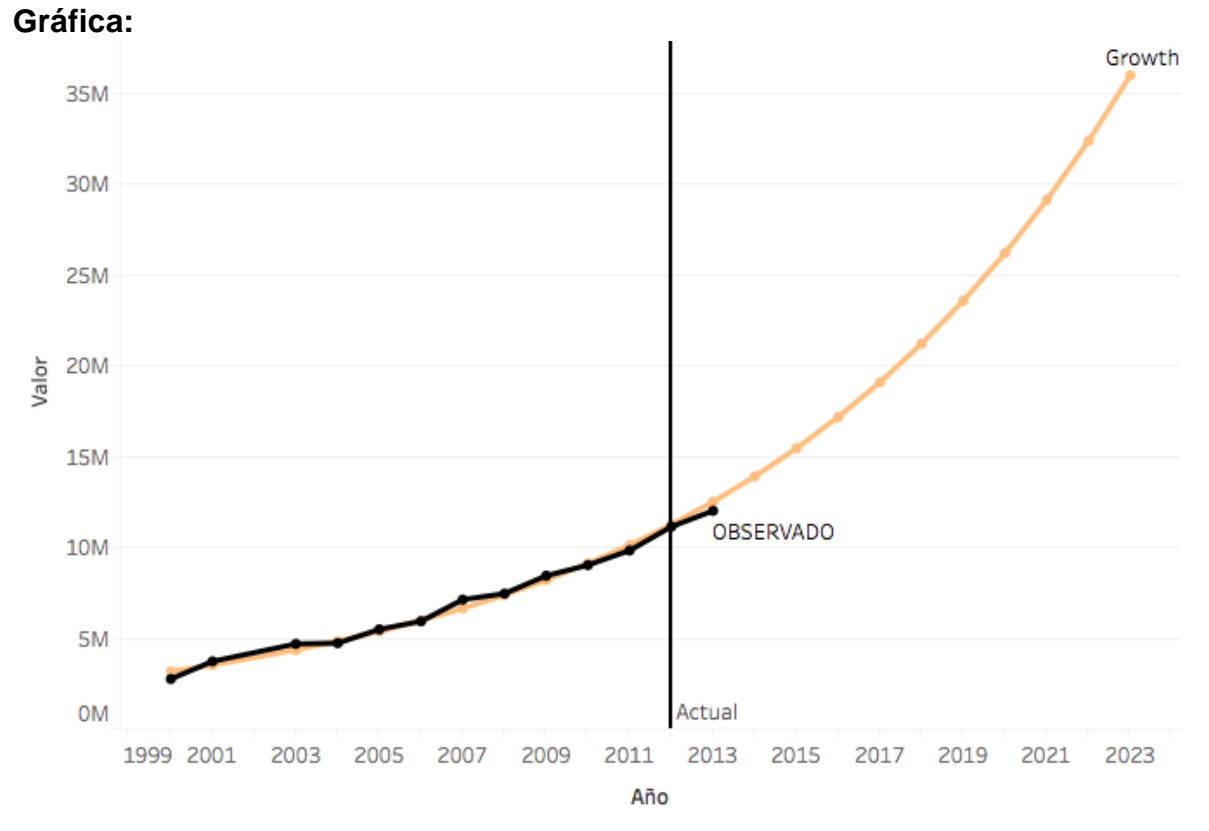

Figura 191: Hogares con Computadora en México Modelo de Crecimiento

## **Exponential**

#### **Ecuación:**

 $y = 2853367.756495321 * exp( 0.1056346127650743 x )$ 

**Modelo:**

## **Model Summary**

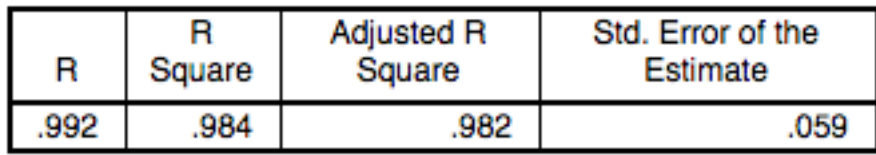

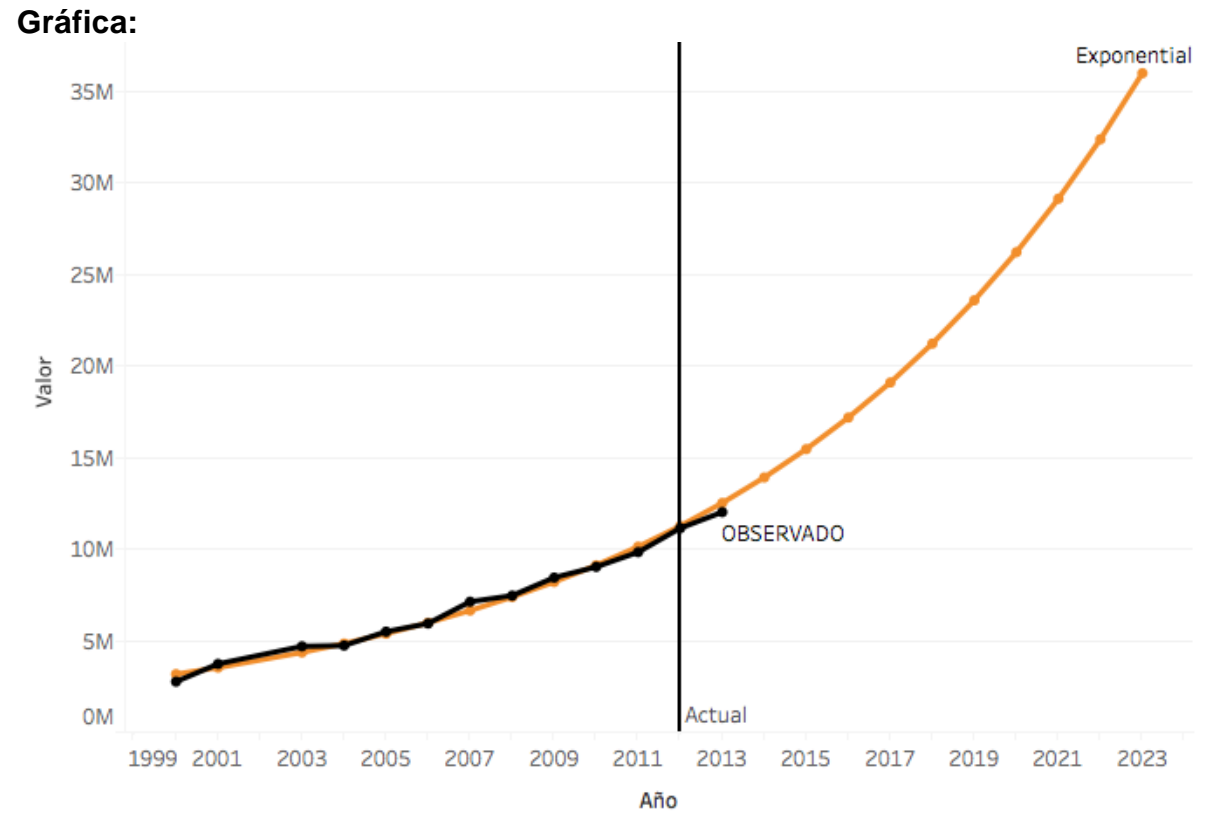

Figura 192: Hogares con Computadora en México Modelo Exponencial
## **Logistic**

#### **Ecuación:**

$$
y = \frac{1}{(3.504630616658613e - 007 * 0.899753346408539^{x})}
$$

**Modelo:**

#### **Model Summary**

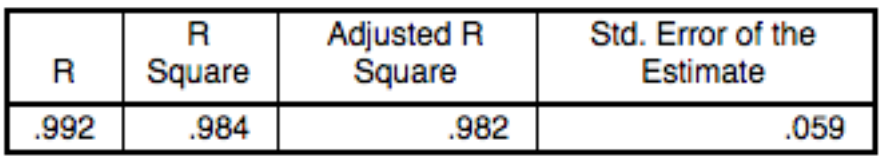

The independent variable is Fecha.

# **Gráfica:**

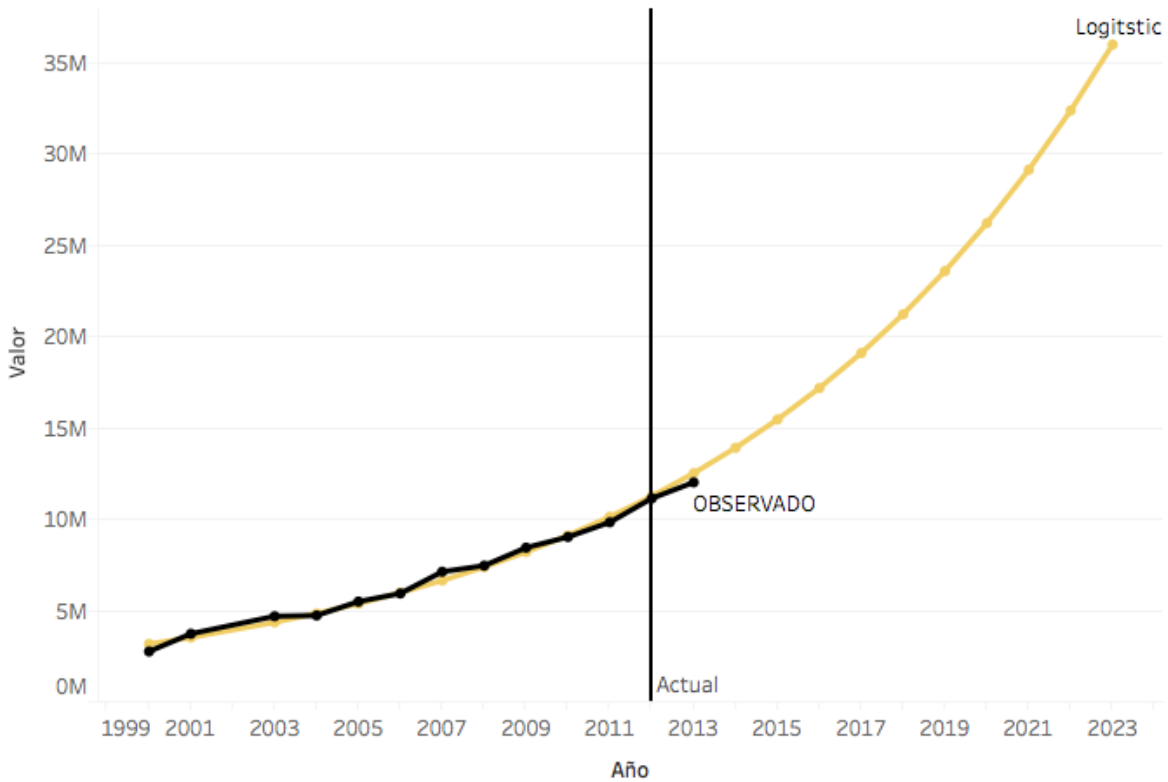

Figura 193: Hogares con Computadora en México Modelo Logístico

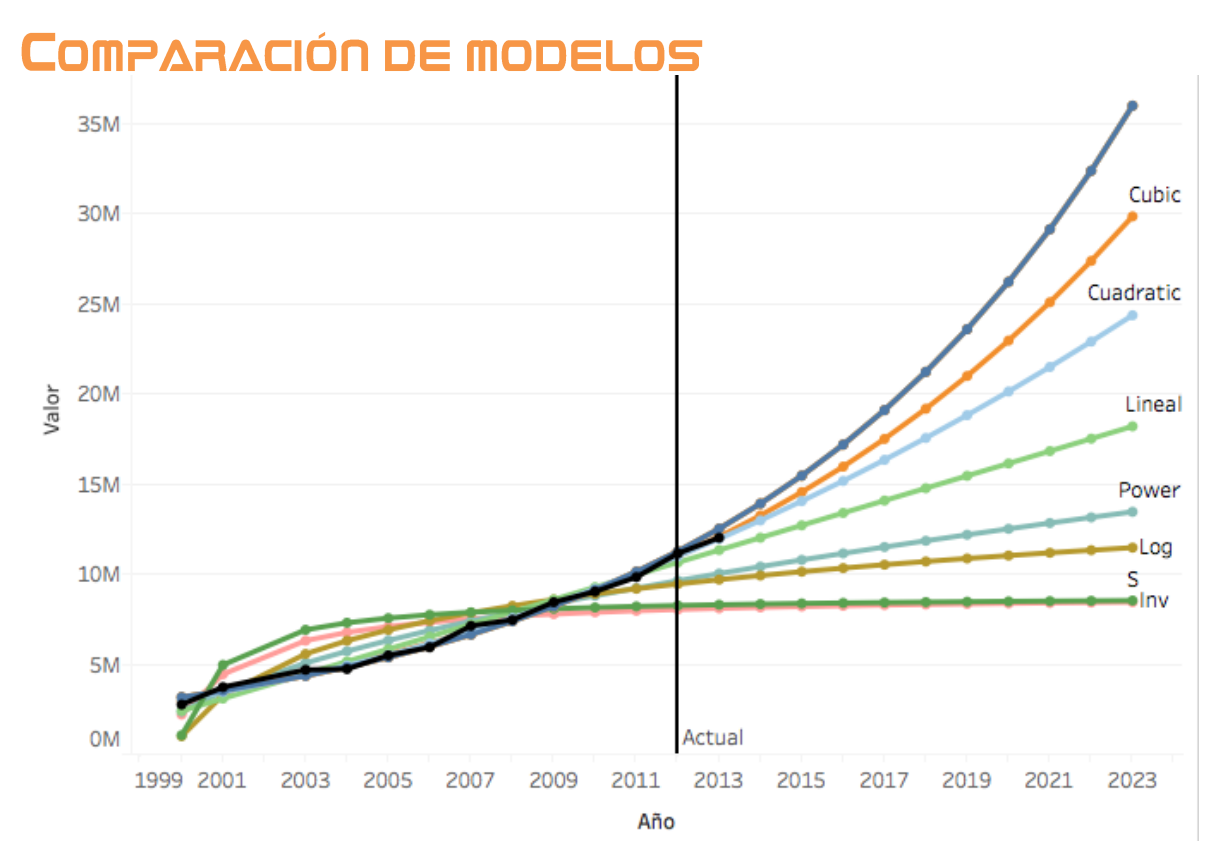

Figura 194: Hogares con Computadora en México Comparación de Modelos

#### *(Estos datos contemplan que un hogar tenga computadora o laptop).*

El modelo que se selecciona para este caso de hogares con computadora será el modelo cubic, ya que como hemos visto en esta investigación y analizando el cómo se encuentra los mercados y la tecnología que implican, el crecimiento es muy acelerado en esta categoría, como se mencionó el dispositivo de uso de las laptops la gamma de posible selección para diferentes actividades es cada vez más amplia y más económica, de tal manera que hoy en día es más común encontrar con gente que tenga una computadora propia a pesar de vivir en el mismo hogar.

# TECNOLOGÍA HOGARES: HOGARES CON INTERNET

# **INTRODUCCIÓN**

El modelo que se explicará a continuación consiste en el número de hogares en México que poseen una conexión a internet, estos datos se obtuvieron de los reportes del INEGI (Instituto Nacional de Estadística y Geografía)

# **OBSERVACIONES**

Esta gráfica muestra los datos observados en los reportes (Línea de color Negro), la cual se utilizará para poder realizar los modelos matemáticos para producir un pronóstico a 10 años.

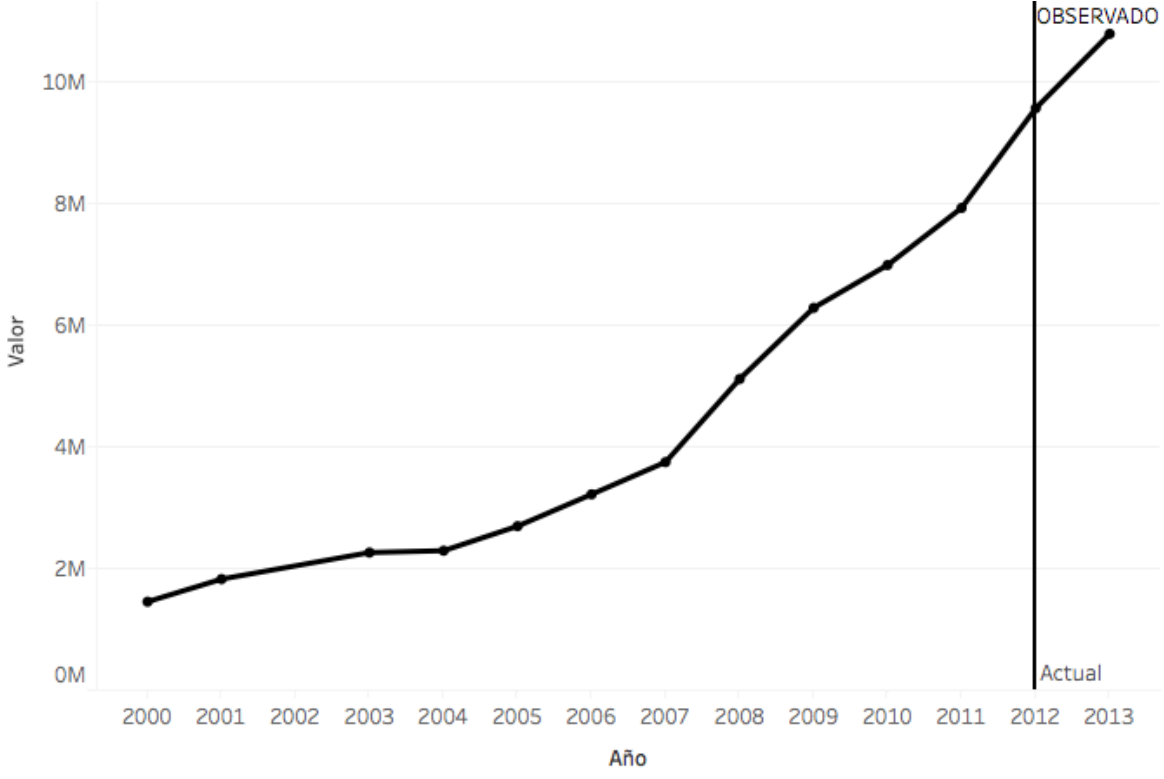

Figura 195: Hogares con Internet en México datos observados

# SELECCIÓN DE MODELO

Agregar su ecuación y la comparación de Observado vs Modelo al final se comparan todos y se seleccionan los mejores

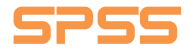

## **Lineal**

### **Ecuación:**

$$
y = 715906.0179506359 x - 676961.2946896041
$$

#### **Modelo:**

### **Model Summary**

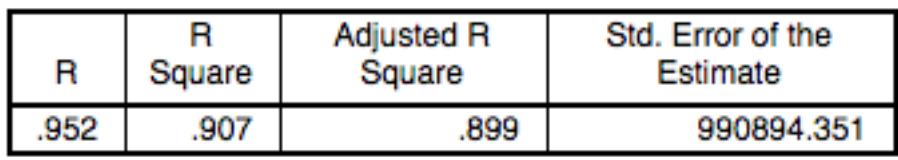

The independent variable is Fecha.

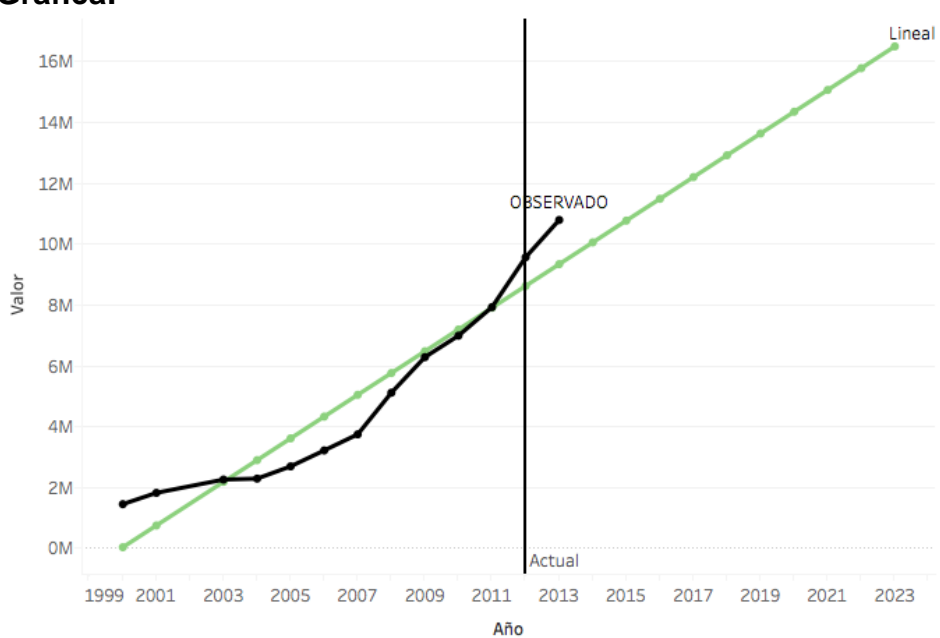

#### **Gráfica:**

# **Logarithmic**

### **Ecuación:**

 $y = -995127.05988996 + 3202582.54794311 * Log(x)$ 

**Modelo:**

### **Model Summary**

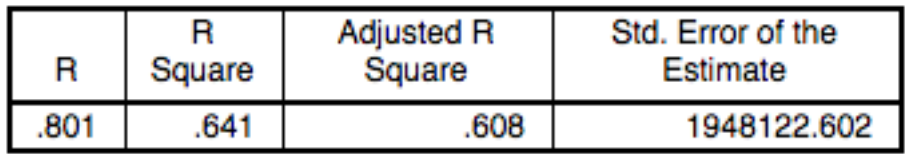

The independent variable is Fecha.

**Gráfica:**

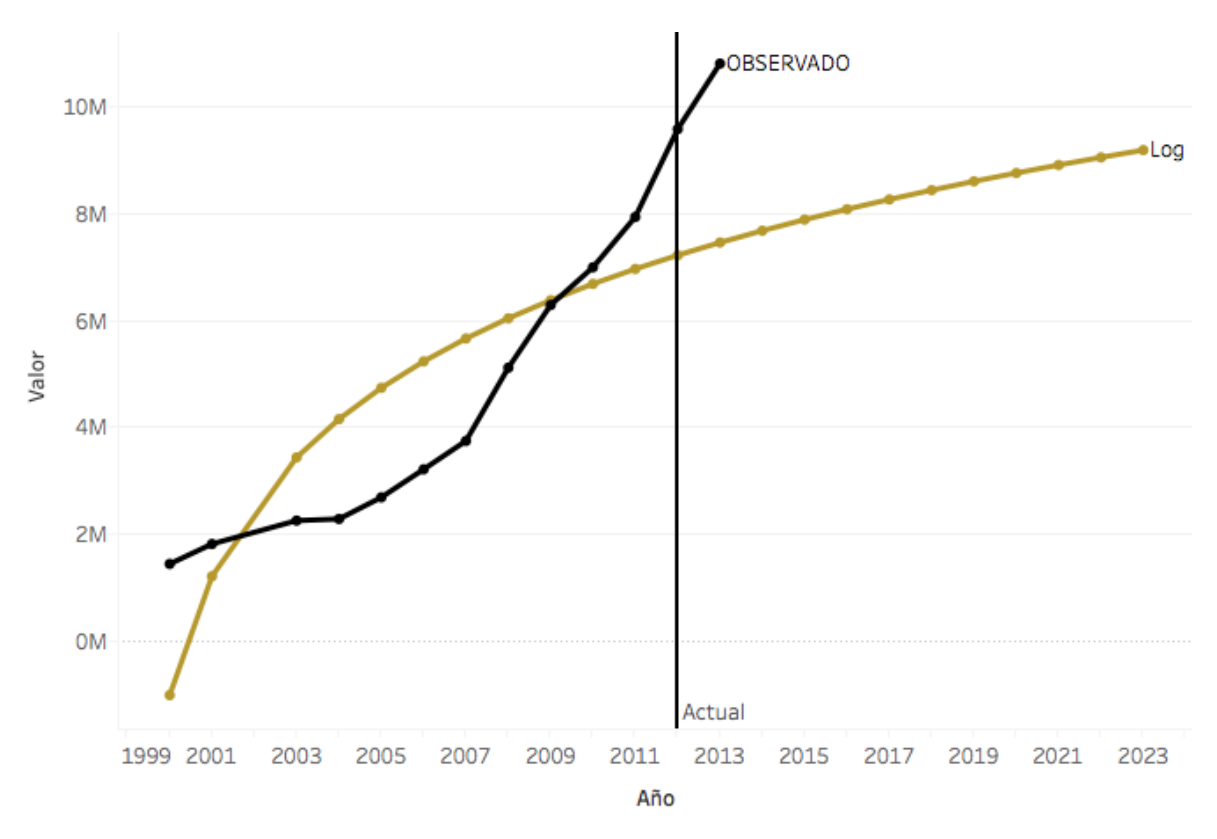

Figura 197: Hogares con Internet en México Modelo Logístico

#### **Inverse**

**Ecuación:**

 $y =$ 6504065.74494219 − 6966875.365648559

 $\boldsymbol{\chi}$ 

**Modelo:**

# **Model Summary**

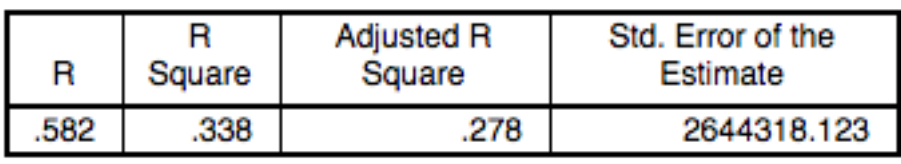

The independent variable is Fecha.

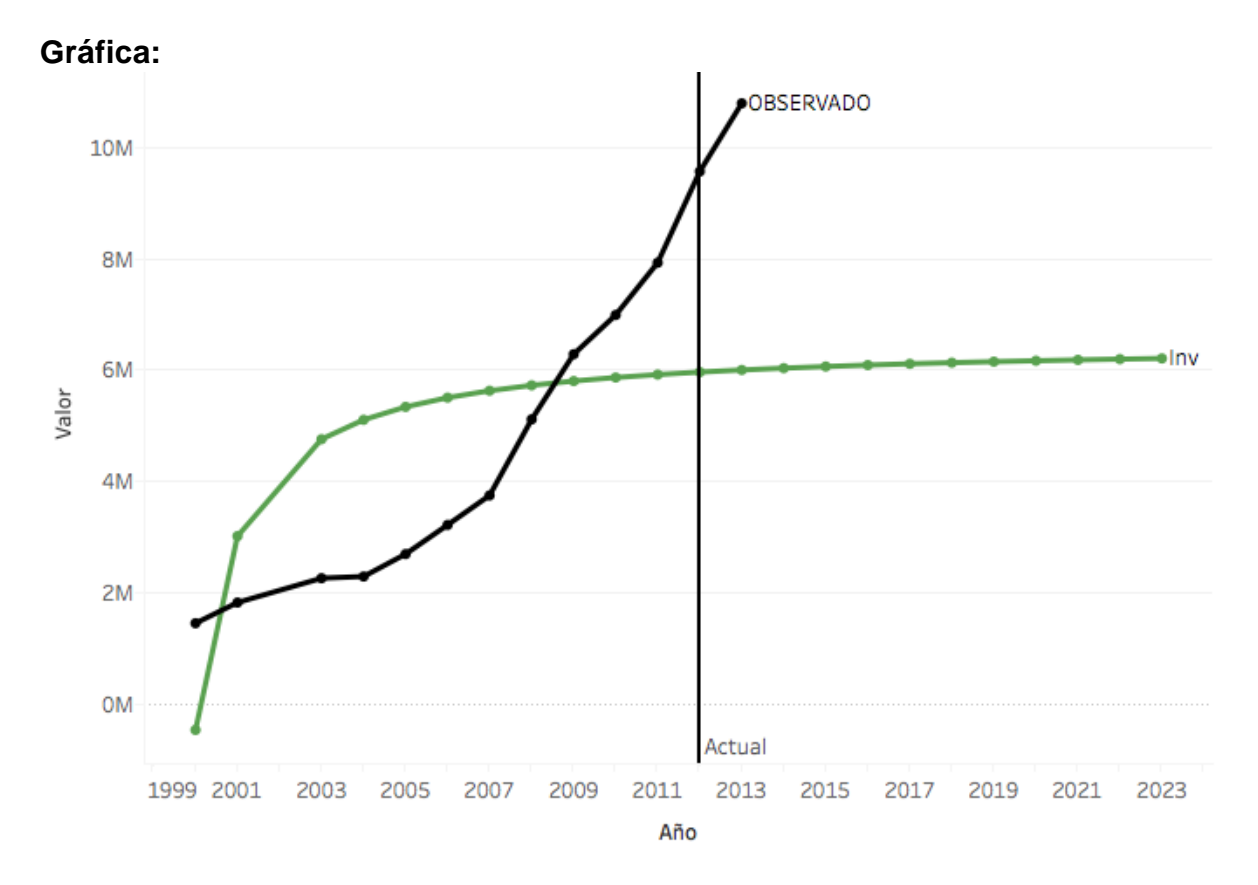

Figura 198: Hogares con Internet en México Modelo Inverso

### **Quadratic**

#### **Ecuación:**

 $y = 1762381.608435053 - 181112.5521652292 x + 59427.86919602155 x^2$ 

#### **Modelo:**

#### **Model Summary**

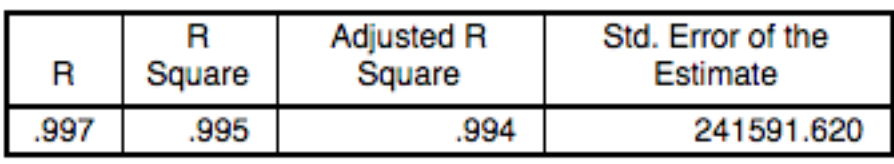

The independent variable is Fecha.

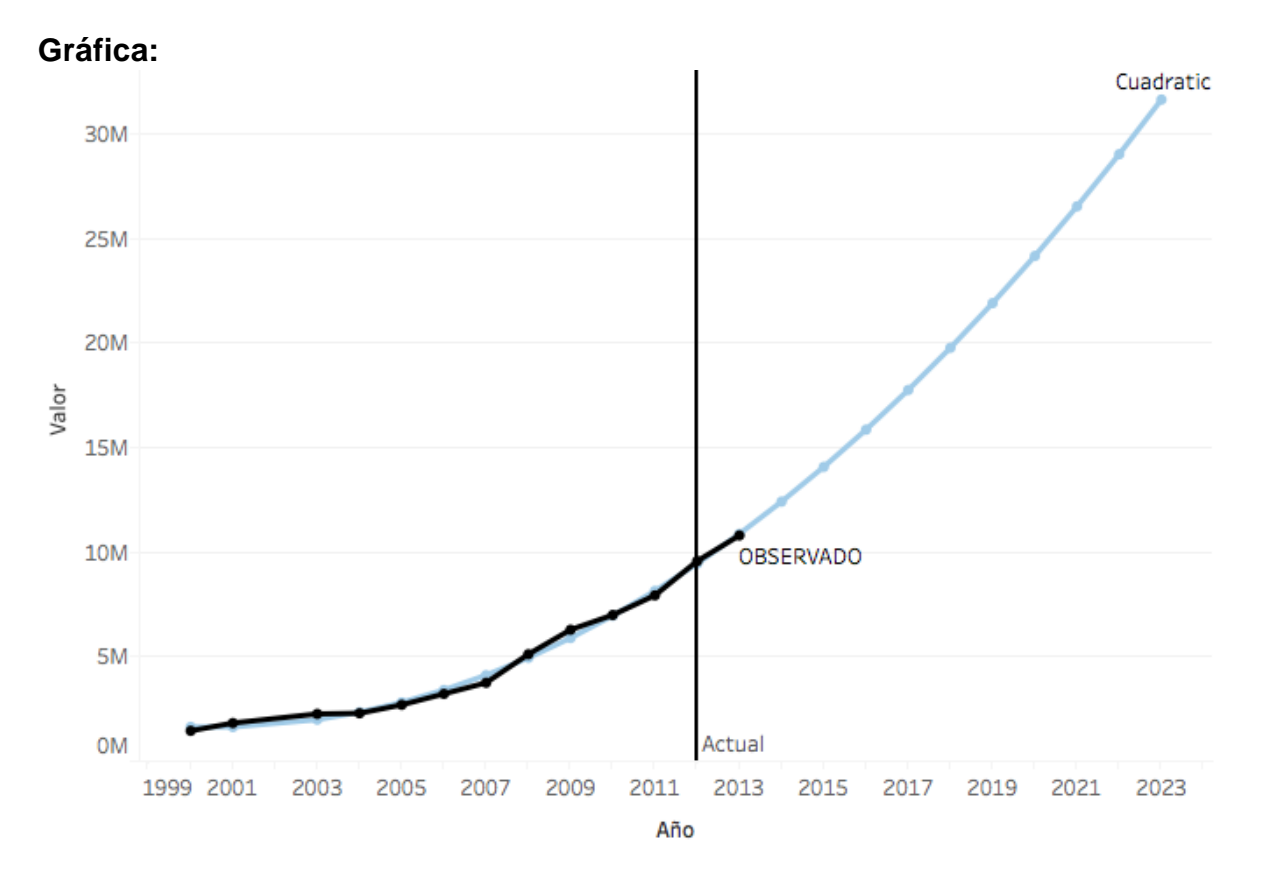

Figura 199: Hogares con Internet en México Modelo Cuadrático

# **Cubic**

### **Ecuación:**

 $y = 1778372.615600647 - 192650.6900768333 x + 61306.59408159673 x^2$  $-83.74161311672239 x<sup>3</sup>$ 

## **Modelo:**

### **Model Summary**

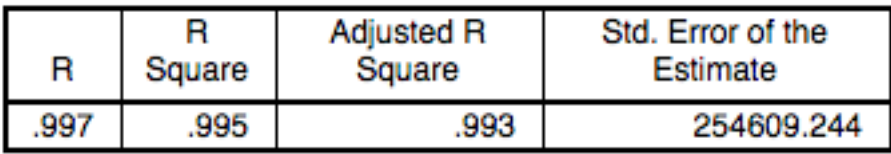

The independent variable is Fecha.

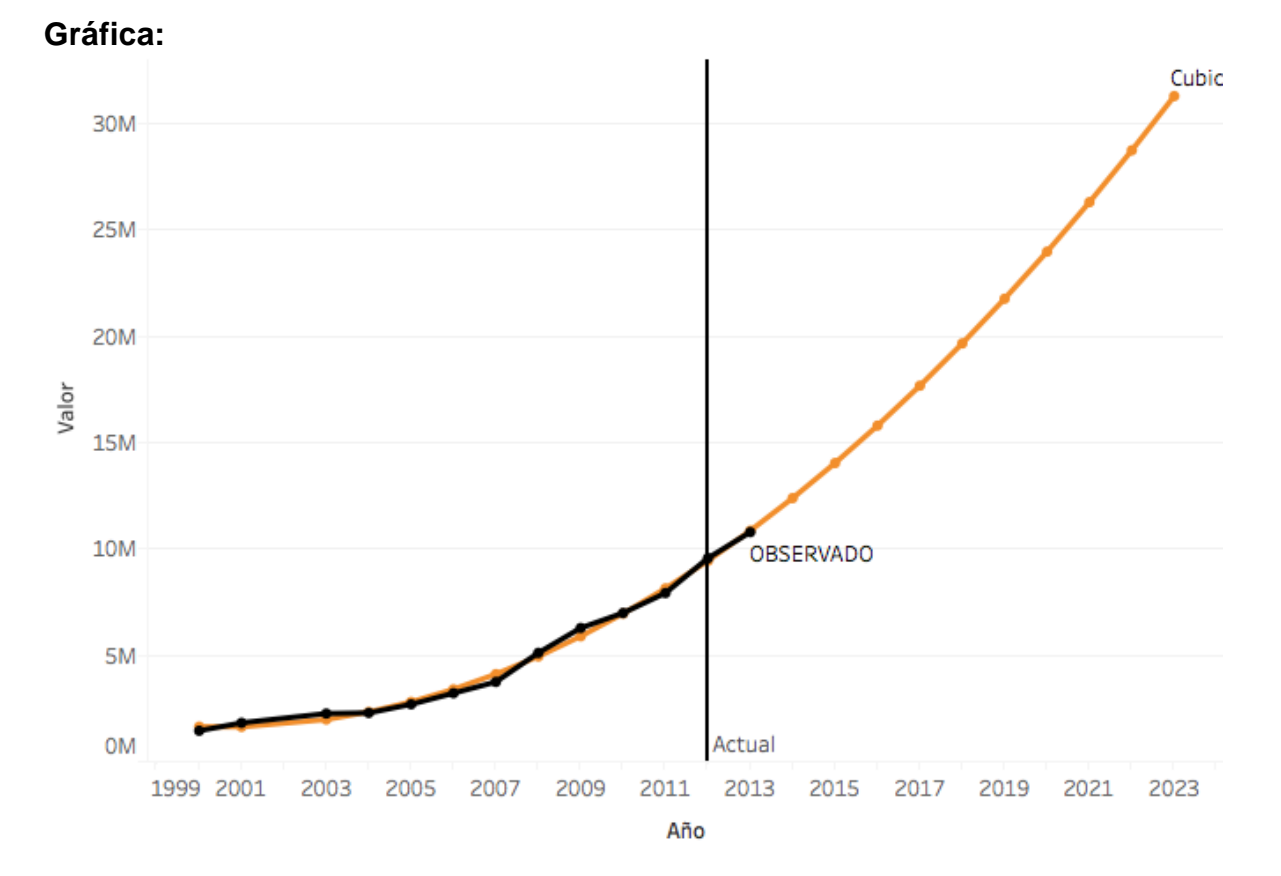

#### Figura 200: Hogares con Internet en México Modelo Cubico

## **Compound**

#### **Ecuación:**

 $y = 1170297.964638781 * 1.172041206955313^{x}$ 

#### **Modelo:**

### **Model Summary**

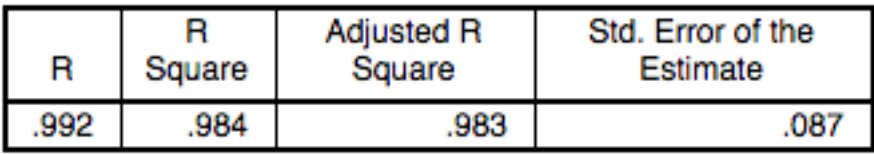

The independent variable is Fecha.

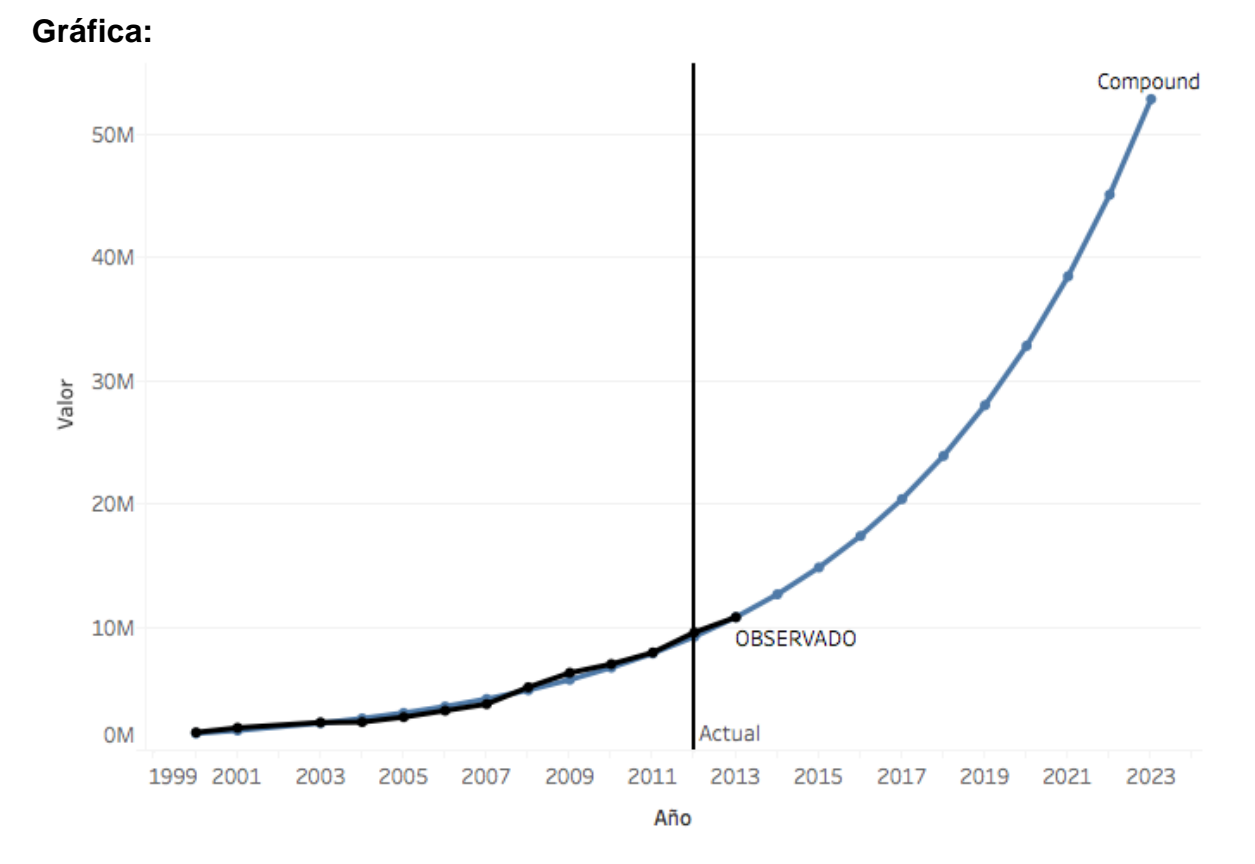

#### Figura 201: Hogares con Internet en México Modelo Compuesto

#### **Power**

### **Ecuación:**

 $y = 973579.8152899583 * x^{0.7713825813892846}$ 

#### **Modelo:**

# **Model Summary**

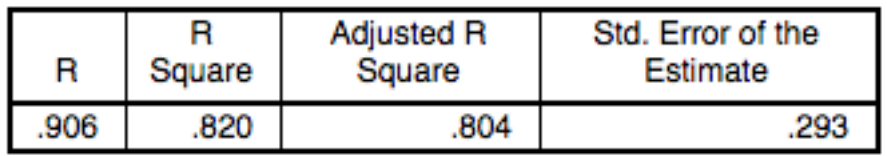

The independent variable is Fecha.

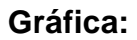

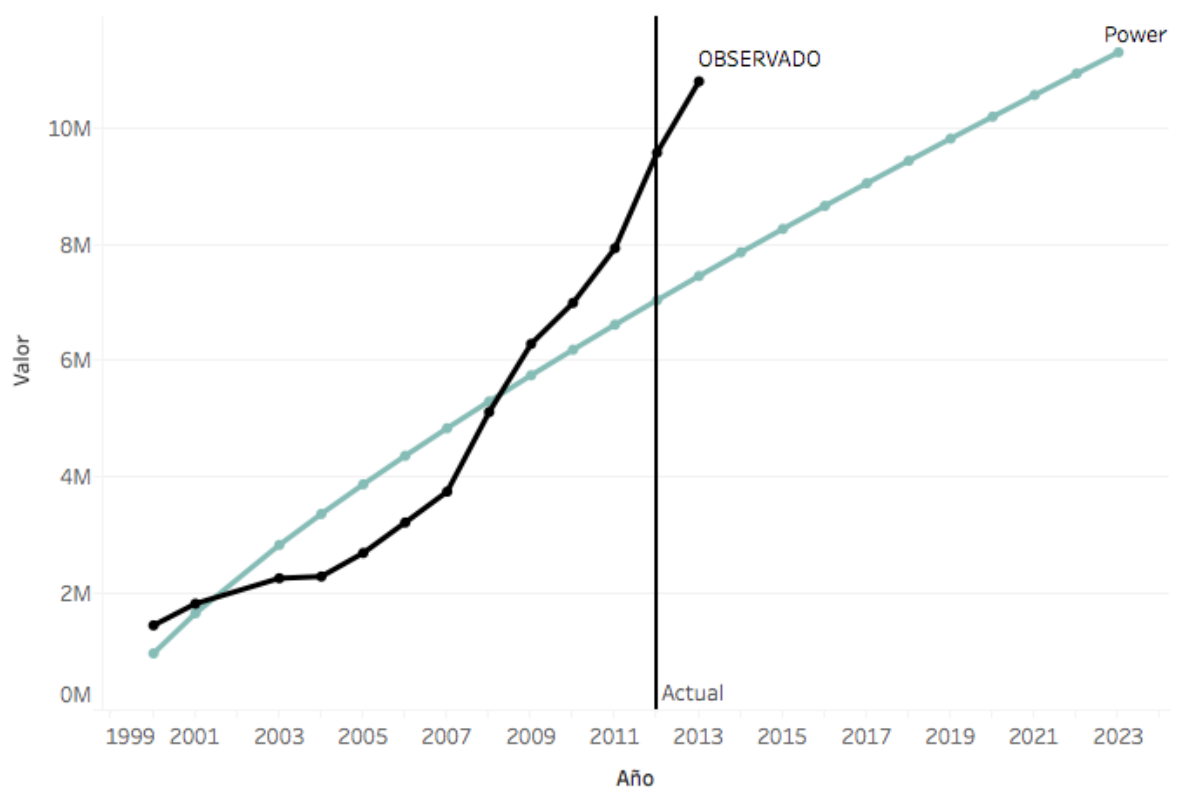

Figura 202: Hogares con Internet en México Modelo de Potencia

## **S**

# **Ecuación:**

$$
y = exp(15.63157921659568 - \frac{1.84096410454305}{x})
$$

**Modelo:**

#### **Model Summary**

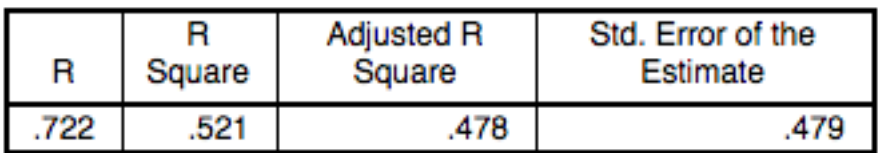

The independent variable is Fecha.

# **Gráfica:**

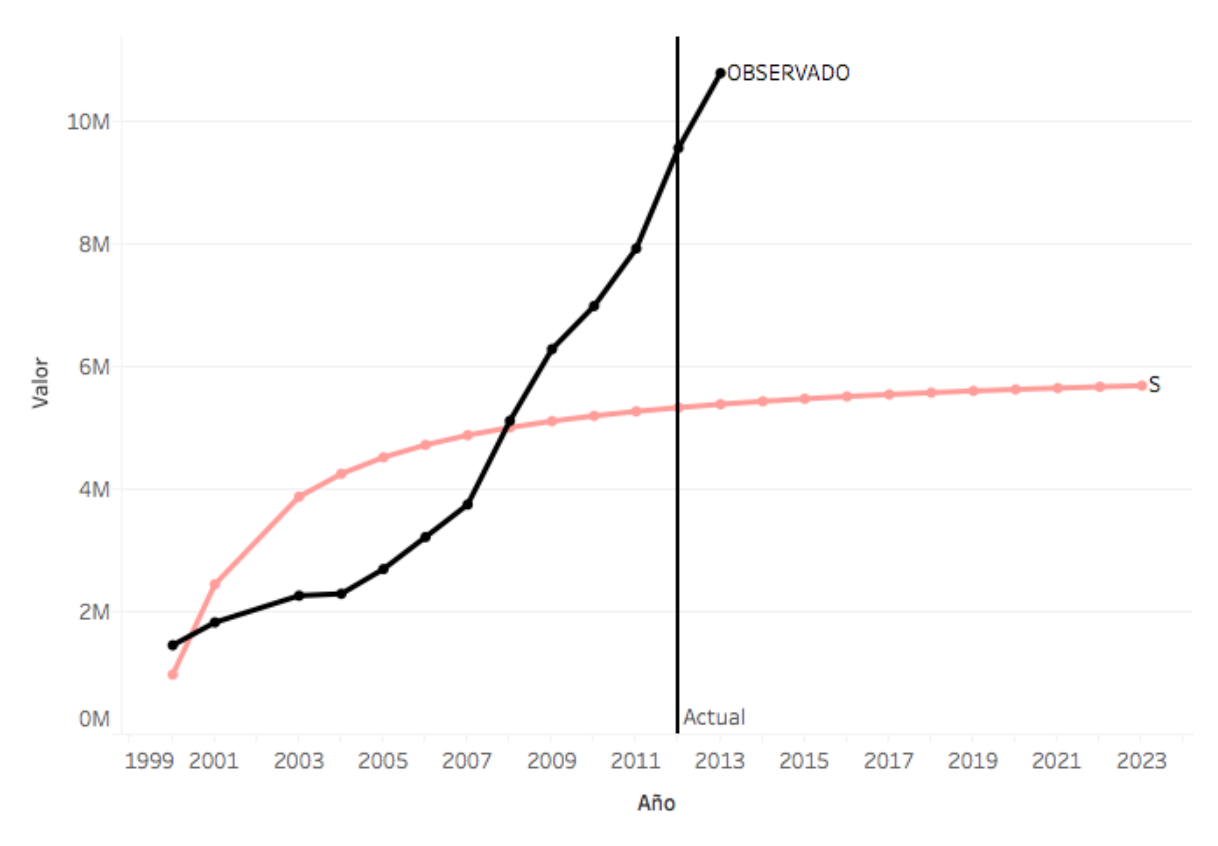

Figura 203: Hogares con Internet en México Modelo Curva S

#### **Growth**

#### **Ecuación:**

 $y = exp( 13.97276894498232 + 0.158746850054925 x )$ 

#### **Modelo:**

### **Model Summary**

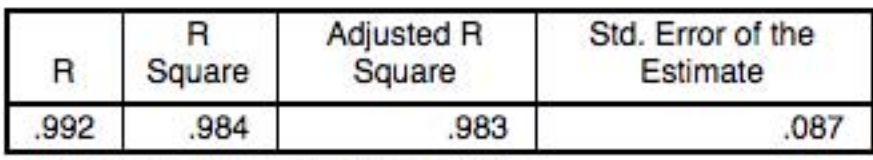

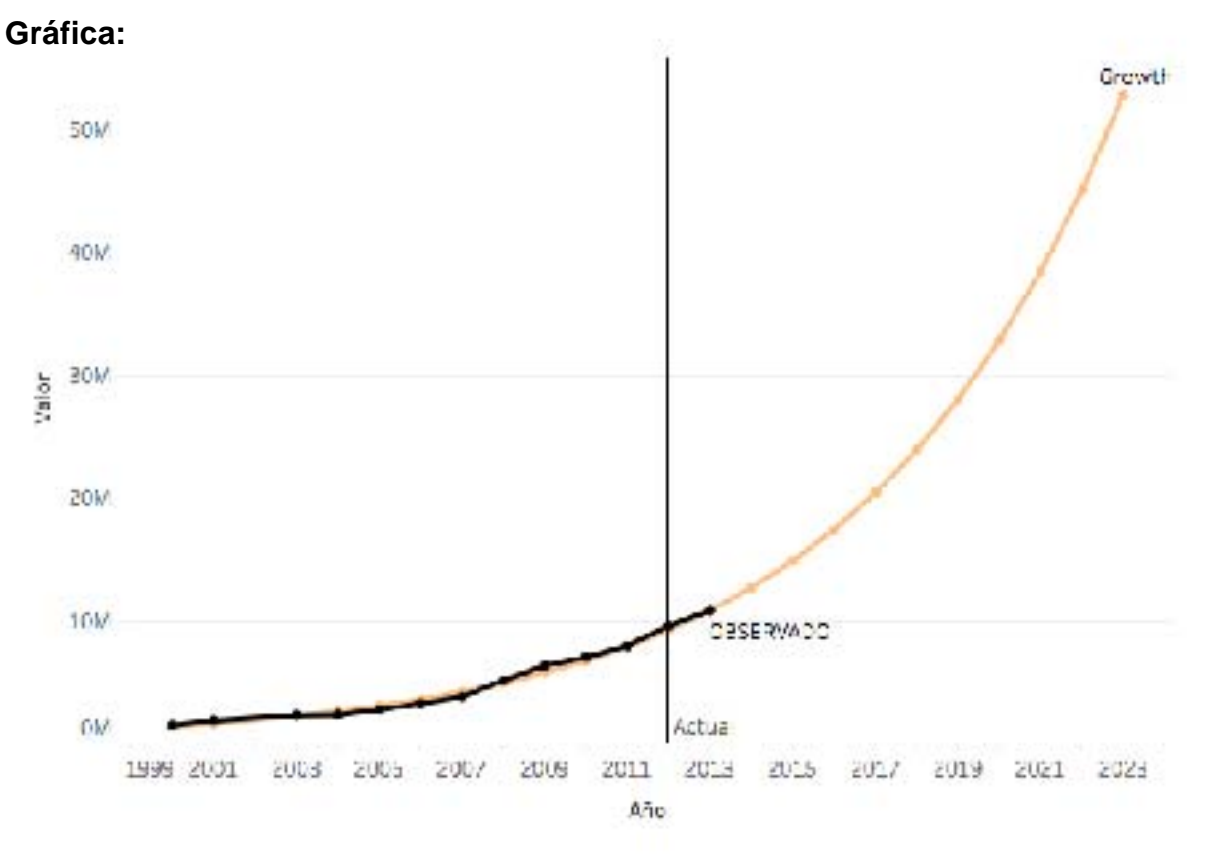

Figura 204: Hogares con Internet en México Modelo de Crecimiento

### **Exponential**

#### **Ecuación:**

 $y = 1170297.964638781 * exp( 0.158746850054925 x )$ 

**Modelo:**

### **Model Summary**

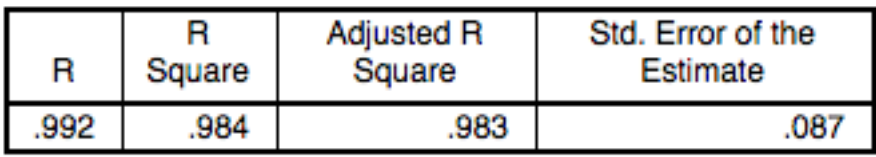

The independent variable is Fecha.

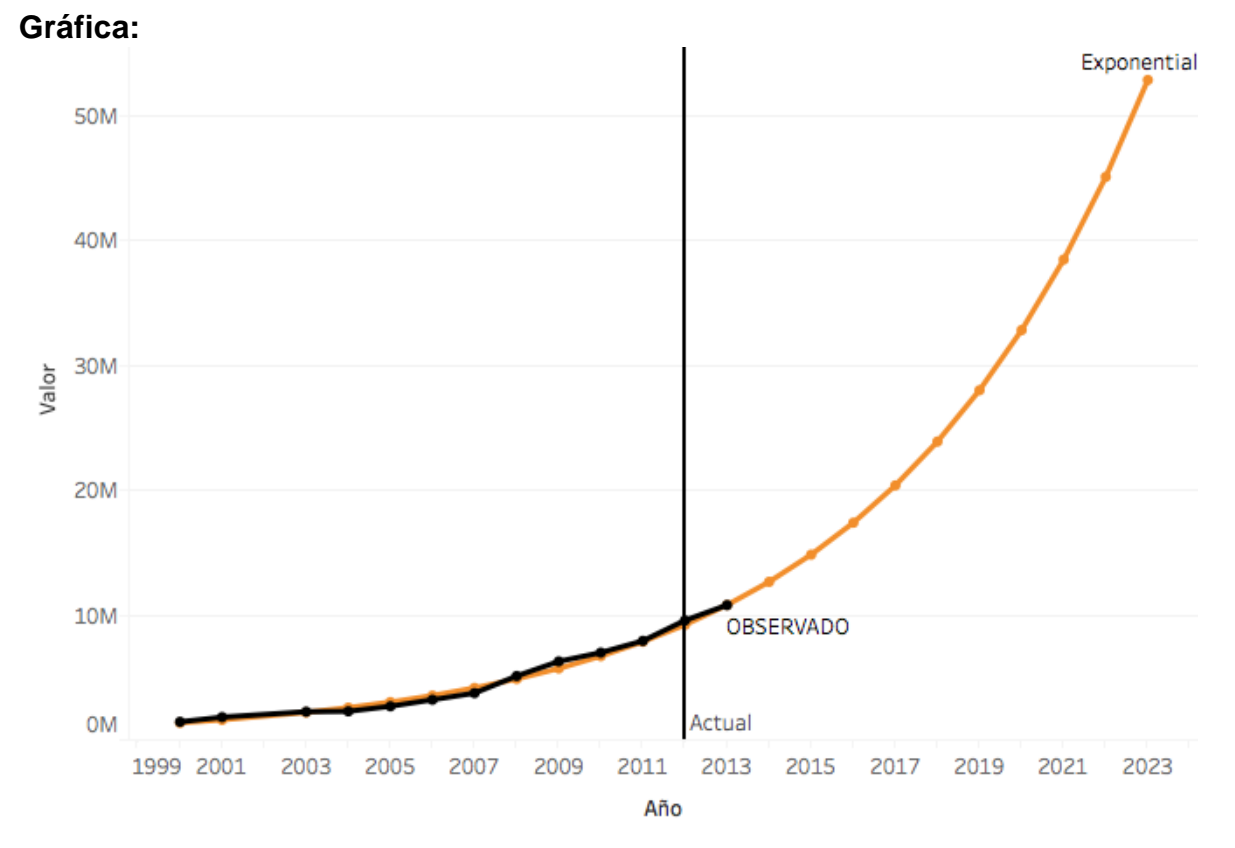

#### Figura 205: Hogares con Internet en México Modelo Exponencial

## **Logistic**

### **Ecuación:**

$$
y = \frac{1}{(8.544832429138298e - 007 * 0.8532123222849511^x)}
$$

**Modelo:**

### **Model Summary**

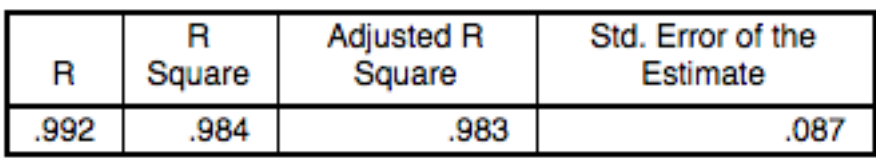

The independent variable is Fecha.

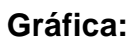

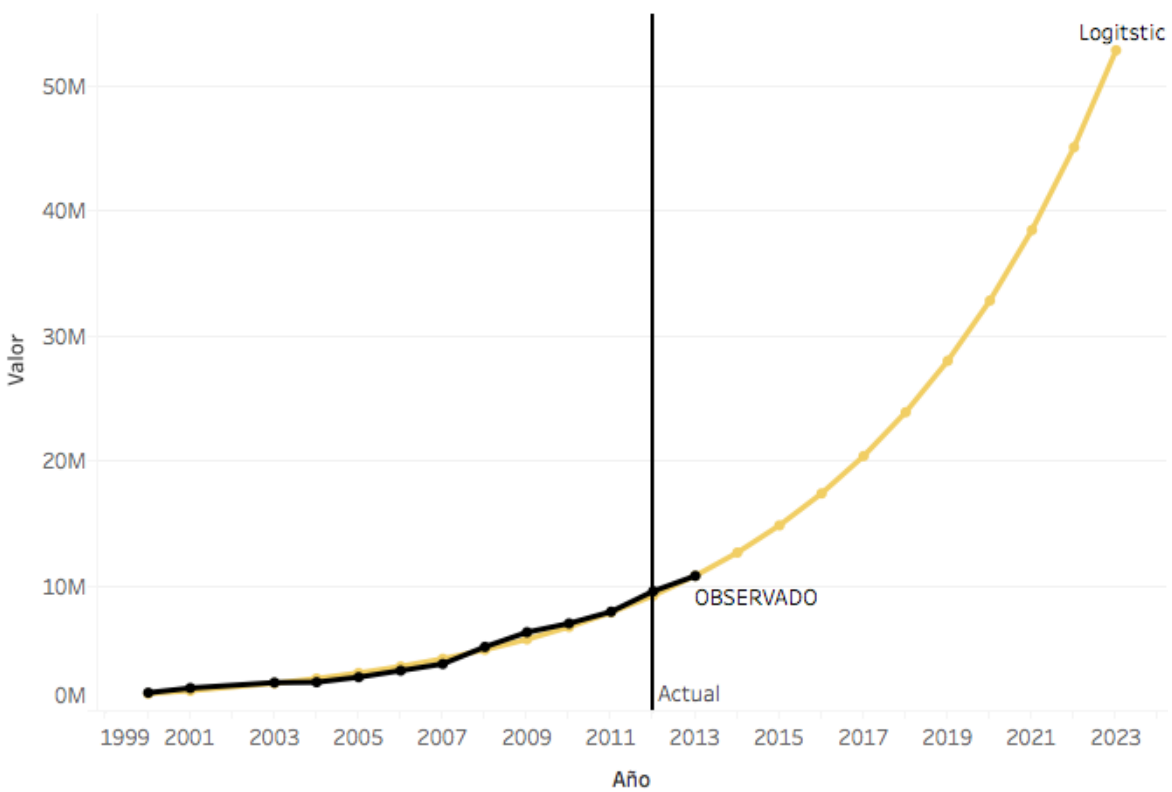

Figura 206: Hogares con Internet en México Modelo Logístico

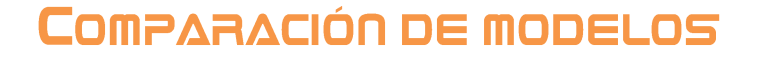

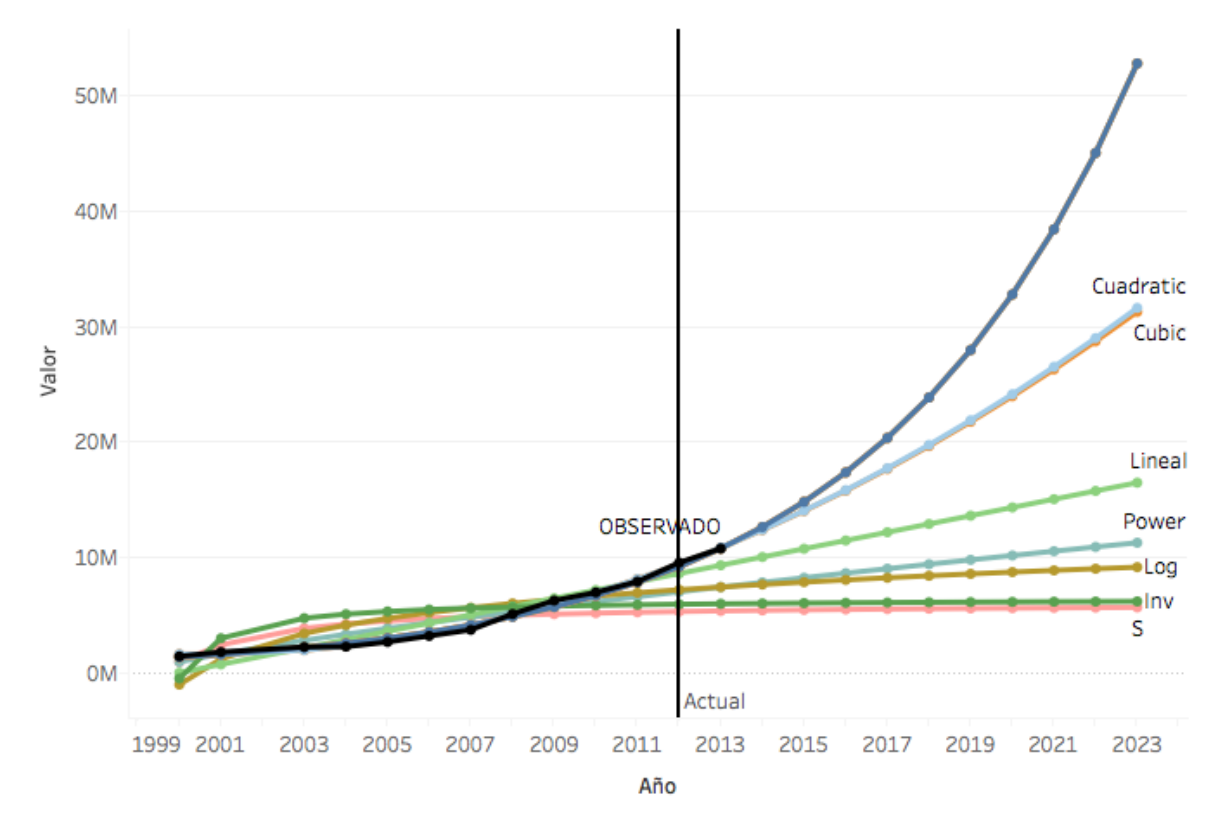

Figura 207: Hogares con Internet en México Comparación de Modelos

Para este caso Hogares con Conexión a Internet tendremos en cuenta varios factores para seleccionar el modelo más adecuado. Tecnología, uso de dispositivos, facilidad de conexión.

Como se observa en la gráfica los últimos años de datos empieza un crecimiento muy acelerado si a esto contemplamos que la cobertura satelital para que más lugares obtengan internet es más amplia así como la gama de productos que se conectan es mayor ( ya que no solamente estamos hablando de computadoras, pueden ser smartphones, o con el internet de las cosas), los costos que cada vez son más económicos para contar con internet, aunque su velocidad sea mala y que la gente en ciertos grupos ya es dependiente del internet son algunos factores que incrementan el uso del mismo.

Por tanto, nos quedamos con el modelo compound, el cual se comporta igual que los modelos exponential y growth

# TECNOLOGÍA HOGARES: HOGARES CON CELULAR

# INTRODUCCIÓN

El modelo que se explicará a continuación consiste en el número de hogares en México que poseen un teléfono celular, estos datos se obtuvieron de los reportes del INEGI (Instituto Nacional de Estadística y Geografía)

# **BSERVACIONES**

Esta gráfica muestra los datos observados en los reportes (Línea de color Negro), la cual se utilizará para poder realizar los modelos matemáticos para producir un pronóstico a 10 años.

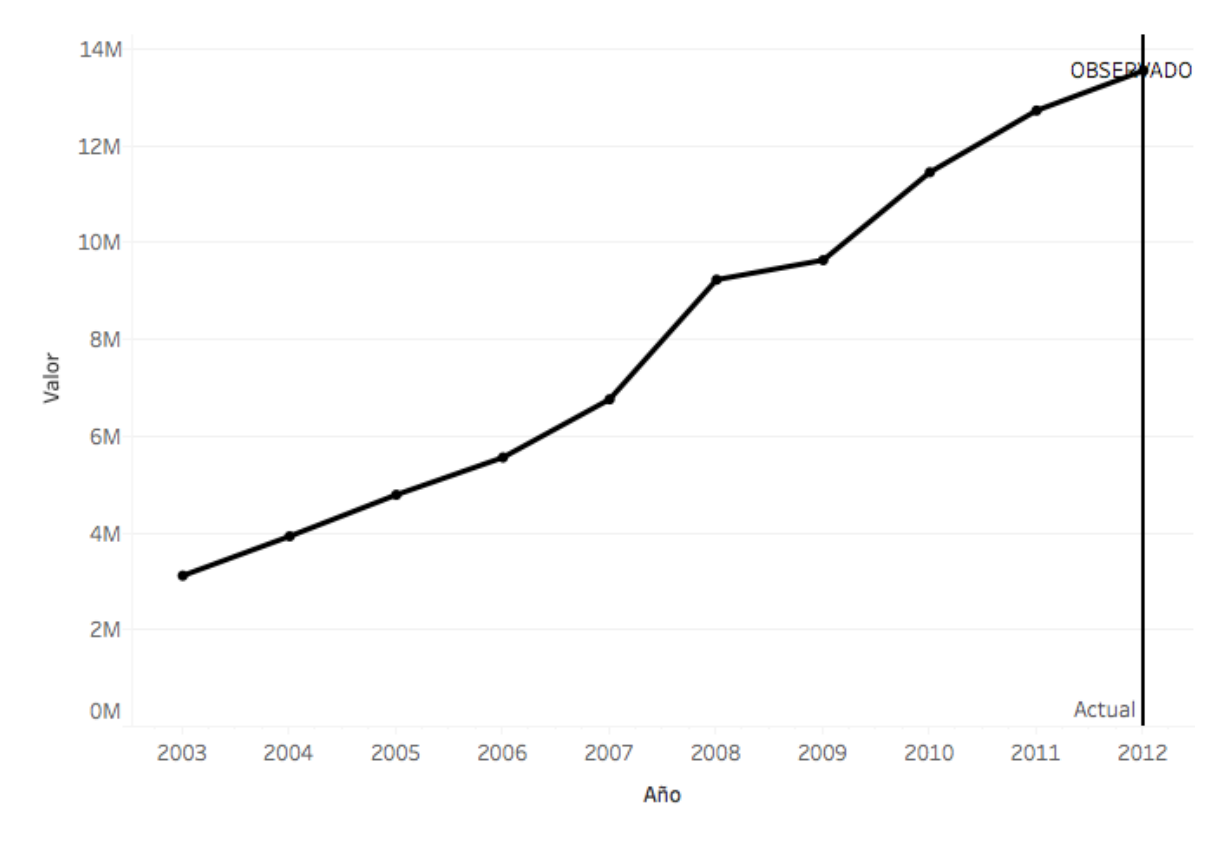

Figura 208: Hogares con Celular en México datos observados

# SELECCIÓN DE MODELO

Agregar su ecuación y la comparación de Observado vs Modelo al final se comparan todos y se seleccionan los mejores

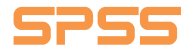

#### **Lineal**

### **Ecuación:**

#### $y = 1233410.254545455 x + -2408559.763636364$

#### **Modelo:**

#### **Model Summary**

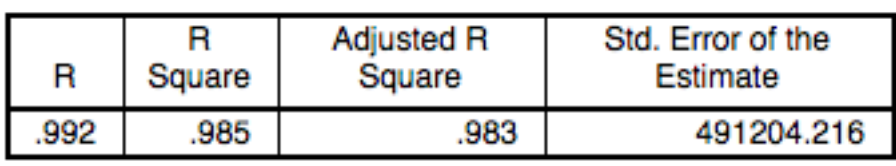

The independent variable is Fecha.

#### **Gráfica:**

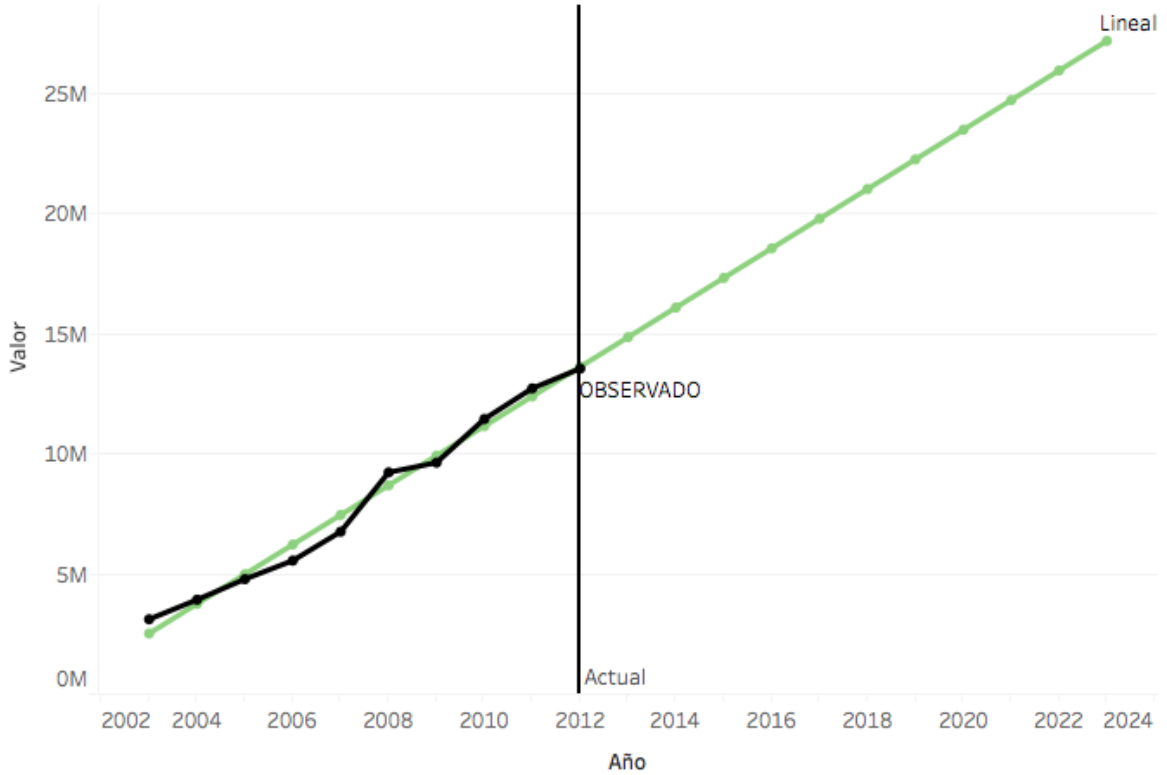

Figura 209: Hogares con Celular en México Modelo Lineal

# **Logarithmic**

### **Ecuación:**

 $y = -11320177.4466333 + 9342594.91673448 * Log(x)$ 

#### **Modelo:**

### **Model Summary**

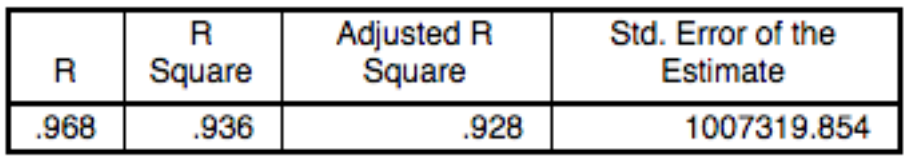

The independent variable is Fecha.

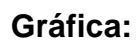

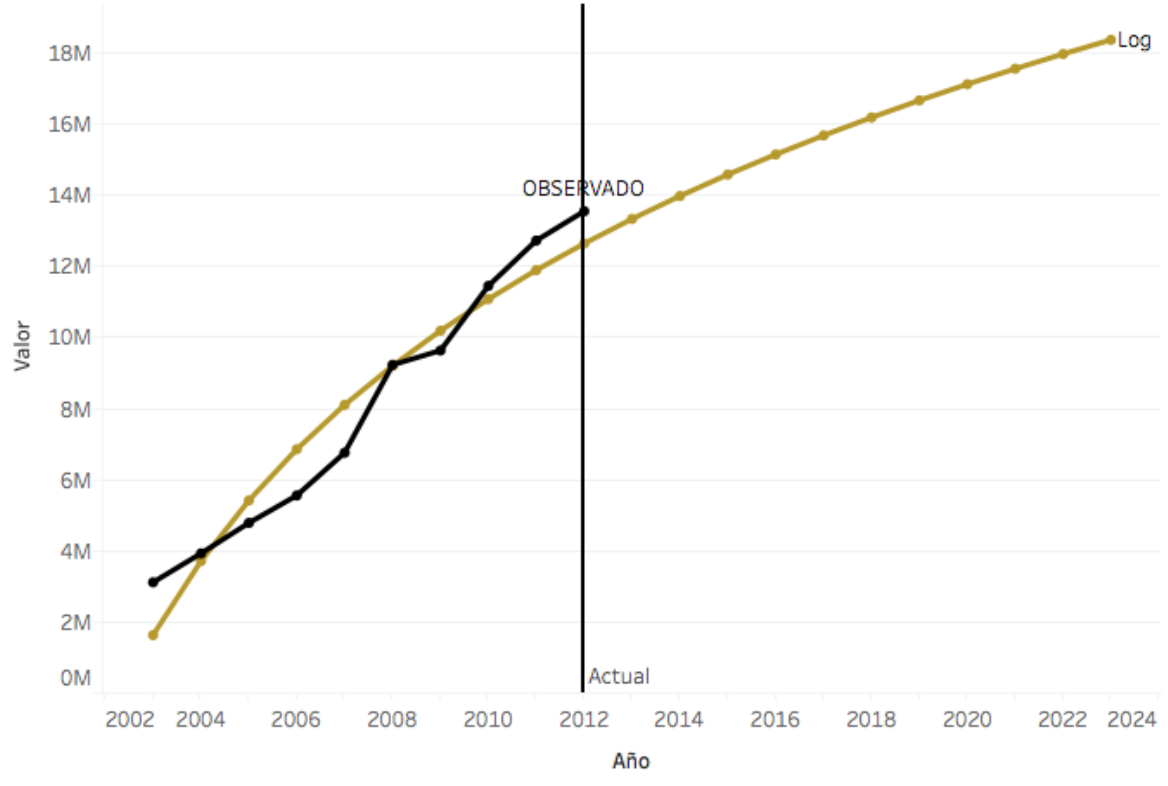

Figura 210: Hogares con Celular en México Modelo Logarítmico

#### **Inverse**

## **Ecuación:**

$$
y = 16327846.31364613 - \frac{61274252.51778719}{x}
$$

**Modelo:**

# **Model Summary**

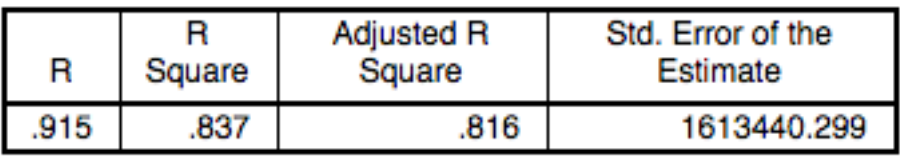

The independent variable is Fecha.

# **Gráfica:**

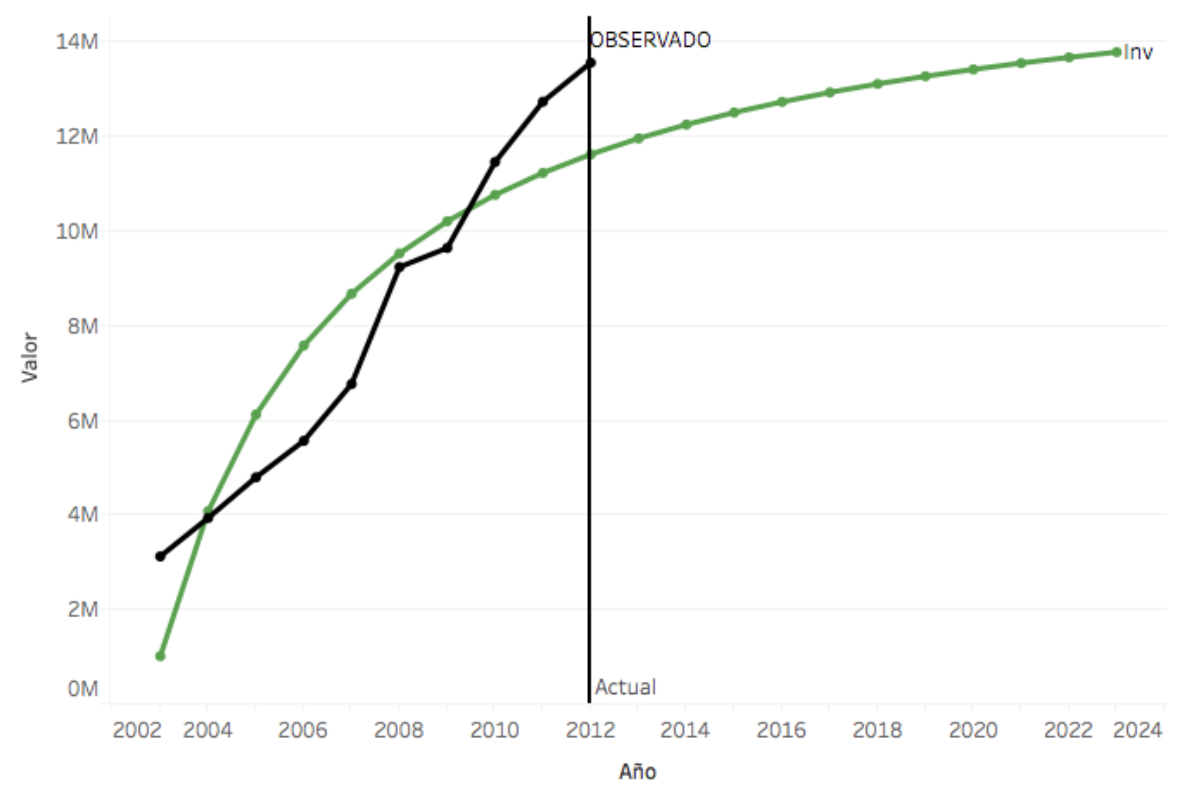

Figura 211: Hogares con Celular en México Modelo Inverso

### **Quadratic**

### **Ecuación:**

 $y = -583788.854545505 + 748705.481818195 x + 28512.0454545446 x^2$ 

#### **Modelo:**

### **Model Summary**

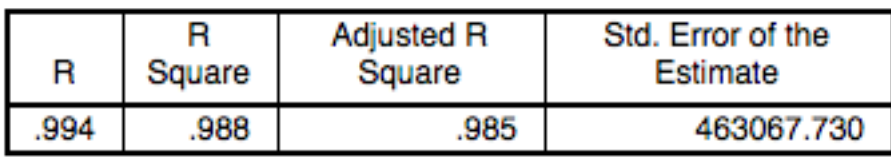

The independent variable is Fecha.

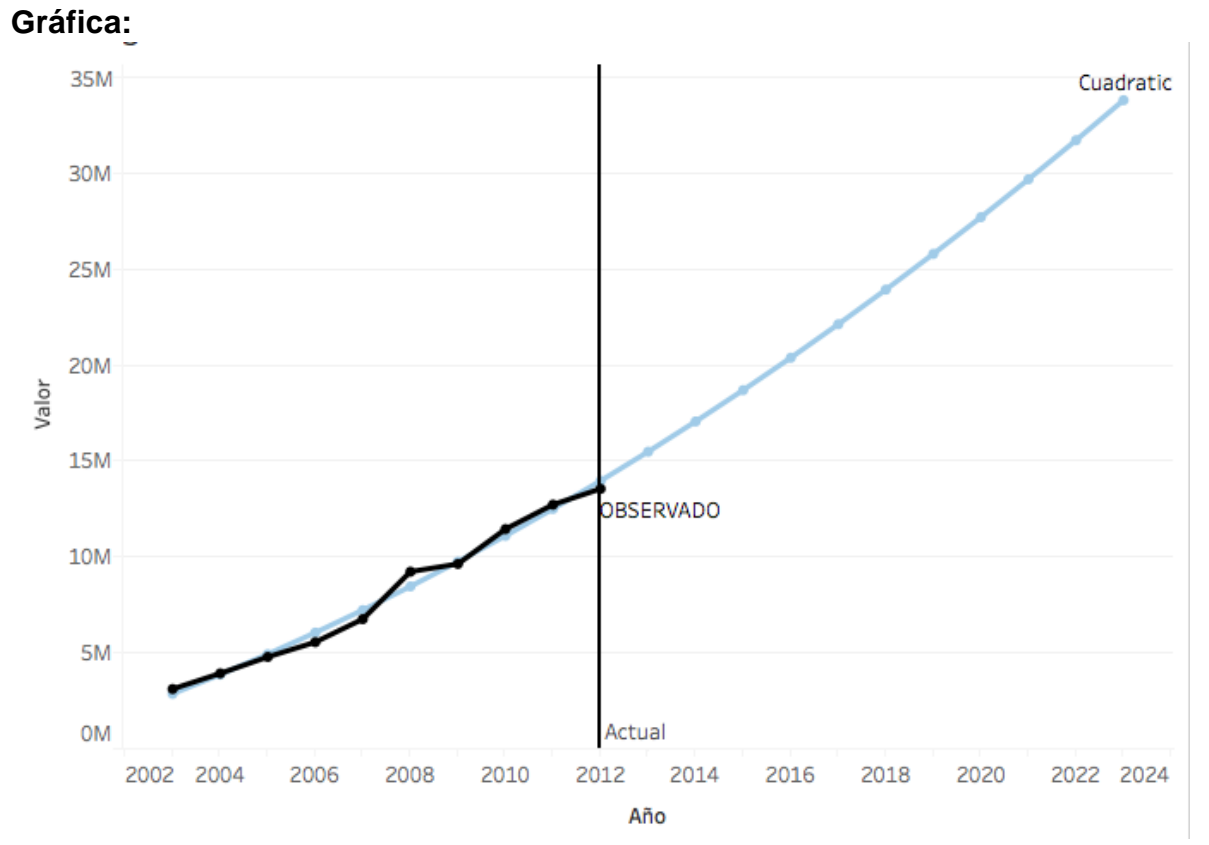

#### Figura 212: Hogares con Celular en México Modelo Cuadrático

# **Cubic**

#### **Ecuación:**

 $y = 6467925.651740266 - 2162143.1736564 x + 395788.8426569323 x^2$  $-14403.01165499566 x<sup>3</sup>$ 

**Modelo:**

## **Model Summary**

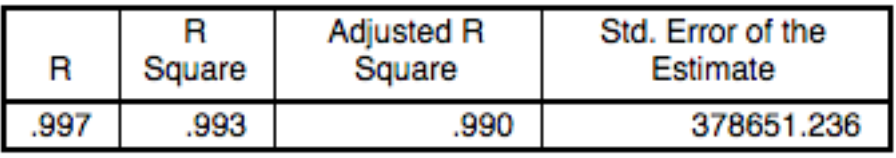

The independent variable is Fecha.

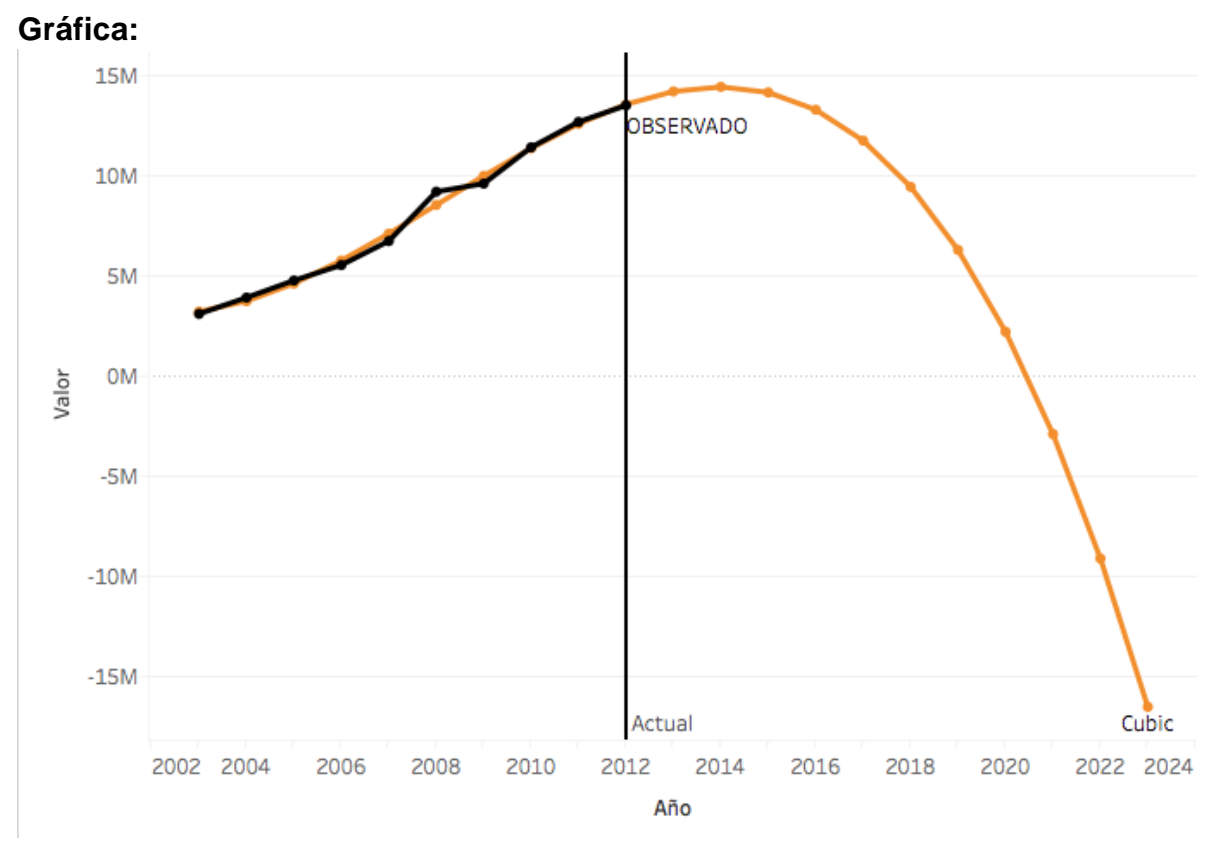

Figura 213: Hogares con Celular en México Modelo Cubico

# **Compound**

# **Ecuación:**

 $y = 1727511.28225294 * 1.183327102515468^{x}$ 

#### **Modelo:**

#### **Model Summary**

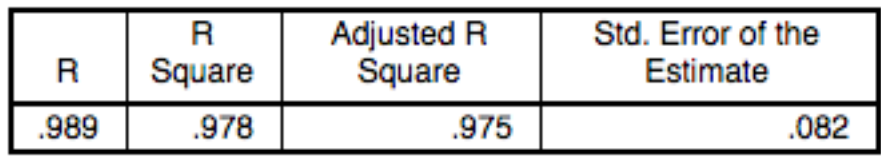

The independent variable is Fecha.

### **Gráfica:**

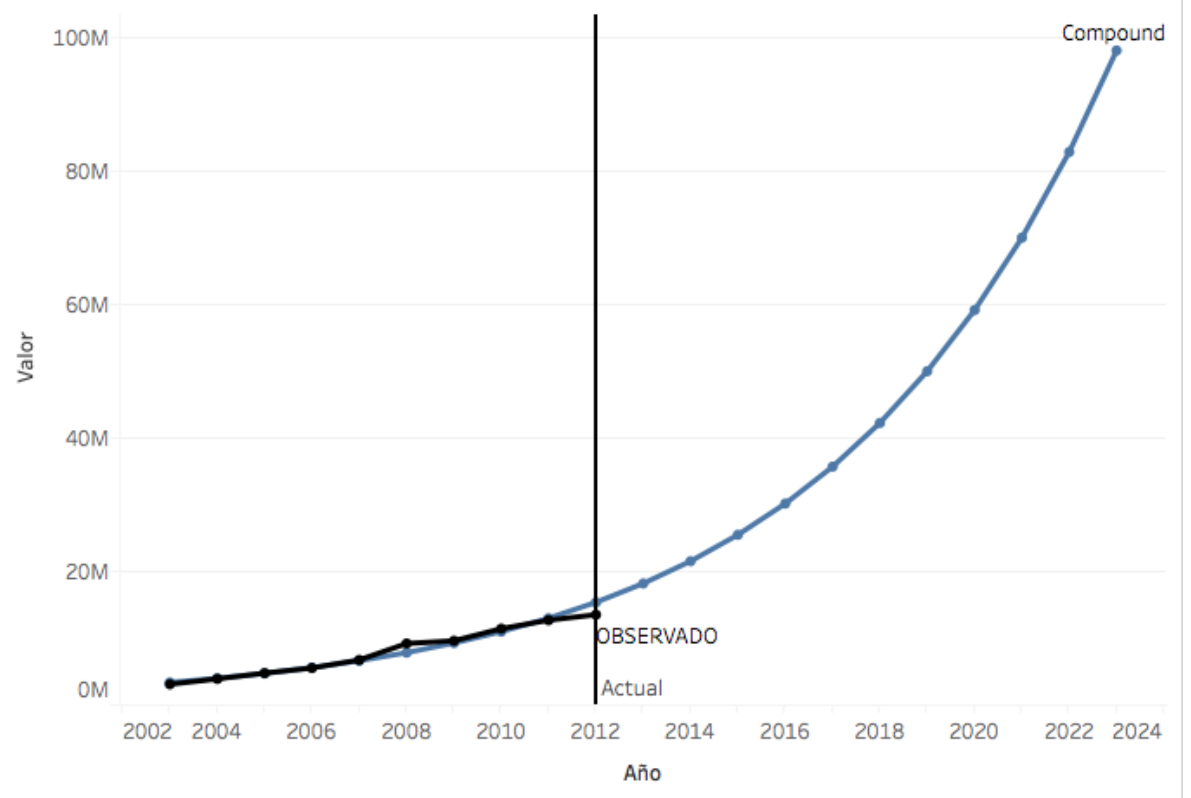

Figura 214: Hogares con Celular en México Modelo Compuesto

#### **Power**

# **Ecuación:**

$$
y = 471624.75528327 * x^{1.314549946132483}
$$

### **Modelo:**

# **Model Summary**

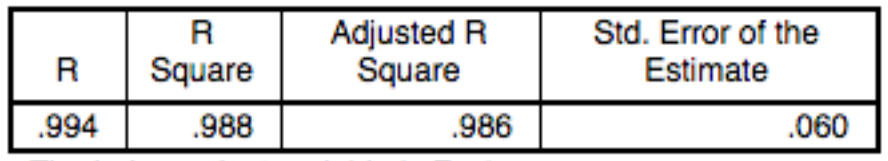

The independent variable is Fecha.

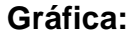

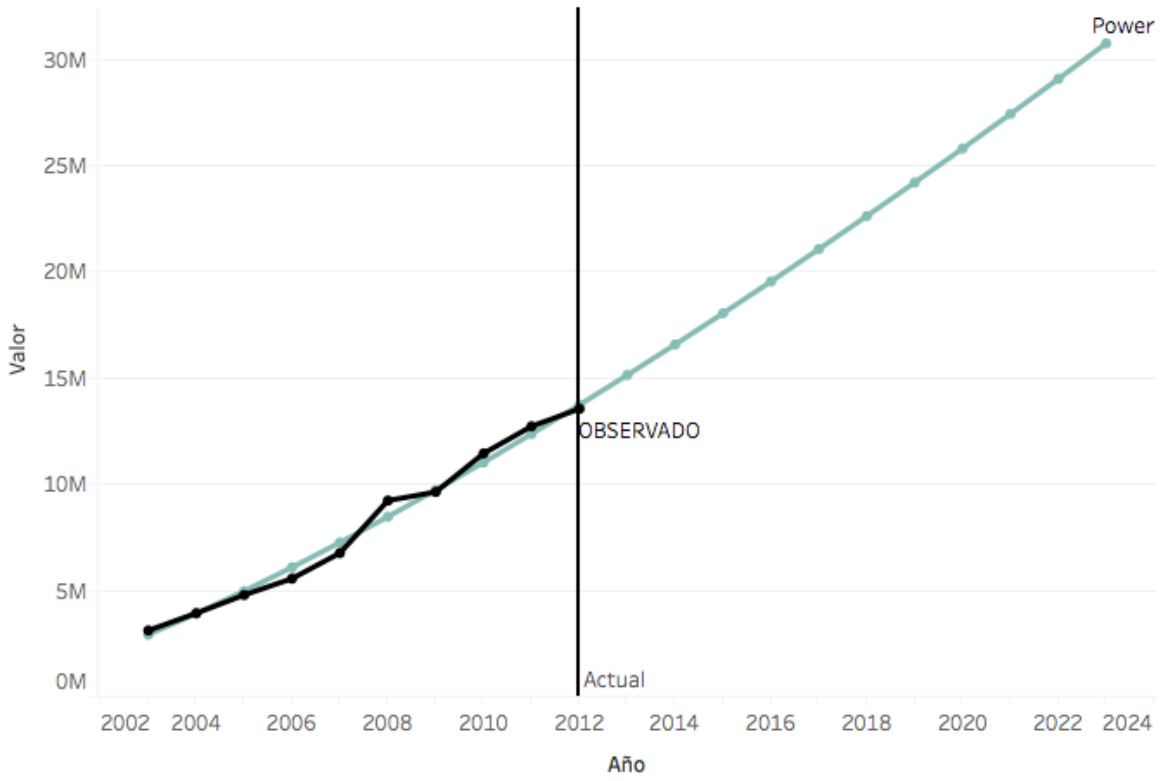

Figura 215: Hogares con Celular en México Modelo de Potencia

## **S**

# **Ecuación:**

$$
y = exp(\ 16.99161072720266 - \frac{8.89970720947602}{x})
$$

#### **Modelo:**

# **Model Summary**

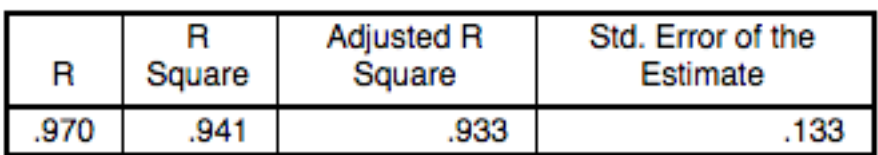

The independent variable is Fecha.

# **Gráfica:**

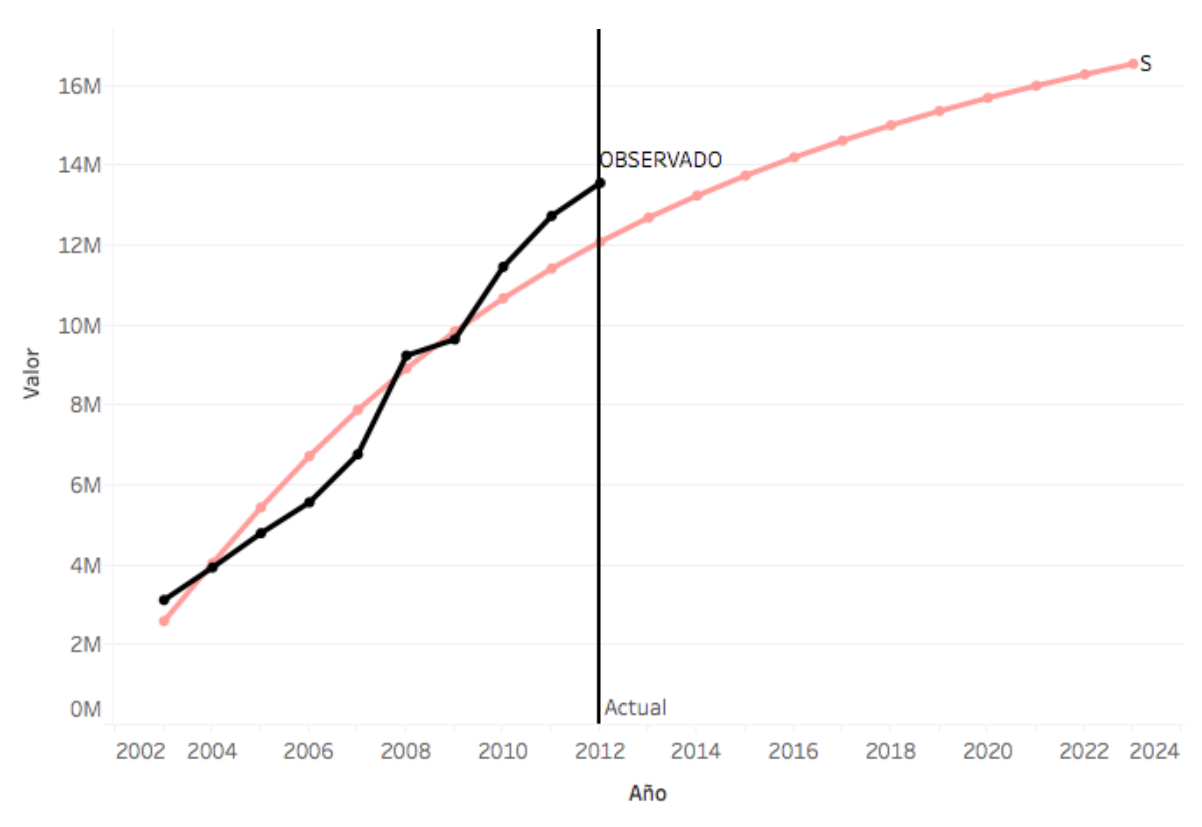

Figura 216: Hogares con Celular en México Modelo Curva S

### **Growth**

# **Ecuación:**

 $y = exp( 14.36219236557395 + 0.1683300493254656 x )$ 

#### **Modelo:**

#### **Model Summary**

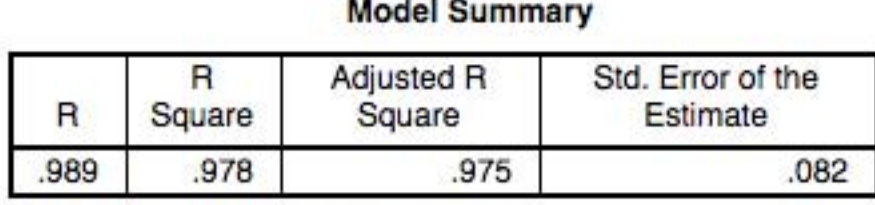

The independent variable is Fecha.

#### **Gráfica:**

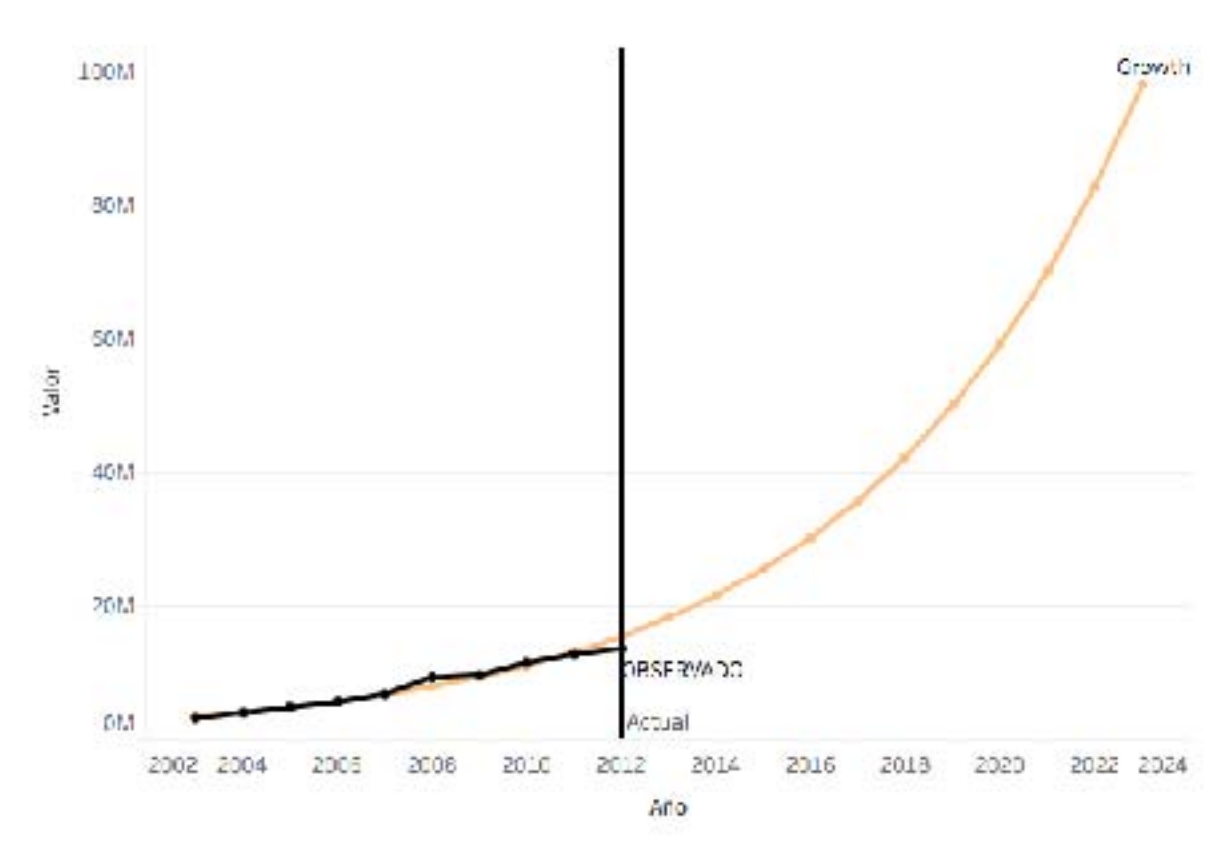

Figura 217: Hogares con Celular en México Modelo de Crecimiento

### **Exponential**

#### **Ecuación:**

 $y = 1727511.28225294 * exp( 0.1683300493254656 x )$ 

**Modelo:**

### **Model Summary**

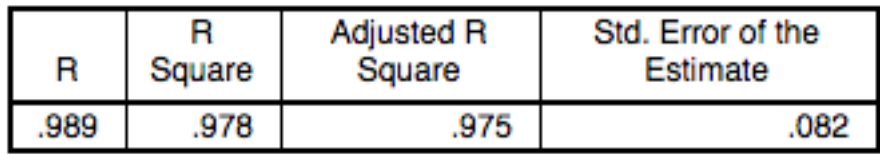

The independent variable is Fecha.

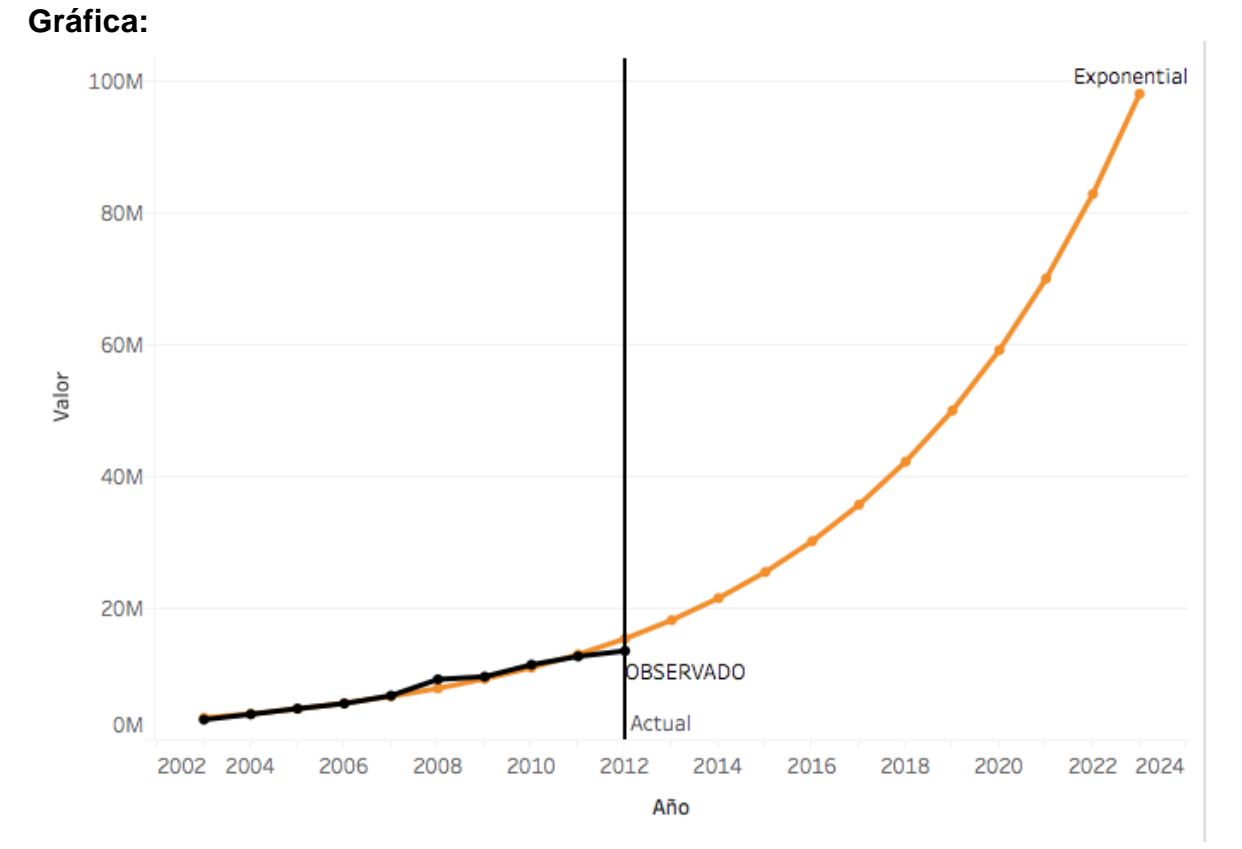

#### Figura 218: Hogares con Celular en México Modelo Exponencial

## **Logistic**

### **Ecuación:**

$$
y = \frac{1}{(5.788674205912256e - 007 * 0.8450748722599537^x)}
$$

**Modelo:**

## **Model Summary**

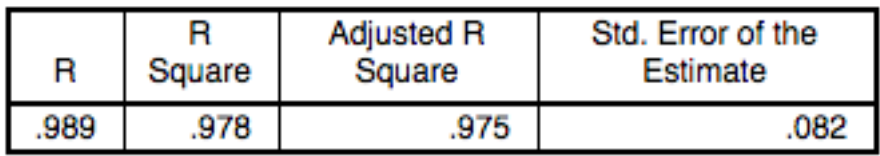

The independent variable is Fecha.

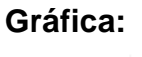

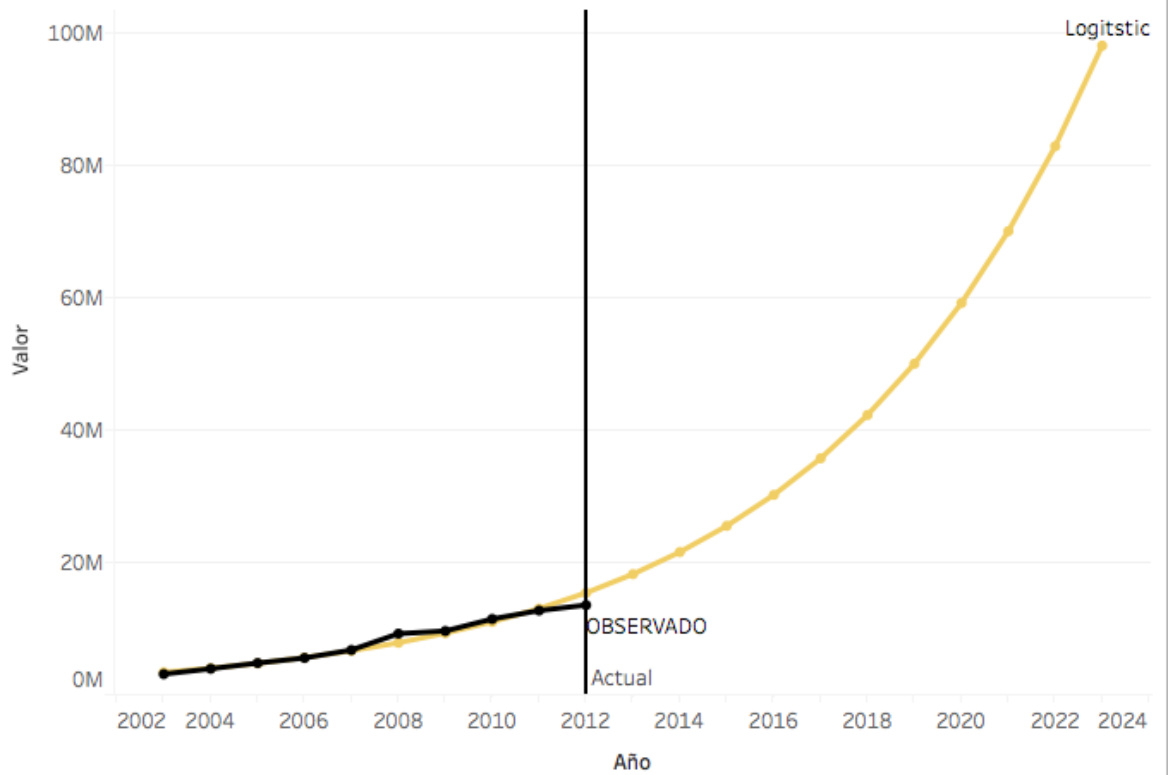

Figura 219: Hogares con Celular en México Modelo Logístico

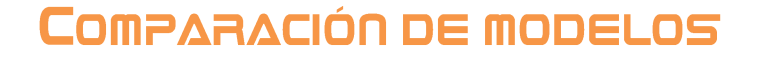

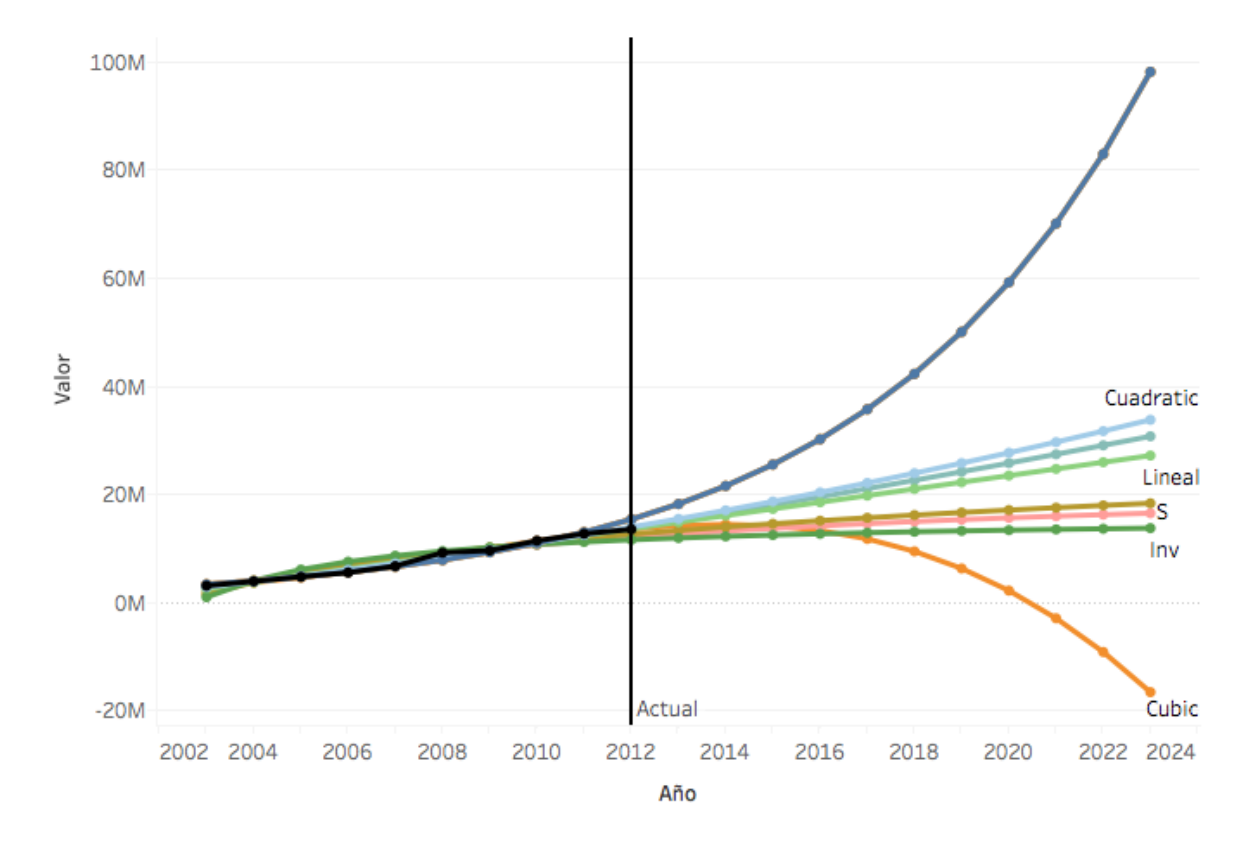

Figura 220: Hogares con Celular en México Comparación de Modelos

El crecimiento de los celulares apenas va comenzando como se observa en la imagen superior ya que en un principio los celulares eran muy caros y sus funciones limitadas si las compramos con las de que se tienen ahora, al igual que con las laptops la gamma de los celulares es aún más amplia y una variación muy grande de precios lo que permite un mayor acceso a estos dispositivos por parte de la gente que no tiene los suficientes recursos, al ser una categoría "nueva" el crecimiento que se predice en los modelos es más conservador ya que todos siguen una tendencia, pero comparándolo con lo visto en los últimos años se seleccionará el modelo compund.

# CAPÍTULO 7: CONCLUSIONES

# **OBJETIVO DEL CAPITULO**

En este capítulo se explicarán los resultados obtenidos en el modelado de los análisis y se dará una conclusión sobre el tema de esta investigación

Cómo se observó en todos los modelos el comportamiento de la tecnología va en aumento en todos los casos, encabezando el crecimiento el uso del internet seguido de los dispositivos por los cuales nos conectas y por último la televisión, ¿pero esto como afecta a las empresas?

Para las empresas es momento de empezar a realizar un cambio de estrategias en su manera de promocionarse y mejorar la presencia web y así tener una mejor presencia en este medio, tomemos el siguiente ejemplo.

#### **Situación A:**

Se encuentra una familia comiendo en su domicilio y viendo la tele, cuando ven un comercial de un nuevo celular con su precio y características que tienen.

¿Cuánto tiempo se muestra la información del celular?

¿Muestran toda la información del celular?

¿El contacto dirección y precio se muestran el suficiente tiempo?

La información que paso en ese comercial fue en cuestión de segundos y a pesar de que todos los miembros de la familia lo vieron ninguno pudo apuntar los datos necesarios, a lo mucho solo se acordaran del nombre

#### **Situación B:**

Un integrante de esa familia está navegando en internet por que le interesa cambiar su celular y es una necesidad que tiene el momento, comenzará a navegar en internet a ver los modelos y la información que el necesita por el tiempo que él quiera, la información será más detallada y específica a sus necesidades, así como poder saber la opinión de otras personas o inclusive hablar directamente con la empresa y con la oportunidad de hacer la compra desde ese mismo momento.

¿En qué situación crees que sea más factible una compra?

Con este análisis no decimos que la propaganda en Televisión no sirva, si no que ya no es tan efectiva para concretar la compra, en estas situaciones tal vez lo único que recuerda la familia es el nombre del celular el cual va a complementar buscándolo en internet y obteniendo toda su información.

Es por eso que se busca realizar un cambio en las empresas para que mejoren sus estrategias digitales, y tener un trato uno a uno con sus clientes, con análisis correctos clúster adecuados de sus audiencias se pueden optimizar sus campañas y recursos. Adicionalmente y como lo muestran los modelos se observa que el crecimiento de smartphones y tabletas va en aumento, comienzas a crear contenido para ellos, para tener una mejor penetración.

Para comprender este avance que se ha mostrado en los modelos basta con comparar el tiempo que antes se le destinaba a la tele (o inclusive el radio) contra el que se le destina hoy en día, con forme las nuevas generaciones van creciendo y teniendo acceso a estas tecnologías el uso de la televisión convencional es cada vez más escaso, inclusive puede llegar a ser nulo.

# CONCLUSIÓN ADICIONAL DE SOFTWARE

Como se observó en el modelado de las curvas se ocuparon distintos softwares

- IBM SPSS
- Statgraphics
- Excel

#### **Excel**

El software con el peor acercamiento y esto se debe al modelo que se utiliza el cual es una regresión lineal como modelo base y su modelo más elaborado llega a ser un logarítmico o polinómico, por tanto, no se recomienda este software para hacer ajustes de curvas.

## **Statgraphics**

Las aproximaciones que se obtuvieron en los modelos son buenas, a pesar de que, en las tablas, en la mayoría de los modelos se seleccionó los modelos, lineal, exponencial, cubico (esto se debe a la cantidad de datos que cuenta el set de datos con el que se trabaja). Las aproximaciones de este software son muy buenos, casi iguales a los entregados por IBM SPSS, con la única diferencia que Statgraphics toma el primer valor observado como 1, el eje de las X comienza en 1 y por eso las ecuaciones son diferentes.

#### **IBM SPSS**

El mejor software para hacer los ajustes de curvas ya que cuenta con una mayor cantidad de curvas para ajustar además de que las fórmulas que da como resultado contemplan el eje de las X en el valor indicado, (en este caso el año).

Se recomienda usar Statgraphics o IBM SPSS para los ajustes de curvas, aunque como observaremos más adelante las aproximaciones de Excel son correctas si se compran los mismos modelos.

# Conclusiones Datos

El estudio con el que se hicieron los modelos fue el estudio publicado por la asociación de internet del 2016, con los siguientes parámetros.

- 1,720 entrevistas
- Error muestral de  $\pm 2.4\%$  con un nivel de confianza del 95.5% y p = q = .05

Los datos que se ocupan para la conclusión son del estudio publicado por la asociación de internet del 2017 con los siguientes parámetros.

- 1626 entrevistas
- Error muestral de  $\pm 2.4\%$  con un nivel de confianza del 95.5% y p = q = .05

Cabe mencionar que dentro de estudios que sirvieron como fuente de datos existen diferencias de un año al otro, por ejemplo. (Asociación Mexicana de Internet)

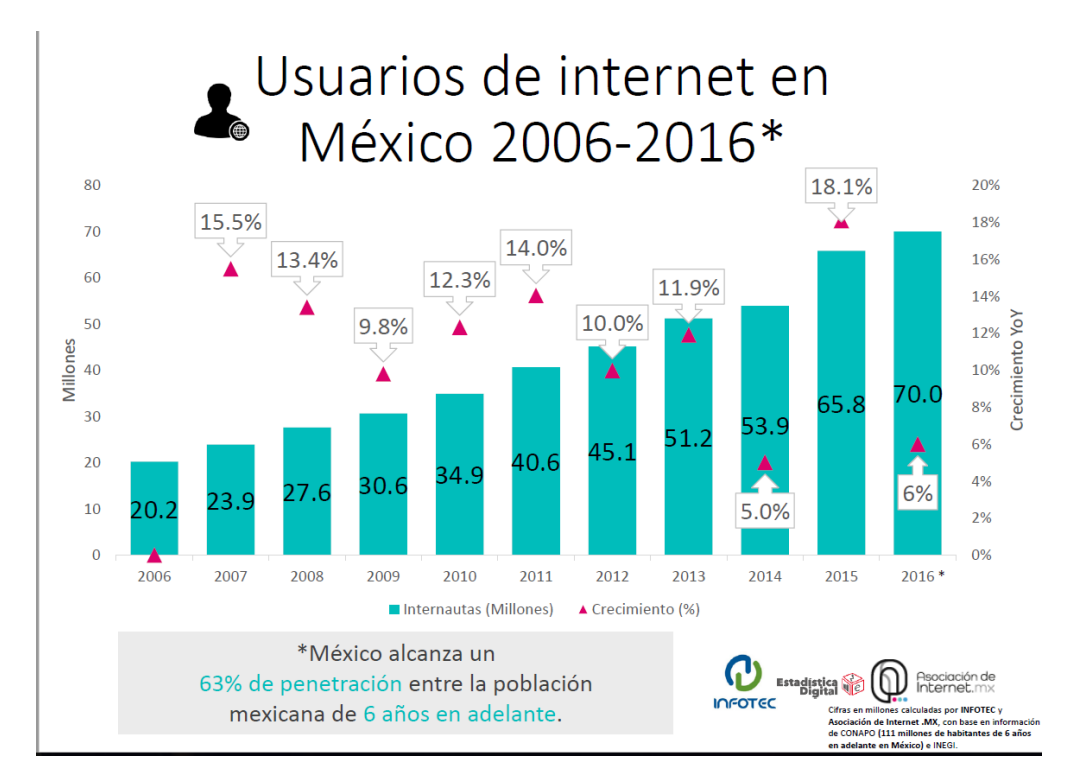

Figura 221: Usuarios de Internet 2016

# Penetración internautas

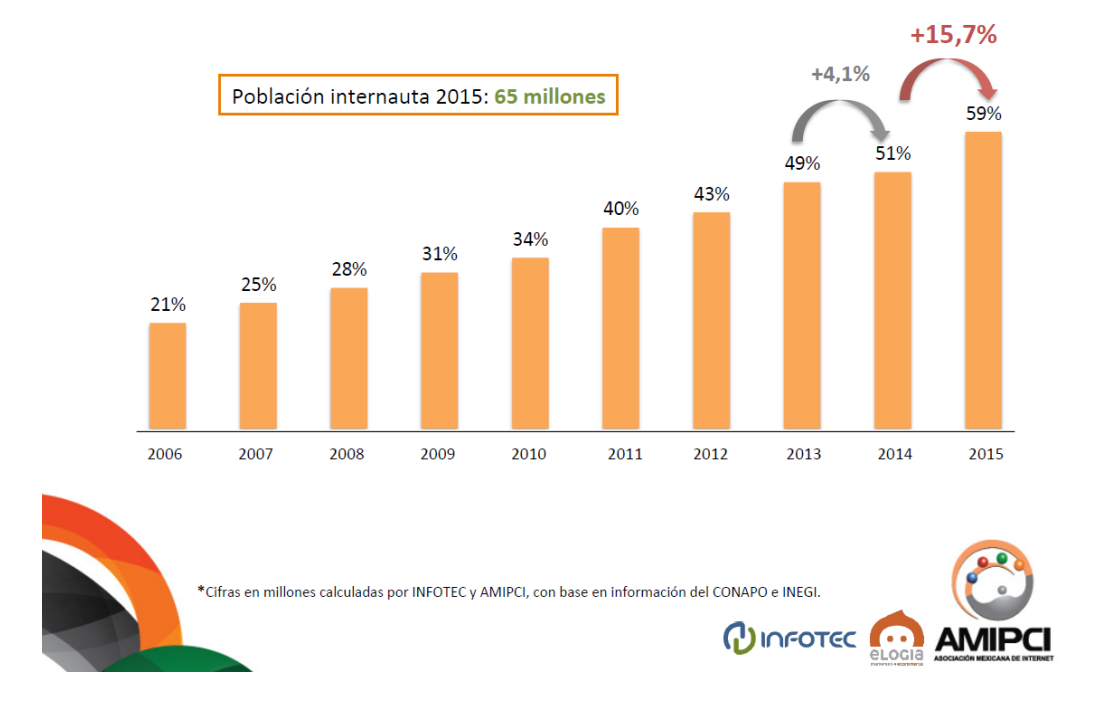

Figura 222: Usuarios de Internet 2015

Si observamos el 2014 en ambos estudios el porcentaje es diferente, es importante tener esta desviación que existe entre los estudios. Para la comparación de los modelos se utilizará el estudio del 2017 y se compraran los resultados obtenidos en ese estudio contra el de los modelos.

Como se cuentan con pocos datos para el modelo, las bandas de confianza estarán determinadas por los modelos que se seleccionaron en cada categoría y se espera que el valor del estudio se encuentre dentro de ese intervalo. De esta manera el análisis es cuantitativo y cualitativo.

A continuación, se comprará el resultado obtenido del 2017, con lo pronosticado por los modelos.

*(Existen modelos con resultados iguales, que se marcan con el mismo color, la elección del modelo es subjetiva, ya que depende que ecuación sea la más sencilla de realizar por el usuario puede ocuparla)* 

*Para un mayor detalle se recomienda observar el Tableau y ver donde se encuentra el punto con respecto a los modelos* que se encuentra en la sección de Anexos.

#### **Usuarios de internet en México**

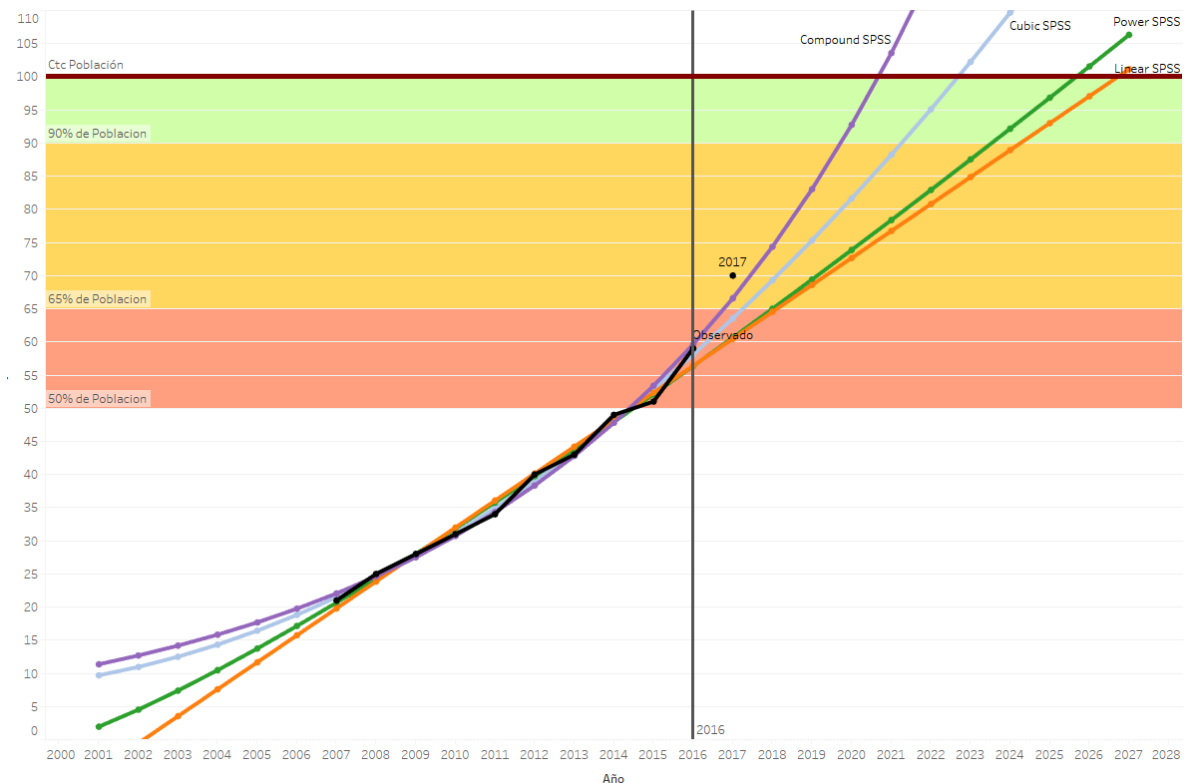

Figura 223: 2017 Usuarios de Internet

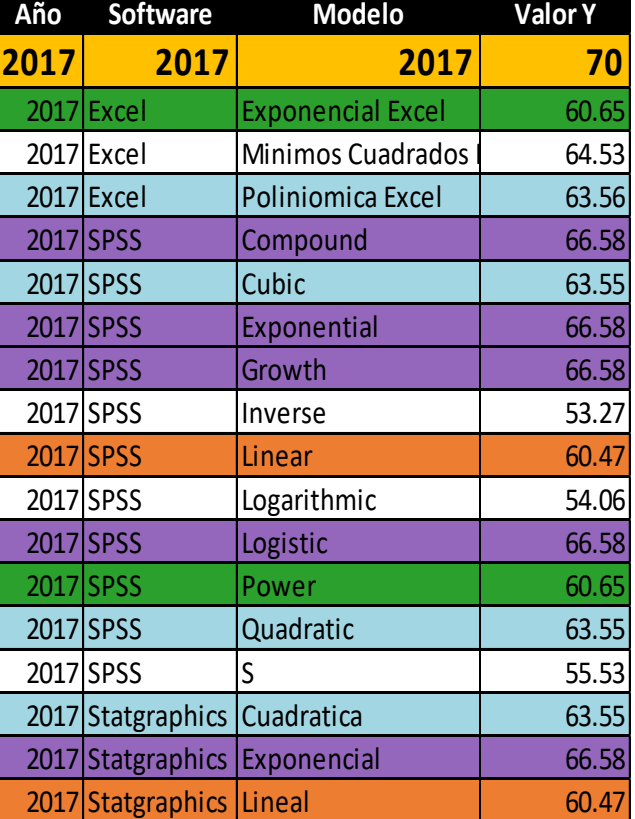

Como se observa en los gráficos el crecimiento de usuarios de internet en México crece de manera muy acelerada, y la penetración del internet en México (como en el mundo) cada vez es mayor y de más fácil acceso. Aunque el panorama se ve muy alentador no olvidar que a partir del 90% este crecimiento será cada más lento, por eso se considera el modelo compound como el mejor escenario para llegar al 90% a pesar de estar pode debajo de la observación del 2017 aun ajusta de manera de correcta (además hay que tener en cuenta que para estos datos las muestras de la población son variables), como segunda alternativa tenemos el modelo Cubico el cual nos sirve más como un parámetro de referencia para el crecimiento. Cualquiera que sea el caso el crecimiento de usuarios de internet en México va en aumento y a pesar de hay factores que detienen este crecimiento, es importante reconocer esta oportunidad que se tiene para poder llegar a más gente y de una mejor manera y hacer de este medio un canal de importancia para darnos a conocer y posicionar la marca.

#### **Horas promedio**

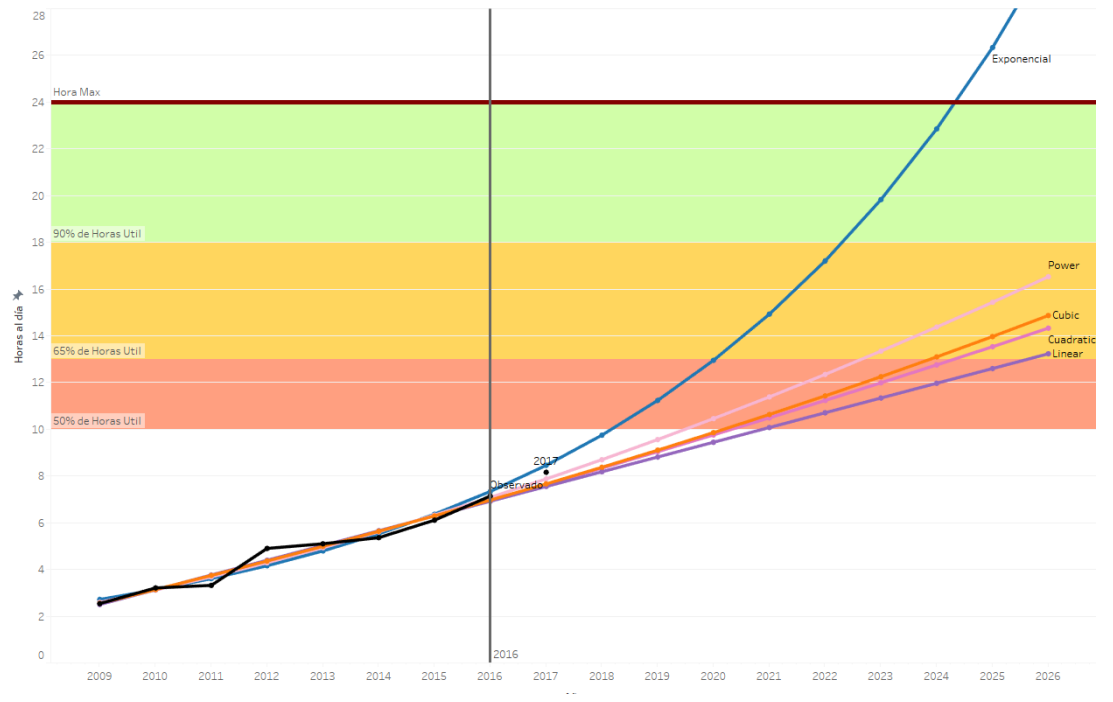

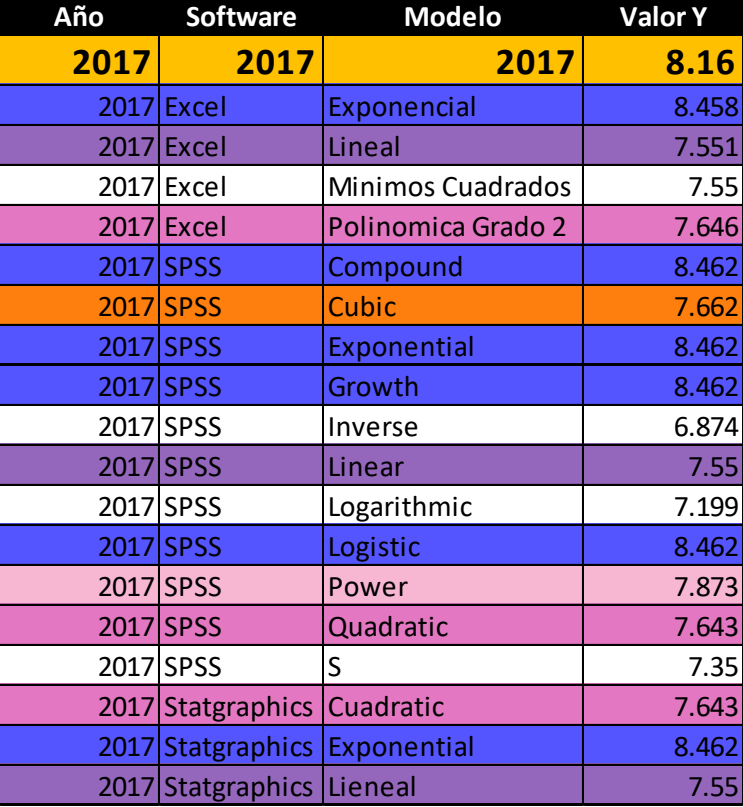

Figura 224: 2017 Horas Promedio

Para el modelo de horas promedio de uso de internet, se optara por el modelo compound, o cualquiera de sus similares, a pesar de un modelo con un crecimiento muy agresivo, se opta por elegir este modelo, ya que el 52% de las personas está conectada a internet todo el día, en este punto es importa identificar que este modelo se puede entender también como el tiempo de conexión a internet a pesar de no usarlo, un ejemplo un smartphone conectado las 24 horas a internet a pesar de que no se ocupe cuando uno está dormido).

Compound: Modelo para determinar el tiempo de conexión

Power: Parámetro inferior para determinar el uso del internet.

El uso del internet como se ha visto en esta investigación es cada vez mayor, tanto en usuarios como en tiempo destinado en él y se convierte en algo esencial para realizar las tareas del día a día en las grandes ciudades.

### **Dispositivo de uso: PC**

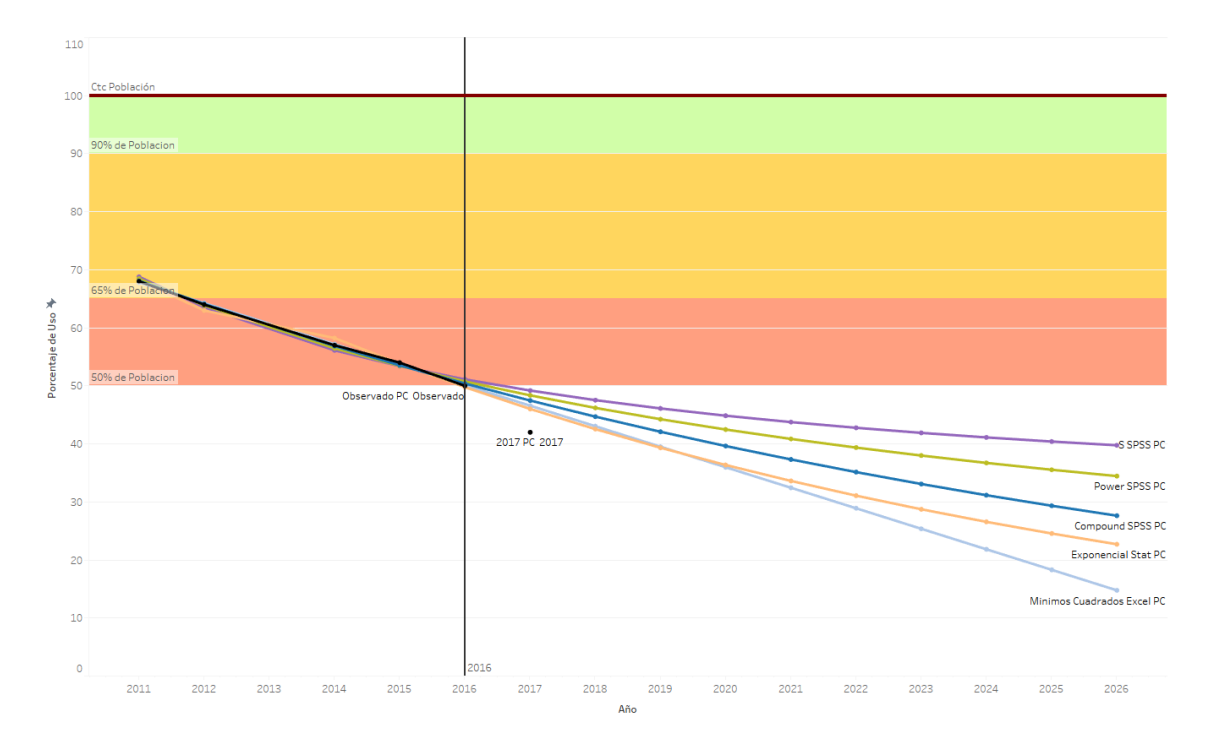

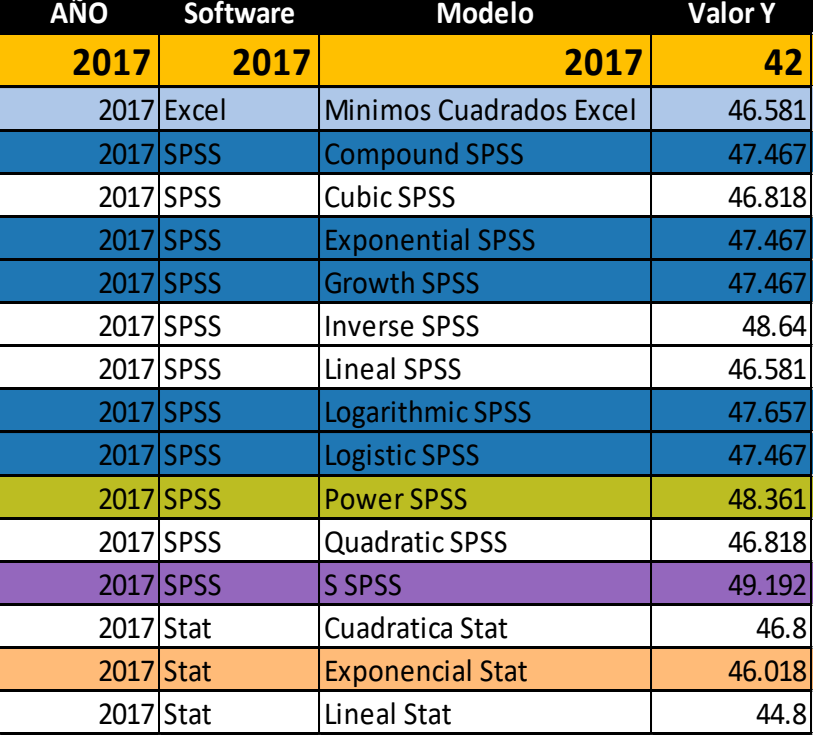

Figura 225: 2017 PC

En este caso a pesar de que el modelo de mínimos cuadrados de Excel y el lineal de Statgraphics mostrarían una mejor aproximación al dato del 2017, estos modelos son muy agresivos, bien es cierto que el uso de una computadora va disminuyendo año con año, pero existe una sección de la población que seguirán usando una PC sobre una laptop, este segmento de la población es principalmente, la gente que utiliza la PC para juegos, *machine learning*, inteligencia artificial, o cualquier otro proceso que requiera de una gran capacidad de procesamiento y esto se debe a los costos, ya que es más sencillo y barato el armado de una PC con requisitos específicos que la de una laptop, por este motivo no se seleccionan estos modelos tan agresivos y se opta por conservar el modelo exponencial de Statgraphics o el compound de SPSS.

# **Dispositivo de uso: Laptop**

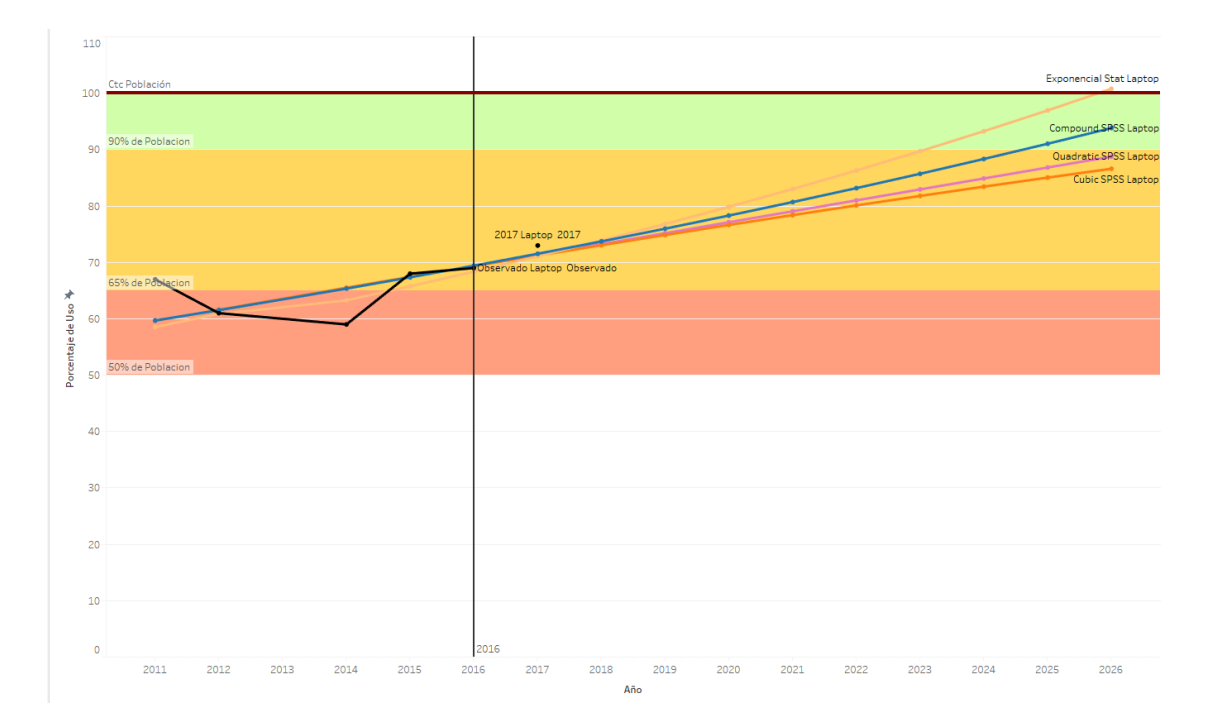

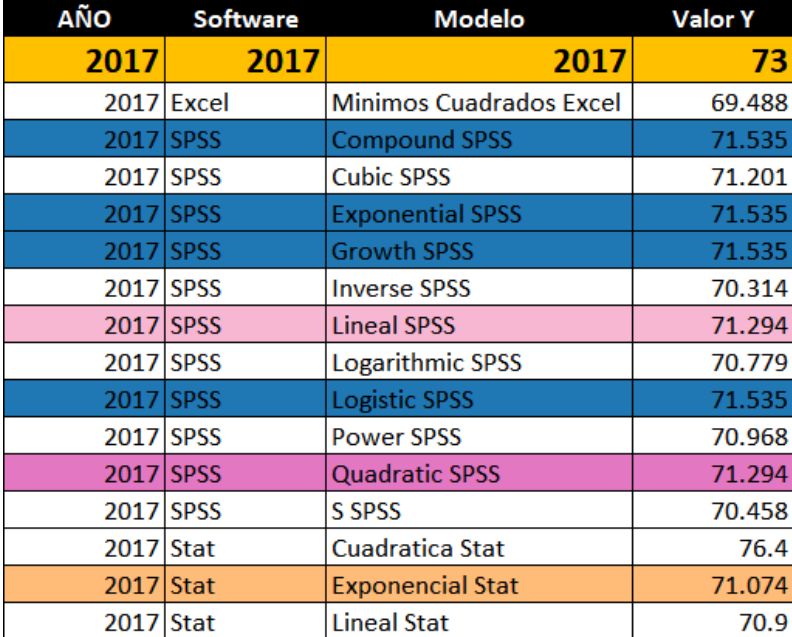

#### Figura 226: 2017 Laptop

Como en los casos anteriores llegar al 100% de la población es una situación sumamente complicada por las razones que ya se comentaron, para este modelo se selecciona el modelo exponential de Statgraphics ya que el crecimiento en el hardware de las computadoras ha incrementado el consumo de la misma laptop y es por eso que hoy en día existe una gran amplia gama de laptops dependiendo de su uso.
### **Dispositivo de uso: Smartphone**

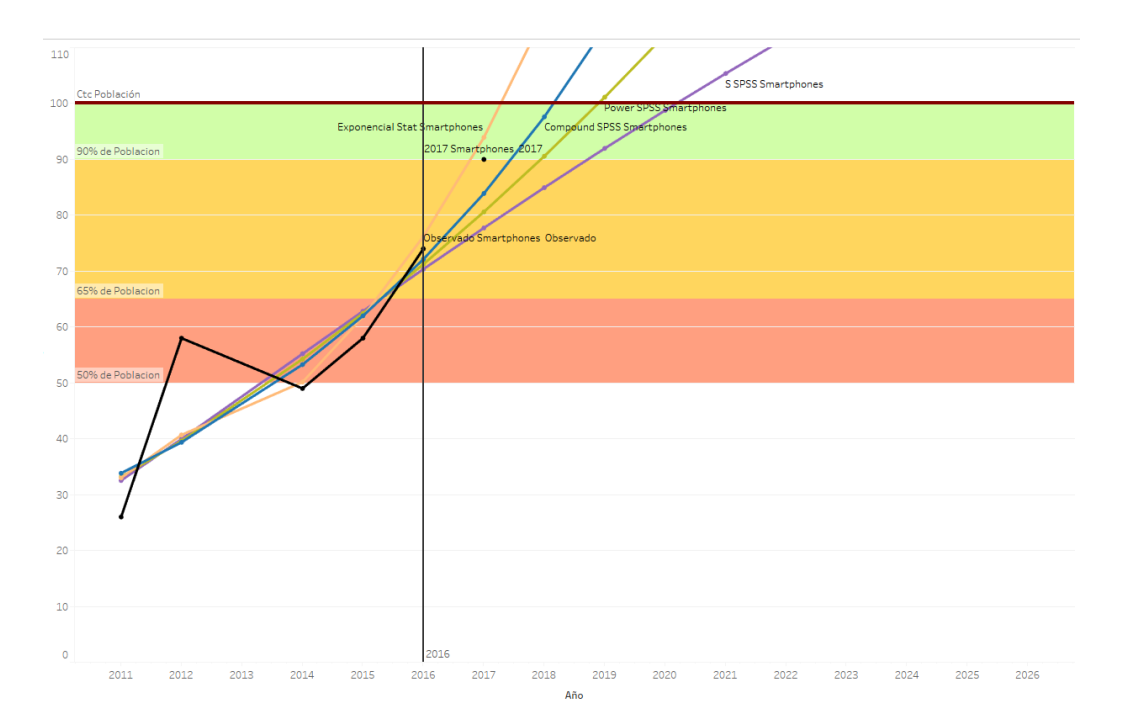

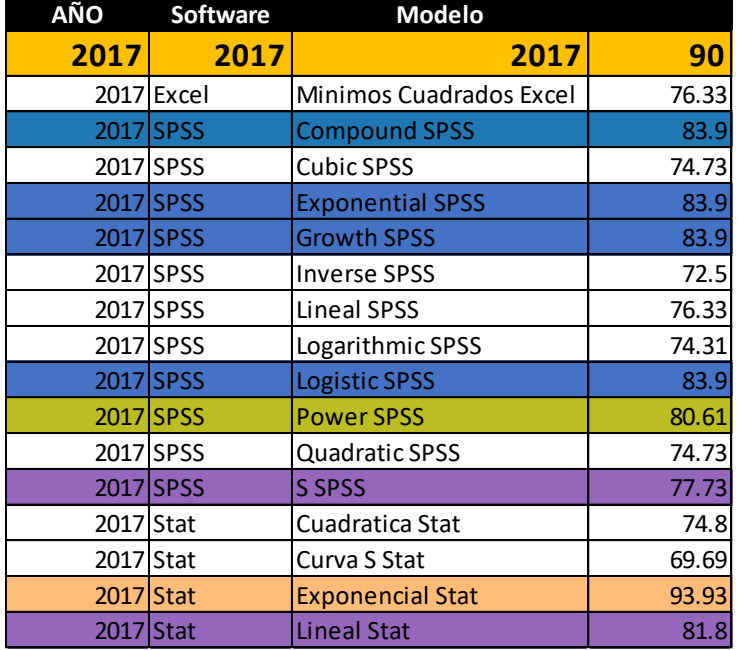

#### Figura 227: 2017 Smartphone

El caso de los smartphones es muy similar al caso de las laptops ya que su producción y características siguen en aumento mejorando cada vez sus capacidades. Como se muestran en los modelos tienen un crecimiento muy acelerado lo cual va de la mano ya que hoy en día la producción de celulares que no sean considerados smartphones ha disminuido, para este caso, mantendremos el modelo compound SPSS.

Gracias a este crecimiento en la tecnología los smartphones cada vez son capaces de realizar más cosas inclusive existen modelos que pueden servir como laptop o una PC, los que nos permite acceso a más funciones desde un mismo dispositivo.

### **Dispositivo de uso: Tabletas**

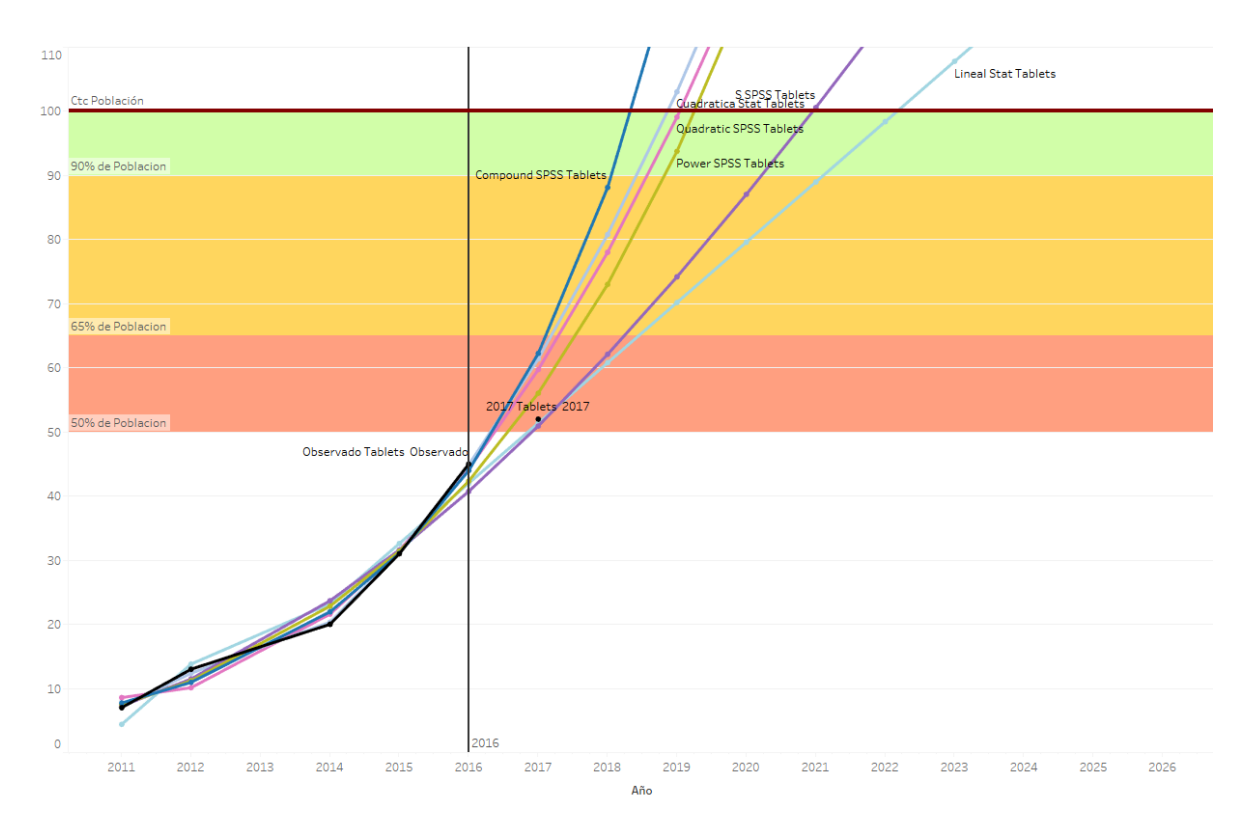

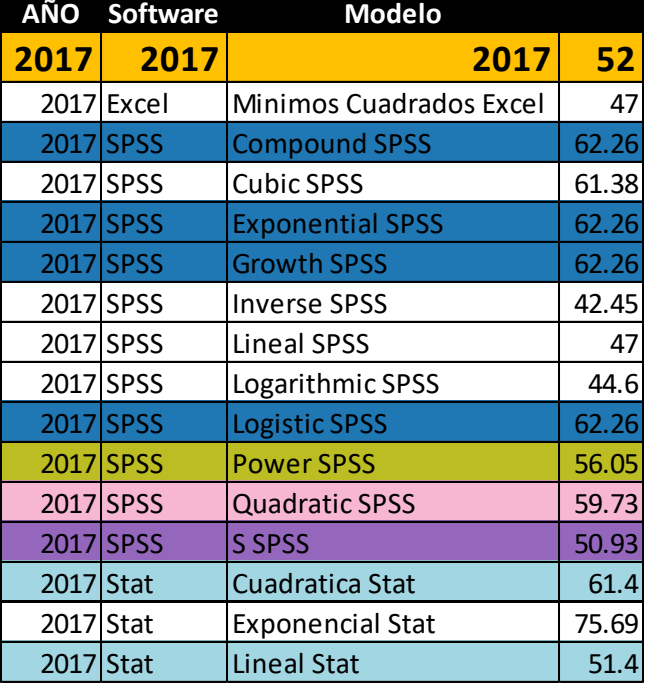

#### Figura 228: Tabletas

El crecimiento del uso de las tablesats en gran parte es debido a las funcionalidades que están tienen a su portabilidad y fácil uso, así como las capacidades con las que cuenta que permiten un funcionamiento similar a una laptop de gama baja (navegar en internet, redes sociales, juegos para móviles, lectura o edición de Word PowerPoint o Excel de manera muy sencilla) o en su defecto se vuelve un complemento de la computadora o laptop.

El caso es similar que con los smartphones, debido al incremento de sus componentes la tecnología sigue avanzo y con ella cada vez son más potentes las tabletas, para realizar diversas actividades, podemos poner las tabletas como el punto medio entre un smartphone y una laptop, por su portabilidad y capacidad de procesamiento, dos categorías que también han tenido un gran aumento

### **Conclusiones Generales**

El uso del internet aumenta día con día en la población mexicana, ya que cada vez son más las actividades que se pueden realizar por este medio, podemos tomar como base las actividades que antes se hacían de manera presencial como:

- Ocio (Ver películas)
- Finanzas (Operaciones Bancarias)
- Formación / Educación (Webinars, Cursos, Diplomados)
- Gobierno (Tramites y búsqueda de información)
- Compras de productos
- Contacto con personas

Estas actividades se solían realizar de manera presencial, pero gracias a las diversas plataformas y al acceso al internet de estos casos la gente comienza a realizar estas actividades tanto presencialmente como físicamente.

El tiempo de uso promedio en internet continúa aumentando siendo el 52% de los usuarios de internet, están conectados todo el día

Un tema importante es que de las 8 horas aproximadas que un usuario pasa en internet, 2 de estas horas son destinadas para redes sociales, siendo las principales:

- Facebook
- WhatsApp
- YouTube
- Twitter
- Instagram

Es por eso la importancia de tener una presencia web muy clara y con una buena imagen, para generar confianza y empatía con nuestros consumidores.

Casos prácticos de generar esta confianza con nuestros consumidores son las aplicaciones bancarias o sitios de compra en línea como Amazon, unos años atrás la gran mayoría de los usuarios, pensaban que es riesgoso realizar las compras u operaciones bancarias de esta manera (y aun que hoy en día existen varios usuarios que piensan así, cada vez son menos) esto se debe a la seguridad implementada en dichas páginas y en el buen resultado que te entregan y en la rapidez con que realizan las operaciones, las operaciones bancarias quedan en el momento de hacer un depósito sin necesidad de ir a un banco lo cual ahorra mucho tiempo y en el tema de las compras existen situaciones en las que el producto te puede llegar el mismo día.

Si nuestra presencia web la alineamos con nuestros valores como empresa podemos fomentar esa confianza en nuestros usuarios y tener un crecimiento constante ya que además de nuestra estrategia web y las mediciones, los usuarios comenzaran a hablar de nosotros con sus conocidos y esto aumentara nuestro tráfico en la web lo que se vuelve un ciclo de crecimiento constante.

Aun nos encontramos a buen momento de implementar los cambios y estrategias necesarias para aprovechar el crecimiento que tiene el internet, a pesar de existen varias limitantes como lo son:

- Falta de velocidad en el servicio
- Nuevas políticas de neutralidad de la red
- Falta de conocimiento (principalmente en usuarios de mayor edad)
- Falta de recursos económicos (principalmente en usuarios de menor edad)

Aún existen muchas tecnologías por venir, en un corto plazo

- Realidad Virtual
- Realidad aumentada
- Internet de las cosas *IoT*
- Comercio web con mayor rapidez
- Mejorar el acceso en cuanto a velocidad y área de servicio de internet

Podemos tomar todo esto en cuenta para nuestra estrategia y con un análisis correcto de quienes serán nuestro principal objetivo, crear una estrategia que se ajuste a sus necesidades.

El internet es fundamental en nuestros días, y los medios tradicionales están muriendo y esto fue por sus políticas de no querer mejorar como los siguientes casos:

- Netflix no mato a blockbuster: Los ridículos cargos por pagos atrasados lo hicieron.
- Uber no mato a los taxis: El acceso limitado, el más servicio y el mal control de tarifas lo hicieron.
- Apple o Spotify no mataron a la música en formato físico: El obligar a comprar un álbum completo y la poca practicidad en dispositivos nuevos lo hicieron:
- Amazon no mato a otros minoristas: El mal servicio de estos, defectos en los productos y la mala experiencia del cliente lo hizo.
- Airbnb no mato a la industria hotelera: La disponibilidad ilimitada, las opciones limitadas y los precios lo hicieron.
- Servicios de *streaming* o video no mataron a la televisión:
- Servicios de música online no mataron al radio:
- Páginas web o inclusive redes sociales no mataron a los noticieros (en este caso hay que hacer mucho énfasis en que existen muchos sitios de noticias falas)

La tecnología por sí misma no es el verdadero problema el no centrarse en el cliente es la mayor amenaza para cualquier negocio

O dime: ¿comprarías un candelabro de gasolina para alumbrar tu casa hoy en día?

El internet como los nuevos dispositivos son herramientas nuevas que nos facilitan la vida y nos dan un mayor acceso y mayor conectividad hay que aprovechar esto como una oportunidad de crecimiento.

La mejora continua y adaptación de nuevas tecnologías es constante cada día se mejoran los rendimientos y es algo que debemos aprovechar para nuestro beneficio propio.

El internet no es bueno ni malo solo es una herramienta depende de cómo se use será su efecto.

### MANUAL DE USO REDES SOCIALES

### **OBJETIVO DEL CAPITULO**

Se explicará paso a paso la manera en cómo realizar una campaña de social media para empresas, sin importar que sea una nueva empresa un relanzamiento de marca o cuando la empresa ya se cuenta posicionada, pero se quiere mejorar la imagen que se tiene de ella en redes sociales e internet. Tomando como referencia un modelo de negocios conocido como "CANVAS" y adaptándolo a las TIC.

Este es un manual el cual explica cómo aprovechar el uso de las redes sociales ya que como se observó en los capítulos anteriores el crecimiento del uso de internet va en aumento y a lo que le dedica mas tiempo el usuario mexicano es al navegar en redes sociales, por eso es importante considerar estos puntos, si se desea implementar una estrategia en redes sociales para formar una mejor imagen de marca.

## PASOS POR SEGUIR:

A continuación, se describirán los pasos a seguir para la correcta planeación y ejecución de una buena estrategia de Social Media, estos mismos pasos sirven para empresas que aun empiezan, empresas que planean un relanzamiento de la marca o una empresa que ya tenga tiempo en el mercado y quiera comenzar a utilizar las Tecnologías de la información y comunicación (TIC).

#### **1.- Establecer el público objetivo**

Determinar nuestro público objetivo, el público al que nos queremos dirigir principalmente, para el cual estarán echas las campañas y serán nuestros principales clientes, para este caso lo más importante es el género y la edad, posteriormente las demás características y por qué lo más importante es el género y la edad, porque las estadísticas de las redes sociales se basan principalmente en estos dos datos. (Pero no olvidemos que es un lugar público así que cualquier persona con acceso a internet podrá ver el contenido que compartimos).

Una vez determinado nuestro público objetivo necesitamos determinar:

- Cuáles son las redes que más utilizan.
- El tiempo destinado a estas redes.
- Horas picos de transito de información, (en qué momento hay más usuarios conectados).
- Tecnología usada, computadoras, laptops, tabletas, smartphones, etc. (Así como su sistema operativo).
- Personas influyentes en esas redes sociales, para posibles alianzas.
- Temas de interés.

Al terminar este punto tendremos nuestro público objetivo y el canal por el cual llegaremos a él. (Ver capítulo para entender el comportamiento del internauta mexicano).

#### **2.- Determinar la posición actual**

Realizar un estudio de mercado, principalmente en las redes en las cuales se encuentran nuestro público objetivo, además de en la red en general, se recomienda usar Google, ya que es el buscador más usado actualmente.

En caso de que no se cuente con ningún perfil en una red social o una página web, el estudio se realizara en base a palabras claves en torno al negocio e inclusive por el mismo nombre del negocio.

Si se cuenta con algún perfil o una página web nos basaremos en las búsquedas que hemos tenido.

Para realizar la búsqueda se recomienda lo siguiente:

- Facebook / Twitter: En la parte del buscador
	- o Poner el nombre de nuestra empresa.
	- o Términos referentes al negocio, se pueden usar Hashtag (#Palabra) que sirven como etiquetas (Twitter), en Facebook y YouTube basta con buscar

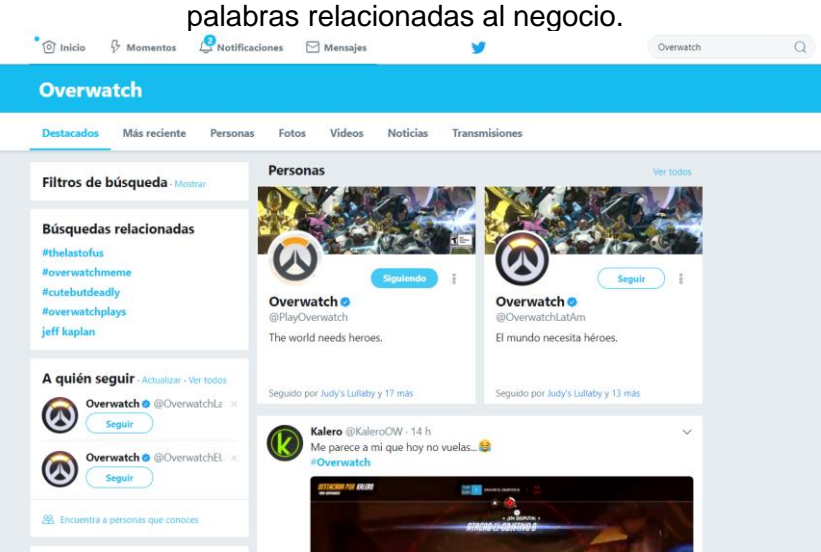

Figura 17: Búsqueda en Twitter

Ali Joseth Gómez González Matemáticas Aplicadas y Computación Examen Profesional: Tesis

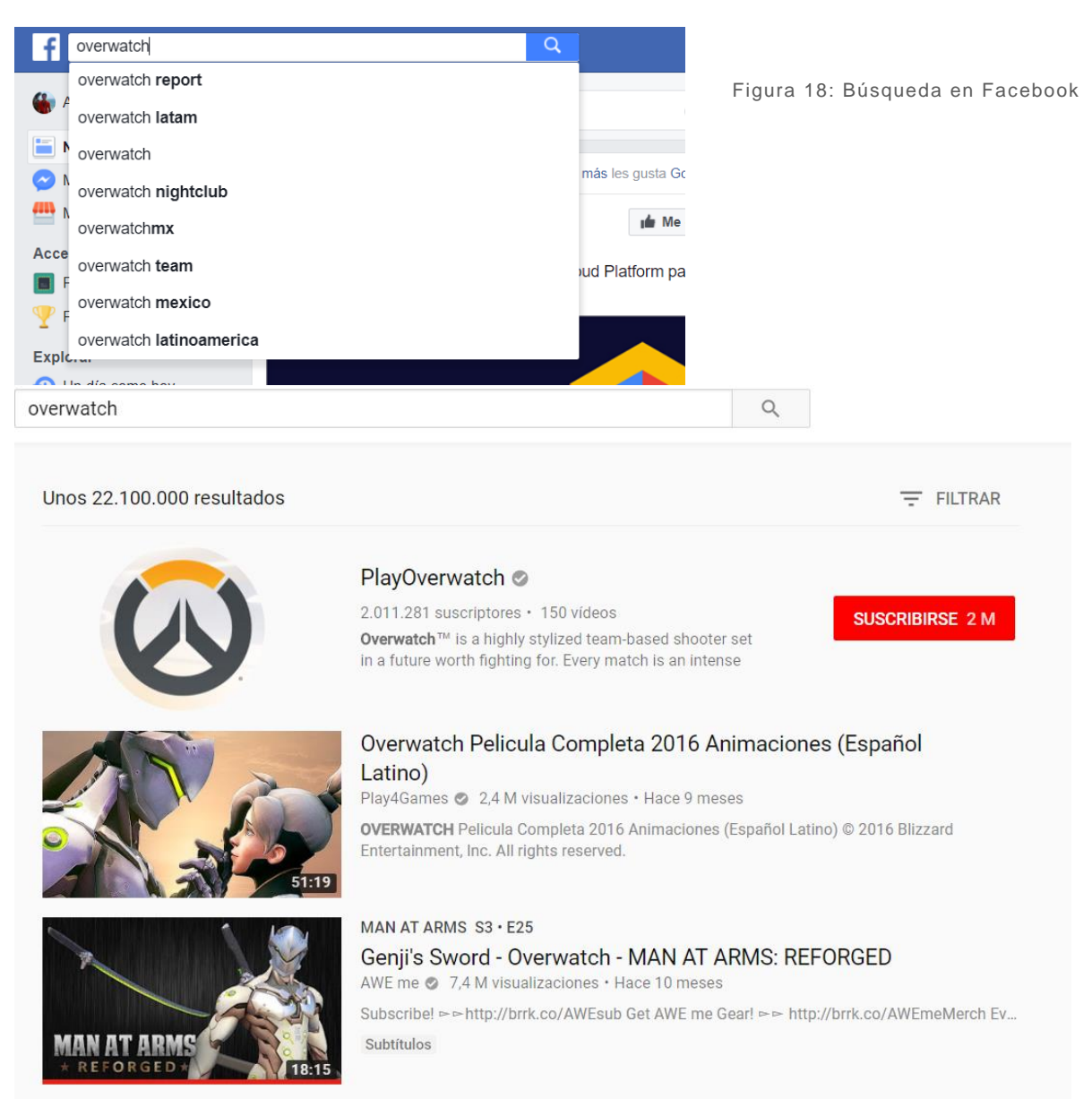

Figura 19: Búsqueda en YouTube

- **Google** 
	- o Google Analytics: Si se tiene una cuenta de esta herramienta, tenemos un sitio web y está habilitada en nuestro código es una buena opción para saber estadísticas sobre nuestra página, como palabras claves o estadísticas de los usuarios que la visitan.
	- o Google Trends: Herramienta gratuita de Google para realizar comparaciones entre búsquedas que se realizan desde Google, se selecciona un término (el cual puede ser nuestra empresa, palabras claves relacionadas), dicho termino se puede comprar con distintos términos, muy útil para compararnos con nuestra competencia. Esta herramienta nos permite saber el volumen de búsquedas que tiene dicho termino, así como las regiones donde realizan las búsquedas, los sitios temas y consultas relacionados.

#### Ali Joseth Gómez González Matemáticas Aplicadas y Computación Examen Profesional: Tesis

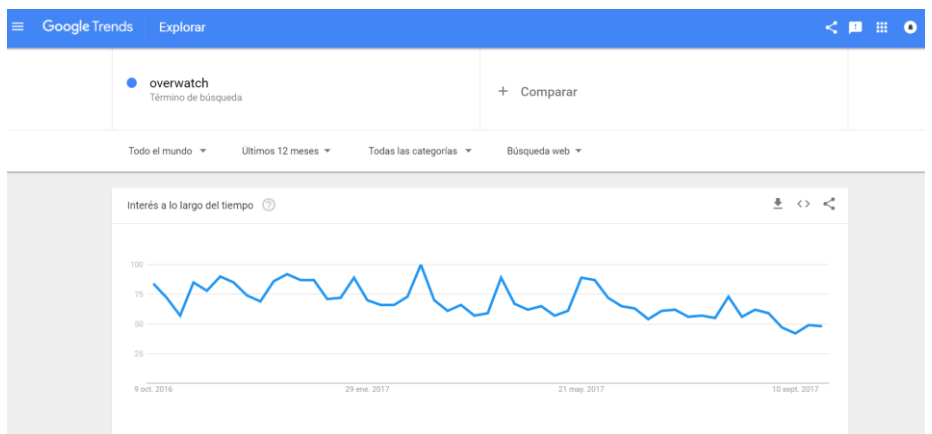

Figura 20: Google Trends Búsquedas parte 1

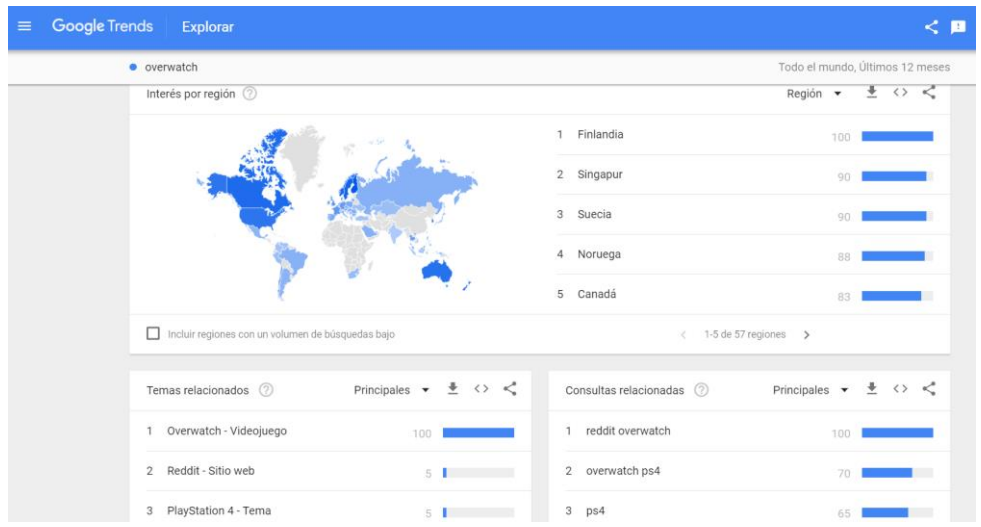

Figura 21: Google Trends Búsquedas Parte 2

De esta manera determinaremos en cual de siguientes estados se encuentra nuestra empresa.

- **Desconocido**: Nadie pregunta por nuestra empresa.
- **Buscado**: Preguntan por nuestra empresa, pero no la encuentran.
- **Encontrado**: Preguntan por nuestra empresa y la encuentran.

Una vez identificada nuestra situación actual, debemos analizar los mismos aspectos para nuestra competencia de esta manera podremos saber la cantidad de búsquedas que recibe nuestro giro empresarial para poder crear una estrategia de Social Media y tener un punto de referencia.

Al terminar este punto sabremos donde nos encontramos.

### **3.- Creación de la persona virtual**

Con el término de una persona virtual, nos referimos a todos los perfiles en redes sociales que se van a utilizar por parte de la empresa, así como el diseño de la página web. (se utilizará este término ya que nuestros clientes quieren tratar con nosotros como si fuéramos una persona y tener ese contacto más directo).

Los perfiles nos permiten tener una relación más directa con los clientes, además de ser la manera por la cual los clientes nos contactaran de manera más fácil, rápida y directa. Será la imagen que proyectemos a través de las redes sociales por lo tanto es importante tener en cuenta las siguientes recomendaciones.

- En el caso de **Facebook**, se recomienda la creación de una **página** en Facebook y no un perfil, esto se debe a que en una página es más sencillo tener el registro de las visitas y permite tener un mayor seguimiento de las visitas, likes, contenidos,etc.
- Mostrar la **información necesaria y clara** en los perfiles, no entrar en detalles, para los detalles y especificar algunas cosas utilizaremos una página web.
- **Vinculación de perfiles**, si se va a manejar más de una red social, es recomendable vincular las cuentas de esta manera se logra una homogeneidad en las cuentas, mostrando el mismo contenido al mismo tiempo y de la misma forma, además de tener ligados todos los perfiles que se usen para permitir una navegación más sencilla entre ellos.
- **Evitar duplicar perfiles** dentro de la misma red social ya que esto provoca confusión en los usuarios, de la misma manera evitar poner la información más de una vez, por eso es necesario vincular las cuentas, en caso de que se requiere un perfil para diferentes áreas de la empresa ser muy claro en los perfiles y mantener la misma línea en todos ellos.
- Seguir un **patrón definido para todas las cuentas**, como es el nombre de perfil, foto de perfil, referencias.
- Usar **nombres de usuarios sencillos** y sin caracteres extraños ya que, en algunos Smartphone o Tablet, no cuentan con todos los caracteres y por tanto no los podrán encontrar.
- Todos los perfiles deben de contener un **link a la página web** de la empresa.
- **La página web será nuestra columna vertebral** en la cual se tendrá toda la información acerca de la empresa, la página web debe satisfacer las necesidades de la empresa.

### **Por qué contar con una página web y perfiles**

Los perfiles serán el medio de contacto por el cual los clientes contactaran a nosotros véalo como si los perfiles de las redes sociales fueran un medio de comunicación y difusión, mientras la página web es nuestra empresa, si un cliente ve un comercial que le guste puede ocupar ese medio "redes sociales" para pedir informes lo cual es una práctica más habitual en estos días, pero para concretar la compra buscara que sea segura su compra y buscara una forma más directa de contactar con la empresa para tener esa seriedad. Un sitio web le otorga una mayor seguridad, una mayor libertad de contenido y diseño. Por otro lado, se busca crear clientes leales, los cuales ya no necesiten ingresar a un perfil para ponerse en contacto con la empresa, si no que entren a la página para dicha operación (un carrito de compras) de esta manera también aumentan las búsquedas en Google y como punto extra, si su página web comienza a ser más y más buscada usted puede obtener ganancias al colocar propaganda en su página web.

Nota: Nunca saturar su página web de propaganda ya que esto reducirá sus clientes.

#### **4.-Conciencia virtual**

Determinar quién será el Community Manager, esta persona debe ser el encargado de dar la cara por la empresa, interactuar con el público y promover los servicios que se ofrezcan. Es un operador del día a día, o debe serlo. (Quien publicara las cosas y contestara a los clientes), este puesto puede ser cubierto por una persona, un equipo de personas o un programa "BOT" el cual se encargue de contestar a nuestros clientes.

Determinar quién será el Social Media Manager debe ser más ejecutivo, creativo, analítico; pensar en grande y planear el camino. Debe de poder medir las operación y resultados del Community Manager y usarlos para el diseño de estratégias dependiendo de la necesidad de la empresa (Estratega de la operación, analista de redes sociales).

Estos responsables tendrán que determinar qué tipo de publicaciones se harán, informativas, cultura, comedia, etc., la línea que seguirán sus publicaciones, dependiendo del público al que se quiera llegar (Punto número 1). Tiene que crear una conciencia para esa persona virtual, como si en real existiera, tiene que ser consistente en su forma de escribir y seguir una línea, recordando que el tipo de publicaciones varia conforme a la red en la que se esté publicando, aunque no todo sean palabras también existen imágenes, vídeos los cuales son una gran ayuda y causan un mayor impacto en la sociedad, hay que aprovechar del contendió multimedia que nos permiten compartir el internet.

Se debe tener consistencia en las publicaciones, establecer un número mínimo de publicaciones al día y los horarios aproximados de dichas publicaciones, hay que tener presente de no llenar de publicaciones las redes sociales o se pierde credibilidad, así como el de ser una máquina y que todas las publicaciones sean a una hora exacta, ya que esto se volverá predecible y de igual manera perderá interés por parte de los posibles clientes. Se debe establecer publicaciones claves, cuando el tráfico en la red social es mayor, para tener una mayor penetración, como se ha mencionado anteriormente se busca que nuestros perfiles sean una "persona" y los usuarios puedan interactuar con ella.

Ali Joseth Gómez González Matemáticas Aplicadas y Computación Examen Profesional: Tesis

#### **5.- Monitoreo**

Establecer métodos y herramientas de medición y monitoreo en nuestras redes sociales, para dar seguimiento a nuestra Estrategia de Social Media y así determinar si es correcta nuestra estrategia o no. La información que obtengamos de estos análisis es muy valiosa ya que nos permiten visualizar el rumbo de nuestra estrategia actual y la creación de nuevas estrategias, hoy en día esta información la podemos obtener desde nuestras redes sociales. Y con el análisis correcto de esta información podemos pronosticar la tendencia que tendrá nuestra estrategia.

#### **6.- Actualización**

El Social Media es un tema muy dinámico ya que cambia día a día, dependiendo de lo que este de "moda", lo cual es un fenómeno completamente externo a nosotros el cual no podemos controlar, por tanto es importante estar al día de cómo se mueven las redes sociales y como se mueve nuestro público objetivo, estos cambios se pueden dar en cuestiones de días, de tal manera que es necesario tener una mejora continua en cuanto a nuestras estrategia y estar abierto a nuevas posibilidades inclusive a tecnologías que aún no conocemos. El Social Media se hace día a día.

### **TIPS Y RECOMENDACIONES**

En este apartado encontrara algunas recomendaciones que se deben de tomar en cuenta para el correcto uso del internet, estas recomendaciones se realizaron en base al comportamiento que se observa de dichas redes sociales.

### **NIVELES DE REDES SOCIALES**

**Nivel 0:** Se encuentra nuestra página web, la parte fundamental de nuestra presencia digital, al ser nuestra tenemos un completo control y diseño sobre ella y es donde se centra nuestra imagen y cuenta con toda la información necesaria sobre la empresa.

**Nivel 1:** Se encuentran Facebook, Twitter, Instagram, estas redes son las más usadas en nuestro país, además de contar con la capacidad de compartir contendió de otras redes sociales, por eso se encuentran en esta posición. Estas redes son principalmente para la comunicación entre usuarios, informar promociones y mantenernos en la mente del consumidor, lo que nos permite llegar a ellos de manera rápida, la mejor manera de utilizar estas redes es por el uso de *#hashtags*, las cuales son etiquetas, que describen el contenido, con un buen uso de los *#hashtag* se puede llegar a ser un *trending topic*, lo cual significa que es el tema del que todos están hablando.

**Nivel 2:** Se encuentra YouTube, la cual es la tercera red social con más usuarios en nuestro país, esta red social es la que requiere más tiempo, presupuesto y dedicación pero la que puede llegar a tener un mayor impacto e ingresos, esto es debido a que YouTube es una red social basada en compartir vídeos, lo cual representa un gran trabajo para crear vídeos de calidad, desde el guion grabación y post-producción, pero al mismo tiempo es una red

social donde se puede llegar a crecer muy rápido proporcionando contenido de calidad y constante. Esta red social nos permite mostrar nuestros servicios o productos de una manera directa, demostrando el por qué son importantes para nuestra vida, puede ser equivalente al tener un canal de televisión donde mostremos nuestro contenido y donde se encuentran varios *influencers* o líderes de opinión lo cuales pueden ayudar a la marca.

**Nivel 3:** Se encuentran redes sociales como Tumblr, LinkedIn, Reddit, Printest, Flickr, Google+, Spotify, WhatsApp las cuales son para contendió más personalizado o foros de discusión, para cada caso vale la pena analizar cuál es la mejor alternativa para nuestro producto, como recomendación adicional:

- Se recomienda un perfil de LinkedIn ya que puede servir para reclutar gente, por lo mismo se vuelve una red social más profesional.
- Spotify: si el giro del negocio lo permite, compartir *playlist* creadas por ustedes, la música nunca está de más en la vida y será un detalle adicional a nuestros clientes.
- WhatsApp: Tener especial cuidado con esta herramienta, a pesar de que existen planes para sacar WhatsApp Business al día de hoy aún no está disponible, por tal motivo el generar una campaña por este medio sin la completa autorización del cliente puede llegar a ser muy intrusivo para él, ya que más allá de ser una red social se ha convertido el método de comunicación directa llegando a suplantar a los mensajes de textos SMS.
- Correo electrónico (aunque no es una red social), ya no es un método tan efectivo o por lo menos no para toda la gente, ya que gran parte de la gente no revisa siempre su correo y puede ser catalogado como SPAM en automático por lo tanto nuestro cliente nunca lo vera, hay que tener un especial cuidado con este método.

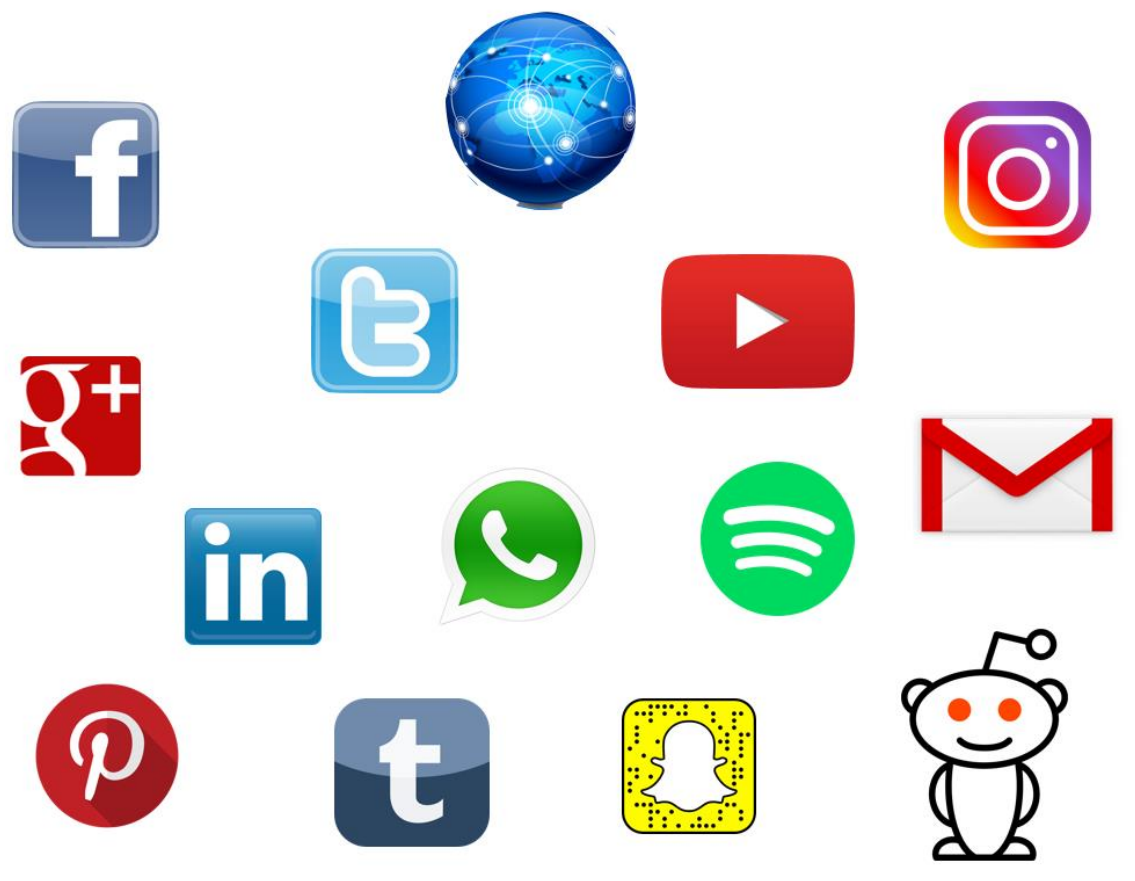

Figura 22: El internet y las redes Sociales

# **SCUÁNTO VALE UN CLIC?**

Este es un tema que se generará a largo plazo, pero es un aspecto por considerar y el cómo implementarlo dependerá de la posición en la que nos encontremos en las redes sociales.

Si bien las redes sociales son gratuitas para todos, inclusive usuarios o empresas, como en nuestro caso, el alcance que podamos tener en ellas, es diferente cuando queremos hacer promover nuestra empresa.

¿Has visto los anuncios que salen cuando navegas en internet principalmente en las redes sociales?, esos anuncios llegan ahí ya que las empresas pagan por ello, en este punto es importante tener dos puntos claros

Contenido propio de la empresa: lo que nosotros queremos compartir puede ser de cualquier tema que nosotros creemos relevantes con lo que buscamos estar presentes en la mente de los clientes.

Contenido para promover las ventas de la empresa: Los anuncios o contenido que generamos con el fin de generar que nos compren y los cuales son los que aparecerán en los anuncios que se están buscando en esta sección

Para el primer punto se genera un alcance "No orgánico" lo que genera que nuestras publicaciones aparezcan en la parte superior de la pantalla, por lo tanto, es más rápido la interacción. Para el segundo caso se busca que aparezcan esos "comerciales" dentro de las páginas y se vean nuestros anuncios aun independientemente de si alguien ve nuestro contendió o no.

Otra alternativa es el uso de alianzas estratégicas de tal manera que nosotros podremos promocionar algún producto de otra empresa dentro de nuestra página web o redes sociales y dicha empresa nos tendrá que pagar un porcentaje, esto pude ser en ambos sentidos ya sé que nosotros promocionemos el producto o nosotros paguemos por esa publicidad dentro de las redes sociales.

Por ultimo otra alternativa que existe es el contactar con "*influencer*" o "líderes de opinión" los cuales son personas que crean contenido para las redes sociales, para este punto tenemos que identificar qué tipo de contenido realiza la persona, si sus valores forma de actuar y forma de ser van de acuerdo a lo que queremos transmitir y a cuanta gente estaríamos llegando, puesto en otras palabras seria el equivalente de contratar a una "celebridad" para que promueva nuestro producto y de esta manera nosotros nos volvemos un patrocinador de dicha persona, en este punto hay que tener especial cuidado ya que actualmente existe una gran cantidad de *influencers* de diferentes tamaño y personalidades, por tanto es necesario hacer una buena investigación sobre ellos y tener muy claro que es lo que se busca.

Como se observa todo este contenido que buscamos promocionar de manera "No orgánica" tiene un costo y es por eso el nombre, (ya que si fuera de manera Orgánica este contenido se daría a conocer sin necesidad de pagar, aunque de manera lenta), por tanto, es necesario pensar, analizar y valorar que estrategia nos conviene seguir ya que todas tienen un costo implícito en ella y es por eso ¿Para ti cuando vale un clic?

## **HASHTAG**

Como ya se mencionó anteriormente, este es un tema que cambia día a día por factores completamente externos a nosotros y que no podemos controlar, a continuación, se muestran unos puntos a tener en cuenta para mantenerse al día.

- Crea un *#hashtag*, los *#hashtag* son etiquetas por medio de las cuales se pueden encontrar comentarios relacionados a ese tema, la condición de un #hashtag es que no debe de tener espacios. La creación de *#hashtag* los podemos adaptar dependiendo de la temporada o estrategia que sigamos, pero es recomendable tener uno que identifique a la empresa y de esta manera homologar el contenido.
- Mantenerte al día, tanto en las noticias de todo el mundo como en las tendencias que se manejan en las redes sociales, todas las tendencias se manejan conforme lo que pase día a día, lo que este de "moda", por tanto es importante mantenernos informados y hacer comentarios respecto a esos temas de importancias, en la mayoría de los casos lo que ocurre en las noticias suele volverse un *#trendingtopic* (Hashtag con mayor número de menciones puede ser por país o a nivel global) en las redes sociales. Al mantenernos al día con estas noticias podremos hacer publicaciones sobre estos temas y seguir creciendo en las redes sociales.
- Evitar hacer comentarios sobre temas sensibles y pueden causar conflictos entre los usuarios.
- Adaptar lo que pase en el mundo a nuestro giro empresarial, hacer de las noticias que sucedan en el mundo parte de nuestra empresa.
- Eventualidades negativas, hay que tener mucho cuidado con los comentarios que se hagan después de alguna tragedia ya que la gente es muy sensible a estos aspectos, hay que mostrarse apoyando en todos los casos.
- Encontrar a las personas adecuadas, en cada red social hay personas que influyen en los demás, se recomienda identificarlos y si es posible mantener una comunicación con ellos o estar atento de sus publicaciones de esta manera el impacto de nuestra estrategia de Social Media será mayor.
- Se puede utilizar más de un #Hashtag por publicación.

Y como recomendación general para cualquier contenido que realicemos, preguntarse antes de publicar: ¿Lo dirías tu frente a frente a otra persona?, recordemos que la gente que nos sigue espera que nuestra empresa tenga una identidad y sea como una persona, con valores tacto para cualquier situación.

### **NO CLICBAITS (CIBER ANZUELO)**

Recuerdas los títulos amarillistas o incompletos que te hacían comprar un periódico para leer toda una nota que no decía referente al título o solo eran rumores, El clicbait tiene la misma función crear un gancho para que el usuario entre al sitio, esta práctica se usa para generar vistas de una manera no muy legal ya que el titulo solo es el gancho para algo que no tiene nada que ver, ¿Tú como usuario podrías crear confianza con una página sitio o empresa que tiene estas prácticas?, vale más contenido orgánico y clientes felices y leales que visitas falsas

### PROGRAMA DE LEALTAD. CONCURSOS

Una buena manera de aumentar el impacto que tendremos en las redes sociales es a través de campañas publicitarias las cuales les otorguen algún descuento, promociones especial a nuestros seguidores o realizar concursos con los cuales se busca generar un mayor impacto en las redes sociales y darnos a conocer, esto provocara que nuestros seguidores estén al pendiente de nuestros perfiles y páginas web para poder obtener estos privilegios. Teniendo en cuenta no abusar de esta técnica para no provocar SPAM en las redes sociales (SPAM = datos basura).

De igual manera se puede optar por un programa de lealtad en cual le debemos beneficios a la gente que se interese por nuestra marca y sean buenos embajadores de esta lo que se busca es generar un efecto de bola de nieve, por el cual mayor gente quiera pertenecer a este programa y tener una mayor publicad gracias a ellos.

## WHY SO SERIOUS? @

¿Qué es lo más importante en la empresa?… Son las personas, ya sean clientes o empleados o usuarios que nos vean en internet, al final del día se trata con individuos con ideas propias, sentimientos, días malos y buenos. Es necesario que la gente se identifique con nuestra empresa, no ser tan serios en nuestras publicaciones, a menos que el tema así lo requiera. Recuerde el uso de emojis :), imágenes, sonidos, videos contenido multimedia, tan solo piensa, cuando tu platicas algo todo lo haces con el mismo tono de voz sin hablar ni hacer expresiones o gesto, esto es equivalente a si se hace un contendió extenso con puro texto, recuerden cualquier extremo es malo, puro texto es malo, el uso de puro contenido multimedia sin texto también es malo, hay que tener ese equilibrio y recordar que buscamos que los usuarios nos vean como una persona así que hay que encontrar esa mezcla en nuestro contenido y al final la interacción se da entre personas

Hoy en día las imágenes se usan más que las palabras para comunicarnos las cuales tienen un mayor impacto en las personas, si tus publicaciones les provocan diversión alegría integra, algún sentimiento positivo, las personas se sentirán bien al leer tus publicaciones

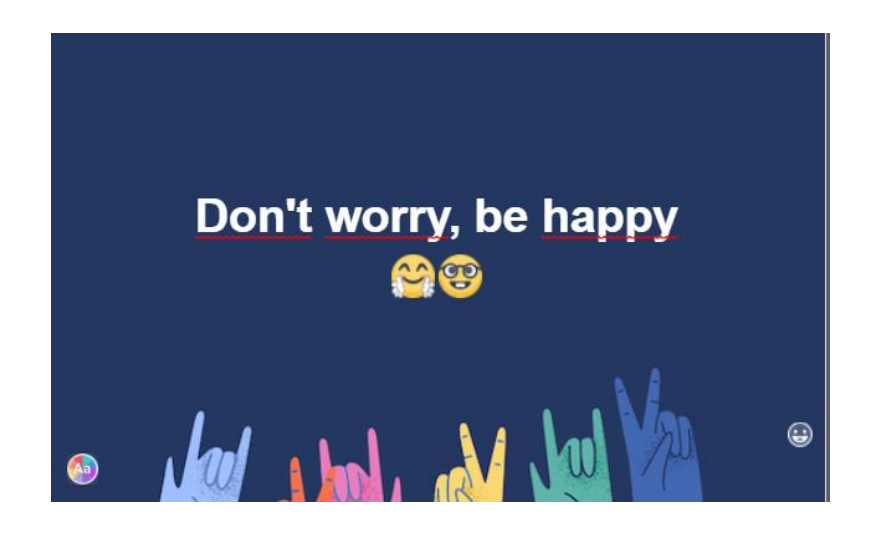

Figura 23: Una gran sonrisa

### **ANEXOS**

Este trabajo de investigación cuenta con un documento interactivo, en el cual se puede tener una mayor comprensión de los modelos y los análisis que se hicieron de los datos, este archivo se encuentra en formato. twbx (Tableau Packaged Worbook) para acceder a este archivo es necesario descargar el programa Tableau Reader desde el siguiente enlace

[https://www.tableau.com/es-es/products/reader/download](https://nam04.safelinks.protection.outlook.com/?url=https%3A%2F%2Fwww.tableau.com%2Fes-es%2Fproducts%2Freader%2Fdownload&data=02%7C01%7C%7C2c396ec2adc141e9e0b008d6bb196649%7C84df9e7fe9f640afb435aaaaaaaaaaaa%7C1%7C0%7C636902116489978644&sdata=xgxMCt6hi0wrxwaXMMCjYnpaUqng3X5KymKAHriGD54%3D&reserved=0)

Una vez descargado se puede abrir el archivo y navegar sobre los datos.

### **AGRADECIMIENTOS**

Gracias a la Doctora MariCarmen González Videgaray por todo el apoyo que me brindo durante el tiempo de investigación y de trabajo de este documento, por darme sus puntos de vista y poder enfocar de una mejor manera la investigación, por su tiempo y dedicación.

Gracias a mi hermana y a mi mamá por darme toda la motivación de continuar con mis estudios y por todo lo que me han enseñado en la vida, por estar siempre para apoyarme y ayudarme en todo lo que necesite.

A mi mejor amiga Brenda Garzón Olvera, que la conocí en la carrera de Matemáticas aplicadas y computación que siempre me apoyo en todo momento y buscaba que mejorara en todos los aspectos y ha estado ahí para apoyarme cuando lo necesite.

A Joel López y Gustavo Castello por estar siempre presentes, preocuparse por mi y apoyarme en cada momento, por ayudarme a crecer y mantenerme centrado y motivarme en cada momento.

A todos mis amigos scouts por enseñarme a ser siempre mejor, hacer las cosas completas y siempre dar un extra.

A Juan Calderón, Juan Torres, Jorge Daniel, Fabricio Carbajal y Guillermo, por ser mis compañeros de clases durante toda la carrera lo cual hizo más agradable todas las materias.

Gracias a todas las personas que me han apoyado de una u otra manera a ser mejor que ayer y a siempre buscar ser mejor.

### **REFERENCIAS**

¿Qué es clickbait? - ComputerHoy.com. (n.d.). Retrieved February 4, 2018, from https://computerhoy.com/noticias/internet/que-es-clickbait-47864

Análisis de negocios fáciles con Tableau | Tableau Software. (n.d.). Retrieved February 4, 2018, from https://www.tableau.com/es-es/trial/tableausoftware?utm\_campaign\_id=2017049&utm\_campaign=Prospecting-CORE-ALL-ALL-ALL-ALL&utm\_medium=Paid+Search&utm\_source=Google+Search&utm\_language=ES &utm\_country=MEX&kw=tableau&adgroup=CTX-Brand-General-ES-E&adused=221

- Campus Party México. (n.d.). Retrieved January 29, 2015, from https://www.facebook.com/campuspartymexico?fref=nf
- Estadísticas de Usuarios de Internet en México durante 2013. (n.d.). Retrieved April 25, 2014, from http://ilifebelt.com/usuarios-y-uso-de-internet-en-mexico-2013/2013/04/
- Estadísticas sobre Redes Sociales en México | Mundo Interactivo. (n.d.). Retrieved April 25, 2014, from http://comunidad.iebschool.com/mundointeractivo/2013/04/10/estadisticas-mexico/
- ESTUDIOS Asociación de Internet. (n.d.). Retrieved February 4, 2018, from https://www.asociaciondeinternet.mx/es/estudios
- Eureka | e-consulta.com | Blog de Ciencia, Tecnología y Sociedad, México » Estadísticas de Social Media al primer semestre de 2013. (n.d.). Retrieved April 25, 2014, from http://archivo.e-consulta.com/blogs/eureka/?p=210
- Facebook. (n.d.). Retrieved February 4, 2018, from https://www.facebook.com/
- Fes Acatlán YouTube. (n.d.). Retrieved November 27, 2014, from https://www.youtube.com/user/UNAMAcatlan/videos
- Forbes México Información de negocios y estilo de vida para los líderes de México. (n.d.). Retrieved November 27, 2014, from http://www.forbes.com.mx/
- Google. (n.d.). Retrieved February 4, 2018, from https://www.google.com.mx/
- Google Trends. (n.d.). Retrieved February 4, 2018, from https://trends.google.com.mx/trends/
- Home Amipci. (n.d.). Retrieved November 27, 2014, from https://www.amipci.org.mx/es/?P=editomultimediafile&Multimedia=492&Type=1
- Instituto Nacional de Estadística y Geografía (INEGI). (n.d.). Retrieved February 4, 2018, from http://www.inegi.org.mx/
- Las 7 Mejores Herramientas para Analítica Web, estadísticas para tu web al detalle | Community's Room en WordPress.com. (n.d.). Retrieved November 27, 2014, from https://communitysroom.wordpress.com/2012/07/27/las-7-mejores-herramientas-paraanalitica-web-estadisticas-para-tu-web-al-detalle/
- Las redes de transmisión de datos usadas en los teléfonos celulares. (n.d.). Retrieved January 1, 2015, from http://norfipc.com/celulares/redes-transmision-datos-usadastelefonos-celulares.php
- MERCADOTECNIA PUBLICIDAD MARKETING NOTICIAS | Revista Merca2.0. (n.d.). Retrieved November 8, 2014, from http://www.merca20.com/
- Modelos de ajuste de curva. (n.d.). Retrieved from https://docs.tibco.com/pub/spotfire\_web\_player/6.0.0-november-2013/es-ES/WebHelp/GUID-DBF9D5C0-619C-4E37-9D2A-D70451A2289B.html
- Netflix. (n.d.). Retrieved February 4, 2018, from https://www.netflix.com/browse
- Newman, M. (2000). Models of the small world. *JOURNAL OF STATISTICAL PHYSICS*, *101*(3–4), 819–841. http://doi.org/10.1023/A:1026485807148
- Seis grados de separación Wikipedia, la enciclopedia libre. (n.d.). Retrieved April 25, 2014, from http://es.wikipedia.org/wiki/Seis\_grados\_de\_separación
- Tipos y Clasificación de Redes Sociales | Blog de Derecho Pablo Fernández Burgueño. (n.d.). Retrieved February 15, 2015, from http://www.pabloburgueno.com/2009/03/clasificacion-de-redes-sociales/
- Worldometers Estadísticas mundiales en tiempo real. (n.d.). Retrieved April 25, 2014, from http://www.worldometers.info/es/
- La teoría de los Seis Grados de Separación. (n.d.). Retrieved April 7, 2018, from https://www.xatakaciencia.com/sabias-que/la-teoria-de-los-seis-grados-de-separacion
- Xataka Tecnología y gadgets, móviles, informática, electrónica. (n.d.). Retrieved February 4, 2018, from https://www.xataka.com/
- YouTube. (n.d.). Retrieved February 4, 2018, from https://www.youtube.com/?hl=es-419&gl=MX